z/VM 7.3

### *Reusable Server Kernel Programmer's Guide and Reference*

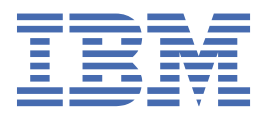

#### **Note:**

Before you use this information and the product it supports, read the information in ["Notices" on page](#page-486-0) [463](#page-486-0).

This edition applies to version 7, release 3 of IBM® z/VM® (product number 5741-A09) and to all subsequent releases and modifications until otherwise indicated in new editions.

Last updated: 2022-08-31

**© Copyright International Business Machines Corporation 1999, 2022.**

US Government Users Restricted Rights – Use, duplication or disclosure restricted by GSA ADP Schedule Contract with IBM Corp.

## **Contents**

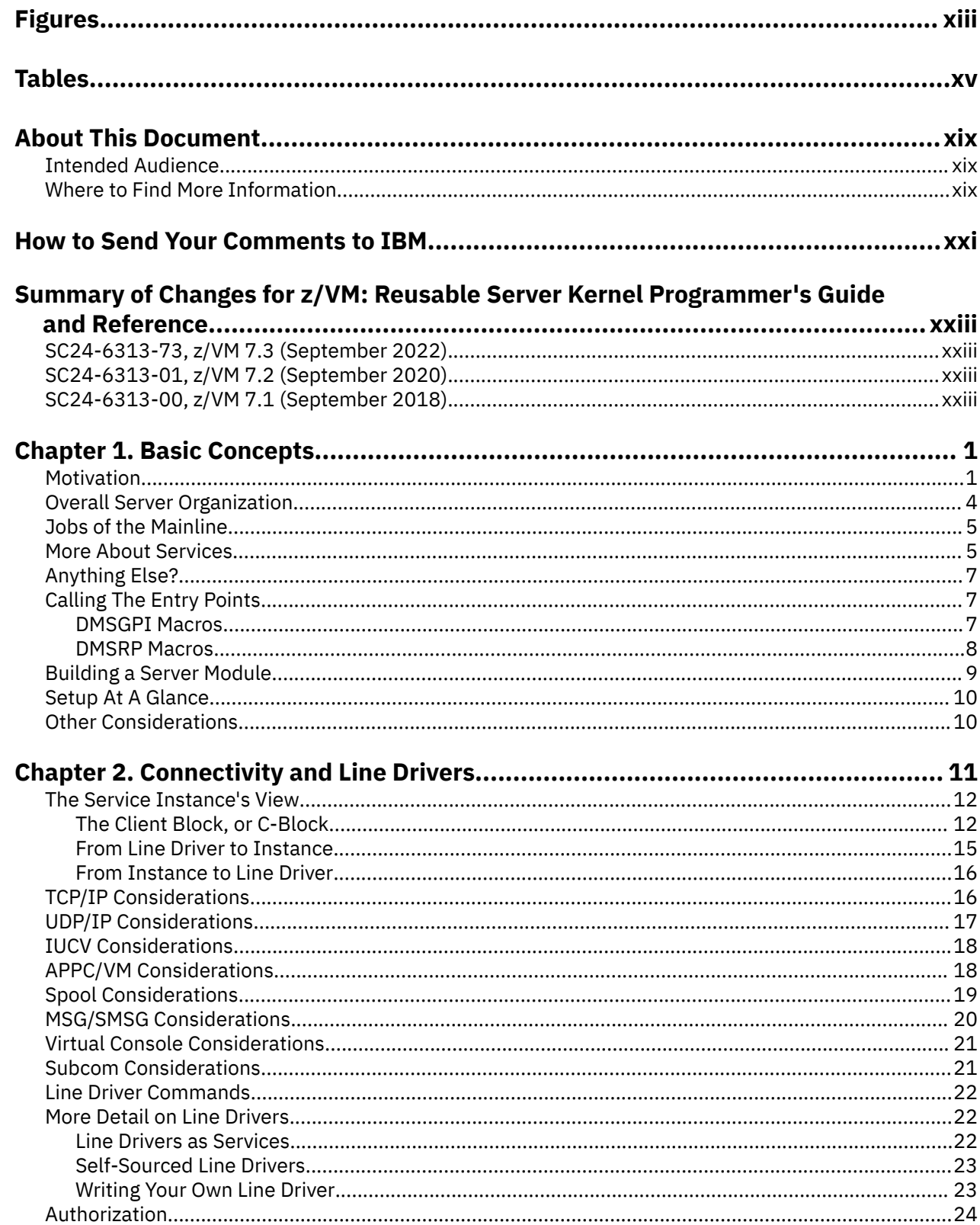

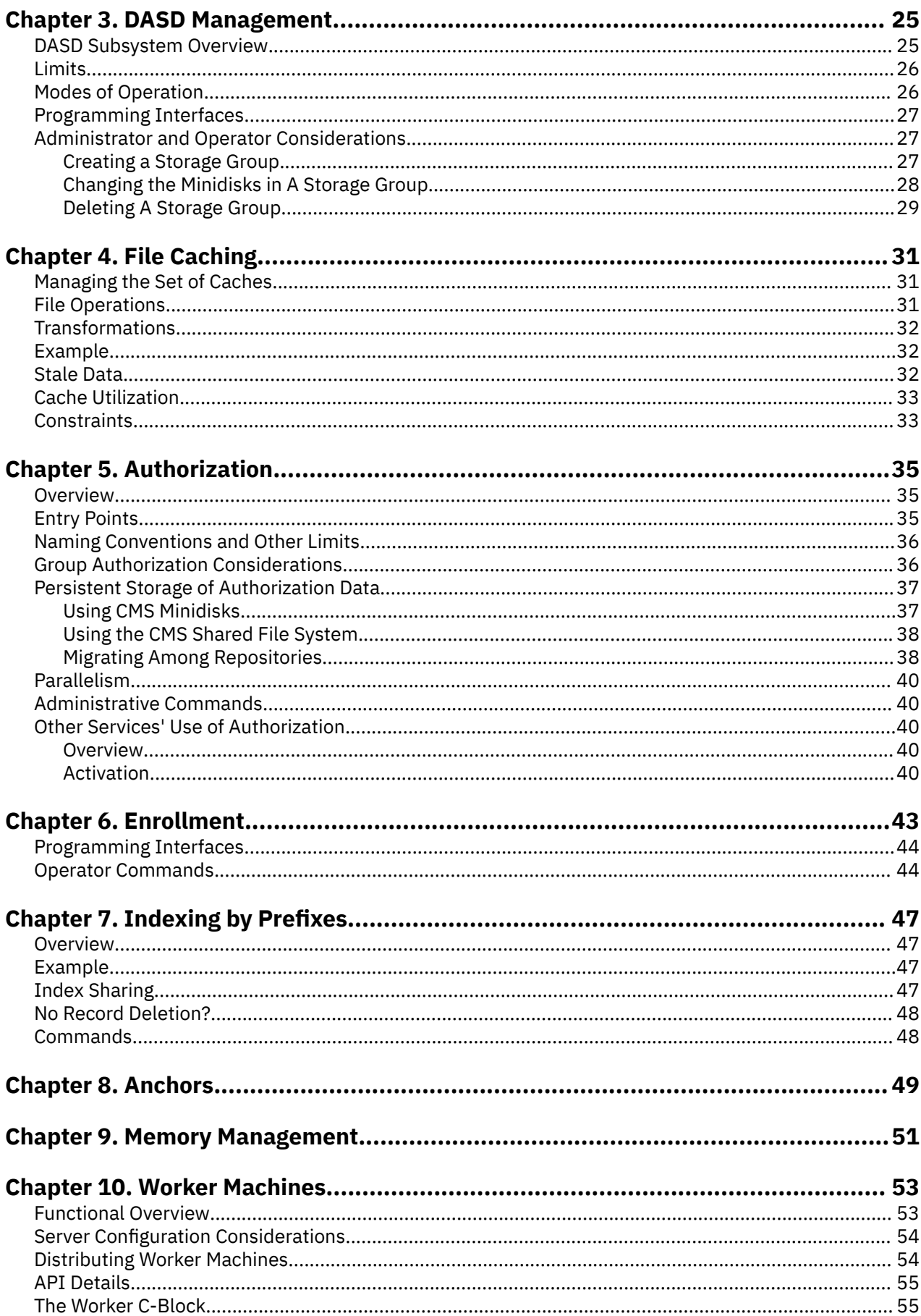

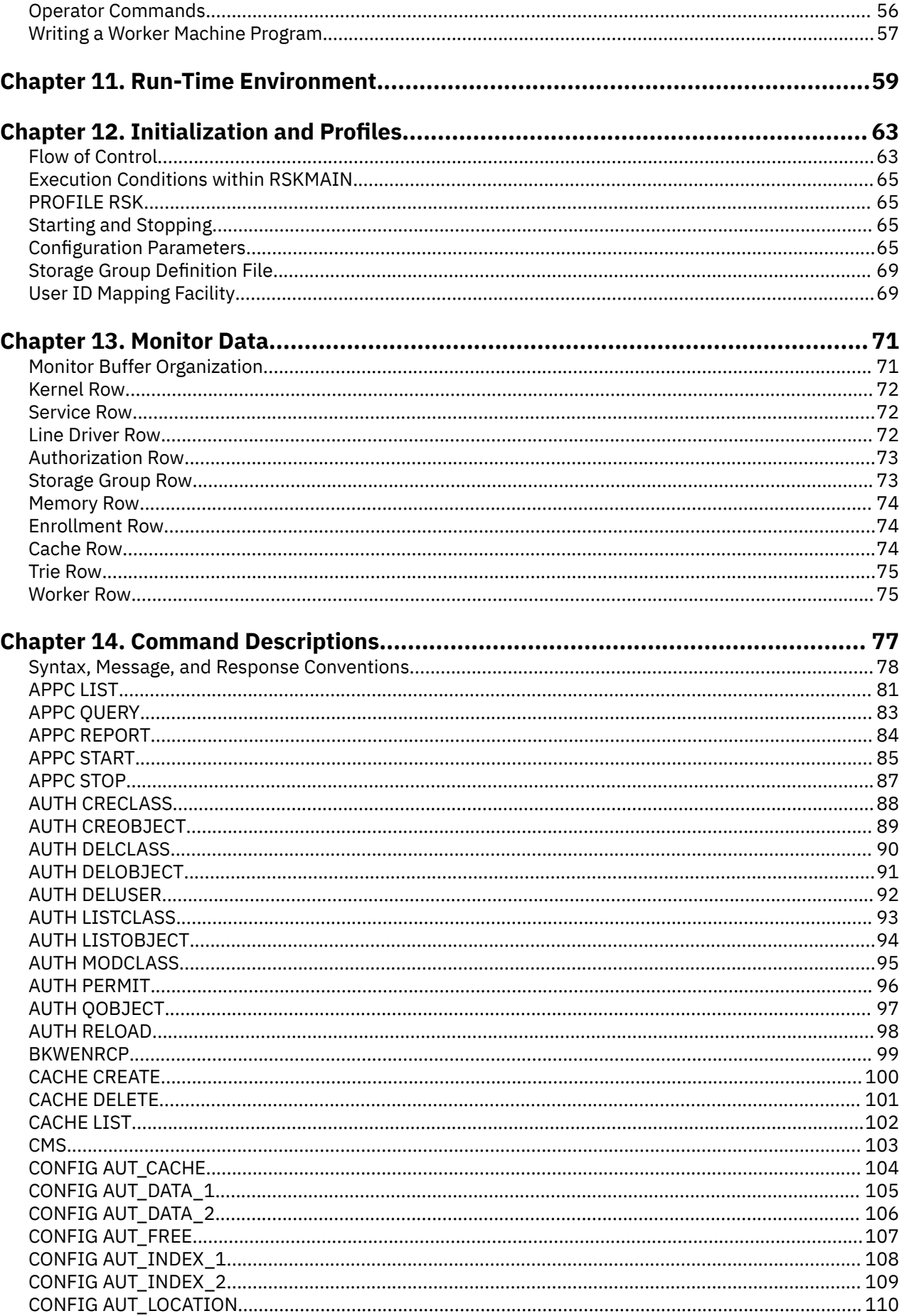

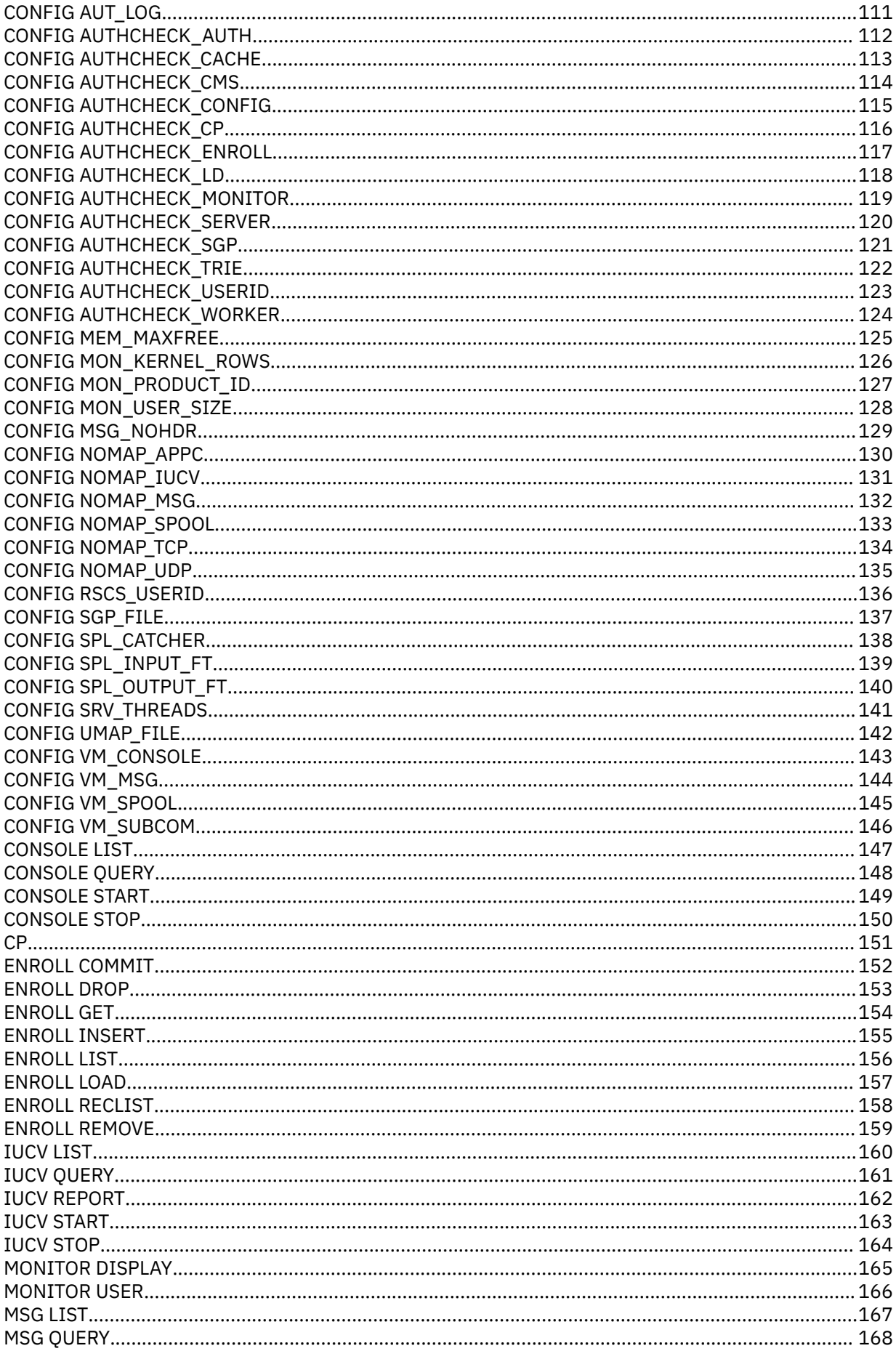

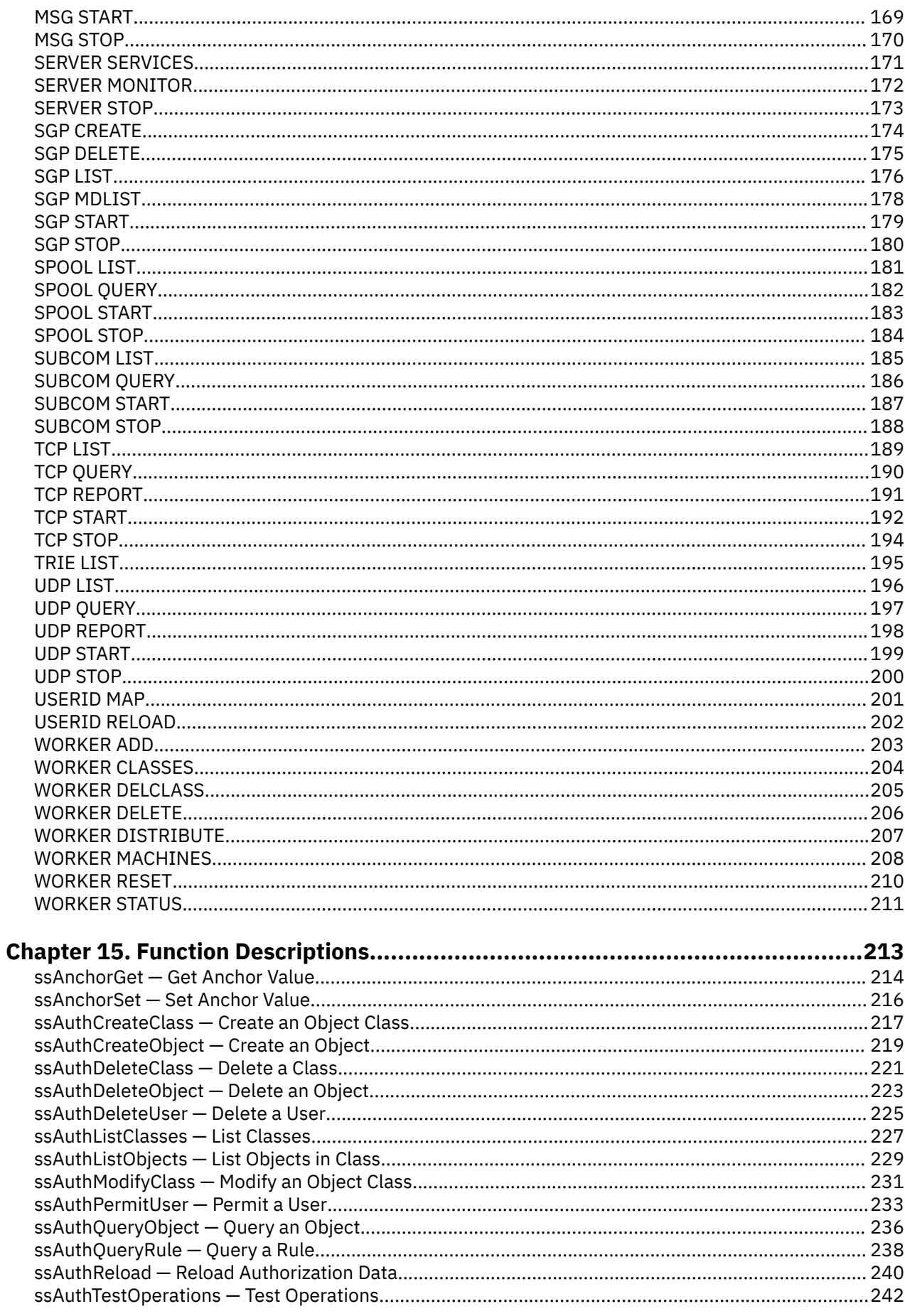

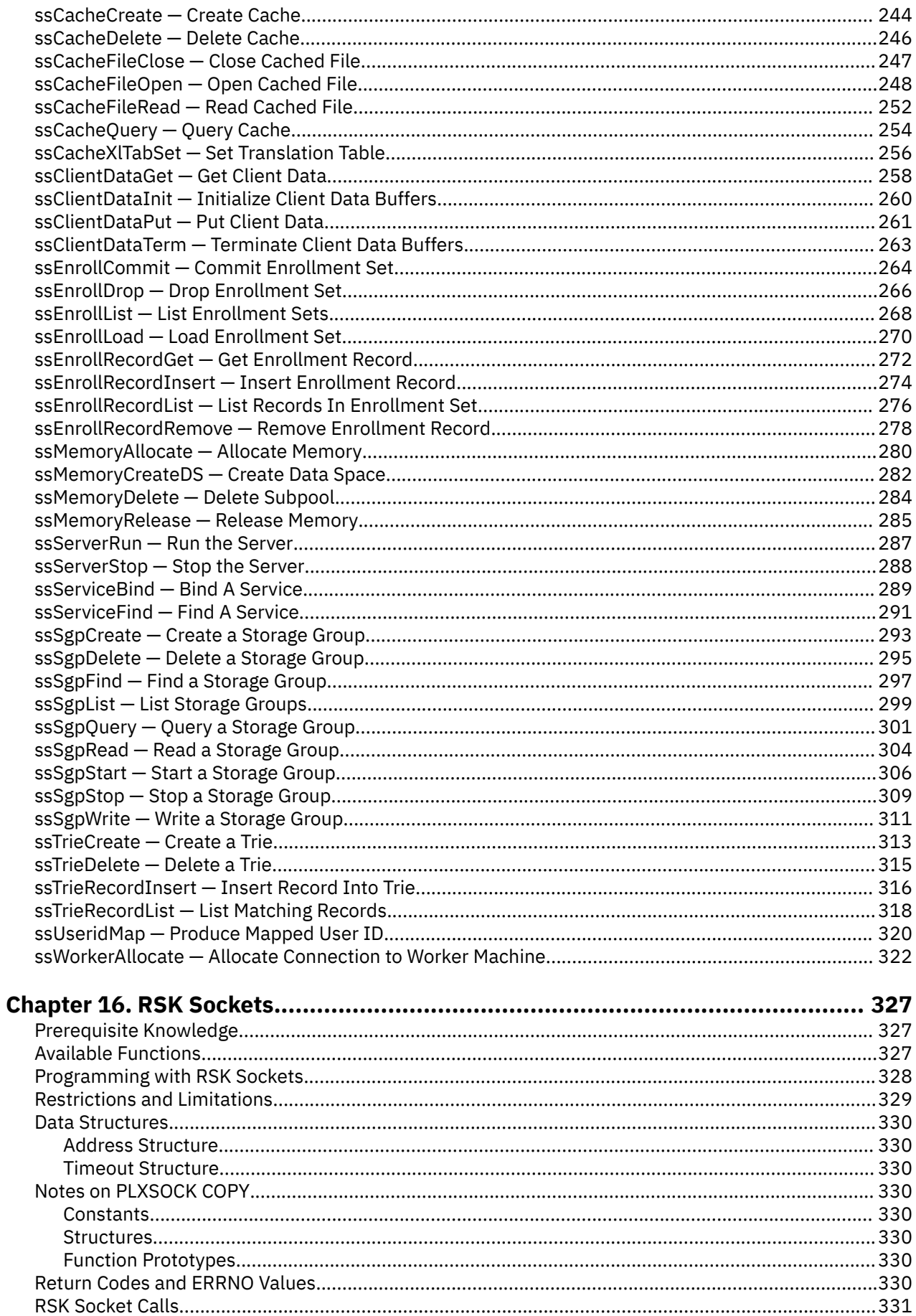

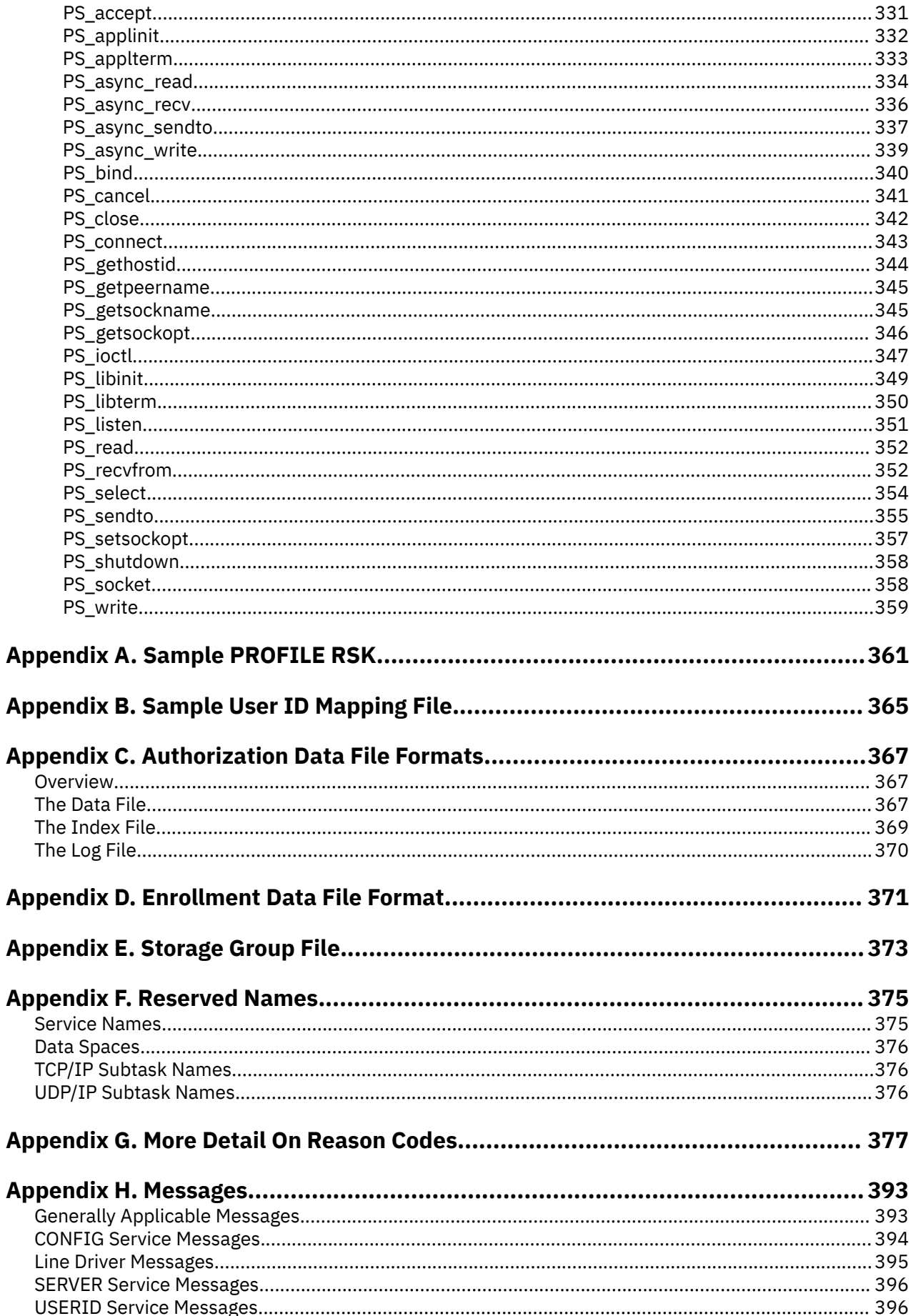

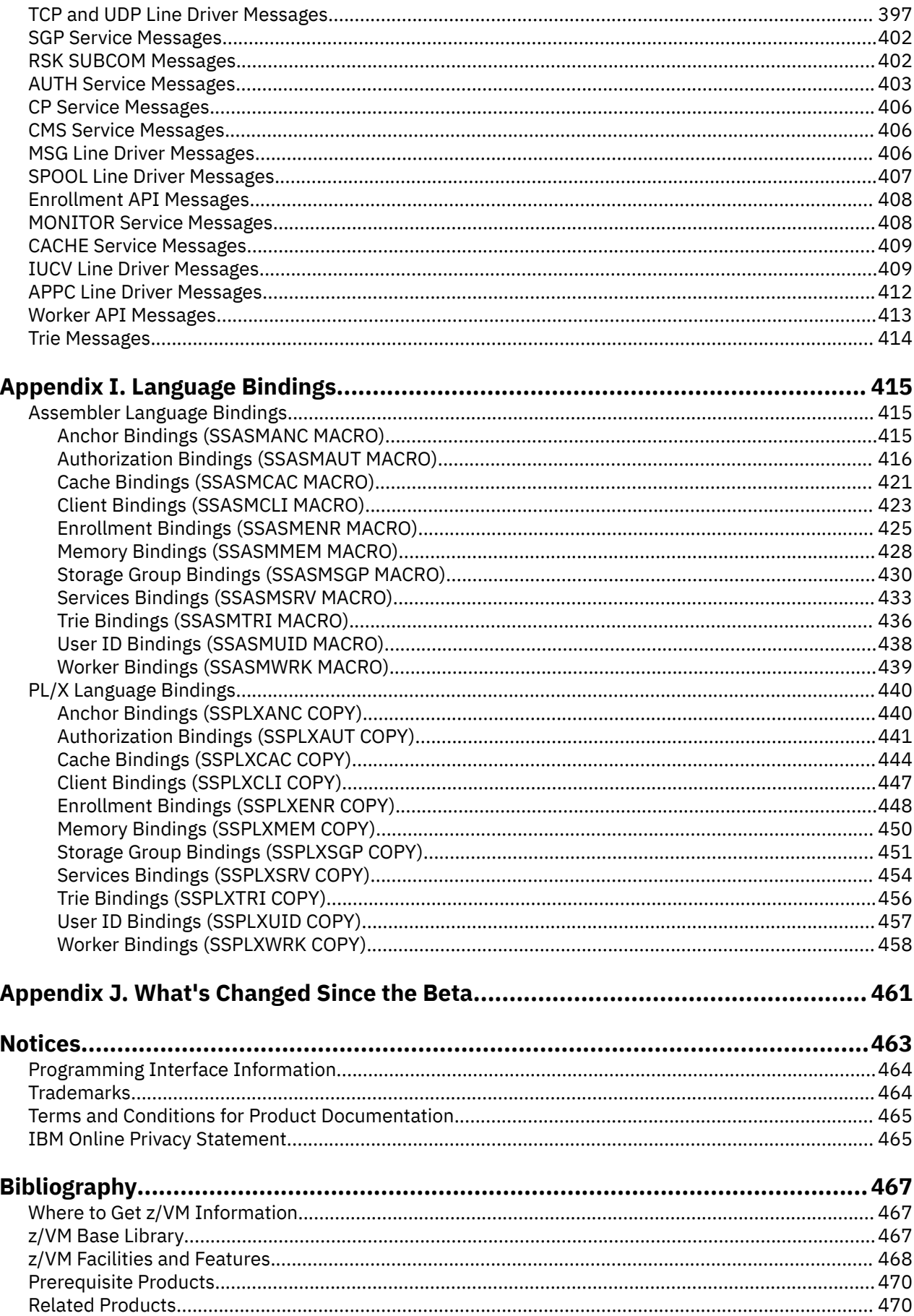

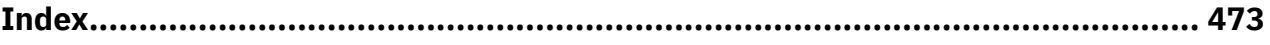

# <span id="page-12-0"></span>**Figures**

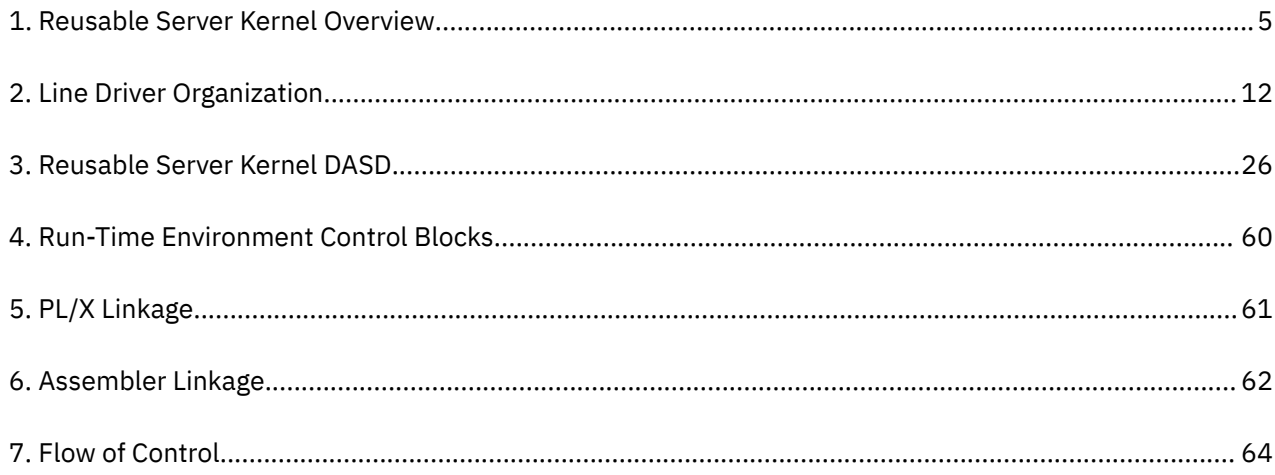

# <span id="page-14-0"></span>**Tables**

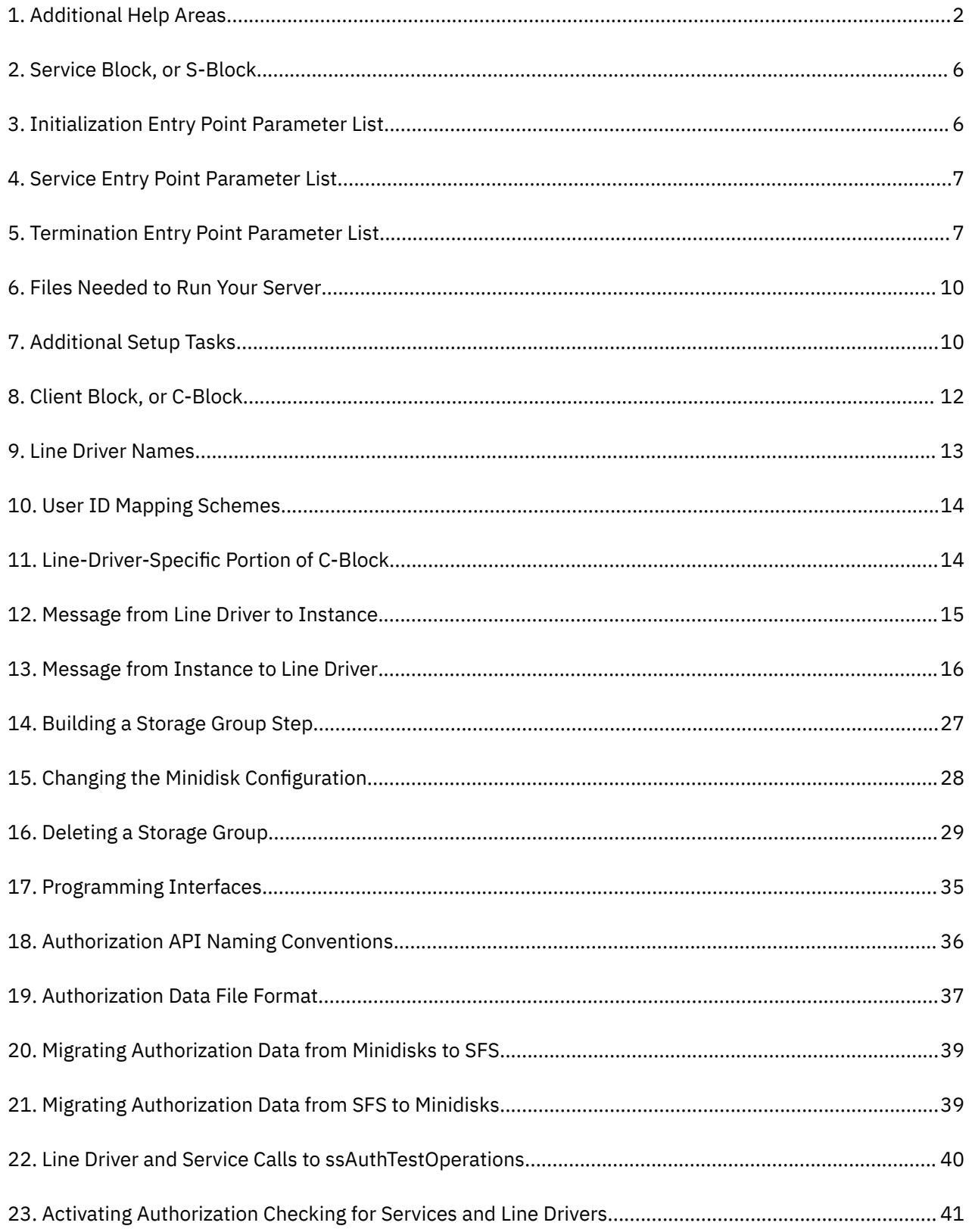

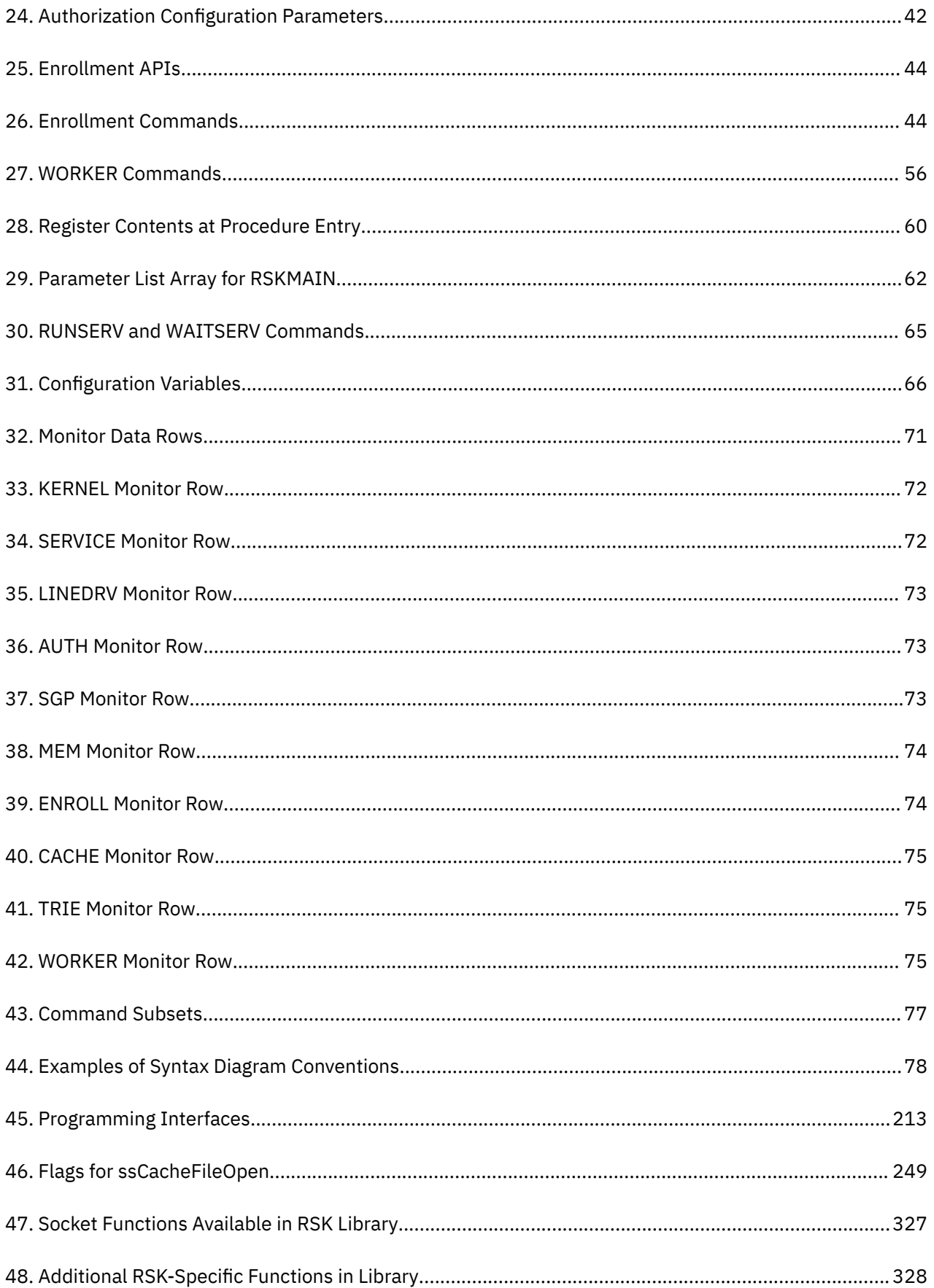

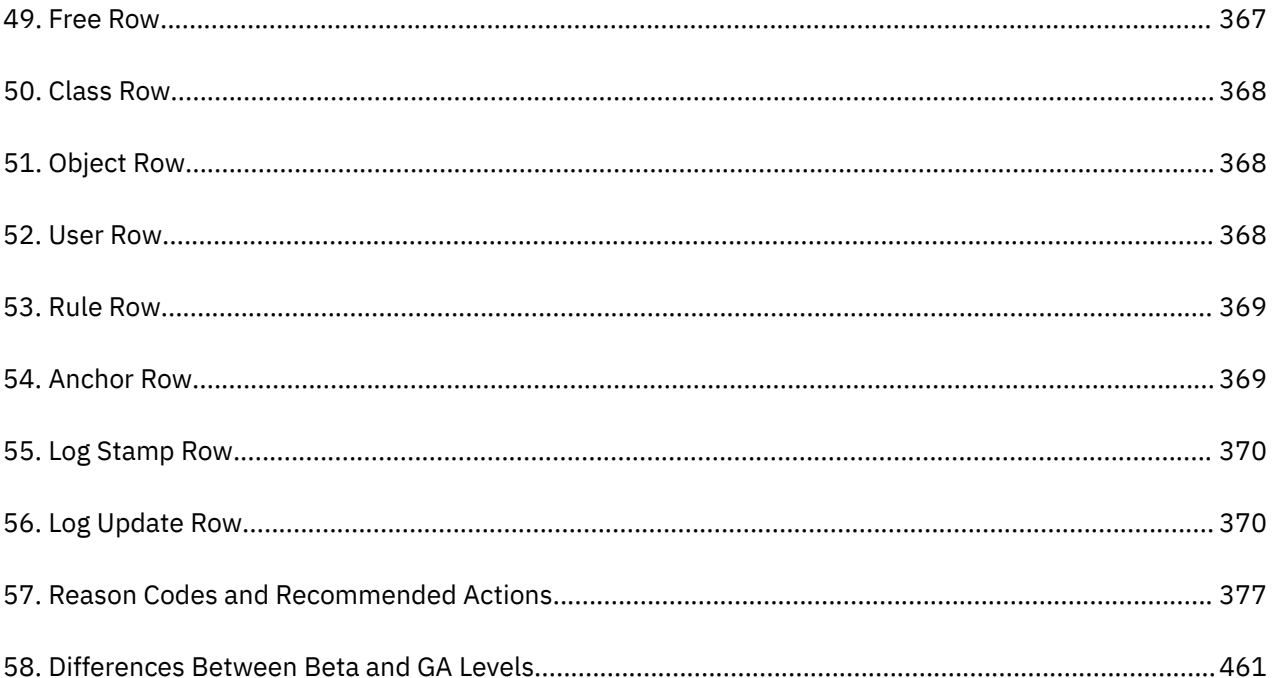

### <span id="page-18-0"></span>**About This Document**

This document describes how you can use the IBM z/VM reusable server kernel to develop and execute server programs on the z/VM Conversational Monitor System (CMS).

#### **Intended Audience**

This document is for programmers who want to develop server programs and run them in the CMS environment.

This document covers advanced material in server construction and is not for beginning programmers. To use the material in this document, readers should:

- Know one of the supported programming languages, and
- Understand concurrent programming concepts, including both general techniques and specific concepts relevant to CMS Application Multitasking, and
- Have experience with CMS application development and the tools and facilities used by CMS application developers (for example, the GENMOD command and the Callable Services Library), and
- Have a working knowledge of CMS and z/VM as they appear to the CMS application developer, and
- Have application development experience with at least one z/VM connectivity technology, such as TCP/IP.

#### **Where to Find More Information**

For more information, see ["Bibliography" on page 467](#page-490-0) at the back of this document.

xx z/VM: 7.3 Reusable Server Kernel Programmer's Guide and Reference

### <span id="page-20-0"></span>**How to Send Your Comments to IBM**

We appreciate your input on this publication. Feel free to comment on the clarity, accuracy, and completeness of the information or give us any other feedback that you might have.

To send us your comments, go to [z/VM Reader's Comment Form \(https://www.ibm.com/systems/](https://www.ibm.com/systems/campaignmail/z/zvm/zvm-comments) [campaignmail/z/zvm/zvm-comments\)](https://www.ibm.com/systems/campaignmail/z/zvm/zvm-comments) and complete the form.

#### **If You Have a Technical Problem**

Do not use the feedback method. Instead, do one of the following:

- Contact your IBM service representative.
- Contact IBM technical support.
- See [IBM: z/VM Support Resources \(https://www.ibm.com/vm/service\)](https://www.ibm.com/vm/service/).
- Go to [IBM Support Portal \(https://www.ibm.com/support/entry/portal/Overview\).](https://www.ibm.com/support/entry/portal/Overview/)

xxii z/VM: 7.3 Reusable Server Kernel Programmer's Guide and Reference

### <span id="page-22-0"></span>**Summary of Changes for z/VM: Reusable Server Kernel Programmer's Guide and Reference**

This information includes terminology, maintenance, and editorial changes. Technical changes or additions to the text and illustrations for the current edition are indicated by a vertical line (**|**) to the left of the change.

### **SC24-6313-73, z/VM 7.3 (September 2022)**

This edition supports the general availability of z/VM 7.3. Note that the publication number suffix (-73) indicates the z/VM release to which this edition applies.

### **SC24-6313-01, z/VM 7.2 (September 2020)**

This edition supports the general availability of z/VM 7.2.

### **SC24-6313-00, z/VM 7.1 (September 2018)**

This edition supports the general availability of z/VM 7.1.

**xxiv** z/VM: 7.3 Reusable Server Kernel Programmer's Guide and Reference

## <span id="page-24-0"></span>**Chapter 1. Basic Concepts**

#### **Motivation**

Most operating systems suitable as server platforms offer a variety of technologies to the server author. For example, such operating systems might offer one or more sets of communication interfaces, a threading interface, a file system interface, an enrollment and authorization interface, storage management primitives, and so on. In some cases, the technologies offered the server author are complex, advanced technologies for which the deployment strategies, programming interfaces, and even the problems solved are apparent only after much study.

The problem created by such systems is that they foist the technology assimilation, assessment, deployment, and integration responsibilities onto the server author. To use the system's technologies in a smart way, the server developer must learn all the system's technology elements, understand their APIs, understand the problems each element is designed to solve, and understand how these apparentlydiscrete technology elements relate to one another. This creates a large burden for the server developer, and it creates a situation in which each server author (at different companies, for example) must endure the same learning curve in order to construct a server that exploits the technology of the operating system underneath it. Alternatively, such systems create the problem that server authors do not exploit the systems' technologies because they do not understand the technologies or how to apply them; this creates a problem for the server applications being developed -- they do not use the system optimally.

To overcome these problems on z/VM, IBM studied the problem of z/VM server construction and identified problems common to many servers. Further, it identified the technologies relevant to solving those problems in an optimal way and is delivering server enablers employing these technologies. IBM's first efforts in this area produced *Server Tasking Environment/VM* and its follow-on, *CMS Application Multitasking*; these very significant CMS enhancements moved CMS from a single-processor, singlethreaded programming environment to a parallel, multithreaded system. Continued work in this area has produced not more operating system code but rather has produced an "empty" server program that server writers can use as a starting point for server construction. This "empty" server, called the *reusable server kernel*, consists of a text library of routines and a macro library of function prototypes and constant definitions. To construct an actual server program, the server author attaches application-specific code to a set of interfaces in the reusable server kernel. The result of such attachment is a server program heavily exploitive of the z/VM system's best technologies.

A specific example of the reusable server kernel's ability to relieve the server author of technology exploitation will be helpful. It is well known that building a z/VM server in a multithreaded fashion helps boost the server's performance and makes the server easier to design and understand. A server author desiring to write such a program on his own would need to understand how to use CMS Application Multitasking to construct a multithreaded program, and he would also need to decide upon a strategy for dividing the server into multiple threads of execution. The reusable server kernel, though, lets the server author *ignore* how to use CMS's tasking primitives to implement such a structure; instead, the reusable server kernel itself organizes the server into this form, maintaining its own structures and strategies for doing so. The only work left for the server author is to identify (through a server kernel-provided programming interface) one or more "get request, do request, answer client" loops, or "services". The server kernel replicates these services on multiple threads, doing so in response to the workload moving through the server. In other words, it is the server kernel that makes the author's code multithreaded, not the author.

The reusable server kernel provides help in more than just multithreading. Additional help is provided in these areas:

<span id="page-25-0"></span>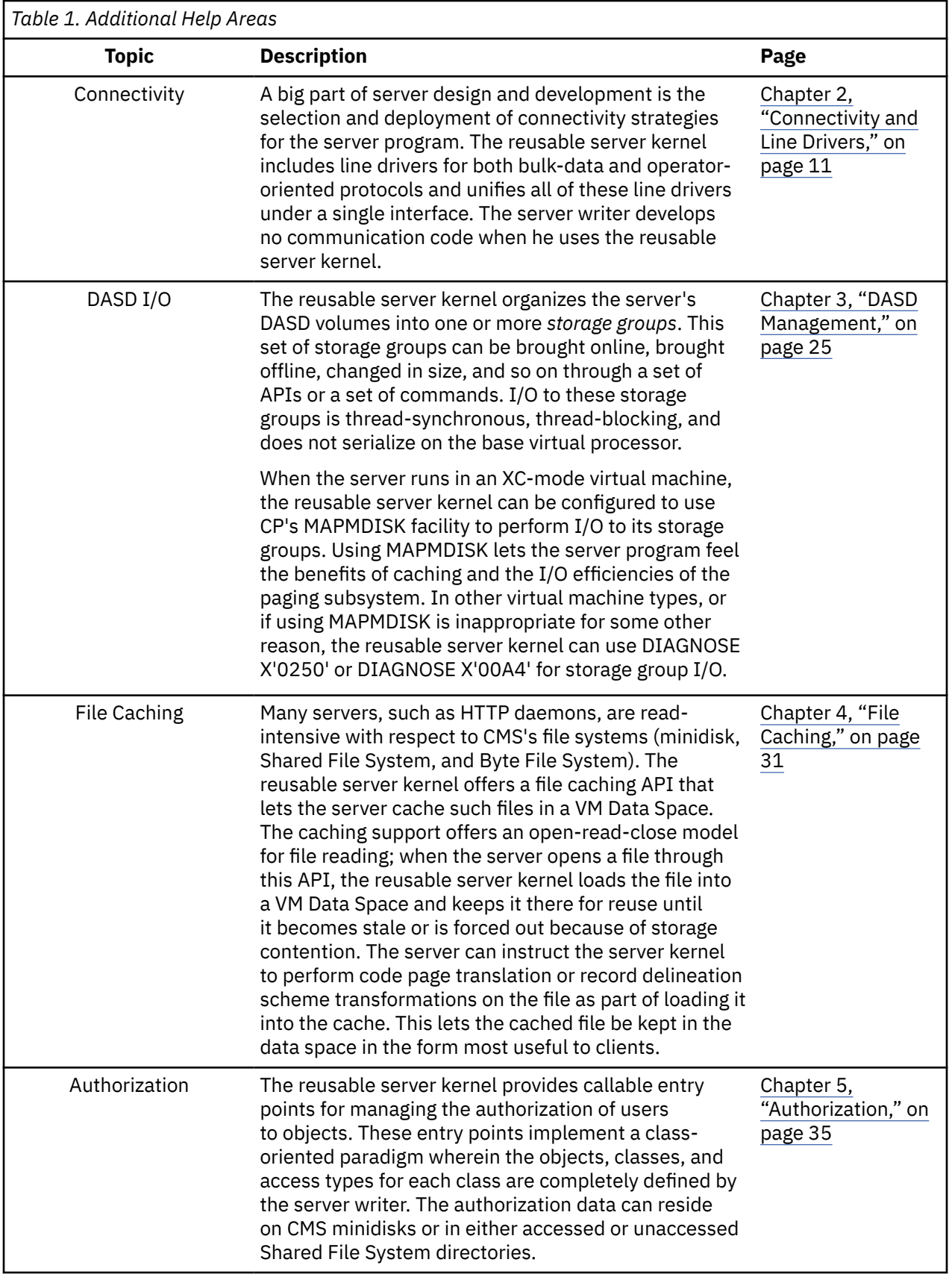

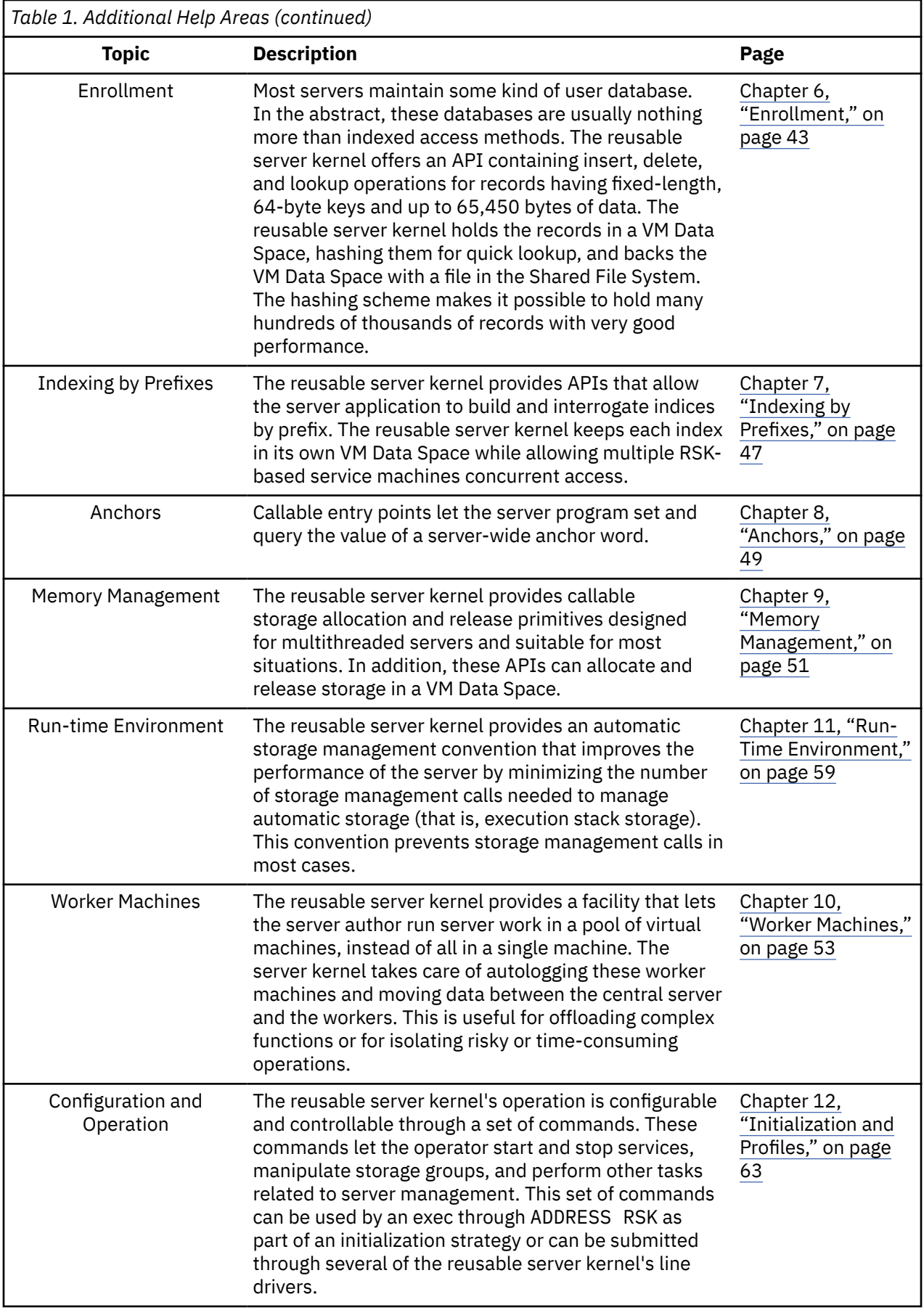

<span id="page-27-0"></span>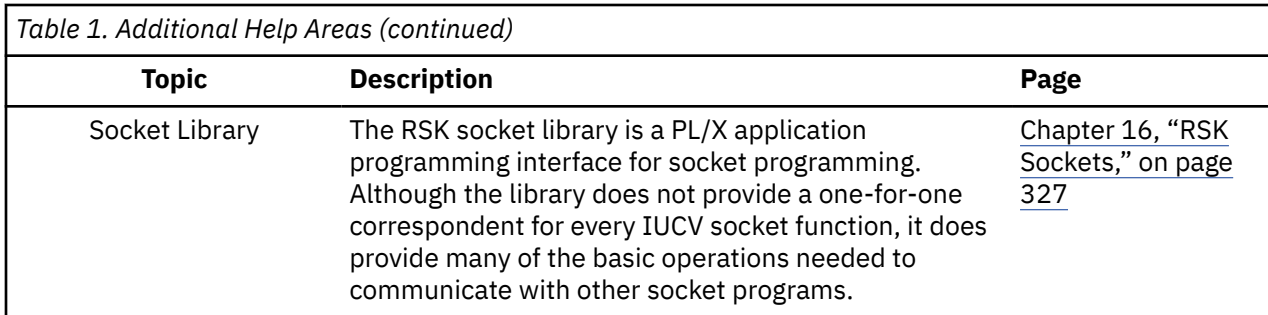

### **Overall Server Organization**

Fundamentally, a *server program* is a program that accepts requests from *clients* and generates responses for those clients. Some servers are very transaction-oriented; they accept a single, entire request from a client, produce an entire response for the client, and then wait for another request from the client. Other servers are much more stream-oriented; in these situations, the server and client carry on a running dialogue over which they exchange information freely with one another, perhaps not according to any strict request/response paradigm. The server author's choice of interaction paradigm is based usually on the kind of work being performed and the kind of communication technology being used. Personal preference no doubt also plays a role in this choice.

Whether the relationship is transaction-oriented or stream-oriented, the primary job of the server is to handle requests from clients. Though handling of such system facilities as communications, virtual storage, disk, and I/O devices is part of the overall picture in the server, the essential job of the server is to *interact with the client*. All of the logic in the server supports this fundamental operation. Even interaction with the server operator is a form of interacting with a client, though at first glance it might seem that interacting with the operator is fundamentally different from interacting with "regular" clients.

The reusable server kernel strongly emphasizes this fundamental property by organizing the server writer's work precisely along these lines. The server writer's primary responsibility is to provide one or more routines, called *services*, whose job is to interact with a client over an abstract channel. The server writer also provides a server mainline, the responsibility of which is to bring up the server, wait for it to finish, and then take it down. [Figure 1 on page 5](#page-28-0) illustrates this organization.

<span id="page-28-0"></span>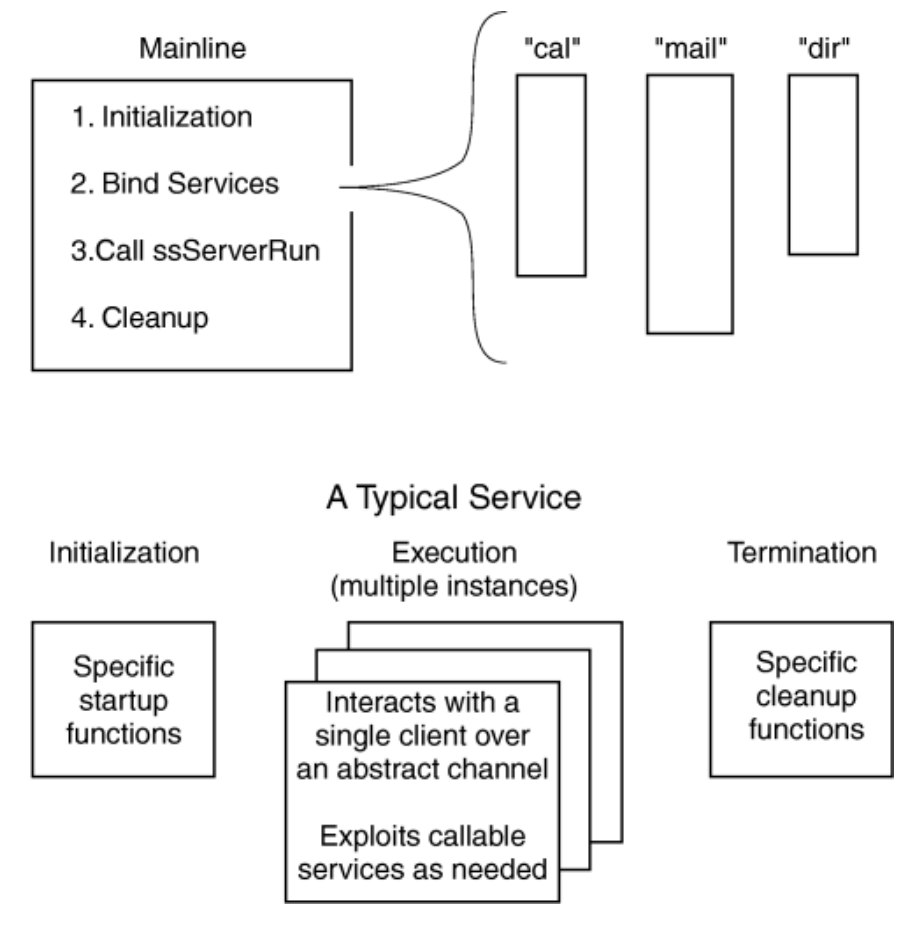

*Figure 1. Reusable Server Kernel Overview*

### **Jobs of the Mainline**

The server mainline gets control shortly after the server module is invoked. It has a few essential responsibilities:

- 1. It may perform server-wide initialization, such as reading and processing a configuration file, checking and adjusting the virtual machine configuration, or starting a console log.
- 2. It must identify, or *bind*, one or more services. Binding a service makes it known to the reusable server kernel and thereby makes it eligible to be "started" through operator command.
- 3. It must call entry point ssServerRun to run the server program. Control returns to the mainline when the server has ended.
- 4. It may perform server-wide termination processing, such as closing a console log.
- 5. It must return to its caller.

#### **More About Services**

Service identification takes place during server initialization, in the mainline provided by the server author. The reusable server kernel provides a callable interface, ssServiceBind, which lets the server writer identify the set of services available. The server writer should arrange the mainline so that it calls ssServiceBind once for each service being offered. Once a service is bound, it is available for use for the life of the server.

ssServiceBind accepts as parameters a case-insensitive, eight-byte name for the service and certain descriptive information about the service. In response to the call, it builds a data structure called the *service block* or *S-block*, which is illustrated in [Table 2 on page 6](#page-29-0).

<span id="page-29-0"></span>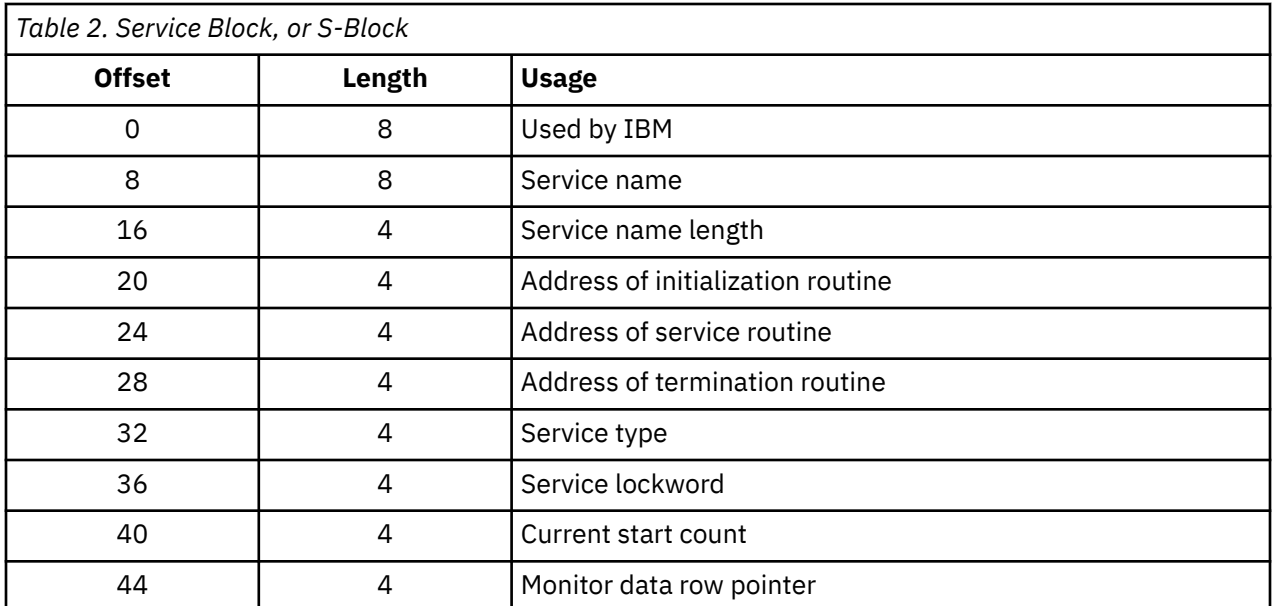

Perhaps the most important parameters to ssServiceBind are the addresses of these key entry points:

• **Initialization entry point:** a reusable server kernel line driver calls a service's *initialization* entry point when it starts the service but before it lets the service do any work for clients, but only if the service is completely idle -- that is, only if the service is not currently handling clients through any other line driver.

The initialization entry point should be prepared to accept a parameter list organized according to Table 3 on page 6. The return code and reason code in this parameter list are output parameters to be filled in by the initialization entry point. If the initialization entry point produces a nonzero return code, the start attempt will fail.

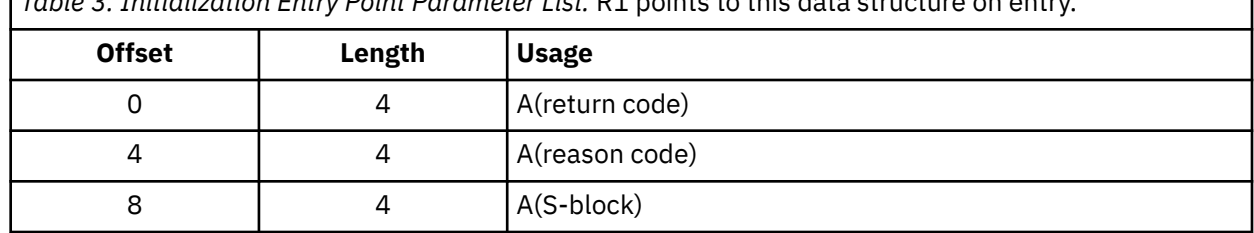

*Table 3. Initialization Entry Point Parameter List.* R1 points to this data structure on entry.

• **Service entry point:** a reusable server kernel line driver activates a service's *service* entry point in response to work accruing from clients. When a new client arrives, the line driver dedicates a thread - an *instance* of the service -- to the new client and causes that thread to call the service entry point. <sup>1</sup> A given client is always served by the same instance, and a given instance serves exactly one client.

The line drivers provided by the reusable server kernel are *parallelizing*, that is, they attempt to run a service's service entry point on more than one thread concurrently if necessary. Configuration parameter SRV THREADS controls the maximum number of threads on which a given line driver will attempt to run a given service's service entry point. For more information, see [Table 31 on page 66](#page-89-0).

The service entry point should be prepared to accept a parameter list organized according to [Table 4 on](#page-30-0) [page 7.](#page-30-0) By way of this parameter list, the reusable server kernel passes the service entry point the address of a crucial data structure called the *client block* or *C-block*. The C-block, which represents the partnership among the client, the line driver, and the instance, contains information the instance uses to

<sup>1</sup> Do not confuse *starting an instance* with a call to CMS's ThreadCreate function. The reusable server kernel keeps a pool of threads on which it runs service instances. Each such thread resides in its own dispatch class. Depending upon workload, there may be more than once instance of a given service executing at any given moment. In other words, the reusable server kernel parallelizes the server according to the workload moving through the server.

<span id="page-30-0"></span>interact with the reusable server kernel and also contains fields identifying and characterizing the client. For more information on the C-block, see ["From Line Driver to Instance" on page 15](#page-38-0).

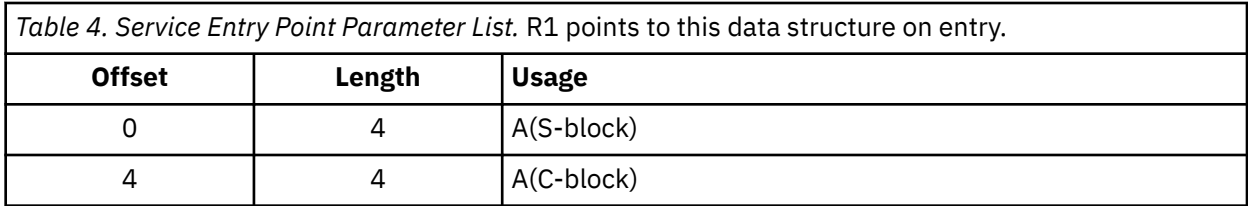

The relationship between the line driver and the instance is carried out through the CSL's queuing primitives, using a queue owned by the line driver, called the *line driver queue*. Information necessary to use this queue is contained in the C-block. To send messages to one another, the line driver and the instance use QueueSend to place messages on the queue. To receive messages from each other, the line driver and the instance use one of the "receive" primitives, such as QueueReceiveBlock, once again operating on the line driver queue. The selective-receipt facility of the CSL's queue routines is used so that the line driver and the set of instances using the line driver queue can all use the queue without interfering with one another. <sup>2</sup> Specific information about the exchange of messages between line drivers and services is available in [Chapter 2, "Connectivity and Line Drivers," on page 11](#page-34-0).

When handling of the client is complete, the service entry point should return to its caller.

• **Termination entry point:** a line driver drives a service's *termination* entry point as part of "stop" processing, if the service is not currently started through any other line drivers.

The parameter list for the termination entry point is described in Table 5 on page 7.

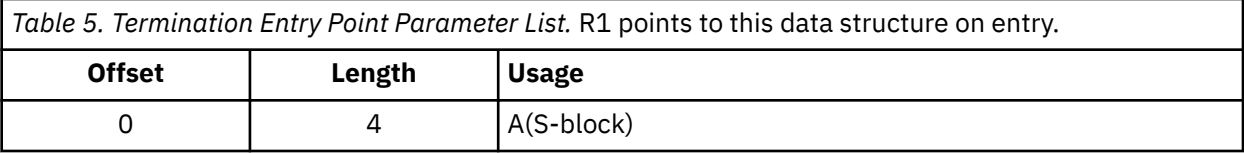

**Note:** For information on the rest of the S-block fields, see ["Writing Your Own Line Driver" on page 23.](#page-46-0)

#### **Anything Else?**

Beyond this, the organization of the server program is up to the server author. The usual approach will be to implement a mainline and one or more services, along perhaps with some service threads that perform encapsulated operations on shared data or some other repetitive work. The server author is strongly encouraged to use CMS Application Multitasking functions for communication among threads, implementation of critical sections, and performing other server-related operations.

### **Calling The Entry Points**

Calls to the reusable server kernel's entry points are coded as ordinary assembler or PL/X function calls. Language bindings for each of these languages are provided in macro libraries — DMSGPI for assembler and DMSRP for PL/X.

#### **DMSGPI Macros**

The names of the macros are:

 $2$  Each IPC key generated by the reusable server kernel, whether for external or internal use, has BKW (X'C2D2E6') as its first three characters. This permits author-supplied code to exploit line driver queues for other purposes when it seems helpful.

<span id="page-31-0"></span>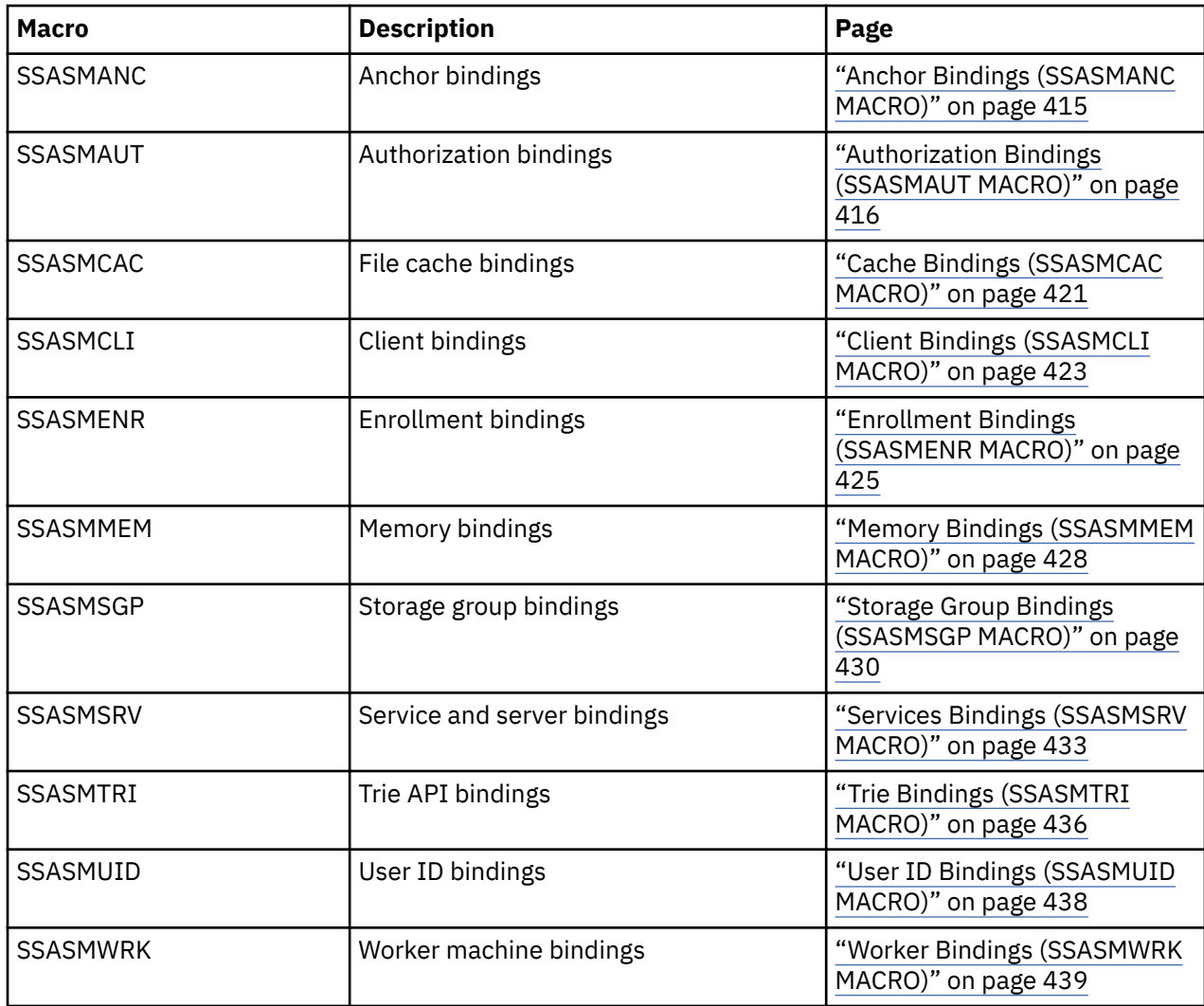

### **DMSRP Macros**

The names of the macros are:

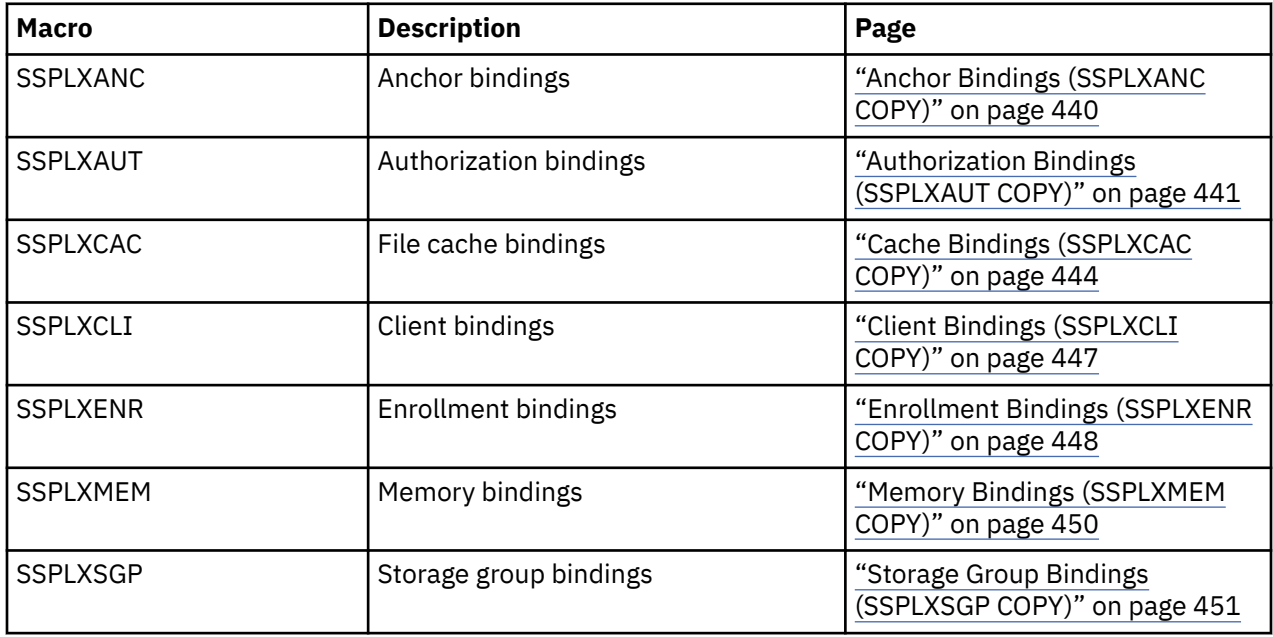

<span id="page-32-0"></span>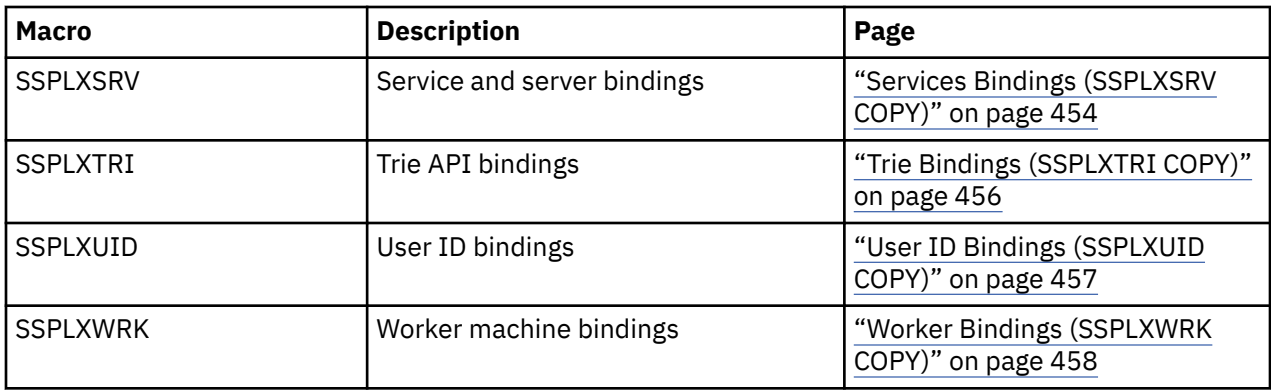

These macros are invoked with the same conventions as the CMS Application Multitasking macros, namely:

- for Assembler, just invoke the macro through its name.
- for PL/X, use %include syslib(*macro*);.

Of course, you must make these macro libraries available to your compiler or assembler by using the GLOBAL MACLIB command.

A single standard for procedure linkage is used throughout the server. This standard affords each procedure, whether customer-written or IBM-supplied, an extremely fast method for obtaining and releasing automatic storage (that is, storage for local variables and save areas). All of the reusable server kernel entry points expect the server author to use this linkage to call them, and the reusable server kernel drives all customer-written routines (thread entry points, server entry point, and so on) using this linkage. Macros are provided to implement the procedure linkage. For more information, see [Chapter 11,](#page-82-0) ["Run-Time Environment," on page 59.](#page-82-0)

#### **Building a Server Module**

To create a server using the reusable server kernel, the server author writes a set of application-specific code, calling the reusable server kernel entry points as desired. Using an appropriate language processor, the server author prepares one or more object modules (files of file type TEXT) containing his application. Exactly one of these object modules defines entry point RSKMAIN, which is the server's entry point.  $3$ 

To build his module, the server writer link-edits his object code with the reusable server kernel object library and any other object libraries needed. The result of the link-edit is a module containing both the author's application and the appropriate reusable server kernel code. For example, if the server were implemented in a single object deck called SAMPLE, this sequence of CMS commands would accomplish the link-edit:

GLOBAL TXTLIB BKWLIB DMSPSLK DMSAMT VMMTLIB VMLIB CMSSAA LOAD SAMPLE ( CLEAR DUP AUTO LIBE NOINV FULLMAP RLDSAVE INCLUDE VMSTART ( NOCLEAR DUP AUTO LIBE NOINV FULLMAP RLDSAVE RESET VMSTART GENMOD SAMPLE ( MAP STR

The effect of these commands is to produce SAMPLE MODULE, the resultant server, and SAMPLE LOADMAP, the load map associated with the module.

#### **Note:**

1. If there were multiple customer-supplied object modules, they would be accounted for in this procedure by inserting the appropriate INCLUDE commands after the LOAD of the server mainline.

<sup>&</sup>lt;sup>3</sup> This is very much like the APPLMAIN required by a CMS Application Multitasking program. In fact, the reusable server kernel *is* a CMS Application Multitasking program and provides its own APPLMAIN. RSKMAIN is the label of the first instruction of the actual server code written by the server author.

<span id="page-33-0"></span>2. It is important to note that BKWLIB appears ahead of DMSAMT in the text library search order. BKWLIB contains a DMSLESB (language environment selector text deck) that overrides the one found in DMSAMT.

#### **Setup At A Glance**

In addition to the module you build, you will need these additional files to run your server:

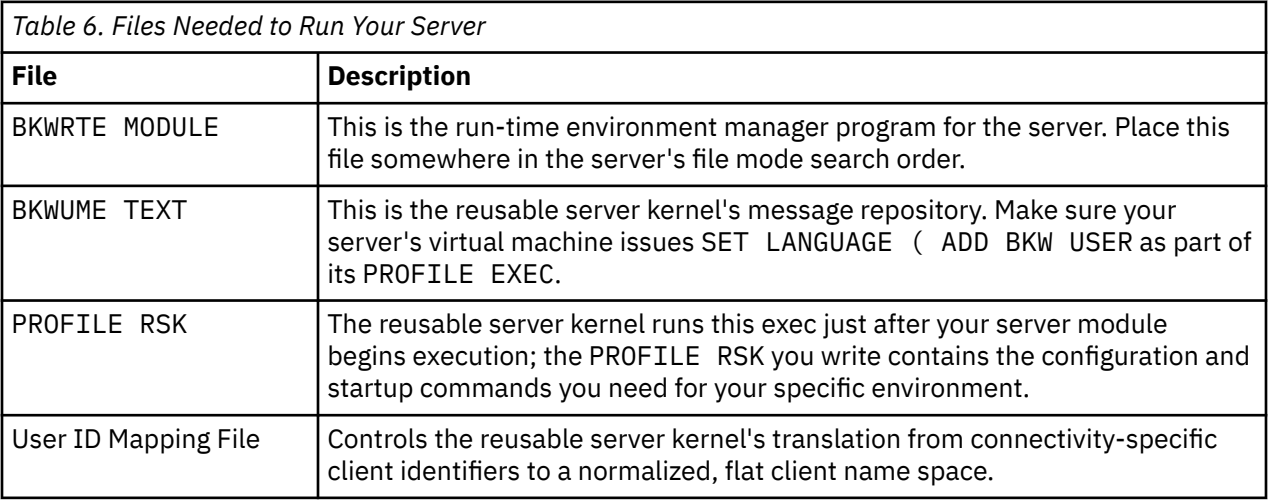

If you plan to use certain other features of the reusable server kernel, you will need to perform additional setup operations, according to:

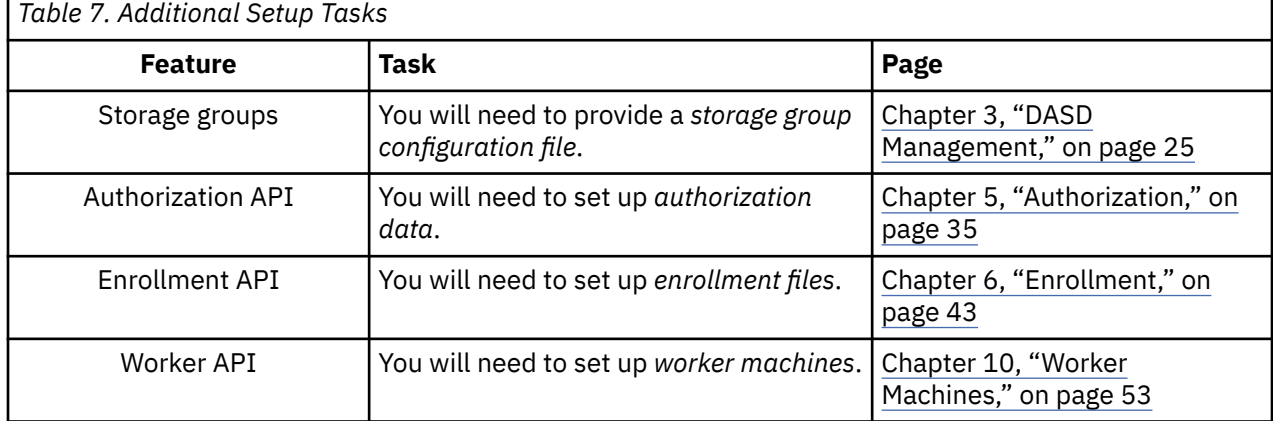

#### **Other Considerations**

The reusable server kernel manages the server as a CMS Application Multitasking program. All the information contained in the publication *z/VM: CMS Application Multitasking* applies to programs written using the reusable server kernel. For more information, see *z/VM: CMS Application Multitasking*.

## <span id="page-34-0"></span>**Chapter 2. Connectivity and Line Drivers**

Server authors usually desire that their servers support many connectivity methods, for this increases the variety and number of clients that can be served. For example, a database server might desire to use TCP/IP and spool files as connectivity methods for clients; this would let clients reside on a variety of networks and platforms. Similarly, a server author might desire that the server program accept operator commands and deliver operator responses over a number of channels (CP MSG, CP SMSG, virtual console I/O); this would let the server program be operable remotely or locally, with no extra work being done by the server author.

A major problem in supporting heterogeneous connectivity is that the server author must learn a set of communication interfaces for each connectivity technology to be supported, and he must write exploiting code for each connectivity API. Further, the higher levels of such exploiting code are usually similar, regardless of the transport technology being exploited; for example, most connection-oriented transports support *initialize*, *send*, *receive*, and *terminate* primitives, and the server's treatment of those primitives is remarkably similar from one transport to the next. Thus an additional problem, duplication of effort, is also apparent.

The reusable server kernel relieves the server author of the burden of supporting multiple connectivity technologies. It furnishes the server writer with a set of line drivers and does so in a way that hides most communication differences from the server writer. Each line driver performs these basic functions for the server core:

- It creates and deletes service instances in response to the arrival and departure of clients.
- It collects bytes from clients and delivers them to service instances according to the mapping between service instances and clients and in the order in which said bytes arrive.
- It acts as the transmission agent for the set of service instances, sending bytes to clients in the order in which the respective clients' service instances emit them.
- It ascertains the identities of clients, mapping them into a single user id space, and informs service instances of said identities.

Each of these functions is performed in a way consistent with the APIs and capabilities of the respective connectivity technologies.

The reusable server kernel provides a set of line drivers, one driver for each transport protocol it supports:

- APPC/VM (global, local, and private resource managers)
- IUCV
- TCP/IP
- UDP/IP
- Spool files
- MSG/SMSG
- Virtual console
- Subcom

Each driver is organized according to [Figure 2 on page 12.](#page-35-0)

<span id="page-35-0"></span>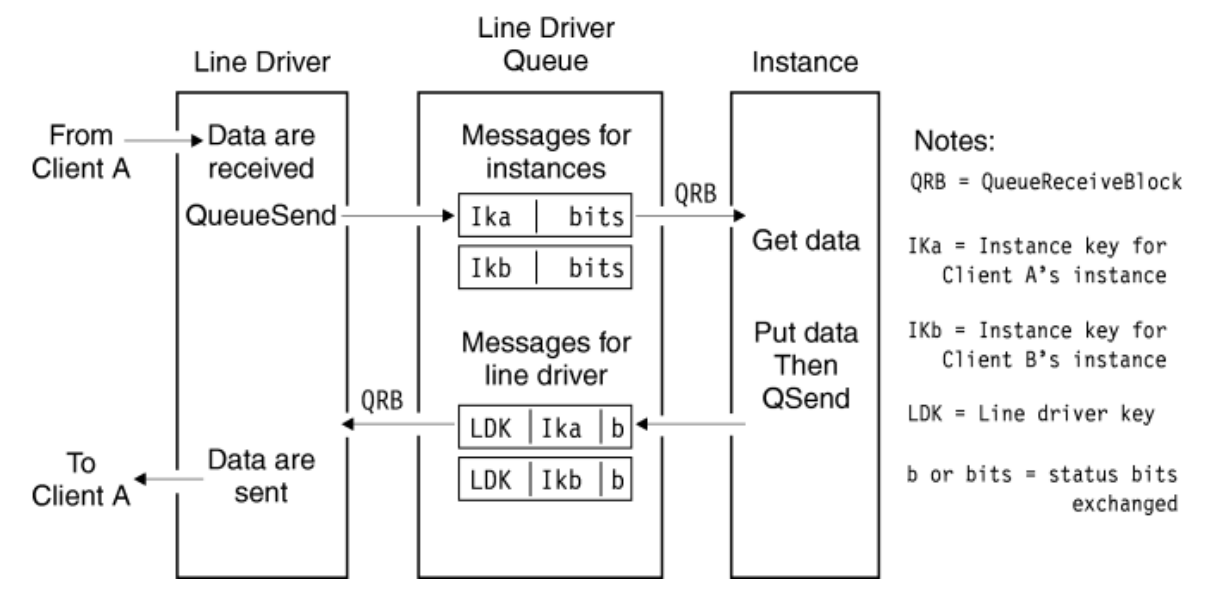

*Figure 2. Line Driver Organization*

### **The Service Instance's View**

As introduced earlier, a service instance interacts with a line driver through two mechanisms:

- When a line driver starts an instance, it passes the instance a control block that describes the partnership among the client, the line driver, and the instance. This control block is called the *client block* or *C-block*.
- To interact with one another, the line driver and the instance exchange messages using a CMS queue maintained by the line driver. This queue is called the *line driver queue*. They also enqueue and dequeue data on a set of reusable server kernel-maintained client buffers. These buffers are accessed with the ssClientDataGet and ssClientDataPut primitives.

This section describes the C-block and the messages exchanged through the line driver queue.  $4$ 

#### **The Client Block, or C-Block**

As mentioned in ["More About Services" on page 5](#page-28-0), the relationship between a line driver and an instance of a service is carried out through a control block -- the *C-block* -- and a CMS queue. Some of the most important information in the C-block, then, is information describing the queue to be used and how it is to be used. This information appears in the C-block in the form of queue handles and message keys. Table 8 on page 12 summarizes the fields of the C-block.

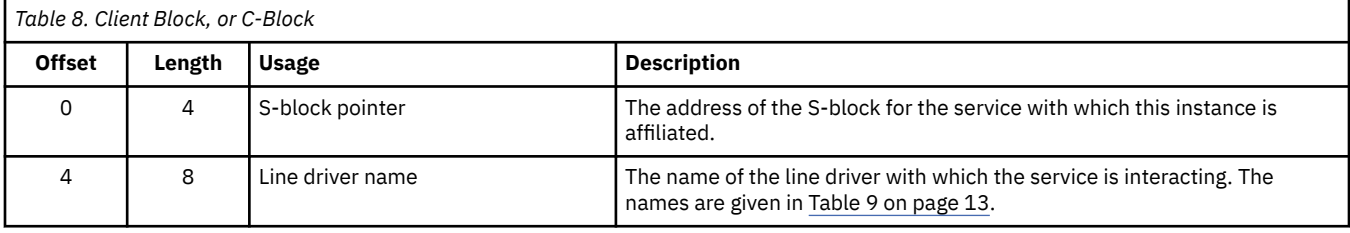

<sup>4</sup> For the server writer's convenience, macros SSPLXSRV COPY and SSASMSRV MACRO contain mappings of the C-block and the messages exchanged by way of the line driver queue.
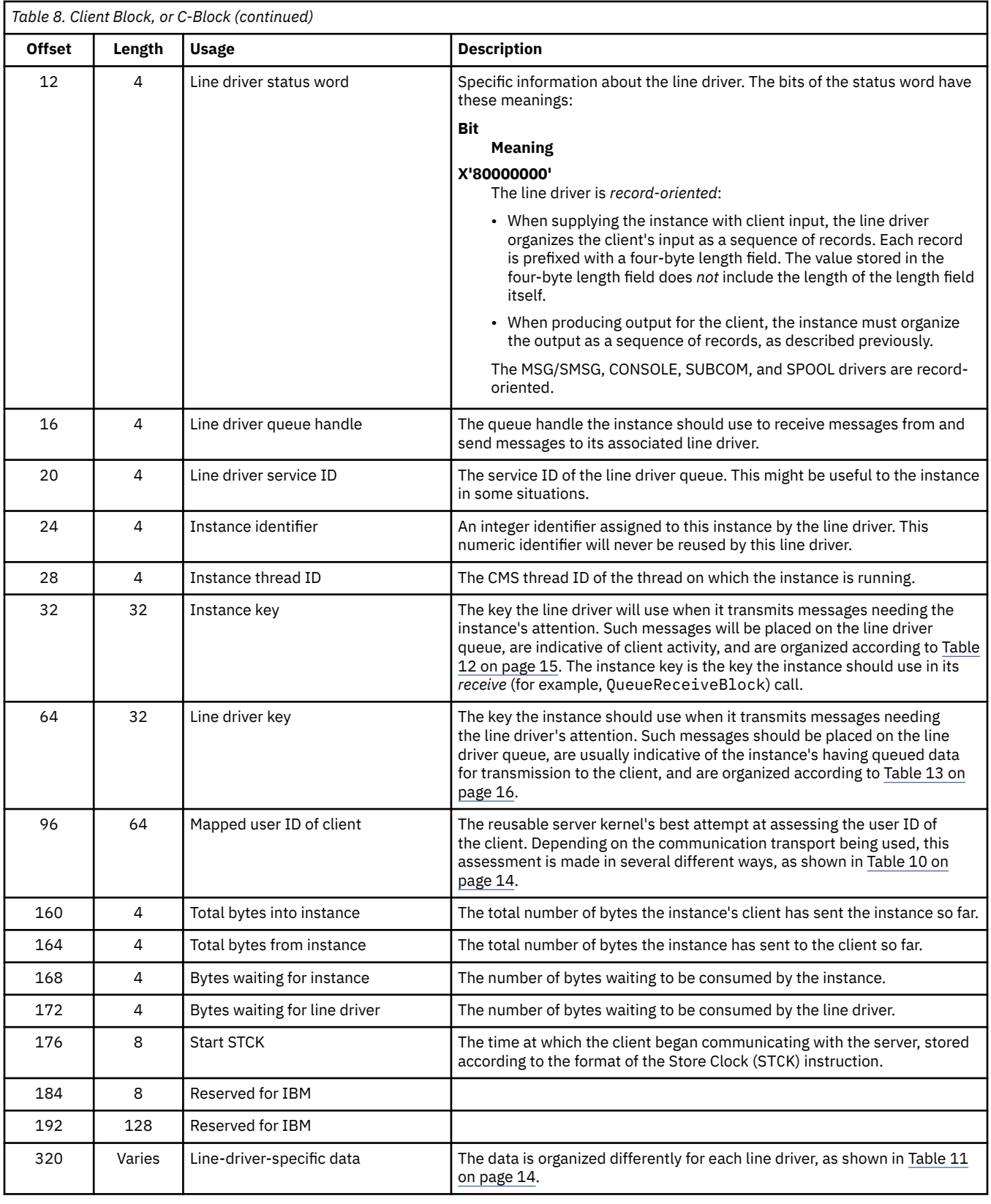

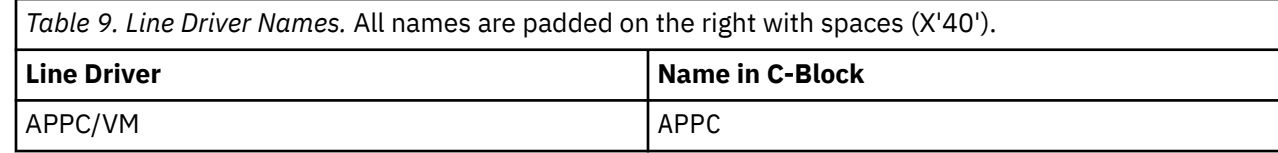

<span id="page-37-0"></span>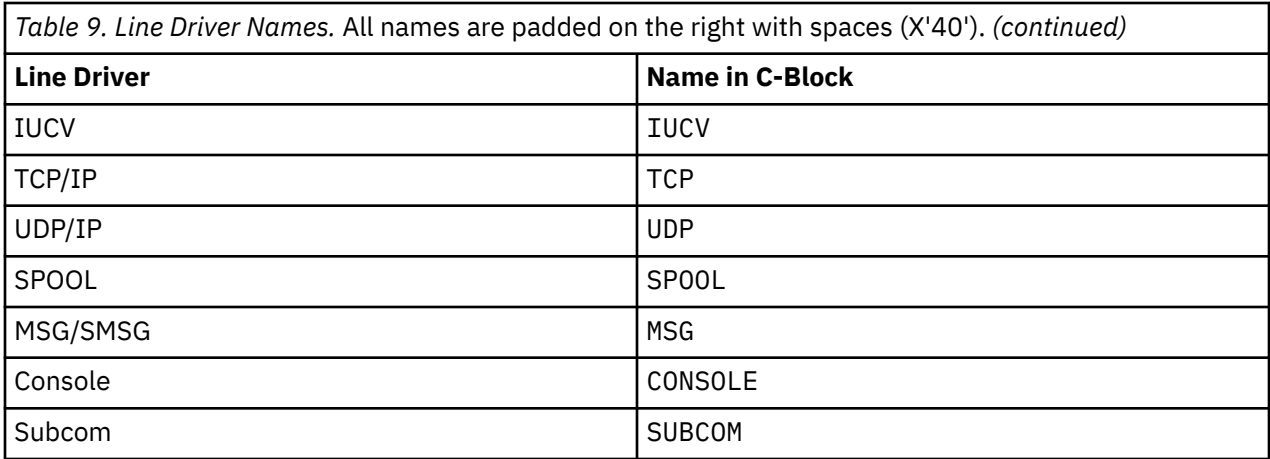

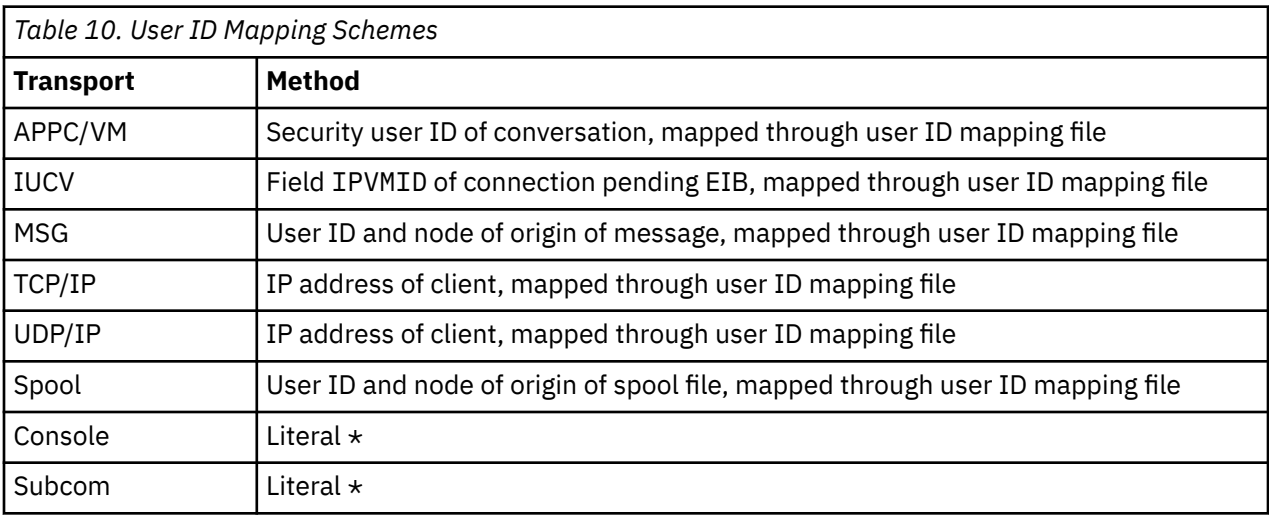

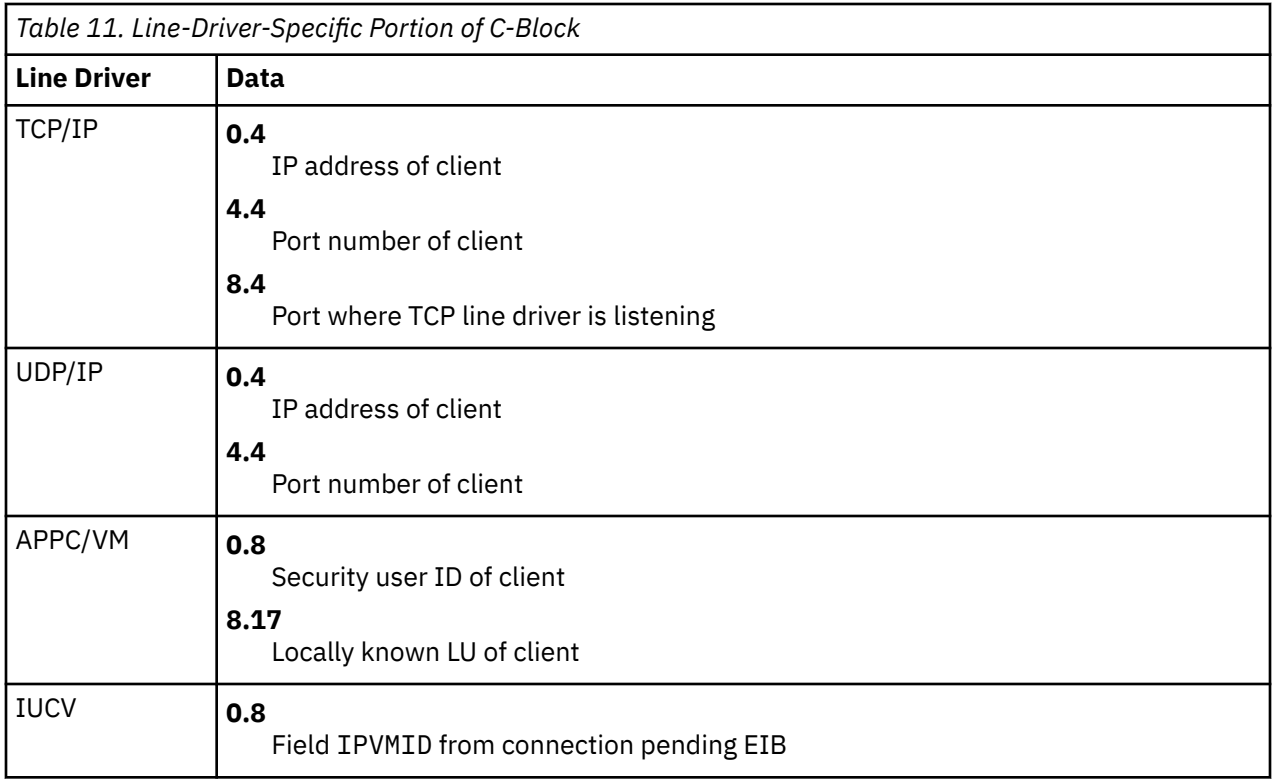

<span id="page-38-0"></span>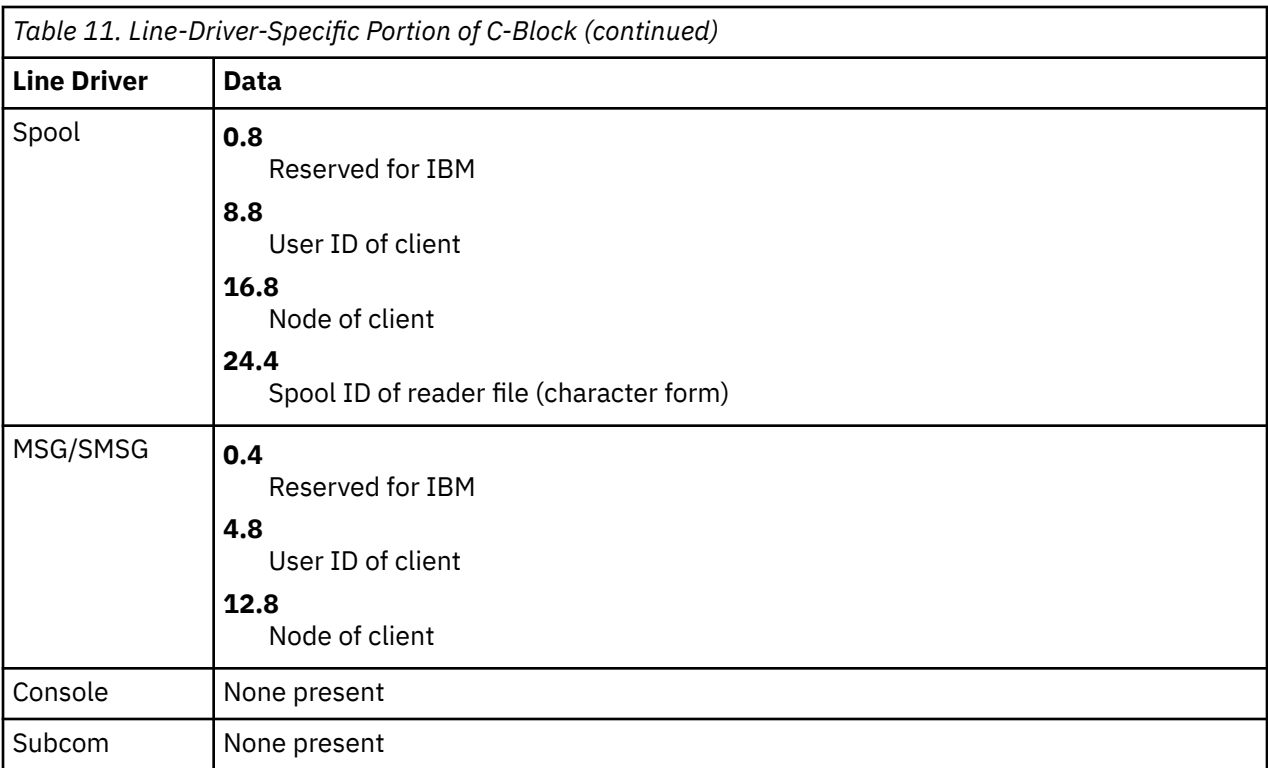

#### **From Line Driver to Instance**

A reusable server kernel line driver transmits a message to the instance each time something "interesting" happens with respect to the client. This message serves to notify the instance that something has happened and to advise the instance that it might wish to take a corresponding action. The message contains status bits that indicate exactly how the relationship with the client has changed. This message is organized according to Table 12 on page 15. The instance can pick up these notifications using QueueReceiveBlock, <sup>5</sup> using the line driver queue handle and instance key from the C-block.

Each message to an instance will have its *message type* field set to ss\_srv\_msgtype\_instance. 6 Usually the instance's reaction to such a notification will be to attempt to retrieve data from the client and process it. To do so, the instance should use ssClientDataGet.

When the instance sees a message in which the *line driver STOP* bit is set, it should:

- Emit any remaining transmissions intended for its current client
- Transmit a *STOP acknowledgement* message to the line driver
- Return to its caller.

For more information, see ["From Instance to Line Driver" on page 16](#page-39-0).

*Table 12. Message from Line Driver to Instance.* The reusable server kernel always transmits this message using key offset 0 and key length 32.

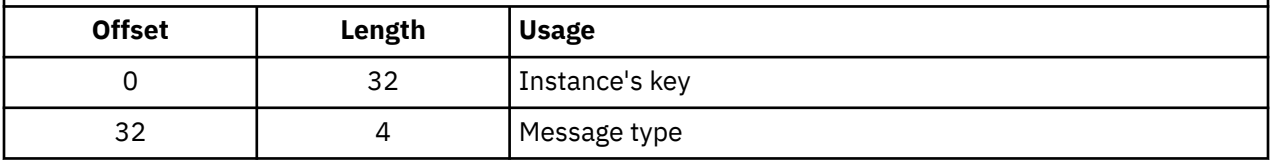

<sup>5</sup> QueueReceiveImmed is also acceptable.

<sup>6</sup> Defined in SSPLXSRV COPY and SSASMSRV MACRO.

<span id="page-39-0"></span>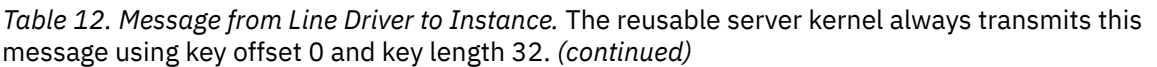

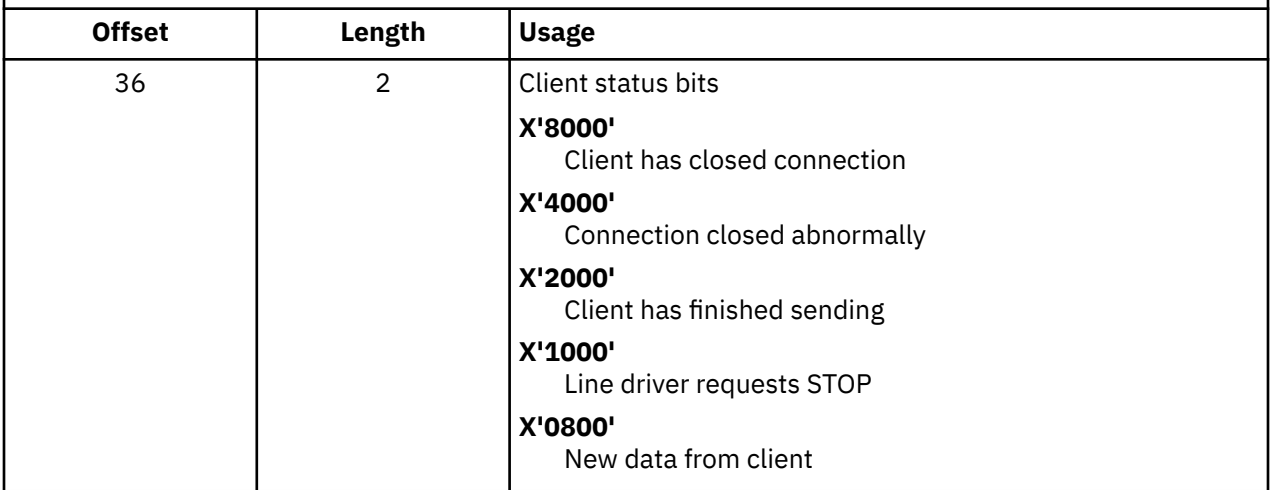

#### **From Instance to Line Driver**

To send data to the client, the instance should use routine ssClientDataPut and then notify its line driver of the new data by using QueueSend. The precise form of the message the instance should transmit is given in Table 13 on page 16.

The instance should set the *message type* field to ss\_srv\_msgtype\_linedriver in each message it transmits to the line driver.

To inform the line driver that it has queued additional information for the client, the instance should set the *instance has queued output* bit in the message it transmits to the line driver.

To acknowledge a stop request from the line driver, or to indicate that it is spontaneously stopping for its own reasons, the instance should set the *stop acknowledgement* bit in the message it transmits to the line driver.

*Table 13. Message from Instance to Line Driver.* The instance always transmits this message using key offset 0 and key length 32.

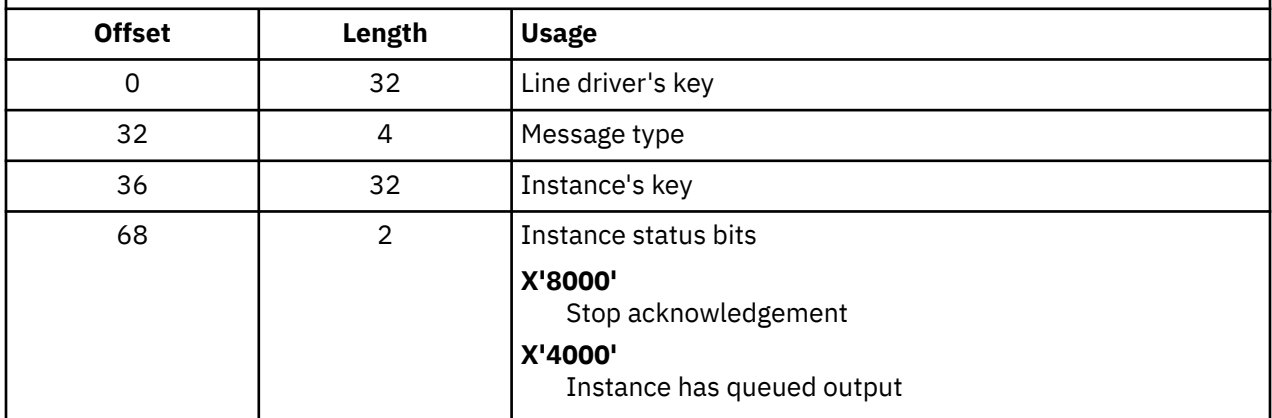

## **TCP/IP Considerations**

To use TCP/IP, the server machine must be configured for TCP/IP operation. Typically this means that the server must be enabled to use IUCV to communicate with the TCP/IP service machine. These CP directory considerations apply:

• The server machine must be permitted to connect to the TCP/IP service machine. Typically the TCP/IP service machine has IUCV ALLOW in its own CP directory entry; when this is the case, no special work is required in the server machine's directory entry.

• The server machine's MAXCONN must be set high enough to let TCP/IP activity proceed. The reusable server kernel's TCP/IP line driver consumes one IUCV path ID per started service.

These other considerations apply:

- When the TCP/IP line driver starts a service, it binds the service's port number onto the adapter address specified in the START command and issues listen() with a backlog queue size of 10.
- Clients should connect to the reusable server kernel using stream sockets.
- The reusable server kernel creates all its sockets in addressing family AF\_INET.
- The TCP/IP line driver uses the reusable server kernel's user ID mapping facility with connectivity identifier TCP to map the client's IP address into a single-token user ID. 7 Because IP addresses can be spoofed, this feature should be exploited only if the IP network is trusted.
- If the reusable server kernel is not able to map the user ID, then it behaves according to the setting of configuration parameter NOMAP\_TCP:

**OFF**

Connection is closed

**ON**

User ID \$UNKNOWN is passed to instance

#### **UDP/IP Considerations**

Like using TCP/IP, using UDP/IP requires that the server machine be configured for TCP/IP operation. Again, this means that the server must be enabled to use IUCV to communicate with the TCP/IP service machine. To achieve this, follow the same procedures as you would use to set up for TCP/IP operation. Be aware that the UDP/IP line driver consumes one IUCV path per started service, just as the TCP/IP line driver does; plan your MAXCONN accordingly.

The following other considerations apply:

- When the UDP/IP line driver starts a service, it binds the service's port number onto the adapter address specified in the START command.
- Clients should send to the server using datagram sockets and should expect the server's response to come as one or more datagrams.
- The reusable server kernel considers each received datagram to be representative of a distinct transaction. When a datagram arrives, the reusable server kernel creates a service instance and passes the datagram's contents to the service instance through ssClientDataPut. In other words, a service instance will only ever "see" **one** inbound datagram from a client. Each inbound datagram is considered to be its own transaction and accordingly is delivered to a separate instance.
- For a given service instance, the reusable server kernel will emit as many response datagrams to the client as are necessary, until the service indicates completion of the transaction through usual means (*stop acknowledgement* bit set in IPC message to line driver).
- The UDP/IP line driver uses the reusable server kernel's user ID mapping facility with connectivity identifier UDP to map the client's IP address into a single-token user ID.  $8$  Because IP addresses can be spoofed, this feature should be exploited only if the IP network is trusted.
- If the reusable server kernel is not able to map the user ID, then it behaves according to the setting of configuration parameter NOMAP\_UDP:

**OFF**

Datagram is ignored

**ON**

User ID \$UNKNOWN is passed to instance

<sup>7</sup> In the call to ssUseridMap, parameter *nodename* is filled with the IP address and parameter *userid* is filled with  $\star$ .

<sup>8</sup> In the call to ssUseridMap, parameter *nodename* is filled with the IP address and parameter *userid* is filled with  $\star$ .

## **IUCV Considerations**

To use IUCV, the server virtual machine must be configured for IUCV operation. Typically this means the following for the server's CP directory entry:

- IUCV ALLOW should be specified so that clients can connect to the server virtual machine.
- OPTION MAXCONN must be set large enough to handle the number of clients you anticipate will be connected to the server concurrently. Allow one connection for each client.

For more information, see *z/VM: Connectivity*.

The following specific considerations apply to the use of IUCV. These considerations will be particularly helpful in writing clients.

- The server kernel uses CMS's CMSIUCV and HNDIUCV macros for IUCV path management, so as not to interfere with other IUCV or APPC/VM usage in the server virtual machine.
- The reusable server kernel opens an HNDIUCV exit for each service it starts. Usually, the name of the exit matches the name of the service. The server operator can override this with the IUCV START command if some other exit name must be used.
- A client wishing to connect to an reusable server kernel-managed service must specify the name of the service's exit routine in the IPUSER field of its IUCV CONNECT parameter list.
- The server kernel issues IUCV ACCEPT with MSGLIM set to 65535. The server administrator can force a lower value by installing an appropriate IUCV control statement in the server's CP directory entry.
- The reusable server kernel produces the client's mapped user ID by calling ssUseridMap with connectivity identifier IUCV, specifying the **local nodename** and the VM user ID of the client (field IPVMID of the connection pending EIB) as the remaining inputs.
- If the reusable server kernel is not able to map the user ID, then it behaves according to the setting of configuration parameter NOMAP\_IUCV:

#### **OFF**

Path is severed

**ON**

The IPVMID field of the connection pending EIB is passed to the instance

- The reusable server kernel lets the client use IUCV SEND with either DATA=PRMMSG or DATA=BUFFER. However, the reusable server kernel always transmits using DATA=BUFFER.
- The reusable server kernel does not permit the client to use IUCV SEND,TYPE=2WAY. All sends to the server must be one-way sends. If the client attempts a two-way send, the reusable server kernel will sever the path.
- The server kernel will tolerate IUCV priority messages but never sends them.
- Data arriving from the client is queued to the affiliated service instance in the order that the message pending interrupts arrive, without regard to any other factors.
- The server kernel is optimized for 64 KB transfers between the client and the server. In fact, the reusable server kernel never transmits more than 64 KB in a single IUCV message. Best results will be achieved when the client takes this optimization into account.
- The reusable server kernel does not permit the client to use IUCV QUIESCE or IUCV RESUME. It will sever the path if the client tries these. Similarly, the reusable server kernel never uses these macros itself.

## **APPC/VM Considerations**

To use APPC/VM, the server virtual machine must be configured for APPC/VM operation. Typically this involves one or more of these:

• Adding proper IUCV-related statements to the virtual machine's directory entry. These statements control the names of the resources the machine is allowed to identify and the number of concurrent conversations the machine is allowed to use. Sometimes permitting clients to connect is also accomplished here.

- If the virtual machine is managing an APPC/VM private resource,
	- The virtual machine must IPL CMS with parameter AUTOCR.
	- The virtual machine should run with Fullscreen CMS off.
	- File PROFILE EXEC should contain SET SERVER ON.
	- File \$SERVER\$ NAMES must be set up to map the resource name to the name of the server program and to identify the clients permitted to connect.

For more information, see *z/VM: Connectivity*.

The following specific considerations apply to the use of APPC/VM. These considerations will be particularly helpful in writing clients.

- To allocate a conversation to the server, the client should use the LU name appropriate for the server virtual machine's location and resource type and a TPN equal to the one used in the server's APPC START command. For more information, see [Chapter 14, "Command Descriptions," on page 77](#page-100-0).
- The APPC/VM line driver accepts either mapped or basic conversations. Be aware, though, that inbound APPC record boundaries are not visible to the instance and that the instance has no control over record boundaries in outbound APPC records.
- The APPC/VM line driver uses the connectivity identifier APPC, the LU of the client, and the user ID of the client as input to its user ID mapping function. For more information on user ID mapping, see [Chapter 12, "Initialization and Profiles," on page 63.](#page-86-0) The client's node is taken to be his LU (field CPEVPLKL of the connection pending extended data) and his user ID is taken to be field IPVMID of the connection pending EIB. If the conversation was allocated with SECURITY(NONE), the server kernel substitutes \$UNKNOWN for the X'0000000000000000' user ID CP supplies in the EIB.
- If the reusable server kernel is not able to map the user ID, then it behaves according to the setting of configuration parameter NOMAP\_APPC, as follows:

#### **OFF**

Conversation is severed

**ON**

The IPVMID field of the connection pending EIB (or \$UNKNOWN, if SECURITY(NONE)) is passed to the instance.

• The reusable server kernel does not support SYNCLVL(CONFIRM) or SYNCLVL(SYNCPT) conversations. Attempts to use these will result in a sever.

#### **Spool Considerations**

These considerations apply when using spool files as a connectivity mechanism:

- Requests from clients arrive at the server virtual machine's reader from either the same node as the server or from remote nodes through RSCS or functional equivalent.
- Spool files containing requests must be encoded using one of the following techniques:
	- NETDATA encoding (NEW option of SENDFILE)
	- DISK DUMP encoding (OLD option of SENDFILE)

If a file encoded with some other technique arrives, the reusable server kernel will CP TRANSFER it to the user ID specified by the SPL\_CATCHER configuration parameter, or if no such user ID is specified, the file will remain in the server's reader in USER HOLD status.

No matter which encoding is used, each data record of the sent file is extracted and given to the service as a record of input. (The spool driver is record-oriented.)

• The reusable server kernel considers only those reader files having filetype matching the value of configuration parameter SPL\_INPUT\_FT. All other reader files are ignored.

- When a spool file arrives, the reusable server kernel scans the reader for new work. When it finds a file whose filetype matches configuration parameter SPL\_INPUT\_FT, and whose filename matches a started service, and which is not in a hold of some kind, the driver reads the file's data from the spool and attempts to deliver the data to the started service.
- When SPOOL START is issued, the reusable server kernel scans the reader for new work, just as it would scan as a result of spool file arrival, but with the following addition: if a file would have been delivered to the newly-started service *except for the fact that the file has been found to be in USER HOLD state*, the file is changed to NOHOLD and its data is delivered to the newly-started service.
- If the file name of the spool file does not match the name of any started service, and if implicit VM routing is enabled for the spool driver, then the reusable server kernel delivers the file's data records to the CMS service, provided the CMS service has been started. For more information about implicit routing, see [Chapter 12, "Initialization and Profiles," on page 63.](#page-86-0)
- While processing of a file is underway, the file remains in the reader in USER HOLD state.
- If delivery of the file's data to its service fails, or if the service fails to consume all of the data of the spool file, the file is left in the reader in USER HOLD state. Otherwise the file is purged.
- The spool driver uses the reusable server kernel's user ID mapping facility with connectivity identifier SPOOL to map the origin user ID and origin node of the spool file into a single-token user ID. For more information on the user ID mapping facility, see [Chapter 12, "Initialization and Profiles," on page 63.](#page-86-0) This user ID is passed to the service instance as the client's user ID. However, if the spool driver's call to the user ID mapping facility reveals that no mapping exists, action is taken, if NOMAP\_SPOOL is:
	- OFF, the file is placed in USER HOLD status and a message is issued to the server console.
	- ON, the file is passed to the service instance, with the origin user ID passed directly as the "mapped" user ID.
- The SPOOL line driver parallelizes requests. If a client sends multiple requests to the same service, the two requests might finish in an order other than the one in which they were sent. This applies also to the situation where the multiple requests are sent to different services.

#### **MSG/SMSG Considerations**

The CP MSG and CP SMSG commands can be used to send work to service instances being managed by the reusable server kernel. The following considerations apply:

• Each MSG or SMSG should bear as its first token the prefix supplied on the MSG START command that started the service. For example, to send a request called SHUTDOWN to the service started with prefix CAL\_OPER running in virtual machine SERVER, an operator might issue this command:

TELL SERVER CAL\_OPER SHUTDOWN

• If the first token of the message (in the above example, CAL OPER) does not match the name of any request processor registered in the server, and if implicit VM routing is enabled for the MSG/SMSG line driver, then the reusable server kernel delivers the command to the CMS service, provided the CMS service has been started.

For more information about implicit routing, see [Chapter 12, "Initialization and Profiles," on page 63](#page-86-0).

- Each message the MSG/SMSG line driver places in a line driver queue contains a single MSG or SMSG sent to the server virtual machine.
- The MSG/SMSG line driver uses the user ID mapping facility with connectivity identifiers MSG and SMSG to map the user ID and node of the message sender to a single-token user ID. This user ID is the one passed to the request processor in the C-block header. However, if the driver's call to the user ID mapping facility reveals that no mapping exists, action is taken as follows:
	- If NOMAP\_MSG is OFF, the message is ignored and an error message is written to the server console.
	- If NOMAP\_MSG is ON, the message is sent to the service instance, with the origin user ID passed directly as the "mapped" user ID.
- The MSG/SMSG line driver is record-oriented.
- The MSG/SMSG line driver parallelizes requests. If a client sends multiple requests to the same service, the two requests might finish in an order other than the one in which they were sent. This applies also to the situation where the multiple requests are sent to different services.
- When the MSG/SMSG driver builds output, it prefixes each line of service output with the prefix assigned to the service, padded to 8 characters. For example, for service CAL\_OPER above, each line of output produced by the CAL\_OPER service would be prefixed with CAL\_OPER.

## **Virtual Console Considerations**

The reusable server kernel runs the server virtual machine's console in line mode. These considerations apply:

• When entering a command for a service, the operator should use the prefix supplied on the CONSOLE START command as the first token of the command line. For example, to send a request called SHUTDOWN to the service called CAL OPER, the operator should enter the following on the virtual machine's console:

CAL\_OPER SHUTDOWN

- If the first token of the command (in the above example, CAL\_OPER) does not match the name of any request processor registered in the server, and if implicit VM routing is enabled for the console line driver, then the reusable server kernel delivers the command to the CMS service, provided the CMS service has been started. For more information about implicit routing, see [Chapter 12, "Initialization](#page-86-0) [and Profiles," on page 63](#page-86-0). The console driver:
	- Always supplies *\** as the mapped client user ID.
	- Is record-oriented.
	- Parallelizes the services it starts. Requests sent to a given service are begun in the order in which they are typed, but they might complete in a different order.
- When the console driver routes output to the console, it prefixes each line of service output with the prefix assigned to the service, padded to 8 characters. For example, for service CAL\_OPER above, each line of output produced by the CAL\_OPER service would be prefixed with CAL\_OPER. For this reason, if it is possible in your environment, the server virtual machine's console should be wider than 80 columns. IBM recommends that you use at least 90 columns for the console.

#### **Subcom Considerations**

The reusable server kernel supplies a subcom, RSK, to which execs may direct commands; the output of such commands is written to the virtual console. These considerations apply:

• When issuing a command to a service, the exec writer should use the prefix supplied on the SUBCOM START command as the first token of the command. For example, to issue a command called SHUTDOWN to the service called CAL\_OPER, the exec writer might code:

address 'RSK' 'CAL\_OPER SHUTDOWN'

- If the first token of the command (in the above example, CAL\_OPER) does not match the name of any request processor registered in the server, and if implicit VM routing is enabled for the SUBCOM line driver, then the reusable server kernel delivers the command to the CMS service, provided the CMS service has been started. For more information about implicit routing, see [Chapter 12, "Initialization](#page-86-0) [and Profiles," on page 63](#page-86-0).
- The SUBCOM driver always supplies *\** as the mapped client user ID.
- The SUBCOM line driver is record-oriented.
- The SUBCOM driver does not return to the calling EXEC until the command is complete.
- The SUBCOM driver routes service output to the virtual console, in the manner of the console line driver.
- Because services do not generate return codes, the server author should not use Rexx variable rc as an indication of the completion status of commands issued through the SUBCOM driver.

## **Line Driver Commands**

As mentioned earlier, services are started and stopped by line drivers. This is done through line driver *commands*. Largely speaking, line driver commands are present to perform these important functions:

- *Starting* a service is nothing more than connecting it to a reusable server kernel line driver -- the *start* operation is an instruction to a line driver to prepare for communication and connect its communication device or channel to a named service. In other words, an operator starts a service by issuing a command that's interpreted by a specific line driver; in response to the command, the line driver begins driving work through the service.
- *Stopping* a service is nothing more than informing a line driver that its communication method should be shut down; as a consequence of this, no more client activity will be reflected to the corresponding service through that line driver. The stop can be graceful or immediate.

Though the reusable server kernel contains a number of line drivers, the command sets understood by all of the line drivers are roughly the same. Each line driver supports START and STOP commands and a few queries. The syntax of these commands differs slightly from line driver to line driver to accommodate differences in transport attributes; for example, the TCP/IP line driver expects a port number to appear in its START command, while the spool line driver expects a file name.

For more information on the line driver commands, see [Chapter 14, "Command Descriptions," on page](#page-100-0) [77](#page-100-0).

## **More Detail on Line Drivers**

A line driver is nothing more than a service that supplies other services with a method to interact with clients. Here is an overview and some information about how you can write your own line drivers.

#### **Line Drivers as Services**

Recall that in the reusable server kernel, a *service* is just a routine that takes input from a line driver and which delivers output to a line driver. The line driver takes care of routing data between the client and the service.

Consider also that a reusable server kernel line driver is itself a program that takes input from a client; this input is just operator commands (START, for example). Similarly, a reusable server kernel line driver is itself a program that produces output for its "client" (the operator). This output is command response text, such as the result of a LIST command.

Because of this nature of a line driver, we can see that a line driver can be implemented *as a reusable server kernel service*. To send commands to and receive responses from this service, we just have to START it through some other line driver; we would then have a means to send it commands and gather its responses.

For example, consider the TCP/IP line driver. It accepts commands -- such as START -- from its operator and produces command responses for its operator. How does it do this? Well, it does so *by way of the line driver over which it is interacting with the operator*. In other words, the TCP/IP line driver **is a** *service* **sourced by some other line driver**, such as the console line driver.

Continuing this, we see that if we want to issue commands to the TCP/IP line driver by using the virtual console, we must start the TCP/IP line driver by using the command CONSOLE START TCP. <sup>9</sup> If we also wanted to control the TCP/IP line driver by way of MSG and SMSG, we could issue MSG START TCP. After having done both of these commands, we could control the TCP/IP line driver by all of these methods:

- Typing a command on the virtual console, the first token of said command being TCP.
- Sending a CP MSG to the server virtual machine, the first token of said message being TCP.
- Sending a CP SMSG to the server virtual machine, the first token of said message being TCP.

<sup>9</sup> Note that TCP is the service name of the TCP/IP line driver.

#### **Self-Sourced Line Drivers**

Now, consider the console line driver. Like the TCP/IP line driver, the console line driver is implemented as a service. This means that the commands supported by the console line driver, such as CONSOLE START, are issued to the console line driver by way of some other line driver, and the responses to said commands are delivered to the operator through said other line driver.

For example, if we were to issue MSG START CONSOLE, we would be able to use the CP MSG command to issue commands like CONSOLE START. When we did so, the response from the console line driver would appear at the virtual machine from which we issued CP MSG, because that's how the MSG/SMSG line driver disposes of responses from the services it controls.

But look again at that console line driver. When the reusable server kernel starts, the console line driver's command set (CONSOLE START and so on) is already usable by typing those commands on the virtual console. This is possible because the console line driver is built to be *self-sourcing*. In other words, it is capable of *starting itself*, and it does so when the reusable server kernel initializes.

The CONSOLE, SUBCOM, MSG/SMSG, and SPOOL line drivers are all self-sourcing. This means that when the reusable server kernel initializes, all of the following methods are available for issuing commands to these drivers:

- You can type CONSOLE START (for example) on the virtual console and the console line driver will handle the command and write the response to the virtual console.
- You can issue a CP MSG or CP SMSG command to send a command to the MSG/SMSG line driver from elsewhere (making sure the first token of that message or special message is MSG), and the MSG/SMSG line driver will handle the command and respond to you through CP's MSG command.
- From a REXX EXEC, you can use ADDRESS RSK to issue a command to the SUBCOM line driver (making sure the first token of that command is SUBCOM), and the SUBCOM line driver will handle the command and respond by writing its output to the virtual console.
- You can send a file to the SPOOL driver; it will process the lines therein as commands and return a file to you containing the results.

#### **Writing Your Own Line Driver**

The notion that the reusable server kernel implements line drivers as services permits the server author to add his own line drivers. To add a line driver, the server author just uses ssServiceBind in his RSKMAIN to bind the service, just as he would do for any other service he writes, except:

- He must at least specify service type ss\_srv\_srvtype\_ld in his call to ssServiceBind. This informs the reusable server kernel that the service being bound is in fact a line driver.
- If he is writing a self-sourced line driver, he must specify ss\_srv\_srvtype\_ldss in his call to ssServiceBind. This informs the reusable server kernel that the service being bound is a self-sourced line driver.

After calling ssServiceBind, RSKMAIN should proceed as usual, eventually calling ssServerRun. These considerations apply:

- The reusable server kernel does not take any special action for regular line drivers; the server author must use PROFILE RSK to start his line driver (for example, CONSOLE START MYDRIVER to enable his line driver to interact with the server operator through the virtual console).
- For a self-sourced line driver, the reusable server kernel does the following shortly after ssServerRun begins:
	- It drives the line driver's initialization entry point (known because of the ssServiceBind call the author placed in RSKMAIN).
	- If initialization worked, the reusable server kernel *creates a thread* and runs the line driver's service routine (again, known because of the recently-performed ssServiceBind) on that thread, *passing the service routine a C-block address of X'00000000'*.

The C-block address being zero is the self-sourced line driver's cue that it should initialize its device and prepare to accept its command set over its device.

Finally, the reusable server kernel provides entry point ssServiceFind so that an author-supplied line driver can retrieve descriptive information saved by ssServiceBind. This permits author-supplied line drivers to respond to their equivalent of the IBM-supplied drivers' START command. ssServiceFind takes a service name as input and returns the address of the service's S-block. For more information, see [Table 2 on page 6.](#page-29-0)

Some of the fields of the S-block are relevant to the server author only in the context of author-supplied line drivers. These are:

- The *current start count* is a counter used to indicate the number of START commands that are current against the service. The counter is used in this manner:
	- If the counter is zero when a line driver performs a START of this service, the line driver should drive the service's initialization routine prior to letting the service's service routine get control.

In any case, the line driver should increment the counter just prior to driving the service's service routine.

- When the line driver performs a STOP operation, it should first stop all its instances of the service's service routine and then decrement the counter. If the counter becomes zero as a result of this decrement, the line driver should drive the service's termination routine.
- The *lockword* is intended for use with the Compare and Swap instruction (CS). It is a line driver's means for ensuring mutual exclusion in examination and setting of the start count and in the driving of a service's initialization and termination routines. If the lock word is zero then it is considered not to be held. Any nonzero value marks the lock as held. If an attempt to get the lock through CS fails, call ThreadYield before trying again.

## **Authorization**

Permission to start and stop services can be controlled through configuration parameter AUTHCHECK\_LD and the AUTH command set. This capability lets the server administrator set up subordinate operators who can control some services but not others. For more information, see ["Other Services' Use of](#page-63-0) [Authorization" on page 40](#page-63-0).

## **Chapter 3. DASD Management**

Authors of certain kinds of servers will require a DASD subsystem capable of high volume, high speed, parallelized I/O with a block-oriented model. The reusable server kernel DASD subsystem meets these requirements, is integrated with CMS Application Multitasking, and recognizes the CMS thread, not the VCPU or the virtual machine, as the entity that performs DASD I/O. Specific programming information is found in the ssSgp API descriptions, and operator-oriented information is found in the descriptions of the SGP command set.

## **DASD Subsystem Overview**

The reusable server kernel accomplishes its DASD objectives through the following scheme:

- Defined to the reusable server kernel are one or more sets of CMS minidisks, each such minidisk formatted at 4 KB (kilobyte) blocksize and reserved (CMS FORMAT and RESERVE commands). Such minidisks provide the raw storage for the DASD model implemented by the server kernel. Each set of such minidisks is called a *storage group*. 10
- For each storage group, the server kernel creates one or more VM data spaces. The total number of pages in the data spaces is equal to the total number of data blocks on the constituent minidisks.
- Through MAPMDISK, each storage group's minidisk set is mapped into the pages of its data space set.  $11$
- To read DASD blocks, the reusable server kernel performs MVCL from the appropriate pages in the appropriate data space. In response to this, CP pages in the mapped DASD blocks as required. Paging is a virtual machine's fastest route through CP to the DASD; further, significant amounts of real and expanded storage are used by CP on the virtual machine's behalf to "cache the DASD blocks" (that is, keep the data space pages resident).
- To write DASD blocks, the reusable server kernel performs MVCL to the appropriate pages in the appropriate data space and follows the MVCL with MAPMDISK SAVE. After MAPMDISK SAVE, the reusable server kernel waits in a thread-blocking fashion for the save-complete external interrupt to arrive. Control returns to the calling thread only when the write is entirely complete.

The techniques described above are used by the server kernel on the server application's behalf; see [Figure 3 on page 26.](#page-49-0) <sup>12</sup> In addition, all code and data structures involved in this scheme exhibit the execution traits desired in a multithreaded CMS model: they are all thread-blocking, thread-synchronous, 31-bit-capable facilities.

<sup>&</sup>lt;sup>10</sup> The reusable server kernel contains no support for linking storage group minidisks at server startup or performing the CMS FORMAT and RESERVE commands against minidisks prior to attempting to add them to a storage group for the first time. These initialization processes need to be taken care of by the server operator using traditional methods. Further, the reusable server kernel DASD engine *requires* that its storage group minidisks be formatted at 4 KB and reserved. It will not operate upon minidisks that do not meet these criteria.

 $11$  For FBA DASD, each minidisk must start at a multiple-of-eight block number on the real DASD volume for data space mapping to work correctly.

<sup>12</sup> When VM Data Spaces are not available, the reusable server kernel uses DIAGNOSE X'250' in asynchronous, MDC-enabled fashion instead; if for some reason DIAGNOSE X'250' doesn't work, then DIAGNOSE X'A4' is used.

<span id="page-49-0"></span>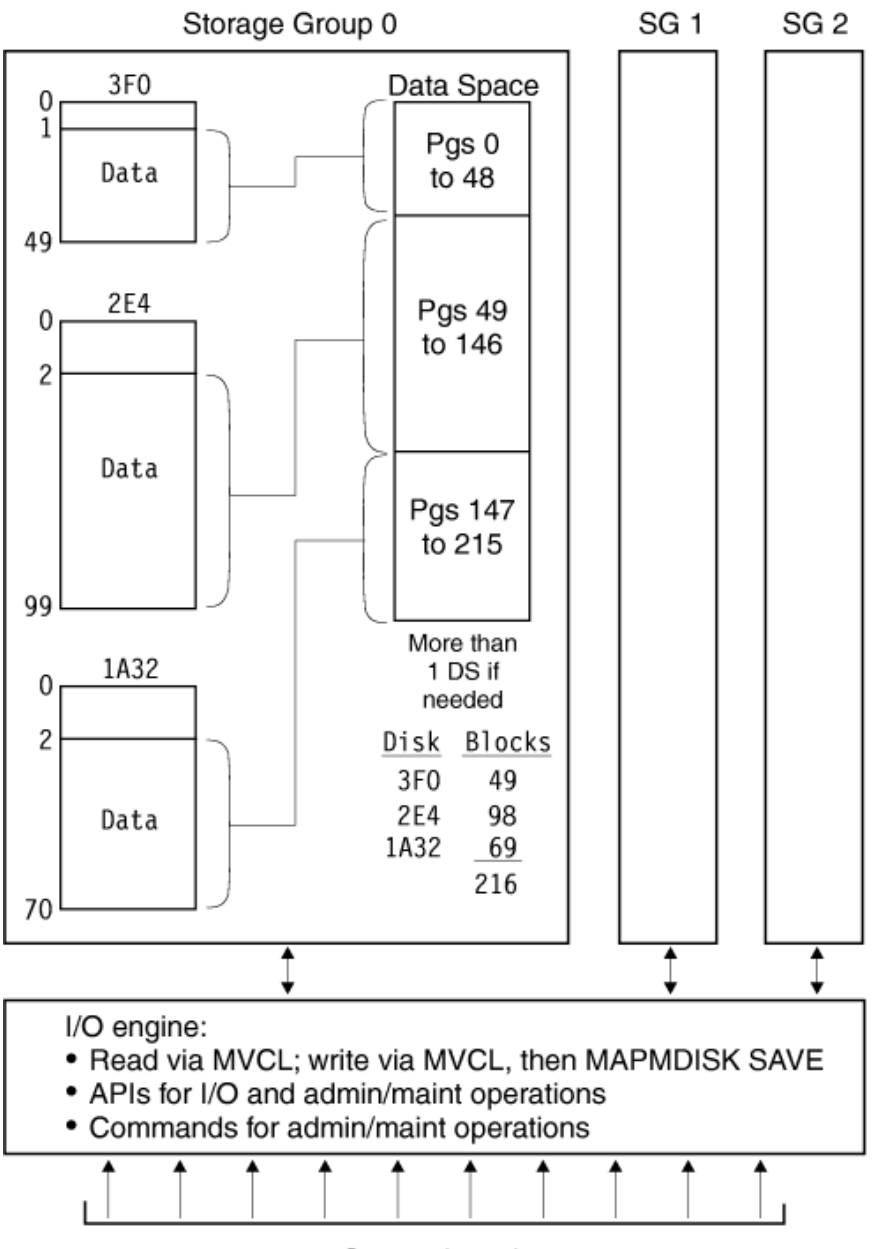

Server threads

*Figure 3. Reusable Server Kernel DASD*

#### **Limits**

The reusable server kernel DASD subsystem exhibits these limits:

- The maximum number of storage groups is 1024.
- The maximum number of data blocks per storage group is X'FFFFFFFF' (16 TB).
- The maximum number of minidisks per storage group is 13,000.
- The total number of dataspace-mapped DASD blocks cannot exceed X'FFFFFFFF' (16 TB). <sup>13</sup>

#### **Modes of Operation**

A given storage group can be started in one of two I/O modes:

<sup>&</sup>lt;sup>13</sup> The server kernel automatically switches to DIAGNOSE X'250' when this limit would be exceeded.

- *Block R/O*: the server program can read the DASD blocks but cannot write them. It is permissible for one or more of the minidisks in the storage group to be linked read-only.
- *Block R/W*: the server program can read or write the DASD blocks individually. All minidisks in the storage group must be linked read/write.

Each storage group's I/O mode is selected individually.

#### **Programming Interfaces**

Management and control of storage groups can be done through a set of storage group APIs. Callable APIs are provided to:

- Create and delete storage groups
- Vary storage groups online and offline
- List and query the defined storage groups
- Perform storage group I/O
- Find the number of a started storage group, given its name

These entry points all begin with name ssSgp and are described later in this book.

#### **Administrator and Operator Considerations**

A set of operator commands implements a subset of the storage group APIs. Commands are available to perform these functions:

- Create and delete storage groups
- Start and stop storage groups
- List and query the defined storage groups

For more information, see [Chapter 14, "Command Descriptions," on page 77](#page-100-0).

#### **Creating a Storage Group**

To build up a storage group from scratch, the server administrator performs these steps:

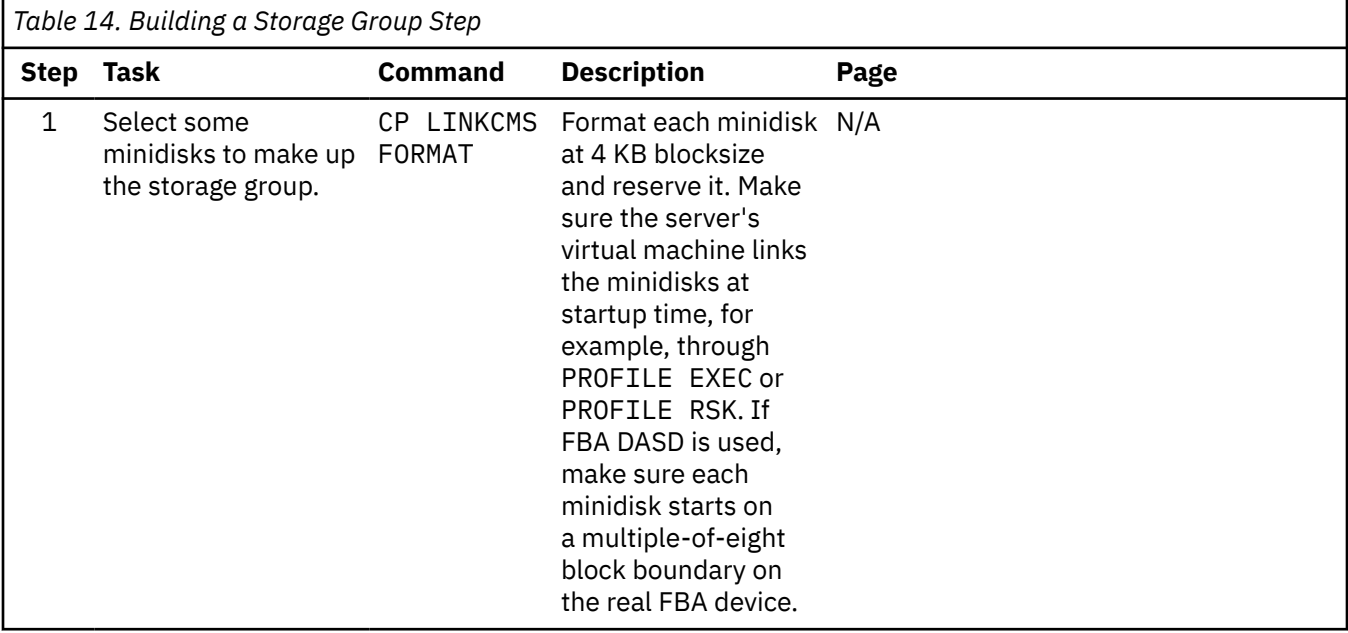

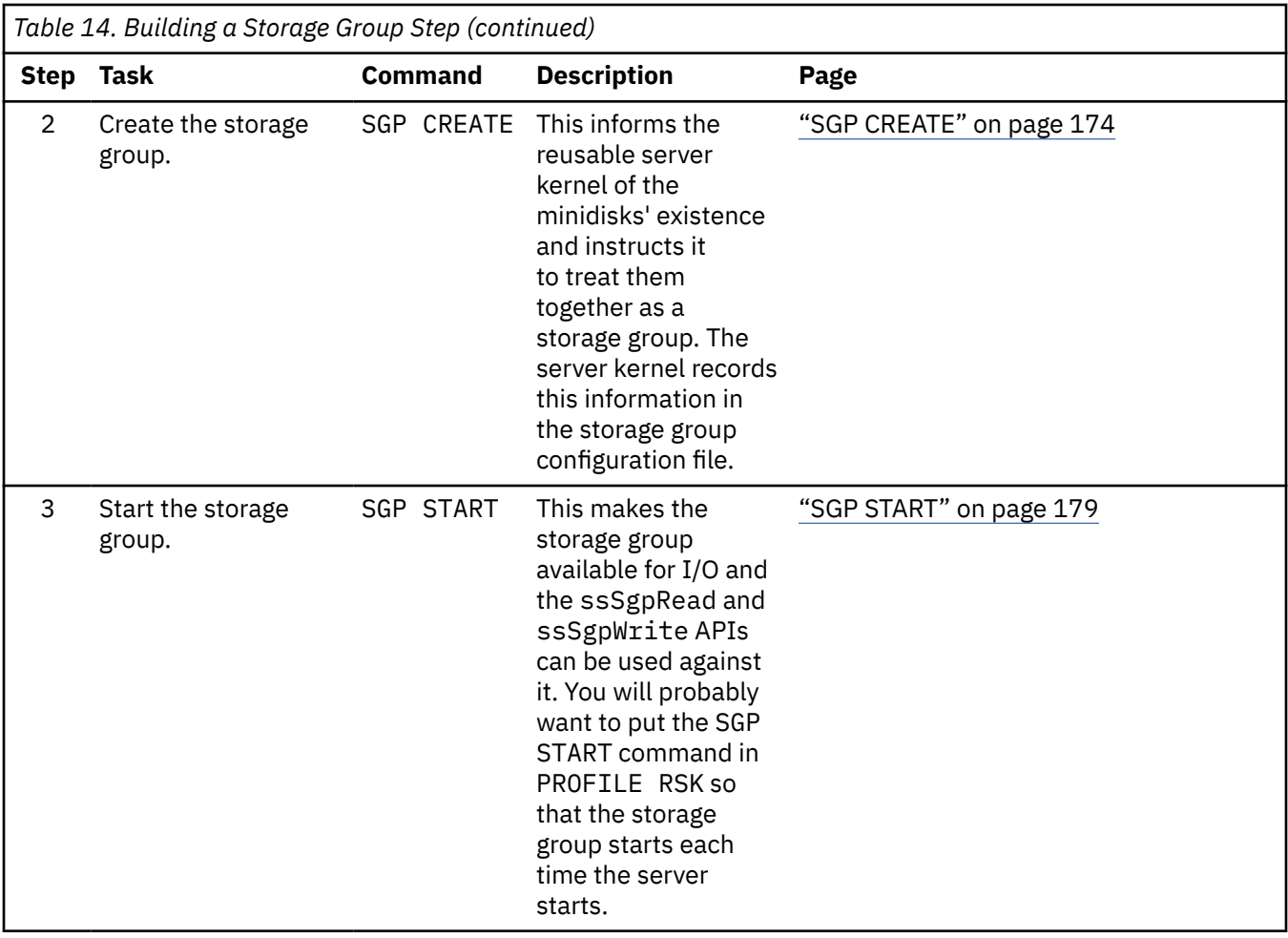

## **Changing the Minidisks in A Storage Group**

To change the minidisk configuration of a storage group use these steps:

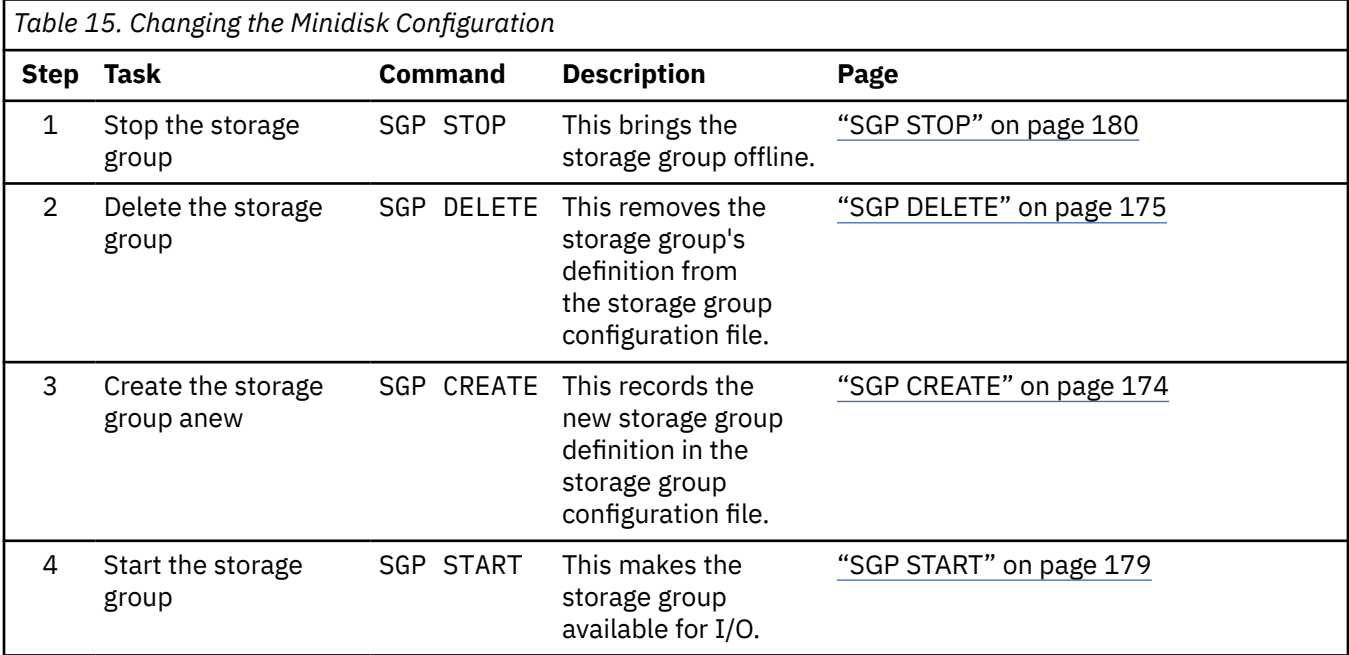

## **Deleting A Storage Group**

To delete a storage group use these steps:

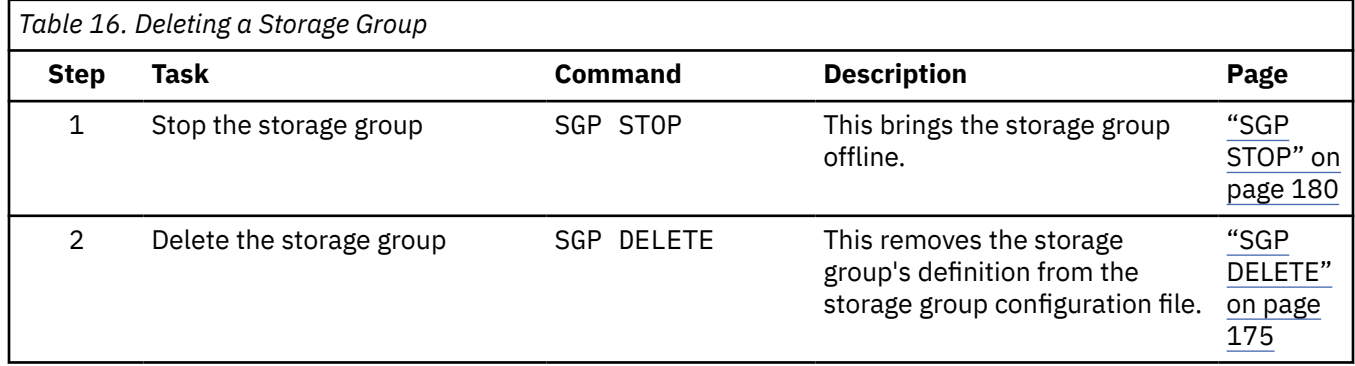

z/VM: 7.3 Reusable Server Kernel Programmer's Guide and Reference

# **Chapter 4. File Caching**

Servers having file-read-intensive workloads will find it beneficial to cache frequently-read files. Usually the application relies upon CMS's FSREAD cache and minidisk caching to achieve good performance, but these facilities have their limits.

To overcome these limits and extend the caching facilities available to the server writer, the reusable server kernel offers a file caching scheme based on VM Data Spaces. 14 A *file cache* is simply a data space whose contents -- files -- are controlled for the server by the server kernel. The server author decides the number and sizes of file caches he creates; he has both APIs and operator commands at his disposal for both creating and deleting file caches. Using APIs alone, the server program requests that files be cached in these data spaces; in response to the server's requests, the server kernel reads files using conventional CMS file APIs and holds them in data spaces, removing them either when they become stale or when data space storage becomes constrained. When storage constraints are an issue, the server kernel removes files in LRU (least recently used) fashion. Such removal is not visible to the server program.

## **Managing the Set of Caches**

To create a file cache, the server operator can issue the CACHE CREATE command, or the server itself can call entry point ssCacheCreate. The cache is given an eight-byte name which the server kernel uses unchanged in a call to ssMemoryCreateDS to create the corresponding data space. Thus, cache names must be unique among all subpools the server kernel manages. The size of the cache is specified in pages.

To delete a cache, use either the CACHE DELETE command or entry point ssCacheDelete. The command or API call will not complete until all cached files are closed. Further, once the deletion has started, the caching of new files will not be permitted.

To obtain statistical information about a particular file cache, the server can call ssCacheQuery. Similarly, the server operator can issue the CACHE LIST command to see tabular output reflecting statistical information about all of the caches known to the server kernel.

For more information on how the server kernel maintains monitor data for each file cache, see [Chapter 13,](#page-94-0) ["Monitor Data," on page 71.](#page-94-0)

## **File Operations**

To cache a file, the server calls entry point ssCacheFileOpen, supplying the name of the file to be cached. Any name acceptable to CSL routine DMSOPEN can be used. The server kernel keeps track of cached files using these DMSOPEN-acceptable names. In response to the call, the server kernel loads the file into the cache, making it ready for reading through another entry point, ssCacheFileRead; in addition, if the server kernel was able to load the file contiguously into data space storage, it informs the caller of this, returning to it the ALET and address the server can use to access the cached file directly. In any case, ssCacheFileOpen returns the size in bytes of the cached file. Finally, note that the file can be opened multiple times simultaneously; this permits open-read-close logic to be applied freely on a per-client basis.

Once the server has opened the file, it can read the file's data through one of two methods:

- If the file was loaded contiguously, the server can enter AR mode and read the data directly from the data space, using the ALET, address, and length returned by ssCacheFileOpen.
- If the file was not loaded contiguously, or if the server author chooses not to use AR mode, the server can call entry point ssCacheFileRead to read the data. This entry point's inputs are simply a file token, a zero-origin byte offset, and a length. It simply reads the cached data into the buffer passed by the caller. The server kernel permits multiple ssCacheFileRead calls to be in progress simultaneously against a given file.

 $14$  If VM Data Spaces are not available, the file caching facilities of the reusable server kernel do not work.

When the server is done reading the file, it issues call ssCacheFileClose. The file remains in the cache for subsequent use, unless it becomes stale or is pushed out because of storage contention.

#### **Transformations**

Recognizing that the server is likely to need to perform code page transformations on the files it manipulates, the server kernel includes a translation function with its caching support. When the server opens a file, it specifies a translation table to be applied to the file's data as it is loaded into the cache. The translation table can come from these places:

• The server kernel offers an entry point, ssCacheXlTabSet, which the server can call to identify a translation table that should be eligible for use as part of file loading. The table is known by an integer identifier and is nothing more than a 256-byte table to be applied to the file's data using the Translate (TR) instruction. The integer identifier supplied to ssCacheXlTabSet is also one of the inputs to ssCacheFileOpen.

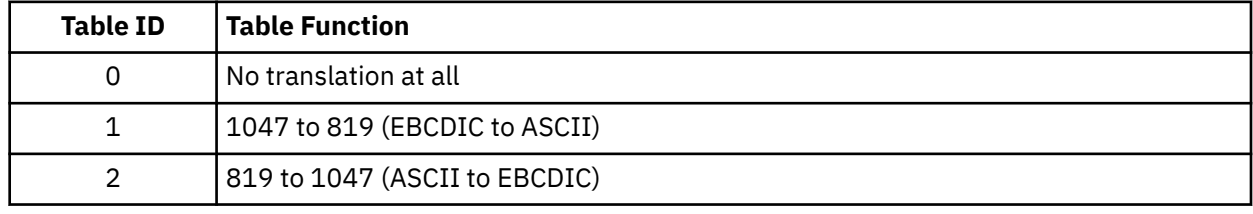

• For the server author's convenience, the server kernel predefines certain tables:

The server kernel recognizes these tables' identifiers without the server having to invoke ssCacheXlTabSet first.

Just as it might have to perform code page translation on files it serves to clients, the server might also have to perform record boundary delimiter transformations. For example, a UNIX<sup>®</sup> client might want the records to be delimited by a line feed (X'0A'), while a DOS client might want a carriage return and line feed (X'0D0A') at the end of each record. Depending on the file's contents, it might even be appropriate not to insert any delimiters at all - a .JPG file, for example, falls into this category. Recognizing this, the server kernel lets the caller tell ssCacheFileOpen what should be done about record delimiting. Both line-end marker and prefixed record-length schemes are supported.

#### **Example**

Suppose that an HTTP server needs to serve file INDEX HTML VMHOME:EWEBADM.VMPAGE to a browser. As part of serving this file to the browser, the HTTP server will need to translate the file's data from EBCDIC to ASCII and will need to insert a CR-LF pair (X'0D0A') after each record. To serve the file, the server would call ssCacheFileOpen, requesting that appropriate data translation and record massaging be done as part of the load into the cache. The server kernel would return a *file token* as an output of ssCacheFileOpen, and if the file had been loaded contiguously into the data space, it would also return the ALET and address of the data space buffer in which the file resides. Finally, if the load is successful, ssCacheFileOpen also returns the size in bytes of the loaded, transformed file.

The server can read the file's contents using either ssCacheFileRead or AR mode. However, if all that is needed is to send the file's contents to the browser, the server can just call ssClientDataPut, passing it the ALET, address, and length returned by ssCacheFileOpen.

After the file has been sent, the server issues ssCacheFileClose. The file remains in the cache for the next client.

#### **Stale Data**

The server kernel's file caching scheme accommodates the notion that file contents change over time and that cached information can become stale as a result. When the server calls ssCacheFileOpen, the server kernel checks the file's update time and compares it against the update time of the cached copy. If there is a discrepancy, the file is reloaded. The currently cached copy -- now stale -- is disposed of

according to whether it is still in use (that is, is still open); if it is not in use it is dropped immediately, but if it is still open it is marked as stale and dropped when the server finally closes it. This scheme preserves consistency for open files while providing a means for new opens to see the latest version of a file.

## **Cache Utilization**

It is important to recognize that the server kernel can have more than one copy of a file in a cache at one time. This can happen in these situations:

- If a file is loaded into a cache using several different code page translations or several different record delimiting schemes, a cached copy will be kept for each such representation requested. For example, if INDEX HTML were opened using EBCDIC-to-ASCII and CR-LF delimiting, and then it were opened again using no code page translation and CMS two-byte-length record prefixing, the server kernel would keep both copies in memory.
- If a cached file is still open, it will not be dropped from the cache, even if the server kernel detects that it has become stale. The stale file will not be dropped until it is closed.

## **Constraints**

The server author and administrator should keep these file caching constraints in mind:

- File cache names are used directly as input to ssMemoryCreateDS. The server writer and administrator must work to avoid name conflicts.
- The number of files that can be held in a cache is not strictly limited, but the overall size of a file cache is limited to 2 GB (the size of a data space). This means that a transformed file cannot exceed 2 GB. Note that multiple file caches are supported.
- The number and aggregate size of data spaces creatable by the server is controlled by XCONFIG ADDRSPACE in the server virtual machine's CP directory entry.
- Files whose transformed size would be greater than 16 MB (megabytes) are never cached contiguously.

z/VM: 7.3 Reusable Server Kernel Programmer's Guide and Reference

## **Chapter 5. Authorization**

#### **Overview**

Many servers appear to their clients as access methods for server-held objects. File system servers are a common example of these. For example, the CMS Shared File System implements an object class called *file* supporting a certain set of operations and an object class called *directory* supporting another set of operations. The users of the Shared File System transmit requests to an SFS server, asking the server to perform operations on these objects. The SFS server performs the operations and returns appropriate responses to the clients. No operations are possible against SFS-held objects other than those defined on objects of class *file* or *directory*.

Servers implementing such access methods usually require that the operations requested by clients be performed on the objects if and only if certain authorization guidelines are met. Consider again the Shared File System: to write to a file, a user must have write authority to it.  $^{15}$  To support this checking of operations, the Shared File System contains its own authorization engine for managing the authorization rules. The authorization model used by the CMS Shared File System is built around objects, users, and actions; all of the interfaces to the authorization engine serve to manipulate and interrogate a rule base which records "who can do what to whom". Some of these interfaces, such as the GRANT AUTHORITY and REVOKE AUTHORITY commands, are externalized. Others are internal-only interfaces for the server's exclusive use.

The general model for authorization exemplified by the Shared File System applies to many different kinds of servers. To ease the development burden of the server writer, the reusable server kernel provides a set of APIs implementing a general-purpose authorization engine. The authorization model implemented by the reusable server kernel is an object-user-action model, just like the one implemented by the Shared File System. To use the reusable server kernel's authorization facility, the server author calls the API, performing such actions as defining an object class, defining a particular object, permitting a user to perform an operation, and testing whether an operation is permissible. A set of commands, intended for operator use, parallels the APIs provided.

The reusable server kernel authorization engine treats object classes, object names, user names, and permissions as abstract entities. It does not associate any particular meaning with these items. It merely facilitates the implementation of an authorization strategy by providing a rule engine capable of building, maintaining, and interrogating a rule base describing a relationship of objects, users, and actions. The object classes and operations defined, the objects defined, the users defined, and the permissions granted are left for the server writer to decide.

#### **Entry Points**

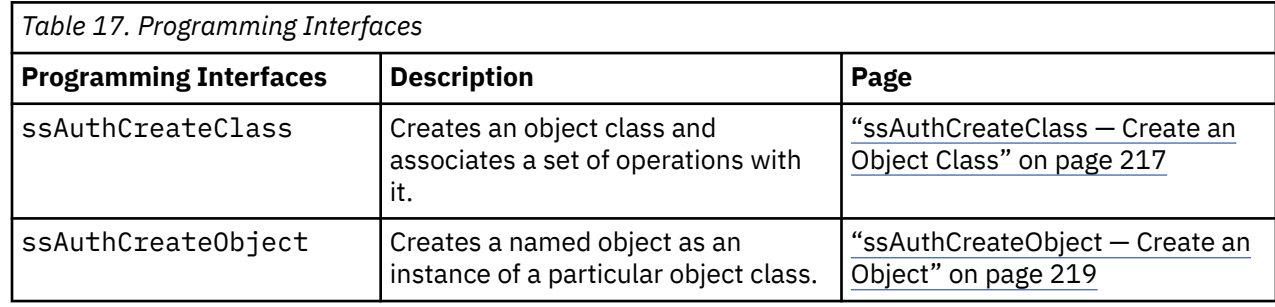

The reusable server kernel authorization API offers entry points that perform a number of different operations on the rule base. In particular, these are some of the programming interfaces available:

<sup>15</sup> In truth, to *open* a file for write, the user must have write authority to it, even if he never actually writes to the file.

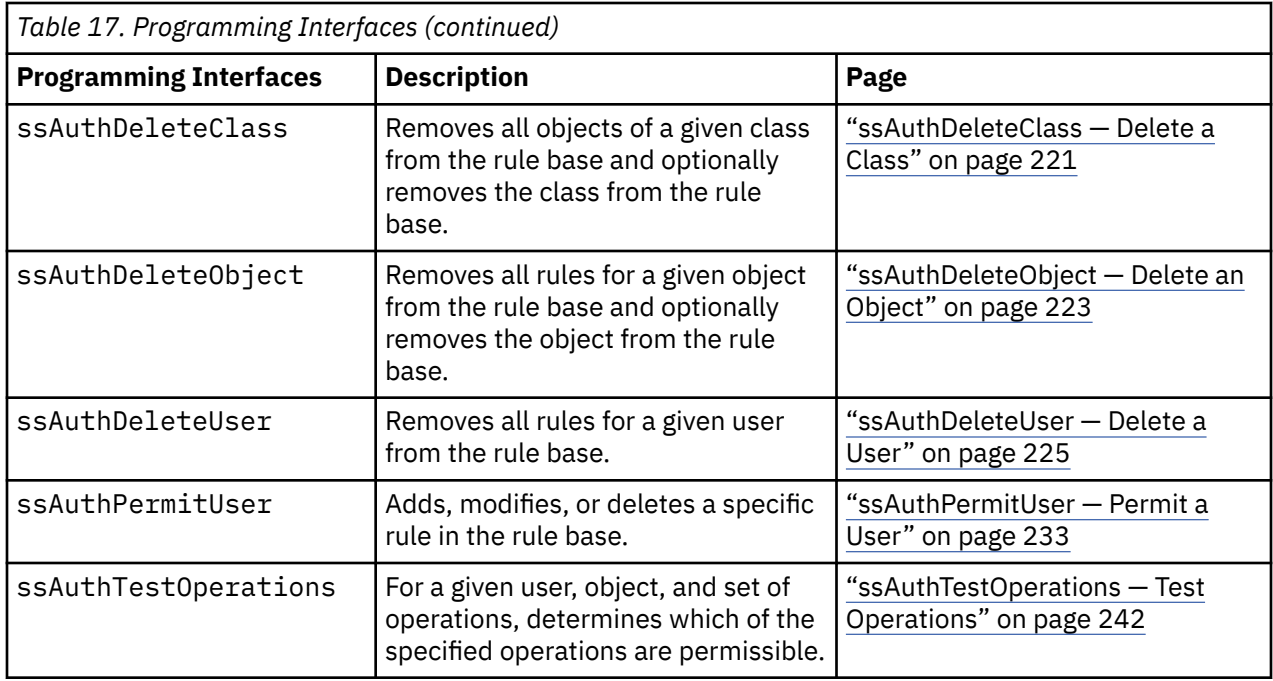

A set of queries and some maintenance APIs are also provided.

## **Naming Conventions and Other Limits**

To name objects, users, classes, and permissions, the authorization API uses character strings composed from an unrestricted alphabet. <sup>16</sup>

Table 18 on page 36 describes other conventions related to the naming of these items:

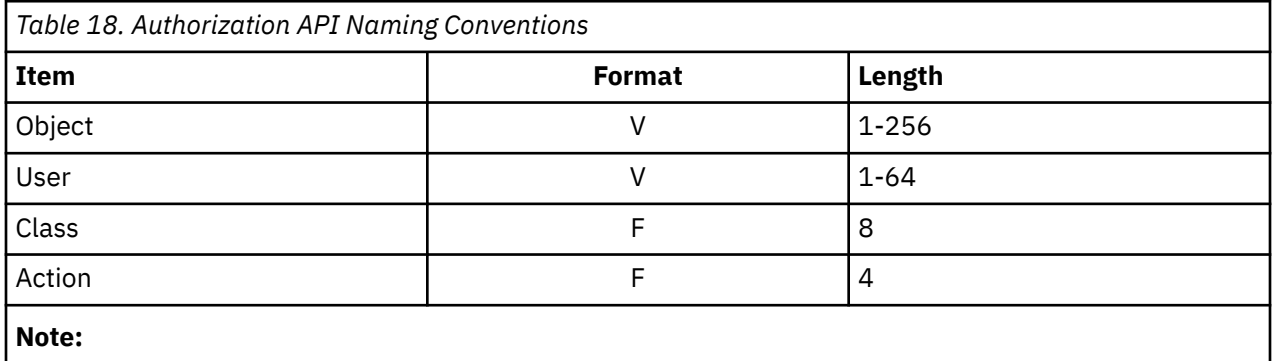

• The authorization API supports a maximum of 32 operations per object class.

## **Group Authorization Considerations**

The reusable server kernel's authorization model and API extend easily to group authorization situations. <sup>17</sup> To implement a group scheme, the programmer can perform the mapping of user ID to group name outside the scope of the reusable server kernel's authorization API and use the group names as "user IDs" in the reusable server kernel authorization API calls. In cases where group authorization provides acceptable security, using the authorization API in this way reduces the size of the authorization data and thereby decreases the time needed to search it.

<sup>&</sup>lt;sup>16</sup> "Unrestricted alphabet" means that any of the 256 8-bit code points can appear in these names.

<sup>17</sup> In *group authorization*, access rights are extended to users not based on their individual identities but rather on their membership in a group of some kind. Unix and VMS are two systems where file authorization is based partially on users' organization into groups.

## **Persistent Storage of Authorization Data**

The reusable server kernel keeps the authorization database in several disk files. These disk files let the authorization data persist from one invocation of the server program to the next.

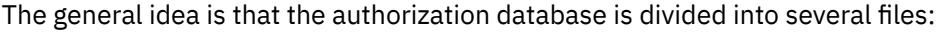

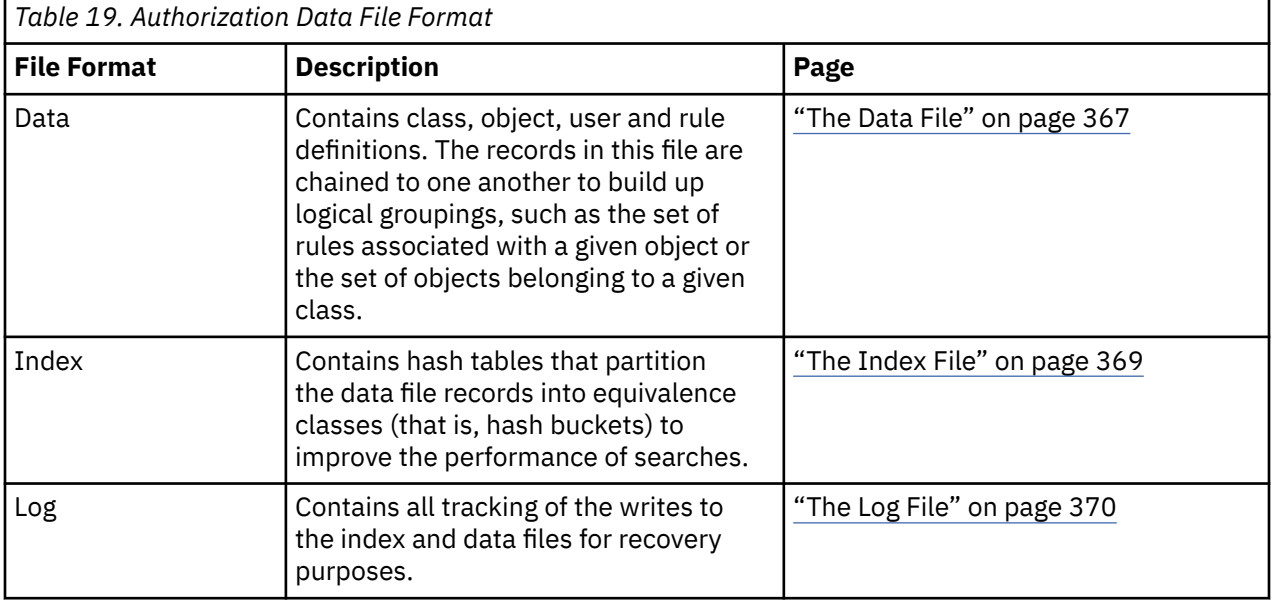

The reusable server kernel is able to keep its authorization data in any of these disk repositories:  $^{18}$ 

- On CMS minidisks
- In the CMS Shared File System

All of the authorization files must be kept in the same kind of repository. Mixing repositories is not permitted.

Recognizing the critical nature of authorization data, the reusable server kernel manages its authorization files such that the authorization database can be recovered (that is, its internal consistency can be restored) if some kind of failure occurs. The management and recovery scheme used is a function of the repository in which the data files reside. When CMS minidisks are used, the reusable server kernel keeps twin copies of the authorization database and also keeps a log file to enable recovery after a failure. When the CMS Shared File System is used, just one copy of the authorization database is kept and the Shared File System's commit/backout facilities are exploited to maintain consistency.

When the reusable server kernel starts, it initializes the authorization data base (makes it completely empty) if it appears that the database has never been initialized. This assessment is made using the following criteria:

- *Shared File System:* if the index file appears not to be initialized, then an empty index is written.
- *Minidisks:* if the log file appears not to be valid, or if the log file appears valid but the index file appears not to be initialized, then an empty index is written.

You should back up your authorization index and data files frequently enough so that you can restore them without loss of data in case they are initialized accidentally.

The following sections give more specifics on the details of the various repositories.

#### **Using CMS Minidisks**

To keep the authorization files on minidisks, set configuration parameter AUT\_LOCATION appropriately and supply names for:

<sup>&</sup>lt;sup>18</sup> Configuration parameter AUT\_LOCATION file tells the reusable server kernel where the data is being kept.

- Copy 1 of the data file (configuration parameter AUT\_DATA\_1),
- Copy 2 of the data file (configuration parameter AUT\_DATA\_2),
- Copy 1 of the index file (configuration parameter AUT\_INDEX\_1),
- Copy 2 of the index file (configuration parameter AUT\_INDEX\_2),
- The authorization log file (configuration parameter AUT LOG).

These files do not all have to be on the same minidisk; you can spread them across minidisks if you want. 19 The only constraint is that *for each minidisk on which authorization files reside, there must be no open-for-output files on the minidisk other than the authorization files themselves*. In other words, do not put any of your server's other output files on the same minidisk with authorization data files. If this constraint is not observed then the reusable server kernel's commit and recovery logic **will not work** and if a failure occurs you might end up with unrecoverable authorization data.

When minidisks are used, the reusable server kernel guarantees consistency by using the log file to record changes that will be made and then applying the changes to the two copies sequentially. If an entire update does not complete successfully, the reusable server kernel uses the log file to decide how to recover the consistency of the authorization data and make the two copies identical again. If the update was completely applied to the first copy and then the update of the second copy failed, realigning the two copies does not lose the update. If the update was never completely applied to the first copy, the update will be backed out.

#### **Using the CMS Shared File System**

To use the CMS Shared File System, set configuration parameter AUT\_LOCATION appropriately and supply names for:

- Copy 1 of the data file (configuration parameter AUT\_DATA\_1),
- Copy 1 of the index file (configuration parameter AUT\_INDEX\_1),

The data and index files need not reside in the same directory or even the same file pool server. <sup>20</sup> The directories in which the files reside can be accessed directories or unaccessed directories.

When the Shared File System is used, the reusable server kernel does not maintain a second copy of the data and index files and it does not keep a log file; it ignores the configuration parameters associated with these extra files (configuration parameters AUT\_DATA\_2, AUT\_INDEX\_2, and AUT\_LOG). This is made possible because the Shared File System supports commit and backout semantics; the reusable server kernel does not have to manage recovery on its own.

When the Shared File System is used, the reusable server kernel uses this technique to maintain consistency of the authorization data:

- 1. At startup, the reusable server kernel gets a work unit ID and opens the two files on that work unit.
- 2. Each time an API call changes the database, the reusable server kernel writes the changes to the index and data files and then commits the work unit.
- 3. If one of the writes fails or the commit fails, the reusable server kernel backs out the work unit.

This method guarantees that the index and data files are always committed together and that the committed copies are always consistent with one another.

#### **Migrating Among Repositories**

To migrate your authorization data to the Shared File System from minidisks, follow the instructions in [Table 20 on page 39.](#page-62-0)

 $19$  In fact, it would be a good idea to put the files for copy 1 on one physical DASD pack and the files for copy 2 on a different physical DASD pack.

<sup>&</sup>lt;sup>20</sup> If you put the two files in two different servers, each server must be at least VM/ESA 1.1 or later.

<span id="page-62-0"></span>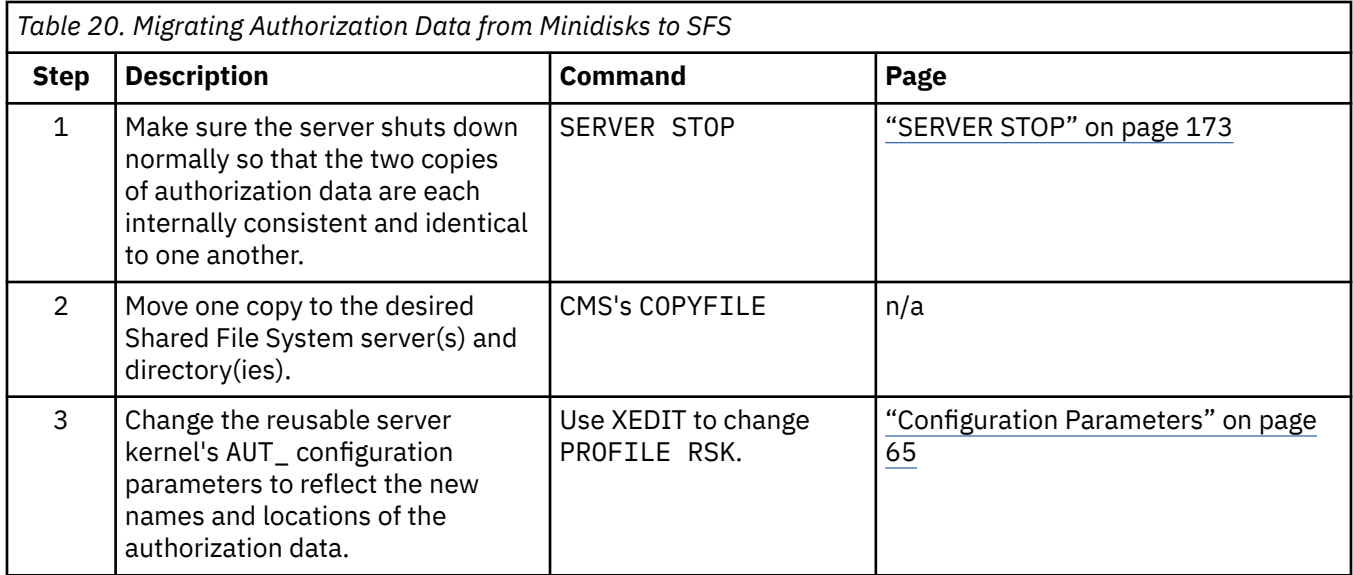

Migrating from the Shared File System to minidisks is a little more complicated; follow the instructions in Table 21 on page 39.

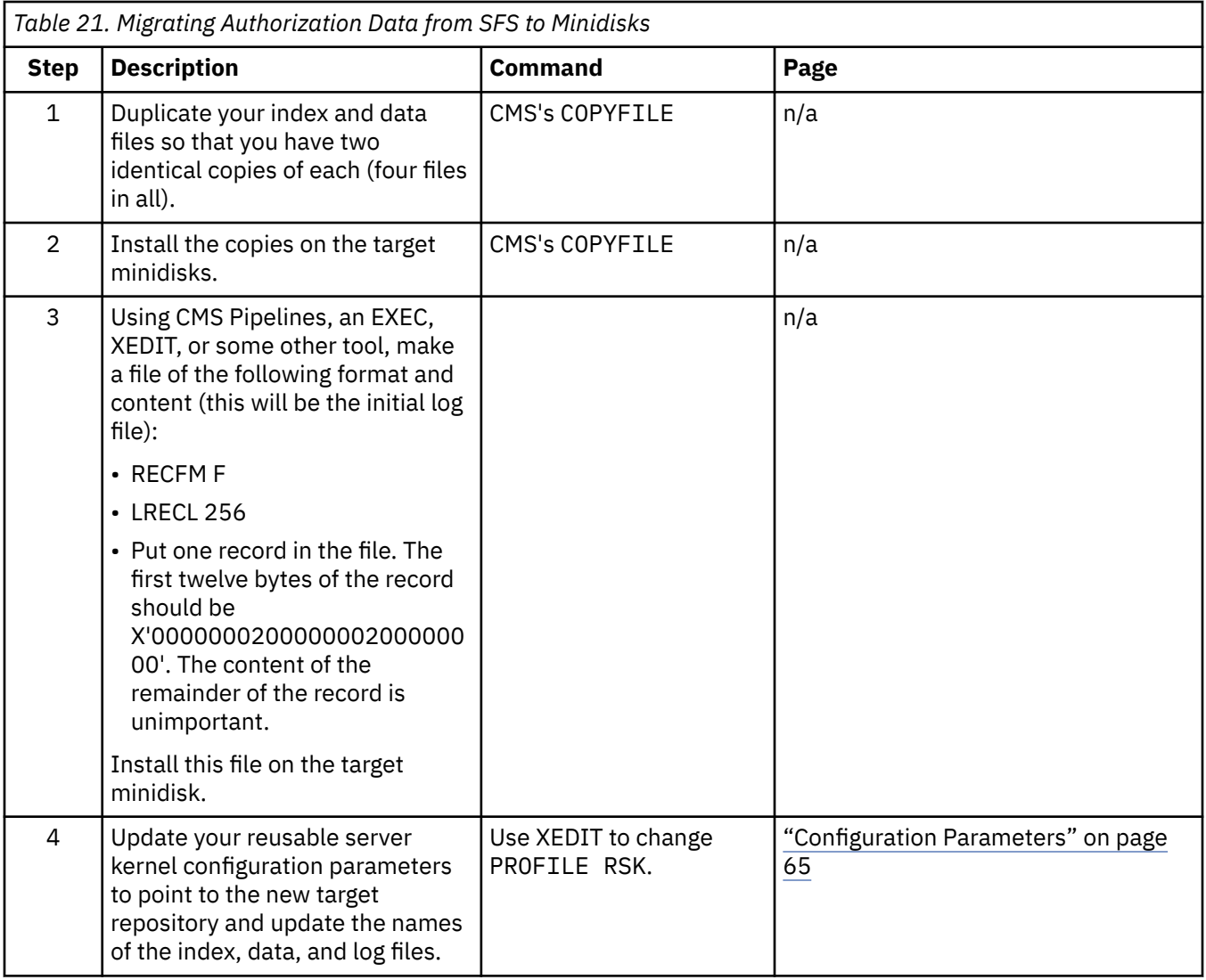

#### <span id="page-63-0"></span>**Parallelism**

The reusable server kernel lets multiple threads read the authorization data simultaneously but requires updating threads to serialize and perform their work exclusively of all other threads (in other words, either multiple readers are allowed or one writer is allowed).

#### **Administrative Commands**

The reusable server kernel provides a service, called AUTH, which provides a command interface to many of the authorization APIs. This command set is useful in thses circumstances:

- Commands to manipulate the authorization database can appear in PROFILE RSK and be issued each time the server starts.
- An operator can manipulate the authorization database by sending authorization commands to the AUTH service through the CP MSG command or by typing them on the server console.

For more information on the authorization command set, see [Chapter 14, "Command Descriptions," on](#page-100-0) [page 77](#page-100-0)

## **Other Services' Use of Authorization**

The presupplied services and line drivers are capable of using the authorization database as a way to protect their command sets. For example, the AUTH service -- that is, the implementer of the AUTH command set -- offers a means by which the server administrator can instruct it to examine the authorization database to determine whether a certain user is permitted to issue AUTH commands. The starting and stopping of author-supplied services can be similarly protected.

As shipped, all such controls are inactive, that is, no permission checking is in effect. The following sections describe how such authorization checking can be activated.

#### **Overview**

The basic idea is that certain services and line drivers interrogate a corresponding configuration parameter to decide whether to check authorizations for the command sets they implement. When a service or line driver's authorization configuration parameter is set ON, the service or line driver calls ssAuthTestOperations each time it handles a command. The purpose of this call is to determine whether the requesting user has permission to issue the prospective command. If the call to ssAuthTestOperations succeeds, the line driver or service will attempt the requested operation. Table 22 on page 40 generally illustrates how a line driver or calls ssAuthTestOperations.

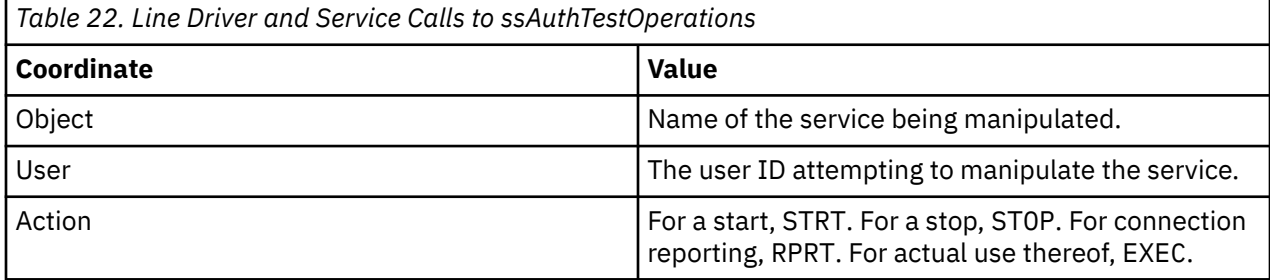

#### **Activation**

To activate authorization checking for line drivers and services, perform the these initialization steps with respect to the authorization database:

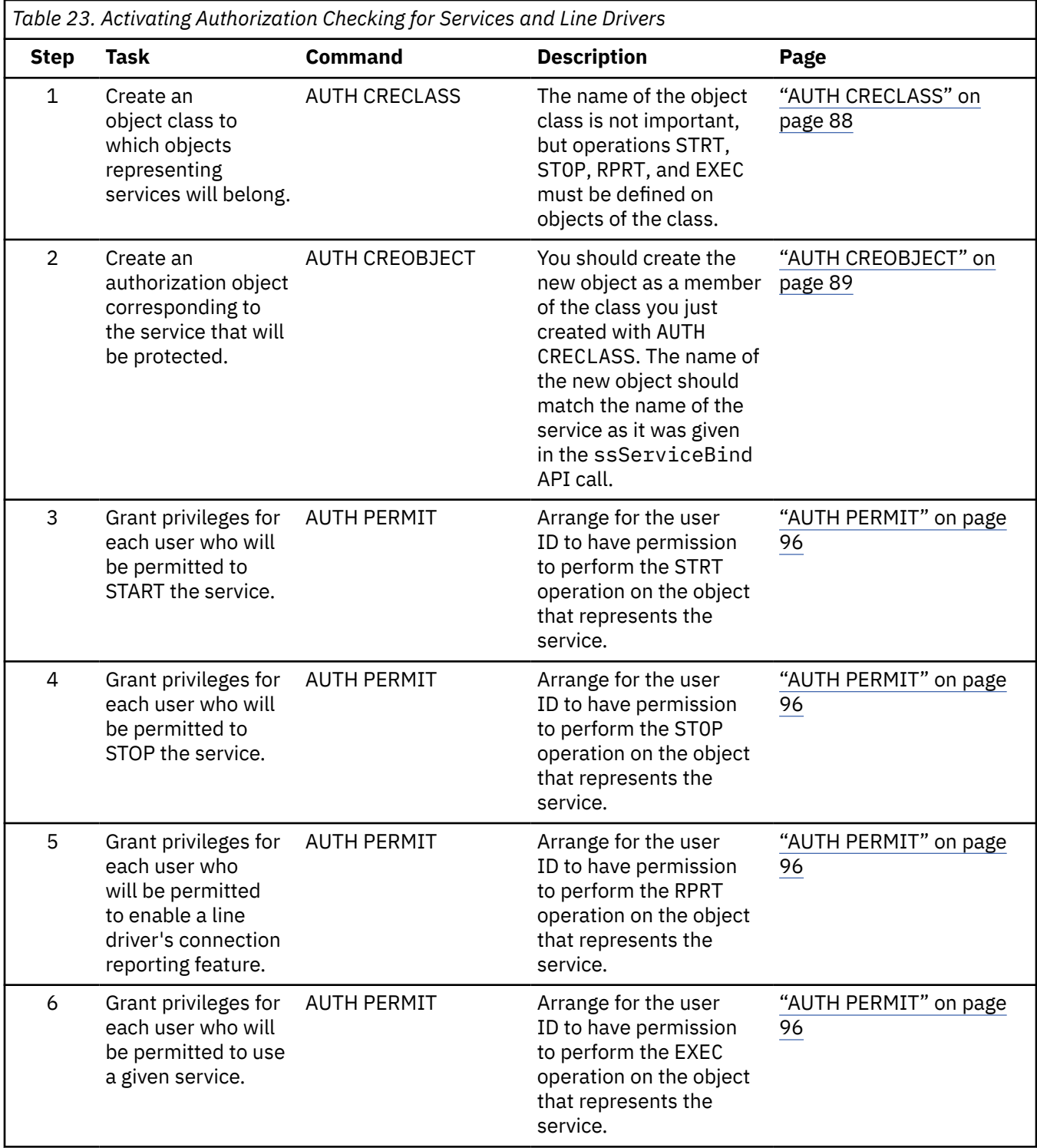

Once the authorization database has been set up, it remains to inform line drivers and services that they should actually *check* the authorization data you've configured. This is accomplished by using the CONFIG commands:

- To enable line drivers' checking of your newly-created authorization records, issue CONFIG AUTHCHECK\_LD ON. When you do this, each line driver will handle a given user's START or STOP commands only if the authorization data permits it.
- To inform a given service that it should check your newly-created authorization records, set the service's appropriate configuration parameter (see [Table 24 on page 42](#page-65-0) and [Table 31 on page 66](#page-89-0)).

<span id="page-65-0"></span>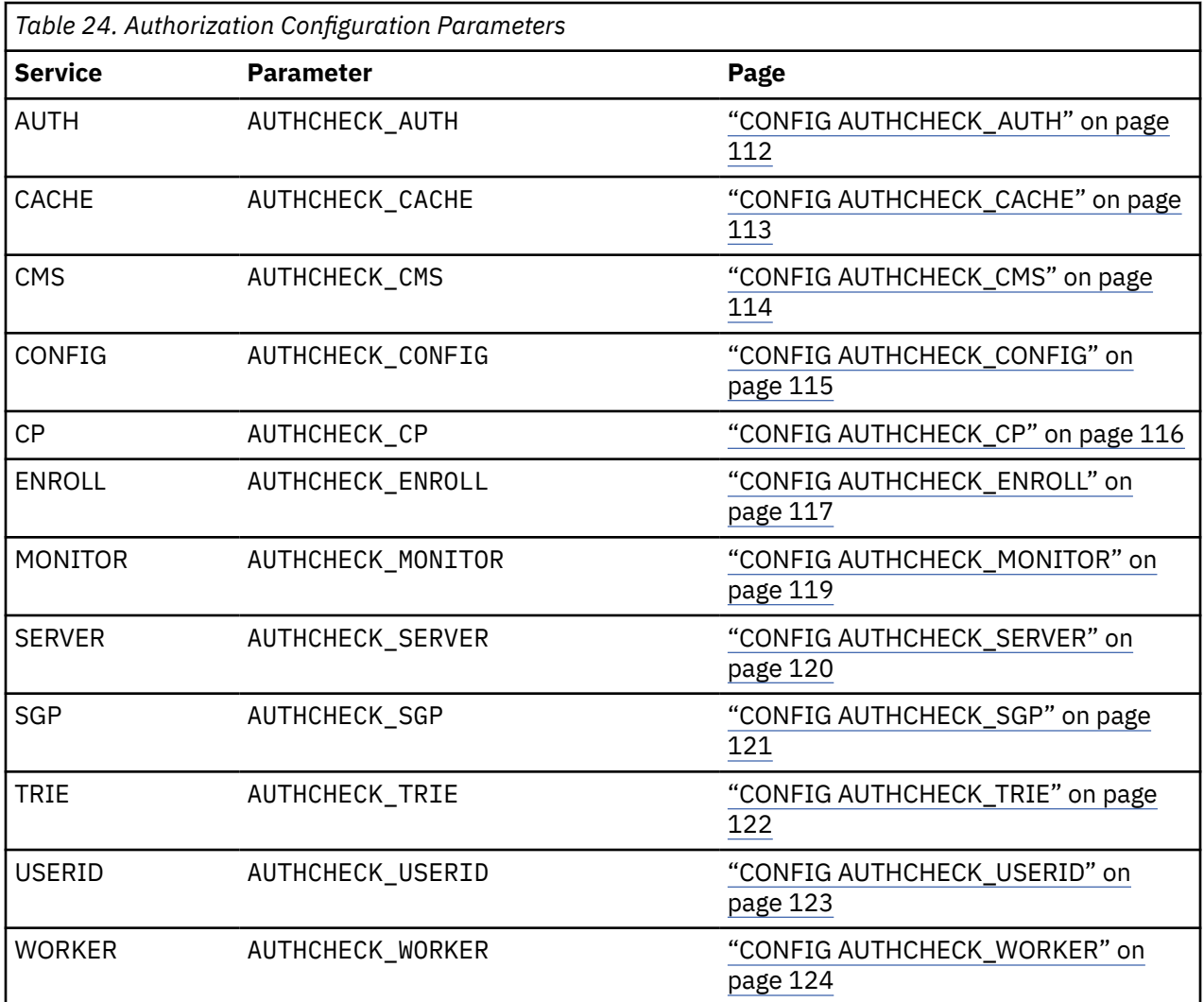

All of the aforementioned configuration parameters can be set in PROFILE RSK each time the server starts. For more information, see ["PROFILE RSK" on page 65](#page-88-0).

## **Chapter 6. Enrollment**

One problem common to many servers is the notion of enrolling users. In the abstract, this problem is nothing more than implementing or exploiting some kind of indexed access method. Users' records are kept in a repository of some kind and inserted, removed, and retrieved using the chosen access method, the user identifiers serving as indices.

Recognizing this commonality, the reusable server kernel implements an indexed access method suitable for use in storing enrollment data. The server kernel offers an API for programmed manipulation of enrollment sets -- record insertion, deletion, and retrieval, to name a few operations -- and it offers a corresponding command set that lets the server operator perform these operations easily. The command set is implemented as a service, so it is available through any of the server kernel's line drivers - CONSOLE, MSG, and so on.

The reusable server kernel stores related enrollment records together in an enrollment *set*. Each enrollment set bears an eight-byte name; the server operator refers to an enrollment set by that name when he uses the ENROLL command set, and the server author refers to an enrollment set by that same name when he uses the enrollment API. The server kernel can manage multiple enrollment sets concurrently.

To ensure good performance, the reusable server kernel exploits VM Data Spaces to hold enrollment sets. When the server kernel is instructed to make an enrollment set ready for use, it reads the enrollment records from a Shared File System file into a VM Data Space, organizing them in the data space for quick access. Each enrollment set resides in its own data space, and a data space being used for enrollment contains nothing but records of that enrollment set. Note that the reusable server kernel's enrollment facility requires the underlying processor to support VM Data Spaces. Processors not offering VM Data Spaces cannot support the enrollment facility.

Because a data space can be up to 2 GB in size, and because z/VM lets a single virtual machine manage many such data spaces concurrently, the number of enrollment records the reusable server kernel can manage has no limit, practically speaking. The data structures used ensure that the server kernel can hold several hundred thousand enrollment records in a single data space without appreciable lookup, insertion, or replacement delays.

As the enrollment records change, the reusable server kernel appends information to the corresponding SFS file, said appended records being indicative of the changes that are occuring against the enrollment set. At an appropriate time, the operator or the server program itself indicates that it is time to commit the changes; in response to this, the server kernel uses CSL routine DMSCOMM to commit the changes to the SFS file. Each enrollment set's corresponding SFS file is open on its own work unit, each such work unit being used for no other purpose than I/O to a single enrollment file.

Eventually the server operator or server program determines that activity to an enrollment set is complete and instructs the reusable server kernel to unload the enrollment data. Theserver kernel closes the corresponding SFS file, deletes the data space, and the enrollment set is thereby closed. If the server program terminates and the enrollment set is still open, the server kernel closes it automatically before terminating, committing any uncommitted changes. If the Shared File System should ever indicate that it cannot commit changes, the reusable server kernel backs out the changes, using SFS's rollback support.

Because of the cumulative nature of the SFS file that holds an enrollment set, it is occasionally helpful to remove redundant information from such a file. An EXEC to perform such cleanup is provided. When an enrollment set is being cleaned, it cannot be in use for any other purpose; it must be unloaded prior to being cleaned and reloaded afterward.

Each enrollment record consists of a 64-byte key and a corresponding piece of enrollment data. The reusable server kernel imposes no structure on the enrollment data itself; the structure of the enrollment data is left to the server author. However, the server kernel does impose the restriction that an enrollment record cannot contain more than 65,450 bytes of data (this limit comes from the record-length limit of CMS file systems). Zero-length data is permitted on enrollment records.

Last, recognizing the utility of a general-purpose indexed access method capable of holding data on this scale, the reusable server kernel implements *transient* enrollment sets. A transient enrollment set is empty when opened, is never written to disk, and all memory of it is lost when it is closed. While it is open, though, all of the server kernel's indexing and retrieval facilities are available, and VM Data Spaces are exploited just as they are for permanent enrollment sets. This gives the server author a way to keep track of large numbers of tagged, transient data items concurrently. Said data items can be stored in an enrollment set, where the reusable server kernel keeps them in a VM Data Space until they are again requested by the server program. Note also that because transient enrollment data is never written to a CMS file, it is not necessary for the reusable server kernel to limit the data length quite so much. For transient enrollment sets, the amount of data that can be stored in a given record is limited to 16 MB - the maximum amount movable through the Move Long (MVCL) instruction.

## **Programming Interfaces**

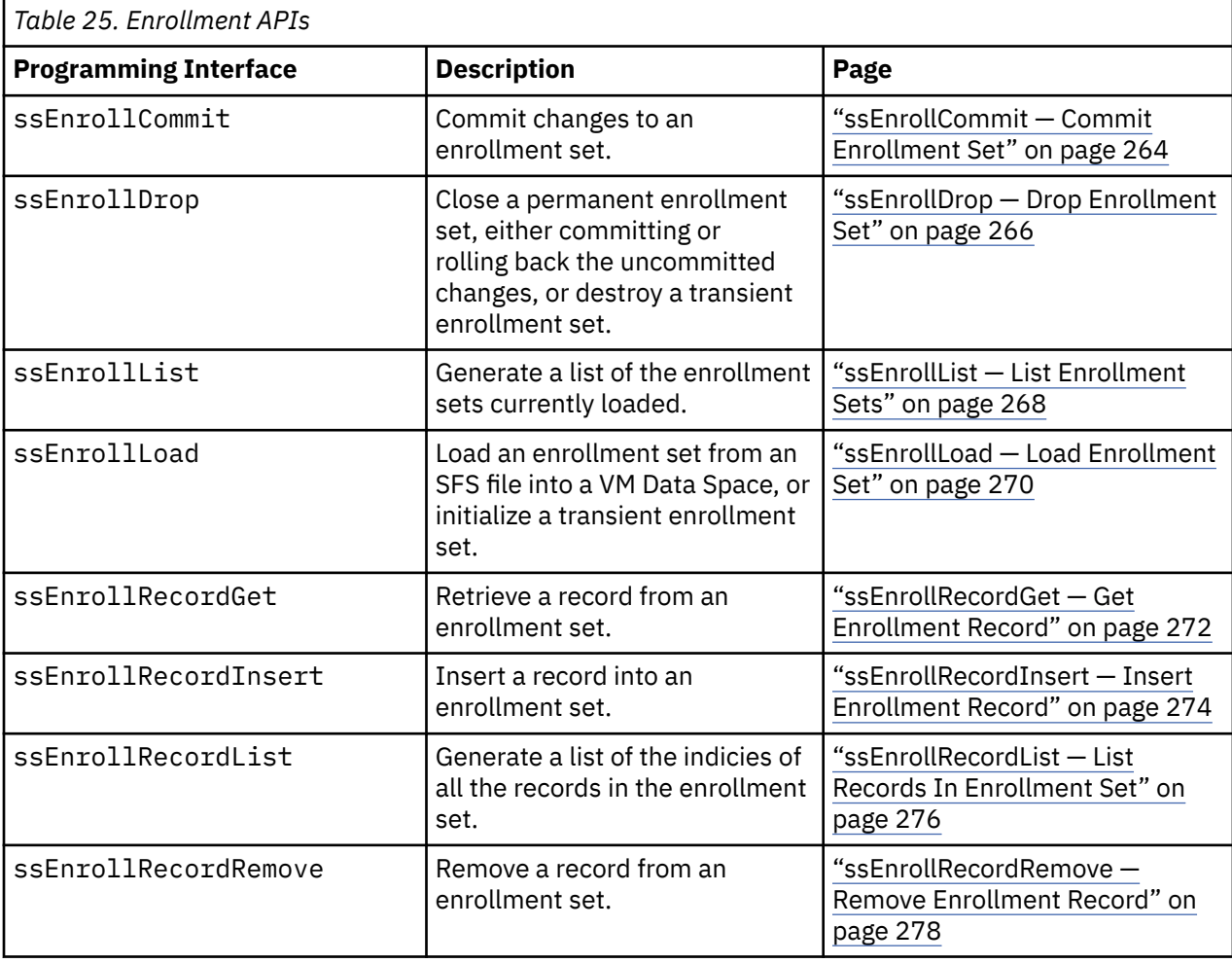

The server program can use the following programming interfaces to manipulate enrollment sets:

#### **Operator Commands**

The ENROLL service implements a set of operator commands:

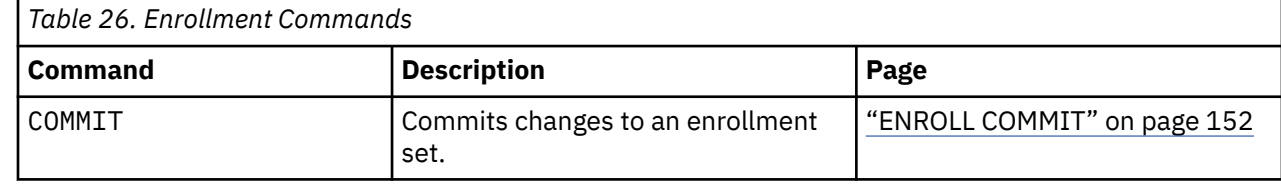

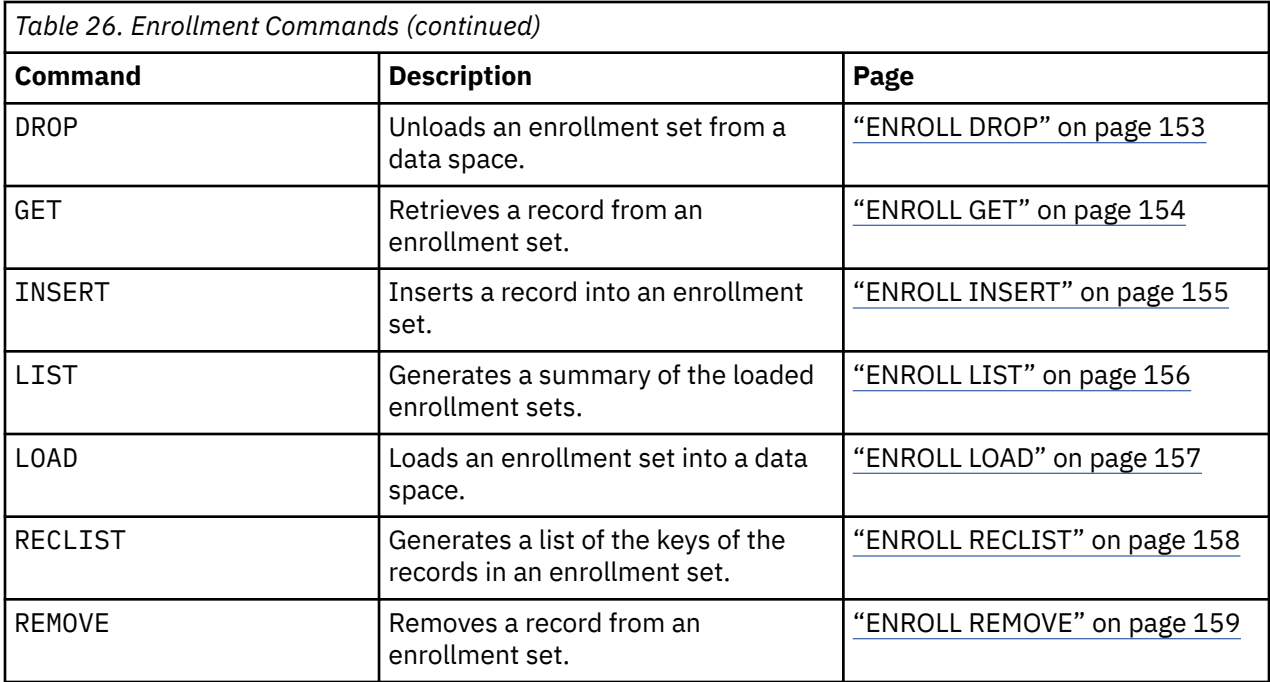

z/VM: 7.3 Reusable Server Kernel Programmer's Guide and Reference

# **Chapter 7. Indexing by Prefixes**

#### **Overview**

The reusable server kernel's enrollment API provides a simple indexed access method that lets the server author use a fully-formed index to return exactly one record whose key matches the supplied fully-formed index. This solves the enrollment problem well but ignores a large class of indexing problems relevant in server development. In particular, it ignores the problem of returning a set of records whose keys are matched by a prefix the caller supplies. This problem appears in many situations, such as telephone directory lookup or web page indexing.

The reusable server kernel contains APIs that let the server application build and interrogate indices that permit the retrieval of record sets according to lookup by prefix. For each such index, the reusable server kernel APIs provide insertion and lookup operations, identifying the inserted or retrieved records by record number (the indexing API holds onto record *numbers*, *not* records themselves). The reusable server kernel keeps each such index in its own VM Data Space and lets multiple RSK-based service machines access the indices concurrently. An index does not persist across invocations of the server program; the server must rebuild the index each time it starts.

More specifically, the provided APIs are: <sup>21</sup>

- ssTrieCreate: creates an index. The caller specifies a name for the index and the size (in pages) for the index. The reusable server kernel creates a data space to hold the index and returns the ASIT and ALET to the caller.
- ssTrieDelete: destroys an index. The reusable server kernel destroys the corresponding data space.
- ssTrieRecordInsert: the caller supplies the index name, a record number, and the key to be associated with the record number. The reusable server kernel inserts the record number into the index.
- ssTrieRecordList: the caller supplies an index name and a key prefix. The reusable server kernel searches the index and returns a list of all the record numbers whose corresponding keys match the prefix specified by the caller.

#### **Example**

Suppose a company phone book is contained in a CMS F-format file, with the 40-column employee name appearing in columns 36 to 75. An RSK-based phone directory lookup engine might read the phone file into memory and then form an index on the employee names. To index each record, the engine would call ssTrieRecordInsert, identifying the record by number and supplying the 40-column employee name field as the record's key. Once all records have been indexed, the server is ready to begin servicing lookup requests; given a prefix, the engine can call ssTrieRecordList, thereby retrieving the record numbers of all the records whose key matches the prefix of interest.

## **Index Sharing**

An application using the trie APIs will probably work alone most of the time, that is, its indices will be private. In this manner of operation, the application creates the index by name and then refers to it by name when performing insertion and lookup operations.

However, the reusable server kernel does provide the basic structure necessary for the application to share an index among multiple virtual machines (for example, worker machines). When ssTrieCreate creates an index, it supplies the caller with the ASIT and ALET of the data space containing the index. If the application desires to share the index with (for example) a worker machine, it should call CSL routine

 $21$  The APIs take their name from the data structure used to implement the index. This data structure is called a *trie* (rhymes with *sky*) and is described, for example, in Aho, Hopcroft, and Ullman, *Data Structures and Algorithms*, Addison-Wesley, 1985, ISBN 0-201-00023-7.

DMSSPCP to permit the worker to access the index data space read/write and then it should send the ASIT to the worker. The worker should use DMSSPLA to generate its own ALET for the space and then call the trie APIs as appropriate, identifying the index by ALET. Note that the worker must have read/write access to the data space, even if it is performing only lookups. This is because the trie APIs use storage in the data space to implement necessary locking primitives.

The reusable server kernel makes no attempt to recover from program checks that will occur in worker machines if the owning virtual machine should delete the index. When deletion of an index (that is, a call to ssTrieDelete) is required, the application must take care to inform the workers and receive their acknowledgements prior to deleting the index.

#### **No Record Deletion?**

For reasons of complexity, there is no ssTrieRecordDelete function. If it becomes necessary to "delete a record", the application should simply ignore that record's number when it appears in the output of ssTrieRecordList.

#### **Commands**

A very simple built-in service, TRIE, offers a command, LIST, that can be used to display pertinent information about the indices the server has created. For each such index, the reusable server kernel displays the index name and ASIT, the index size, the amount of data space storage actually being used, the number of records being held, and the number of nodes in the trie.

There are no command equivalents for the ssTrieRecordInsert and ssTrieRecordList entry points.
# **Chapter 8. Anchors**

The reusable server kernel lets the application set and query the value of an application-wide anchor word. This is similar in intent to CMS's ANCHOR macro and its ThreadSetUserData and ThreadQueryUserData CSL routines. Unlike ANCHOR, the reusable server kernel facility is callable. Unlike the thread functions, the reusable server kernel facility provides application-wide scope.

A server program would typically use the anchor services for holding the address of some serverwide control block. This control block would typically be acquired early in the server's life and the ssAnchorSet function would be called to record the address of this control block. When the address of the control block is required, the server can call ssAnchorGet to retrieve the control block's address.

Note also that ssAnchorGet returns the address and length of the buffer in which the server may place data to be accrued by the CP monitor (APPLDATA -- DIAG X'00DC').

The reusable server kernel does not use CSL routines ThreadSetUserData or ThreadQueryUserData. The server writer is free to use these routines as he wishes.

The ANCHOR macro works correctly only in virtual uniprocessor situations. It is not recommended for use in virtual multiprocessor situations.

z/VM: 7.3 Reusable Server Kernel Programmer's Guide and Reference

# **Chapter 9. Memory Management**

Fast, efficient allocation and release of primary storage (memory) is vital to the execution of a server program. CMS provides the CMSSTOR facility for storage management; CMSSTOR works very well for single-threaded, assembler-only, base-VCPU-only programs, but for multithreaded, parallel servers CMSSTOR shows its limits. In particular, the following characteristics of CMSSTOR are undesirable for server writers:

- *Base-only execution:* though the macro can be invoked from non-base processors, CMSSTOR actually runs on the base VCPU. This means that the base VCPU becomes a serialization point for the server.
- *Assembler only:* callable support is not provided.
- *Base address space only:* CMSSTOR is not capable of managing storage in a data space.

To overcome these difficulties, the reusable server kernel implements a "front end" for CMSSTOR whose purpose is to relieve these constraints. The following entry points are provided:

- ssMemoryCreateDS: creates a data space and prepares to manage the storage thereof. The caller sees the data space as a subpool.
- ssMemoryAllocate: allocates storage, either from a data space or the primary address space.
- ssMemoryRelease: releases storage.
- ssMemoryDelete: deletes a subpool and the corresponding data space.

For management of data space storage, the reusable server kernel storage management facility provides an interface that lets the caller see a data space as a subpool, as follows:

• To create a data space and assign a subpool name to it, the caller invokes ssMemoryCreateDS, passing it the subpool name to use and the size of the data space. Subject to any constraints imposed by the virtual machine's XCONFIG ADDRSPACE directory entry, the reusable server kernel creates the data space, prepares to manage the storage therein, and returns to the caller the new data space's ASIT and ALET.

ssMemoryCreateDS accepts a storage key and option array on input and passes these directly to CSL routine DMSSPCC (Create Data Space). If the caller of ssMemoryCreateDS supplies a zero-length option array, ssMemoryCreateDS uses all of DMSSPCC's defaults, except that the data space is created SHARE.

Regarding establishing addressability to the data space, ssMemoryCreateDS calls DMSSPLA with the WRITE and SYNCH options.

- To allocate and release storage in the data space, the caller uses ssMemoryAllocate and ssMemoryRelease, referring to the data space by its subpool name.
- To delete the data space, the caller uses ssMemoryDelete.

For the primary address space, the reusable server kernel storage management facility is a front-end for CMSSTOR, as follows:

- For each subpool name ever used in a call to (that is, "seen by") ssMemoryAllocate, the reusable server kernel keeps track of storage allocated through ssMemoryAllocate and storage released through ssMemoryRelease. In other words, for each subpool, the reusable server kernel maintains a free storage subpool cache that can be manipulated without serializing on the base VCPU.<sup>22</sup>
- When ssMemoryAllocate is called, it performs the following steps in an attempt to locate storage for the caller:

<sup>&</sup>lt;sup>22</sup> In fact, non-trivial serialization occurs only when two VCPUs try to manipulate the same subpool.

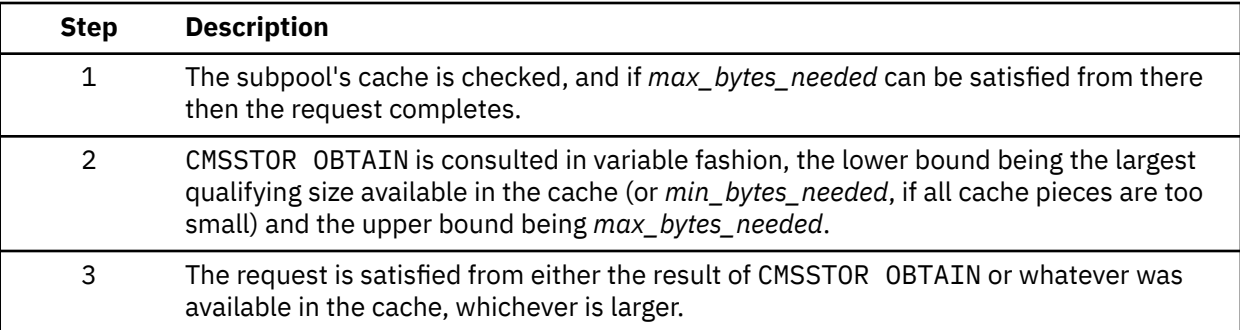

- When ssMemoryRelease is called, the released storage is added to the appropriate subpool cache, and if the free storage in the cache is above the maximum free amount specified by the MEM&\_MAXFREE configuration parameter, the cache is trimmed.
- When ssMemoryDelete is called, the cache for the named subpool is destroyed, all storage being released through SUBPOOL DELETE.

The application should not call SUBPOOL DELETE for subpools that have been manipulated through calls to ssMemoryAllocate and ssMemoryRelease; such an invocation will confuse the reusable server kernel. Use ssMemoryDelete instead.

After the application ends, the reusable server kernel issues ssMemoryDelete for each subpool cache remaining.

For more information on the forms of the subpool names used internally by the reusable server kernel, see [Appendix F, "Reserved Names," on page 375.](#page-398-0)

# **Chapter 10. Worker Machines**

In some server situations, a single virtual machine performing complex operations for lots of clients simultaneously is an inconvenient, risky, or unachievable proposition. For example, if the clients are submitting code for the server to run as the clients' proxy, it would be desirable for each such client submission to run in an environment where it cannot tamper with, harm, or even innocently interfere with the execution of other clients' similar submissions. Similarly, if the server must run code that is under test or is at risk for terminating abnormally, the server designer should have at his disposal a means for running such code in isolation. In some cases, performance of the server might even improve if client work could be distributed among a set of worker virtual machines, each such worker performing a dedicated function for multiple clients simultaneously or perhaps working alone on behalf of a single client. These are no doubt only a few of the possible scenarios where the ability to run some of the server's work in other virtual machines would be an attractive feature.

The reusable server kernel recognizes these situations and offers an API that lets the server author distribute work among sets of subordinate virtual machines. These subordinates, called *workers*, usually run on the same CP instance as the main server. Sets of subordinates are defined to the main server via operator commands, probably in PROFILE RSK. The server kernel establishes communication connections to workers in response to API calls made by service instances; however, the format and meaning of the data actually exchanged with workers is left to the server author. In addition, when the workers are running on the same CP instance as the main server, the server kernel uses the XAUTOLOG and FORCE commands to log on and log off workers as appropriate. Finally, it should be emphasized that the relationship with the worker machine is mediated entirely by the service instance. The server kernel never shunts data directly from a client to a worker or vice-versa.

### **Functional Overview**

For organizational purposes, the server kernel organizes worker machines into groups called *classes*. The virtual machines making up a class are all functionally equivalent to one another as far as the server author is concerned. In other words, when a service instance needs help from a worker, any member of the class will do; the server author leaves it up to the server kernel to select a class member and establish a connection to it. The server kernel is able to manage multiple worker classes simultaneously.

To initiate a connection to a worker, a service instance calls entry point ssWorkerAllocate, specifying the class from which the server kernel is to select a worker machine and specifying some details about how the connection is to be allocated. In response to this call, the reusable server kernel evaluates the load on each worker in the class, selects the least-loaded member, and attempts to establish an IUCV connection to it. The service instance can influence the selection algorithm slightly; it can specify either that the server kernel should XAUTOLOG another worker only if all currently logged-on workers are full, or it can specify that the server kernel should route the new connection to an empty or newly-autologged worker if possible, resorting to multiple connections to a single worker only if the class is sufficiently active. When ssWorkerAllocate returns to its caller, either the connection to the worker is in place or all reasonable attempts to contact a worker have been exhausted.

Each member of a worker class -- in other words, each worker virtual machine -- has associated with it a maximum number of IUCV connections it can handle simultaneously. The server author or server operator specifies this limit via operator command when he adds the worker to the class. For the purpose of worker machine selection, the load being imposed on a given worker is taken to be the fraction of its IUCV capacity in use. For example, a worker capable of handling four IUCV connections but handling only two at the moment is considered by the server kernel to be 50% utilized, while if that worker were handling only one IUCV connection at the moment, it would be considered to be 25% utilized. The load distribution algorithm selects the least-loaded machine, using round-robin to break ties.

If the caller requests it, the reusable server kernel can set alternate user ID and security label (seclabel) information for the worker as part of selecting the worker. To be able to set a worker's alternate user ID and seclabel, the controlling virtual machine must have permission to issue Diagnose X'D4'. See *z/VM: CP* *Programming Services* for more information. If you attempt to use the reusable server kernel's alternate user ID machinery and your virtual machine does not have the privilege necessary to issue Diagnose X'D4', your virtual machine will take a program check. It is your responsibility to recover from this. Also note that the reusable server kernel always uses the subcode X'04' form of Diagnose X'D4'.

Once the connection to the worker is established, the service instance communicates with the worker using the ssClient APIs and CMS IPC, just as it would communicate with a client. More specifically, ssWorkerAllocate returns a C-block that represents the connection between the service instance and the worker. To write to the worker, the service instance uses ssClientDataPut followed by a CMS IPC message telling the server kernel that it has generated new data to be sent to the worker. Reading from the worker is similar; after it sees a CMS IPC message informing it that new data are available, the service instance calls ssClientDataGet to retrieve what the worker sent.

When a service instance is done using a worker, it notifies the reusable server kernel via CMS IPC, just as it would do to notify a server kernel line driver that it had finished with a client. The IPC message causes the server kernel to sever the IUCV connection to the worker. In the event that the worker terminates the connection first, the service instance is notified and must acknowledge the connection loss, just as it must respond to a line driver when it learns of the loss of communication to a client.

# **Server Configuration Considerations**

The worker API uses IUCV to move data between the main server and the workers, and when the workers are running on the same CP instance as the main server, the worker API employs the CP XAUTOLOG and FORCE commands to start and stop worker machines. The following configuration considerations apply:

- The main server must be permitted to IUCV CONNECT to each worker machine. There are many ways to arrange this. Perhaps the simplest way is to insert IUCV ALLOW into the CP directory entry for each worker machine. Any method that lets the connection proceed is just fine.
- If the workers are running on the same CP instance as the main server, the main server virtual machine must be permitted to XAUTOLOG and FORCE worker machines. XAUTOLOG requires class A or B or an entry in the CP directory entry of each worker machine. FORCE requires CP class A.

# **Distributing Worker Machines**

Some installations might choose to employ a single system image (SSI) cluster or the VM/Pass-Through Facility (PVM) to distribute IUCV and thereby run worker machines on systems other than the local CP. For example, specialized hardware might be available on some other processor, and a worker machine might be placed there to handle requests originating from other systems.

On a per-class basis, the server operator decides whether the server kernel is to manage workers as local or distributed. If the class is specified to be local, the server kernel employs XAUTOLOG and FORCE to log workers on and off as necessary. If the class is specified as distributed, the server kernel skips all such management steps, merely attempting IUCV CONNECT and returning an error if the connection attempt fails.

When a class is specified as distributed, the server operator or server designer is responsible for making sure that the worker machines are autologged at an appropriate time and that they are reset if errors or abends occur. A system management tool such as IBM Operations Manager for z/VM can be used for this purpose.

When the server kernel issues IUCV CONNECT to connect to a worker machine, it does so in a manner that can be distributed to other systems if CP is appropriately configured. To make this work in a non-SSI environment, the system administrator must specify DISTRIBUTE IUCV YES in the CP system configuration file (SYSTEM CONFIG). He must also make sure that the IUCV carrier (for example, PVM) is working properly. Within an SSI cluster, IUCV is automatically available among the member systems, regardless of the DISTRIBUTE IUCV configuration. However, to connect to a worker machine on a system that is part of the same ISFC collection but is not a member of the same SSI cluster, DISTRIBUTE IUCV YES must be specified.

## **API Details**

To allocate a connection to a worker machine, the service instance calls ssWorkerAllocate, passing it a few pieces of information:

- The address of its own C-block
- The worker class in which the connection should be allocated
- An indication of how the server kernel is to select a worker:
	- The instance can ask that the server kernel attempt to minimize the number of worker machines logged on, routing connections to logged-on, not-completely-full workers whenever possible, or
	- The instance can ask that the server kernel route connections to empty or not-yet-logged-on workers whenever possible, choosing partially-busy, already-logged-on workers only when necessary.
- An integer specifying the number of workers the server kernel should try before giving up and returning failure to the caller.
- Optional alternate user ID and seclabel information.

Subject to these parameters, the server kernel selects a worker machine and tries to establish a connection to it. If the attempt fails, the server kernel will retry a small number of times, and if the worker proves unreachable, the server kernel will record this fact (so it can skip the worker when it handles subsequent ssWorkerAllocate calls) and move to another worker. The server kernel will iterate in this way until either the caller's specified number of tries expires or the whole worker class proves unreachable. Normally the retry strategy is not a factor - the usual case will be that the worker will be waiting for work and will accept the server kernel's IUCV CONNECT request immediately.

When ssWorkerAllocate returns to the calling instance, it supplies two pieces of information that are crucial to the instance's being able to interact with the assigned worker:

- It supplies a three-byte unsigned binary integer that uniquely identifies the connection to the worker. This integer is called the *connection ID*. This integer is returned in an unsigned four-byte buffer, the uppermost byte of said buffer always being zero.
- It supplies the address of a C-block that represents the connection to the worker. This is called the *worker C-block*.

To detect activity on the worker connection, the instance issues QueueReceiveBlock against its **line driver queue**, just as it normally does. Recall that under normal circumstances, this API call completes when the instance's line driver sends a message to the instance, informing the instance that something significant has happened with respect to its client. When using the worker API, though, the instance needs to be aware that messages indicative of *worker* activity will *also* arrive on its line driver queue. The instance can detect that a received IPC message is indicative of worker activity by examining the *message type* field of the received IPC message. A message indicative of worker activity contains X'01' as the high-order byte of the message type; the lower three bytes of the type field are the 24-bit connection ID returned by ssWorkerAllocate. Thus the instance can wait for either client activity or worker activity with a single call to QueueReceiveBlock, and the arriving message will tell the instance whether it's the client or a worker that needs attention.

To exchange data with the worker, the instance calls the ssClient APIs just as usual, using the *ss\_cli\_iam\_instance* qualifier. Data are moved between the instance and the worker in the same manner as they are moved between instance and client. When the instance must send an IPC message to the "worker line driver" -- for example, to inform the server kernel that it has used ssClientDataPut to queue data for transmission to the worker -- it forms the instance-to-line-driver message just as it would for any line driver interaction and then transmits the IPC message to the queue handle appearing in the *worker* C-block. The server kernel receives the message and operates on the worker connection accordingly.

## **The Worker C-Block**

The worker C-block contains a few fields that will be of special interest to the service instance. These fields are:

- A queue handle that represents the queue to which the instance should transmit CMS IPC messages relevant to the connection to the worker.
- A line driver key that should be used as the key in any such transmitted messages.
- The *vc\_userid* field of the worker C-block contains the user ID of the worker virtual machine.

Further, certain fields in the worker C-block are zero because they are irrelevant in the context of a connection to a worker machine. For example, a worker C-block does not contain a pointer to an S-block.

### **Operator Commands**

The reusable server kernel supplies a service, WORKER, which lets the server operator manipulate worker classes. The commands are given in the following table.

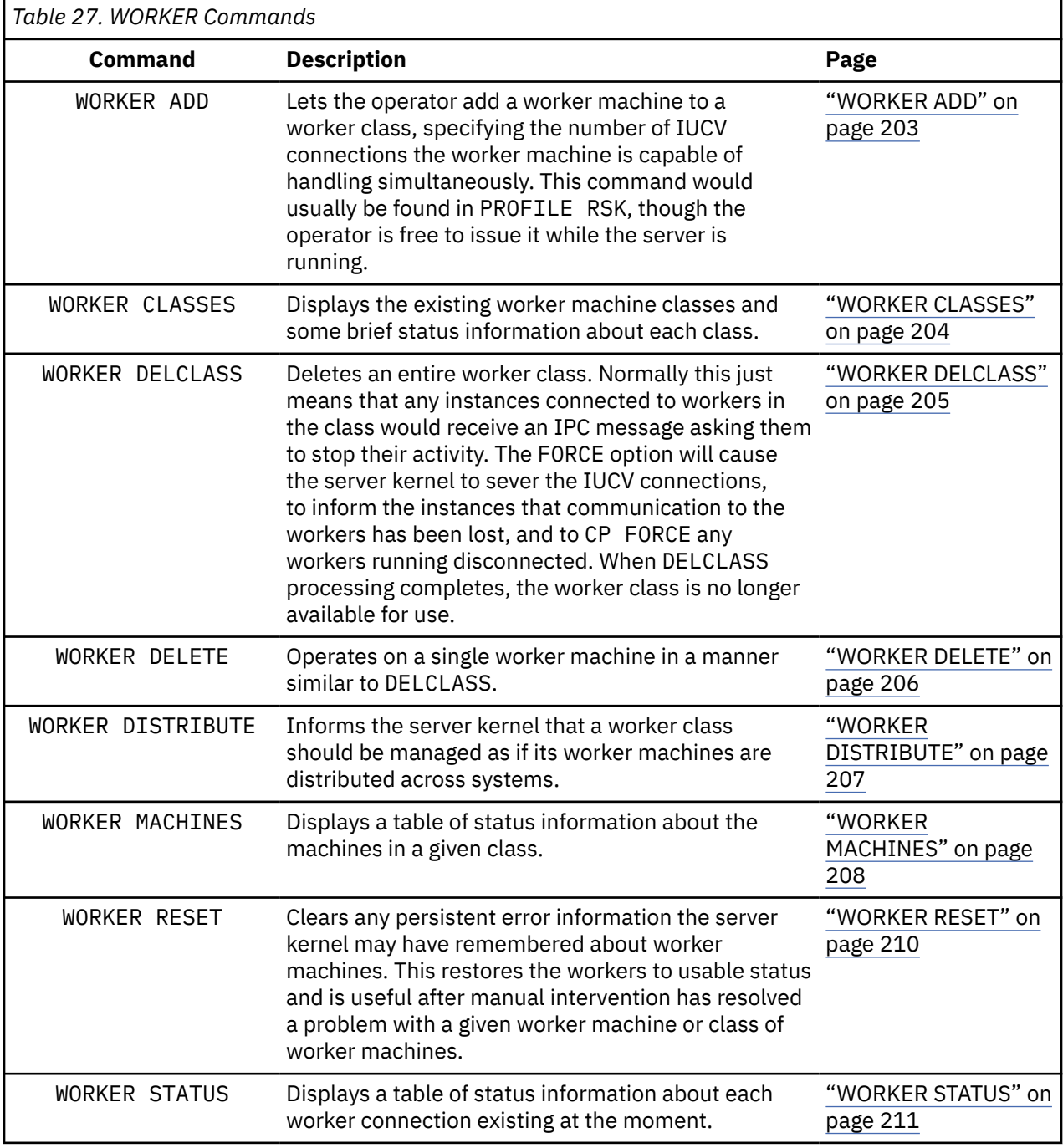

# **Writing a Worker Machine Program**

IBM does not supply a program to run in the worker machine. The server author must write this program, being aware of the following configuration and execution considerations:

- The worker machine's CP directory entry and profiles must be configured so that the worker machine will start itself completely if autologged. If the worker machine is running a CMS-based program, IPL CMS PARM AUTOCR is appropriate in the worker's CP directory entry and the worker's PROFILE EXEC should be rigged so that the worker program starts automatically. If the worker program is running under some other operating system, the other operating system's corresponding mechanisms should be employed.
- The server kernel will attempt to IUCV CONNECT to the worker machine, using RSKWORK as the first eight bytes of the user data area of its connection parameter list. If the worker program is CMS-based, this means that the worker program will need to issue HNDIUCV SET to identify an exit named RSKWORK. When the server kernel attempts to connect, the worker program's RSKWORK exit routine will be driven. The worker program should respond with CMSIUCV ACCEPT.
- The format and meaning of the data exchanged on the IUCV connection is up to the server author.
- Eventually it will be time to bring down the IUCV connection. The server kernel will IUCV SEVER if the service instance instructs it that the relationship between the instance and the worker is to be ended; in this case the worker program should respond with IUCV SEVER. If the worker machine is the one that decides when the connection is over, it should issue IUCV SEVER and the server kernel will respond with its own IUCV SEVER, reflecting the connection loss to the service instance.
- If the main server is configured such that it might route multiple IUCV connections to a worker simultaneously, the worker program should be prepared to handle multiple IUCV connections simultaneously.
- The worker program should not use IUCV SEND,TYPE=2WAY, IUCV QUIESCE, or IUCV RESUME. The server kernel is not prepared to handle these and will respond with IUCV SEVER.

Finally, it is interesting to note that the reusable server kernel itself could be used as the base for a program to be run in the worker machine. The server kernel's IUCV line driver is capable of being the recipient of IUCV activity generated by the server kernel's worker API.

z/VM: 7.3 Reusable Server Kernel Programmer's Guide and Reference

# **Chapter 11. Run-Time Environment**

To facilitate the writing of well-performing programs and to provide high-performance interprocedure linkage, the reusable server kernel implements its own procedure linkage convention. The reusable server kernel entry points themselves (for example, ssSgpStart) all expect to be driven using this convention, and routines provided by the server writer (for example, RSKMAIN, service entry points, thread entry points, and so on) are all driven by the reusable server kernel using this convention. This convention greatly reduces the need to call a storage management interface to allocate and release save areas and local variable storage. This keeps overhead down, letting procedure linkage happen without excessive SVCs or other calls. <sup>23</sup>

Associated with each thread is a chain of control blocks known as *dynamic storage area frames* or *stack frames*. Each stack frame is at least 4 KB in size. Contained in each frame is a *frame header* and one or more *dynamic storage areas* (DSAs). The anchor for this chain of DSA frames is held in a control block called the *run-time anchor block* (RAB). An example is shown in [Figure 4 on page 60](#page-83-0).

<sup>&</sup>lt;sup>23</sup> The linkage resembles the linkage used among internal entry points in the CMS Application Multitasking kernel.

<span id="page-83-0"></span>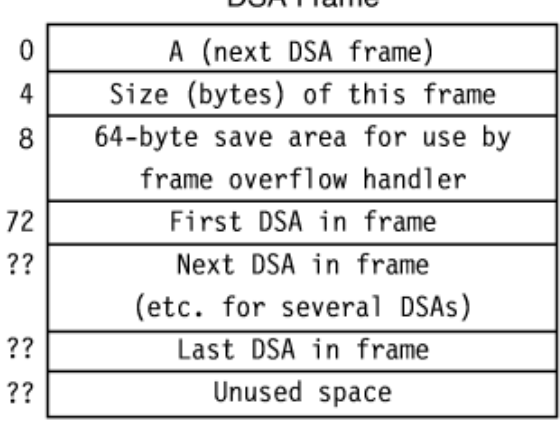

DSA Frame

Dynamic Storage Area (DSA)

| 0   | Unused word                      |
|-----|----------------------------------|
| 4   | A (previous DSA)                 |
| 8   | A (next DSA)                     |
| 12  | 60-byte save area for R14R12     |
| 72  | Unused area                      |
| 84  | Next available byte in DSA frame |
| 88  | Unused area                      |
| 120 | Procedure's automatic storage    |
|     |                                  |

#### Run-Time Anchor Block (RAB)

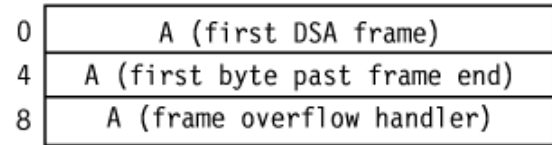

*Figure 4. Run-Time Environment Control Blocks*

The register contents at procedure entry are described in Table 28 on page 60.

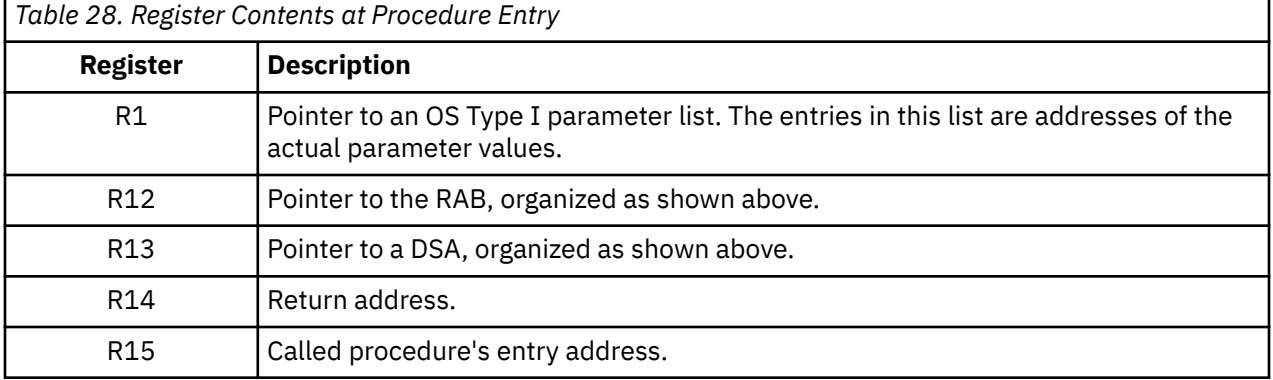

When a procedure is entered, it uses the save area pointed to by R13 in the usual OS fashion (STM R14,R12,12(R13)). It then computes the size of the DSA it needs (120 bytes plus amount of automatic storage needed) and compares that to the amount left in the frame; this comparison is done by adding the amount needed to the next available byte (NAB) in the caller's save area and comparing that to the frame end field in the RAB. If there is enough space in the frame, the new DSA is built starting at the byte pointed to by the NAB field in the current DSA, and this new DSA is chained to the caller's DSA in the usual OS fashion. If not enough space is left, then the frame overflow handler is called to add a new frame to the end of the frame list (the frame overflow handler's address is in the RAB). The frame overflow handler is cognizant of the registers used during procedure entry and returns with the registers set such that the linkage processing can continue as if no overflow had occurred.

When a procedure exits, it unchains its save area, restores the caller's registers (including the caller's R13, which comes from the *previous DSA pointer* field in the exiting procedure's DSA), and returns to the caller through BR R14.

The reusable server kernel provides PL/X and assembler macros implementing these entry and exit conventions. For PL/X, the macros are invoked through the OPTIONS clause on the PROCEDURE statement. For assembler, the macros are invoked directly by the assembler programmer. *The assembler programmer must ensure that the amount of DSA storage he requests is an integral number of doublewords.* An example is shown in Figure 5 on page 61 and [Figure 6 on page 62](#page-85-0).

```
 @PROCESS ENVIRONMENT(VM/ESAOS) OPT(MAX);
 /* illustration of linkage convention */
 sstest: procedure
 (
 pl_epptr, <br>pl_tpptr, <br>\frac{1}{x} /* A(tplist) */
 pl_tpptr, /* A(tplist) */
 pl_scptr /* A(scblock) */
 )
 options
 (
  id /* generates identifier */reentrant \rightarrow /* no static data, please \rightarrow/\rightarrow AMODE 31
 amode(31) <br>
\frac{1}{x} AMODE 31<br>
\frac{1}{x} can live
 r \mod (any)<br>datareg(13) /* can live anywhere / atareg(13) /* R13 locates automa
                                   4 R13 locates automatic storage *savearea(120) \qquad \qquad \qquad \qquad \qquad \qquad \qquad \qquad \qquad \qquad \qquad \qquad \qquad \qquad \qquad \qquad \qquad \qquad \qquad \qquad \qquad \qquad \qquad \qquad \qquad \qquad \qquad \qquad \qquad \qquad \qquad \qquad \qquad \qquad \qstack('SSPRLG','SSEPIL') \qquad \star entry and exit macros \qquad \star/ );
/* note BYVALUE because the pointer values we want are *//* in the array pointed to by R1 */ declare sstest entry
 (
 pointer(31) byvalue,
 pointer(31) byvalue,
   pointer(31) byvalue
 )
 external as ('RSKMAIN');
declare<br>pl_epptr
pl_epptr \lnot pointer(31), \qquad \star pointer to eplist \qquad \star/
pl_tpptr \qquad pointer(31), \qquad \qquad \qquad pointer to tplist \qquad \qquad \qquad \qquadpl\_softmax pointer(31); /\star pointer to SCBLOCK \star/respecify (r12) restricted; /* stay away from RAB pointer *//* body of procedure goes here */ end sstest;
```
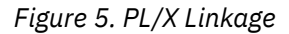

```
***
*
* Illustration of linkage convention
*
***
*
* Procedure entry:
*RSKMAIN<br>CSECT
   CSECT , Declare CSECTRSKMAIN
   AMODE 31 Establish AMODERSKMAIN
                                Establish RMODE
         STM R14,R12,12(R13) Save registers
        LR R11,R15 R11 is base register<br>USING RSKMAIN,R11 Bistablish addressabi
               USING RSKMAIN,R11 Establish addressability
        LA R0,DSASIZE R0 = size of DSA needed<br>SSPRLG R1.R2 -> new DSA, R0 = 1
         SSPRLG R1,R2 -> new DSA, R0 = new NAB
                                      R15 -> caller DSA
        LR R13, R2<br>ST R15, 4(, R13) R13 -> my DSA<br>ST R15, 4(, R13) Write my back
          ST R15,4(,R13) Write my backward pointer
        ST R13,8(,R15) Write caller's forward pointer<br>LM R15,R2,16(R15) Restore R15-R2
              R15,R2,16(R15)
*
* Your code goes in here… stay away from R11-R13. R14
* and R15 can be used as needed for calls to other routines.
*
* Note that your automatic storage area (the storage you
* requested via R0 when you called SSPRLG) starts at offset
* X'78' into the save area returned by SSPRLG.
*
*
* Procedure exit (note RC is in R15):
*
          L R13,4(,R13) R13 -> caller's DSA
         LA R0,DSASIZE Size of DSA I used<br>SSEPIL SEEPIL
               SSEPIL Release it
        L R14,12(,R13) Get return address<br>LM R0,R12,20(R13) Restore rest of reg
                                       Restore rest of registers
        BR R14 Return to caller
*
* Other stuff
* Note DSASIZE is a multiple of 8 bytes!
        EQU 200 200 - 200 - 120 = 80 bytes of local vars<br>REGEQU
                                       Register equates
*
          END
```
*Figure 6. Assembler Linkage*

Like all other routines, the server entry point RSKMAIN is driven using this linkage convention. The parameter list array passed to RSKMAIN through R1 is organized as described in Table 29 on page 62.

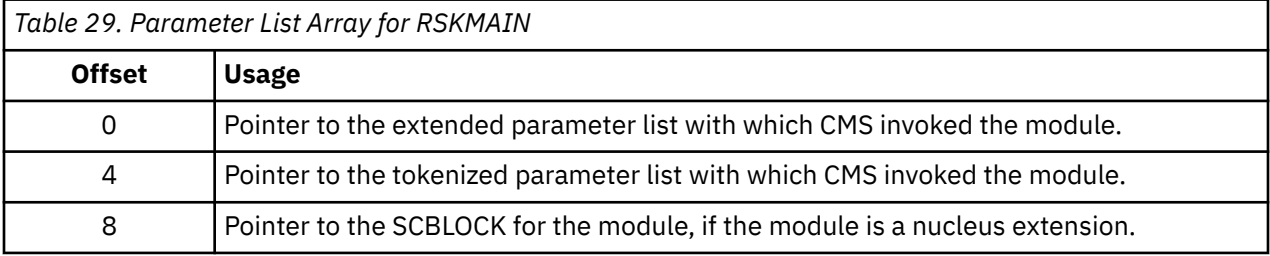

The reusable server kernel uses CMS Application Multitasking's support for custom language run-time environments to implement its convention for procedure linkage. BKWRTE MODULE is the language environment manager for the reusable server kernel and needs to be present in the file mode search order when the server module starts. CMS loads BKWRTE as a nucleus extension prior to giving control to the server module. BKWRTE must remain loaded as a nucleus extension for the life of the server program.

# **Chapter 12. Initialization and Profiles**

This chapter describes the flow of control during server execution and describes how to set up PROFILE RSK. For descriptions of the various command sets, see [Chapter 14, "Command Descriptions," on page](#page-100-0) [77](#page-100-0).

To accomplish most of the work of initializing and configuring the server, the server author writes a Rexx exec, PROFILE RSK. In this exec the server author supplies commands necessary to configure the server, start it, and wait for its completion. The reusable server kernel runs PROFILE RSK as part of server startup.

Most of the work done in PROFILE RSK is accomplished through ADDRESS RSK and command sets implemented by the reusable server kernel. These command sets fall into a few broad categories:

- CONFIG commands, meant to set certain configuration parameters needed by the reusable server kernel during execution.
- SGP commands, meant to manipulate storage groups.
- AUTH commands, meant to provide a means for manipulating the authorization database.
- CACHE commands, meant to provide a means for configuring file caches.
- ENROLL commands, meant to manipulate enrollment data.
- WORKER commands, meant to define pools of worker machines.
- Line driver commands, meant to manipulate line drivers and the relationships between line drivers and services.

### **Flow of Control**

The general flow of control during the execution of the server is illustrated in [Figure 7 on page 64.](#page-87-0) The execution of the server has these general stages:

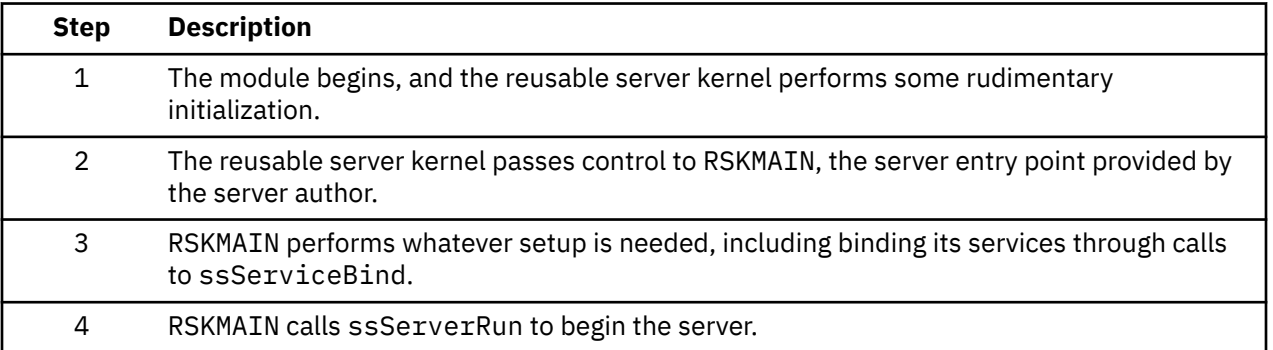

<span id="page-87-0"></span>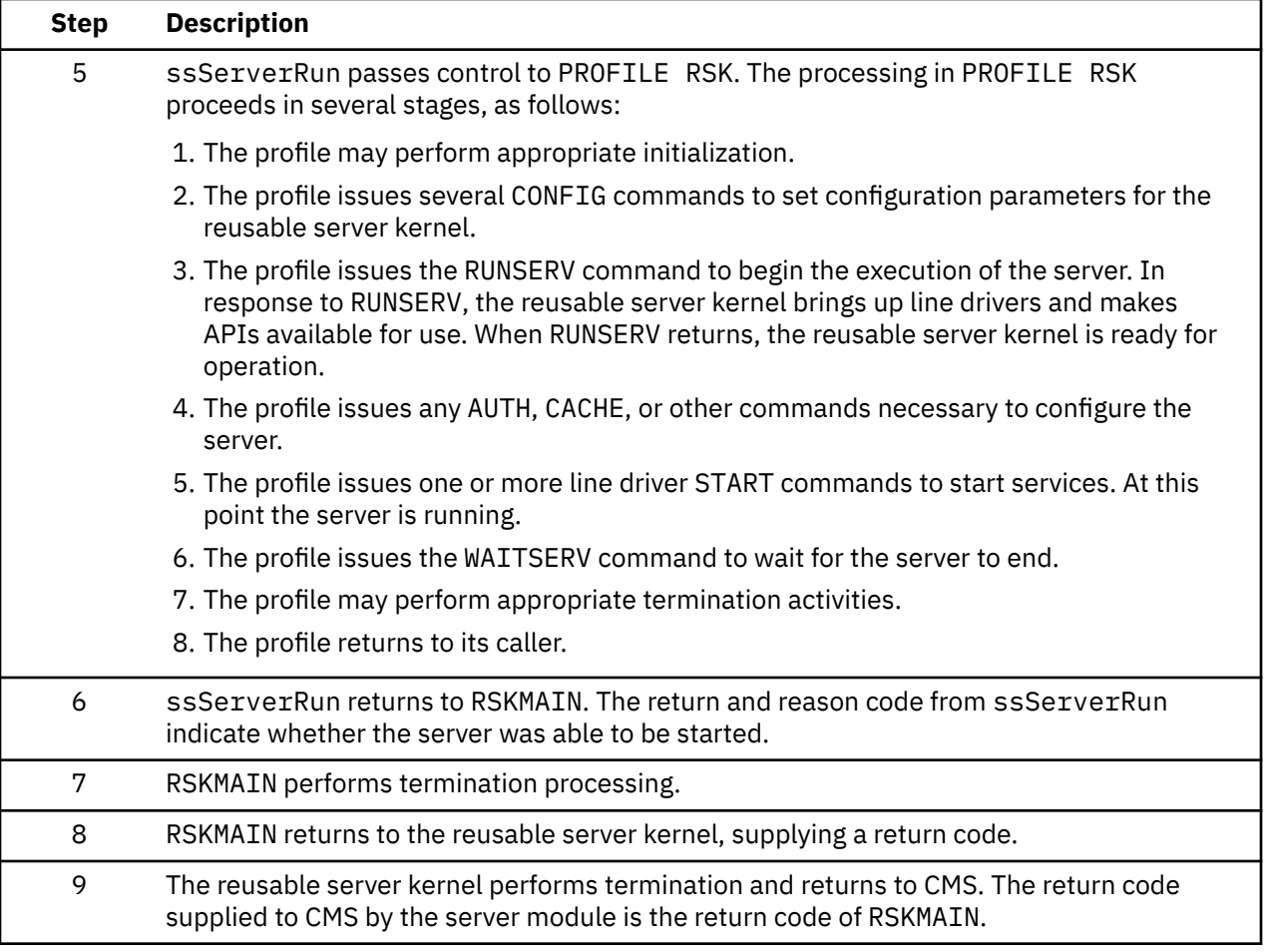

#### CMS

#### Server module

- 1. Init anchor block
- 2. Establish subcom handler
- 3. Establish CONFIG command
- 4. Call RSKMAIN
	- a. Server-wide initialization
	- b. Bind services
	- c. Call ssServerRun
		- (1) Invoke PROFILE RSK
			- (a) Issue CONFIG command
			- (b) Issue RUNSERV command
				- ((1)) Load user ID mapping file
				- ((2)) Init cradle subsystems
				- ((3)) Return to PROFILE RSK
			- (c) Issue AUTH, SGP, CACHE commands
			- (d) Issue line driver START command
			- (e) Issue WAITSERV command
		- (2) Return to RSKMAIN
	- d. Server-wide termination
	- e. Return to caller
- 5. Remove subcom handler
- 6. Perform cleanup
- 7. Return to CMS

*Figure 7. Flow of Control*

# **Execution Conditions within RSKMAIN**

RSKMAIN has only two reusable server kernel APIs at its disposal:

- ssServiceBind, to bind services.
- ssServerRun, to start the server and wait for its completion.

No other APIs are permitted. Attempts to call them will produce unpredictable results.

### **PROFILE RSK**

Shortly after the server module begins execution, PROFILE RSK gets control. This is just a Rexx exec that performs initialization, configures the server, starts it, waits for it to end, and then performs termination functions.

For the server author's convenience, any parameters present on the command line used to invoke the server module are passed to PROFILE RSK such that they can be retrieved with parse arg.

In general, anything one can do from Rexx is permitted in PROFILE RSK. However, here are some things to keep in mind:

- Some CONFIG commands are usable only before RUNSERV while others are usable anytime. For more information, see [Table 31 on page 66.](#page-89-0)
- All of the rest of the commands sets (for example, AUTH) are usable only between RUNSERV and WAITSERV, that is, only while the server is running. Attempts to use these commands at other times produce RC=-3.

For a sample of PROFILE RSK, see [Appendix A, "Sample PROFILE RSK," on page 361.](#page-384-0)

# **Starting and Stopping**

Table 30 on page 65 illustrates the syntax for the RUNSERV and WAITSERV commands. Issue these from Rexx using ADDRESS RSK.

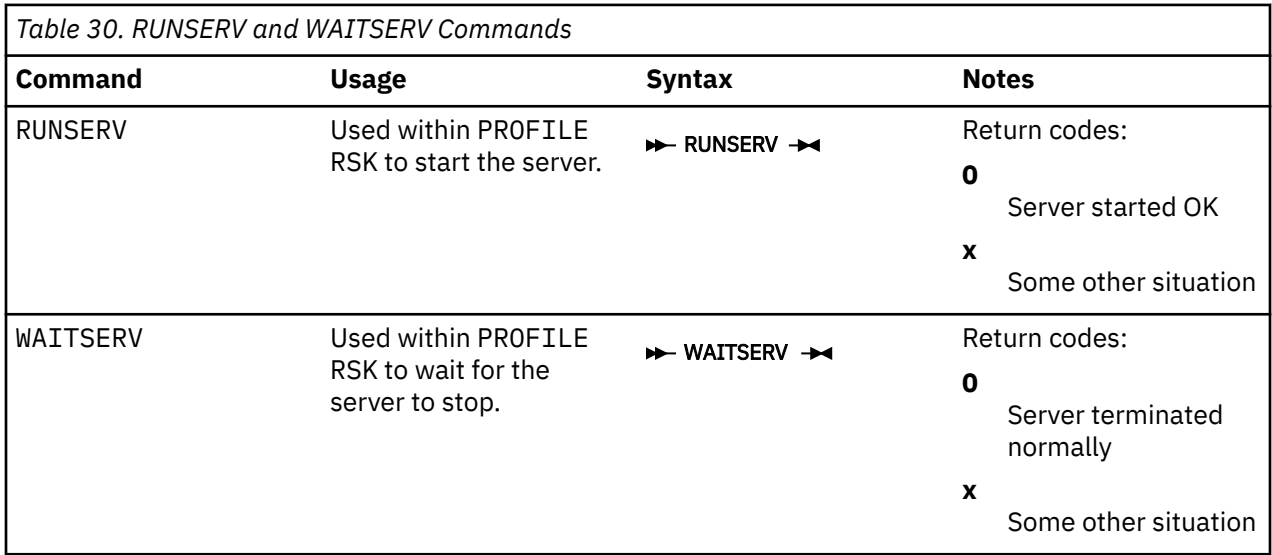

### **Configuration Parameters**

The reusable server kernel defines certain *configuration parameters* so that the server author or system programmer can control the manner in which the server behaves. These configuration parameters are manipulated by a command, CONFIG, which is useful in PROFILE RSK. CONFIG is issued through ADDRESS RSK. Most CONFIG commands are useful only prior to issuing RUNSERV, but some are useful anytime.

<span id="page-89-0"></span>The parameters and their meanings are given in Table 31 on page 66. For definitions of the commands used to manipulate these parameters, see [Chapter 14, "Command Descriptions," on page 77](#page-100-0).

In truth, CONFIG is a *service* meant for the manipulation of configuration variables. This means that a command such as MSG START CONFIG could be used to permit remote manipulation of configuration variables.

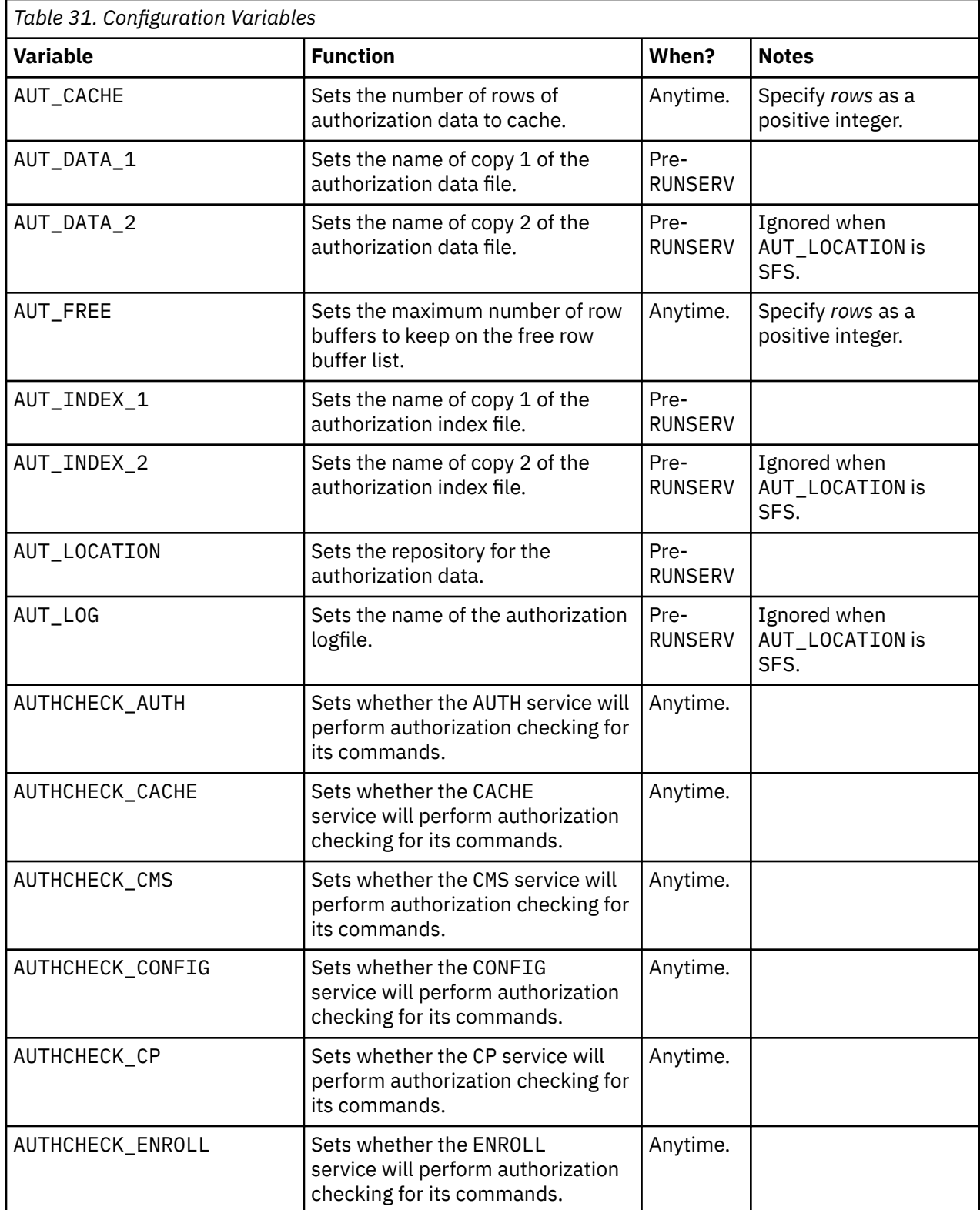

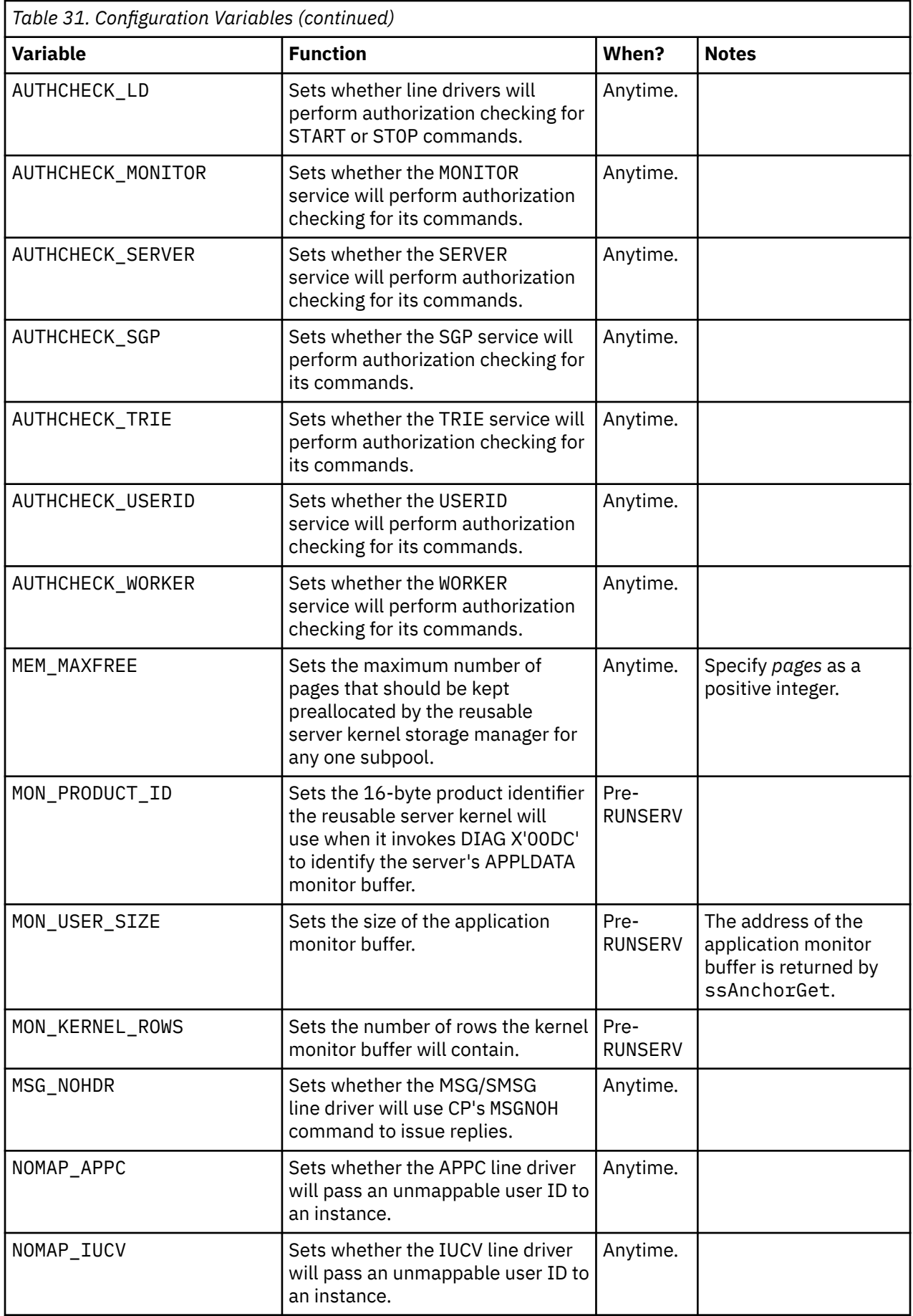

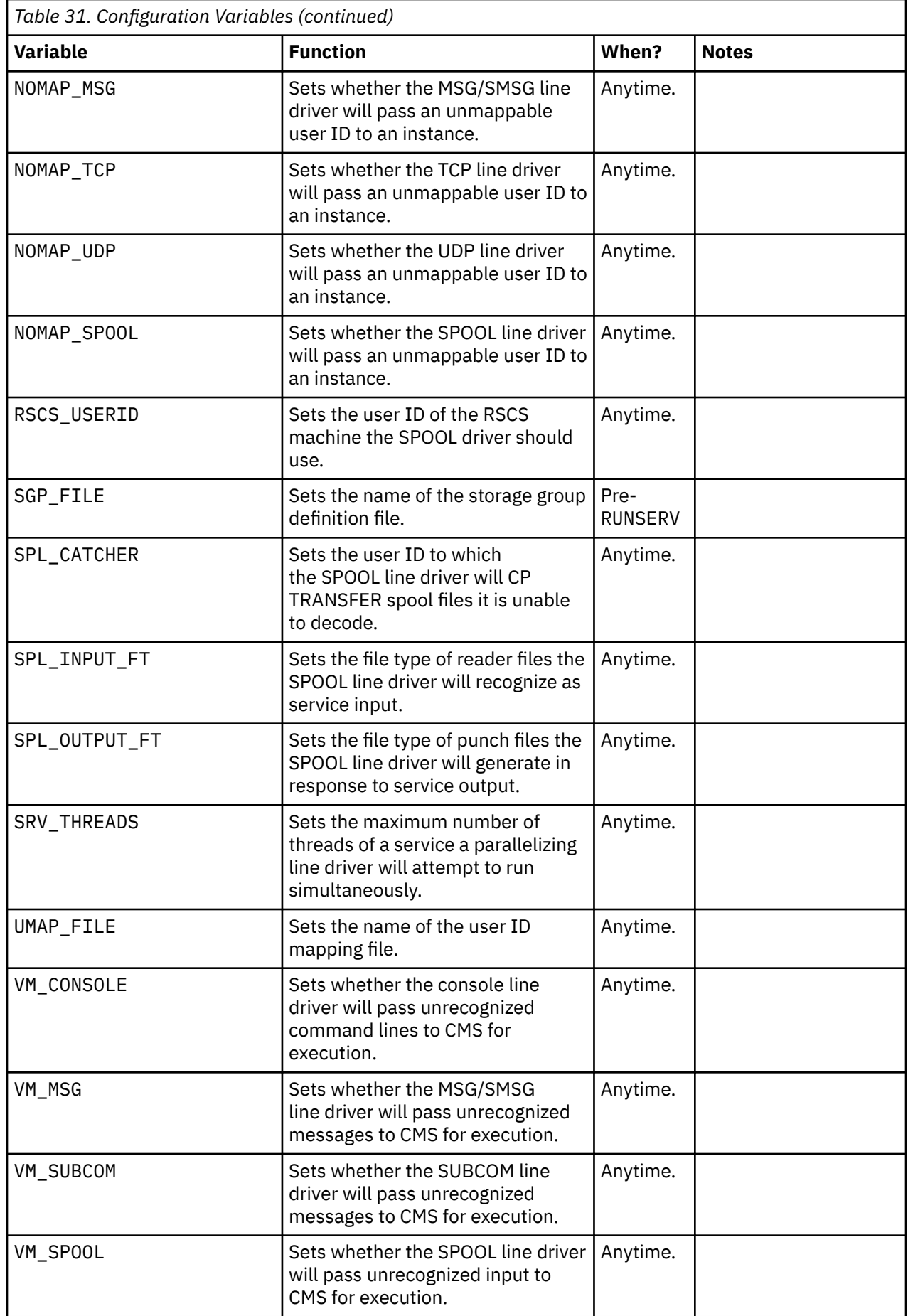

# **Storage Group Definition File**

The storage groups known to the reusable server kernel are recorded in the file whose name is given in configuration variable SGP\_FILE. Each time an API call that changes the storage group configuration executes successfully, the reusable server kernel rewrites the file. Thus storage group definitions persist across invocations of the server program.

This file is not meant for manual manipulation. It should be manipulated only with the appropriate API calls or administration commands.

This file must be present when the reusable server kernel starts. If it is not present, the reusable server kernel will not start. To create the first-ever configuration file, just use XEDIT to make a one-record, V-format file whose only record contains an asterisk as its first character. The reusable server kernel will ignore this record and realize that no storage groups are defined.

# **User ID Mapping Facility**

Frequently the reusable server kernel translates *(nodeid,userid)* pairs to single-token user IDs. This mapping is part of the scheme by which the reusable server kernel presents single-token user IDs to service instances. For example, the spool file line driver translates the origin node and origin user ID of a request file into a single-token user ID and passes that single-token user ID to a service instance. Similarly, the TCP/IP line driver translates the client's IP address into a single-token user ID. <sup>24</sup> Both these translations are done through a translation database called the *user ID mapping file*. The user ID mapping data is kept in a file whose name is given in configuration variable UMAP\_FILE.

The reusable server kernel loads the mapping file into storage when the server starts and uses the in-storage copy for translations. The command USERID RELOAD is available for reloading the in-storage copy from disk. This lets the server operator change the mapping while the server is running.

Each time the reusable server kernel needs to translate a *(userid,nodeid)* pair to a single-token user ID, the translation is done according to the rules in the mapping file. The translation scan goes from top to bottom through the file, stopping at the first matching entry. The entries can contain wildcards to ease the handling of groups of users (nodes, and so forth). The rules for wildcard use are the same as the rules for wildcards in CMS Application Multitasking's IPC message keys and event keys.

The syntax rules for the user ID mapping file are illustrated in [Appendix B, "Sample User ID Mapping File,"](#page-388-0) [on page 365](#page-388-0) contains a sample user ID mapping file.

The mapping file must be present when the server starts; the server will not start without it.

<sup>24</sup> For TCP/IP, *nodeid* is the IP address, and *userid* is \*.

z/VM: 7.3 Reusable Server Kernel Programmer's Guide and Reference

# **Chapter 13. Monitor Data**

While the server runs, the reusable server kernel uses CP's APPLDATA facility (Diagnose X'00DC') to accrue monitor data. The monitor data support is arranged so that both the reusable server kernel itself and the server application can generate monitor data concurrently.

The monitor data facility works like this:

- As part of setting up the server virtual machine's CP directory entry, the system administrator must insert OPTION APPLMON so that the server virtual machine will be permitted to produce monitor data.
- In PROFILE RSK prior to the RUNSERV command, the server author places CONFIG commands to set the values of the MON\_PRODUCT\_ID and MON\_KERNEL\_ROWS configuration variables. These variables control the following things:
	- The value of MON\_PRODUCT\_ID is the product ID the reusable server kernel uses when it invokes Diagnose X'00DC' to identify each monitor buffer.
	- The value of MON\_KERNEL\_ROWS is the number of monitor rows the server kernel should allocate for its own purposes. The minimum and default value is 36 rows.
- Just after RUNSERV, the server kernel allocates one or more monitor buffers according to the configuration parameters specified, using Diagnose X'00DC' to identify each monitor buffer. If an error occurs in trying to identify a monitor buffer, the server kernel will write a message to the server console, specifying the Diagnose X'00DC' return code produced by CP. The server administrator will need to interpret the return code and take appropriate action.
- While the server runs, the server kernel employs rows of the monitor buffer to log information pertinent to the use of various resources (memory subpools, for example). Monitor data is produced for a resource for only as long as the resource exists; when the resource is deleted, the monitor row is marked free and might be reused later for some other resource.
- If the server application wants to produce its own monitor data, it can call entry point ssAnchorGet to retrieve the address and length of the portion of the monitor buffer reserved for application use.
- The application can store information into the application portion of the monitor buffer, and the values stored in the buffer will be picked up by CP as APPLDATA.
- As part of server shutdown, the server kernel invokes Diagnose X'00DC' again to retract the monitor buffers.

## **Monitor Buffer Organization**

The first part of each monitor buffer is reserved for use by the server kernel. This reserved portion is organized into records called *monitor rows*. The first eight bytes of each row tell the kind of data accruing in that row, according to Table 32 on page 71.

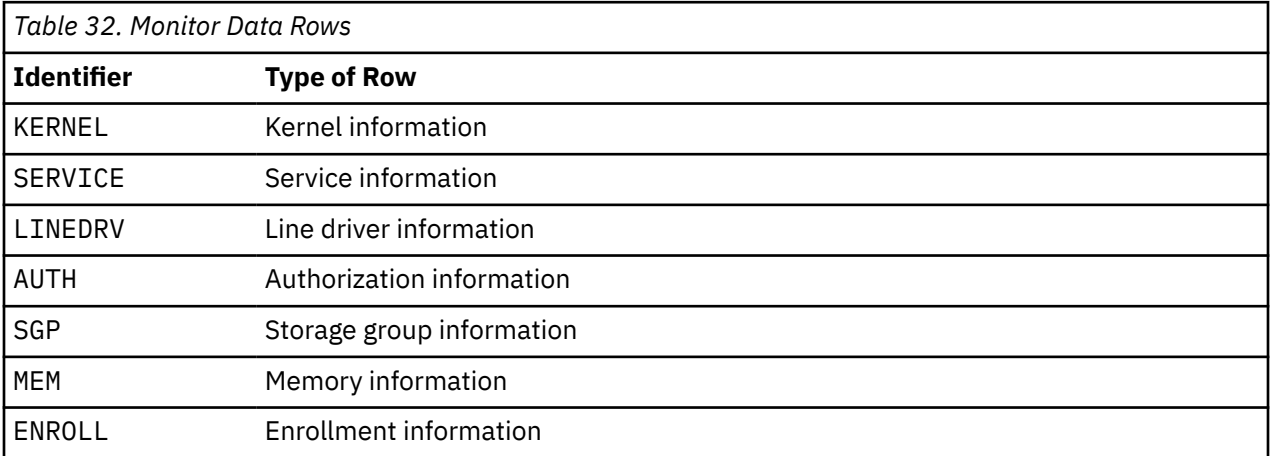

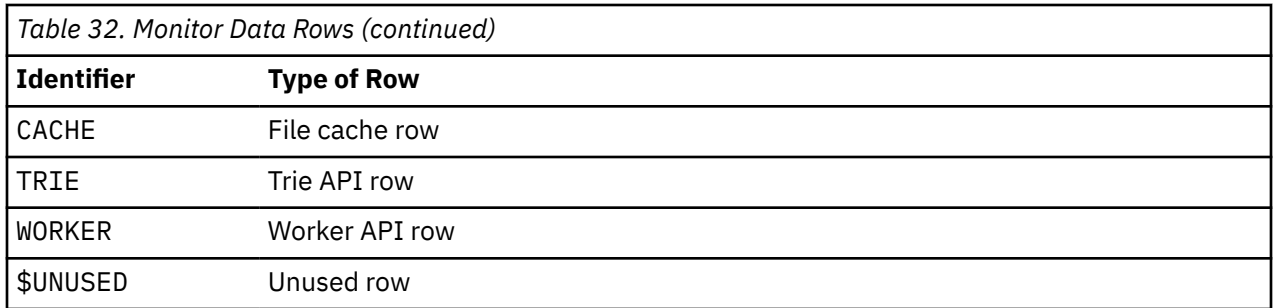

After the area used by the server kernel comes the application portion of the monitor buffer. The application can use ssAnchorGet to retrieve the address and length of this area.

The sections below describe the organizations of the server kernel's monitor buffer rows.

### **Kernel Row**

The kernel row gives basic information about the organization of the monitor area. There is only one kernel row per monitor buffer. In each monitor buffer, the kernel row is the first row in the buffer.

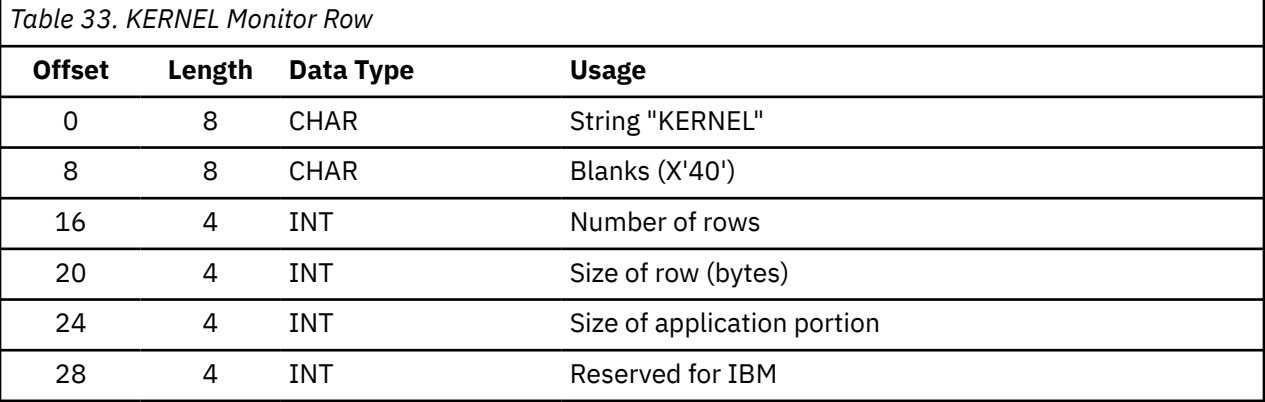

### **Service Row**

A service row accumulates information about the operation of a specific service.

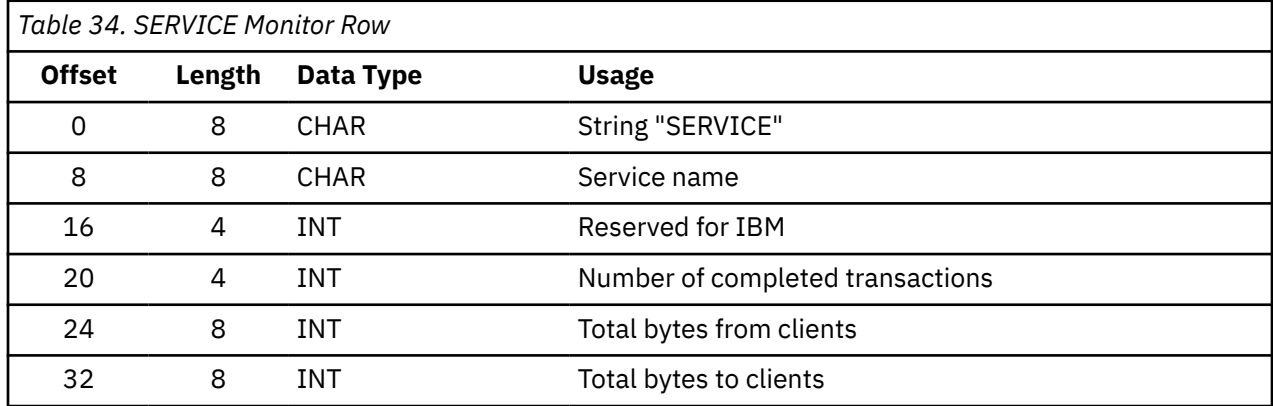

### **Line Driver Row**

A line driver row accumulates information about the operation of a specific line driver.

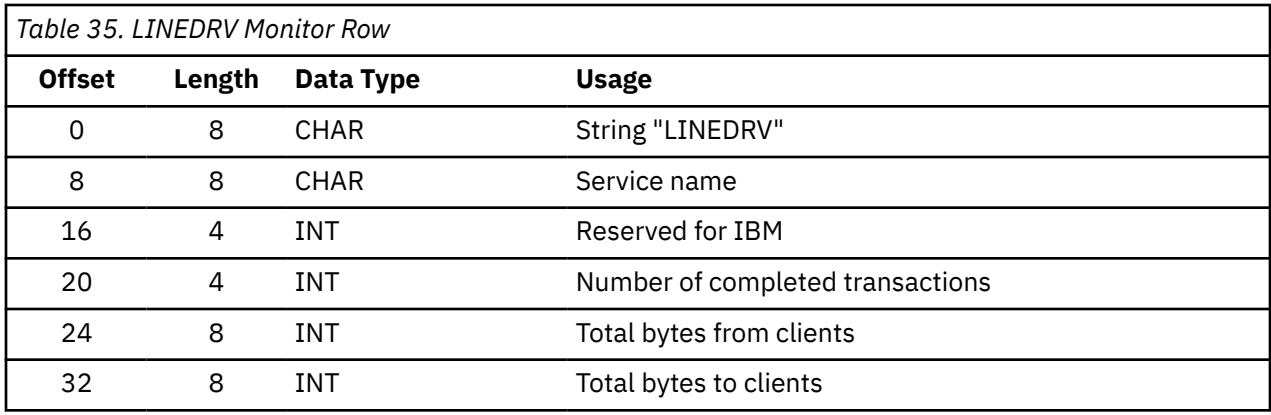

### **Authorization Row**

The authorization row accumulates information about the operation of the authorization API.

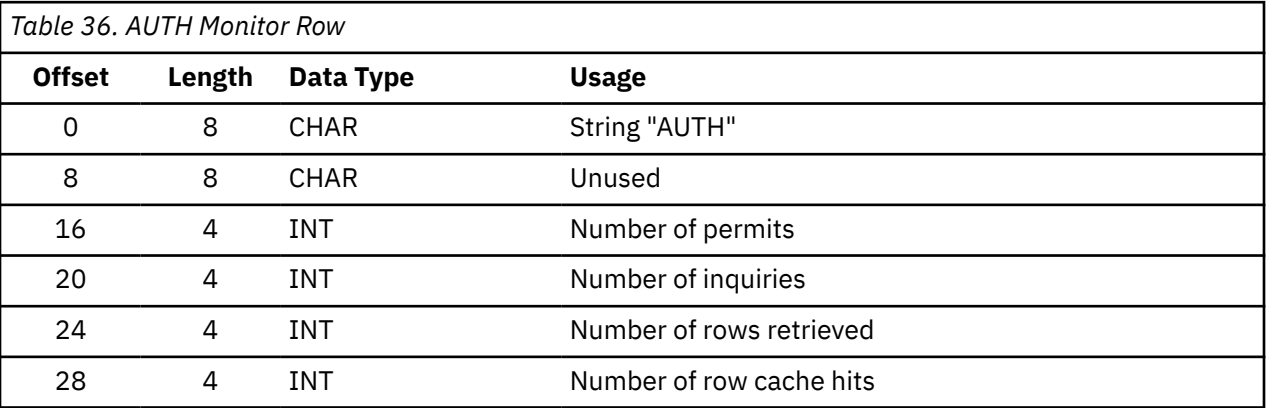

## **Storage Group Row**

A storage group row accumulates information about the operation of a particular storage group.

Note that times are accrued only when I/O is performed through DIAG X'00A4'.

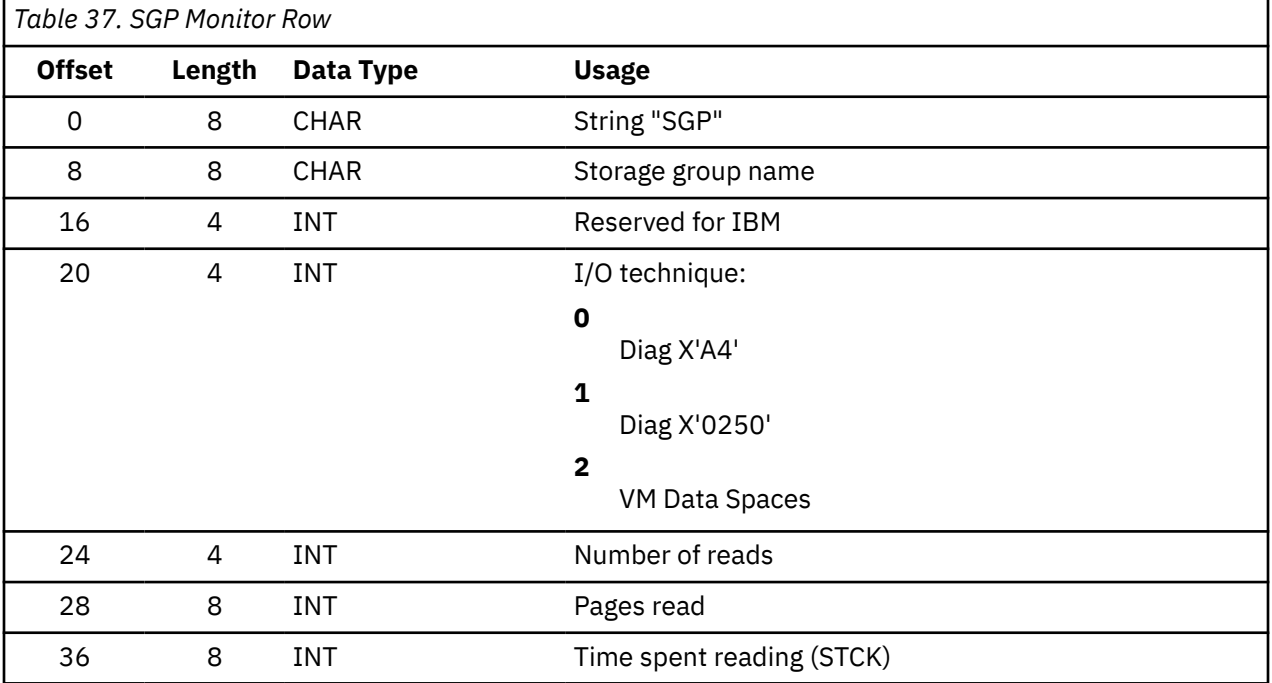

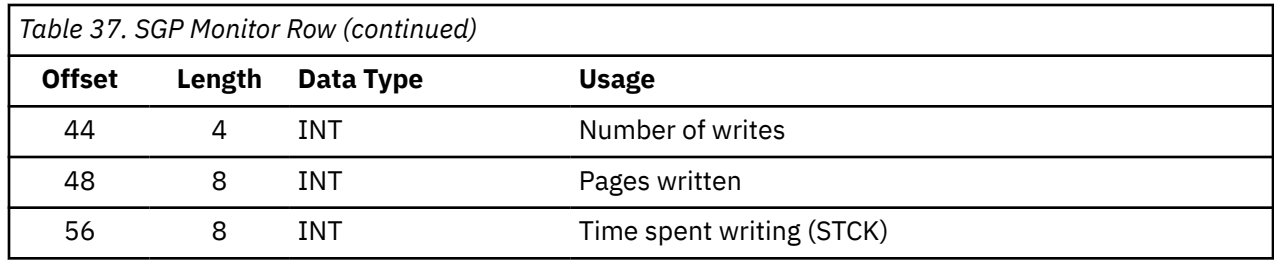

### **Memory Row**

A memory row accumulates information about the operation of a particular subpool.

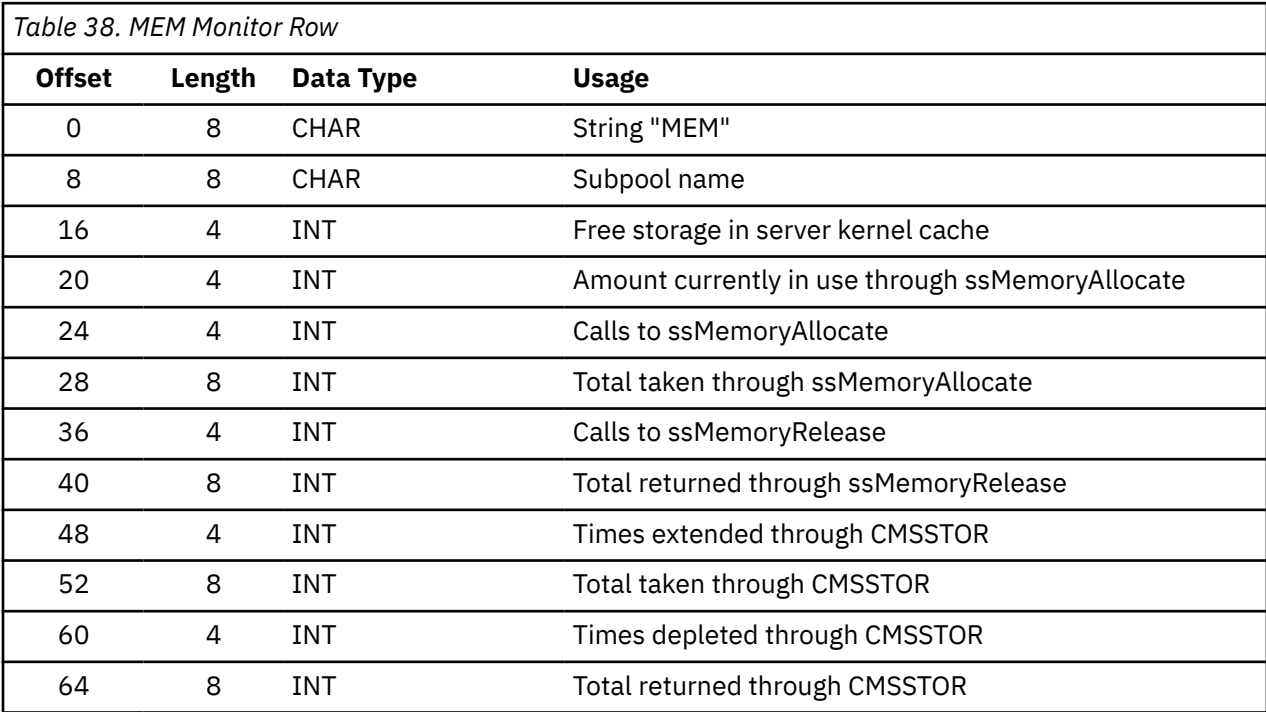

## **Enrollment Row**

An enrollment row accumulates information about the operation of a particular enrollment set.

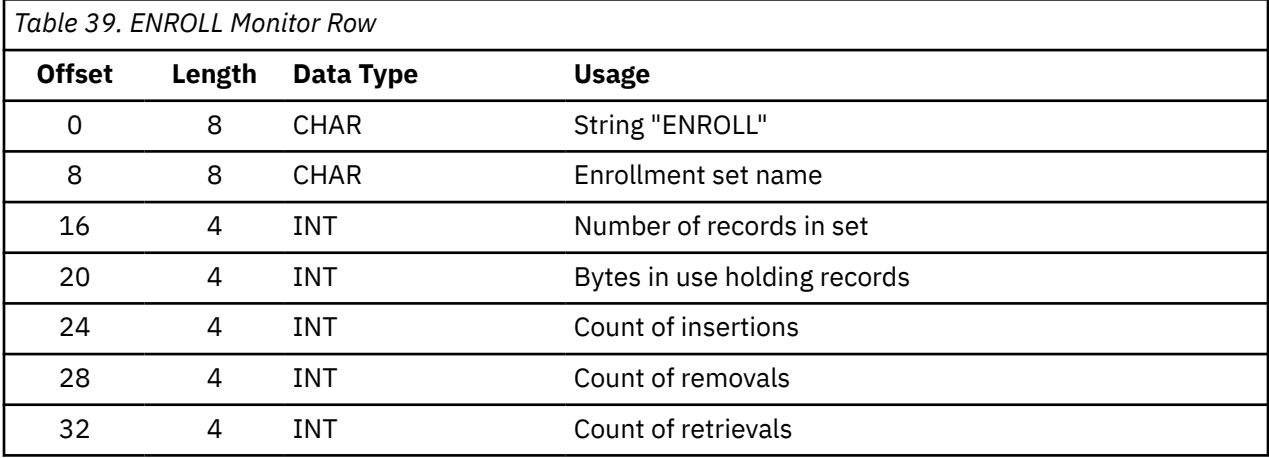

## **Cache Row**

The cache row accumulates information about the operation of the file caching API.

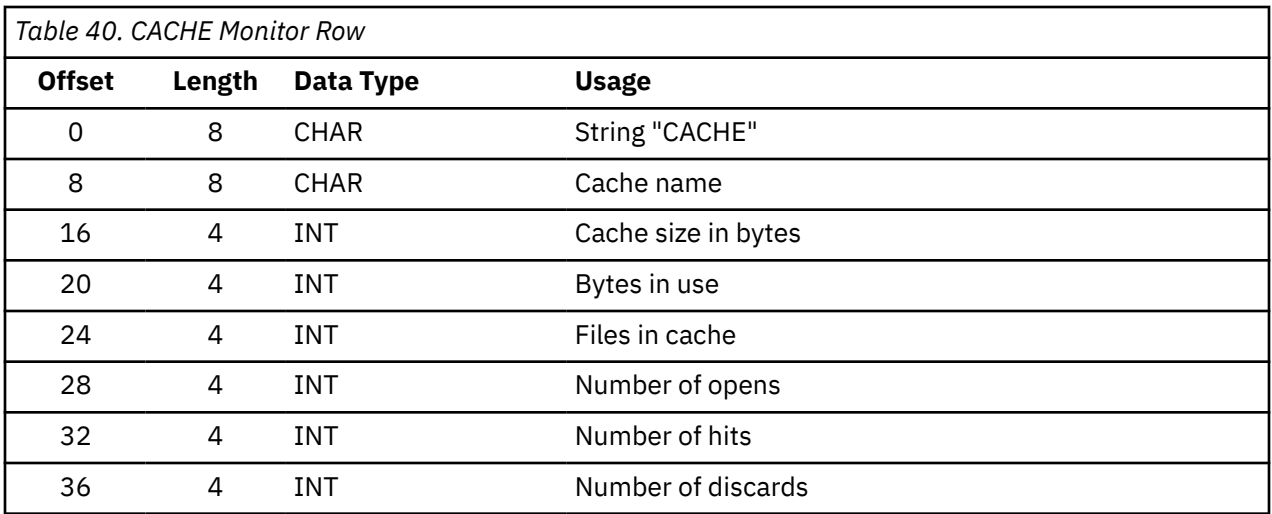

### **Trie Row**

The trie row accumulates information about the operation of the trie API.

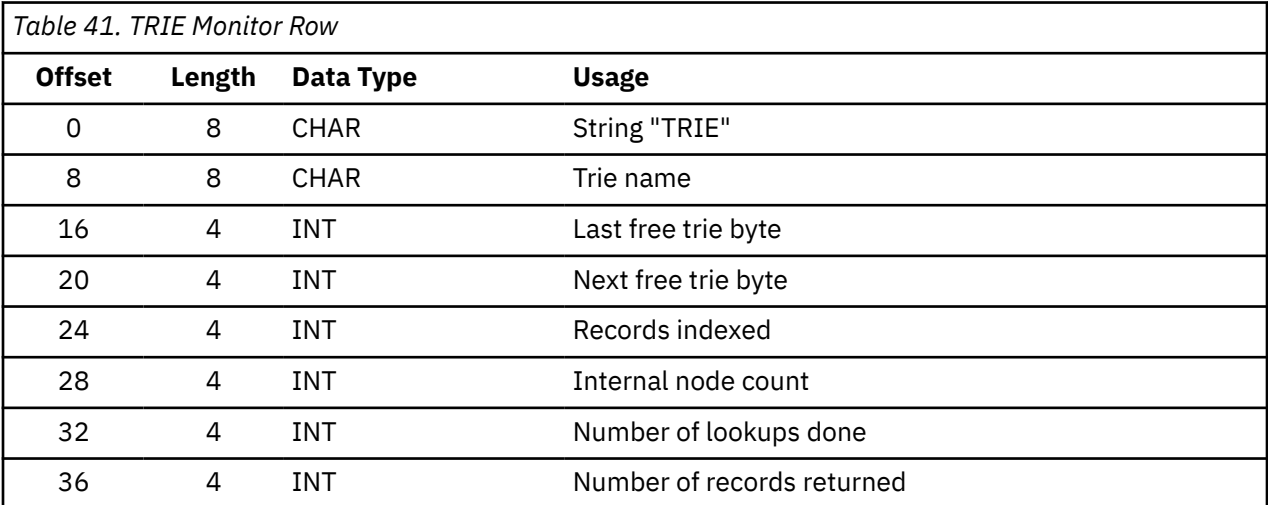

A trie's monitor data is maintained only in the virtual machine that owns the trie and is updated only when the owning virtual machine performs an operation against the trie.

### **Worker Row**

The worker row accumulates information about the operation of the worker machine API.

The worker row is updated every 30 seconds as long as there is activity through the worker API (if no calls to the worker API happen, the row does not get updated). The worker row contains information about the three most active worker classes, as measured by total number of worker connections since the server started. The information in the worker row can be trusted if the STCK field of the row is nonzero. While the row is being recomputed, the STCK field is set to zero. There is no guarantee that the classes will be mentioned in the row in order of their activity - the most active class might appear in the "class 3" slot, for example.

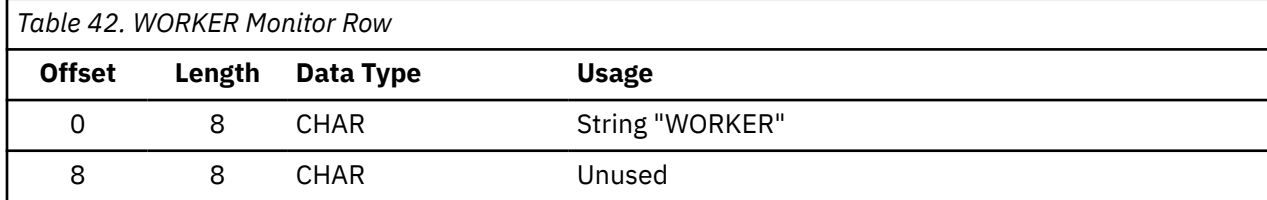

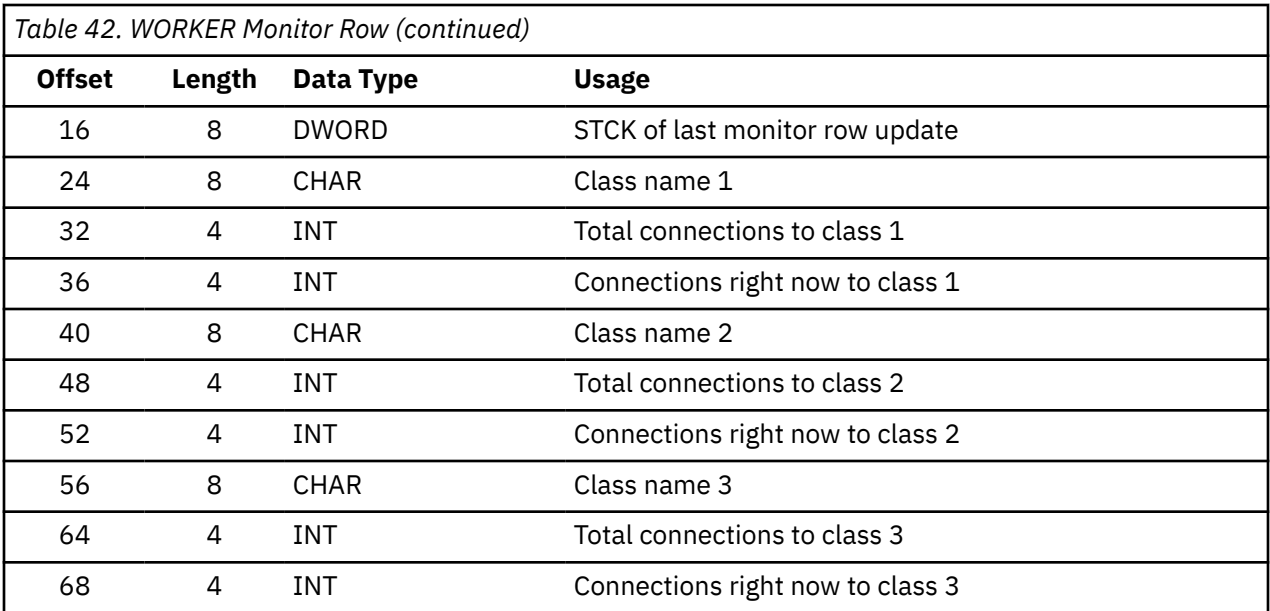

# <span id="page-100-0"></span>**Chapter 14. Command Descriptions**

#### **NOT-PI**

This chapter contains information that is NOT intended to be used as Programming Interfaces of z/VM.

This chapter describes commands made available by the set of services shipped as part of the reusable server kernel:

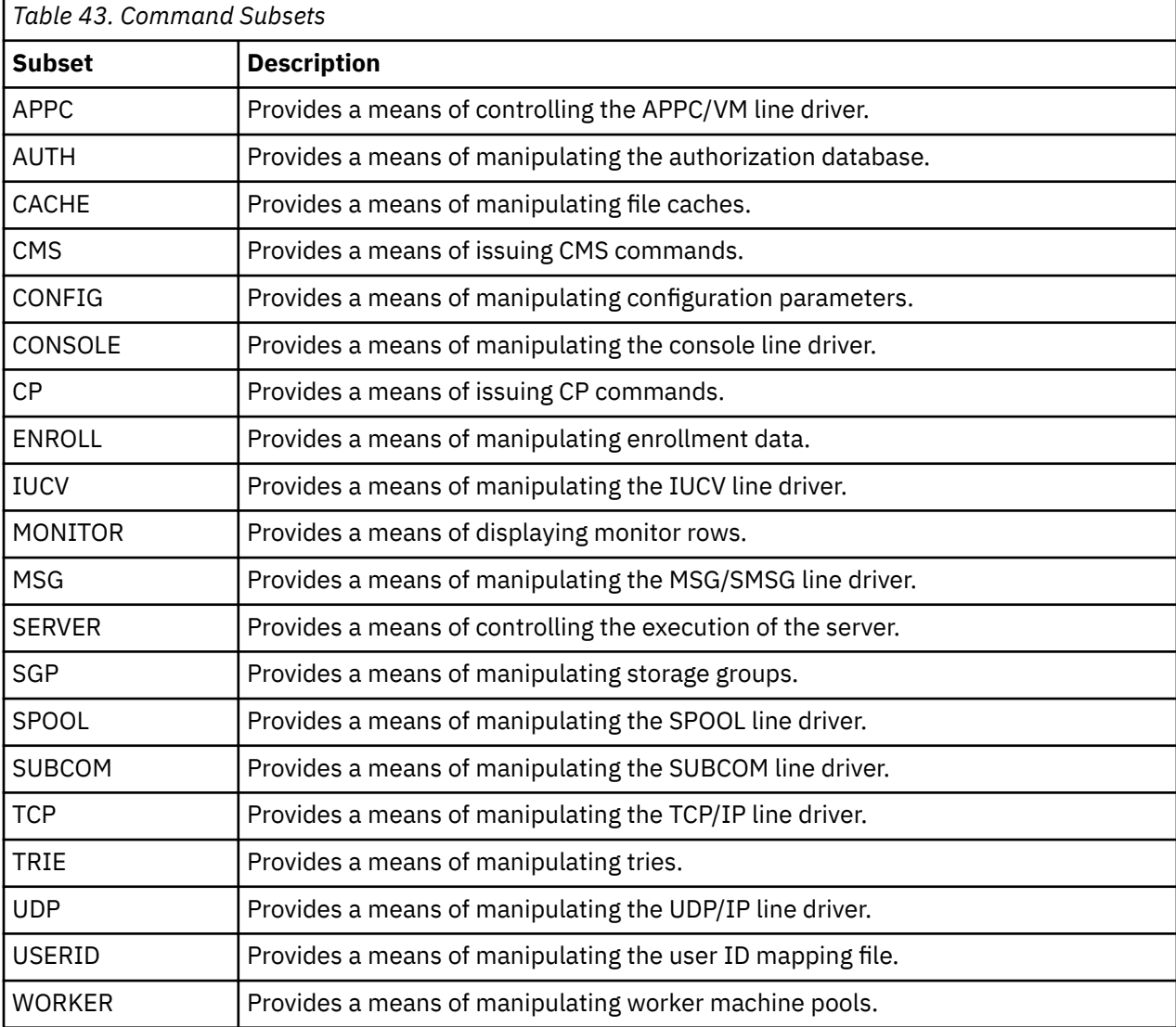

In truth, each of these command sets is implemented as a reusable server kernel service of the same name. Said services all expect record-oriented input and they all produce record-oriented output. This means that they can be sourced by any of the reusable server kernel's record-oriented line drivers. In addition, these services can be sourced by the bulk data line drivers if the client program takes responsibility for managing the data stream in record-oriented fashion (see [Table 8 on page 12\)](#page-35-0).

To set up the particular sourcing arrangement you want, use PROFILE RSK. For an example of a PROFILE RSK that establishes several sourcing arrangements for each of these services, see [Appendix A, "Sample](#page-384-0) [PROFILE RSK," on page 361.](#page-384-0)

In addition to the specific messages listed in the command descriptions that follow, any of these commands might produce any of these messages:

BKW0000I Operation completed OK. BKW0001E Not authorized. BKW0002E Enter a command. BKW0003E Syntax error. BKW0004E Unrecognized command.

For more information about messages, see [Appendix H, "Messages," on page 393](#page-416-0).

### **Syntax, Message, and Response Conventions**

The following topics provide information on the conventions used in syntax diagrams and in examples of messages and responses.

#### **How to Read Syntax Diagrams**

Special diagrams (often called *railroad tracks*) are used to show the syntax of external interfaces.

To read a syntax diagram, follow the path of the line. Read from left to right and top to bottom.

- The ►►—— symbol indicates the beginning of the syntax diagram.
- The ───► symbol, at the end of a line, indicates that the syntax diagram is continued on the next line.
- The ►─── symbol, at the beginning of a line, indicates that the syntax diagram is continued from the previous line.
- The ► ► symbol indicates the end of the syntax diagram.

Within the syntax diagram, items on the line are required, items below the line are optional, and items above the line are defaults. See the examples in Table 44 on page 78.

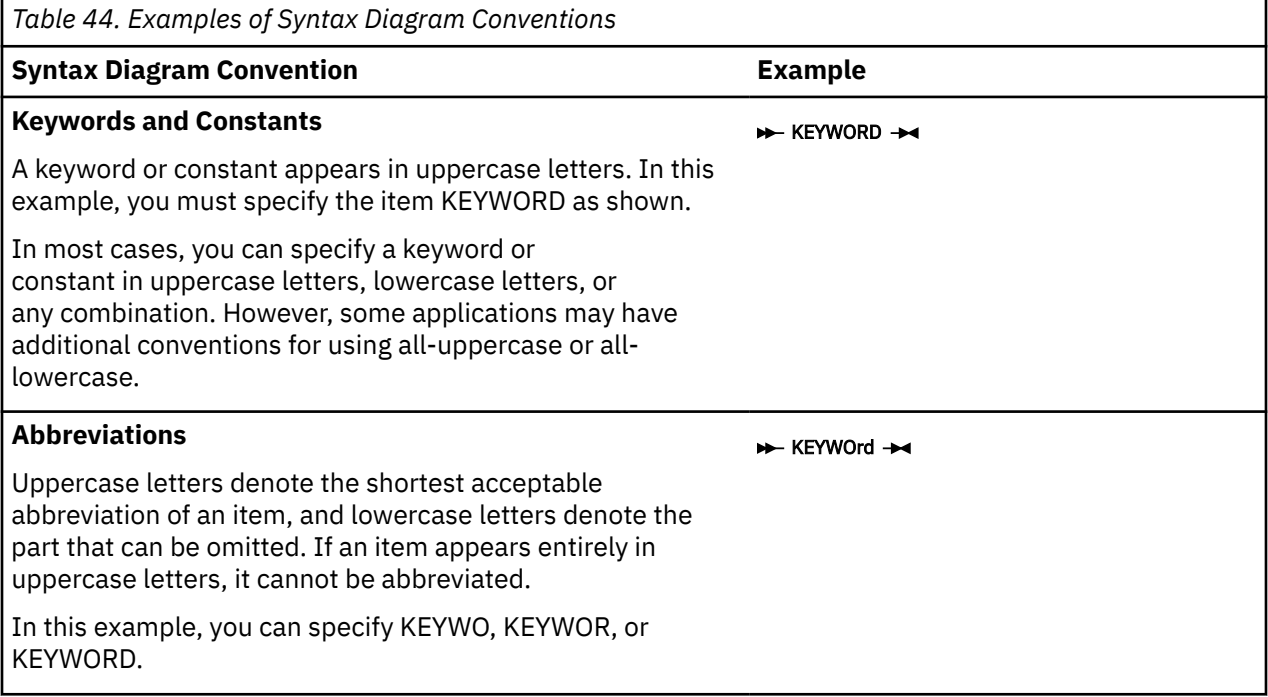

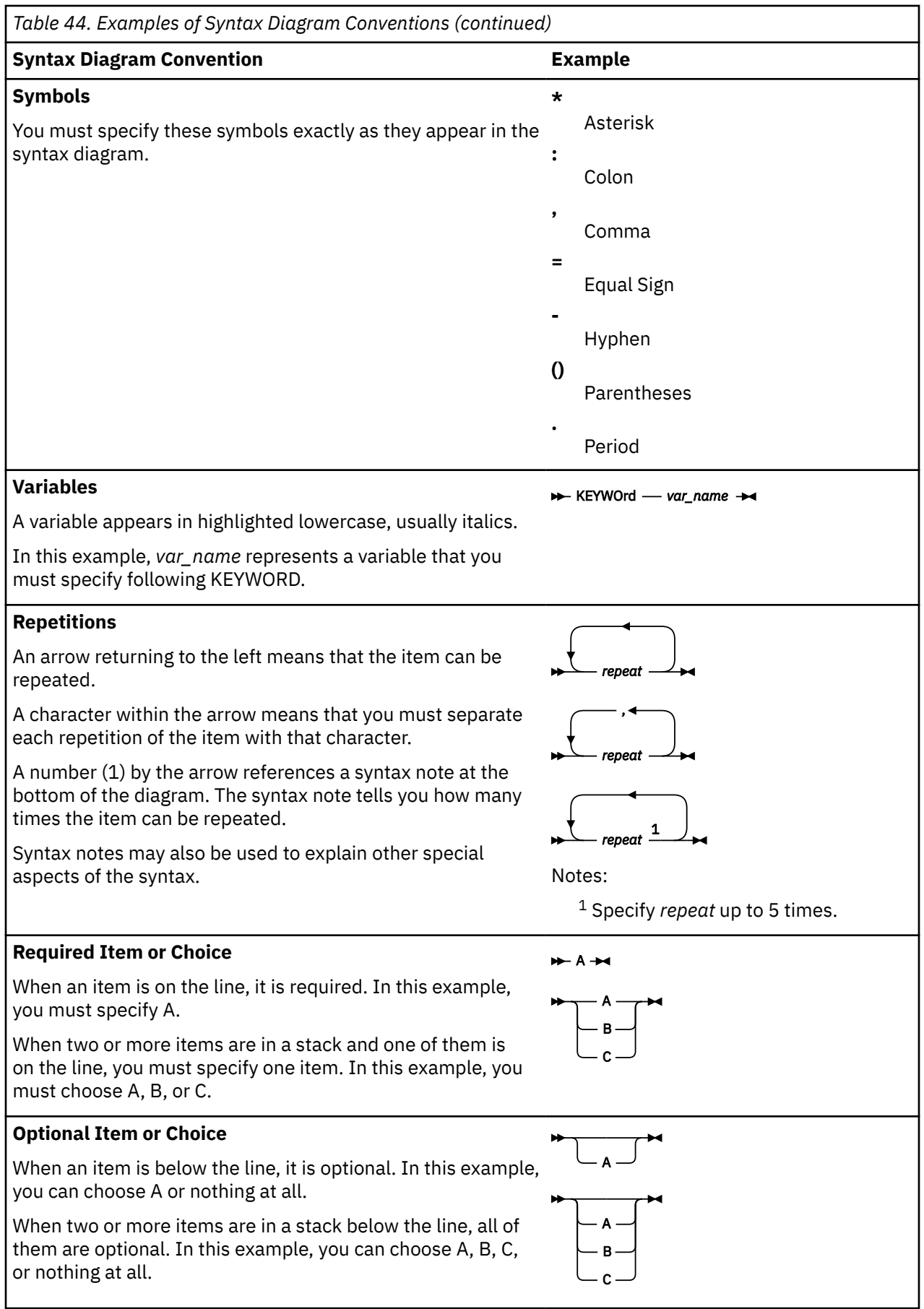

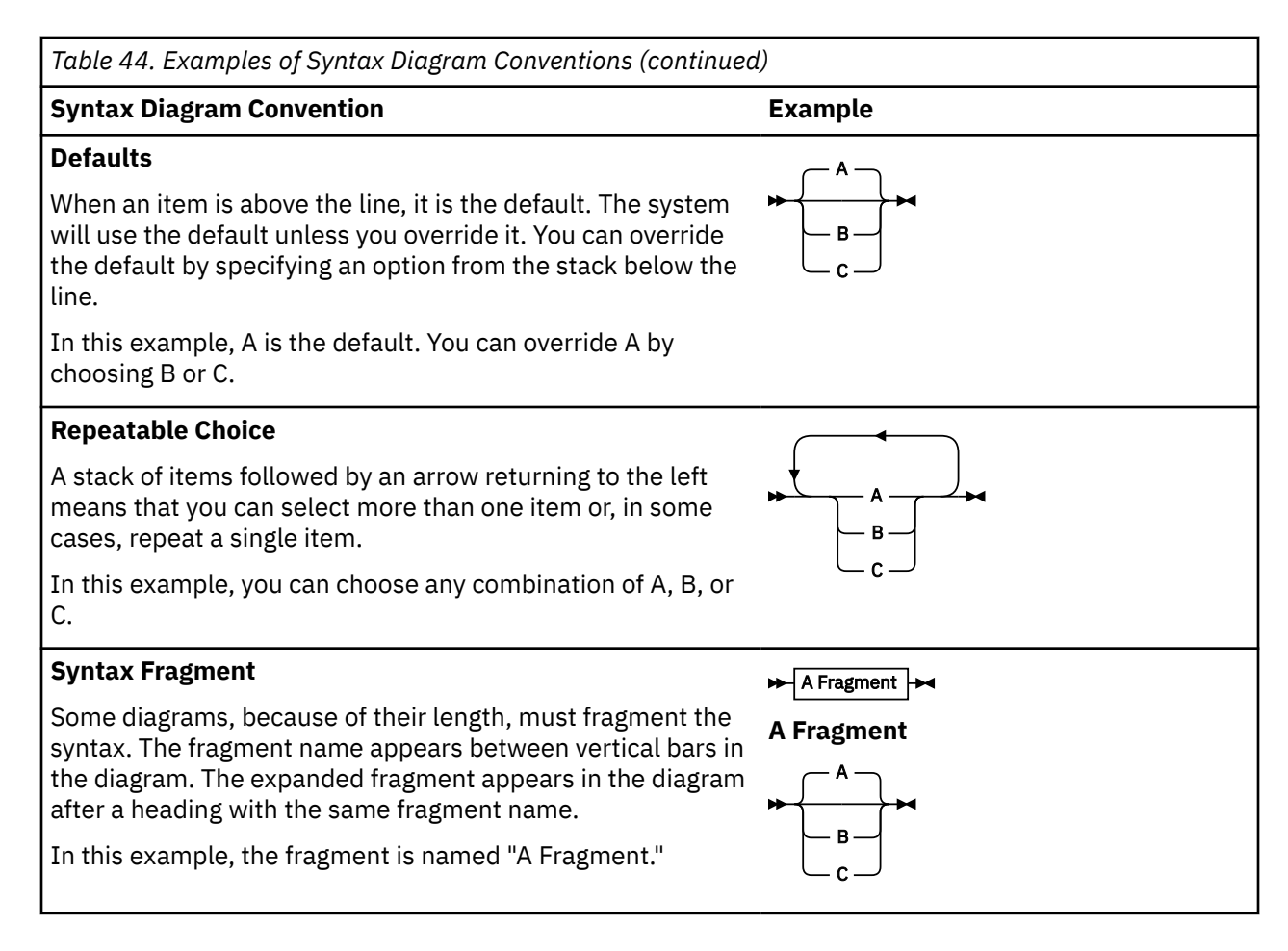

#### **Examples of Messages and Responses**

Although most examples of messages and responses are shown exactly as they would appear, some content might depend on the specific situation. The following notation is used to show variable, optional, or alternative content:

*xxx*

Highlighted text (usually italics) indicates a variable that represents the data that will be displayed.

**[ ]**

Brackets enclose optional text that might be displayed.

**{ }**

Braces enclose alternative versions of text, one of which will be displayed.

**|**

The vertical bar separates items within brackets or braces.

**…**

The ellipsis indicates that the preceding item might be repeated. A vertical ellipsis indicates that the preceding line, or a variation of that line, might be repeated.

### **APPC LIST**

APPC - LIST -

#### **Purpose**

Lists the subtasks associated with the APPC/VM line driver.

#### **Operands**

None

#### **Options**

None

#### **Usage Notes**

The output form is:

```
Subtask ServName T ExitName Capacity InUse Threads Waiters
------- -------- - -------- -------- ----- ------- -------
0 ECHO G BKWG0000 40 0 1 0
```
The columns have the following meanings:

#### **Subtask**

The numeric identifier of the subtask.

#### **ServName**

The name of the service involved.

**T**

The type of APPC/VM resource, as follows:

#### **G**

APPC/VM global resource

APPC/VM local resource

**L**

**P**

APPC/VM private resource

#### **ExitName**

The name of the CMSIUCV exit the server kernel opened. Also known as the *transaction program name*.

#### **Capacity**

The number of concurrent clients the subtask can handle.

#### **InUse**

The number of clients currently being handled.

#### **Threads**

The number of CMS threads working on behalf of this subtask.

#### **Waiters**

The number of clients whose conversations are waiting to be accepted (unhandled connection pending interrupts).

### **Messages and Return Codes**

BKW0201E Subtask not found.

### **APPC QUERY**

APPC - QUERY - subtaskid

#### **Purpose**

Queries a specific APPC/VM subtask.

#### **Operands**

*subtaskid*

The identifier of the subtask to query.

#### **Options**

None

#### **Usage Notes**

The output form is:

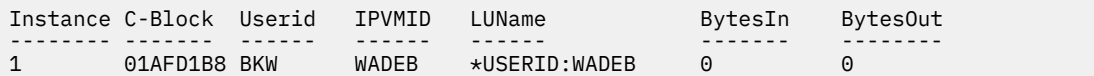

The columns have the following meanings:

#### **Instance**

The numeric identifier of the instance.

#### **C-Block**

The address of the instance's C-block.

#### **Userid**

The mapped user ID of the client.

#### **IPVMID**

The security user ID of the client.

#### **LUName**

The name of the LU at which the client resides.

#### **BytesIn**

The number of bytes the client has sent the instance.

#### **BytesOut**

The number of bytes the instance has sent the client.

#### **Messages and Return Codes**

BKW0201E Subtask not found. BKW0208I Subtask is handling no clients.

# **APPC REPORT**

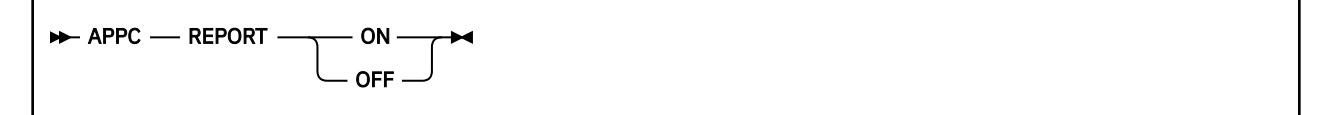

#### **Purpose**

Toggles reporting state for the APPC line driver.

#### **Operands**

#### **ON**

Turns reporting on.

#### **OFF**

Turns reporting off.

#### **Options**

None

#### **Usage Notes**

When reporting is on, the APPC line driver issues the following messages to describe client activity:

- BKW1704I
- BKW1705I
- BKW1706I
- BKW1707I

For more information, see ["APPC Line Driver Messages" on page 412.](#page-435-0)

#### **Messages and Return Codes**

None
## **APPC START**

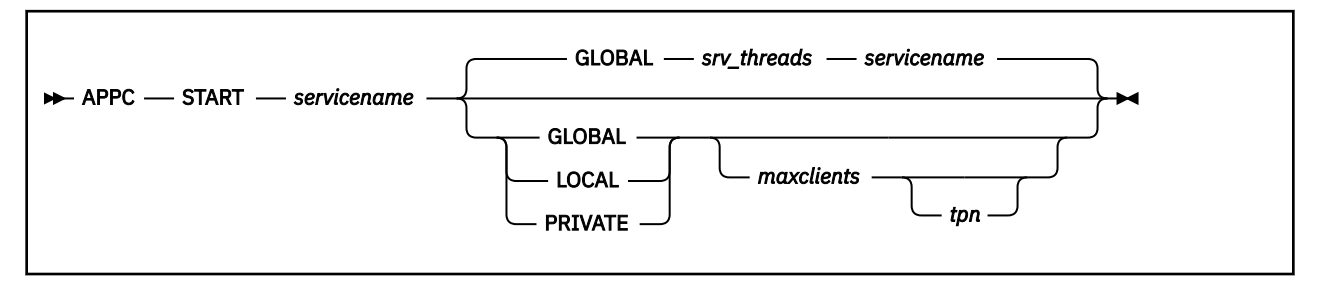

## **Purpose**

Starts a service, connecting it to the APPC/VM line driver.

## **Operands**

#### *servicename*

The name of the service to start, as specified on a call to ssServiceBind.

#### **GLOBAL**

The transaction program should be registered as an APPC/VM global resource.

#### **LOCAL**

The transaction program should be registered as an APPC/VM local resource.

#### **PRIVATE**

The transaction program should be registered as an APPC/VM private resource.

#### *maxclients*

The maximum number of clients this subtask should be permitted to serve concurrently.

#### *tpn*

The transaction program name the APPC/VM line driver should use.

## **Options**

#### **GLOBAL**

The transaction program should be registered as an APPC/VM global resource.

#### *srv\_threads*

The current value of configuration parameter SRV\_THREADS.

#### *servicename*

The name of the service being started.

#### **Usage Notes**

- 1. To register a global or local resource, the server virtual machine's CP directory entry must be appropriately configured.
- 2. To register a private resource, \$SERVER\$ NAMES must be set up correctly.
- 3. The started service is identified by a number called the *subtask ID*. Use this identifier to refer to the started service in future commands.

For more information, see *z/VM: Connectivity*.

## **Messages and Return Codes**

BKW0005E Out of storage. BKW0200E Service not found. BKW0205E Prefix already in use.

BKW0206E Service INIT routine failed - RC=&1 RE=&2. BKW0207E Start of self is prohibited. BKW1607E Client count must be greater than zero. BKW1608E Unable to HNDIUCV SET. BKW1609E Unable to create controlling thread. BKW1700E (Resource &1) CMSIUCV CONNECT to \*IDENT RC=&2 BKW1702E Unable to identify APPC/VM resource.

## **APPC STOP**

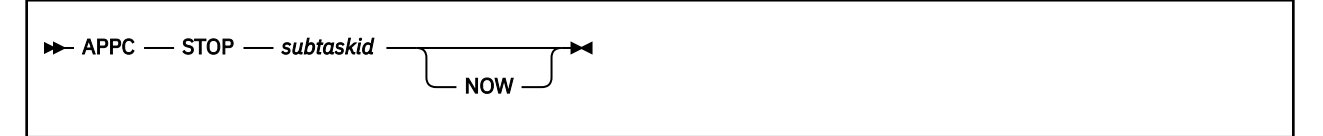

## **Purpose**

Stops a specific APPC/VM subtask, optionally denying currently-connected clients the privilege of completing their operations.

## **Operands**

#### *subtaskid*

The identifier of the subtask to stop.

## **Options**

#### **NOW**

Stop the subtask without letting current clients complete normally.

## **Usage Notes**

None

## **Messages and Return Codes**

BKW0201E Subtask not found. BKW1600I Instance STOP requested. BKW1606E Wait expired for STOP.

## **AUTH CRECLASS**

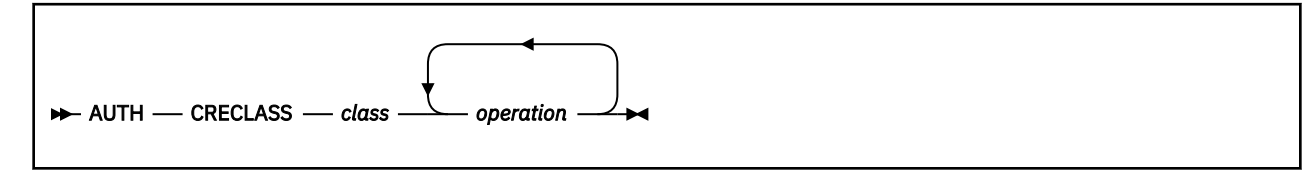

#### **Purpose**

Creates an object class in the authorization database.

## **Operands**

#### *class*

The name of the class to be created.

#### *operation*

The name of an operation to be defined on objects of this class.

## **Options**

None

#### **Usage Notes**

For more information on the naming conventions and other limits for the authorization API, see ["Naming](#page-59-0) [Conventions and Other Limits" on page 36.](#page-59-0)

#### **Messages and Return Codes**

BKW0005E Out of storage. BKW0007E RC=&1 RE=&2 from routine &3 BKW0800E The class specified already exists BKW0801E Unable to read the authorization files BKW0802E Unable to write to the authorization files

## **AUTH CREOBJECT**

 $\rightarrow$  AUTH  $\rightarrow$  CREOBJECT  $\rightarrow$  object  $\rightarrow$  class

#### **Purpose**

Creates an object class in the authorization database.

#### **Operands**

*object*

The name of the object to be created.

*class*

The name of the class to which the object is to belong.

#### **Options**

None

#### **Usage Notes**

For more information on the naming conventions and other limits for the authorization API, see ["Naming](#page-59-0) [Conventions and Other Limits" on page 36.](#page-59-0)

## **Messages and Return Codes**

BKW0005E Out of storage.

BKW0007E RC=&1 RE=&2 from routine &3 BKW0800E The class specified already exists BKW0801E Unable to read the authorization files BKW0802E Unable to write to the authorization files BKW0805E The class specified does not exist BKW0806E The object specified already exists

## **AUTH DELCLASS**

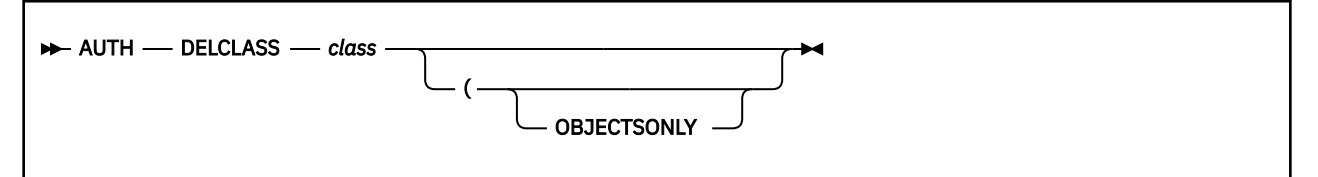

## **Purpose**

Deletes the objects of a given class.

#### **Operands**

#### *class*

The class for which objects are to be deleted.

## **Options**

#### **OBJECTSONLY**

Delete the objects for the class, but leave the class itself in the authorization database.

#### **Usage Notes**

- 1. For more information on the naming conventions and other limits for the authorization API, see ["Naming Conventions and Other Limits" on page 36.](#page-59-0)
- 2. If OBJECTSONLY is omitted, then the class itself is also deleted from the authorization database.

#### **Messages and Return Codes**

BKW0007E RC=&1 RE=&2 from routine &3 BKW0801E Unable to read the authorization files BKW0802E Unable to write to the authorization files BKW0805E The class specified does not exist BKW0807E At least one of the options specified is unrecognized

## **AUTH DELOBJECT**

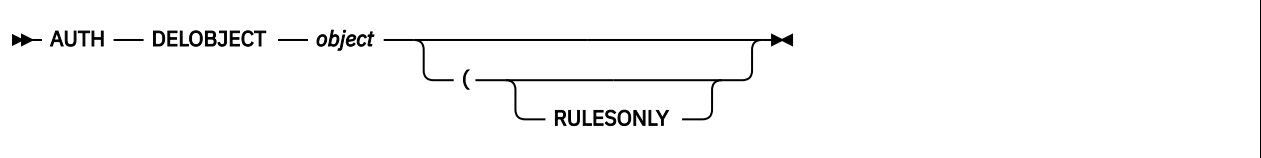

## **Purpose**

Deletes the authorization rules for a given object.

## **Operands**

#### *object*

The object for which rules are to be deleted.

## **Options**

#### **RULESONLY**

Delete the rules for the object, but leave the object itself in the authorization database.

#### **Usage Notes**

- 1. For more information on the naming conventions and other limits for the authorization API, see ["Naming Conventions and Other Limits" on page 36.](#page-59-0)
- 2. If RULESONLY is omitted, then the object itself is also deleted from the authorization database.

## **Messages and Return Codes**

BKW0007E RC=&1 RE=&2 from routine &3 BKW0801E Unable to read the authorization files BKW0802E Unable to write to the authorization files BKW0807E At least one of the options specified is unrecognized BKW0808E The object specified does not exist

## **AUTH DELUSER**

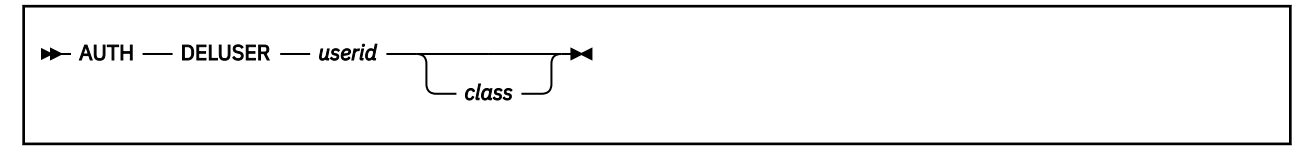

## **Purpose**

Deletes authorization rules for a user.

## **Operands**

#### *userid*

The user ID for which authorization rules are to be deleted.

#### *class*

The class from which *userid*'s rules are to be deleted.

## **Options**

None

## **Usage Notes**

- 1. For more information on the naming conventions and other limits for the authorization API, see ["Naming Conventions and Other Limits" on page 36.](#page-59-0)
- 2. If *class* is not specified, then *userid*'s rules for all classes are deleted.

## **Messages and Return Codes**

BKW0007E RC=&1 RE=&2 from routine &3 BKW0801E Unable to read the authorization files BKW0802E Unable to write to the authorization files BKW0807E At least one of the options specified is unrecognized BKW0810E No rules exist for the userid specified

## **AUTH LISTCLASS**

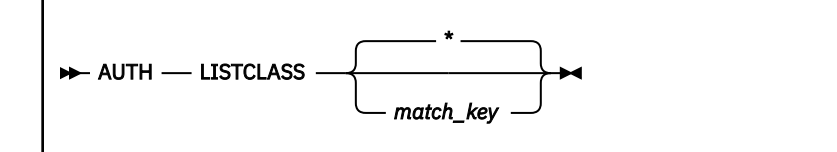

## **Purpose**

Lists the classes defined in the authorization data.

## **Operands**

#### *match\_key*

The key a class ID must match in order for it to show up in the output.

## **Options**

None

#### **Usage Notes**

- 1. *match\_key* is expressed using the CMS Application Multitasking syntax for IPC and event keys.
- 2. For more information on the naming conventions and other limits for the authorization API, see ["Naming Conventions and Other Limits" on page 36.](#page-59-0)
- 3. Output from this command appears as follows:

```
For class: File
 R W
For class: Dir
 R W NR NW
For class: Service
 STRT STOP EXEC
```
The output just cites each class and then follows the citation with a list of the operations defined on it.

## **Messages and Return Codes**

BKW0007E RC=&1 RE=&2 from routine &3 BKW0801E Unable to read the authorization files BKW0802E Unable to write to the authorization files BKW0805E The class specified does not exist BKW0807E At least one of the options specified is unrecognized BKW0813E No classes exist for the match key specified

## **AUTH LISTOBJECT**

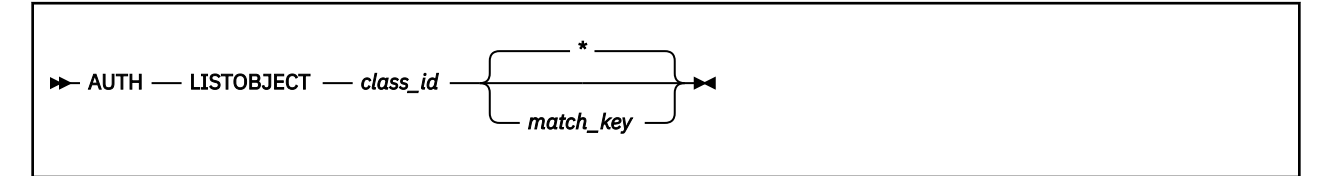

#### **Purpose**

Lists the objects belonging to a specified class.

#### **Operands**

#### *match\_key*

The key an object name must match in order for it to show up in the output.

## **Options**

None

#### **Usage Notes**

- 1. Operand *match\_key* is expressed using the CMS Application Multitasking syntax for IPC and event keys.
- 2. For more information on the naming conventions and other limits for the authorization API, see ["Naming Conventions and Other Limits" on page 36.](#page-59-0)
- 3. Output from this command appears as follows:

```
For class: Service
ECHO
SGEXER
HTTP
AUTH
CACHE
CONFIG
ENROLL
MONITOR
SERVER
SGP
USERID
CP
CMS
```
The name of the class appears, followed by a list of the names of the objects in the class.

#### **Messages and Return Codes**

BKW0007E RC=&1 RE=&2 from routine &3 BKW0801E Unable to read the authorization files BKW0802E Unable to write to the authorization files BKW0805E The class specified does not exist BKW0807E At least one of the options specified is unrecognized BKW0814E No objects exist for the match key specified

## **AUTH MODCLASS**

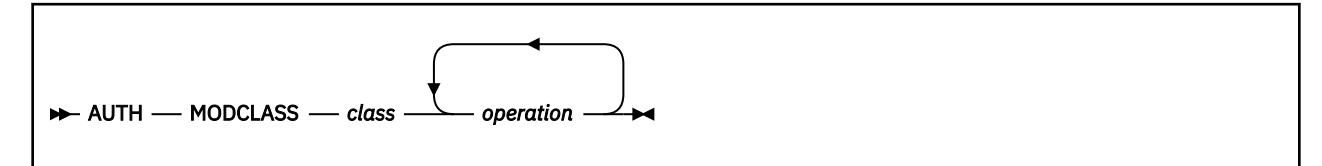

## **Purpose**

Adds operations to the definition of an existing object.

## **Operands**

#### *class*

The name of the class to be modified.

#### *operation*

The name of an operation to be defined on objects of this class.

## **Options**

None

## **Usage Notes**

For more information on the naming conventions and other limits for the authorization API, see ["Naming](#page-59-0) [Conventions and Other Limits" on page 36.](#page-59-0)

#### **Messages and Return Codes**

BKW0005E Out of storage. BKW0007E RC=&1 RE=&2 from routine &3 BKW0801E Unable to read the authorization files BKW0802E Unable to write to the authorization files BKW0805E The class specified does not exist BKW0812E Operation limit for the class specified has been exceeded

## **AUTH PERMIT**

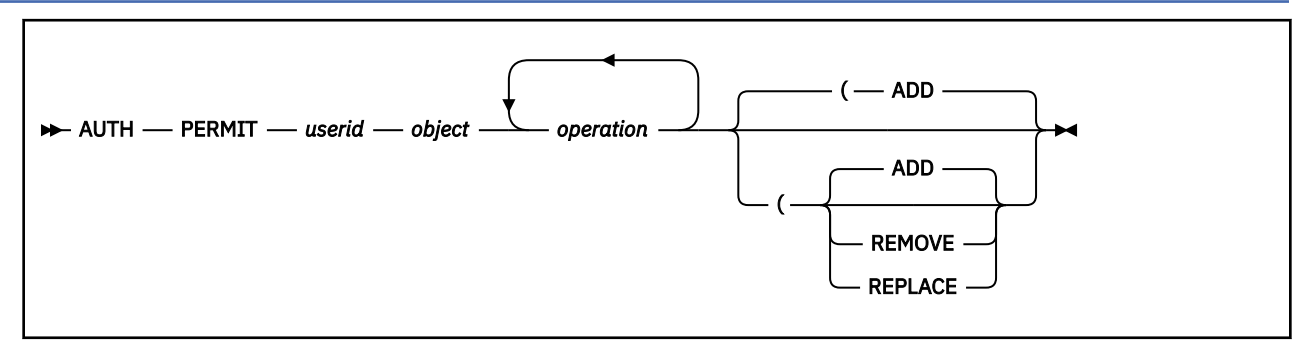

#### **Purpose**

Controls the operations a user can perform on an object.

#### **Operands**

*userid*

The user ID to which this rule is to apply.

*object*

The object to which this rule is to apply.

#### *operation*

An operation defined on this object.

## **Options**

#### **ADD**

This rule is to be added to *userid*'s permissions for *object*.

#### **REMOVE**

This rule is to be removed from *userid*'s permissions for *object*.

#### **REPLACE**

This rule is to replace *userid*'s permissions for *object*.

#### **Usage Notes**

For more information on the naming conventions and other limits for the authorization API, see ["Naming](#page-59-0) [Conventions and Other Limits" on page 36.](#page-59-0)

#### **Messages and Return Codes**

BKW0005E Out of storage. BKW0007E RC=&1 RE=&2 from routine &3 BKW0801E Unable to read the authorization files BKW0802E Unable to write to the authorization files BKW0808E The object specified does not exist

## **AUTH QOBJECT**

AUTH QOBJECT *object userid*

#### **Purpose**

Inquires about the permitted operations associated with a given object.

## **Operands**

#### *object*

The object for which rules are to be displayed.

#### *userid*

The user ID for which rules are to be displayed.

#### **Options**

None

## **Usage Notes**

- 1. For more information on the naming conventions and other limits for the authorization API, see ["Naming Conventions and Other Limits" on page 36.](#page-59-0)
- 2. If *userid* is supplied, then only *userid*'s rules for *object* are displayed.
- 3. If *userid* is omitted, then all rules for *object* are displayed.
- 4. Output from this command is as follows:

```
For object: SGP
 For userid: RANDOPM
   STRT STOP
  For userid: BKW
  STRT STOP EXEC
```
The output identifies the user IDs for whom there are rules in the data and for each such user ID the output lists the permitted operations.

#### **Messages and Return Codes**

BKW0005E Out of storage. BKW0007E RC=&1 RE=&2 from routine &3 BKW0801E Unable to read the authorization files BKW0803E Too many operations or options specified BKW0808E The object specified does not exist BKW0815E No userids exist for the object specified BKW0816E No rules exist for the userid specified

## **AUTH RELOAD**

**AUTH** - RELOAD +

#### **Purpose**

Causes the authorization API to reset its attempts to use the authorization database.

#### **Operands**

None

## **Options**

None

#### **Usage Notes**

For support information, see ["ssAuthReload — Reload Authorization Data" on page 240.](#page-263-0)

## **Messages and Return Codes**

BKW0007E RC=&1 RE=&2 from routine &3 BKW0801E Unable to read the authorization files BKW0802E Unable to write to the authorization files BKW0811E Unable to open the authorization files

## **BKWENRCP**

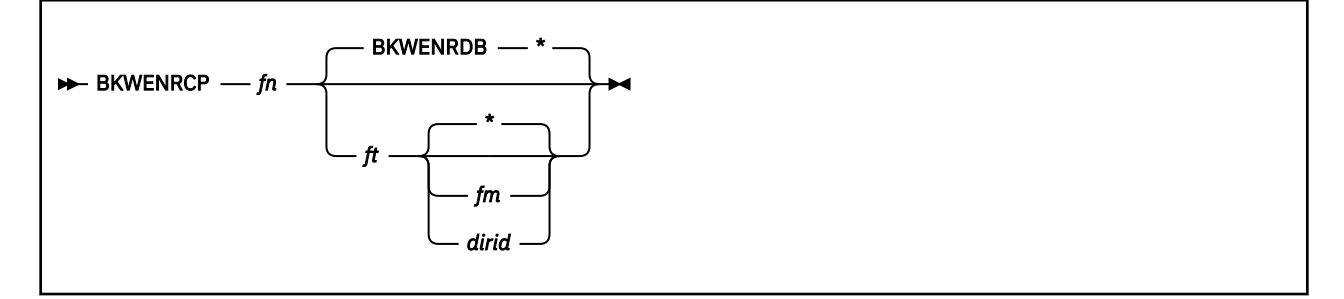

## **Purpose**

Removes redundant information from the SFS file holding an enrollment set.

## **Operands**

#### *set\_name*

The name of the set to be interrogated.

*fn*

The file name of the SFS enrollment file.

*ft*

The file type of the SFS enrollment file.

*fm*

The file mode of the SFS enrollment file.

*dirid*

The directory name of the SFS enrollment file.

## **Options**

None

## **Usage Notes**

- 1. BKWENRCP is an EXEC, not an *internal* command provided by the reusable server kernel (such as the ENROLL command set).
- 2. To be processed by BKWENRCP, the SFS file containing the enrollment set must not be active -- that is, the corresponding enrollment set must be dropped through ENROLL DROP before BKWENRCP can work.
- 3. The output is written to the A file mode in a file whose file name matches *fn* and whose file type is BKWENRCP.
- 4. If your enrollment set is very large, a large virtual machine might be required to process it.

## **Messages and Return Codes**

The return codes produced by BKWENRCP all come from CMS Pipelines. For more information, see *z/VM: CMS Pipelines User's Guide and Reference*.

## **CACHE CREATE**

CACHE CREATE *cname size*

## **Purpose**

Creates a file cache.

## **Operands**

#### *cname*

The name of the file cache to be created.

#### *size*

The size of the file cache, in pages.

## **Options**

None

## **Usage Notes**

- 1. The name *cname* is used directly in a call to ssMemoryCreateDS and therefore must be unique among all storage subpool names.
- 2. The cache size *size* is given in pages. It must be greater than zero and less than or equal to 524288. The size you specify is rounded up to the next 16-page boundary. If you do not specify a size, a size of 16 MB is used.

## **Messages and Return Codes**

BKW0007E RC=&1 RE=&2 from routine &3

## **CACHE DELETE**

**EXACHE - DELETE** - cname

## **Purpose**

Deletes a file cache.

## **Operands**

*cname* The name of the file cache to be deleted.

## **Options**

None

## **Usage Notes**

1. Once deletion starts, no more new files will be cached.

2. The deletion completes after the last file is closed.

## **Messages and Return Codes**

BKW0007E RC=&1 RE=&2 from routine &3

## **CACHE LIST**

 $\rightarrow$  Cache - LIST  $\rightarrow$ 

#### **Purpose**

Lists the set of file caches.

#### **Operands**

None

## **Options**

None

## **Usage Notes**

The output form is:

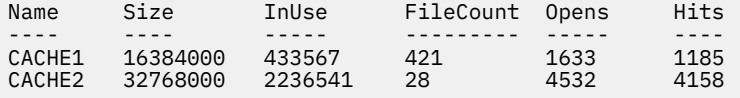

The columns have the following meanings:

#### **Column**

**Meaning**

#### **Name**

Name of cache

#### **Size**

Cache size in bytes

#### **InUse**

Bytes in use in cache

#### **FileCount**

Number of files in cache

#### **Opens**

Number of file opens processed

#### **Hits**

Number of cache hits on opens

### **Messages and Return Codes**

BKW1500E No file caches found.

CMS *cms\_command\_string*

## **Purpose**

Provides a means of issuing CMS commands.

## **Operands**

*cms\_command\_string* The command string to pass to CMS.

## **Options**

None

## **Usage Notes**

The command is issued by passing it to the CMS subcommand environment.

## **Messages and Return Codes**

BKW1000I RC=&1 from CMS.

# **CONFIG AUT\_CACHE**

 $\rightarrow$  CONFIG – AUT\_CACHE – rows

## **Purpose**

Sets the number of authorization rows that will be cached.

## **Operands**

*rows*

The number of rows to be cached.

## **Options**

None

## **Usage Notes**

For *rows*, specify a positive integer.

## **Messages and Return Codes**

# **CONFIG AUT\_DATA\_1**

**DECONFIG** - AUT\_DATA\_1 - filespec

## **Purpose**

Sets the name of copy 1 of the authorization data file.

## **Operands**

#### *filespec*

The name of copy 1 of the authorization data file.

## **Options**

None

## **Usage Notes**

1. For *filespec*, any string acceptable to DMSOPEN is acceptable.

2. Changing this parameter has no effect after PROFILE RSK has issued RUNSERV.

## **Messages and Return Codes**

# **CONFIG AUT\_DATA\_2**

```
DECONFIG - AUT_DATA_2 - filespec
```
#### **Purpose**

Sets the name of copy 2 of the authorization data file.

## **Operands**

*filespec*

The name of copy 2 of the authorization data file.

## **Options**

None

## **Usage Notes**

1. For *filespec*, any string acceptable to DMSOPEN is acceptable.

2. Changing this parameter has no effect after PROFILE RSK has issued RUNSERV.

3. This parameter is ignored when AUT\_LOCATION is set to SFS.

## **Messages and Return Codes**

# **CONFIG AUT\_FREE**

 $\rightarrow$  CONFIG — AUT\_FREE — rows

## **Purpose**

Sets the maximum number of free buffers that will be retained for the purpose of caching authorization rows.

## **Operands**

#### *rows*

The maximum number of row buffers to retain.

## **Options**

None

## **Usage Notes**

For *rows*, specify a positive integer.

## **Messages and Return Codes**

# **CONFIG AUT\_INDEX\_1**

 $\rightarrow$  CONFIG — AUT\_INDEX\_1 *— filespec*  $\rightarrow$ 

#### **Purpose**

Sets the name of copy 1 of the authorization index file.

## **Operands**

#### *filespec*

The name of copy 1 of the authorization index file.

## **Options**

None

## **Usage Notes**

1. For *filespec*, any string acceptable to DMSOPEN is acceptable.

2. Changing this parameter has no effect after PROFILE RSK has issued RUNSERV.

## **Messages and Return Codes**

# **CONFIG AUT\_INDEX\_2**

 $\rightarrow$  CONFIG — AUT\_INDEX\_2 *— filespec*  $\rightarrow$ 

#### **Purpose**

Sets the name of copy 2 of the authorization index file.

## **Operands**

*filespec*

The name of copy 2 of the authorization index file.

## **Options**

None

## **Usage Notes**

1. For *filespec*, any string acceptable to DMSOPEN is acceptable.

2. Changing this parameter has no effect after PROFILE RSK has issued RUNSERV.

3. This parameter is ignored when AUT\_LOCATION is set to SFS.

## **Messages and Return Codes**

# **CONFIG AUT\_LOCATION**

 $\rightarrow$  CONFIG — AUT\_LOCATION  $\rightarrow$  MINIDISK SFS

#### **Purpose**

Sets the repository type of the authorization database.

#### **Operands**

## **MINIDISK**

The authorization database is stored on CMS minidisks.

#### **SFS**

The authorization database is stored in the CMS Shared File System.

## **Options**

None

## **Usage Notes**

Changing this parameter has no effect after PROFILE RSK has issued RUNSERV.

## **Messages and Return Codes**

# **CONFIG AUT\_LOG**

**DECONFIG** — AUT\_LOG — filespec

#### **Purpose**

Sets the name of the authorization logfile.

## **Operands**

*filespec* The name of the authorization logfile.

## **Options**

None

## **Usage Notes**

1. Changing this parameter has no effect after PROFILE RSK has issued RUNSERV.

2. For *filespec*, any syntax acceptable to DMSOPEN may be used.

3. This parameter is ignored when AUT\_LOCATION is set to SFS.

## **Messages and Return Codes**

# **CONFIG AUTHCHECK\_AUTH**

 $\rightarrow$  CONFIG – AUTHCHECK\_AUTH  $\rightarrow$  ON OFF

#### **Purpose**

Controls whether the AUTH commands will be subject to authorization checking.

#### **Operands**

#### **ON**

Authorization checking will be performed.

#### **OFF**

Authorization checking will not be performed.

## **Options**

None

## **Usage Notes**

For more information, see ["Other Services' Use of Authorization" on page 40](#page-63-0) and [Table 31 on page 66](#page-89-0).

## **Messages and Return Codes**

# **CONFIG AUTHCHECK\_CACHE**

 $\rightarrow$  CONFIG — AUTHCHECK\_CACHE  $\rightarrow$  ON OFF

#### **Purpose**

Controls whether the CACHE commands will be subject to authorization checking.

#### **Operands**

#### **ON**

Authorization checking will be performed.

#### **OFF**

Authorization checking will not be performed.

## **Options**

None

## **Usage Notes**

For more information, see ["Other Services' Use of Authorization" on page 40](#page-63-0) and [Table 31 on page 66](#page-89-0).

## **Messages and Return Codes**

# **CONFIG AUTHCHECK\_CMS**

 $\rightarrow$  CONFIG — AUTHCHECK\_CMS  $\rightarrow$  ON OFF

#### **Purpose**

Controls whether the CMS service will perform authorization checking.

## **Operands**

#### **ON**

Authorization checking will be performed.

#### **OFF**

Authorization checking will not be performed.

## **Options**

None

## **Usage Notes**

For more information, see ["Other Services' Use of Authorization" on page 40](#page-63-0) and [Table 31 on page 66](#page-89-0).

## **Messages and Return Codes**

# **CONFIG AUTHCHECK\_CONFIG**

 $\rightarrow$  CONFIG — AUTHCHECK\_CONFIG  $\rightarrow$  ON OFF

#### **Purpose**

Controls whether the CONFIG commands will be subject to authorization checking.

## **Operands**

#### **ON**

Authorization checking will be performed.

#### **OFF**

Authorization checking will not be performed.

## **Options**

None

## **Usage Notes**

For more information, see ["Other Services' Use of Authorization" on page 40](#page-63-0) and [Table 31 on page 66](#page-89-0).

## **Messages and Return Codes**

# **CONFIG AUTHCHECK\_CP**

 $\rightarrow$  CONFIG – AUTHCHECK\_CP – OFF

#### **Purpose**

Controls whether the CP service will perform authorization checking.

## **Operands**

#### **ON**

Authorization checking will be performed.

#### **OFF**

Authorization checking will not be performed.

## **Options**

None

## **Usage Notes**

For more information, see ["Other Services' Use of Authorization" on page 40](#page-63-0) and [Table 31 on page 66](#page-89-0).

## **Messages and Return Codes**

# **CONFIG AUTHCHECK\_ENROLL**

 $\rightarrow$  CONFIG — AUTHCHECK\_ENROLL  $\rightarrow$  ON OFF

## **Purpose**

Controls whether the ENROLL service will perform authorization checking.

## **Operands**

#### **ON**

Authorization checking will be performed.

## **OFF**

Authorization checking will not be performed.

## **Options**

None

## **Usage Notes**

For more information, see ["Other Services' Use of Authorization" on page 40](#page-63-0) and [Table 31 on page 66](#page-89-0).

## **Messages and Return Codes**

# **CONFIG AUTHCHECK\_LD**

 $\rightarrow$  CONFIG – AUTHCHECK\_LD – OFF

#### **Purpose**

Controls whether line driver commands will be subject to authorization checking.

## **Operands**

#### **ON**

Authorization checking will be performed.

#### **OFF**

Authorization checking will not be performed.

## **Options**

None

## **Usage Notes**

For more information, see ["Other Services' Use of Authorization" on page 40](#page-63-0) and [Table 31 on page 66](#page-89-0).

## **Messages and Return Codes**

# **CONFIG AUTHCHECK\_MONITOR**

 $\rightarrow$  CONFIG — AUTHCHECK\_MONITOR  $\rightarrow$  ON OFF

#### **Purpose**

Controls whether the MONITOR service will perform authorization checking.

## **Operands**

#### **ON**

Authorization checking will be performed.

#### **OFF**

Authorization checking will not be performed.

## **Options**

None

## **Usage Notes**

For more information, see ["Other Services' Use of Authorization" on page 40](#page-63-0) and [Table 31 on page 66](#page-89-0).

## **Messages and Return Codes**

# **CONFIG AUTHCHECK\_SERVER**

 $\rightarrow$  CONFIG — AUTHCHECK\_SERVER  $\rightarrow$  ON OFF

#### **Purpose**

Controls whether the SERVER commands will be subject to authorization checking.

## **Operands**

#### **ON**

Authorization checking will be performed.

#### **OFF**

Authorization checking will not be performed.

## **Options**

None

## **Usage Notes**

For more information, see ["Other Services' Use of Authorization" on page 40](#page-63-0) and [Table 31 on page 66](#page-89-0).

## **Messages and Return Codes**
## **CONFIG AUTHCHECK\_SGP**

 $\rightarrow$  CONFIG – AUTHCHECK\_SGP – 0N OFF

### **Purpose**

Controls whether the SGP commands will be subject to authorization checking.

### **Operands**

### **ON**

Authorization checking will be performed.

### **OFF**

Authorization checking will not be performed.

### **Options**

None

## **Usage Notes**

For more information, see ["Other Services' Use of Authorization" on page 40](#page-63-0) and [Table 31 on page 66](#page-89-0).

### **Messages and Return Codes**

# **CONFIG AUTHCHECK\_TRIE**

 $\rightarrow$  CONFIG — AUTHCHECK\_TRIE  $\rightarrow$  ON OFF

### **Purpose**

Controls whether the TRIE service will perform authorization checking.

### **Operands**

#### **ON**

Authorization checking will be performed.

### **OFF**

Authorization checking will not be performed.

### **Options**

None

### **Usage Notes**

For more information, see ["Other Services' Use of Authorization" on page 40](#page-63-0) and [Table 31 on page 66](#page-89-0).

### **Messages and Return Codes**

## **CONFIG AUTHCHECK\_USERID**

**DE CONFIG** — AUTHCHECK\_USERID — OFF

### **Purpose**

Controls whether the USERID commands will be subject to authorization checking.

### **Operands**

### **ON**

Authorization checking will be performed.

### **OFF**

Authorization checking will not be performed.

### **Options**

None

## **Usage Notes**

For more information, see ["Other Services' Use of Authorization" on page 40](#page-63-0) and [Table 31 on page 66](#page-89-0).

### **Messages and Return Codes**

# **CONFIG AUTHCHECK\_WORKER**

 $\rightarrow$  CONFIG — AUTHCHECK\_WORKER  $\rightarrow$  ON OFF

### **Purpose**

Controls whether the WORKER commands will be subject to authorization checking.

### **Operands**

#### **ON**

Authorization checking will be performed.

#### **OFF**

Authorization checking will not be performed.

### **Options**

None

### **Usage Notes**

For more information, see ["Other Services' Use of Authorization" on page 40](#page-63-0) and [Table 31 on page 66](#page-89-0).

### **Messages and Return Codes**

## **CONFIG MEM\_MAXFREE**

 $\rightarrow$  CONFIG – MEM\_MAXFREE – pages

### **Purpose**

Sets the maximum number of pages that the reusable server kernel storage manager will retain for a given subpool before returning storage from that subpool to CMS.

### **Operands**

#### *pages*

The maximum number of pages to retain.

### **Options**

None

### **Usage Notes**

For *pages*, specify a positive integer.

## **Messages and Return Codes**

# **CONFIG MON\_KERNEL\_ROWS**

 $\rightarrow$  CONFIG — MON\_KERNEL\_ROWS — rows

### **Purpose**

Sets the number of monitor data rows the reusable server kernel defines.

### **Operands**

*rows*

The number of rows to define.

### **Options**

None

### **Usage Notes**

1. You must choose *rows* in range [36..55000].

2. The reusable server kernel rounds *rows* to the next higher multiple of 55. For example, if you ask for 75 rows you will actually get 110.

### **Messages and Return Codes**

# **CONFIG MON\_PRODUCT\_ID**

 $\rightarrow$  CONFIG — MON\_PRODUCT\_ID — identifier  $\rightarrow$ 

### **Purpose**

Sets the product identifier the reusable server kernel will use when it invokes Diagnose X'00DC' to start APPLDATA monitor data collection.

### **Operands**

*identifier*

The 16-byte identifier to use.

### **Options**

None

### **Usage Notes**

None

### **Messages and Return Codes**

# **CONFIG MON\_USER\_SIZE**

```
DECONFIG - MON_USER_SIZE - bytes
```
### **Purpose**

Sets the size of the monitor buffer the reusable server kernel will reserve for application use.

### **Operands**

*bytes*

The number of bytes to reserve.

### **Options**

None

### **Usage Notes**

This command is obsolete. No matter what you ask for, you will now get 3952 bytes of user monitor buffer, which is the largest amount of user data the server kernel can put in a single monitor buffer.

### **Messages and Return Codes**

## **CONFIG MSG\_NOHDR**

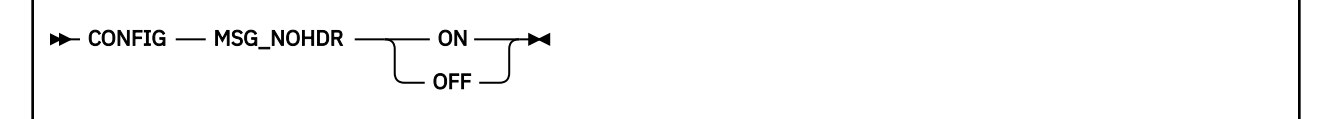

## **Purpose**

Controls whether the MSG/SMSG line driver will use the MSGNOH command to reply to a client.

### **Operands**

### **ON**

MSGNOH will be used.

#### **OFF**

MSG will be used.

### **Options**

None

## **Usage Notes**

None

## **Messages and Return Codes**

# **CONFIG NOMAP\_APPC**

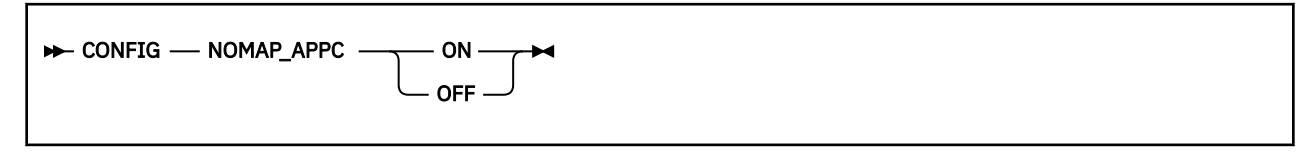

### **Purpose**

Controls whether the APPC line driver will pass unmappable user IDs to a service instance.

### **Operands**

### **ON**

Unmappable user IDs will be passed.

### **OFF**

Unmappable user IDs will be rejected.

## **Options**

None

## **Usage Notes**

None

### **Messages and Return Codes**

## **CONFIG NOMAP\_IUCV**

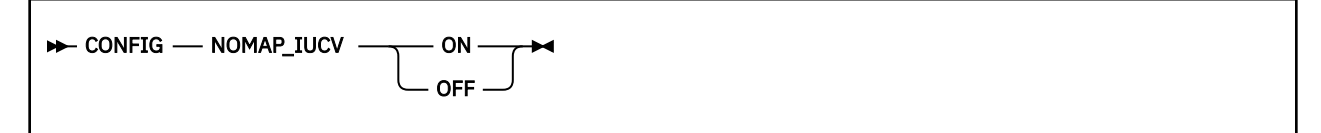

### **Purpose**

Controls whether the IUCV line driver will pass unmappable user IDs to a service instance.

## **Operands**

### **ON**

Unmappable user IDs will be passed.

### **OFF**

Unmappable user IDs will be rejected.

### **Options**

None

## **Usage Notes**

If NOMAP\_IUCV is **ON**, unmappable user IDs will be passed as user ID \$UNKNOWN.

### **Messages and Return Codes**

# **CONFIG NOMAP\_MSG**

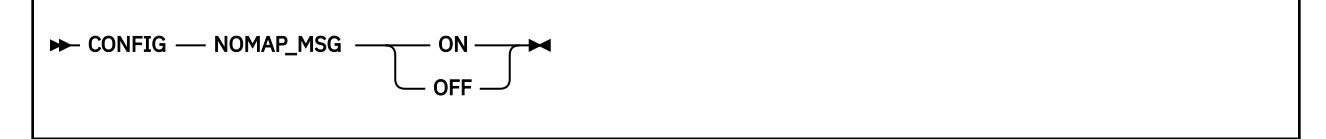

### **Purpose**

Controls whether the MSG/SMSG line driver will pass unmappable user IDs to a service instance.

### **Operands**

### **ON**

Unmappable user IDs will be passed.

### **OFF**

Unmappable user IDs will be rejected.

### **Options**

None

## **Usage Notes**

If NOMAP\_MSG is **ON**, unmappable user IDs will be passed as user ID \$UNKNOWN.

### **Messages and Return Codes**

## **CONFIG NOMAP\_SPOOL**

 $\rightarrow$  CONFIG – NOMAP\_SPOOL  $\rightarrow$  ON OFF

## **Purpose**

Controls whether the SPOOL line driver will pass unmappable user IDs to a service instance.

### **Operands**

### **ON**

Unmappable user IDs will be passed.

### **OFF**

Unmappable user IDs will be rejected.

## **Options**

None

## **Usage Notes**

None

### **Messages and Return Codes**

# **CONFIG NOMAP\_TCP**

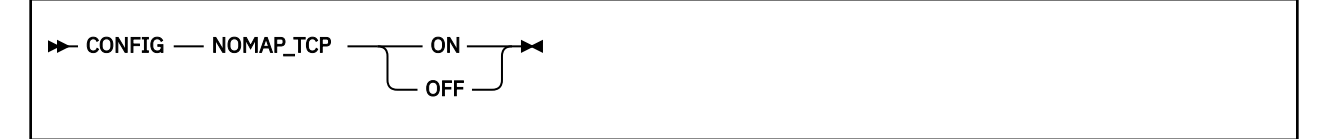

### **Purpose**

Controls whether the TCP line driver will pass unmappable user IDs to a service instance.

### **Operands**

### **ON**

Unmappable user IDs will be passed.

### **OFF**

Unmappable user IDs will be rejected.

### **Options**

None

### **Usage Notes**

If NOMAP\_TCP is **ON**, unmappable user IDs will be passed as user ID \$UNKNOWN.

## **Messages and Return Codes**

## **CONFIG NOMAP\_UDP**

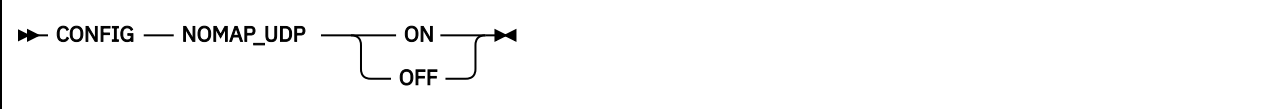

### **Purpose**

Controls whether the UDP line driver will pass unmappable user IDs to a service instance.

### **Operands**

### **ON**

'n

Unmappable user IDs will be passed.

### **OFF**

Unmappable user IDs will be rejected.

## **Options**

None

## **Usage Notes**

If NOMAP\_UDP is **ON**, unmappable user IDs will be passed as user ID \$UNKNOWN.

### **Messages and Return Codes**

# **CONFIG RSCS\_USERID**

**BE** CONFIG — RSCS\_USERID — userid  $\rightarrow$ 

### **Purpose**

Sets the user ID of the virtual machine in which the SPOOL and MSG/SMSG line drivers will assume RSCS is running.

### **Operands**

### *userid*

The user ID of the RSCS machine.

## **Options**

None

### **Usage Notes**

Most installations will tailor PROFILE RSK so that it issues CMS's IDENTIFY command, parses the response so as to obtain the user ID of the RSCS machine, and then issues an appropriate CONFIG RSCS\_USERID command.

### **Messages and Return Codes**

## **CONFIG SGP\_FILE**

 $\rightarrow$  CONFIG – SGP\_FILE – filespec

### **Purpose**

Sets the name of the storage group configuration file.

### **Operands**

#### *filespec*

The string identifying the storage group configuration file.

### **Options**

None

## **Usage Notes**

1. For *filespec*, any string acceptable to DMSOPEN is acceptable.

2. Changing this parameter has no effect after PROFILE RSK has issued RUNSERV.

### **Messages and Return Codes**

# **CONFIG SPL\_CATCHER**

```
BE CONFIG - SPL_CATCHER - userid \rightarrow
```
### **Purpose**

Controls the user ID to which the SPOOL driver will transfer spool files it is unable to decode.

### **Operands**

*userid*

The user ID to which the SPOOL driver will transfer files it is unable to decode.

### **Options**

None

### **Usage Notes**

- 1. The SPOOL line driver is able to decode files sent in NETDATA (aka SENDFILE NEW) or DISK DUMP (aka SENDFILE OLD) formats. All other formats are undecodable.
- 2. If *userid* is \*, the reusable server kernel will leave such files in the server's reader in USER HOLD status.

### **Messages and Return Codes**

# **CONFIG SPL\_INPUT\_FT**

 $\rightarrow$  CONFIG – SPL\_INPUT\_FT – filetype  $\rightarrow$ 

### **Purpose**

Controls the file type the SPOOL driver will recognize as input for a service.

## **Operands**

#### *filetype*

The file type the SPOOL line driver will recognize.

### **Options**

None

## **Usage Notes**

None

## **Messages and Return Codes**

# **CONFIG SPL\_OUTPUT\_FT**

#### $\rightarrow$  CONFIG — SPL\_OUTPUT\_FT *— filetype*  $\rightarrow$

### **Purpose**

Controls the file type the SPOOL driver will produce as output from a service.

### **Operands**

#### *filetype*

The file type the SPOOL line driver will produce.

### **Options**

None

## **Usage Notes**

None

## **Messages and Return Codes**

## **CONFIG SRV\_THREADS**

**DECONFIG** - SRV\_THREADS - threads  $\rightarrow$ 

### **Purpose**

Controls the number of threads on which a given line driver will attempt to run a given service.

### **Operands**

#### *threads*

The maximum number of threads on which a given line driver will attempt to run a given service.

### **Options**

None

## **Usage Notes**

None

### **Messages and Return Codes**

## **CONFIG UMAP\_FILE**

```
\rightarrow CONFIG — UMAP_FILE — filespec \rightarrow
```
### **Purpose**

Sets the name of the user ID mapping file.

### **Operands**

*filespec*

The string identifying the user ID mapping file.

### **Options**

None

### **Usage Notes**

For *filespec*, any string acceptable to DMSOPEN is acceptable.

## **Messages and Return Codes**

## **CONFIG VM\_CONSOLE**

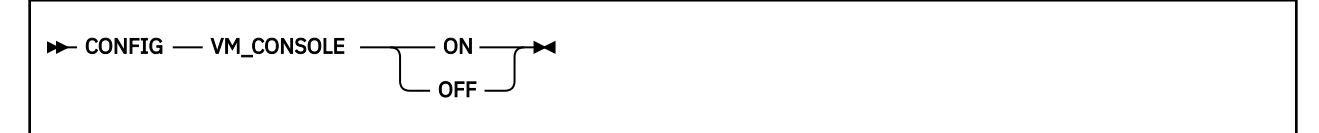

### **Purpose**

Controls whether the console line driver will pass unrecognized input to CMS for execution.

### **Operands**

### **ON**

The console driver will pass unrecognized input to CMS.

### **OFF**

The console driver will not pass unrecognized input to CMS.

## **Options**

None

## **Usage Notes**

None

### **Messages and Return Codes**

## **CONFIG VM\_MSG**

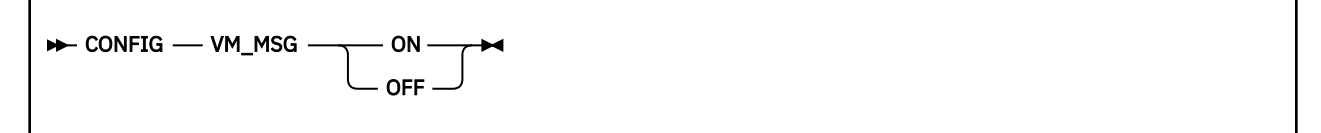

### **Purpose**

Controls whether the MSG/SMSG line driver will pass unrecognized input to CMS for execution.

## **Operands**

### **ON**

The MSG/SMSG driver will pass unrecognized input to CMS.

### **OFF**

The MSG/SMSG driver will not pass unrecognized input to CMS.

### **Options**

None

### **Usage Notes**

None

### **Messages and Return Codes**

## **CONFIG VM\_SPOOL**

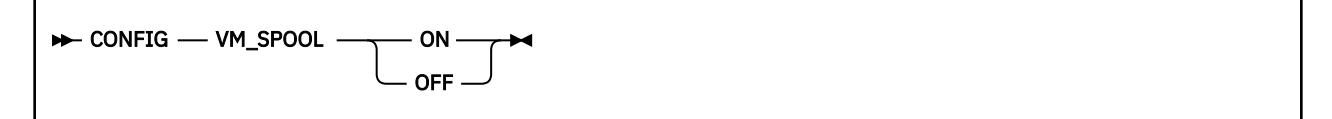

### **Purpose**

Controls whether the SPOOL line driver will pass unrecognized input to CMS for execution.

## **Operands**

### **ON**

The SPOOL driver will pass unrecognized input to CMS.

### **OFF**

The SPOOL driver will not pass unrecognized input to CMS.

### **Options**

None

## **Usage Notes**

None

### **Messages and Return Codes**

# **CONFIG VM\_SUBCOM**

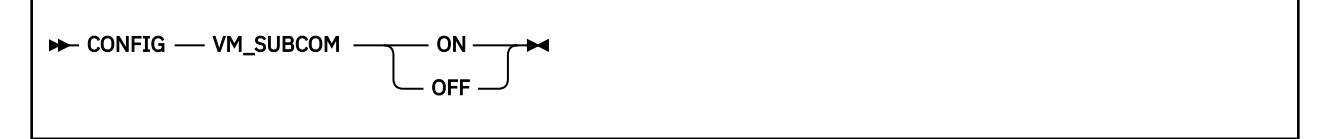

### **Purpose**

Controls whether the SUBCOM line driver will pass unrecognized input to CMS for execution.

## **Operands**

### **ON**

The SUBCOM driver will pass unrecognized input to CMS.

### **OFF**

The SUBCOM driver will not pass unrecognized input to CMS.

### **Options**

None

## **Usage Notes**

None

### **Messages and Return Codes**

## **CONSOLE LIST**

 $\rightarrow$  CONSOLE — LIST  $\rightarrow$ 

### **Purpose**

Lists the subtasks associated with the console line driver.

### **Operands**

None

### **Options**

None

### **Usage Notes**

This command displays information about the services started through the console line driver. The output form is:

Subtask Service Prefix Instances ------- ------- ------ --------- 0 **CONSOLE CONSOLE 1** 1 SERVER SERVER 1

The columns have the following meanings:

#### **Subtask**

The numeric identifier of the subtask.

#### **Service**

The name of the started service.

#### **Prefix** The prefix used to send input to the service.

**Instances**

The number of instances of the service the line driver is controlling.

### **Messages and Return Codes**

## **CONSOLE QUERY**

```
DECONSOLE - QUERY - subtaskid
```
### **Purpose**

Queries a specific console subtask.

### **Operands**

*subtaskid*

The identifier of the subtask to query.

### **Options**

None

### **Usage Notes**

This command displays information about all of the instances of the requested subtask. The output form is:

Instance C-block ThreadID Userid BytesIn BytesOut -------- ------- -------- ------ ------- -------- 1 01EE0F5C 16 \* 175 446

In this output, the columns have the following meanings:

#### **Instance**

The numeric identifier of the instance.

#### **C-block**

The address of the instance's C-block.

#### **ThreadID**

The CMS thread ID of the thread on which the instance is running.

#### **Userid**

The user ID of the client affiliated with the instance.

#### **BytesIn**

The number of bytes the client has provided to the instance.

### **BytesOut**

The number of bytes the instance has provided to the client.

### **Messages and Return Codes**

BKW0201E Subtask not found. BKW0208I Subtask is handling no clients.

## **CONSOLE START**

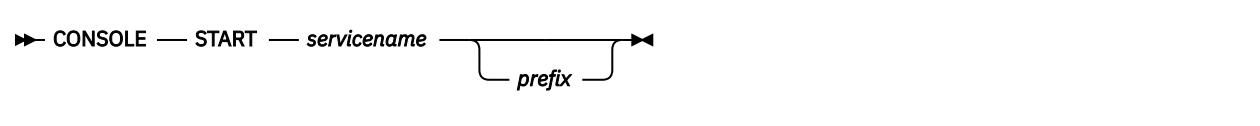

### **Purpose**

Starts a service, connecting it to the console line driver.

### **Operands**

#### *servicename*

The name of the service to start, as specified on a call to ssServiceBind.

#### *prefix*

The prefix that will identify commands that should be sent to this service.

### **Options**

None

### **Usage Notes**

- 1. If *prefix* is not specified, the value of *servicename* is used for the prefix.
- 2. The started service is identified by a number called the *subtask ID*. Use this identifier to refer to the started service in future commands.

### **Messages and Return Codes**

BKW0005E Out of storage. BKW0200E Service not found. BKW0205E Prefix already in use. BKW0206E Service INIT routine failed - RC=&1 RE=&2. BKW0207E Start of self is prohibited.

## **CONSOLE STOP**

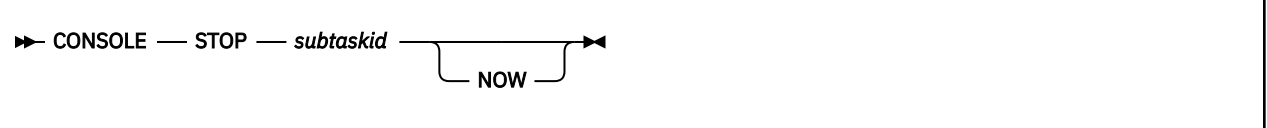

### **Purpose**

Stops a specific console subtask, optionally denying currently-connected clients the privilege of completing their operations.

### **Operands**

### *subtaskid*

The identifier of the subtask to stop.

### **Options**

### **NOW**

Stop the subtask without letting current clients complete normally.

### **Usage Notes**

None

## **Messages and Return Codes**

BKW0201E Subtask not found. BKW0202E Stop of self is prohibited. BKW0203I Subtask asked to STOP. BKW0204I Subtask killed.

CP *cp\_command\_string*

### **Purpose**

Provides a means of issuing CP commands.

### **Operands**

*cp\_command\_string* The command string to pass to CP.

### **Options**

None

## **Usage Notes**

The command is issued by passing it to CP through DIAG X'08'.

## **Messages and Return Codes**

BKW0900I RC=&1 from CP. BKW0901E CP response was truncated. BKW0902E CP command was too long.

## **ENROLL COMMIT**

 $\rightarrow$  ENROLL — COMMIT — set\_name  $\rightarrow$ 

## **Purpose**

Commits changes to the named enrollment set.

### **Operands**

#### *set\_name*

The name of the set to be committed.

## **Options**

None

### **Usage Notes**

For more information, see ["Usage Notes" on page 264](#page-287-0).

### **Messages and Return Codes**

## **ENROLL DROP**

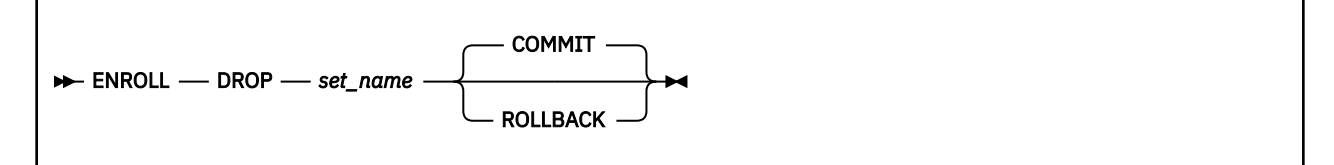

## **Purpose**

Commits changes to the named enrollment set.

### **Operands**

### *set\_name*

The name of the set to be committed.

### **COMMIT**

The uncommitted changes should be committed.

### **ROLLBACK**

The uncommitted changes should be rolled back.

## **Options**

None

### **Usage Notes**

For more information, see ["Usage Notes" on page 266](#page-289-0).

## **Messages and Return Codes**

## **ENROLL GET**

```
\rightarrow ENROLL – GET – set_name – key
```
### **Purpose**

Retrieves a record from an enrollment set.

### **Operands**

*set\_name*

The name of the set to be interrogated.

*key*

The key of the record to be retrieved.

## **Options**

None

### **Usage Notes**

1. Due to parsing considerations, *key* must not contain a left parenthesis or a space.

2. For more information, see ["Usage Notes" on page 272.](#page-295-0)

### **Messages and Return Codes**

## **ENROLL INSERT**

 $\rightarrow$  ENROLL — INSERT — set\_name — key — data

### **Purpose**

Inserts or replaces a record in an enrollment set.

### **Operands**

#### *set\_name*

The name of the set to be updated.

#### *key*

The key of the record to be inserted.

*data*

The data to be inserted.

## **Options**

None

### **Usage Notes**

- 1. Due to parsing considerations, *key* must not contain a left parenthesis or a space.
- 2. The record is inserted with method *ss\_enr\_insert\_replace*.
- 3. For more information, see ["Usage Notes" on page 274.](#page-297-0)

### **Messages and Return Codes**

## **ENROLL LIST**

 $\blacktriangleright$  ENROLL — LIST  $\rightarrow$ 

## **Purpose**

Generates a list of the loaded enrollment sets.

### **Operands**

None

## **Options**

None

## **Usage Notes**

For more information, see "ssEnrollList - List Enrollment Sets" on page 268.

## **Messages and Return Codes**
# **ENROLL LOAD**

**ENROLL** — LOAD — set\_name — <del>\</del> DISK MEM *size filename*

## **Purpose**

Loads an enrollment set from the Shared File System, or initializes a transient enrollment set.

## **Operands**

# *set\_name*

The name of the set to be loaded.

## **DISK**

This is a permanent enrollment set.

#### **MEM**

This is a transient enrollment set.

#### *size*

The data space size to use, in pages.

#### *filename*

The file specification of the Shared File System file to be used.

## **Options**

None

## **Usage Notes**

For more information, see ["ssEnrollLoad — Load Enrollment Set" on page 270](#page-293-0).

# **Messages and Return Codes**

# **ENROLL RECLIST**

 $\rightarrow$  ENROLL – RECLIST – set\_name

# **Purpose**

Generates a list of the keys of the records stored in the named enrollment set.

## **Operands**

#### *set\_name*

The name of the set to be interrogated.

# **Options**

None

# **Usage Notes**

For more information, see ["Usage Notes" on page 276](#page-299-0).

## **Messages and Return Codes**

# **ENROLL REMOVE**

 $\rightarrow$  ENROLL *- REMOVE - set\_name - key*  $\rightarrow$ 

# **Purpose**

Removes a record from an enrollment set.

## **Operands**

*set\_name*

The name of the set to be updated.

*key*

The key of the record to be removed.

# **Options**

None

# **Usage Notes**

1. Due to parsing considerations, *key* must not contain a left parenthesis or a space.

2. For more information, see ["Usage Notes" on page 278.](#page-301-0)

## **Messages and Return Codes**

# **IUCV LIST**

 $\blacktriangleright$  IUCV — LIST  $\blacktriangleright$ 

### **Purpose**

Lists the subtasks associated with the IUCV line driver.

## **Operands**

None

## **Options**

None

## **Usage Notes**

The output form is:

```
Subtask ServName ExitName Capacity InUse Threads Waiters
------- -------- -------- -------- ----- ------- -------
0 ECHO ECHO 40 0 1 0
```
The columns have the following meanings:

#### **Subtask**

The numeric identifier of the subtask.

#### **ServName**

The name of the started service.

#### **ExitName**

The name of the IUCV exit for this subtask.

#### **Capacity**

The number of clients this subtask can handle concurrently.

**InUse**

The number of clients currently connected.

## **Threads**

The number of threads available to service clients of this subtask.

#### **Waiters**

The number of clients waiting to be serviced.

# **Messages and Return Codes**

BKW0201E Subtask not found.

# **IUCV QUERY**

 $\rightarrow$  IUCV — QUERY — subtaskid  $\rightarrow$ 

### **Purpose**

Queries a specific IUCV subtask.

## **Operands**

*subtaskid*

The identifier of the subtask to query.

## **Options**

None

# **Usage Notes**

The output form is:

Instance C-Block Userid BytesIn BytesOut -------- ------- ------ ------- -------- 32 01D2E6DC RICHARD 22 22

The columns have the following meanings:

#### **Instance**

The numeric identifier of the instance.

#### **C-Block**

The address of the C-block for this client.

#### **Userid**

The mapped user ID of the client.

#### **BytesIn**

The number of bytes the IUCV line driver has queued for the instance.

#### **BytesOut**

The number of bytes the instance has queued for the IUCV line driver to transmit to the client.

### **Messages and Return Codes**

BKW0201E Subtask not found. BKW0208I Subtask is handling no clients.

# **IUCV REPORT**

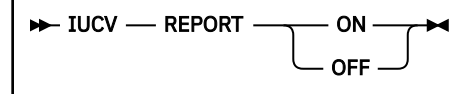

## **Purpose**

Toggles reporting state for the IUCV line driver.

## **Operands**

#### **ON**

Turns reporting on.

## **OFF**

Turns reporting off.

# **Options**

None

# **Usage Notes**

When reporting is on, the IUCV line driver issues the following messages to describe client activity:

- BKW1602I
- BKW1603I
- BKW1604I
- BKW1605I

For more information, see ["IUCV Line Driver Messages" on page 409.](#page-432-0)

# **Messages and Return Codes**

# **IUCV START**

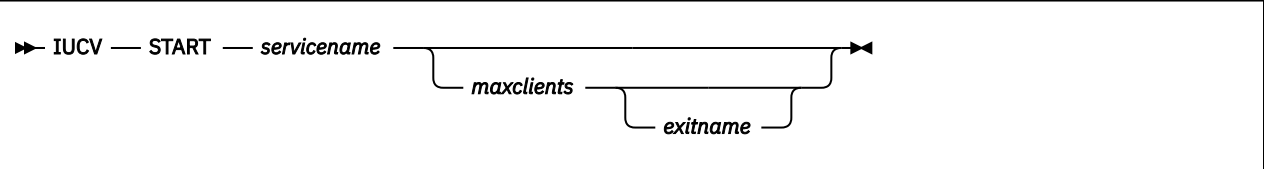

# **Purpose**

Starts a service, connecting it to the IUCV line driver.

## **Operands**

#### *servicename*

The name of the service to start, as specified on a call to ssServiceBind.

#### *maxclients*

The maximum number of concurrent clients permitted for the subtask.

#### *exitname*

The HNDIUCV exit name to be used for the subtask.

## **Options**

None

## **Usage Notes**

- 1. If *maxclients* is not specified, the current value of configuration parameter SRV\_THREADS is used.
- 2. If *exitname* is not specified, the value of *servicename* is used.
- 3. The started service is identified by a number called the *subtask ID*. Use this identifier to refer to the started service in future commands.

# **Messages and Return Codes**

BKW0200E Service not found. BKW0207E Start of self is prohibited. BKW1607E Client count must be greater than zero. BKW1608E Unable to HNDIUCV SET. BKW1609E Unable to create controlling thread.

# **IUCV STOP**

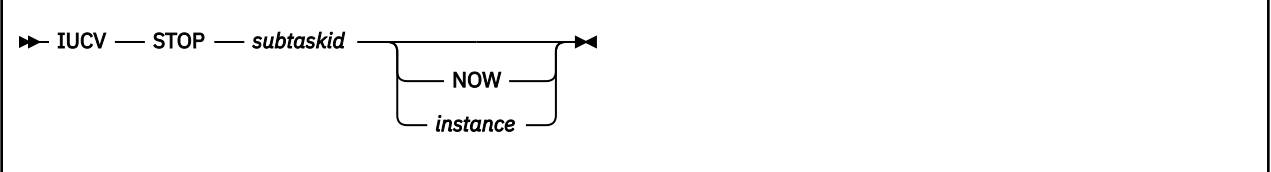

## **Purpose**

Stops a specific IUCV subtask, optionally denying currently-connected clients the privilege of completing their operations, or stops a specific client and affiliated instance.

## **Operands**

## *subtaskid*

The identifier of the subtask to stop.

### *instance*

The number of the instance to stop.

# **Options**

### **NOW**

Stop the subtask without letting current clients complete normally.

## **Usage Notes**

- 1. If NOW is specified, the subtask is stopped immediately and clients are not given the opportunity to finish their work.
- 2. If *instance* is specified, only that specific connection is terminated.

# **Messages and Return Codes**

BKW0201E Subtask not found. BKW1600I Instance STOP requested. BKW1606E Wait expired for STOP.

# **MONITOR DISPLAY**

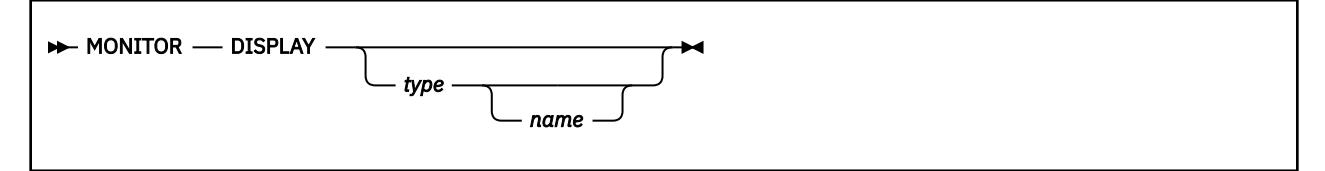

## **Purpose**

Displays one or more rows of monitor data.

## **Operands**

#### *type*

The type of monitor row to display.

#### *size*

The name of a specific monitor row of the given type.

## **Options**

None

## **Usage Notes**

- 1. If *type* is not specified, all monitor rows are displayed.
- 2. If only *type* is specified, all rows of the specified type are displayed.
- 3. If both *type* and *name* are specified, the specific row described is displayed.
- 4. For each qualifying monitor row, the display consists simply of the address and length of the row and the storage at those locations.

# **Messages and Return Codes**

BKW1400E Matching monitor row not found.

# **MONITOR USER**

 $\blacktriangleright$  MONITOR - USER  $\blacktriangleright$ 

# **Purpose**

Displays the user monitor buffer.

## **Operands**

None

# **Options**

None

# **Usage Notes**

The display consists simply of the address and length of the user monitor buffer and the storage at those locations.

# **Messages and Return Codes**

# **MSG LIST**

 $M$ -MSG -- LIST  $\rightarrow$ 

### **Purpose**

Lists the subtasks associated with the MSG/SMSG line driver.

## **Operands**

None

## **Options**

None

## **Usage Notes**

This command displays information about the services started through the MSG/SMSG line driver. The output form is:

Subtask Service Prefix Instances ------- ------- ------ --------- 0 MSG MSG 1 1 SERVER SERVER 1

The columns have the following meanings:

#### **Subtask**

The numeric identifier of the subtask.

#### **Service**

The name of the started service.

#### **Prefix** The prefix used to send input to the service.

# **Instances**

The number of instances of the service the line driver is controlling.

## **Messages and Return Codes**

# **MSG QUERY**

 $\rightarrow$  MSG - QUERY - subtaskid

### **Purpose**

Queries a specific MSG/SMSG subtask.

## **Operands**

*subtaskid*

The identifier of the subtask to query.

## **Options**

None

## **Usage Notes**

This command displays information about all of the instances of the requested subtask. The output form is:

Instance C-block ThreadID Userid BytesIn BytesOut -------- ------- -------- ------ ------- -------- 1 01EE0F5C 16 BKW 175 446

In this output, the columns have the following meanings:

#### **Instance**

The numeric identifier of the instance.

#### **C-block**

The address of the instance's C-block.

#### **ThreadID**

The CMS thread ID of the thread on which the instance is running.

#### **Userid**

The user ID of the client affiliated with the instance.

#### **BytesIn**

The number of bytes the client has provided to the instance.

#### **BytesOut**

The number of bytes the instance has provided to the client.

## **Messages and Return Codes**

BKW0201E Subtask not found. BKW0208I Subtask is handling no clients.

# **MSG START**

 $\rightarrow$  MSG - START - servicename *prefix*

# **Purpose**

Starts a service, connecting it to the MSG/SMSG line driver.

# **Operands**

### *servicename*

The name of the service to start, as specified on a call to ssServiceBind.

## *prefix*

The prefix that will identify commands that should be sent to this service.

# **Options**

None

# **Usage Notes**

1. If *prefix* is not specified, then the value of *servicename* is used for the prefix.

2. The started service is identified by a number called the *subtask ID*. Use this identifier to refer to the started service in future commands.

# **Messages and Return Codes**

BKW0005E Out of storage. BKW0200E Service not found. BKW0205E Prefix already in use. BKW0206E Service INIT routine failed - RC=&1 RE=&2. BKW0207E Start of self is prohibited.

# **MSG STOP**

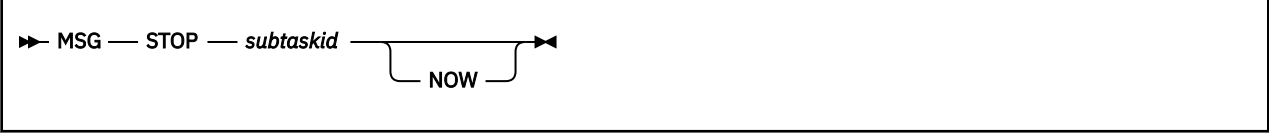

# **Purpose**

Stops a specific MSG/SMSG subtask, optionally denying currently-connected clients the privilege of completing their operations.

## **Operands**

## *subtaskid*

The identifier of the subtask to stop.

# **Options**

## **NOW**

Stop the subtask without letting current clients complete normally.

# **Usage Notes**

None

# **Messages and Return Codes**

BKW0201E Subtask not found. BKW0202E Stop of self is prohibited. BKW0203I Subtask asked to STOP. BKW0204I Subtask killed.

# **SERVER SERVICES**

**BERVER** - SERVICES

### **Purpose**

Displays a summary of the bound services.

### **Operands**

None

### **Options**

None

## **Usage Notes**

This command causes the reusable server kernel to display a list of the bound services with some descriptive information about each service. The output form is:

Service S-block Type Init Service Term Count ------- ------- ---- ---- ------- ---- ----- USERID 01EFEF40 N 00000000 81E94530 81E94D18 0 SERVER 01EFEF70 N 00000000 81E94530 81E94D18 1 CONFIG 01EFEFA0 N 00000000 81E94530 81E94D18 1 CONSOLE 01EFEFD0 LDSS 81E93478 81E939C8 81E94408 1

The meanings of the columns are:

#### **Service**

The name of the bound service.

#### **S-block**

The address of the service's S-block.

#### **Type**

The type of the bound service. Types are:

**N**

Normal service

#### **LD**

Line driver

#### **LDSS**

Self-sourced line driver

#### **Init**

The address of the service's initialization routine.

#### **Service**

The address of the service's service routine.

#### **Term**

The address of the service's termination routine.

#### **Count**

The number of line drivers that have started this service.

### **Messages and Return Codes**

# **SERVER MONITOR**

 $\rightarrow$  SERVER - MONITOR  $\rightarrow$ 

## **Purpose**

Gives information about the Diagnose X'00DC' monitor buffers.

## **Operands**

None

# **Options**

None

# **Usage Notes**

For each monitor buffer, this command tells the user the:

- Location of the monitor buffer
- Size of the monitor buffer
- Number of rows in the monitor buffer
- Number of free rows in the monitor buffer

# **Messages and Return Codes**

BKW0301I Monitor buffer at &1.&2, &3 rows, &4 free

# **SERVER STOP**

 $\blacktriangleright$  SERVER - STOP  $\blacktriangleright$ 

# **Purpose**

Stops the server and the reusable server kernel.

## **Operands**

None

# **Options**

None

# **Usage Notes**

Issuing this command is equivalent to calling entry point ssServerStop. Both of these facilities cause WAITSERV to complete.

## **Messages and Return Codes**

# **SGP CREATE**

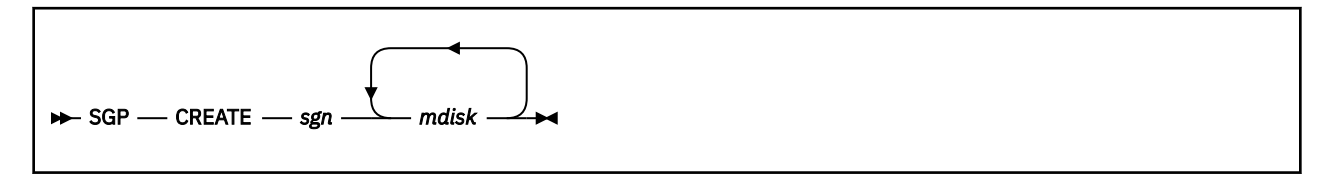

## **Purpose**

Creates a storage group.

# **Operands**

## *sgn*

The number of the storage group to create.

## *mdisk*

The device number of a minidisk to be used for the storage group.

# **Options**

None

# **Usage Notes**

For more information, see ["Usage Notes" on page 293](#page-316-0).

# **Messages and Return Codes**

# **SGP DELETE**

 $\rightarrow$  SGP — DELETE — sgn  $\rightarrow$ 

## **Purpose**

Deletes a storage group.

## **Operands**

*sgn*

The number of the storage group to delete.

# **Options**

None

# **Usage Notes**

For more information, see ["Usage Notes" on page 295](#page-318-0).

# **Messages and Return Codes**

# **SGP LIST**

 $\blacktriangleright$  SGP – LIST  $\blacktriangleright$ 

## **Purpose**

Displays a list of the known storage groups.

### **Operands**

None

## **Options**

None

### **Usage Notes**

1. This command causes the reusable server kernel to display a list of the known storage groups. The output format is:

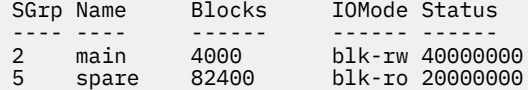

The meanings of the columns are:

#### **SGrp**

The storage group number.

#### **Name**

The name of the storage group.

#### **Blocks**

The total number of 4 KB blocks in the storage group.

#### **IOMode**

The mode in which the storage group was started.

#### **off**

not started

## **blk-ro**

block mode read-only

#### **blk-rw**

block mode read-write

#### **Status**

Status bits

#### **X'80000000'**

Stop is in progress

#### **X'40000000'**

I/O using VM Data Spaces

#### **X'20000000'**

I/O using DIAG X'250'

2. For more information, see ["Usage Notes" on page 299](#page-322-0) and ["Usage Notes" on page 302](#page-325-0).

# **Messages and Return Codes**

BKW0005E Out of storage. BKW0007E RC=&1 RE=&2 from routine &3

# **SGP MDLIST**

 $\rightarrow$  SGP *—* MDLIST *— sgn*  $\rightarrow$ 

### **Purpose**

Displays specific information about the minidisks of a storage group.

### **Operands**

*sgn*

The number of the storage group to interrogate.

### **Options**

None

## **Usage Notes**

1. This command causes the reusable server kernel to display a list of the minidisks associated with a given storage group. The output format is:

VDev Blocks ---- ------ 1004 34006 0FC2 14200

The meanings of the columns are:

#### **VDev**

The device number of the minidisk.

#### **Total**

The number of 4 KB blocks on the minidisk.

2. For more information, see ["Usage Notes" on page 302.](#page-325-0)

### **Messages and Return Codes**

BKW0005E Out of storage. BKW0007E RC=&1 RE=&2 from routine &3

# **SGP START**

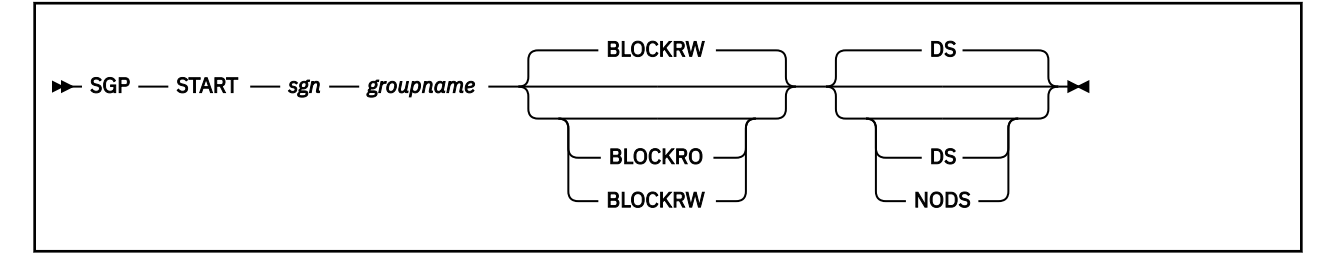

# **Purpose**

Starts a specific storage group.

# **Operands**

## *sgn*

The number of the storage group to start.

## *groupname*

The symbolic name to be assigned to the storage group.

### **BLOCKRO**

The storage group should be started in block mode read-only.

### **BLOCKRW**

The storage group should be started in block mode read-write.

### **DS**

The reusable server kernel should attempt to use VM Data Spaces for I/O.

## **NODS**

The reusable server kernel should not attempt to use VM Data Spaces for I/O.

# **Options**

None

# **Usage Notes**

For more information, see ["Usage Notes" on page 306](#page-329-0).

# **Messages and Return Codes**

# **SGP STOP**

 $\rightarrow$  SGP  $\rightarrow$  STOP  $\rightarrow$  sgn  $\rightarrow$ 

# **Purpose**

Stops a specific storage group.

# **Operands**

*sgn*

The number of the storage group to stop.

# **Options**

None

# **Usage Notes**

For more information, see ["Usage Notes" on page 309](#page-332-0).

# **Messages and Return Codes**

# **SPOOL LIST**

 $\blacktriangleright$  SPOOL — LIST  $\blacktriangleright$ 

### **Purpose**

Lists the subtasks associated with the SPOOL line driver.

## **Operands**

None

## **Options**

None

## **Usage Notes**

This command displays information about the services started through the spool line driver. The output form is:

Subtask Service Prefix Instances ------- ------- ------ --------- 0 SPOOL SPOOL 1 1 SERVER SERVER 1

The columns have the following meanings:

#### **Subtask**

The numeric identifier of the subtask.

#### **Service**

The name of the started service.

#### **Prefix** The file name used to send input to the service.

#### **Instances**

The number of instances of the service the line driver is controlling.

## **Messages and Return Codes**

# **SPOOL QUERY**

 $\rightarrow$  SPOOL - QUERY - subtaskid

### **Purpose**

Queries a specific SPOOL subtask.

## **Operands**

*subtaskid*

The identifier of the subtask to query.

## **Options**

None

## **Usage Notes**

This command displays information about all of the instances of the requested subtask. The output form is:

Instance C-block ThreadID Userid BytesIn BytesOut -------- ------- -------- ------ ------- -------- 1 01EE0F5C 16 BKW 175 446

In this output, the columns have the following meanings:

#### **Instance**

The numeric identifier of the instance.

#### **C-block**

The address of the instance's C-block.

#### **ThreadID**

The CMS thread ID of the thread on which the instance is running.

#### **Userid**

The user ID of the client affiliated with the instance.

#### **BytesIn**

The number of bytes the client has provided to the instance.

#### **BytesOut**

The number of bytes the instance has provided to the client.

## **Messages and Return Codes**

BKW0201E Subtask not found. BKW0208I Subtask is handling no clients.

# **SPOOL START**

 $\rightarrow$  SPOOL - START - servicename - spoolfn  $\rightarrow$ 

### **Purpose**

Starts a service, connecting it to the SPOOL line driver.

## **Operands**

#### *servicename*

The name of the service to start, as specified on a call to ssServiceBind.

#### *spoolfn*

The file name of spool files that should be directed to this service.

## **Options**

None

### **Usage Notes**

- 1. If *prefix* is not specified, then the value of *servicename* is used for the prefix.
- 2. The started service is identified by a number called the *subtask ID*. Use this identifier to refer to the started service in future commands.

### **Messages and Return Codes**

BKW0005E Out of storage. BKW0200E Service not found. BKW0205E Prefix already in use. BKW0206E Service INIT routine failed - RC=&1 RE=&2. BKW0207E Start of self is prohibited.

# **SPOOL STOP**

 $\rightarrow$  SPOOL - STOP - subtaskid NOW

# **Purpose**

Stops a specific SPOOL subtask, optionally denying currently-connected clients the privilege of completing their operations.

## **Operands**

## *subtaskid*

The identifier of the subtask to stop.

# **Options**

## **NOW**

Stop the subtask without letting current clients complete normally.

# **Usage Notes**

None

# **Messages and Return Codes**

BKW0201E Subtask not found. BKW0202E Stop of self is prohibited. BKW0203I Subtask asked to STOP. BKW0204I Subtask killed.

# **SUBCOM LIST**

SUBCOM - LIST  $\rightarrow$ 

### **Purpose**

Lists the subtasks associated with the SUBCOM line driver.

## **Operands**

None

## **Options**

None

## **Usage Notes**

This command displays information about the services started through the SUBCOM line driver. The output form is:

Subtask Service Prefix Instances ------- ------- ------ --------- 0 SUBCOM SUBCOM 1 1 SERVER SERVER 1

The columns have the following meanings:

#### **Subtask**

The numeric identifier of the subtask.

#### **Service**

The name of the started service.

#### **Prefix** The prefix used to send input to the service.

**Instances**

The number of instances of the service the line driver is controlling.

## **Messages and Return Codes**

# **SUBCOM QUERY**

 $\rightarrow$  SUBCOM - QUERY - subtaskid

### **Purpose**

Queries a specific SUBCOM subtask.

## **Operands**

*subtaskid*

The identifier of the subtask to query.

## **Options**

None

## **Usage Notes**

This command displays information about all of the instances of the requested subtask. The output form is:

Instance C-block ThreadID Userid BytesIn BytesOut -------- ------- -------- ------ ------- -------- 1 01EE0F5C 16 \* 175 446

In this output, the columns have the following meanings:

#### **Instance**

The numeric identifier of the instance.

#### **C-block**

The address of the instance's C-block.

#### **ThreadID**

The CMS thread ID of the thread on which the instance is running.

#### **Userid**

The user ID of the client affiliated with the instance.

#### **BytesIn**

The number of bytes the client has provided to the instance.

#### **BytesOut**

The number of bytes the instance has provided to the client.

## **Messages and Return Codes**

BKW0201E Subtask not found. BKW0208I Subtask is handling no clients.

# **SUBCOM START**

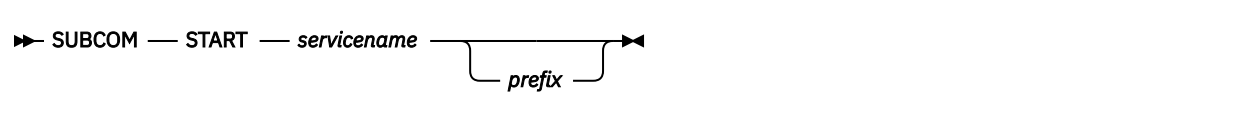

## **Purpose**

Starts a service, connecting it to the SUBCOM line driver.

## **Operands**

#### *servicename*

The name of the service to start, as specified on a call to ssServiceBind.

#### *prefix*

The prefix that will identify commands that should be sent to this service.

# **Options**

None

## **Usage Notes**

- 1. If *prefix* is not specified, the value of *servicename* is used for the prefix.
- 2. The started service is identified by a number called the *subtask ID*. Use this identifier to refer to the started service in future commands.

## **Messages and Return Codes**

BKW0005E Out of storage. BKW0200E Service not found. BKW0205E Prefix already in use. BKW0206E Service INIT routine failed - RC=&1 RE=&2. BKW0207E Start of self is prohibited.

# **SUBCOM STOP**

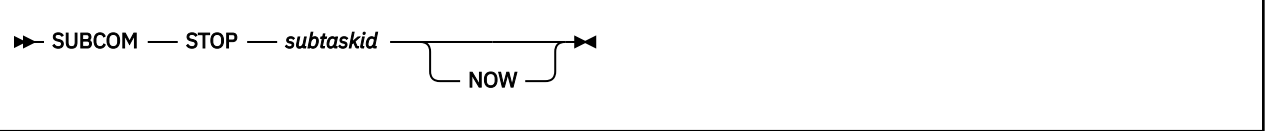

# **Purpose**

Stops a specific SUBCOM subtask, optionally denying currently-connected clients the privilege of completing their operations.

## **Operands**

### *subtaskid*

The identifier of the subtask to stop.

# **Options**

## **NOW**

Stop the subtask without letting current clients complete normally.

# **Usage Notes**

None

# **Messages and Return Codes**

BKW0201E Subtask not found. BKW0202E Stop of self is prohibited. BKW0203I Subtask asked to STOP. BKW0204I Subtask killed.

# **TCP LIST**

 $\blacktriangleright$  TCP – LIST  $\blacktriangleright$ 

### **Purpose**

Lists the subtasks associated with the TCP/IP line driver.

## **Operands**

None

## **Options**

None

## **Usage Notes**

This command displays information about the services started through the TCP/IP line driver. The output form is:

```
Subtask ServName BPort Adapter_Address TCPStack Sokts InUse Thrds
------- -------- ----- --------------- -------- ----- ----- -----
2 WEBSERV 80 0.0.0.0 TCPIP 100 17 31
4 WEBADMIN 90 9.117.32.29 TCPIP 50 4 13
```
The columns have the following meanings:

#### **Subtask**

The numeric identifier of the subtask.

#### **ServName**

The name of the started service.

#### **BPort**

The port number to which the service is bound.

#### **Adapter\_Address**

The adapter address to which the port is bound.

#### **TCPStack**

The user ID of the TCP/IP virtual machine through which this subtask's TCP activity is taking place.

#### **Sokts**

The number of sockets available to the subtask.

## **InUse**

The number of sockets currently in use.

#### **Thrds**

The number of CMS threads servicing this subtask.

## **Messages and Return Codes**

BKW0201E Subtask not found.

# **TCP QUERY**

 $\rightarrow$  TCP — QUERY — subtaskid  $\rightarrow$ 

### **Purpose**

Queries a specific TCP/IP subtask.

## **Operands**

*subtaskid*

The identifier of the subtask to query.

## **Options**

None

## **Usage Notes**

The output form is:

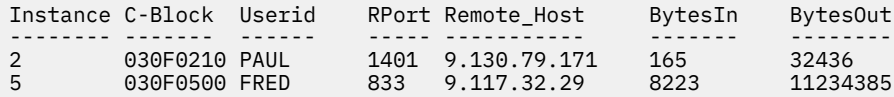

The columns and their meanings are:

#### **Instance**

The numeric identifier of this instance.

#### **C-Block**

The address of the instance's C-block.

#### **Userid**

The mapped user ID of the client being served by this instance, as produced by the ssUseridMap.

#### **RPort**

The port number through which the client's connection is exiting the client computer.

#### **Remote\_Host**

The IP address of the client computer.

#### **BytesIn**

The number of bytes received from the client so far.

#### **BytesOut**

The number of bytes sent to the client so far.

#### **Messages and Return Codes**

BKW0201E Subtask not found. BKW0208I Subtask is handling no clients.

# **TCP REPORT**

$$
\triangleright \text{TCP} \begin{array}{c}\n\text{REPORT} \\
\hline\n\text{OFF}\n\end{array}
$$

## **Purpose**

Toggles reporting state for the TCP/IP line driver.

## **Operands**

## **ON**

Turns reporting on.

## **OFF**

Turns reporting off.

# **Options**

None

# **Usage Notes**

When reporting is on, the TCP/IP line driver issues the following messages to describe client activity:

- BKW0500I
- BKW0501I
- BKW0502I
- BKW0504I

For more information, see ["TCP and UDP Line Driver Messages" on page 397.](#page-420-0)

## **Messages and Return Codes**

# **TCP START**

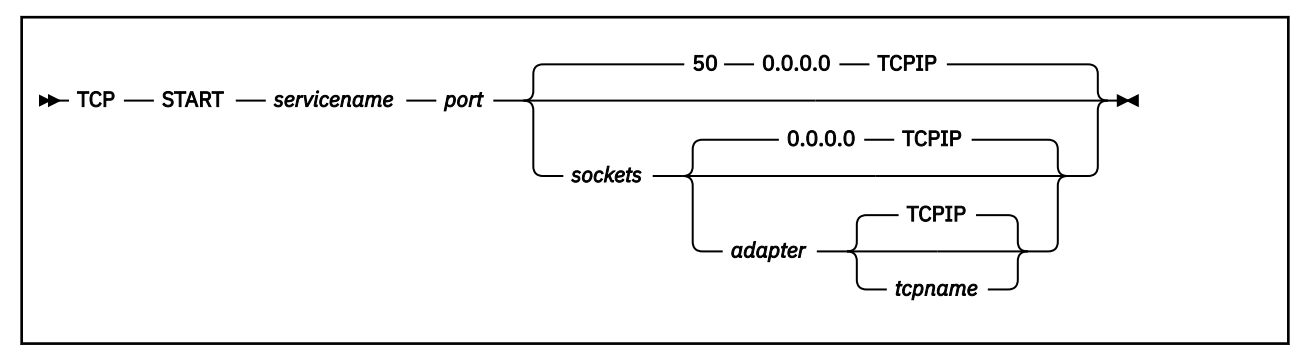

## **Purpose**

Starts a service, connecting it to the TCP line driver.

## **Operands**

#### *servicename*

The name of the service to start, as specified on a call to ssServiceBind.

#### *port*

The port number on which the reusable server kernel should make the service available.

#### *sockets*

The number of sockets the reusable server kernel should make available for this port.

#### *adapter*

The IP address of the adapter over which you want this service to accept requests (specify 0.0.0.0 to mean "any of this VM system's adapters").

#### *tcpname*

The name of the TCP/IP service machine through which the reusable server kernel should access the TCP/IP network.

## **Options**

None

## **Usage Notes**

- 1. Operand *port* must be between 1 and 65535 inclusive.
- 2. Operand *sockets* must be between 50 and 2000 inclusive.
- 3. The started service is identified by a number called the *subtask ID*. Use this identifier to refer to the started service in future commands.

# **Messages and Return Codes**

BKW0200E Service not found. BKW0207E Start of self is prohibited. BKW0513E Port number must be in range [0..65535]. BKW0514E Socket count must be in range [50..2000]. BKW0005E Out of storage. BKW0516E Creation of subtask controller thread failed. BKW0517E Creation of TCP/IP socket group failed. BKW0518E Creation of listen socket failed. BKW0519E Setting listen socket to SO\_REUSEADDR failed.
BKW0520E Setting listen socket to nonblocking failed. BKW0521E bind() for listen socket failed. BKW0522E listen() for listen socket failed.

# **TCP STOP**

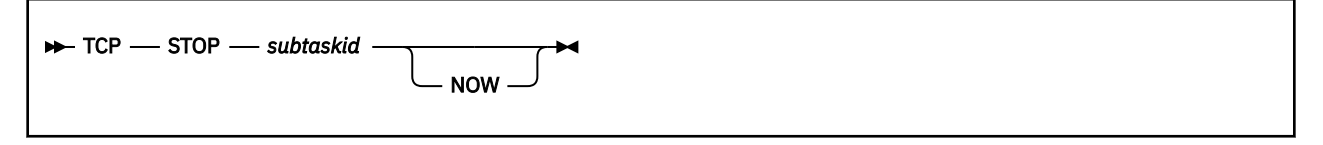

# **Purpose**

Stops a specific TCP/IP subtask, optionally denying currently-connected clients the privilege of completing their operations.

# **Operands**

## *subtaskid*

The identifier of the subtask to stop.

# **Options**

## **NOW**

Stop the subtask without letting current clients complete normally.

# **Usage Notes**

None

# **Messages and Return Codes**

BKW0201E Subtask not found. BKW0523I Instance STOP requested. BKW0524E Wait expired for STOP.

# **TRIE LIST**

 $\blacktriangleright$  TRIE – LIST  $\blacktriangleright$ 

## **Purpose**

Lists the tries created by this virtual machine.

## **Operands**

None

## **Options**

None

# **Usage Notes**

The output form is:

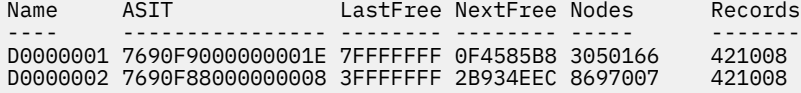

The columns have the following meanings:

### **Name**

The trie name supplied by the creator.

## **ASIT**

The ASIT of the data space containing the trie.

#### **LastFree**

The address of the last byte of the trie data space.

## **NextFree**

The address of the next free byte in the trie data space.

#### **Nodes**

The number of nodes in the trie.

#### **Records**

The number of record numbers being held onto by the trie.

## **Messages and Return Codes**

BKW1900E No tries found.

# **UDP LIST**

 $\rightarrow$  UDP — LIST  $\rightarrow$ 

### **Purpose**

Lists the subtasks associated with the UDP/IP line driver.

## **Operands**

None

## **Options**

None

# **Usage Notes**

This command displays information about the services started through the UDP/IP line driver. The output form is:

Subtask ServName BPort Adapter\_Address TCPStack InProg Thrds ------- -------- ----- --------------- -------- ------ ----- 2 MYSERV 85 0.0.0.0 TCPIP 17 31 4 MYADMIN 95 9.117.32.29 TCPIP 4 13

The columns have the following meanings:

#### **Subtask**

The numeric identifier of the subtask.

#### **ServName**

The name of the started service.

#### **BPort**

The port number to which the service is bound.

#### **Adapter\_Address**

The adapter address to which the port is bound.

#### **TCPStack**

The user ID of the TCP/IP virtual machine through which this subtask's UDP activity is taking place.

### **InProg**

The number of transactions in progress at the moment.

### **Thrds**

The number of CMS threads servicing this subtask.

# **Messages and Return Codes**

BKW0201E Subtask not found.

# **UDP QUERY**

 $\rightarrow$  UDP - QUERY - subtaskid

## **Purpose**

Queries a specific UDP/IP subtask.

# **Operands**

*subtaskid*

The identifier of the subtask to query.

## **Options**

None

# **Usage Notes**

The output form is:

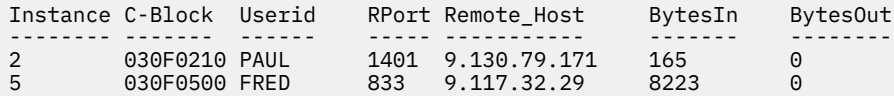

The columns and their meanings are:

#### **Instance**

The numeric identifier of this instance.

#### **C-Block**

The address of the instance's C-block.

#### **Userid**

The mapped user ID of the client being served by this instance, as produced by the ssUseridMap.

#### **RPort**

The port number through which the client's connection is exiting the client computer.

#### **Remote\_Host**

The IP address of the client computer.

#### **BytesIn**

The number of bytes received from the client so far.

## **BytesOut**

The number of bytes sent to the client so far.

## **Messages and Return Codes**

BKW0201E Subtask not found. BKW0208I Subtask is handling no clients.

# **UDP REPORT**

UDP REPORT ON OFF

## **Purpose**

Toggles reporting state for the UDP/IP line driver.

# **Operands**

### **ON**

Turns reporting on.

# **OFF**

Turns reporting off.

# **Options**

None

# **Usage Notes**

When reporting is on, the UDP/IP line driver issues the following messages to describe client activity:

- BKW0500I
- BKW0501I
- BKW0502I
- BKW0504I

For more information, see ["TCP and UDP Line Driver Messages" on page 397.](#page-420-0)

# **Messages and Return Codes**

None

# **UDP START**

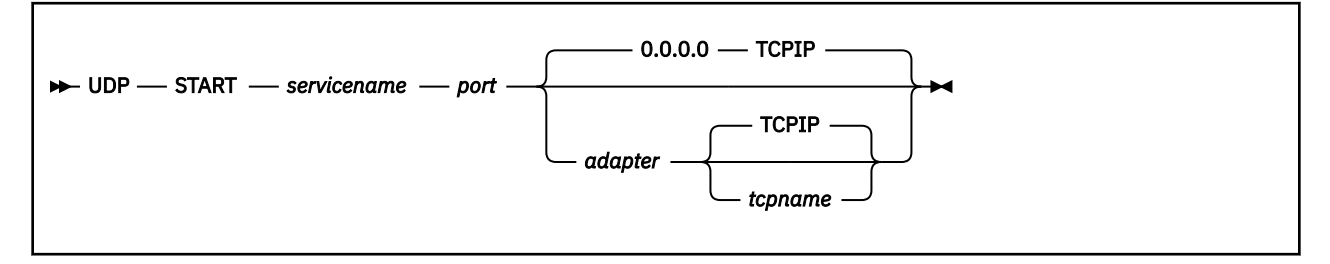

# **Purpose**

Starts a service, connecting it to the UDP line driver.

# **Operands**

### *servicename*

The name of the service to start, as specified on a call to ssServiceBind.

#### *port*

The port number on which the reusable server kernel should make the service available.

## *adapter*

The IP address of the adapter over which you want this service to accept requests (specify 0.0.0.0 to mean "any of this VM system's adapters").

### *tcpname*

The name of the TCP/IP service machine through which the reusable server kernel should access the TCP/IP network.

# **Options**

None

# **Usage Notes**

- 1. Operand *port* must be between 1 and 65535 inclusive.
- 2. The started service is identified by a number called the *subtask ID*. Use this identifier to refer to the started service in future commands.

# **Messages and Return Codes**

BKW0200E Service not found. BKW0207E Start of self is prohibited. BKW0513E Port number must be in range [0..65535]. BKW0514E Socket count must be in range [50..2000]. BKW0005E Out of storage. BKW0516E Creation of subtask controller thread failed. BKW0517E Creation of TCP/IP socket group failed. BKW0518E Creation of listen socket failed. BKW0519E Setting listen socket to SO\_REUSEADDR failed. BKW0520E Setting listen socket to nonblocking failed. BKW0521E bind() for listen socket failed. BKW0522E listen() for listen socket failed.

# **UDP STOP**

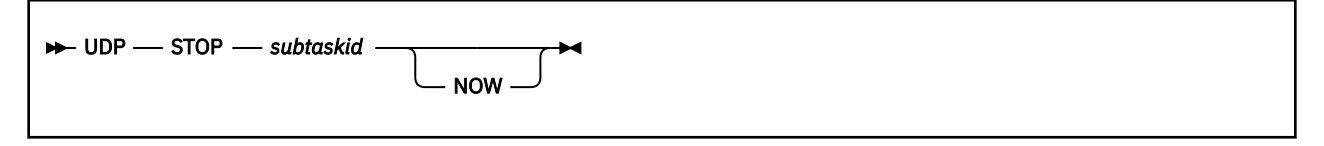

# **Purpose**

Stops a specific UDP/IP subtask, optionally denying currently-connected clients the privilege of completing their operations.

# **Operands**

## *subtaskid*

The identifier of the subtask to stop.

# **Options**

## **NOW**

Stop the subtask without letting current clients complete normally.

# **Usage Notes**

None

# **Messages and Return Codes**

BKW0201E Subtask not found. BKW0523I Instance STOP requested. BKW0524E Wait expired for STOP.

# **USERID MAP**

 $\rightarrow$  USERID — MAP — line\_driver\_name — node — user

## **Purpose**

Interrogates the user ID mapping file.

# **Operands**

#### *line\_driver\_name*

The name of the line driver whose mapping is being interrogated.

*node*

The nodename as known to the specified line driver.

*user*

The user ID as known to the specified line driver.

# **Options**

None

# **Usage Notes**

The mapping is interrogated and the result displayed.

# **Messages and Return Codes**

BKW0401I &1 &2 &3 maps to &4 BKW0402E RC=&1 RE=&2 mapping &3 &4 &5

# **USERID RELOAD**

**DE USERID** - RELOAD -

# **Purpose**

Reloads the user ID mapping file.

# **Operands**

None

# **Options**

None

# **Usage Notes**

The user ID mapping file is reloaded from whatever file is nominated by configuration parameter UMAP\_FILE.

# **Messages and Return Codes**

BKW0400E Reload failed - DMSOPEN or DMSREAD RC=&1 RE=&2.

# **WORKER ADD**

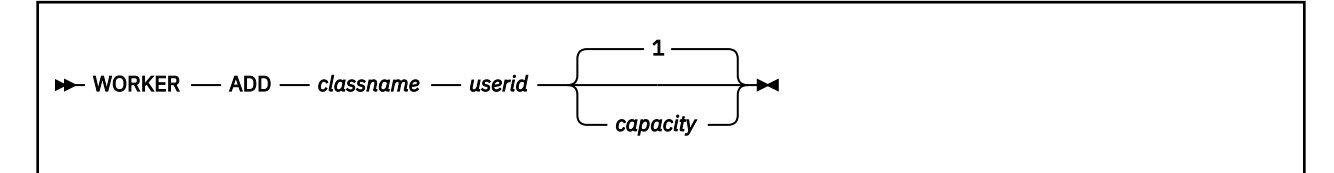

# **Purpose**

Adds a worker machine to a worker class, creating the class if the class does not yet exist.

# **Operands**

## *classname*

The name of the worker class to which the worker machine should be added.

## *userid*

The user ID of the worker virtual machine.

## *capacity*

The number of IUCV connections the worker machine is capable of handling concurrently.

# **Options**

# **1**

The worker is capable of handling one connection at a time.

# **Usage Notes**

1. Case is significant in class names.

2. Do not add a given worker virtual machine to more than one worker class. Unpredictable results will occur.

# **Messages and Return Codes**

BKW1800E Worker machine is already in the specified class.

# **WORKER CLASSES**

 $\blacktriangleright$  WORKER - CLASSES  $\blacktriangleright$ 

## **Purpose**

Displays summary information about the worker classes.

## **Operands**

None

## **Options**

None

## **Usage Notes**

The output format is:

Class D Machines C-Limit C-InUse ----- - -------- ------- ------ cgiserv n 2

The columns have the following meanings:

#### **Column**

**Meaning**

#### **Class**

Name of class

### **D**

Whether workers are being managed as if they might be distributed on other nodes

#### **y**

Managed as if distributed

### **n**

Managed as if local

#### **Machines**

Number of worker machines

#### **C-Limit**

Total number of connections permitted

#### **C-InUse**

Number of connections at the moment

# **Messages and Return Codes**

BKW1803E No worker classes defined.

# **WORKER DELCLASS**

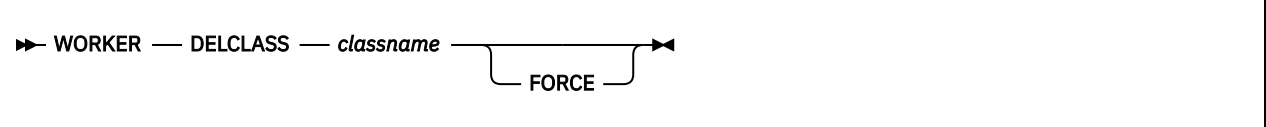

# **Purpose**

Deletes a worker class, requesting instances to close their connections to the workers therein.

# **Operands**

## *classname*

The name of the worker class being deleted.

### **FORCE**

The server kernel should forcibly sever the IUCV connections to the workers in the class.

# **Options**

None

# **Usage Notes**

- 1. Case is significant in class names.
- 2. If FORCE is not specified, the server kernel sends each instance a message asking it to end its connections with its workers in the affected class. Each instance is expected to finish up quickly and end its connection.
- 3. If FORCE is specified, the server kernel will IUCV SEVER all connections to workers in the class and inform each affected instance that its connections to those workers have been lost. After this, each worker machine found to be running disconnected will be forced off through CP FORCE.

# **Messages and Return Codes**

BKW1802E Worker class not found.

# **WORKER DELETE**

**WORKER** - DELETE - userid FORCE

# **Purpose**

Deletes a single worker machine from its class.

# **Operands**

## *userid*

The user ID of the worker virtual machine.

## **FORCE**

The server kernel should forcibly break any existing IUCV connections to the worker machine.

# **Options**

None

# **Usage Notes**

- 1. If FORCE is not specified, the server kernel sends each affected instance a message asking it to end its connections with the worker. The instances are expected to finish up quickly and end their connections to the worker.
- 2. If FORCE is specified, the server kernel will IUCV SEVER all connections to the worker and inform each affected instance that its connections to the worker have been lost. After this, if the worker is found to be running disconnected, it will be forced off through CP FORCE.

# **Messages and Return Codes**

BKW1801E Worker machine not found.

# **WORKER DISTRIBUTE**

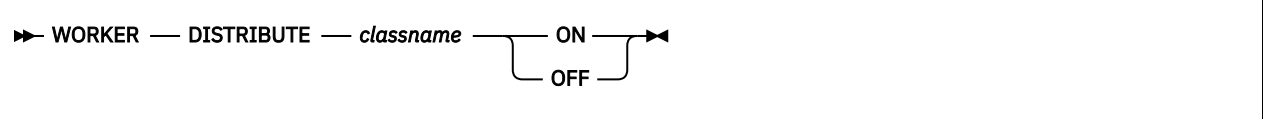

## **Purpose**

Controls whether the reusable server kernel will attempt to manage a worker class as if the worker machines were located on other systems.

# **Operands**

#### *classname*

The name of the worker class to which the command applies.

#### **ON**

Manage as if distributed.

#### **OFF**

Manage as if local.

# **Options**

None

# **Usage Notes**

- 1. Case is significant in class names.
- 2. When you set **DISTRIBUTE OFF** for a class, the reusable server kernel manages the workers as if they were running on the same instance of CP as the server itself. More specifically, the reusable server kernel uses the XAUTOLOG and FORCE commands to control the workers in the class. For example, if the server kernel determines that another worker needs to be logged on, it will issue XAUTOLOG to log on the new worker.
- 3. When you set **DISTRIBUTE ON** for a class, the reusable server kernel manages the workers as if they might be running on other systems. In particular, the reusable server kernel suppresses any attempts it might make to use the XAUTOLOG or FORCE commands to manage the worker machines in the class. Instead, responsibility for managing the machines is left to the server operator or system programmer.

# **Messages and Return Codes**

BKW1802E Worker class not found.

# **WORKER MACHINES**

```
WORKER - MACHINES - classname
```
## **Purpose**

Displays a table of status information about worker machines in a given class.

# **Operands**

### *classname*

The name of the class for which worker status should be displayed.

# **Options**

None

# **Usage Notes**

- 1. Case is significant in class names.
- 2. The output form is:

Machine State S Capacity InUse ------- ----- - -------- ----- MPT002 - 0 1 0

The columns have the following meanings:

# **Column**

# **Meaning**

## **Machine**

The user ID of the worker machine

#### **State**

What CP QUERY USER reports about the worker machine, or - if the worker is not logged on

## **S**

The status of the worker machine, as follows:

#### **0**

Seems usable

## **1**

Repeated FORCE-XAUTOLOG cycles did not bring this worker to life

## **2**

Tried to XAUTOLOG this worker but could not do so - possible insufficient privilege to use XAUTOLOG command

**3**

Unrecoverable error trying to IUCV CONNECT

**4**

Tried to reset worker through CP FORCE but command failed - possible insufficient privilege to use FORCE

**5**

CP FORCE succeeded but virtual machine did not log off - worker machine appears hung

### **Capacity**

The number of IUCV connections the worker can handle concurrently

## **InUse**

The number of IUCV connections to the worker right now

# **Messages and Return Codes**

BKW1802E Worker class not found. BKW1805E No worker machines found.

# **WORKER RESET**

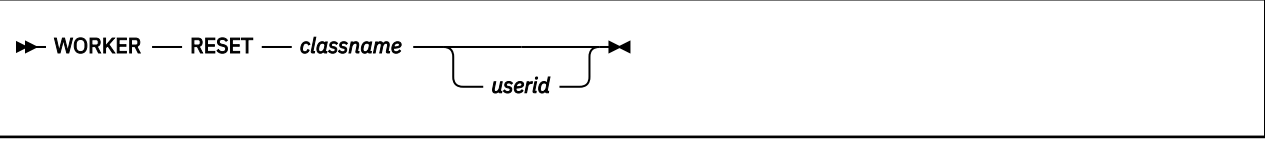

## **Purpose**

Resets the status information the server kernel retains about a worker machine.

# **Operands**

### *classname*

The name of the class to be reset.

### *userid*

The specific worker machine whose status is to be reset.

# **Options**

None

# **Usage Notes**

- 1. Case is significant in class names.
- 2. This command is meant to be used after manual intervention has supposedly resolved the problems the server kernel has detected in trying to use a worker machine or a class of worker machines. For example, the system administrator might have omitted the IUCV ALLOW statements in the workers' CP directory entries, and when the server attempted to use those workers, it found it could not connect to them. Once the CP directory has been repaired, WORKER RESET can be used to wipe out the server kernel's memory of the difficulty.
- 3. If *userid* is omitted, the status for all machines in the class is reset.

# **Messages and Return Codes**

BKW1801E Worker machine not found. BKW1802E Worker class not found.

# **WORKER STATUS**

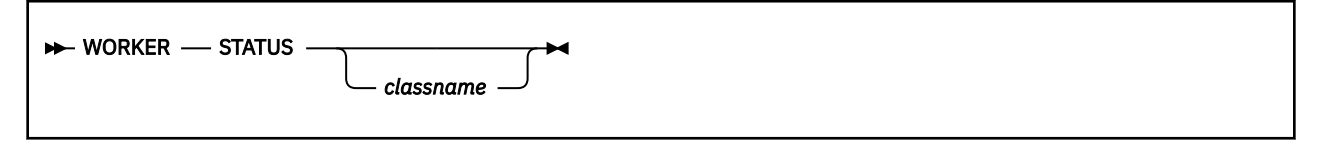

# **Purpose**

Displays information about the current set of connections to worker machines.

# **Operands**

#### *classname*

The name of the worker class for which status information should be displayed.

## **Options**

None

# **Usage Notes**

- 1. Case is significant in class names.
- 2. The output form is:

Class Machine W-CBlock I-CBlock I-Service ----- ------- -------- -------- -------- cgiserv MPT001 03FF3048 03FE21F8 HTTP

The columns and their meanings are:

## **Column**

**Meaning**

### **Class**

The worker class involved

### **Machine**

The worker machine to which the connection leads

### **W-CBlock**

The address of the worker C-block

#### **I-CBlock**

The address of the instance C-block

#### **I-Service**

The service with which the instance is affiliated

# **Messages and Return Codes**

BKW1802E Worker class not found. BKW1804E No worker connections found. **WORKER STATUS**

# **Chapter 15. Function Descriptions**

This chapter describes application programming interfaces (APIs) provided as part of the reusable server kernel. To review, the APIs can be partitioned into a number of subsets:

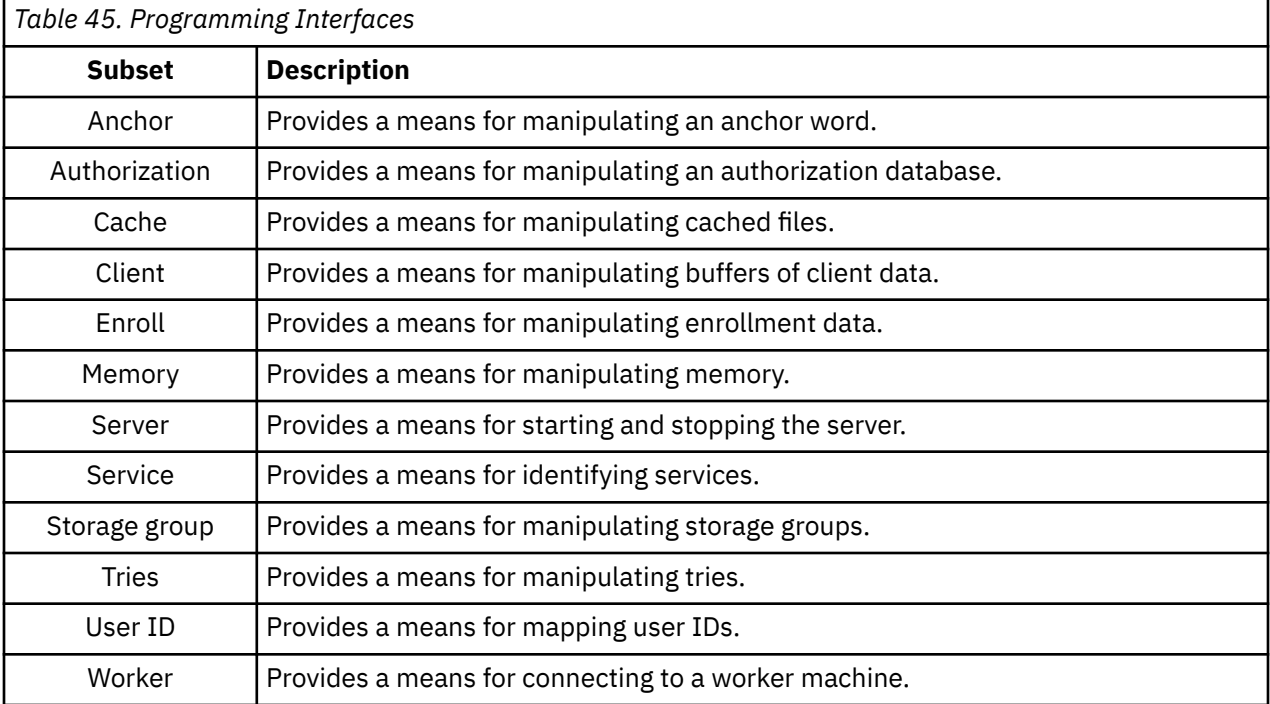

Programmers should be aware of the these restrictions regarding the use of these APIs:

- RSKMAIN can call only ssServiceBind and ssServerRun.
- ssServiceBind can be called only by RSKMAIN and only before ssServerRun.
- ssServerRun can be called only by RSKMAIN and only once.

**Note:** Failure to adhere to these restrictions could cause unpredictable results.

# **ssAnchorGet — Get Anchor Value**

### **ssAnchorGet**

*retcode reascode anchor monbufptr monbufsize*

# **Purpose**

Retrieves the value of the application-wide anchor word and the address and size of the application monitor data area.

# **Operands**

## **ssAnchorGet**

is the name of the function being invoked.

### *retcode*

(output,INT,4) is a signed four-byte binary output variable to hold the return code from ssAnchorGet.

### *reascode*

(output,INT,4) is a signed four-byte binary output variable to hold the reason code from ssAnchorGet.

### *anchor*

(output,INT,4) is a signed four-byte binary output variable to hold the returned anchor value.

## *monbufptr*

(output,POINTER,4) is a signed four-byte binary output variable to hold the address of the application monitor buffer.

### *monbufsize*

(output,INT,4) is a signed four-byte binary output variable to hold the size of the application monitor buffer.

# **Usage Notes**

- 1. If the application-wide anchor word has not yet been set, this routine returns zero as the value of the anchor word.
- 2. The value returned in *monbufsize* is the value of the MON\_USER\_SIZE configuration variable.

# **Messages and Return Codes**

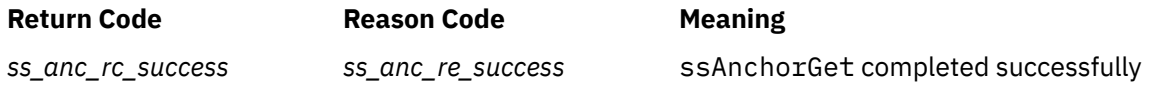

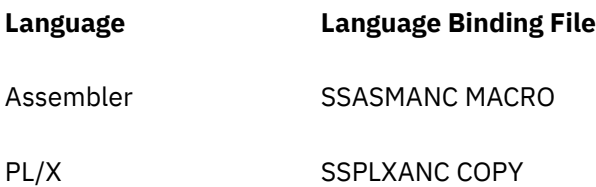

# **ssAnchorSet — Set Anchor Value**

### **ssAnchorSet**

*retcode reascode anchor*

# **Purpose**

Sets the value of the application-wide anchor word.

# **Operands**

### **ssAnchorSet**

is the name of the function being invoked.

## *retcode*

(output,INT,4) is a signed four-byte binary output variable to hold the return code from ssAnchorSet.

### *reascode*

(output,INT,4) is a signed four-byte binary output variable to hold the reason code from ssAnchorSet.

#### *anchor*

(input,INT,4) is a signed four-byte binary input variable holding the new anchor value.

# **Usage Notes**

None

# **Messages and Return Codes**

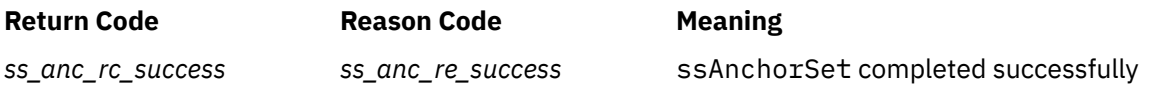

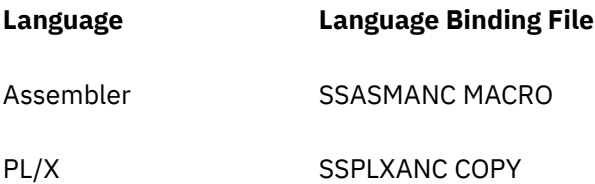

# **ssAuthCreateClass — Create an Object Class**

#### **ssAuthCreateClass**

*retcode reascode class\_id operation\_count operation\_array*

## **Purpose**

Creates a class in the authorization rule base.

# **Operands**

#### **ssAuthCreateClass**

is the name of the function being invoked.

#### *retcode*

(output,INT,4) is a signed four-byte binary output variable to hold the return code from ssAuthCreateClass.

#### *reascode*

(output,INT,4) is a signed four-byte binary output variable to hold the reason code from ssAuthCreateClass.

### *class\_id*

(input,CHAR,8) is a character string holding the identifier of the new class.

#### *operation\_count*

(input,INT,4) is a signed four-byte binary input variable holding the number of operations defined on the class.

### *operation\_array*

(input,CHAR,4\**operation\_count*) is an array of character strings holding the operations defined on the class.

## **Usage Notes**

For more information on the naming conventions and other limits for the authorization API, see ["Naming](#page-59-0) [Conventions and Other Limits" on page 36.](#page-59-0)

## **Messages and Return Codes**

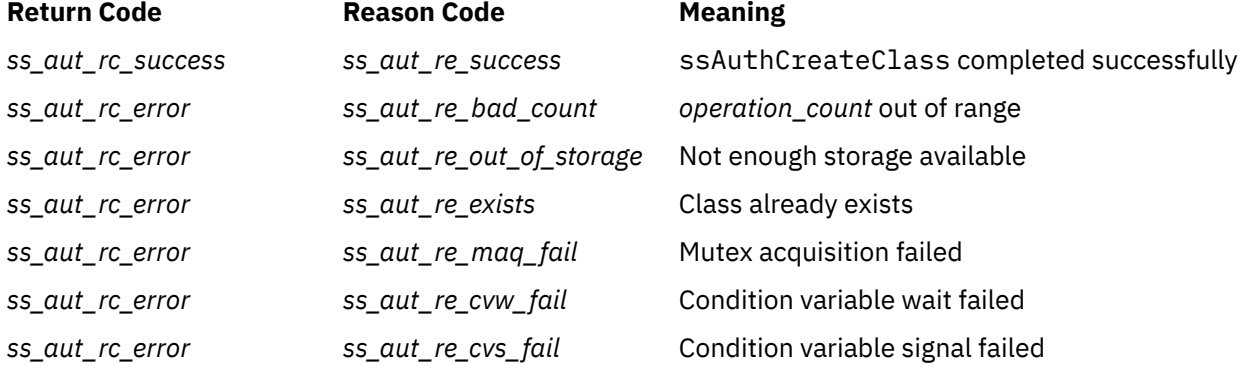

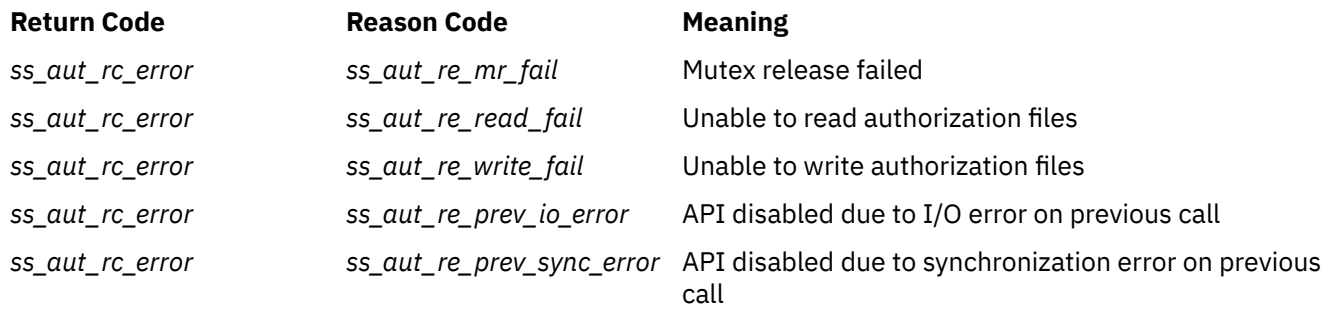

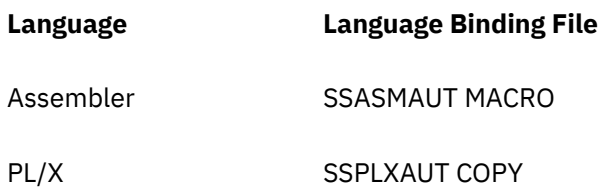

# **ssAuthCreateObject — Create an Object**

#### **ssAuthCreateObject**

*retcode reascode object\_name object\_name\_length class\_id*

## **Purpose**

Creates an object in the authorization rule base, assigning the object to the specified class.

## **Operands**

#### **ssAuthCreateObject**

is the name of the function being invoked.

#### *retcode*

(output,INT,4) is a signed four-byte binary output variable to hold the return code from ssAuthCreateObject.

#### *reascode*

(output,INT,4) is a signed four-byte binary output variable to hold the reason code from ssAuthCreateObject.

#### *object\_name*

(input,CHAR,*object\_name\_length*) is a character string holding the name of the object.

#### *object\_name\_length*

(input,INT,4) is a signed four-byte binary input variable holding the length of *object\_name*.

#### *class\_id*

(input,INT,4) is a signed four-byte binary input variable holding the identifier of the class to which the object belongs.

## **Usage Notes**

For more information on the naming conventions and other limits for the authorization API, see ["Naming](#page-59-0) [Conventions and Other Limits" on page 36.](#page-59-0)

#### **Messages and Return Codes**

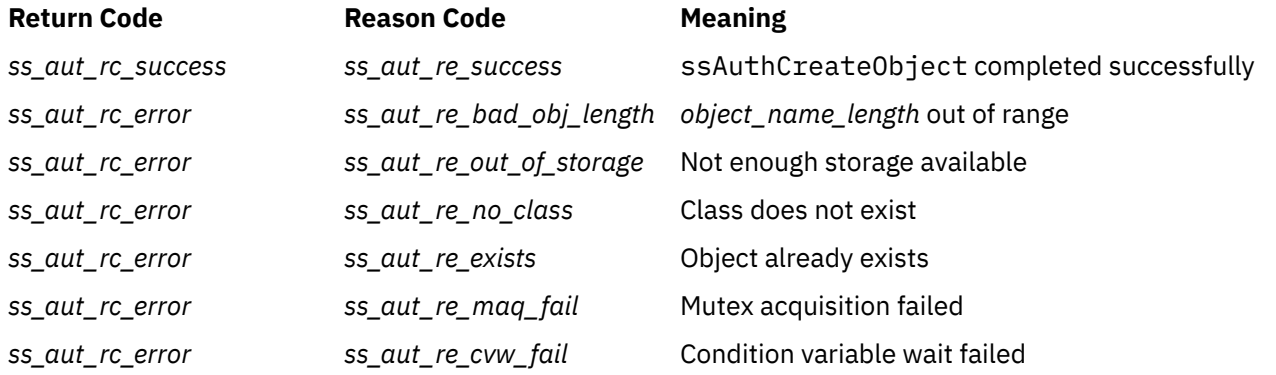

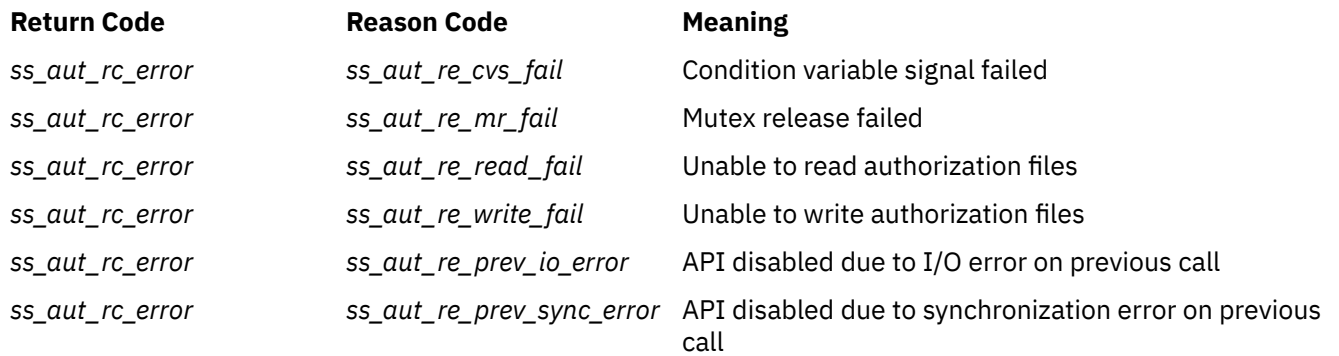

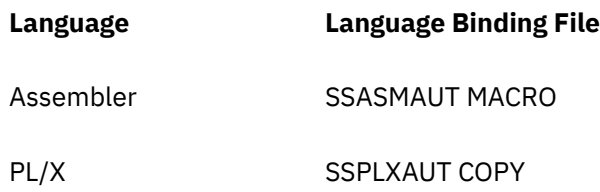

# **ssAuthDeleteClass — Delete a Class**

#### **ssAuthDeleteClass**

*retcode reascode class\_id option\_count option\_array*

### **Purpose**

Deletes the objects in a class, and optionally deletes the class.

## **Operands**

#### **ssAuthDeleteClass**

is the name of the function being invoked.

#### *retcode*

(output,INT,4) is a signed four-byte binary output variable to hold the return code from ssAuthDeleteClass.

#### *reascode*

(output,INT,4) is a signed four-byte binary output variable to hold the reason code from ssAuthDeleteClass.

### *class\_id*

(input,CHAR,8) is a character string holding the identifier of the class to be deleted.

#### *option\_count*

(input,INT,4) is a signed four-byte binary input variable holding the number of options in *option\_array*.

#### *option\_array*

(input,INT,4\**option\_count*) is an array of signed four-byte binary input variables holding the deletion options.

## **Usage Notes**

1. These options are recognized:

#### *ss\_aut\_objects\_only*

Delete only the class's objects

### *ss\_aut\_objects\_and\_class*

Delete the class and the class's objects (default)

2. For more information on the naming conventions and other limits for the authorization API, see ["Naming Conventions and Other Limits" on page 36.](#page-59-0)

## **Messages and Return Codes**

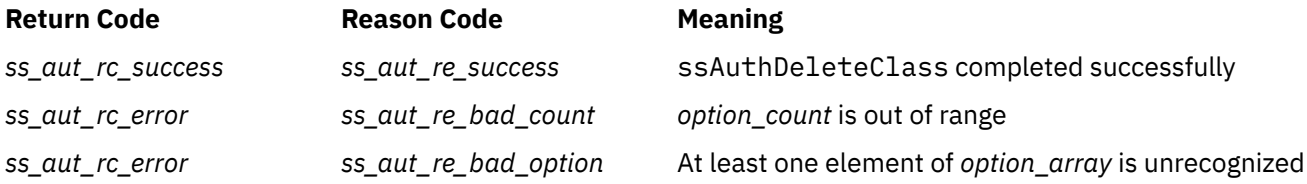

### **ssAuthDeleteClass**

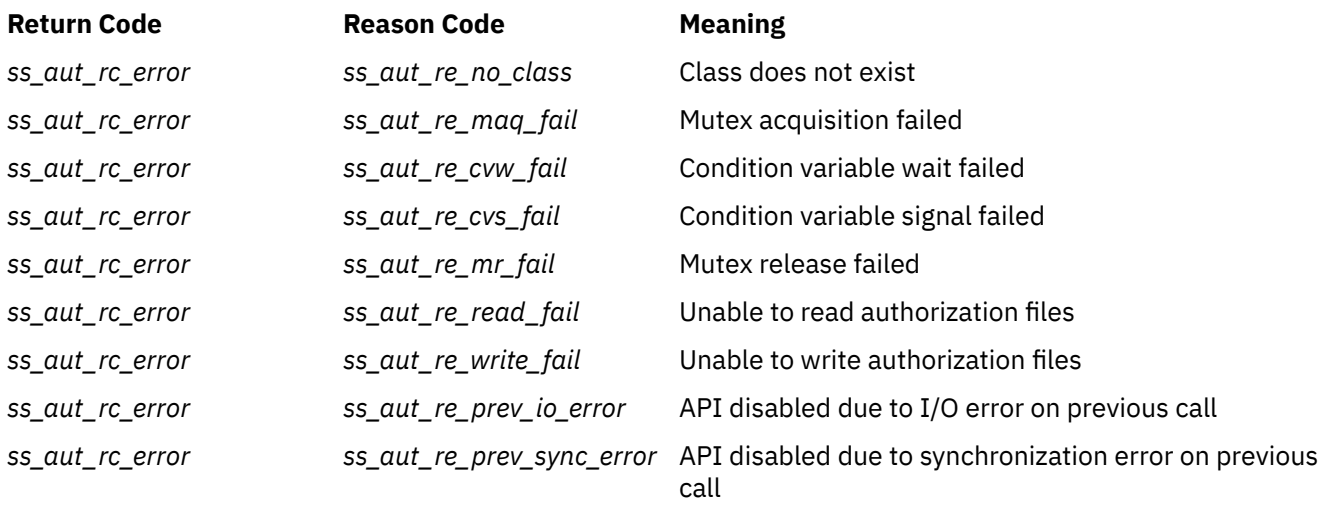

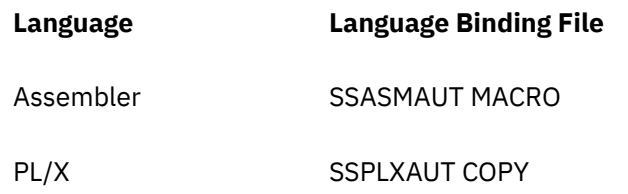

# **ssAuthDeleteObject — Delete an Object**

### **ssAuthDeleteObject**

*retcode reascode object\_name object\_name\_length option\_count option\_array*

### **Purpose**

Deletes the rules associated with an object, and optionally deletes the object.

## **Operands**

#### **ssAuthDeleteObject**

is the name of the function being invoked.

#### *retcode*

(output,INT,4) is a signed four-byte binary output variable to hold the return code from ssAuthDeleteObject.

#### *reascode*

(output,INT,4) is a signed four-byte binary output variable to hold the reason code from ssAuthDeleteObject.

### *object\_name*

(input,CHAR,*object\_name\_length*) is a character string holding the name of the object.

#### *object\_name\_length*

(input,INT,4) is a signed four-byte binary input variable holding the length of *object\_name*

#### *option\_count*

(input,INT,4) is a signed four-byte binary input variable holding the number of options in *option\_array*.

#### *option\_array*

(input,INT,4\**option\_count*) is an array of signed four-byte binary input variables holding the options to be applied to the deletion.

## **Usage Notes**

1. These deletion options are recognized:

#### *ss\_aut\_rules\_only*

Delete only the object's rules

### *ss\_aut\_rules\_and\_object*

Delete the object and all its rules (default)

2. For more information on the naming conventions and other limits for the authorization API, see ["Naming Conventions and Other Limits" on page 36.](#page-59-0)

# **Messages and Return Codes**

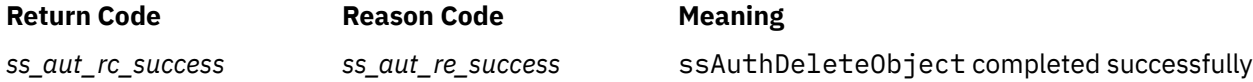

# **ssAuthDeleteObject**

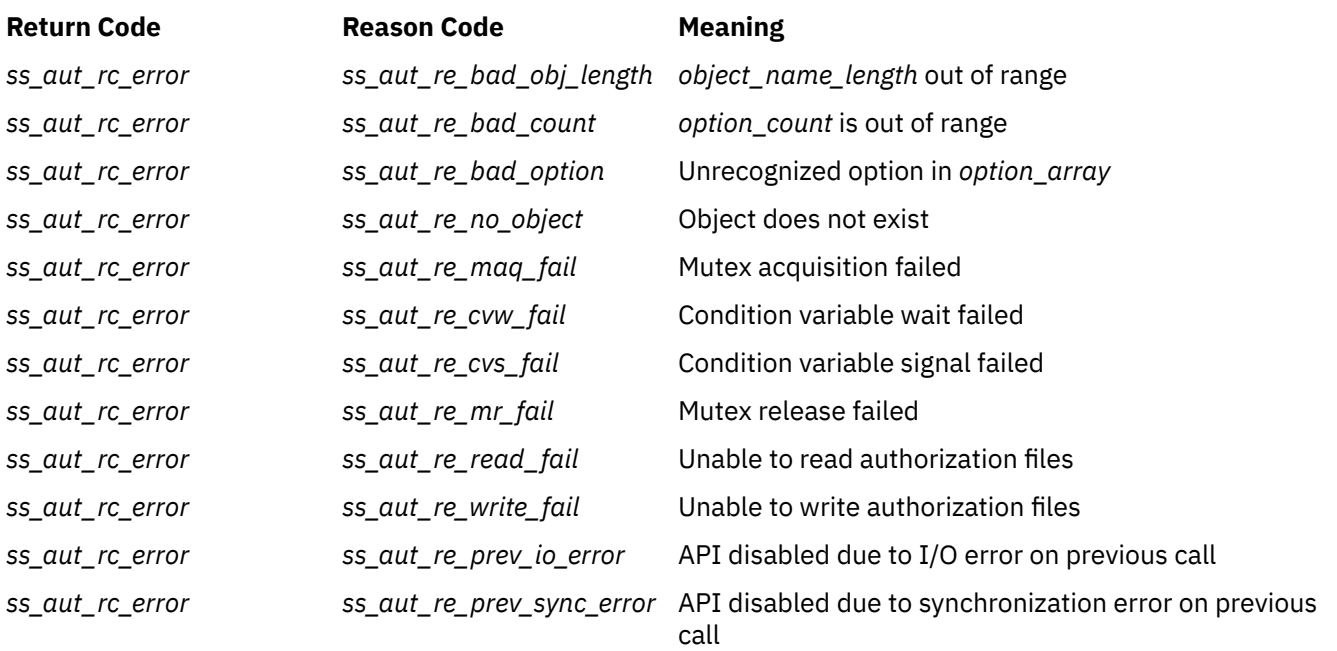

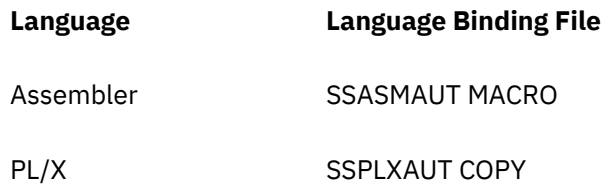

# **ssAuthDeleteUser — Delete a User**

#### **ssAuthDeleteUser**

*retcode reascode user\_name user\_name\_length class\_name option\_count option\_array*

#### **Purpose**

Deletes rules associated with a given user.

## **Operands**

#### **ssAuthDeleteUser**

is the name of the function being invoked.

#### *retcode*

(output,INT,4) is a signed four-byte binary output variable to hold the return code from ssAuthDeleteUser.

#### *reascode*

(output,INT,4) is a signed four-byte binary output variable to hold the reason code from ssAuthDeleteUser.

#### *user\_name*

(input,CHAR,*user\_name\_length*) is a character string holding the name of the user.

#### *user\_name\_length*

(input,INT,4) is a signed four-byte binary input variable holding the length of *user\_name*

#### *class\_name*

(input,CHAR,8) is the name of the class from which rules should be deleted.

#### *option\_count*

(input,INT,4) is a signed four-byte binary input variable holding the number of deletion options specified.

### *option\_array*

(input,INT,4\**option\_count*) is an array of signed four-byte binary input variables holding the deletion options.

## **Usage Notes**

- 1. If no deletion options are specified, or if option *ss\_aut\_all\_classes* is specified, then every rule applicable to the named user is deleted.
- 2. If *ss\_aut\_specific\_class* is specified in the options array, then the only rules deleted are those that both apply to objects belonging to class *class\_name* and mention the named user.
- 3. To adjust a given user's rules for a specific object, use routine *ssAuthPermitUser*.
- 4. For more information on the naming conventions and other limits for the authorization API, see ["Naming Conventions and Other Limits" on page 36.](#page-59-0)

# **Messages and Return Codes**

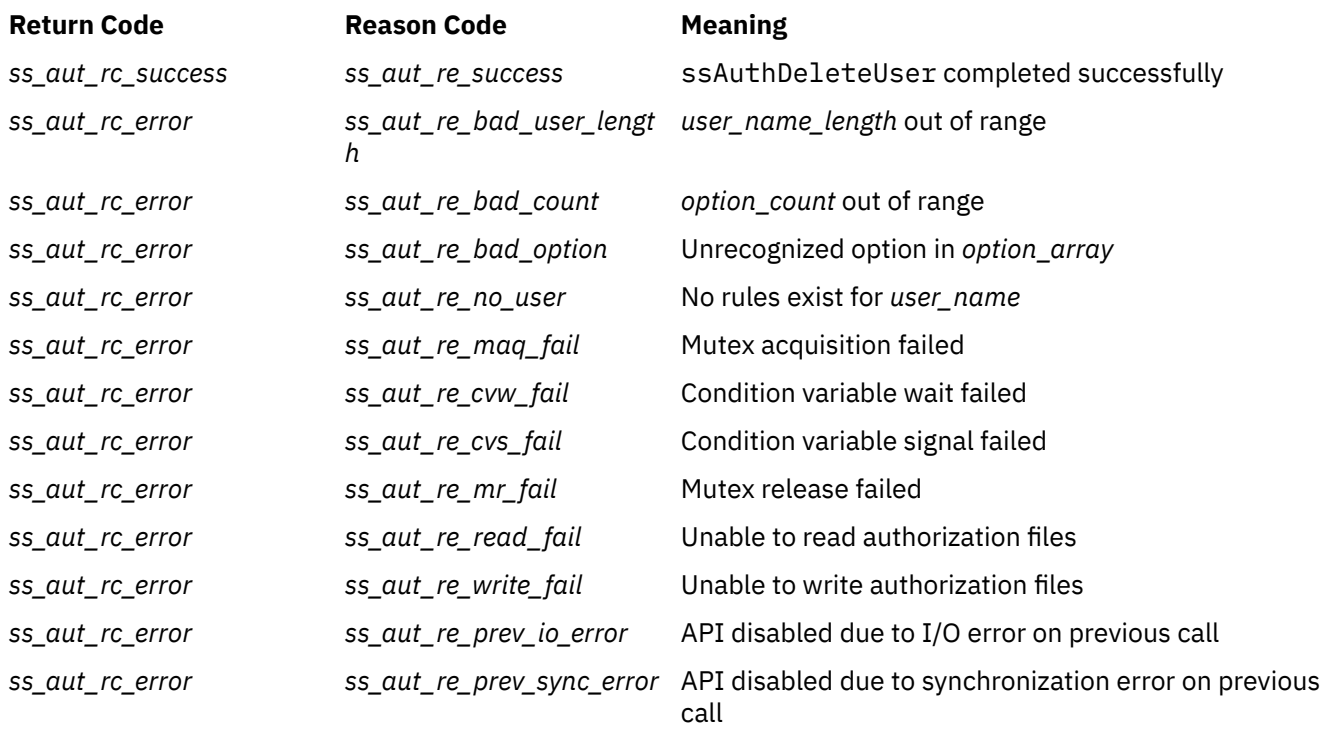

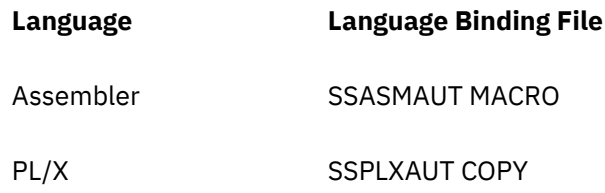

# **ssAuthListClasses — List Classes**

#### **ssAuthListClasses**

*retcode reascode match\_key match\_key\_length classes\_expected class\_buffer classes\_returned*

#### **Purpose**

Returns a list of classes.

## **Operands**

#### **ssAuthListClasses**

is the name of the function being invoked.

#### *retcode*

(output,INT,4) is a signed four-byte binary output variable to hold the return code from ssAuthListClasses.

#### *reascode*

(output,INT,4) is a signed four-byte binary output variable to hold the reason code from ssAuthListClasses.

#### *match\_key*

(input,CHAR,*match\_key\_length*) is an input character string holding the match key.

#### *match\_key\_length*

(input,INT,4) is a signed four-byte binary input variable holding the length of the match key.

#### *classes\_expected*

(input,INT,4) is a signed four-byte binary input variable holding the number of eight-byte class names that will fit in *class\_buffer*.

#### *class\_buffer*

(output,CHAR,140\**classes\_expected*) is an output buffer into which the list of classes and their defined operations is to be placed.

#### *classes\_returned*

(output,INT,4) is a signed four-byte binary output variable to hold the number of classes defined.

### **Usage Notes**

- 1. ssAuthListClasses returns a list of the classes whose names match the match key specified by the caller. The operations defined on those classes are also returned.
- 2. The key expressed in *match\_key* is expressed according to the CMS Application Multitasking syntax for IPC and event match keys.
- 3. Each class returned consumes 140 bytes in the output buffer, as follows:

**Offset.Length Usage**

#### **0.8**

Class name

**8.4**

Number of operations

### **12.128**

Operations (4 bytes each)

- 4. If the actual number of classes defined is greater than *classes\_expected*, then the actual number of classes defined is returned in *classes\_returned*, as many class names as will fit are filled into the output buffer, and a warning return and reason code are produced.
- 5. For more information on the naming conventions and other limits for the authorization API, see ["Naming Conventions and Other Limits" on page 36.](#page-59-0)

# **Messages and Return Codes**

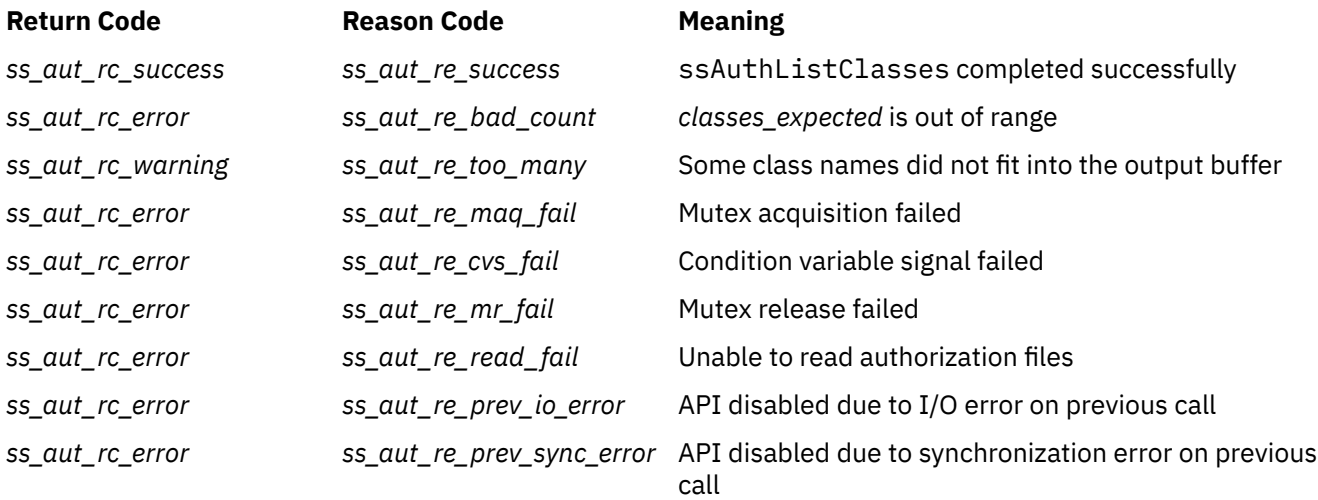

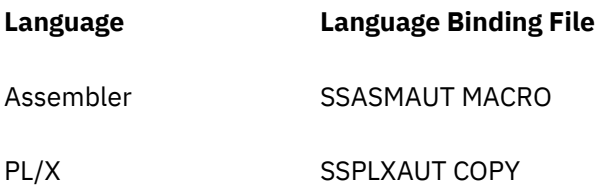
# **ssAuthListObjects — List Objects in Class**

## **ssAuthListObjects**

*retcode reascode class\_id match\_key match\_key\_length object\_names\_expected object\_name\_buffer\_pointers object\_name\_buffer\_sizes object\_name\_lengths object\_names\_returned*

## **Purpose**

Generates a list of the names of the objects belonging to a given class.

## **Operands**

#### **ssAuthListObjects**

is the name of the function being invoked.

#### *retcode*

(output,INT,4) is a signed four-byte binary output variable to hold the return code from ssAuthListObjects.

#### *reascode*

(output,INT,4) is a signed four-byte binary output variable to hold the reason code from ssAuthListObjects.

#### *class\_id*

(input,CHAR,8) is a character string holding the class to be interrogated.

### *match\_key*

(input,CHAR,*match\_key\_length*) is an input character string holding the match key.

## *match\_key\_length*

(input,INT,4) is a signed four-byte binary input variable holding the length of the match key.

#### *object\_names\_expected*

(input,INT,4) is a signed four-byte binary input variable holding the number of elements in the *object\_name\_buffer\_pointers*, *object\_name\_buffer\_sizes*, and *object\_name\_lengths* arrays.

#### *object\_name\_buffer\_pointers*

(input,POINTER,4\**object\_names\_expected*) is an array of pointers to buffers to hold the returned object names.

#### *object\_name\_buffer\_sizes*

(input,INT,4\**object\_names\_expected*) is an array of signed four-byte binary input variables holding the sizes of the buffers pointed to by the elements of *object\_name\_buffer\_pointers*.

#### *object\_name\_lengths*

(output,INT,4\**object\_names\_expected*) is an array of signed four-byte binary output variables to hold the lengths of the returned object names.

## *object\_names\_returned*

(output,INT,4) is a signed four-byte binary output variable to hold the actual number of object names matching the supplied key.

# **Usage Notes**

- 1. This function returns the names of the objects belonging to class *class\_id* and matching key *match\_key*.
- 2. The key expressed in *match\_key* is expressed according to the CMS Application Multitasking syntax for IPC and event match keys.
- 3. If the actual number of objects selected by *match\_key* is greater than *object\_names\_expected*, then the actual number of objects selected is returned in *object\_names\_returned*, as many object names as will fit are filled into the output arrays, and a warning return and reason code are produced.
- 4. If an object name does not fit into the buffer described by its pair of elements from the *object\_name\_buffer\_pointers* and *object\_name\_buffer\_sizes* arrays, then the actual length of the object name is returned in the corresponding element of the *object\_name\_lengths*, as much of the object name as will fit is returned in the object name buffer, and a warning return and reason code are produced.
- 5. If both of the above-mentioned warning conditions are encountered, the reason code will indicate that more object names were available than would fit in the output arrays (in other words, the truncated object name condition will not be visible through reason code).
- 6. For more information on the naming conventions and other limits for the authorization API, see ["Naming Conventions and Other Limits" on page 36.](#page-59-0)

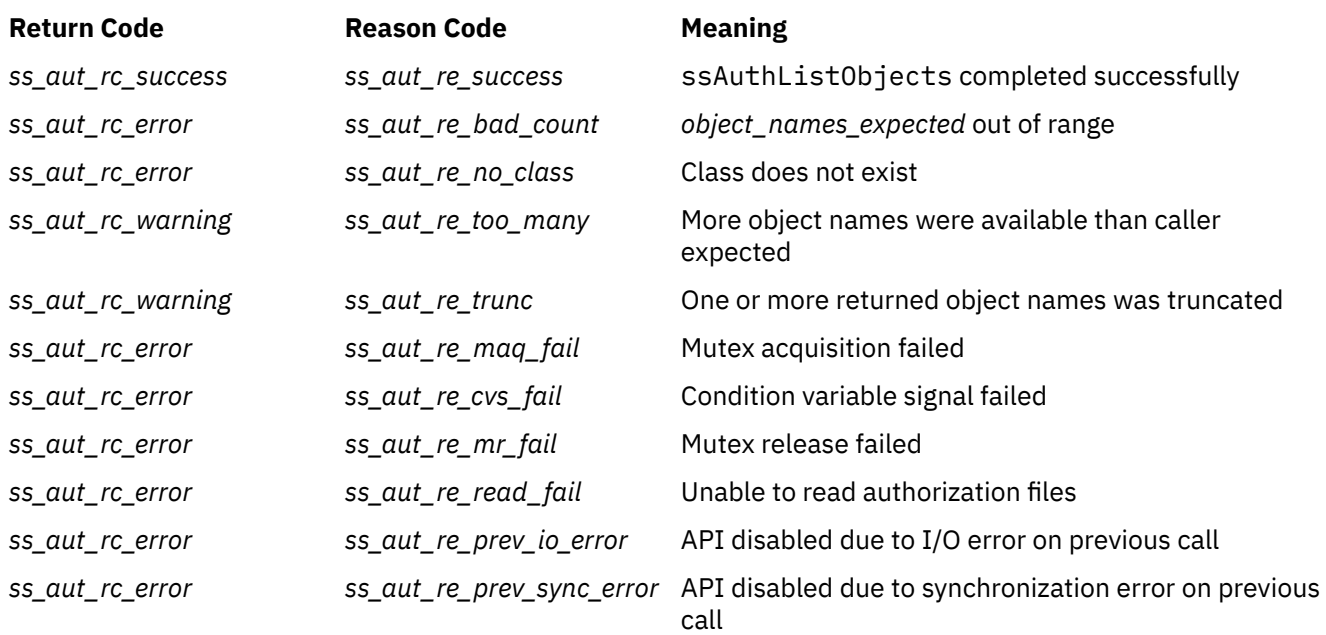

# **Messages and Return Codes**

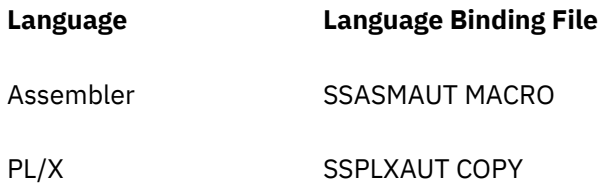

# **ssAuthModifyClass — Modify an Object Class**

## **ssAuthModifyClass**

*retcode reascode class\_id operation\_count operation\_array*

# **Purpose**

Adds operations to an existing object class.

# **Operands**

## **ssAuthModifyClass**

is the name of the function being invoked.

#### *retcode*

(output,INT,4) is a signed four-byte binary output variable to hold the return code from ssAuthModifyClass.

#### *reascode*

(output,INT,4) is a signed four-byte binary output variable to hold the reason code from ssAuthModifyClass.

## *class\_id*

(input,CHAR,8) is a character string holding the identifier of the class being modified.

## *operation\_count*

(input,INT,4) is a signed four-byte binary input variable holding the number of operations to be added to the class.

## *operation\_array*

(input,CHAR,4\**operation\_count*) is an array of character strings holding the operations to be added to the class.

# **Usage Notes**

- 1. Use this function when it becomes necessary to define one or more new operations on a class (and therefore on all objects belonging to it).
- 2. For more information on the naming conventions and other limits for the authorization API, see ["Naming Conventions and Other Limits" on page 36.](#page-59-0)

# **Messages and Return Codes**

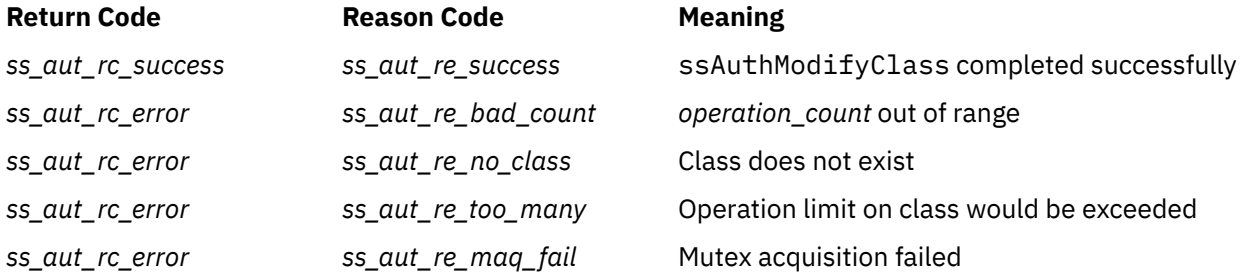

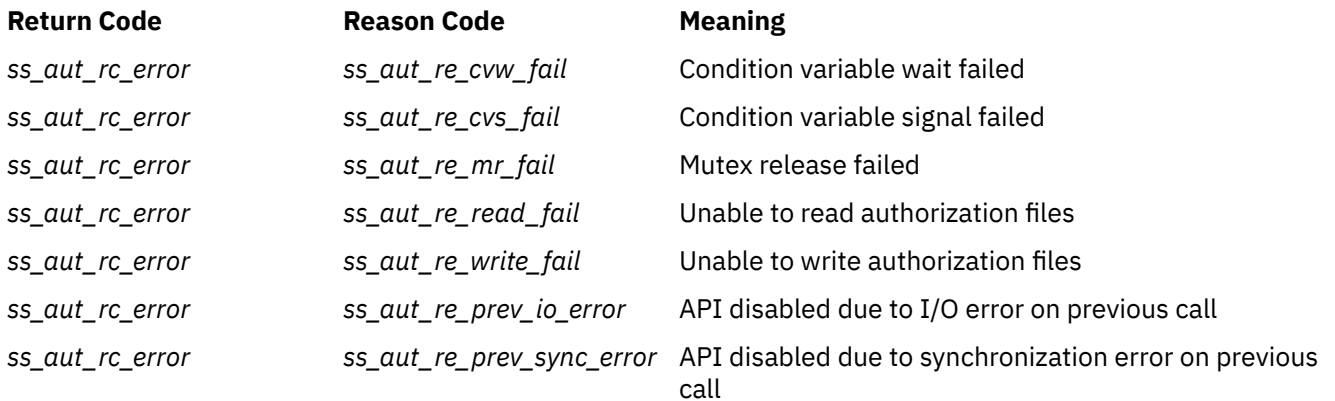

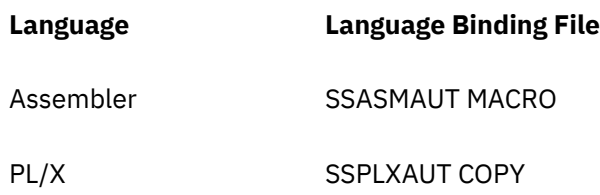

# **ssAuthPermitUser — Permit a User**

#### **ssAuthPermitUser**

*retcode reascode user\_name user\_name\_length object\_name object\_name\_length use\_arrays operation\_count operation\_array operation\_qualifiers update\_results*

# **Purpose**

Installs, modifies, or deletes a rule in the rule base.

## **Operands**

### **ssAuthPermitUser**

is the name of the function being invoked.

#### *retcode*

(output,INT,4) is a signed four-byte binary output variable to hold the return code from ssAuthPermitUser.

#### *reascode*

(output,INT,4) is a signed four-byte binary output variable to hold the reason code from ssAuthPermitUser.

## *user\_name*

(input,CHAR,*user\_name\_length*) is a character string holding the name of the user.

#### *user\_name\_length*

(input,INT,4) is a signed four-byte binary input variable holding the length of *user\_name*.

#### *object\_name*

(input,CHAR,*object\_name\_length*) is a character string holding the name of the object.

#### *object\_name\_length*

(input,INT,4) is a signed four-byte binary input variable holding the length of *object\_name*.

#### *use\_arrays*

(input,INT,4) is a signed four-byte binary input variable holding a flag indicating how the operation arrays should be applied to the rule.

#### *operation\_count*

(input,INT,4) is a signed four-byte binary input variable holding the length of the *operation\_array*, *operation\_qualifiers* and *update\_results* arrays.

#### *operation\_array*

(input,CHAR,4\**operation\_count*) is an array of character strings holding the operations being edited.

## *operation\_qualifiers*

(input,INT,4\**operation\_count*) is an array of signed four-byte binary input variables holding the interpretation rules for the corresponding elements of *operation\_array*.

#### *update\_results*

(output,INT,4\**operation\_count*) is an array of signed four-byte binary output variables to hold the results of applying the changes requested in the corresponding elements of the *operation\_array* and *operation\_qualifier* arrays.

# **Usage Notes**

1. These values are recognized in *use\_arrays*:

## *ss\_aut\_add\_all*

First add all operations defined on the object to the user's rule for the object, then use the operation arrays to further update the user's rule

# *ss\_aut\_delete\_all*

First completely delete the current rule, then use the operation arrays to construct a new rule

## *ss\_aut\_use\_arrays*

Just update the current rule, using the operation arrays

2. These items are recognized in *operation\_qualifiers*:

#### *ss\_aut\_add\_operation*

Add the corresponding operation in *operation\_array*

## *ss\_aut\_remove\_operation*

Remove the corresponding operation in *operation\_array*

3. These items are filled into *update\_results*:

#### *ss\_aut\_op\_not\_defined*

Operation is not defined on class to which object belongs

## *ss\_aut\_op\_permitted*

Operation is now permitted

## *ss\_aut\_op\_not\_permitted*

Operation is now not permitted

## *ss\_aut\_no\_change*

Requested update did not change user's rule for object

- 4. To completely remove a rule, use *ss\_aut\_delete\_all* and *operation\_count*=0.
- 5. To grant "blanket" access to an object, use *ss\_aut\_add\_all* and *operation\_count*=0.
- 6. To grant all authorities except ones you explicitly wish to exclude, use *ss\_aut\_add\_all* followed by an operation array naming the authorities you wish to exclude, each entry being qualified by *ss\_aut\_remove\_operation*.
- 7. To "edit" an existing rule, use *ss aut use arrays* and operation arrays containing the changes you wish to apply.
- 8. For more information on the naming conventions and other limits for the authorization API, see ["Naming Conventions and Other Limits" on page 36.](#page-59-0)

# **Messages and Return Codes**

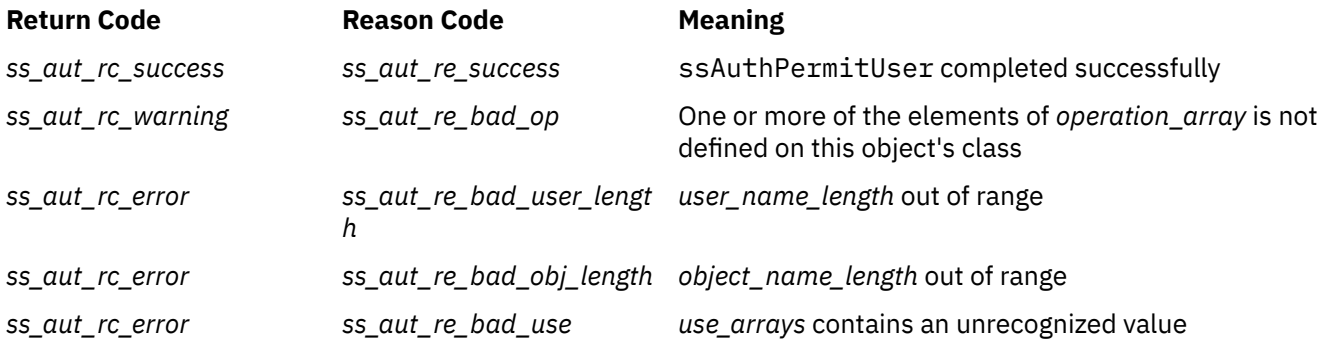

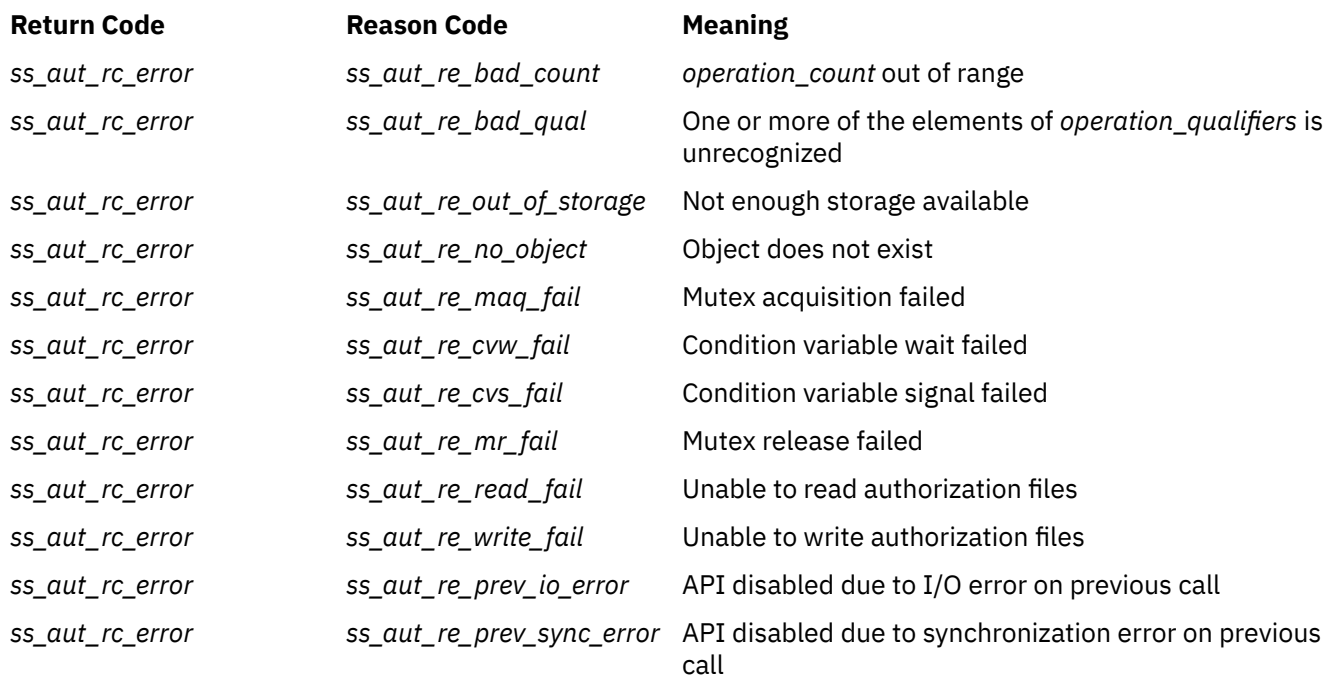

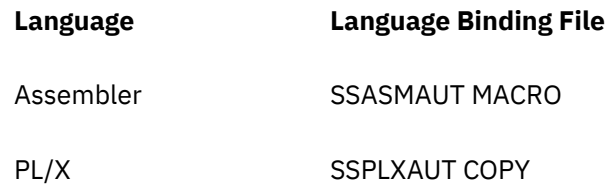

# **ssAuthQueryObject — Query an Object**

# **ssAuthQueryObject**

*retcode reascode object\_name object\_name\_length class\_id userids\_expected userid\_buffer\_pointers userid\_buffer\_sizes userid\_lengths userids\_returned*

# **Purpose**

Queries an object, returning the class to which it belongs and a list of the user IDs for which a rule exists for the object.

# **Operands**

## **ssAuthQueryObject**

is the name of the function being invoked.

## *retcode*

(output,INT,4) is a signed four-byte binary output variable to hold the return code from ssAuthQueryObject.

## *reascode*

(output,INT,4) is a signed four-byte binary output variable to hold the reason code from ssAuthQueryObject.

## *object\_name*

(input,CHAR,*object\_name\_length*) is a character string holding the name of the object.

## *object\_name\_length*

(input,INT,4) is a signed four-byte binary input variable holding the length of *object\_name*.

# *class\_id*

(output,CHAR,8) is a character string to hold the class to which the object belongs.

## *userids\_expected*

(input,INT,4) is a signed four-byte binary input variable holding the number of elements in the *userid\_buffer\_pointers*, *userid\_buffer\_sizes*, and *userid\_lengths* arrays.

## *userid\_buffer\_pointers*

(input,POINTER,4\**userids\_expected*) is an array of pointers to buffers to hold the returned user IDs.

## *userid\_buffer\_sizes*

(input,INT,4\**userids\_expected*) is an array of signed four-byte binary input variables holding the sizes of the buffers pointed to by the elements of *userid\_buffer\_pointers*.

## *userid\_lengths*

(output,INT,4\**userids\_expected*) is an array of signed four-byte binary output variables to hold the lengths of the returned user IDs.

# *userids\_returned*

(output,INT,4) is a signed four-byte binary output variable to hold the actual number of user IDs for which a rule exists for the object.

# **Usage Notes**

- 1. If the actual number of user IDs for which a rule exists is greater than *userids\_expected*, then the actual number of user IDs is returned in *userids\_returned*, as many user IDs as will fit are filled into the output arrays, and a warning return and reason code are produced.
- 2. If a user ID does not fit into the buffer described by the pair of elements from the *userid\_buffer\_pointers* and *userid\_buffer\_sizes* arrays, then the actual length of the user ID is returned in the corresponding element of the *userid\_lengths* arrays, as much of the user ID as will fit is returned in the buffer, and a warning return and reason code are produced.
- 3. If both of the above-mentioned warning conditions are encountered, the reason code will indicate that more user IDs were available than would fit in the output arrays (in other words, the truncated user ID condition will not be visible through reason code).
- 4. To determine the specific access rights afforded to one of the returned user IDs, use ssAuthQueryRule.
- 5. For more information on the naming conventions and other limits for the authorization API, see ["Naming Conventions and Other Limits" on page 36.](#page-59-0)

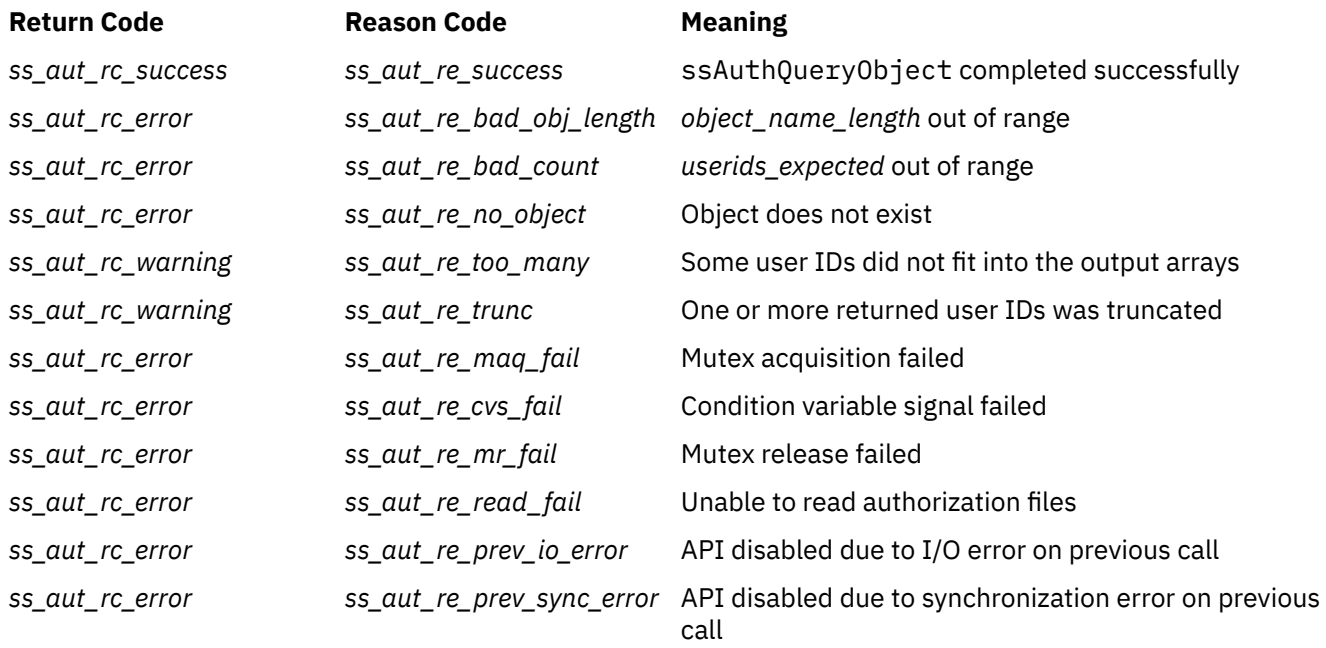

# **Messages and Return Codes**

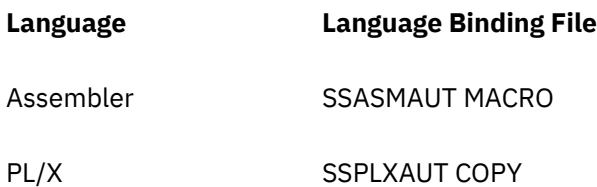

# **ssAuthQueryRule — Query a Rule**

## **ssAuthQueryRule**

*retcode reascode user\_name user\_name\_length object\_name object\_name\_length operations\_expected operation\_array operations\_returned*

# **Purpose**

Queries the operations a user can perform against an object.

# **Operands**

## **ssAuthQueryRule**

is the name of the function being invoked.

#### *retcode*

(output,INT,4) is a signed four-byte binary output variable to hold the return code from ssAuthQueryRule.

#### *reascode*

(output,INT,4) is a signed four-byte binary output variable to hold the reason code from ssAuthQueryRule.

## *user\_name*

(input,CHAR,*user\_name\_length*) is a character string holding the name of the user.

#### *user\_name\_length*

(input,INT,4) is a signed four-byte binary input variable holding the length of *user\_name*.

## *object\_name*

(input,CHAR,*object\_name\_length*) is a character string holding the name of the object.

#### *object\_name\_length*

(input,INT,4) is a signed four-byte binary input variable holding the length of *object\_name*.

## *operations\_expected*

(input,INT,4) is a signed four-byte binary input variable holding the size of *operation\_array*.

## *operation\_array*

(output,CHAR,4\**operations\_expected*) is an array of character strings to hold the operations the user is permitted to perform.

## *operations\_returned*

(output,INT,4) is a signed four-byte binary output variable to hold the number of operations filled into *operation\_array*.

# **Usage Notes**

1. If the actual number of operations permitted is greater than *operations\_expected*, then the actual number of operations permitted is returned in *operations\_returned*, as many operations as will fit are filled into *operation\_array*, and a warning return and reason code are produced.

- 2. If the named user is not permitted any operations against the named object, then a successful return and reason code are generated and *operations\_returned* is set to zero.
- 3. For more information on the naming conventions and other limits for the authorization API, see ["Naming Conventions and Other Limits" on page 36.](#page-59-0)

# **Messages and Return Codes**

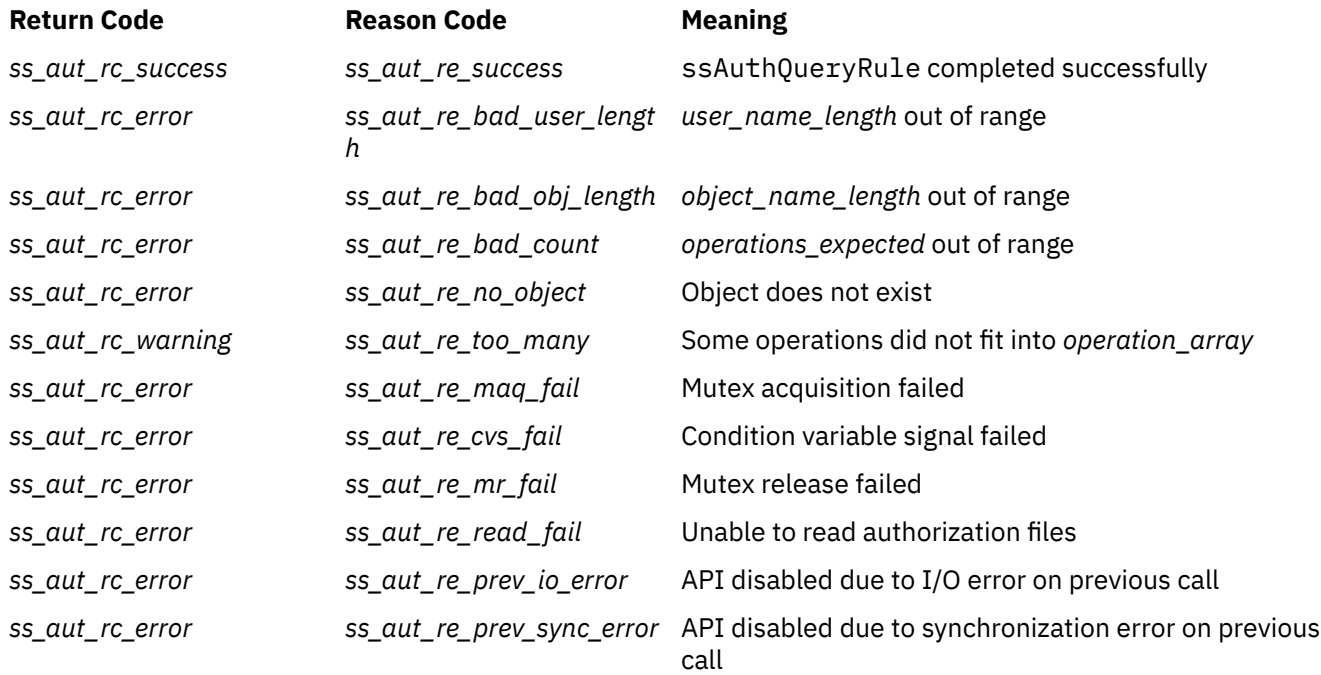

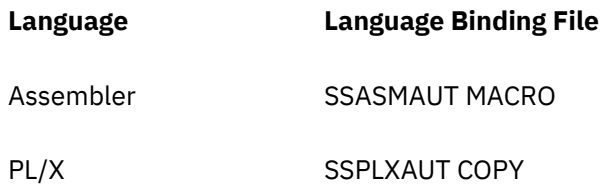

# **ssAuthReload — Reload Authorization Data**

## **ssAuthReload**

*retcode reascode*

# **Purpose**

Resets the internal authorization engine.

# **Operands**

## **ssAuthReload**

is the name of the function being invoked.

## *retcode*

(output,INT,4) is a signed four-byte binary output variable to hold the return code from ssAuthReload.

## *reascode*

(output,INT,4) is a signed four-byte binary output variable to hold the reason code from ssAuthReload.

# **Usage Notes**

This function is intended for use when an I/O error of some kind shuts off the authorization API (causes *ss\_aut\_re\_prev\_io\_error* to be returned). It performs these functions:

• Closes all authorization data files, ignoring close errors.

**Note:** For the SFS, the work unit was rolled back at the time the error was detected. For other repositories, the log file and update algorithms provide appropriate recovery mechanisms.

- Returns its CMS work unit ID, if applicable.
- Flushes all caches.
- Gets a new CMS work unit ID, if applicable.
- Reopens the data files.
- If applicable, attempts to recover the authorization database (processes log file and realigns the two copies).
- Reloads the authorization index into storage.

If all these operations were successful, the authorization API is again available for use.

# **Messages and Return Codes**

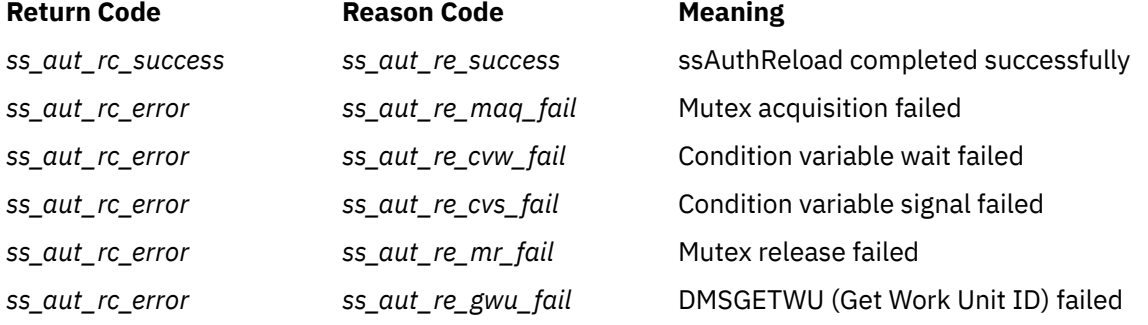

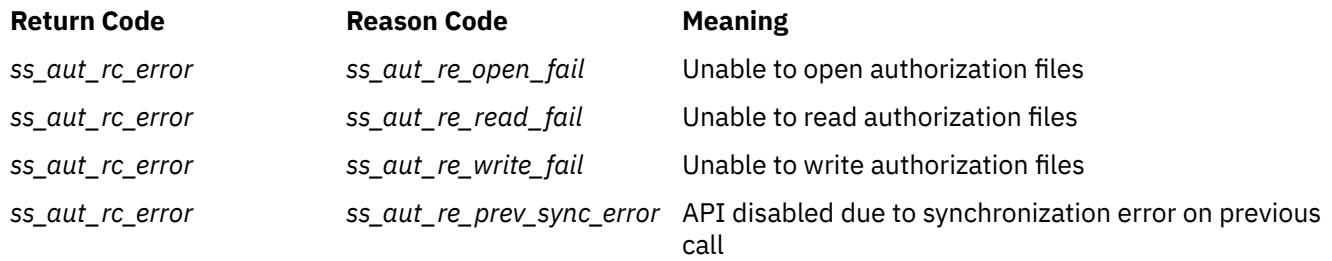

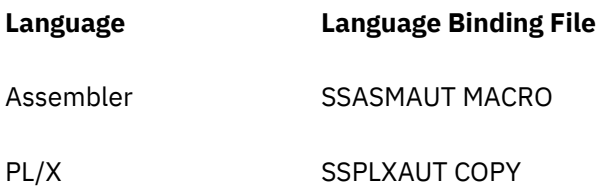

# **ssAuthTestOperations — Test Operations**

## **ssAuthTestOperations**

*retcode reascode user\_name user\_name\_length object\_name object\_name\_length operation\_count desired\_operations test\_results*

# **Purpose**

Tests a given user's rights to perform a set of actions against a given object.

# **Operands**

## **ssAuthTestOperations**

is the name of the function being invoked.

#### *retcode*

(output,INT,4) is a signed four-byte binary output variable to hold the return code from ssAuthTestOperations.

#### *reascode*

(output,INT,4) is a signed four-byte binary output variable to hold the reason code from ssAuthTestOperations.

#### *user\_name*

(input,CHAR,*user\_name\_length*) is a character string holding the name of the user.

#### *user\_name\_length*

(input,INT,4) is a signed four-byte binary input variable holding the length of *us/r\_name*.

## *object\_name*

(input,CHAR,*object\_name\_length*) is a character string holding the name of the object.

#### *object\_name\_length*

(input,INT,4) is a signed four-byte binary input variable holding the length of *object\_name*.

#### *operation\_count*

(input,INT,4) is a signed four-byte binary input variable holding the length of the *desired\_operations* and *test\_results* arrays.

## *desired\_operations*

(input,CHAR,4\**operation\_count*) is an array of character strings holding the operations to be tested.

#### *test\_results*

(output,INT,4\**operation\_count*) is an array of signed four-byte binary output variables to hold the results of the tests.

# **Usage Notes**

1. On successful completion, each element of *test\_results* will contain one of these values:

## *ss\_aut\_op\_permitted*

Operation is permitted

# *ss\_aut\_op\_not\_permitted* Operation is not permitted

# *ss\_aut\_op\_not\_defined*

Operation is not defined

2. For more information on the naming conventions and other limits for the authorization API, see ["Naming Conventions and Other Limits" on page 36.](#page-59-0)

# **Messages and Return Codes**

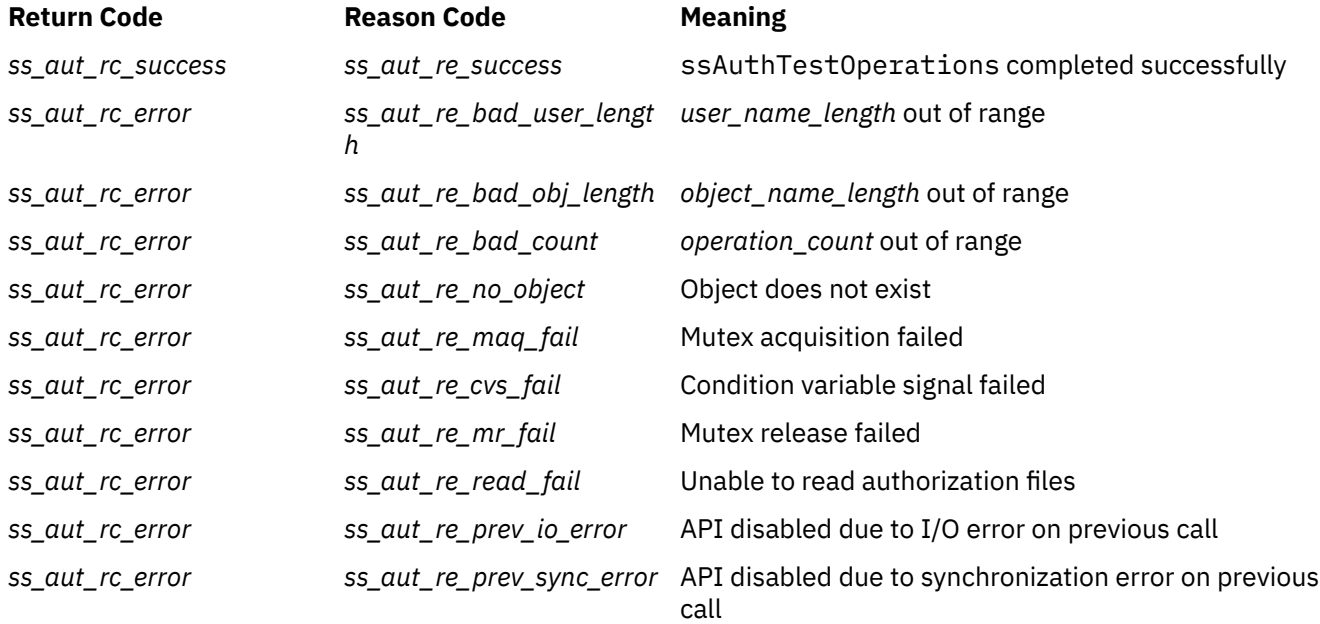

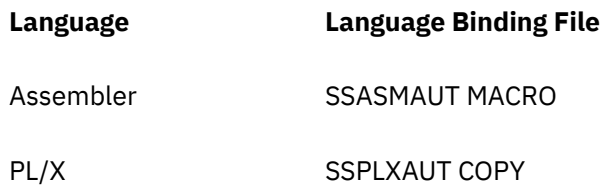

# **ssCacheCreate — Create Cache**

### **ssCacheCreate**

*retcode reascode cache\_name cache\_size cache\_alet*

# **Purpose**

Creates a file cache, using a VM Data Space.

# **Operands**

#### **ssCacheCreate**

is the name of the function being invoked.

#### *retcode*

(output,INT,4) is a signed four-byte binary output variable to hold the return code from ssCacheCreate.

#### *reascode*

(output,INT,4) is a signed four-byte binary output variable to hold the reason code from ssCacheCreate.

#### *cache\_name*

(input,CHAR,8) is a character string holding the name of the new file cache.

#### *cache\_size*

(input,INT,4) is a signed four-byte binary input variable holding the size of the new file cache.

## *cache\_ALET*

(output,INT,4) is a signed four-byte binary output variable to hold the returned ALET.

# **Usage Notes**

- 1. The cache name is used directly in a call to ssMemoryCreateDS and therefore must not conflict with any other subpool names.
- 2. The cache size is to be given in pages. It must be greater than 0 and less than or equal to 524288. The actual size of the created cache is rounded up to the next 16-page boundary.

# **Messages and Return Codes**

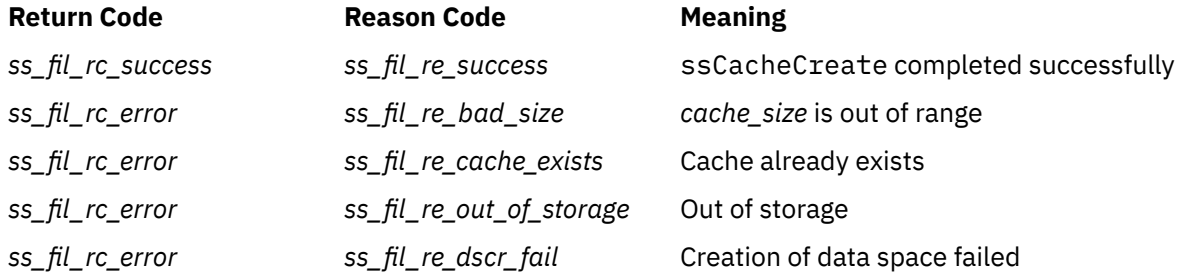

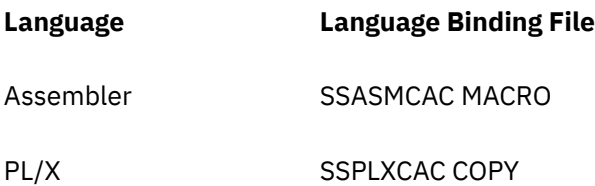

# **ssCacheDelete — Delete Cache**

## **ssCacheDelete**

*retcode reascode cache\_name*

# **Purpose**

Deletes a file cache.

# **Operands**

## **ssCacheDelete**

is the name of the function being invoked.

## *retcode*

(output,INT,4) is a signed four-byte binary output variable to hold the return code from ssCacheDelete.

## *reascode*

(output,INT,4) is a signed four-byte binary output variable to hold the reason code from ssCacheDelete.

## *cache\_name*

(input,CHAR,8) is a character string holding the name of the file cache to be deleted.

# **Usage Notes**

- 1. Once deletion starts, the server kernel will not honor any more calls to ssCacheFileOpen for this cache.
- 2. The deletion does not complete until the last open file in this cache is closed.

# **Messages and Return Codes**

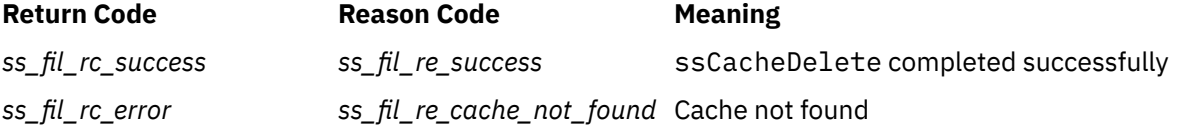

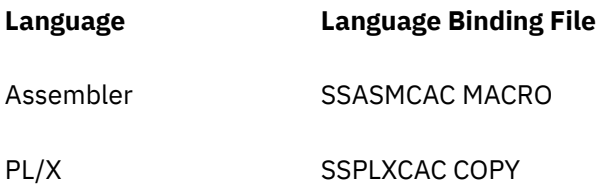

# **ssCacheFileClose — Close Cached File**

## **ssCacheFileClose**

*retcode reascode cache\_name file\_token*

# **Purpose**

Close a cached file.

# **Operands**

# **ssCacheFileClose**

is the name of the function being invoked.

## *retcode*

(output,INT,4) is a signed four-byte binary output variable to hold the return code from ssCacheFileClose.

## *reascode*

(output,INT,4) is a signed four-byte binary output variable to hold the reason code from ssCacheFileClose.

#### *cache\_name*

(input,CHAR,8) is a character string holding the name of the cache in which the file being closed is located.

# *file\_token*

(input,CHAR,8) is a character string holding the token of the file being closed.

# **Usage Notes**

If the file being closed was previously marked as stale, it is dropped from the cache.

# **Messages and Return Codes**

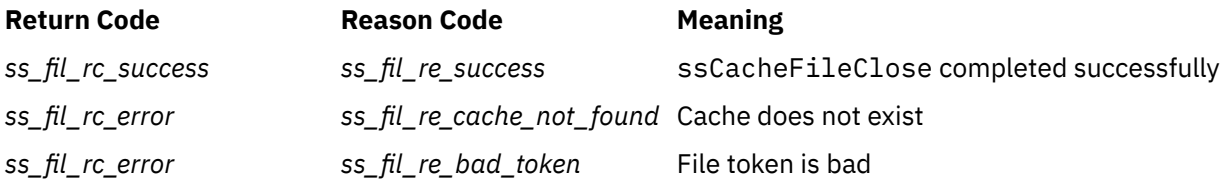

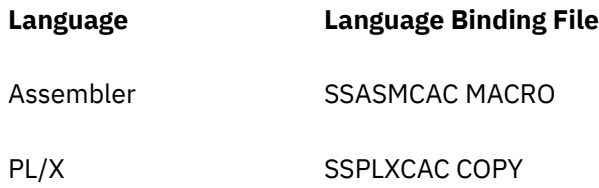

# **ssCacheFileOpen — Open Cached File**

## **ssCacheFileOpen**

*retcode reascode cache\_name file\_name file\_name\_length ESM\_data ESM\_data\_length flag\_count flag\_names flag\_values file\_token cache\_ALET file\_address file\_size file\_stamp*

# **Purpose**

Makes a file ready for reading from a cache, loading it from minidisk, SFS, or BFS if necessary.

# **Operands**

## **ssCacheFileOpen**

is the name of the function being invoked.

## *retcode*

(output,INT,4) is a signed four-byte binary output variable to hold the return code from ssCacheFileOpen.

#### *reascode*

(output,INT,4) is a signed four-byte binary output variable to hold the reason code from ssCacheFileOpen.

## *cache\_name*

(input,CHAR,8) is a character string holding the name of the cache in which the file is to be placed.

# *file\_name*

(input,CHAR,*file\_name\_length*) is a character string holding the name of the file to be cached.

## *file\_name\_length*

(input,INT,4) is a signed four-byte binary input variable holding the length of *file\_name*.

## *ESM\_data*

(input,CHAR,*ESM\_data\_length*) is a character string holding ESM data to be passed to DMSOPEN.

## *ESM\_data\_length*

(input,INT,4) is a signed four-byte binary input variable holding the length of *ESM\_data*.

## *flag\_count*

(input,INT,4) is a signed four-byte binary input variable holding the number of elements in each of the the *flag\_names* and *flag\_values* arrays.

## *flag\_names*

(input,INT,4\**flag\_count*) is an array of signed four-byte binary input variables holding flag names.

## *flag\_values*

(input,INT,4\**flag\_count*) is an array of signed four-byte binary input variables holding flag values.

## *file\_token*

(output,CHAR,8) is a character string to hold the returned file token.

## *cache\_ALET*

(output,INT,4) is a signed four-byte binary output variable to hold the ALET of the cache data space.

### *file\_address*

(output,POINTER,4) is a signed four-byte binary output variable to hold the address of the file in the data space.

# *file\_size*

(output,INT,4) is a signed four-byte binary output variable to hold the size of the cached file in bytes.

#### *file\_stamp*

(output,CHAR,32) is a character string to hold the returned last update date and time of the file.

# **Usage Notes**

- 1. Parameters *file\_name* and *file\_name\_length* together describe a string which will be passed unchanged to either CSL routine DMSOPEN or CSL routine BPX1OPN as the name of the file to be opened. The CSL routine the server kernel chooses depends on the values you specify in the flag arrays. Be aware that case is significant in file names.
- 2. The server kernel will pass parameters *ESM\_data* and *ESM\_data\_length* unchanged to DMSOPEN if it ends up calling DMSOPEN to find the file. The server kernel will ignore the ESM data if it ends up calling BPX1OPN.
- 3. Parameter arrays *flag\_names* and *flag\_values* together contain integers specifying various controls on how the file is to be cached. These integers and their meanings are described in Table 46 on page 249.

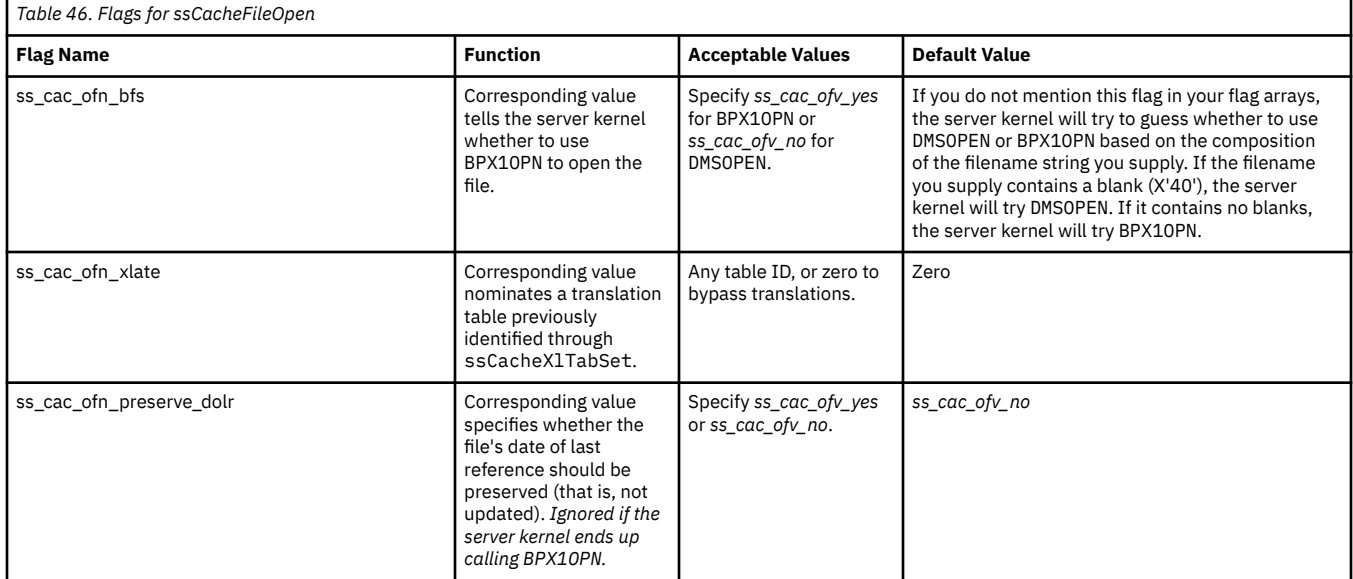

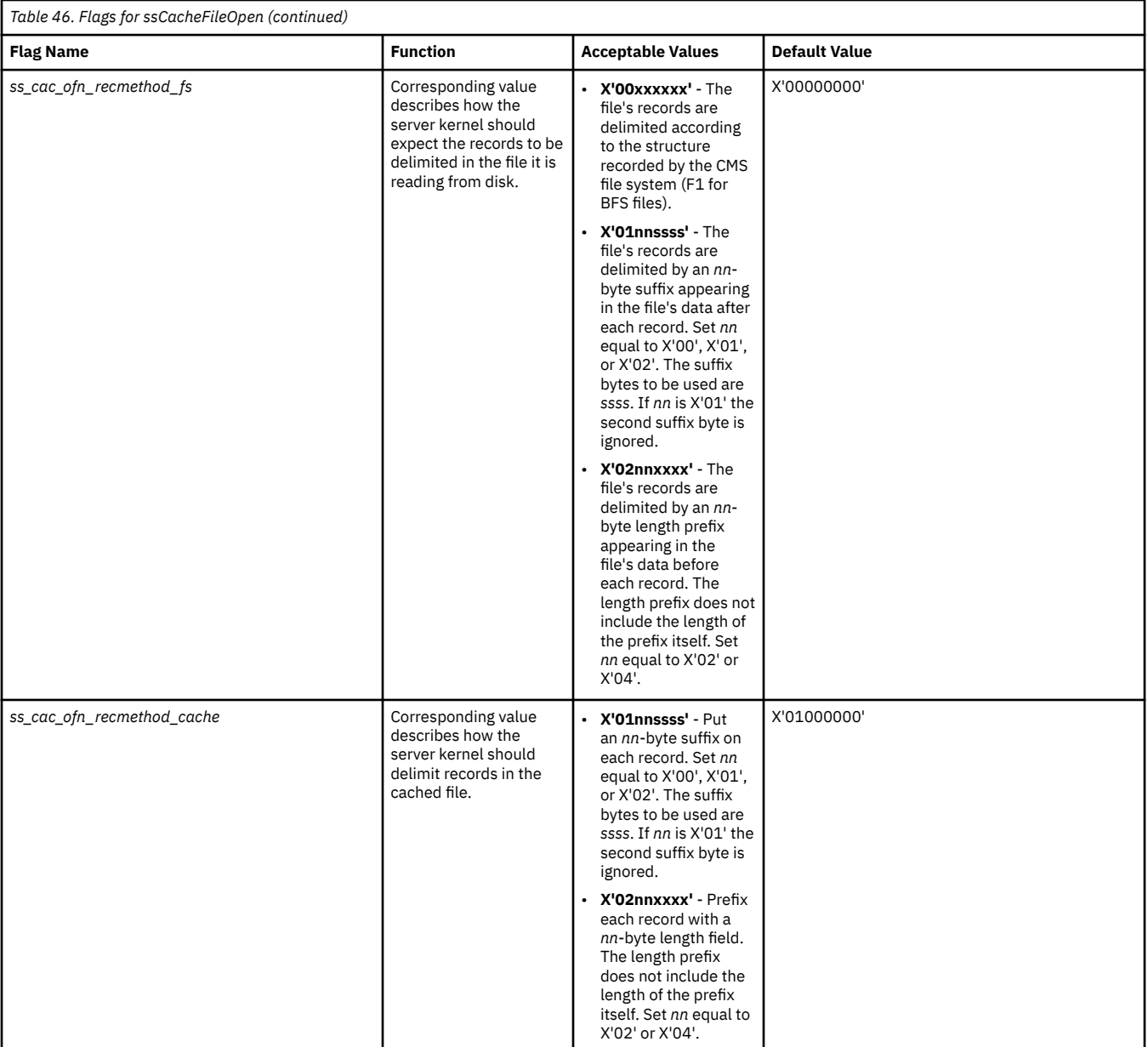

- 4. Use the value supplied in output *file\_token* in calls to ssCacheFileRead and ssCacheFileClose.
- 5. If the server kernel was able to load the file contiguously in data space storage, then it returns the cache's ALET in *cache\_ALET* and the address of the file buffer in *file\_address*. This lets the server know that it can use AR mode to access the file data directly if it chooses. If the file was not loaded contiguously, *cache\_ALET* and *file\_address* are returned as zero.
- 6. The number of bytes cached -- that is, the size of the transformed file, in bytes -- is returned in *file\_size*.
- 7. If the data space is too full to contain the file, the server kernel throws away cached files in LRU fashion, skipping those files that are still open, until enough storage is freed to hold the new file. If the server kernel removes all files eligible for removal but the new file still will not fit, an error is returned.
- 8. If there are stale versions of the new file still in the cache, and those stale versions are no longer open, they are discarded prior to loading the new file. Stale, still-open versions are marked as stale and thrown out when they are finally closed.
- 9. A file's date of last reference is never updated on a cache hit, no matter what the caller requested.

10. Cache contents are indexed by file name as passed by the caller. Depending on accessed file modes, default filepools, SFS aliasing, and default filespaces, several different file names might actually refer to the same physical file; the server kernel cannot discern that these names all refer to the same file. Callers need to be aware of this phenomenon and might need to perform some file name resolution prior to calling ssCacheFileOpen in order to keep unnecessary duplicates out of a file cache.

Similarly, if the server is referring to files using file mode letters and is switching the accessed file mode set through the ACCESS and RELEASE commands, the same name might refer to two different files at two different moments in time. The cache will be unharmed by this as long as those two different files have different update timestamps, but if two such files have the same update timestamp the cache will fail to reload when a reload truly is required. The server author is responsible for avoiding this situation.

- 11. Files with record formats other than V or F (as returned by DMSEXIST) cannot be cached.
- 12. Files with names longer than 256 bytes cannot be cached.
- 13. If you requested suffixing or prefixing for *ss\_cac\_ofn\_recmethod\_fs*, the records encountered in the file must all be less than or equal to 65,535 bytes in length.
- 14. On VM/ESA 2.3.0 and later, *file\_stamp* is always returned in ISO format. On earlier VM/ESA releases, if the cached file was loaded from SFS or minidisk the stamp is returned in ISO format, but if the cached file was loaded from BFS the first four bytes of the returned stamp are Posix time and the remainder of the stamp is blank (X'40').

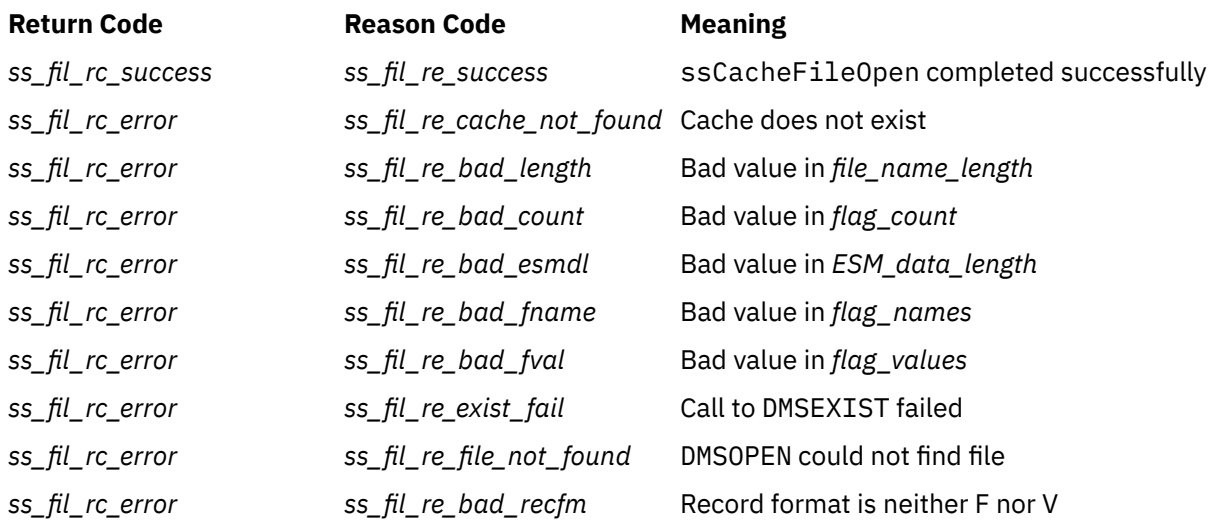

## **Messages and Return Codes**

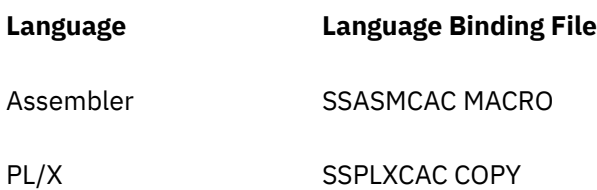

# **ssCacheFileRead — Read Cached File**

# **ssCacheFileRead**

*retcode reascode cache\_name file\_token byte\_offset byte\_count buffer bytes\_read*

# **Purpose**

Reads data from a cached file.

# **Operands**

## **ssCacheFileRead**

is the name of the function being invoked.

## *retcode*

(output,INT,4) is a signed four-byte binary output variable to hold the return code from ssCacheFileRead.

## *reascode*

(output,INT,4) is a signed four-byte binary output variable to hold the reason code from ssCacheFileRead.

## *cache\_name*

(input,CHAR,8) is a character string holding the name of the cache in which the file is located.

## *file\_token*

(input,CHAR,8) is a character string holding the token of the file to be read.

## *byte\_offset*

(input,INT,4) is the zero-origin offset to the first byte of the file to be read.

# *byte\_count*

(input,INT,4) is the number of bytes to be read.

# *buffer*

(output,CHAR,*byte\_count*) is a character string to hold the bytes read from the file.

# *bytes\_returned*

(output,INT,4) is a signed four-byte binary output variable to hold the number of bytes read from the file.

# **Usage Notes**

1. The server kernel supports multiple simultaneous read operations against a given file.

- 2. If not enough bytes are available to satisfy the call, as many bytes as are available are returned in the output buffer and success is returned.
- 3. If the supplied offset is less than zero or is past the end of the file, an error is returned.

# **Messages and Return Codes**

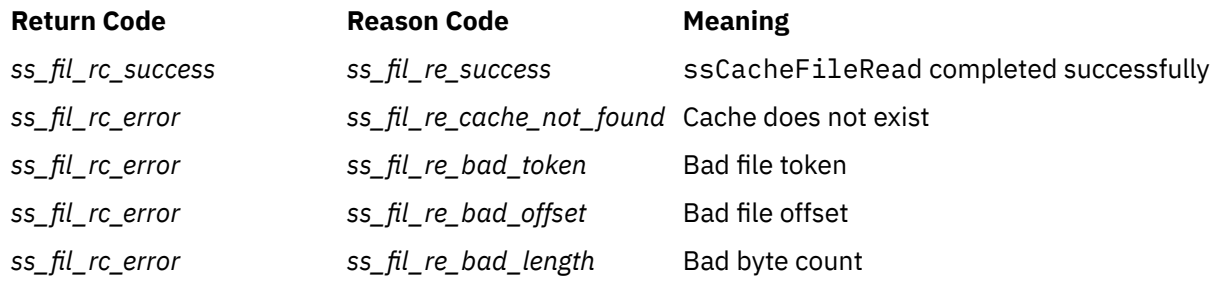

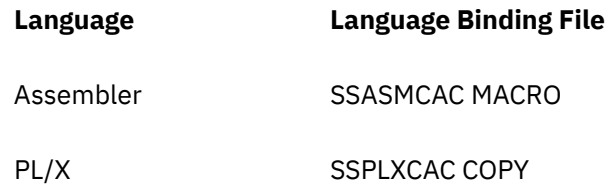

# **ssCacheQuery — Query Cache**

## **ssCacheQuery**

*retcode reascode cache\_name files\_cached cache\_size in\_use open\_count hit\_count*

# **Purpose**

Returns basic statistics about a cache's operation.

# **Operands**

## **ssCacheQuery**

is the name of the function being invoked.

#### *retcode*

(output,INT,4) is a signed four-byte binary output variable to hold the return code from ssCacheQuery.

## *reascode*

(output,INT,4) is a signed four-byte binary output variable to hold the reason code from ssCacheQuery.

## *cache\_name*

(input,CHAR,8) is a character string holding the name of the file cache to be queried.

## *files\_cached*

(output,INT,4) is a signed four-byte binary output variable to hold the number of files currently resident in the cache.

## *cache\_size*

(output,INT,4) is a signed four-byte binary output variable to hold the size of the cache.

#### *in\_use*

(output,INT,4) is a signed four-byte binary output variable to hold the amount of cache space currently in use.

## *open\_count*

(output,INT,4) is a signed four-byte binary output variable to hold the number of file opens processed through this cache.

### *hit\_count*

(output,INT,4) is a signed four-byte binary output variable to hold the number of times a file open was satisfied without having to call CMS to read the file from disk.

# **Usage Notes**

Parameters *cache\_size* and *in\_use* are returned in bytes.

# **Messages and Return Codes**

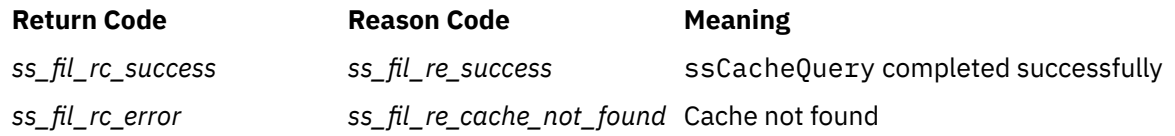

# **Programming Language Bindings**

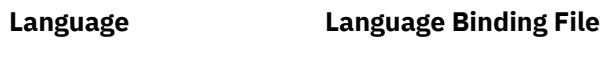

Assembler SSASMCAC MACRO

PL/X SSPLXCAC COPY

# **ssCacheXlTabSet — Set Translation Table**

# **ssCacheXlTabSet**

*retcode reascode table\_id table*

# **Purpose**

Sets translation table for use when reading files.

# **Operands**

# **ssCacheXlTabSet**

is the name of the function being invoked.

## *retcode*

(output,INT,4) is a signed four-byte binary output variable to hold the return code from ssCacheXlTabSet.

## *reascode*

(output,INT,4) is a signed four-byte binary output variable to hold the reason code from ssCacheXlTabSet.

# *table\_id*

(input,INT,4) is a signed four-byte binary input variable holding the identifier of the new translation table.

# *table*

(input,CHAR,256) is a character string holding the translation table itself.

# **Usage Notes**

- 1. Parameter *table\_id* can be any four-byte integer except zero.
- 2. If *table\_id* was previously in use, the previous table is replaced and a warning is returned.

# **Messages and Return Codes**

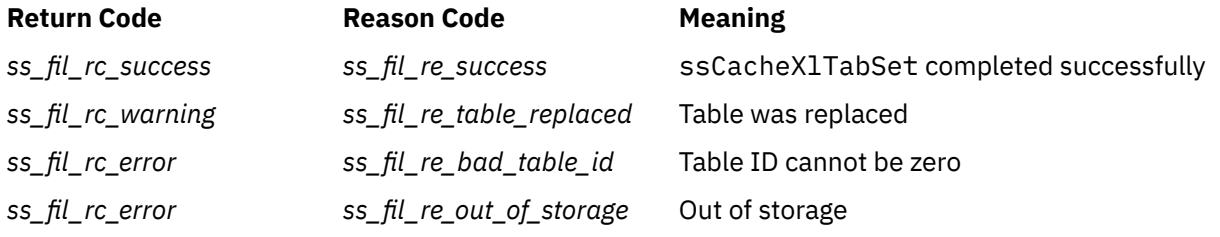

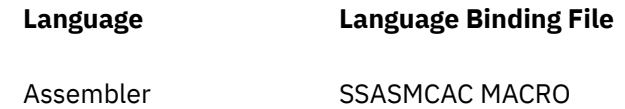

# **Language Language Binding File**

PL/X SSPLXCAC COPY

# **ssClientDataGet — Get Client Data**

## **ssClientDataGet**

*retcode reascode caller\_type C-block\_address get\_method buffer\_alet data\_buffer amount\_wanted amount\_given amount\_remaining*

# **Purpose**

Obtains or discards data from client data buffers.

# **Operands**

#### **ssClientDataGet**

is the name of the function being invoked.

#### *retcode*

(output,INT,4) is a signed four-byte binary output variable to hold the return code from ssClientDataGet.

#### *reascode*

(output,INT,4) is a signed four-byte binary output variable to hold the reason code from ssClientDataGet.

## *caller\_type*

(input,INT,4) is a signed four-byte binary input variable holding an indicator of the kind of caller (instance or line driver).

### *C-block\_address*

(input,POINTER,4) is a signed four-byte binary input variable holding the address of the C-block for the client in question.

## *get\_method*

(input,INT,4) is a signed four-byte binary input variable holding an indicator of the kind of retrieval operation to be performed.

## *buffer\_alet*

(input,INT,4) is a signed four-byte binary input variable holding the ALET to be used when accessing *data\_buffer*.

# *data\_buffer*

(input,CHAR,*amount\_wanted*) is a character string into which the retrieved data is to be placed.

### *amount\_wanted*

(input,INT,4) is a signed four-byte binary input variable holding the number of bytes of data to be retrieved or discarded.

#### *amount\_given*

(output,INT,4) is a signed four-byte binary output variable to hold the number of bytes actually returned or discarded.

## *amount\_remaining*

(output,INT,4) is a signed four-byte binary output variable to hold the number of bytes remaining in the client's buffers after the caller's operation completed.

# **Usage Notes**

1. The *caller\_type* should be set to one of these values:

## *ss\_cli\_iam\_instance*

The caller is an instance thread.

## *ss\_cli\_iam\_linedriver*

The caller is a line driver.

2. The get method should be set to one of these values:

#### *ss\_cli\_method\_peek*

Fill the caller's buffer but do not dequeue and discard it just yet from the reusable server kernel's internal buffers.

## *ss\_cli\_method\_read*

Fill the caller's buffer and dequeue and discard it from the reusable server kernel's internal buffers.

## *ss\_cli\_method\_discard*

Dequeue and discard the data from the reusable server kernel's internal buffers but do not fill it into the caller's buffer.

- 3. Setting *amount\_wanted* to -1 means "perform this operation on all of the data currently buffered".
- 4. If the caller asks for more data than is currently buffered, all of the currently available data is returned, *amount\_given* is filled in appropriately, and no error is returned.
- 5. If the line driver you are using is record-oriented, then the data stream you read from the client will be organized into records, each record prefixed by a four-byte length. For more information on the description of record-oriented line drivers, see [Table 8 on page 12](#page-35-0).

# **Messages and Return Codes**

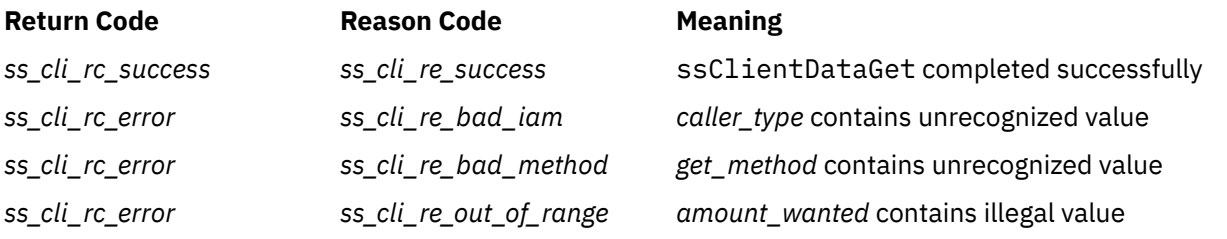

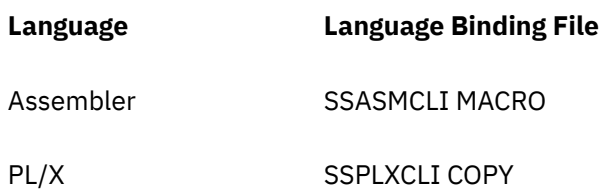

# **ssClientDataInit — Initialize Client Data Buffers**

# **ssClientDataInit**

*retcode reascode C-block\_address subpool\_name*

# **Purpose**

Initializes client data buffer structures.

# **Operands**

## **ssClientDataInit**

is the name of the function being invoked.

## *retcode*

(output,INT,4) is a signed four-byte binary output variable to hold the return code from ssClientDataInit.

#### *reascode*

(output,INT,4) is a signed four-byte binary output variable to hold the reason code from ssClientDataInit.

## *C-block\_address*

(input,POINTER,4) is a signed four-byte binary input variable holding the address of the C-block for the client in question.

## *subpool\_name*

(input,CHARACTER,8) is a character string holding the name of the subpool from which these client buffers should be allocated.

# **Usage Notes**

- 1. This routine is meant for use by a line driver that is preparing to handle a new client. As part of initializing the C-block that describes the new client, the line driver should call ssClientDataInit to ensure that the structures relating to buffering the client's data are initialized.
- 2. Subpool *subpool\_name* must **not** be a subpool that refers to a VM Data Space.

# **Messages and Return Codes**

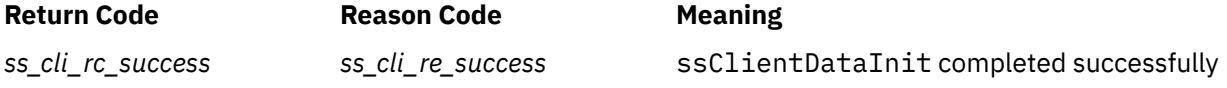

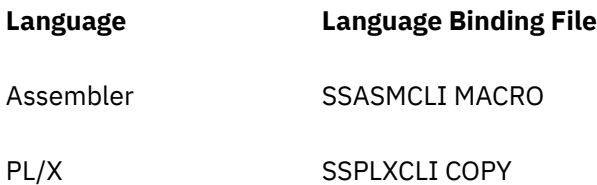

# **ssClientDataPut — Put Client Data**

## **ssClientDataPut**

*retcode reascode caller\_type C-block\_address buffer\_alet data\_buffer amount\_of\_data new\_amount\_buffered*

# **Purpose**

Writes data to client data buffers.

# **Operands**

#### **ssClientDataPut**

is the name of the function being invoked.

#### *retcode*

(output,INT,4) is a signed four-byte binary output variable to hold the return code from ssClientDataPut.

#### *reascode*

(output,INT,4) is a signed four-byte binary output variable to hold the reason code from ssClientDataPut.

#### *caller\_type*

(input,INT,4) is a signed four-byte binary input variable holding an indicator of the kind of caller (instance or line driver).

#### *C-block\_address*

(input,POINTER,4) is a signed four-byte binary input variable holding the address of the C-block for the client in question.

#### *buffer\_alet*

(input,INT,4) is a signed four-byte binary input variable holding the ALET to be used when accessing *data\_buffer*.

## *data\_buffer*

(input,CHAR,*amount\_of\_data*) is a character string containing the data to be written.

## *amount\_of\_data*

(input,INT,4) is a signed four-byte binary input variable holding the length of *data\_buffer*.

# *new\_amount\_buffered*

(output,INT,4) is a signed four-byte binary output variable to hold the new amount of data in the client buffer.

# **Usage Notes**

1. *caller\_type* should be set to one of these values:

#### *ss\_cli\_iam\_instance*

The caller is an instance thread.

## *ss\_cli\_iam\_linedriver*

The caller is a line driver.

- 2. ssClientDataPut maintains the *bytes in* and *bytes out* fields of the C-block. A line driver should not attempt to maintain these itself.
- 3. ssClientDataPut exerts flow control on its caller. When the caller's operation results in either more than 16 MB being queued for the client or more than 128 distinct buffers being queued for the client, ssClientDataPut waits until the corresponding line driver empties the buffers before returning to the caller. The buffer will be emptied only if the server has sent the appropriate IPC message to its line driver; ssClientDataPut does not send any IPC messages on behalf of its caller.
- 4. If the line driver you are using is record-oriented, then the data stream you build for the client must be organized into records, each record prefixed by a four-byte length. For more information on the description of record-oriented line drivers, see [Table 8 on page 12](#page-35-0).

# **Messages and Return Codes**

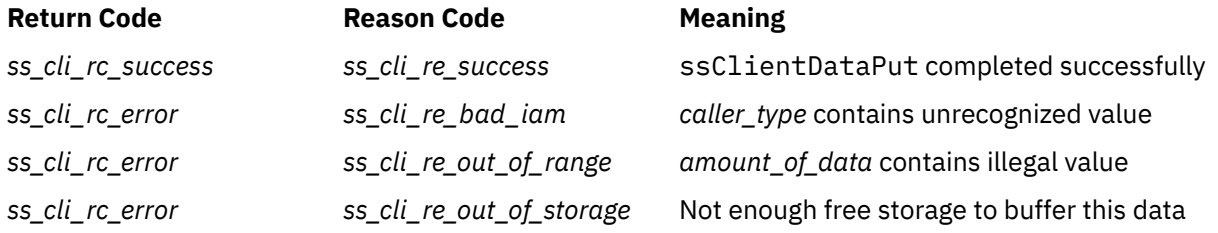

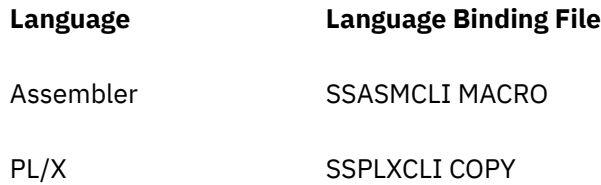

# **ssClientDataTerm — Terminate Client Data Buffers**

## **ssClientDataTerm**

*retcode reascode C-block\_address*

# **Purpose**

Terminates client data buffer structures.

# **Operands**

#### **ssClientDataTerm**

is the name of the function being invoked.

#### *retcode*

(output,INT,4) is a signed four-byte binary output variable to hold the return code from ssClientDataTerm.

# *reascode*

(output,INT,4) is a signed four-byte binary output variable to hold the reason code from ssClientDataTerm.

#### *C-block\_address*

(input,POINTER,4) is a signed four-byte binary input variable holding the address of the C-block for the client in question.

# **Usage Notes**

This routine is meant for use by a line driver that is ending its handling of a client. As part of its termination processing, the line driver should call ssClientDataTerm so that the reusable server kernel can clean up its handling of buffered client data.

# **Messages and Return Codes**

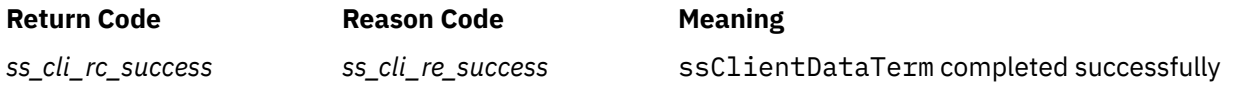

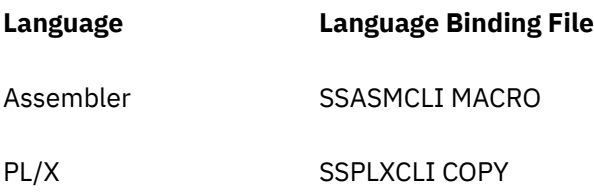

# **ssEnrollCommit — Commit Enrollment Set**

## **ssEnrollCommit**

*retcode reascode set\_name*

# **Purpose**

Commits changes to an open enrollment set.

# **Operands**

## **ssEnrollCommit**

is the name of the function being invoked.

## *retcode*

(output,INT,4) is a signed four-byte binary output variable to hold the return code from ssEnrollCommit.

# *reascode*

(output,INT,4) is a signed four-byte binary output variable to hold the reason code from ssEnrollCommit.

## *set\_name*

(input,CHAR,8) is a character string holding the name of the enrollment set to be committed.

# **Usage Notes**

- 1. This entry point commits the SFS file holding the named enrollment set. The enrollment set remains loaded and available for other transactions.
- 2. If the commit fails, the appropriate action is to call ssEnrollDrop to drop the set, using drop type *ss\_enr\_drop\_rollback*.
- 3. An attempt to commit a transient enrollment set will return a warning. No other action is taken.

# **Messages and Return Codes**

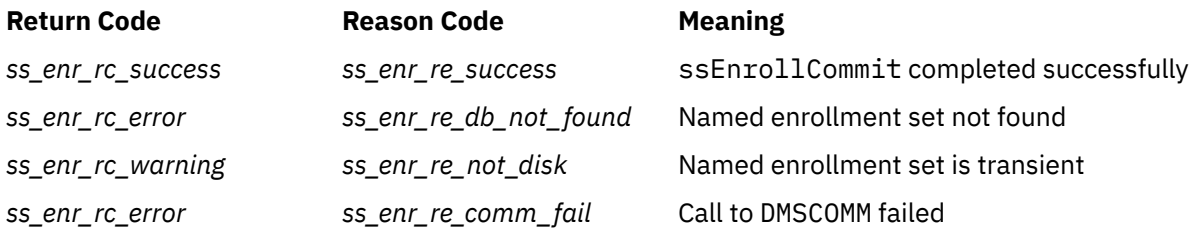

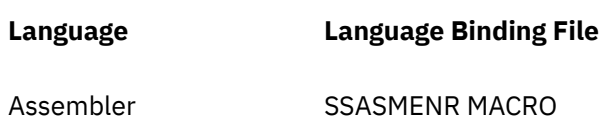
## **Language Language Binding File**

PL/X SSPLXENR COPY

# **ssEnrollDrop — Drop Enrollment Set**

## **ssEnrollDrop**

*retcode reascode set\_name drop\_type*

## **Purpose**

Drops (closes, unloads) an enrollment set.

## **Operands**

## **ssEnrollDrop**

is the name of the function being invoked.

## *retcode*

(output,INT,4) is a signed four-byte binary output variable to hold the return code from ssEnrollDrop.

#### *reascode*

(output,INT,4) is a signed four-byte binary output variable to hold the reason code from ssEnrollDrop.

## *set\_name*

(input,CHAR,8) is a character string holding the name of the enrollment set to be dropped.

## *drop\_type*

(input,INT,4) is a signed four-byte binary input variable holding a value indicative of the kind of drop to be performed:

*ss\_enr\_drop\_commit* Commit changes

*ss\_enr\_drop\_rollback*

Roll back changes

## **Usage Notes**

- 1. This entry point closes the SFS file holding the named enrollment set, either rolling back or committing the changes, according to the value of parameter *drop\_type*. It also deletes the data space and performs other cleanup operations.
- 2. If *ss\_enr\_drop\_commit* is requested and the commit fails, an error will be returned and no other action will be taken. The appropriate recovery action is to attempt a rollback drop.
- 3. An attempt to commit a transient enrollment set will return a warning and the drop will proceed.

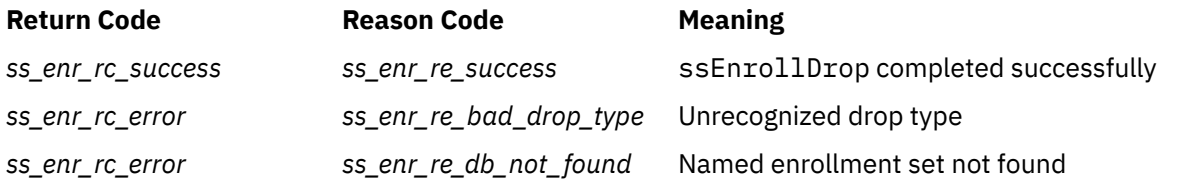

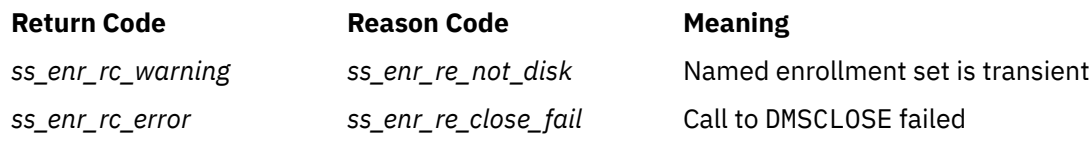

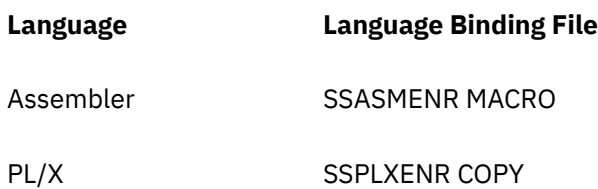

# **ssEnrollList — List Enrollment Sets**

## **ssEnrollList**

*retcode reascode C-block\_pointer*

## **Purpose**

Produces a summary list of the loaded enrollment sets.

## **Operands**

## **ssEnrollList**

is the name of the function being invoked.

## *retcode*

(output,INT,4) is a signed four-byte binary output variable to hold the return code from ssEnrollList.

## *reascode*

(output,INT,4) is a signed four-byte binary output variable to hold the reason code from ssEnrollList.

## *C-block\_pointer*

(input,POINTER,4) is a signed four-byte binary input variable holding the address of the C-block representing the client to whom the summary list should be sent.

## **Usage Notes**

- 1. The reusable server kernel writes the summary list to the client represented by *C-block\_pointer*, using routine ssClientDataPut.
- 2. If the programmer wishes to capture the output of ssEnrollList for his own purposes, he can allocate storage to represent a C-block, initialize the C-block using routine ssClientDataInit, and then call routine ssEnrollList. When ssEnrollList returns, the programmer can call ssClientDataGet to retrieve the response. After the response is decoded, he should deallocate the C-block. Note that the response is record-oriented.
- 3. The form of the output is:

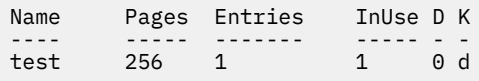

The columns are:

## **Name**

The name of the enrollment set

## **Pages**

The size of the data space, in pages

## **Entries**

The number of records in the enrollment set

## **InUse**

The number of pages of data space storage being used to hold records

**D** "Dirty" bit - if 1, set needs to be committed **K** Kind of set **d** On-disk (permanent) **m** In-memory (transient)

## **Messages and Return Codes**

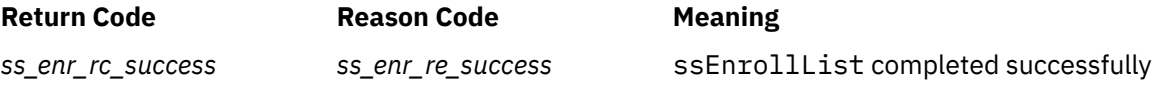

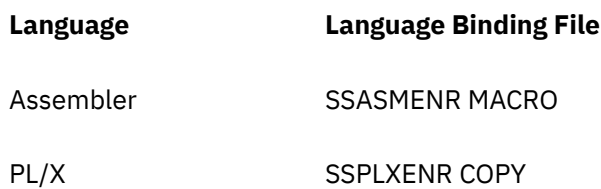

## **ssEnrollLoad — Load Enrollment Set**

## **ssEnrollLoad**

*retcode reascode set\_name set\_kind dataspace\_size file\_name file\_name\_length*

## **Purpose**

Loads an enrollment set from the Shared File System, or initializes an empty transient enrollment set.

## **Operands**

## **ssEnrollLoad**

is the name of the function being invoked.

#### *retcode*

(output,INT,4) is a signed four-byte binary output variable to hold the return code from ssEnrollLoad.

#### *reascode*

(output,INT,4) is a signed four-byte binary output variable to hold the reason code from ssEnrollLoad.

## *set\_name*

(input,CHAR,8) is a character string holding the name of the enrollment set to be loaded.

## *set\_kind*

(input,INT,4) is a signed four-byte binary input variable holding a value that indicates whether the enrollment set is permanent or transient, as follows:

## *ss\_enr\_kind\_memory*

transient set

## *ss\_enr\_kind\_disk*

permanent set

## *dataspace\_size*

(input,INT,4) is a signed four-byte binary input variable holding the size of the dataspace.

## *file\_name*

(input,CHAR,*file\_name\_length*) is a character string holding the name of the SFS file containing the enrollment set.

## *file\_name\_length*

(input,INT,4) is a signed four-byte binary input variable holding the length of *file\_name*.

## **Usage Notes**

1. The name supplied in parameter *set\_name* is used unchanged as a subpool name in a call to ssMemoryCreateDS. The server author must ensure that this name does not collide with any subpool names he might be using for other purposes.

- 2. The caller can use parameter *dataspace\_size* to influence the size of the created data space. Express the size in pages. The reusable server kernel rounds the suggested size up to the next 16-page boundary before using it further. To refrain from influencing the data space size, specify a size of zero.
- 3. When it creates the data space, the reusable server kernel uses the larger of the following two parameters as the size of the space:
	- The number of records in the SFS file multiplied by the LRECL of the SFS file, multiplied by 1.5
	- The size requested by the caller in the *dataspace\_size* parameter

If the larger of these two sizes is less than 1 MB, then the reusable server kernel uses 1 MB (256 pages) instead.

- 4. Parameter *file\_name* accepts any syntax acceptable to CSL routine DMSOPEN. This includes NAMEDEFs.
- 5. The file nominated by *file\_name* must reside in the Shared File System. If the file does not (or would not) reside in the Shared File System, an error is returned and the enrollment set is not loaded.
- 6. The virtual machine in which the server program is running must have write authority to the file nominated by *file\_name*.
- 7. If the file nominated by *file\_name* does not exist, it is created and a warning is returned.
- 8. The file nominated by *file\_name* is opened on its own work unit.
- 9. If a transient enrollment set is being loaded, no CMS file I/O takes place and no work unit is gotten. The data space is created, initialized as empty, and made ready to hold records.

## **Messages and Return Codes**

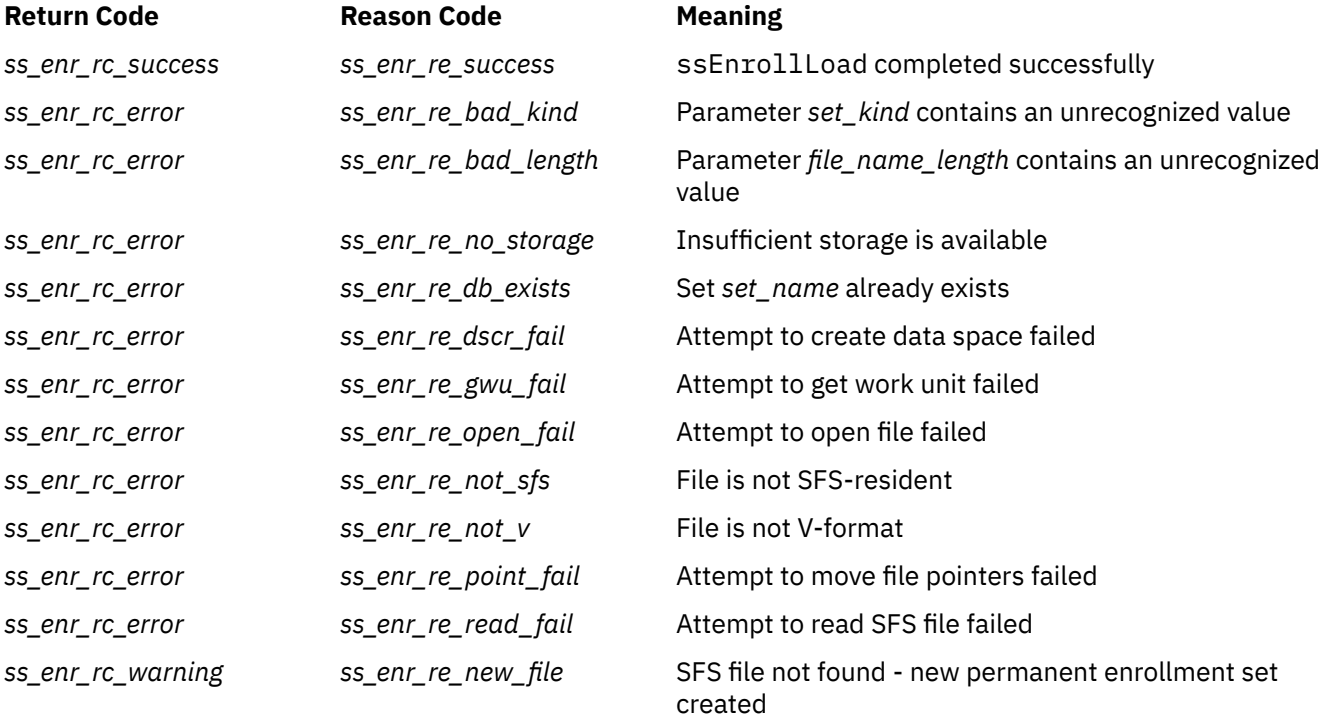

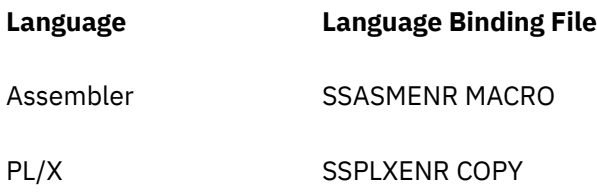

## **ssEnrollRecordGet — Get Enrollment Record**

## **ssEnrollRecordGet**

*retcode reascode set\_name key buffer buffer\_size data\_length*

## **Purpose**

Retrieves a record from an enrollment set.

## **Operands**

## **ssEnrollRecordGet**

is the name of the function being invoked.

#### *retcode*

(output,INT,4) is a signed four-byte binary output variable to hold the return code from ssEnrollRecordGet.

## *reascode*

(output,INT,4) is a signed four-byte binary output variable to hold the reason code from ssEnrollRecordGet.

## *set\_name*

(input,CHAR,8) is a character string holding the name of the enrollment set to be interrogated.

## *key*

(input,CHAR,64) is a character string holding the key of the record to be retrieved.

## *buffer*

(output,CHAR,*buffer\_size*) is a character string buffer to hold the data of the retrieved record.

## *buffer\_size*

(input,INT,4) is a signed four-byte binary input variable holding the size of *buffer*.

## *data\_length*

(output,INT,4) is a signed four-byte binary output variable to hold the amount of data stored under key *key*.

## **Usage Notes**

- 1. Every byte of the key is significant. If your application's keys are, say, text strings, be sure to pad your keys on the right to fill out the entire key field.
- 2. Case is significant in keys.
- 3. If the amount of data stored under key *key* will not fit in *buffer*, as much as will fit is returned, output *data\_length* is set to the actual size of the data, and a warning is returned. This lets the caller retry the operation with a buffer large enough to hold all of the data.
- 4. If the record does not exist in set *set\_name*, an error is returned.

## **Messages and Return Codes**

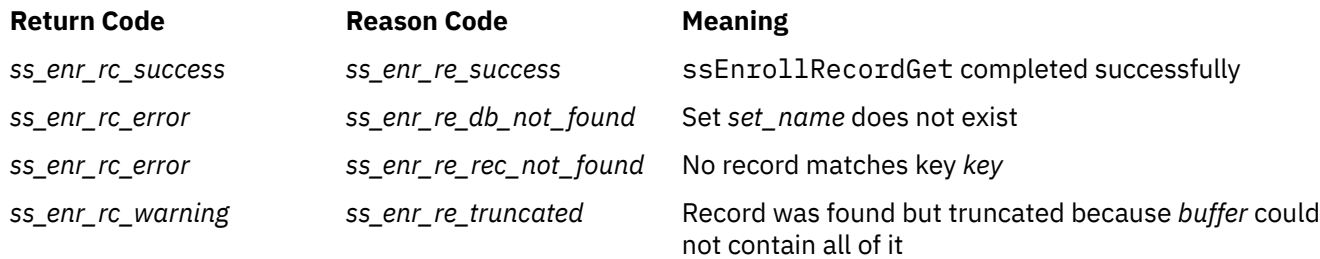

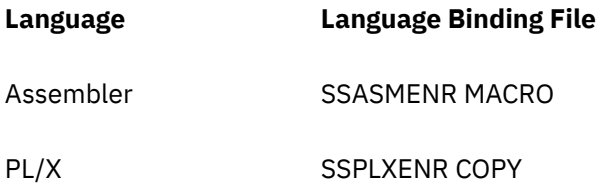

## **ssEnrollRecordInsert — Insert Enrollment Record**

## **ssEnrollRecordInsert**

*retcode reascode set\_name key buffer data\_length insert\_type*

## **Purpose**

Inserts or replaces a record in an enrollment set.

## **Operands**

## **ssEnrollRecordInsert**

is the name of the function being invoked.

## *retcode*

(output,INT,4) is a signed four-byte binary output variable to hold the return code from ssEnrollRecordInsert.

## *reascode*

(output,INT,4) is a signed four-byte binary output variable to hold the reason code from ssEnrollRecordInsert.

## *set\_name*

(input,CHAR,8) is a character string holding the name of the enrollment set to be modified.

## *key*

(input,CHAR,64) is a character string holding the key of the record to be inserted or replaced.

## *buffer*

(output,CHAR,*data\_length*) is a character string buffer holding the data to be associated with *key*.

## *buffer\_size*

(input,INT,4) is a signed four-byte binary input variable holding the size of *buffer*.

## *data\_length*

(output,INT,4) is a signed four-byte binary output variable to hold the amount of data stored under key *key*.

## *insert\_type*

(input,INT,4) is a signed four-byte binary input variable to hold the kind of insertion being done:

## *ss\_enr\_insert\_new*

New record

#### *ss\_enr\_insert\_replace* Replacement record

## **Usage Notes**

- 1. Every byte of the key is significant. If your application's keys are, say, text strings, be sure to pad your keys on the right to fill out the entire key field.
- 2. Case is significant in keys.
- 3. The differences between *ss\_enr\_insert\_new* and *ss\_enr\_insert\_replace* are:
	- For *\_new*, the reusable server kernel will fail the API call if the enrollment set already holds a record bearing key *key*. Thus the programmer can use *\_new* to guard against inadvertent replacements.
	- For *\_replace*, if the record bearing key *key* already exists, it is replaced and a warning is returned.
- 4. The change is not permanent until it is committed.
- 5. For permanent enrollment sets, the data cannot be more than 65,500 bytes long.
- 6. For transient enrollment sets, the data cannot be more than 16 MB long.

## **Messages and Return Codes**

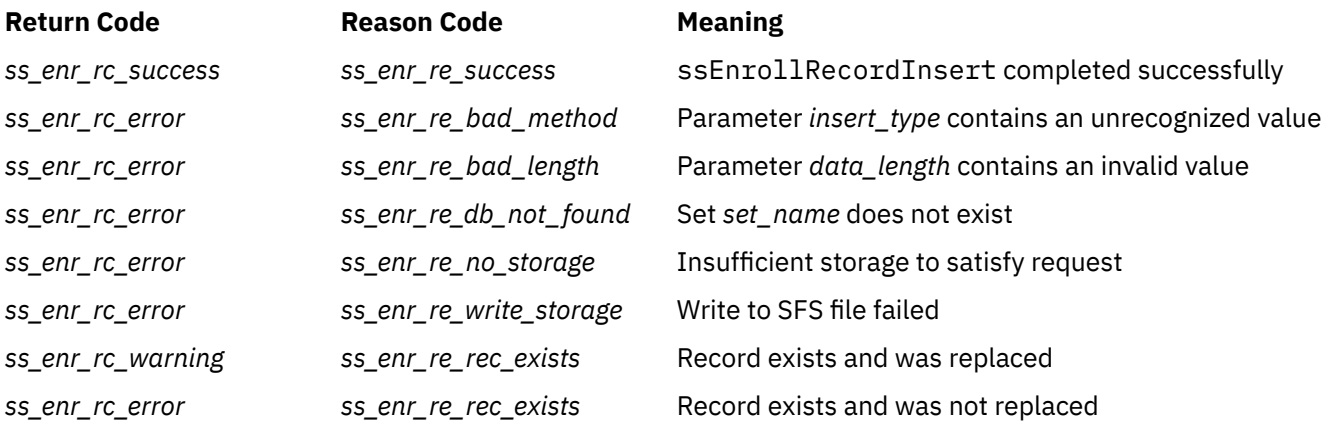

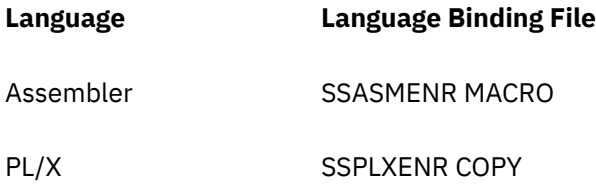

# **ssEnrollRecordList — List Records In Enrollment Set**

## **ssEnrollRecordList**

*retcode reascode set\_name C-block\_pointer*

## **Purpose**

Produces a summary list of the records in an enrollment set.

## **Operands**

## **ssEnrollRecordList**

is the name of the function being invoked.

## *retcode*

(output,INT,4) is a signed four-byte binary output variable to hold the return code from ssEnrollRecordList.

#### *reascode*

(output,INT,4) is a signed four-byte binary output variable to hold the reason code from ssEnrollRecordList.

## *set\_name*

(input,CHAR,8) is a character string holding the name of the enrollment set.

## *C-block\_pointer*

(input,POINTER,4) is a signed four-byte binary input variable holding the address of the C-block representing the client to whom the summary list should be sent.

## **Usage Notes**

- 1. The reusable server kernel writes the summary list to the client represented by *C-block\_pointer*, using routine ssClientDataPut.
- 2. If the programmer wishes to capture the output of ssEnrollRecordList for his own purposes, he can allocate storage to represent a C-block, initialize the C-block using routine ssClientDataInit, and then call routine ssEnrollRecordList. When ssEnrollRecordList returns, the programmer can call ssClientDataGet to retrieve the response. After the response is decoded, he should deallocate the C-block. Note that the response is record-oriented.
- 3. The output of ssEnrollRecordList is simply one enrollment record per output record. Each output record contains only the key of the corresponding enrollment record.
- 4. To retrieve the data associated with a given key, use ssEnrollRecordGet.

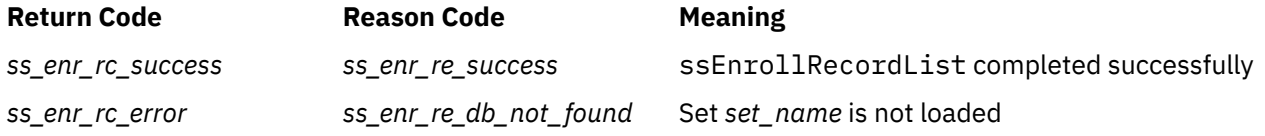

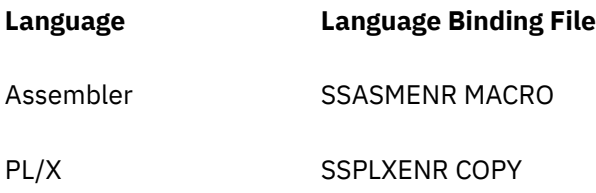

# **ssEnrollRecordRemove — Remove Enrollment Record**

## **ssEnrollRecordRemove**

*retcode reascode set\_name key*

## **Purpose**

Removes a record from an enrollment set.

## **Operands**

## **ssEnrollRecordRemove**

is the name of the function being invoked.

#### *retcode*

(output,INT,4) is a signed four-byte binary output variable to hold the return code from ssEnrollRecordRemove.

## *reascode*

(output,INT,4) is a signed four-byte binary output variable to hold the reason code from ssEnrollRecordRemove.

#### *set\_name*

(input,CHAR,8) is a character string holding the name of the enrollment set to be modified.

#### *key*

(input,CHAR,64) is a character string holding the key of the record to be removed.

## **Usage Notes**

- 1. Every byte of the key is significant. If your application's keys are, say, text strings, be sure to pad your keys on the right to fill out the entire key field.
- 2. Case is significant in keys.
- 3. If the record bearing key *key* is not found, an error is returned.
- 4. The change is not permanent until it is committed.

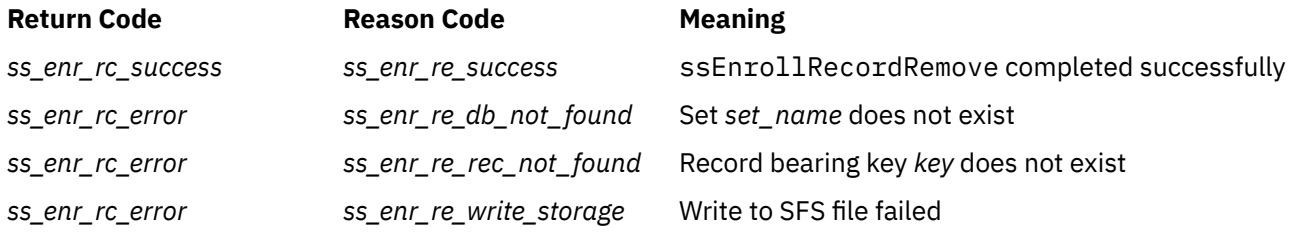

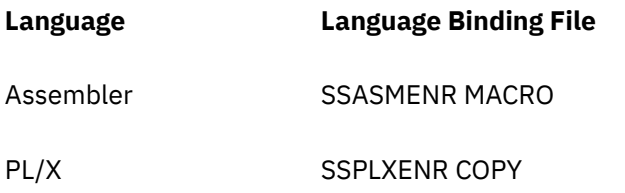

## **ssMemoryAllocate — Allocate Memory**

## **ssMemoryAllocate**

*return\_code reason\_code min\_bytes\_needed max\_bytes\_needed subpool\_name align\_type memory\_pointer bytes\_obtained*

## **Purpose**

Allocates a block of primary storage (memory).

## **Operands**

## **ssMemoryAllocate**

is the name of the function being invoked.

#### *return\_code*

(output,INT,4) is a signed four-byte binary output variable to hold the return code from ssMemoryAllocate.

#### *reason\_code*

(output,INT,4) is a signed four-byte binary output variable to hold the reason code from ssMemoryAllocate.

## *min\_bytes\_needed*

(input,INT,4) is a signed four-byte binary input variable holding the minimum number of bytes needed.

## *max\_bytes\_needed*

(input,INT,4) is a signed four-byte binary input variable holding the maximum number of bytes needed.

## *subpool\_name*

(input,CHAR,8) is a character string holding the name of the subpool from which the storage should be allocated.

## *align\_type*

(input,INT,4) is a signed four-byte binary input variable holding the type of alignment the new buffer will require.

## *memory\_pointer*

(output,INT,4) is a signed four-byte binary output variable to hold the returned memory address.

#### *bytes\_obtained*

(output,INT,4) is a signed four-byte binary output variable to hold the returned number of bytes actually allocated.

## **Usage Notes**

- 1. To issue a request for a block of storage of variable size, set *min\_bytes\_needed* equal to the minimum amount of storage needed and set *max\_bytes\_needed* equal to the maximum amount of storage desired.
- 2. To issue a request for a block of storage of fixed size, set *min\_bytes\_needed*=*max\_bytes\_needed*.
- 3. Parameter *subpool\_name* is used unchanged in calls to CMSSTOR and therefore must adhere to CMSSTOR's rules for subpool names.
- 4. Parameter *align\_type* must have one of these values:
	- *ss\_mem\_align\_norm* Align allocated storage on doubleword boundary
	- *ss\_mem\_align\_page* Align allocated storage on page boundary
- 5. The reusable server kernel allocates and releases memory in multiples of doublewords. The amount of storage requested by the caller will be rounded up to the next doubleword boundary before the allocation request is processed.
- 6. If the requested storage could not be obtained, *memory\_pointer* and *bytes\_obtained* are set to zero and appropriate return and reason codes are returned.

## **Messages and Return Codes**

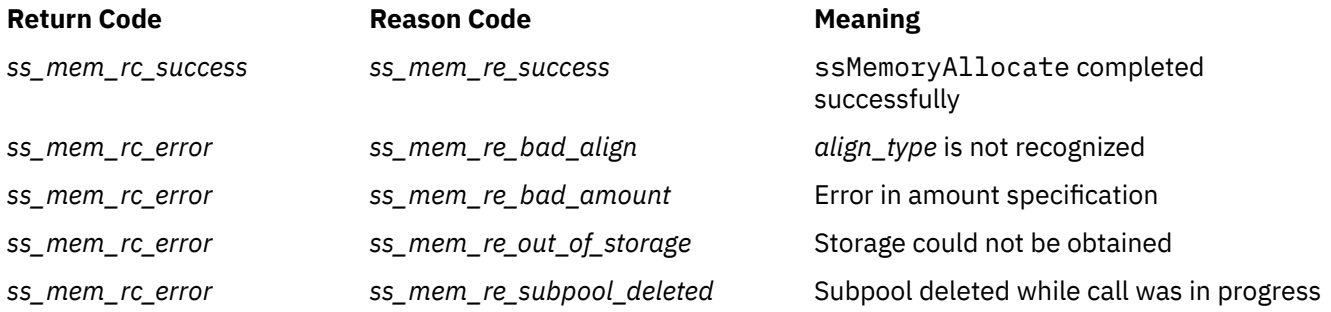

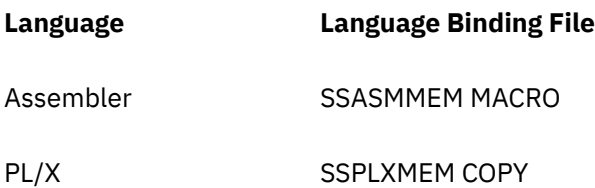

## **ssMemoryCreateDS — Create Data Space**

#### **ssMemoryCreateDS**

*return\_code reason\_code subpool\_name number\_of\_pages storage\_key option\_count option\_array asit alet*

## **Purpose**

Creates a data space and prepares the reusable server kernel to manage the storage therein.

## **Operands**

## **ssMemoryCreateDS**

is the name of the function being invoked.

#### *return\_code*

(output,INT,4) is a signed four-byte binary output variable to hold the return code from ssMemoryCreateDS.

#### *reason\_code*

(output,INT,4) is a signed four-byte binary output variable to hold the reason code from ssMemoryCreateDS.

## *subpool\_name*

(input,CHAR,8) is a character string holding the subpool name to be assigned to the new data space.

#### *number\_of\_pages*

(input,INT,4) is a signed four-byte binary input variable specifying the size to be passed to DMSSPCC.

## *storage\_key*

(input,INT,4) is a signed four-byte binary input variable specifying the storage key to be passed to DMSSPCC.

## *option\_count*

(input,INT,4) is a signed four-byte binary input variable specifying the option count to be passed to DMSSPCC.

## *option\_array*

(input,INT,4\**option\_count*) is an array of signed four-byte binary input variables specifying the option array to be passed to DMSSPCC.

## *asit*

(output,CHAR,8) is an output character buffer to hold the returned ASIT.

#### *alet*

(output,INT,4) is an signed four-byte binary output variable to hold the returned ALET.

## **Usage Notes**

1. Review the usage notes for CSL routines DMSSPCC and DMSSPLA before using ssMemoryCreateDS. For more information, see *z/VM: CMS Callable Services Reference*.

- 2. The value of *subpool\_name* is used in constructing the name of the data space and therefore must adhere to the character set composition rules for data space names. For more information, see the description of CSL routine DMSSPCC in the book *z/VM: CMS Callable Services Reference*.
- 3. The reusable server kernel uses storage in the primary address space to keep track of free and used pieces of storage in the data space. The primary address space storage used for this purpose is taken from CMS through CMSSTOR OBTAIN under subpool name *subpool\_name*.
- 4. Parameters *number\_of\_pages* and *storage\_key* are passed directly to DMSSPCC.
- 5. If *option\_count* is zero, ssMemoryCreateDS uses DMSSPCC's defaults, except that it asks for the data space to be created SHARE. The virtual machine's XCONFIG ADDRSPACE directory entry must be set up accordingly.
- 6. ssMemoryCreateDS asks DMSSPLA to create the ALET using the WRITE and SYNCH options. The reusable server kernel does not keep track of the generated ALET; the application is free to use DMSSPLR and DMSSPLA to manipulate ALETs.
- 7. After calling ssMemoryCreateDS successfully, allocate and release storage in the data space using routines ssMemoryAllocate and ssMemoryRelease.
- 8. To delete the data space, use ssMemoryDelete.

## **Messages and Return Codes**

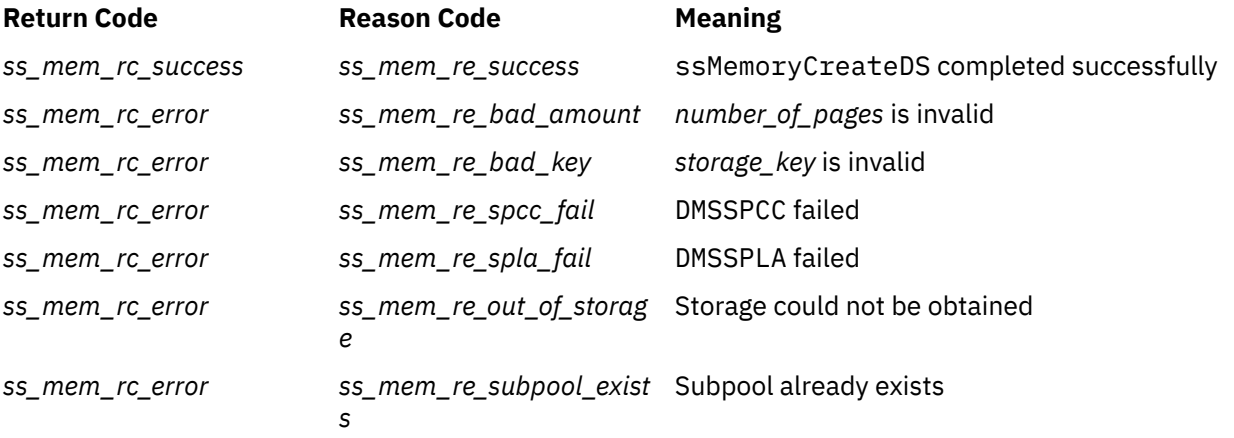

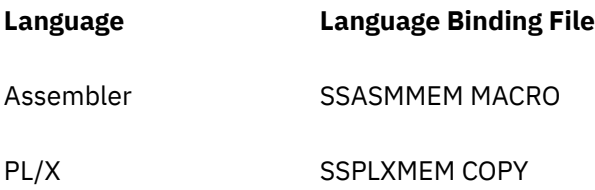

# **ssMemoryDelete — Delete Subpool**

## **ssMemoryDelete**

*return\_code reason\_code subpool\_name*

## **Purpose**

Deletes a memory subpool, and the corresponding data space if there is one.

## **Operands**

## **ssMemoryDelete**

is the name of the function being invoked.

#### *return\_code*

(output,INT,4) is a signed four-byte binary output variable to hold the return code from ssMemoryDelete.

## *reason\_code*

(output,INT,4) is a signed four-byte binary output variable to hold the reason code from ssMemoryDelete.

#### *subpool\_name*

(input,CHAR,8) is a character string holding the name of the subpool to be deleted.

## **Usage Notes**

- 1. The reusable server kernel deletes its record of the subpool and issues a corresponding SUBPOOL DELETE call to CMS.
- 2. If the subpool is a data space, the corresponding data space is also deleted.

## **Messages and Return Codes**

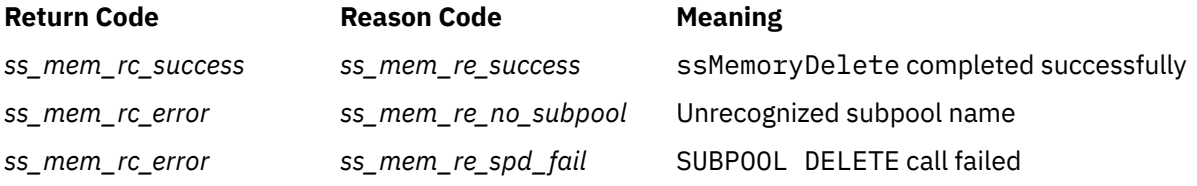

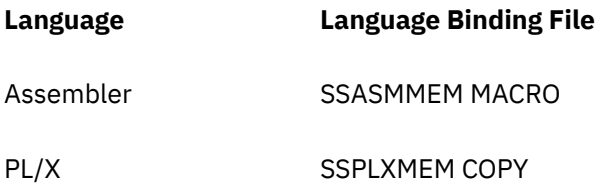

## **ssMemoryRelease — Release Memory**

#### **ssMemoryRelease**

*return\_code reason\_code bytes\_released subpool\_name memory\_pointer*

## **Purpose**

Releases a block of primary storage (memory).

## **Operands**

#### **ssMemoryRelease**

is the name of the function being invoked.

#### *return\_code*

(output,INT,4) is a signed four-byte binary output variable to hold the return code from ssMemoryRelease.

#### *reason\_code*

(output,INT,4) is a signed four-byte binary output variable to hold the reason code from ssMemoryRelease.

## *bytes\_released*

(input,INT,4) is a signed four-byte binary input variable holding the number of bytes being released.

#### *subpool\_name*

(input,CHAR,8) is a character string holding the name of the subpool from which the storage was allocated.

## *memory\_pointer*

(input,INT,4) is a signed four-byte binary input variable holding the address of the storage being released.

## **Usage Notes**

- 1. The buffer being released must reside on a doubleword boundary.
- 2. If it does not represent an integral number of doublewords, parameter *bytes\_released* is rounded up to the next doubleword boundary before being used.

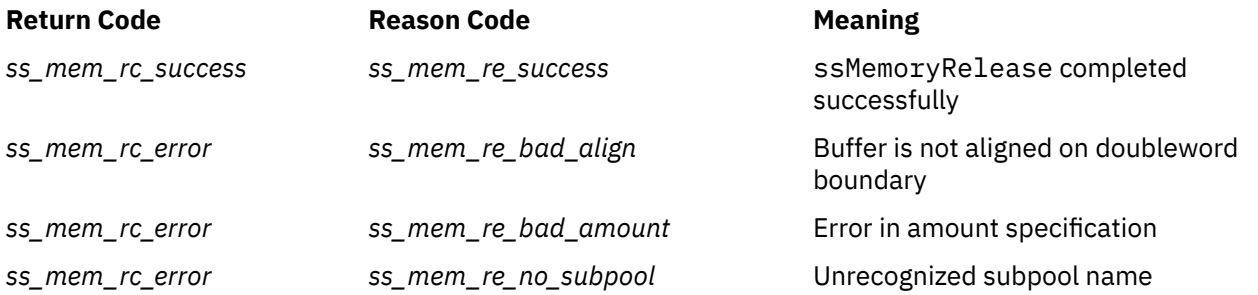

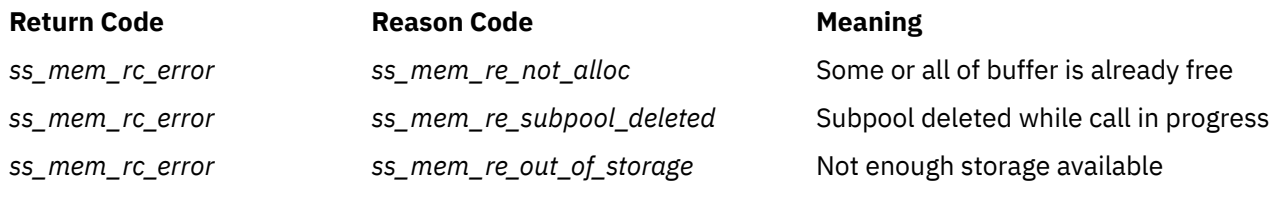

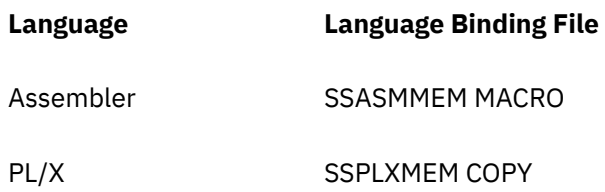

## **ssServerRun — Run the Server**

#### **ssServerRun**

*retcode reascode*

## **Purpose**

Runs the server program.

## **Operands**

#### **ssServerRun**

is the name of the function being invoked.

#### *retcode*

(output,INT,4) is a signed four-byte binary output variable to hold the return code from ssServerRun.

## *reascode*

(output,INT,4) is a signed four-byte binary output variable to hold the reason code from ssServerRun.

## **Usage Notes**

Call this routine only from RSKMAIN and only after you have called ssServiceBind sufficiently to set up your server.

## **Messages and Return Codes**

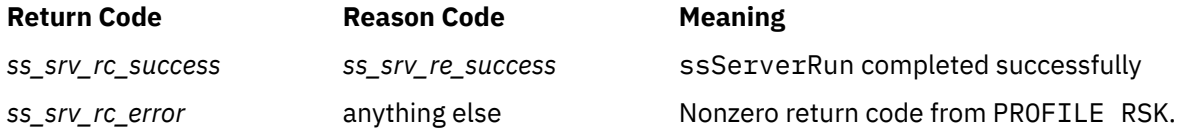

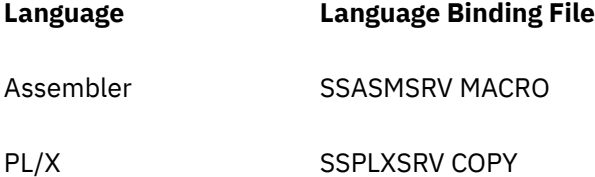

## **ssServerStop — Stop the Server**

## **ssServerStop**

*retcode reascode*

## **Purpose**

Stops the server program.

## **Operands**

## **ssServerStop**

is the name of the function being invoked.

## *retcode*

(output,INT,4) is a signed four-byte binary output variable to hold the return code from ssServerStop.

## *reascode*

(output,INT,4) is a signed four-byte binary output variable to hold the reason code from ssServerStop.

## **Usage Notes**

Calling this function will cause the WAITSERV command in PROFILE RSK to complete.

## **Messages and Return Codes**

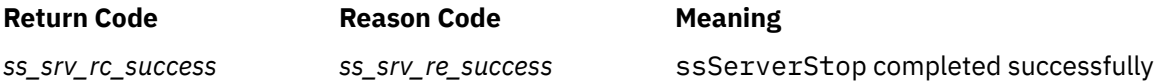

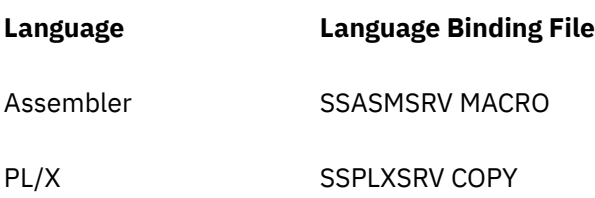

## **ssServiceBind — Bind A Service**

## **ssServiceBind**

*retcode reascode service\_name service\_name\_length init\_addr service\_addr term\_addr*

## **Purpose**

Informs the reusable server kernel of the existence of a new service.

## **Operands**

## **ssServiceBind**

is the name of the function being invoked.

#### *retcode*

(output,INT,4) is a signed four-byte binary output variable to hold the return code from ssServiceBind.

#### *reascode*

(output,INT,4) is a signed four-byte binary output variable to hold the reason code from ssServiceBind.

## *service\_name*

(input,CHAR,*service\_name\_length*) is the name of the new service.

## *service\_name\_length*

(input,INT,4) is a signed four-byte binary input variable holding the length of the service name.

#### *init\_addr*

(input,INT,4) is a signed four-byte binary input variable holding the address of the service's initialization entry point.

## *service\_addr*

(input,INT,4) is a signed four-byte binary input variable holding the address of the service's service entry point.

## *term\_addr*

(input,INT,4) is a signed four-byte binary input variable holding the address of the service's termination entry point.

## *service\_type*

(input,INT,4) is a signed four-byte binary input variable holding the kind of service being bound.

## **Usage Notes**

- 1. Case is not significant in service names.
- 2. The parameter list array passed to the initialization entry point (pointed to by R1) is organized as shown in [Table 3 on page 6](#page-29-0).
- 3. To signal successful initialization, the initialization entry point should return with the return and reason code words set to zero. A nonzero return code will cause the start of the service to fail.
- 4. The parameter list array passed to the service entry point (pointed to by R1) is organized as shown in [Table 4 on page 7](#page-30-0).
- 5. The parameter list array passed to the termination entry point (pointed to by R1) is organized as shown in [Table 5 on page 7.](#page-30-0)
- 6. The values that can be supplied for *service\_type* are:

*ss\_srv\_srvtype\_normal* Plain old service.

*ss\_srv\_srvtype\_ld* Plain old line driver.

*ss\_srv\_srvtype\_ldss* Self-sourced line driver.

- 7. To activate the service, use one of the line drivers' START commands.
- 8. ssServiceBind will produce correct results only when it is called by RSKMAIN prior to ssServerRun. ssServiceBind should never be called under any other conditions. Unpredicable results could occur.

## **Messages and Return Codes**

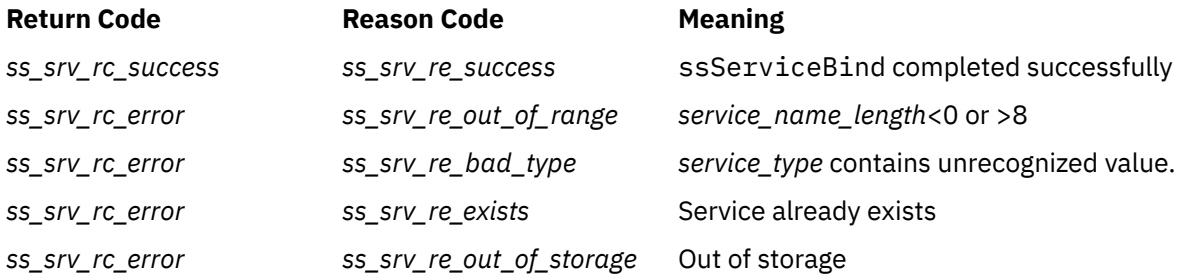

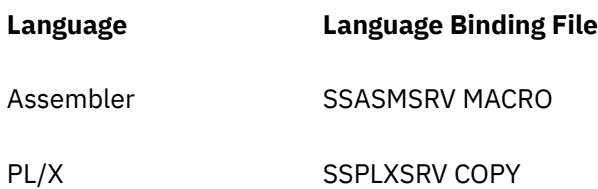

## **ssServiceFind — Find A Service**

## **ssServiceFind**

*retcode reascode service\_name service\_name\_length S-block\_address*

## **Purpose**

Obtains descriptive information about a service.

## **Operands**

## **ssServiceFind**

is the name of the function being invoked.

#### *retcode*

(output,INT,4) is a signed four-byte binary output variable to hold the return code from ssServiceFind.

#### *reascode*

(output,INT,4) is a signed four-byte binary output variable to hold the reason code from ssServiceFind.

## *service\_name*

(input,CHAR,*service\_name\_length*) is the name of the new service.

## *service\_name\_length*

(input,INT,4) is a signed four-byte binary input variable holding the length of the service name.

## *S-block\_address*

(output,POINTER,4) is a signed four-byte binary output variable to hold the address of the found service's S-block.

## **Usage Notes**

- 1. Case is not significant in service names.
- 2. The returned S-block is organized according to [Table 2 on page 6.](#page-29-0)
- 3. If the service could not be found, a return and reason code are generated and *sblock\_address* is returned as 0.

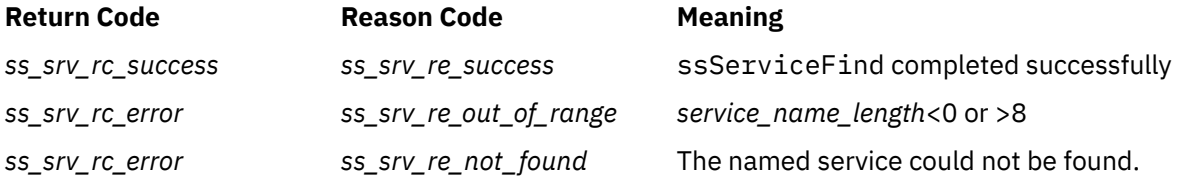

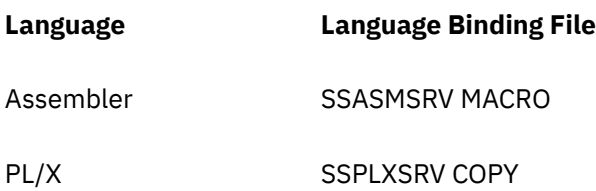

## **ssSgpCreate — Create a Storage Group**

## **ssSgpCreate**

*retcode reascode storage\_group\_number minidisk\_count minidisk\_array attribute\_count attribute\_array*

## **Purpose**

Identifies a set of minidisks to be managed as a storage group.

## **Operands**

## **ssSgpCreate**

is the name of the function being invoked.

#### *retcode*

(output,INT,4) is a signed four-byte binary output variable to hold the return code from ssSgpCreate.

#### *reascode*

(output,INT,4) is a signed four-byte binary output variable to hold the reason code from ssSgpCreate.

## *storage\_group\_number*

(input,INT,4) is a signed four-byte binary input variable holding the number of the new storage group.

## *minidisk\_count*

(input,INT,4) is a signed four-byte binary input variable holding the number of minidisks in the new storage group.

## *minidisk\_array*

(input,INT,4\**minidisk\_count*) is an array of signed four-byte binary input variables holding the device addresses of the minidisks to be included in the new storage group.

## *attribute\_count*

(input,INT,4) is a signed four-byte binary input variable holding the number of attributes in the *attribute\_array* array.

## *attribute\_array*

(input,INT,4\**attribute\_count*) is an array of signed four-byte binary input variables holding the attributes to be associated with the new storage group.

## **Usage Notes**

1. Parameter *storage\_group\_number* must be in the range 0 to 1023, inclusive.

- 2. Each minidisk to be included in the storage group must have already been formatted at 4 KB by the FORMAT command and reserved by the RESERVE command. The reusable server kernel requires that its minidisks exhibit this format.
- 3. There is a limit of 13,000 minidisks per storage group, and the sum of the sizes of the data areas on the minidisks must not exceed X'FFFFFFFF' 4 KB blocks.

## **ssSgpCreate**

- 4. The storage group's existence is recorded in the storage group definition file and persists across instances of the server program. For more information on the description of the storage group definition file, see [Chapter 12, "Initialization and Profiles," on page 63](#page-86-0).
- 5. No attributes are currently recognized in the *attribute\_array* (in other words, if *attribute\_count* is nonzero, *ss\_sgp\_re\_bad\_attrib* is returned).

## **Messages and Return Codes**

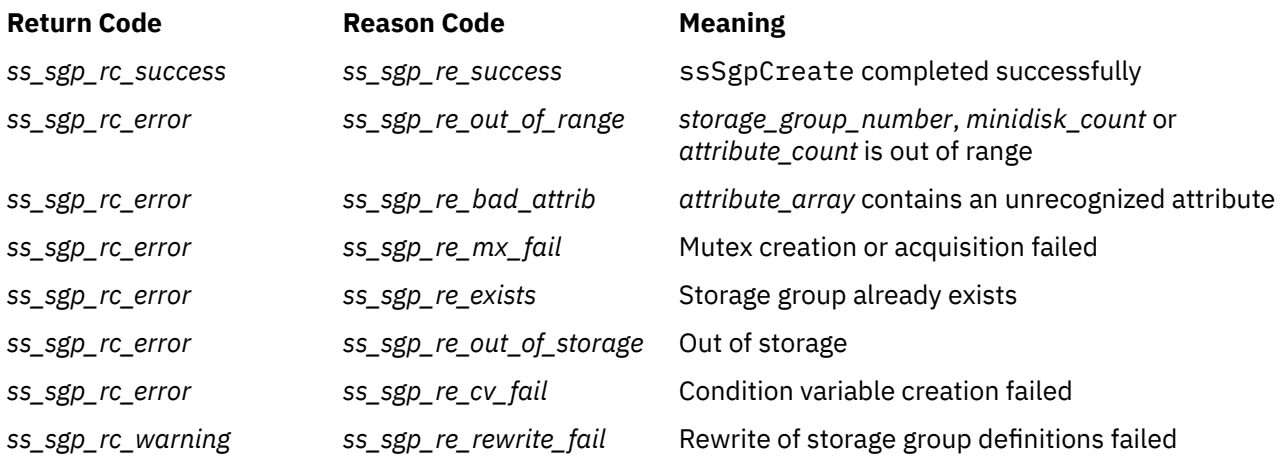

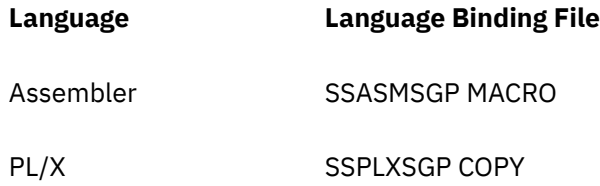

# **ssSgpDelete — Delete a Storage Group**

## **ssSgpDelete**

*retcode reascode storage\_group\_number*

## **Purpose**

Removes a set of minidisks from the control of the reusable server kernel.

## **Operands**

## **ssSgpDelete**

is the name of the function being invoked.

#### *retcode*

(output,INT,4) is a signed four-byte binary output variable to hold the return code from ssSgpDelete.

## *reascode*

(output,INT,4) is a signed four-byte binary output variable to hold the reason code from ssSgpDelete.

## *storage\_group\_number*

(input,INT,4) is a signed four-byte binary input variable holding the number of the storage group to be deleted.

## **Usage Notes**

- 1. To be deleted, the storage group must not be started.
- 2. The storage group definition file is updated to reflect the fact that the storage group no longer exists.
- 3. No I/O is done to the storage group as part of deletion; the minidisks remain as they were. To recreate the storage group, just issue an appropriate call to ssSgpCreate.

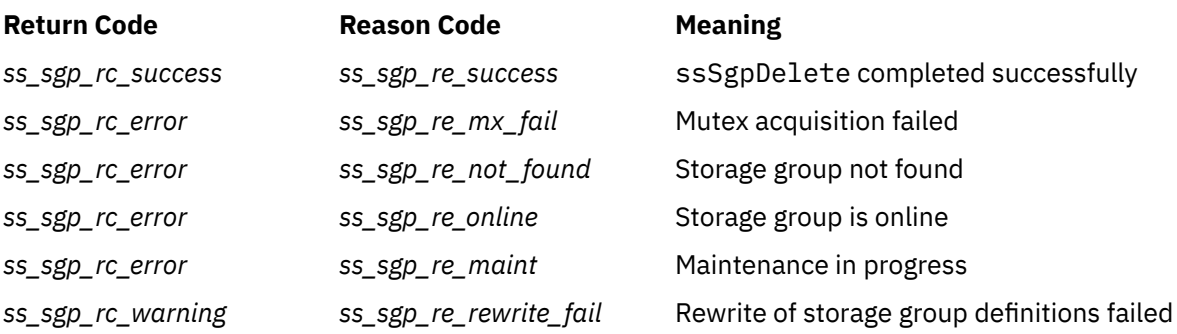

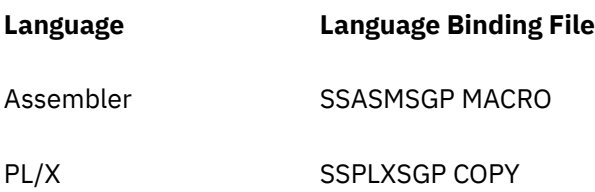

# **ssSgpFind — Find a Storage Group**

## **ssSgpFind**

*retcode reascode storage\_group\_name storage\_group\_number io\_mode total\_blocks*

## **Purpose**

Returns information about the storage group whose name is supplied.

## **Operands**

## **ssSgpFind**

is the name of the function being invoked.

## *retcode*

(output,INT,4) is a signed four-byte binary output variable to hold the return code from ssSgpFind.

## *reascode*

(output,INT,4) is a signed four-byte binary output variable to hold the reason code from ssSgpFind.

## *storage\_group\_name*

(input,CHAR,8) is an input character string holding the name of the storage group to find.

## *storage\_group\_number*

(output,INT,4) is a signed four-byte binary output variable to hold the number of the found storage group.

## *io\_mode*

(output,INT,4) is a signed four-byte binary output variable to hold the I/O mode of the found storage group.

## *total\_blocks*

(output,INT,4) is a signed four-byte binary output variable to hold the number of blocks in the storage group.

## **Usage Notes**

- 1. Because the lookup is by name, only started storage groups can be found.
- 2. Right-pad the name with spaces.
- 3. The value returned in *io\_mode* is one of:

**ss\_sgp\_attrib\_block\_rw** Started read-write

**ss\_sgp\_attrib\_block\_ro** Started read-only

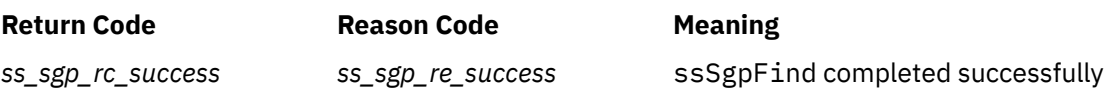

**ssSgpFind**

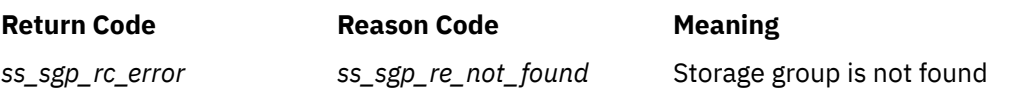

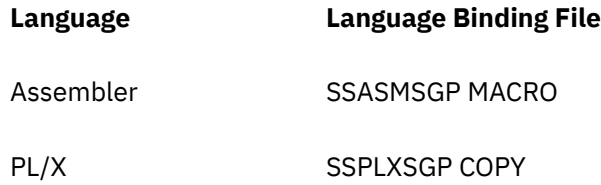

# **ssSgpList — List Storage Groups**

## **ssSgpList**

*retcode reascode number\_expected number\_returned storage\_group\_list*

## **Purpose**

Returns a list of the known storage groups.

## **Operands**

## **ssSgpList**

is the name of the function being invoked.

## *retcode*

(output,INT,4) is a signed four-byte binary output variable to hold the return code from ssSgpList.

#### *reascode*

(output,INT,4) is a signed four-byte binary output variable to hold the reason code from ssSgpList.

#### *number\_expected*

(input,INT,4) is a signed four-byte binary input variable holding the number of storage groups whose identifiers can fit into the *storage\_group\_list* array.

## *number\_returned*

(output,INT,4) is a signed four-byte binary output variable to hold the number of storage group identifiers placed into the *storage\_group\_list* array.

## *storage\_group\_list*

(output,INT,4\**number\_expected*) is an array of signed four-byte binary output variables to hold the identifiers of the existing storage groups.

## **Usage Notes**

- 1. If the actual number of existing storage groups is greater than *number\_expected*, then the actual number of storage groups is filled into *number\_returned*, the identifiers of the first *number\_expected* storage groups are returned in *storage\_group\_list*, and a warning is given.
- 2. To determine information about a particular storage group, use ssSgpQuery.

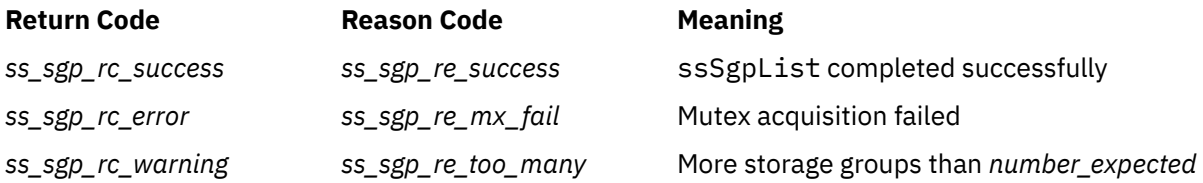

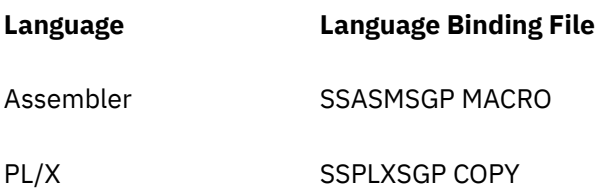
# **ssSgpQuery — Query a Storage Group**

#### **ssSgpQuery**

*retcode reascode storage\_group\_number io\_mode total\_blocks status\_word attributes\_expected attributes\_returned attribute\_array minidisks\_expected minidisks\_returned minidisk\_address\_array minidisk\_blocks\_array*

## **Purpose**

Returns information about a specific storage group.

## **Operands**

### **ssSgpQuery**

is the name of the function being invoked.

#### *retcode*

(output,INT,4) is a signed four-byte binary output variable to hold the return code from ssSgpQuery.

#### *reascode*

(output,INT,4) is a signed four-byte binary output variable to hold the reason code from ssSgpQuery.

#### *storage\_group\_number*

(input,INT,4) is a signed four-byte binary input variable holding the number of the storage group about which information is desired.

### *io\_mode*

(output,INT,4) is a signed four-byte binary output variable to hold the storage group I/O mode.

#### *total\_blocks*

(output,INT,4) is a signed four-byte binary output variable to hold the total number of 4 KB blocks in the storage group.

#### *status\_word*

(output,INT,4) is a signed four-byte binary output variable to hold the storage group status word.

#### *attributes\_expected*

(input,INT,4) is a signed four-byte binary input variable holding the number of attribute identifiers that will fit in the *attribute\_array* array.

#### *attributes\_returned*

(input,INT,4) is a signed four-byte binary output variable to hold the number of entries filled into the *attribute\_array* array.

#### *attribute\_array*

(output,INT,4\**attribute\_count*) is an array of signed four-byte binary output variables to hold the returned storage group attribute indicators.

#### *minidisks\_expected*

(input,INT,4) is a signed four-byte binary input variable holding the number of minidisks for which descriptive information will fit in the *minidisk\_address\_array*, *minidisk\_total\_array*, and *minidisk\_free\_array* arrays.

#### *minidisks\_returned*

(output,INT,4) is a signed four-byte binary output variable to hold the number of minidisks for which descriptive information was deposited in the *minidisk\_address\_array*, *minidisk\_total\_array*, and *minidisk\_free\_array* arrays.

#### *minidisk\_address\_array*

(output,INT,4\**minidisks\_expected*) is an array of signed four-byte binary output variables to hold the returned minidisk addresses.

#### *minidisk\_total\_array*

(output,INT,4\**minidisks\_expected*) is an array of signed four-byte binary output variables to hold the returned sizes of each of the minidisks in the storage group.

#### *minidisk\_free\_array*

(output,INT,4\**minidisks\_expected*) is an array of signed four-byte binary output variables to hold the returned free block counts for each of the minidisks in the storage group.

## **Usage Notes**

- 1. The possible values returned for *io\_mode* are:
	- *ss\_sgp\_attrib\_offline*

Not started (not online)

*ss\_sgp\_attrib\_block\_ro*

Started for read-only block I/O

*ss\_sgp\_attrib\_block\_rw*

Started for read-write block I/O

- 2. The size information (total blocks, blocks per minidisk) and status word returned by this function are meaningful only if the storage group is started.
- 3. The integer returned in *status\_word* is to be interpreted bit-by-bit according to the following key. In this key, the bits are numbered from 0 to 31, most significant to least significant. If the named bit is set, the condition is true. The bits that are not mentioned are meaningless.

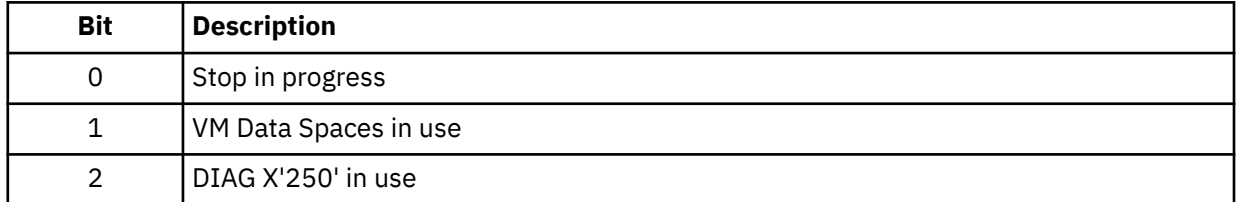

- 4. No attributes are currently returned in *attribute\_array*.
- 5. If the actual number of minidisks is greater than *minidisks\_expected*, then the actual number of minidisks is returned in parameter *minidisks\_returned*, the descriptive information for the first *minidisks\_expected* minidisks is filled into the arrays, and a warning is given.

## **Messages and Return Codes**

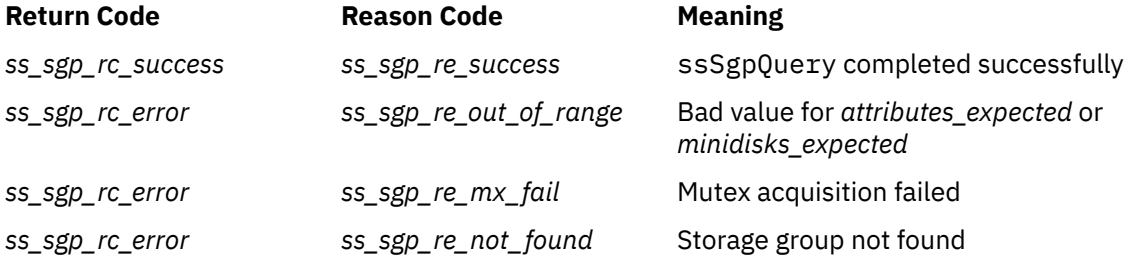

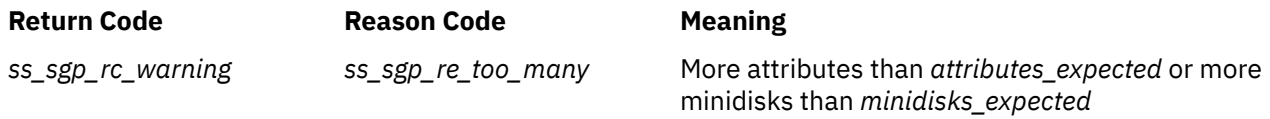

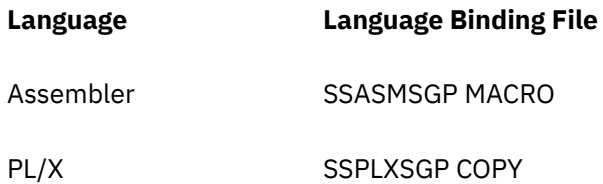

# **ssSgpRead — Read a Storage Group**

#### **ssSgpRead**

*retcode reascode storage\_group\_number starting\_block block\_count buffer\_alet buffer*

## **Purpose**

Reads one or more blocks from a storage group.

# **Operands**

#### **ssSgpRead**

is the name of the function being invoked.

#### *retcode*

(output,INT,4) is a signed four-byte binary output variable to hold the return code from ssSgpRead.

#### *reascode*

(output,INT,4) is a signed four-byte binary output variable to hold the reason code from ssSgpRead.

#### *storage\_group\_number*

(input,INT,4) is a signed four-byte binary input variable holding the number of the storage group from which blocks should be read.

#### *starting\_block*

(input,INT,4) is a signed four-byte binary input variable holding the starting block number of the block extent to be read.

#### *block\_count*

(input,INT,4) is a signed four-byte binary input variable holding the number of blocks to be read.

#### *buffer\_alet*

(input,INT,4) is a signed four-byte binary input variable holding the ALET to be used when referring to *buffer*.

#### *buffer*

(output,CHAR,4096\**block\_count*) is a character string to hold the data read from the storage group.

### **Usage Notes**

- 1. The first block of the storage group is block 0.
- 2. This entry point can be used only if the storage group is online.
- 3. This entry point does not serialize access to storage groups. If your application performs storage group I/O on multiple threads, it is possible that the I/O might happen in parallel, *especially in MP situations*. It is the application developer's responsibility to implement any serialization paradigms required.
- 4. When VM Data Spaces are used, the transfer from the storage group's data space to the target space is done with PSW key 0.
- 5. When a CP DIAGNOSE is used, CP is instructed to use key 0 in the channel programs it builds.
- 6. If DIAG X'A4' is being used for storage group I/O, *buffer\_alet* must be 0.

# **Messages and Return Codes**

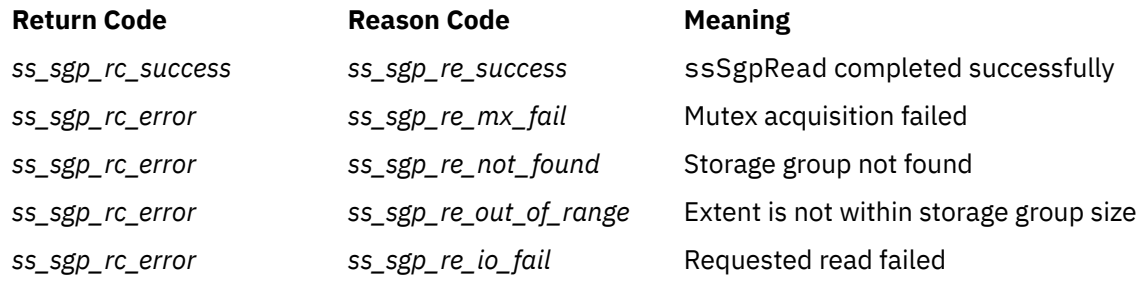

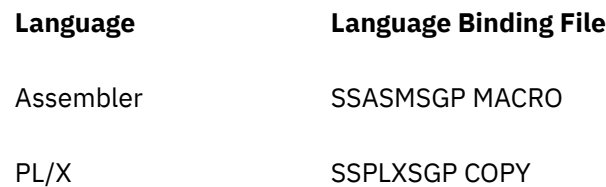

# **ssSgpStart — Start a Storage Group**

### **ssSgpStart**

*retcode reascode storage\_group\_number storage\_group\_name attribute\_count attribute\_array*

### **Purpose**

Makes a storage group ready for use.

## **Operands**

#### **ssSgpStart**

is the name of the function being invoked.

#### *retcode*

(output,INT,4) is a signed four-byte binary output variable to hold the return code from ssSgpStart.

#### *reascode*

(output,INT,4) is a signed four-byte binary output variable to hold the reason code from ssSgpStart.

#### *storage\_group\_number*

(input,INT,4) is a signed four-byte binary input variable holding the number of the storage group to be brought online.

#### *storage\_group\_name*

(input,CHAR,8) is a character string holding the name to be assigned to the storage group while it is online.

#### *attribute\_count*

(input,INT,4) is a signed four-byte binary input variable holding the number of attributes present in the *attribute\_array* array.

#### *attribute\_array*

(input,INT,4\**attribute\_count*) is an array of signed four-byte binary input variables holding the attributes to be used in bringing the storage group online.

### **Usage Notes**

- 1. Each minidisk to be included in the storage group must have already been formatted at 4 KB by the FORMAT command and reserved by the RESERVE command. The reusable server kernel requires that its minidisks exhibit this format.
- 2. There is a limit of 13,000 minidisks per storage group, and the sum of the sizes of the data areas on the minidisks must not exceed 16 TB (X'FFFFFFFF' 4 KB blocks).
- 3. To be eligible for starting, the storage group must be completely stopped.
- 4. These attributes are recognized in the *attribute\_array* (defaults are labeled as such):

## *ss\_sgp\_attrib\_ds*

Use VM Data Spaces MAPMDISK facility (default)

#### *ss\_sgp\_attrib\_no\_ds*

Do not use VM Data Spaces MAPMDISK facility

#### *ss\_sgp\_attrib\_block\_rw*

Online read-write for block I/O (default)

### *ss\_sgp\_attrib\_block\_ro*

Online read-only for block I/O

- 5. To use *ss\_sgp\_attrib\_ds* successfully, the real hardware and the server virtual machine's CP directory entry must be set up appropriately. This includes:
	- The z/VM system must be running on an ESA/390(™) processor.
	- In the CP directory, MACHINE XC must be specified.
	- In the CP directory, XCONFIG ADDRSPACE must allow enough data spaces to span the storage groups. Each 2 GB or fraction thereof in a storage group requires one data space.
	- In the CP directory, XCONFIG ADDRSPACE must allow an aggregate data space size at least as large as the sum of the sizes of the storage groups to be brought online with this attribute.
- 6. If *ss\_sgp\_attrib\_ds* is specified and the reusable server kernel could not activate VM Data Spaces support for it, then the reusable server kernel:
	- a. Sets a warning return code indicating why VM Data Spaces failed, and
	- b. Attempts to bring the storage group online as if *ss\_sgp\_attrib\_no\_ds* had been specified.
- 7. If *ss\_sgp\_attrib\_no\_ds* is specified, then the reusable server kernel makes use of DIAGNOSE X'250' or DIAGNOSE X'A4' for I/O to the storage group, as follows:
	- a. The reusable server kernel attempts to initialize the DIAGNOSE X'250' environment for each minidisk in the storage group, using the diagnose in asynchronous mode and with minidisk caching (MDC) enabled.
	- b. If DIAGNOSE X'250' initialization is successful for all minidisks in the storage group, then DIAGNOSE X'250' is used for I/O to the storage group.
	- c. If DIAGNOSE X'250' initialization fails for at least one minidisk in the storage group, then DIAGNOSE X'A4' is used for I/O to the storage group and a warning return code and reason code are returned.
- 8. Reason codes related to VM Data Spaces are produced with a warning return code. These reason codes indicate that the use of VM Data Spaces failed and that DIAGNOSE X'250' is being used instead.
- 9. Reason codes related to DIAGNOSE X'250' are produced with a warning return code. These reason codes indicate that the use of DIAGNOSE X'250' failed and that DIAGNOSE X'A4' is being used instead.
- 10. If reason code *ss\_sgp\_re\_read\_only* is produced and it really is desired to bring the storage group online read-write, follow these steps:

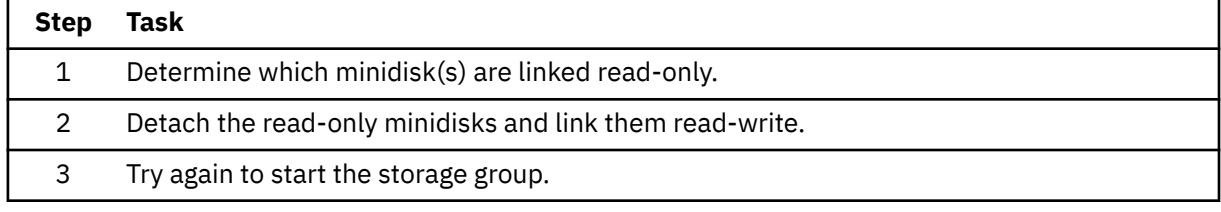

### **Messages and Return Codes**

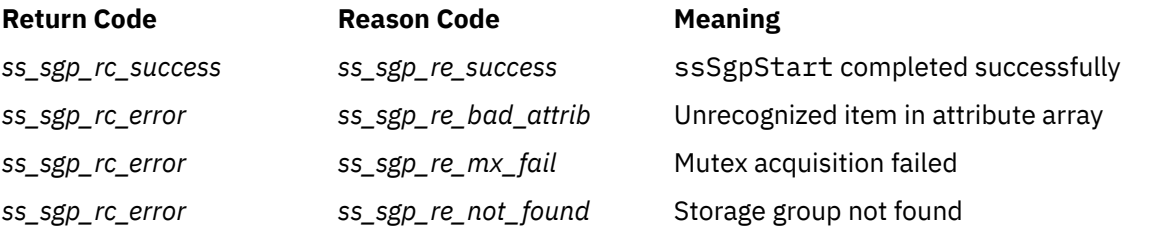

# **ssSgpStart**

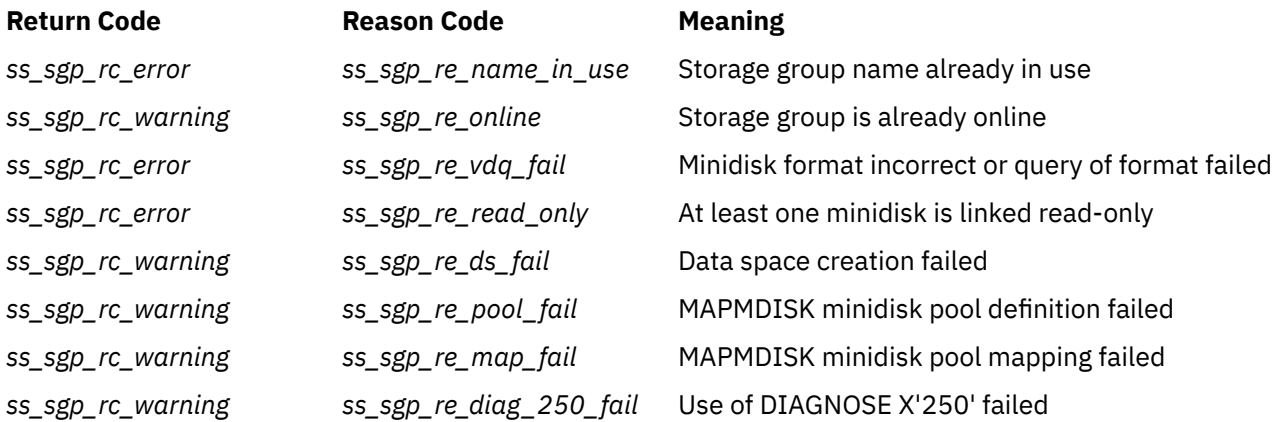

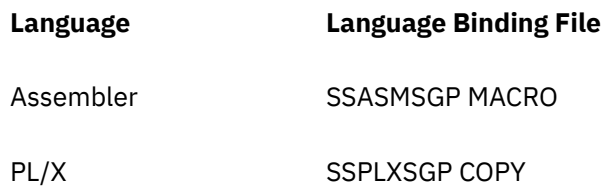

# **ssSgpStop — Stop a Storage Group**

#### **ssSgpStop**

*retcode reascode storage\_group\_number attribute\_count attribute\_array*

## **Purpose**

Makes a storage group unready.

## **Operands**

#### **ssSgpStop**

is the name of the function being invoked.

#### *retcode* (output,INT,4) is a signed four-byte binary output variable to hold the return code from ssSgpStop.

#### *reascode*

(output,INT,4) is a signed four-byte binary output variable to hold the reason code from ssSgpStop.

#### *storage\_group\_number*

(input,INT,4) is a signed four-byte binary input variable holding the number of the storage group to be taken offline.

#### *attribute\_count*

(input,INT,4) is a signed four-byte binary input variable holding the number of attributes present in the *attribute\_array* array.

#### *attribute\_array*

(input,INT,4\**attribute\_count*) is an array of signed four-byte binary input variables holding the attributes to be used in taking the storage group offline.

## **Usage Notes**

- 1. To stop all defined storage groups, set *storage\_group\_number* to -1.
- 2. Once the stop of the storage group begins, no more block I/O may be started, and the stop completes only after all block I/O to the storage group is completed.
- 3. No elements are currently recognized in *attribute\_array*.

### **Messages and Return Codes**

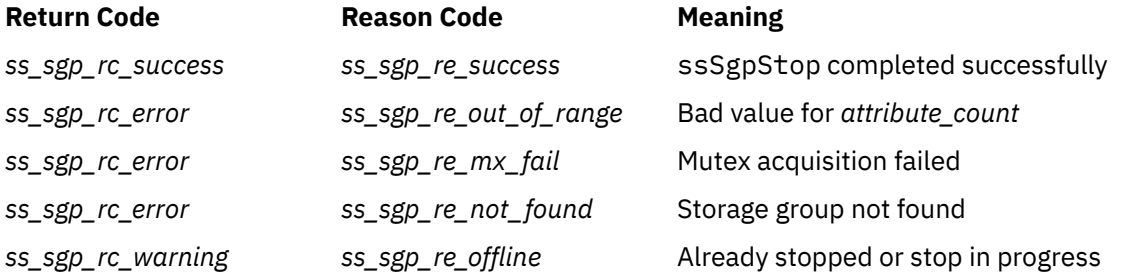

**ssSgpStop**

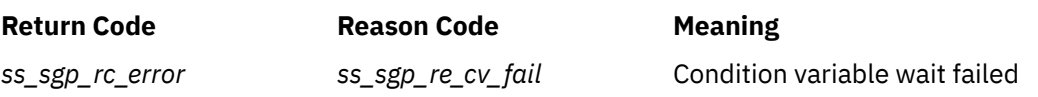

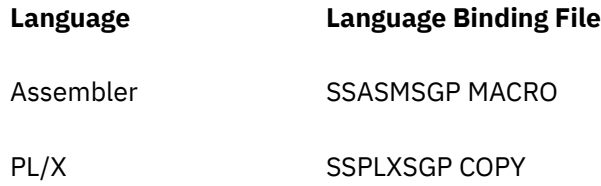

# **ssSgpWrite — Write a Storage Group**

### **ssSgpWrite**

*retcode reascode storage\_group\_number starting\_block block\_count buffer\_alet buffer*

## **Purpose**

Writes one or more blocks to a storage group.

# **Operands**

#### **ssSgpWrite**

is the name of the function being invoked.

#### *retcode*

(output,INT,4) is a signed four-byte binary output variable to hold the return code from ssSgpWrite.

#### *reascode*

(output,INT,4) is a signed four-byte binary output variable to hold the reason code from ssSgpWrite.

#### *storage\_group\_number*

(input,INT,4) is a signed four-byte binary input variable holding the number of the storage group to which blocks should be written.

#### *starting\_block*

(input,INT,4) is a signed four-byte binary input variable holding the starting block number of the block extent to be written.

#### *block\_count*

(input,INT,4) is a signed four-byte binary input variable holding the number of blocks to be written.

#### *buffer\_alet*

(input,INT,4) is a signed four-byte binary input variable holding the ALET to be used when referring to *buffer*.

#### *buffer*

(input,CHAR,4096\**block\_count*) is a character string holding the data to be written to the storage group.

## **Usage Notes**

- 1. The first block of the storage group is block 0.
- 2. This entry point can be used only if the storage group is online with attribute *ss\_sgp\_attrib\_block\_rw*.
- 3. This entry point does not serialize access to storage groups. If your application performs storage group I/O on multiple threads, it is possible that the I/O might happen in parallel, *especially in MP situations*. It is the application developer's responsibility to implement any serialization paradigms required.
- 4. When VM Data Spaces are used, the transfer from the source space to the storage group's data space is done with PSW key 0.
- 5. When a CP DIAGNOSE is used, CP is instructed to use key 0 in the channel programs it builds.

6. If DIAG X'A4' is being used for storage group I/O, *buffer\_alet* must be 0.

# **Messages and Return Codes**

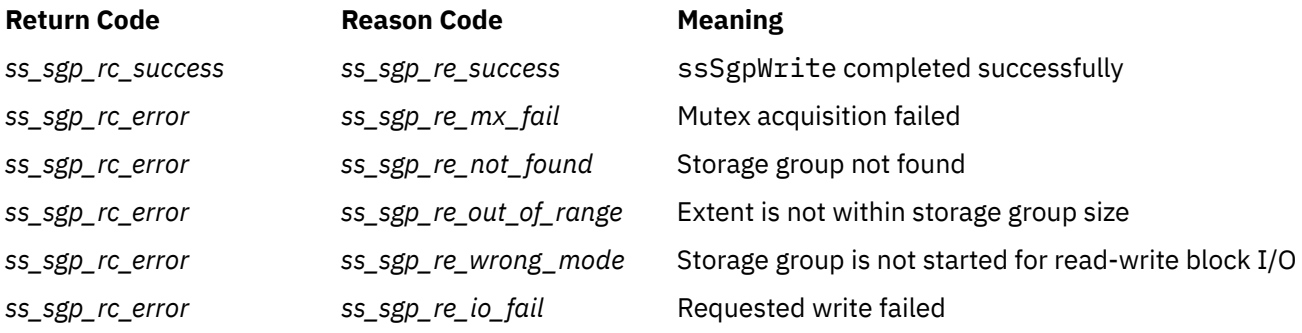

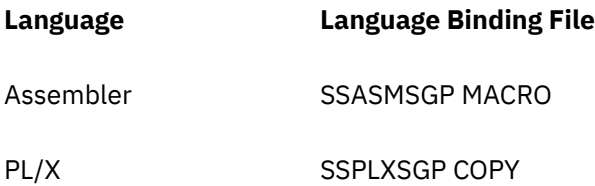

# **ssTrieCreate — Create a Trie**

### **ssTrieCreate**

*retcode reascode triename triesize trieasit triealet*

### **Purpose**

Creates a trie.

# **Operands**

#### **ssTrieCreate**

is the name of the function being invoked.

#### *retcode*

(output,INT,4) is a signed four-byte binary output variable to hold the return code from ssTrieCreate.

#### *reascode*

(output,INT,4) is a signed four-byte binary output variable to hold the reason code from ssTrieCreate.

### *triename*

(input,CHAR,8) is a character string holding the name of the new trie.

#### *triesize*

(input,INT,4) is a signed four-byte binary input variable holding the size of the new trie's data space, in pages.

#### *trieasit*

(output,CHAR,8) is a character string to hold the ASIT of the data space for the new trie.

### *triealet*

(output,INT,4) is a signed four-byte binary output variable to hold the ALET associated with the new trie's data space.

## **Usage Notes**

- 1. The name supplied in parameter *triename* is used unchanged as a subpool name in a call to ssMemoryCreateDS. The server author must ensure that this name does not collide with any subpool names he might be using for other purposes.
- 2. The caller should specify parameter *triesize* in pages. The reusable server kernel passes *triesize* directly to ssMemoryCreateDS.
- 3. The reusable server kernel creates the new trie in a data space and returns the data space's ASIT and ALET to the caller.

## **Messages and Return Codes**

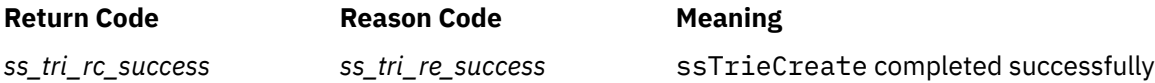

## **ssTrieCreate**

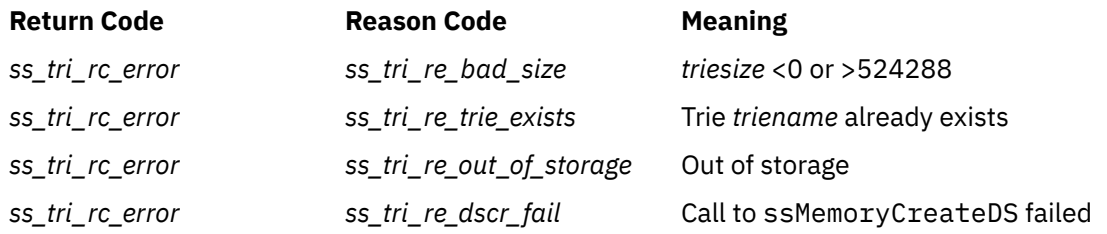

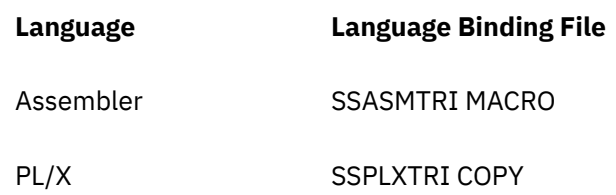

# **ssTrieDelete — Delete a Trie**

#### **ssTrieDelete**

*retcode reascode triename*

## **Purpose**

Deletes a trie.

### **Operands**

#### **ssTrieDelete**

is the name of the function being invoked.

#### *retcode*

(output,INT,4) is a signed four-byte binary output variable to hold the return code from ssTrieDelete.

## *reascode*

(output,INT,4) is a signed four-byte binary output variable to hold the reason code from ssTrieDelete.

#### *triename*

(input,CHAR,8) is a character string holding the name of the trie to be deleted.

## **Usage Notes**

- 1. This call results in the data space being deleted via call to ssMemoryDelete.
- 2. If your application has shared the trie's ASIT with other virtual machines, your application is responsible for telling those other virtual machines about the upcoming deletion prior to calling ssTrieDelete.

## **Messages and Return Codes**

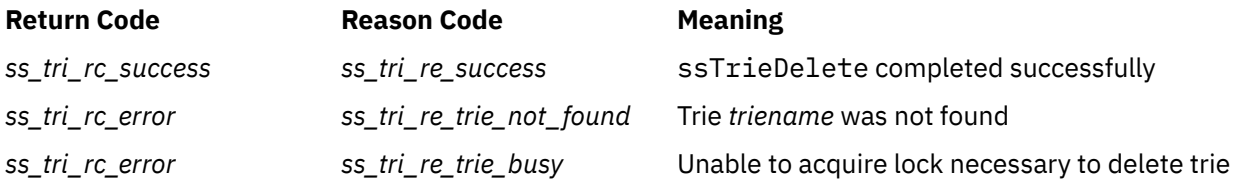

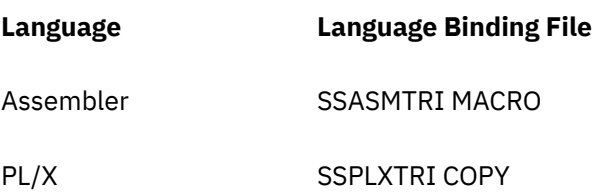

# **ssTrieRecordInsert — Insert Record Into Trie**

#### **ssTrieRecordInsert**

*retcode reascode triename triealet recnum index\_buffer index\_length*

#### **Purpose**

Inserts the record number into the trie, using the specified key.

## **Operands**

#### **ssTrieRecordInsert**

is the name of the function being invoked.

#### *retcode*

(output,INT,4) is a signed four-byte binary output variable to hold the return code from ssTrieRecordInsert.

#### *reascode*

(output,INT,4) is a signed four-byte binary output variable to hold the reason code from ssTrieRecordInsert.

#### *triename*

(input,CHAR,8) is a character string holding the name of the trie into which the record is to be inserted.

#### *triealet*

(input,INT,4) is a signed four-byte binary input variable holding the ALET of the data space in which the trie resides.

#### *recnum*

(input,INT,4) is a signed four-byte binary input variable holding the record number to be inserted into the trie.

#### *index\_buffer*

(input,CHAR,*index\_length*) is a character string holding the index of the record being inserted.

#### *index\_length*

(input,INT,4) is a signed four-byte binary input variable holding the length of *index\_buffer*.

### **Usage Notes**

- 1. If your virtual machine created the trie, you may use either the trie name or the trie ALET value to identify the trie. If *triealet* is nonzero the reusable server kernel will use your ALET directly. To refer to your trie by name, set *triealet* to zero and use input *triename* to specify the name of your trie.
- 2. If your virtual machine did not create the trie (that is, if the creator passed you the trie ASIT and you generated the ALET yourself), you must use parameter *triealet* to pass the reusable server kernel the ALET you generated for the trie. In this case, what you pass via *triename* is irrelevant.
- 3. The index string must not be longer than 256 bytes.

# **Messages and Return Codes**

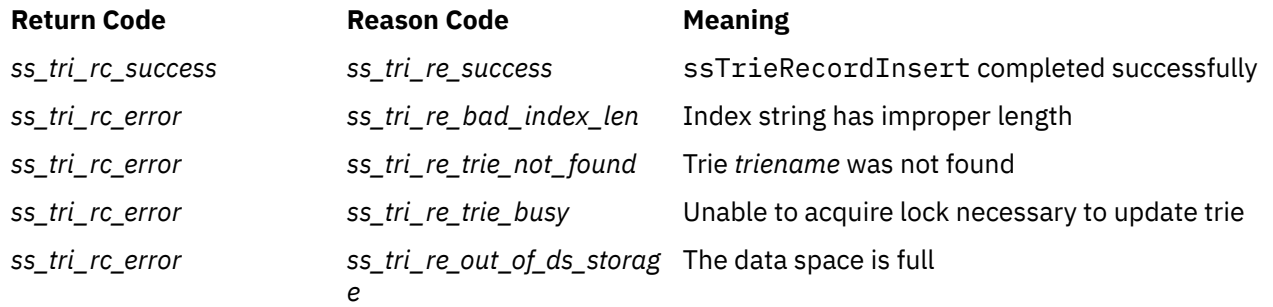

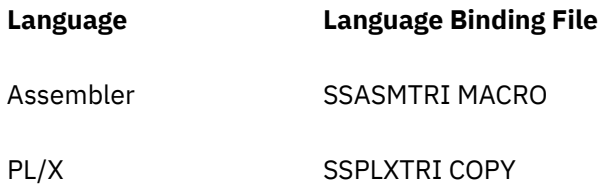

# **ssTrieRecordList — List Matching Records**

### **ssTrieRecordList**

*retcode reascode triename triealet index\_buffer index\_length recnum\_array recnum\_array\_capacity records\_found*

## **Purpose**

Generates a list of all the record numbers whose keys match the specified prefix.

## **Operands**

#### **ssTrieRecordList**

is the name of the function being invoked.

#### *retcode*

(output,INT,4) is a signed four-byte binary output variable to hold the return code from ssTrieRecordList.

#### *reascode*

(output,INT,4) is a signed four-byte binary output variable to hold the reason code from ssTrieRecordList.

#### *triename*

(input,CHAR,8) is a character string holding the name of the trie to be interrogated.

#### *triealet*

(input,INT,4) is a signed four-byte binary input variable holding the ALET of the data space in which the trie resides.

#### *index\_buffer*

(input,CHAR,*index\_length*) is a character string holding the key prefix to be used in the lookup.

#### *index\_length*

(input,INT,4) is a signed four-byte binary input variable holding the length of *index\_buffer*.

#### *recnum\_array*

(output,INT,4\**recnum\_array\_capacity*) is an array of signed four-byte binary output variables to hold the record numbers whose keys match the supplied prefix.

#### *recnum\_array\_capacity*

(input,INT,4) is a signed four-byte binary input variable holding the size of *recnum\_array*.

#### *records\_found*

(output,INT,4) is a signed four-byte binary output variable to hold the number of record numbers found.

# **Usage Notes**

- 1. If your virtual machine created the trie, you may use either the trie name or the trie ALET value to identify the trie. If *triealet* is nonzero the reusable server kernel will use your ALET directly. To refer to your trie by name, set *triealet* to zero and use input *triename* to specify the name of your trie.
- 2. If your virtual machine did not create the trie (that is, if the creator passed you the trie ASIT and you generated the ALET yourself), you must use parameter *triealet* to pass the reusable server kernel the ALET you generated for the trie. In this case, what you pass via *triename* is irrelevant.
- 3. The index string must not be longer than 256 bytes.
- 4. The reusable server kernel examines the trie and determines the set of record numbers whose keys' prefixes match the prefix you specified in *index\_buffer*. It then writes the record numbers to the *recnum\_array* array.
- 5. If there are more matching records than *recnum\_array* can hold, the reusable server kernel fills *recnum\_array* to capacity, writes the actual number of matching records to *records\_found*, and returns success. You must always examine *records\_found* to determine whether your array was large enough.

# **Messages and Return Codes**

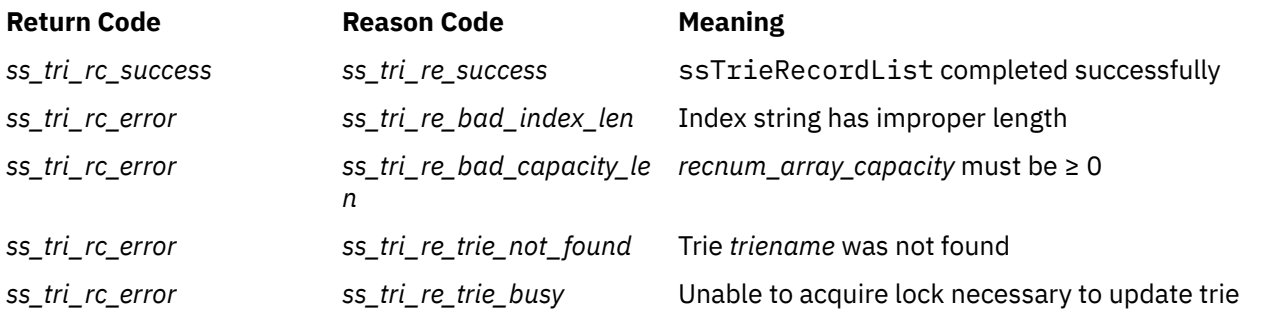

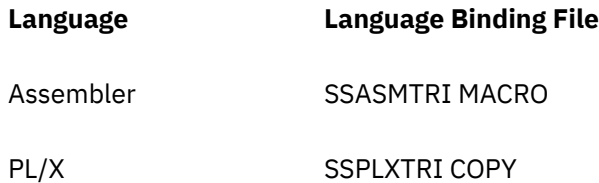

# **ssUseridMap — Produce Mapped User ID**

#### **ssUseridMap**

*retcode reascode linedriver linedriver\_length input\_node input\_node\_length input\_userid input\_userid\_length output\_userid output\_userid\_length*

## **Purpose**

Maps line-driver-specific information through the user ID mapping file.

## **Operands**

#### **ssUseridMap**

is the name of the function being invoked.

#### *retcode*

(output,INT,4) is a signed four-byte binary output variable to hold the return code from ssUseridMap.

#### *reascode*

(output,INT,4) is a signed four-byte binary output variable to hold the reason code from ssUseridMap.

#### *linedriver*

(input,CHAR,*linedriver\_length*) is a character string holding the name of the line driver.

#### *linedriver\_length*

(input,INT,4) is a signed four-byte binary input variable holding the length of *linedriver*.

#### *input\_node*

(input,CHAR,*input\_node\_length*) is a character string holding the input node for the mapping function.

#### *input\_node\_length*

(input,INT,4) is a signed four-byte binary input variable holding the length of *input\_node*.

#### *input\_userid*

(input,CHAR,*input\_userid\_length*) is a character string holding the input user ID for the mapping function.

#### *input\_userid\_length*

(input,INT,4) is a signed four-byte binary input variable holding the length of *input\_userid*.

#### *output\_userid*

(output,CHAR,64) is a character string to hold the output of the mapping function.

#### *output\_userid\_length*

(output,INT,4) is a signed four-byte binary output variable to hold the length of the retrieved user ID.

# **Usage Notes**

- 1. The reusable server kernel maps the triplet (*linedriver*,*input\_node*,*input\_userid*) through the user ID mapping file and returns the resultant user identifier.
- 2. For more information about the organization and use of the user ID mapping file, see ["User ID Mapping](#page-92-0) [Facility" on page 69](#page-92-0).

# **Messages and Return Codes**

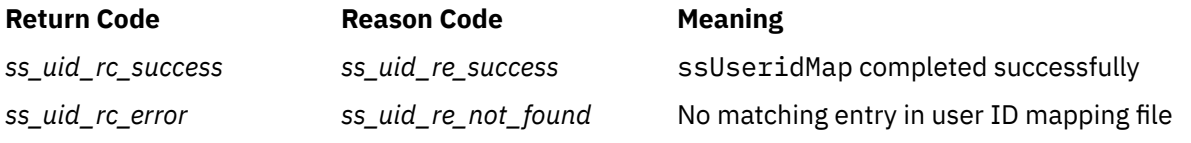

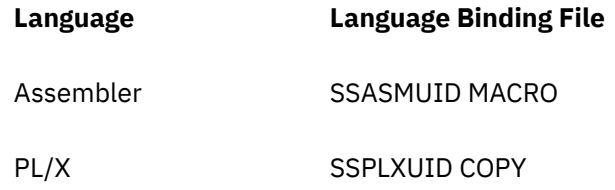

# **ssWorkerAllocate — Allocate Connection to Worker Machine**

#### **ssWorkerAllocate**

*retcode reascode instance\_C-block class\_name option\_count option\_names option\_values worker\_C-block connection\_ID*

## **Purpose**

Allocates a connection to a worker machine, autologging a worker if necessary.

## **Operands**

#### **ssWorkerAllocate**

is the name of the function being invoked.

#### *retcode*

(output,INT,4) is a signed four-byte binary output variable to hold the return code from ssWorkerAllocate.

#### *reascode*

(output,INT,4) is a signed four-byte binary output variable to hold the reason code from ssWorkerAllocate.

### *instance\_C-block*

(input,POINTER,4) is a pointer holding the address of the C-block previously created for the calling instance by its own line driver.

#### *class\_name*

(input,CHAR,8) is a character string holding the name of the class from which a worker machine should be selected.

#### *option\_count*

(input,INT,4) is a signed four-byte binary input variable holding the number of elements in the *option\_names* and *option\_values* arrays.

#### *option\_names*

(input,INT,4\**option\_count*) is an array of signed four-byte binary input variables holding option names.

#### *option\_values*

(input,INT,4\**option\_count*) is an array of signed four-byte binary input variables holding option values.

#### *worker\_C-block*

(output,POINTER,4) is a pointer to hold the address of the returned worker C-block, constructed by the server kernel to represent the connection between the instance and the selected worker.

#### *connection\_ID*

(output,INT,4) is a signed four-byte binary output variable to hold the returned connection ID.

## **Usage Notes**

- 1. Input *instance\_C-block* is the address of the C-block assigned to the instance by its line driver. This value was passed to the instance in its own parameter list when the instance was started.
- 2. If the service instance prefers not to receive worker API notifications on its line driver's queue, the service instance can set parameter *instance\_C-block* to 0 (zero) instead. Supplying a value of 0 will cause the server kernel to build an instance C-block in which only the following fields are valid:

### **vc\_qh**

line driver queue handle

#### **vc\_ikey**

instance key

The service instance can use these values as inputs in subsequent calls to QueueReceiveImmed or QueueReceiveBlock, to receive messages indicating worker activity. The C-block is not useful for any other purpose. The server kernel returns the address of the built C-block in parameter *instance\_C-block*.

- 3. The worker class *class\_name* should correspond to a class defined through the WORKER ADD command. If the class has not yet been created through WORKER ADD, an error is returned.
- 4. Case is significant in class names.
- 5. The *option\_names* array can contain any of these values:

#### *ss\_wrk\_ofn\_prefer\_empty*

The corresponding entry in the *option\_values* array controls how the server kernel will search for an available worker, as follows:

#### *ss\_wrk\_ofv\_yes*

The server kernel will search for empty or not-yet-logged-on worker machines first and direct the connection to one of those. If no such worker is found the server kernel will determine the least burdened worker and direct the connection to it.

#### *ss\_wrk\_ofv\_no*

The server kernel will search the already-logged-on workers, determine the least burdened one, and direct the connection to it. If no workers are logged on yet, or if all logged-on workers are full, the server kernel will autolog another worker and direct the connection to it.

#### *ss\_wrk\_ofn\_retry\_count*

The corresponding value in the *option\_values* array is the number of worker machines the server kernel should try before it gives up. Specifying a count of zero means that the server kernel should try until it runs out of worker machine candidates.

#### *ss\_wrk\_ofn\_alt\_userid*

The corresponding value in the *option\_values* array is a pointer to an 8-byte character string which is the alternate user ID to use.

#### *ss\_wrk\_ofn\_alt\_seclabel*

The corresponding value in the *option\_values* array is a pointer to an 8-byte character string which is the alternate seclabel to use.

- 6. The server kernel maintains status information about the workers in each class and uses that status information when considering whether to try to connect to a worker. The status information, an integer, indicates either that the worker machine appears healthy or tells the reason why the last attempt to connect to the worker machine failed. For more information, see ["WORKER MACHINES"](#page-231-0) [on page 208.](#page-231-0)
- 7. To be able to set a worker's alternate user ID and seclabel, the controlling virtual machine must have permission to issue Diagnose X'D4'. See *z/VM: CP Programming Services* for more information. If you attempt to use the reusable server kernel's alternate user ID machinery and your virtual machine does not have the privilege necessary to issue Diagnose X'D4', your virtual machine will take a program check. It is your responsibility to recover from this.
- 8. If you specify an alternate seclabel, you must also specify an alternate user ID. The reusable server kernel does not check this.
- 9. Output *worker\_C-block* will contain the address of the C-block that describes the connection from the instance to the worker. The instance should consult this C-block for:
	- The queue handle it should use when sending IPC messages to the server kernel about this worker connection
	- The line driver key it should use when sending IPC messages to the server kernel about this worker connection
- 10. The returned connection ID will appear in IPC messages arriving on the instance's line driver queue. These messages, keyed with the instance's key, are indicative of activity on the worker connection.

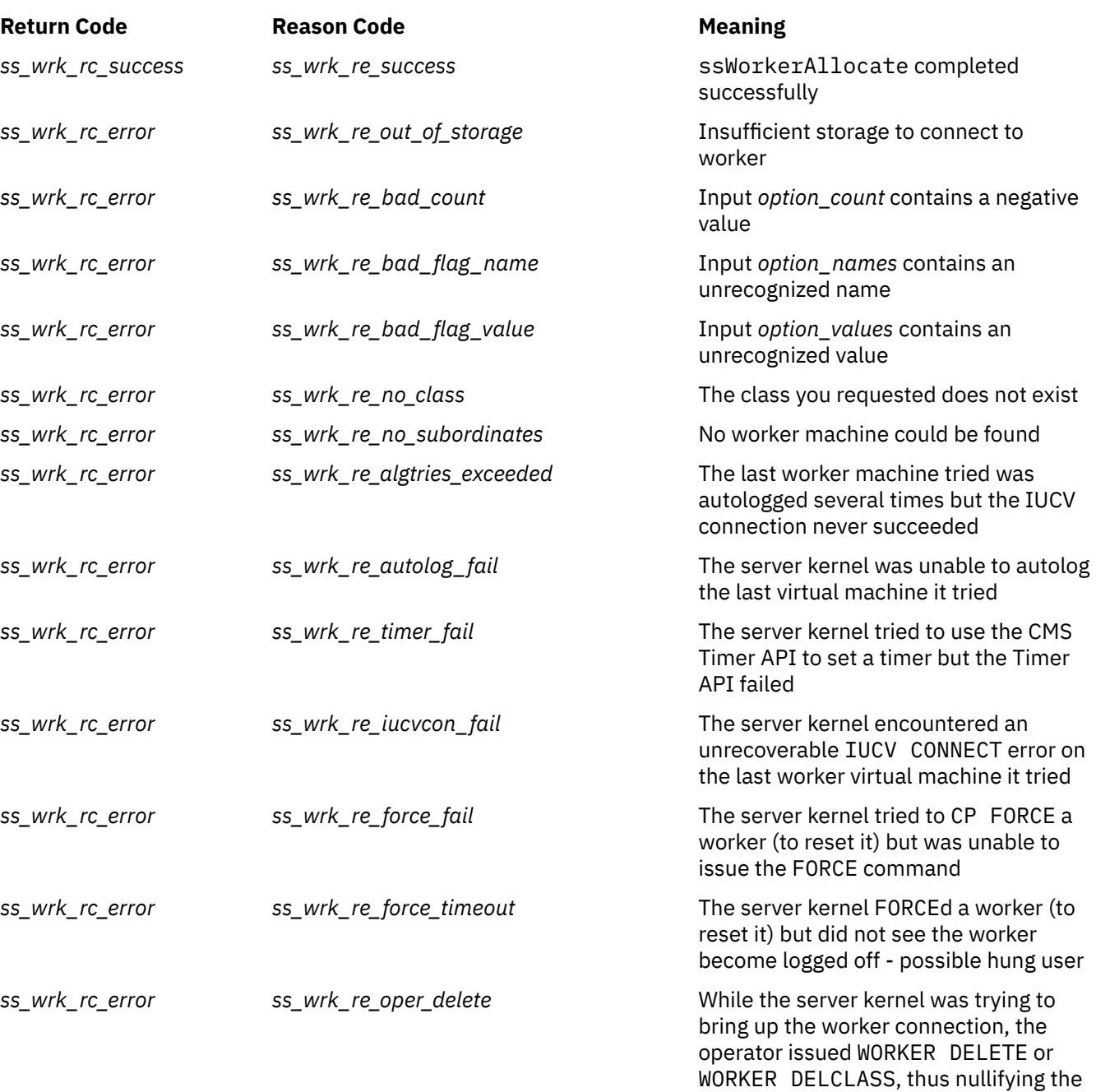

connection attempt

# **Messages and Return Codes**

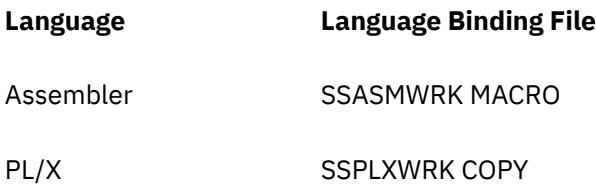

**ssWorkerAllocate**

# **Chapter 16. RSK Sockets**

The RSK socket library is a PL/X application programming interface for socket programming. The library is a *very thin layer* over the IUCV socket interface and can be used only within an RSK program. 25 While the RSK socket library does not provide a correspondent for every IUCV socket function, it provides many of the basic operations necessary to communicate with other socket programs. The RSK socket library also provides some RSK-specific functions.

The RSK socket library is aware of multitasking CMS and integrates well with it. For example, when a socket operation blocks, only the calling thread blocks. Further, the library offers extensions to traditional socket semantics, making available asynchronous versions of often-used socket calls (such as *write()*). When the caller performs an asynchronous socket operation, the completion notice arrives as a message on a CMS queue.

# **Prerequisite Knowledge**

This chapter assumes you have a working knowledge of the Reusable Server Kernel. You will also need to be experienced in socket programming, such as from having used IUCV sockets, C sockets, or Rexx/Sockets. To use the asynchronous features of the RSK socket library, you will need to understand CMS interprocess communication (IPC) as implemented by multitasking CMS's "queue" functions (e.g., QueueReceiveBlock). Finally, you will need to know how to program in PL/X.

To use the RSK socket documentation effectively, you will need a copy of the "IUCV Sockets" section of *z/VM: TCP/IP Programmer's Reference*. That material gives complete usage information for the IUCV socket API. The best way to use this RSK socket library documentation is to refer to the RSK socket documentation and the IUCV socket documentation side-by-side.

# **Available Functions**

The following IUCV socket functions have correspondents in the RSK socket interface:

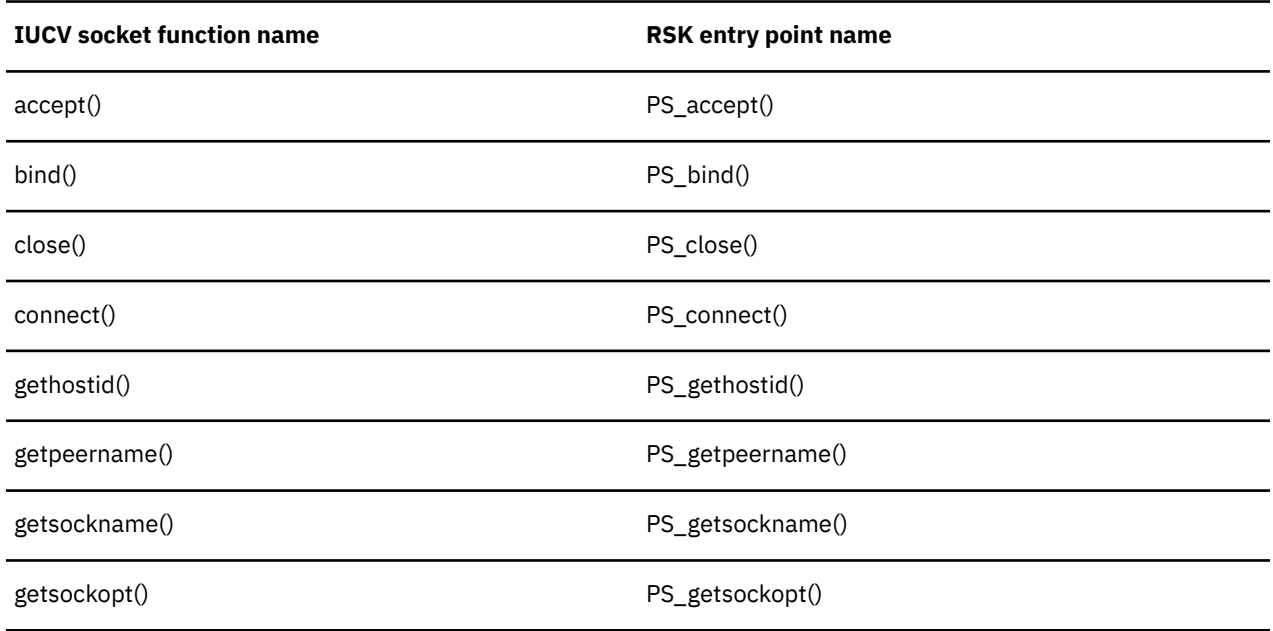

*Table 47. Socket Functions Available in RSK Library*

<sup>25</sup> That is, the callers of the RSK socket library entry points must adhere to the RSK linkage and automatic storage conventions. See [Chapter 11, "Run-Time Environment," on page 59](#page-82-0) for more information.

| <b>IUCV socket function name</b> | <b>RSK entry point name</b> |
|----------------------------------|-----------------------------|
| ioctl()                          | PS_ioctl()                  |
| listen()                         | PS_listen()                 |
| read()                           | PS_read()                   |
| recvfrom()                       | PS_recvfrom()               |
| select()                         | PS_select()                 |
| sendto()                         | PS_sendto()                 |
| setsockopt()                     | PS_setsockopt()             |
| shutdown()                       | PS_shutdown()               |
| socket()                         | PS_socket()                 |
| write()                          | PS_write()                  |

*Table 47. Socket Functions Available in RSK Library (continued)*

The following additional functions are specific to the RSK socket library:

*Table 48. Additional RSK-Specific Functions in Library*

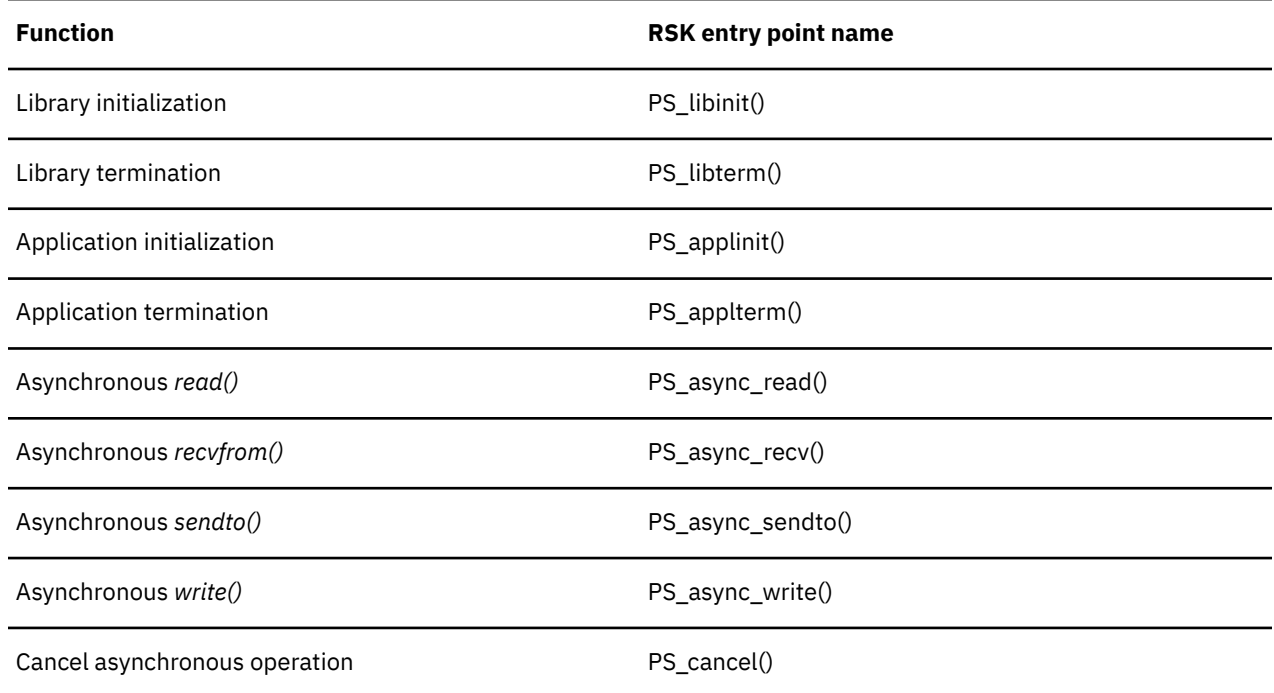

# **Programming with RSK Sockets**

Programming with the RSK socket library involves the following steps:

1. In each of your PL/X compilation units that will use the RSK socket library, you must *include the RSK socket library language binding macro*. To do so, put the following statement into each compilation unit:

%include syslib(plxsock);

PLXSOCK COPY is in DMSRP MACLIB, which is part of the z/VM PL/X Restricted Source Feature, which you can order as a feature of z/VM.

- 2. At run-time, your first step must be to initialize the RSK socket library. This prepares the library to receive socket calls. To initialize the library, you must either call *PS\_libinit()* yourself or arrange for the RSK to call it. See "PS libinit" on page 349 for more information.
- 3. To perform socket operations, you must create a *socket set*. <sup>26</sup> We call each RSK socket set an *application* and hence the entry point you use for this is *PS\_applinit()*.

You supply *PS\_applinit()* with the name (VM user ID) of the TCP/IP stack machine, a unique name for your new set of sockets, and the number of sockets you want in the set.

*PS\_applinit()* establishes the IUCV connection to the TCP/IP stack machine and prepares the socket set for your use.

- 4. You perform operations on the sockets in your set. You use the RSK socket library entry points to do so. For example, to allocate a new socket, you call *PS\_socket()*, or to write data to a socket, you call *PS\_write()*.
- 5. When you are done with your set of sockets, you dispose of it by calling *PS\_applterm()*, identifying the socket set by the unique name you chose for it at its creation.
- 6. Prior to your server ending, either you should call *PS\_libterm()* or you should arrange for the RSK to call it. See ["PS\\_libterm" on page 350](#page-373-0) for more information.

# **Restrictions and Limitations**

Be aware of the following restrictions and limitations when you use the RSK socket library:

- The RSK socket library uses storage subpool name DMSSBPSO. You should refrain from using this subpool name.
- The RSK socket library creates an HNDIUCV exit named DMSPLXSK. You should refrain from using this HNDIUCV exit name.
- The RSK socket library creates CMS semaphores whose names are of the form DMSPLXSKxxxx, where xxxx is a hexadecimal number. You should refrain from using semaphore names of these forms.
- Each socket set may contain 50 to 2000 sockets, inclusive.
- The RSK itself uses socket set names of the form Uxxxxxxx and Txxxxxxx, where xxxxxxx is a hexadecimal number. You should refrain from using socket set names of these forms.
- You may create more than one named socket set concurrently. The absolute limit on the number of socket sets the library can manage is set by call to *PS\_libinit()*. <sup>27</sup> This limit counts both socket sets you create yourself and RSK UDP or TCP subtasks you have running in your server. Each such subtask uses one socket set.
- You may overlap operations on a socket set, but you should not overlap operations on a single socket. For example, if you use *PS\_async\_write()* to write data to a socket, you should not start another write to that socket until the current write to that socket finishes.
- When you call a synchronous socket operation (such as PS write()), the calling thread blocks until the operation completes. Other CMS threads might run while the calling thread waits for the operation to complete. While the synchronous operation is in progress, other threads are permitted to perform operations on other sockets in that socket set and on other socket sets.

<sup>&</sup>lt;sup>26</sup> In IUCV sockets, this step corresponds to establishing a connection to the TCP/IP stack machine and sending the initial message. In Rexx/Sockets, this step corresponds to invoking Socket ('Initialize').

<sup>27</sup> When the RSK calls *PS\_libinit()*, it sets the limit to 100.

# **Data Structures**

Certain data structures are important in socket programming. For example, the 16-byte structure containing the address of a new client (known to C programmers as *sockaddr\_in*) is used throughout the API. Here are some hypothetical PL/X representations of those data structures. These representations are referred to in the routines' descriptions below, *but they are not provided in PLXSOCK COPY* and are here just for illustrative purposes.

# **Address Structure**

```
/* sockaddr_in */
declare<br>1 sockaddr_in
    sockaddr_in based boundary(word),<br>
5 si_family fixed(15),<br>
5 si_port fixed(16),<br>
5 si_address fixed(32),
                          fixed(15), \frac{1}{3} /* address family */<br>fixed(16), \frac{1}{3} /* port number */
 5 si_port fixed(16), /* port number */
 5 si_address fixed(32), /* IP address */
    5 si_zero char(8); /* must be zero */
```
# **Timeout Structure**

```
/* timeout structure for select() */declare<br>1 timeval
                                      based boundary(word),<br>fixed(31),
      5 tv_sec fixed(31), \begin{array}{ccc} 5 & \text{tv\_sec} & \text{fixed}(31), \\ 5 & \text{tv\_usec} & \text{fixed}(31); \end{array} /* microseconds */
                                                                              /* microseconds */
```
# **Notes on PLXSOCK COPY**

The language binding file PLXSOCK COPY contains constant definitions, structure definitions, and function prototypes. Some notes on each:

## **Constants**

Certain (but certainly not all) constants relevant to socket programming appear in PLXSOCK COPY. When the library requires you to supply a constant (such as AF\_INET), check the binding to see if a symbolic name is available. If there is no symbolic name, you will have to make up your own.

# **Structures**

PLXSOCK COPY contains definitions for certain structures commonly used in socket programming. Feel free to use these structures if you find them helpful.

# **Function Prototypes**

PLXSOCK COPY contains function prototypes for each RSK socket library entry point.

# **Return Codes and ERRNO Values**

By and large, the return code values and *errno* values returned by the RSK socket library correspond exactly to the values returned by the IUCV socket API. The following exceptions apply:

- Some entry points unique to the RSK socket library (such as *PS\_applinit()*) supply a return and reason code. The descriptions below list the return and reason codes that might be produced.
- The RSK socket library defines additional *errno* values not found in the IUCV socket API. These *errno* values come from the additional complexity in the RSK socket library. Their symbolic names and meanings are:

**Name**

**Meaning**

### **EIBMIUCVERR**

Some kind of IUCV error occurred

### **EIBMLIBERR**

The RSK socket library is not initialized

#### **EIBMNOAPPL**

The socket set you named does not exist

#### **EIBMNOSOCKAVAIL**

No sockets available in socket set

#### **EIBMBADKEYLEN**

Notify key length is invalid

#### **EIBMNOSTORAGE**

No storage available

#### **EIBMBADBUFLEN**

A supplied buffer length is invalid

#### **EIBMBADPARM**

Timeout buffer length is invalid

#### **EIBMSHUTDOWN**

The TCP/IP stack is shutting down

Any of the RSK socket library routines having *errno* as an output might produce some of these *errno* values.

# **RSK Socket Calls**

This section provides the PL/X language syntax, parameters, and other appropriate information for each socket call the RSK supports.

The parameter lists and syntax for each routine are illustrated with PL/X snippets. *These snippets are not verbatim examples you can compile and run.* They just show the data type of each parameter list entry, whether the item is input (**I**) or output (**O**), and how to code the CALL statement to invoke the function.

Usage notes here are confined to explaining particulars of the RSK socket API. As a result, the information here is intentionally terse. Again, refer to "IUCV Sockets" in *z/VM: TCP/IP Programmer's Reference*.

# **PS\_accept**

# **Purpose**

Performs socket *accept()* function.

# **PL/X Illustration**

```
%include syslib(plxsock);
/* parameter data types */declare
applname char(8),<br>lsocket fixed(31)
 lsocket fixed(31),
 addrbufptr pointer(31),
 addrbufsize fixed(31),
 addrlen fixed(31),
 socket fixed(31),
 errno fixed(31);
/* how to call */call PS_accept
(
```
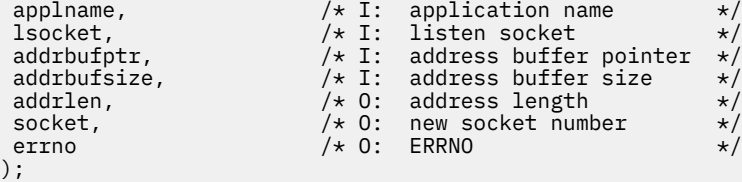

# **Parameters**

#### **Parameter**

);

**Definition**

#### **applname**

Name of socket set

#### **lsocket**

Socket you listened on

#### **addrbufptr**

Pointer to buffer into which API should place a completed sockaddr\_in structure

#### **addrbufsize**

Size of said buffer

#### **addrlen**

Returned length of sockaddr\_in structure

# **socket**

Socket number for new connection

**errno**

Returned ERRNO value

# **Reason Codes**

Not applicable.

# **Usage Notes**

None.

# **PS\_applinit**

# **Purpose**

Creates a socket set.

# **PL/X Illustration**

```
%include syslib(plxsock);
/* parameter data types */
declare
rc fixed(31),<br>re fixed(31),
 re fixed(31),
 tcpname char(8),
 applname char(8),
 numwanted fixed(31),
 numgotten fixed(31);
/* how to call */call PS_applinit
\binom{r}{r}/* 0: return code /* 0: reason code /*<br>/* I: name of TCP/IP stack */re, /* 0: reason code */tcpname, /* I: name of TCP/IP stack */
```
);

applname,  $\frac{1}{\frac{k+1}{k}}$  appl name to use  $\frac{k}{\frac{k+1}{k}}$ <br>numwanted,  $\frac{k+1}{k}$  num of sockets wanted  $\frac{k}{\frac{k+1}{k}}$ numwanted,  $\overline{\phantom{a}}$  /\* I: num of sockets wanted  $\overline{\phantom{a}}$ numgotten /\* O: num of sockets gotten \*/

## **Parameters**

#### **Parameter**

**Definition**

#### **rc**

Return code

#### **re**

Reason code

**tcpname**

User ID of TCP/IP stack machine

#### **applname**

Name for new socket set

#### **numwanted**

Number of sockets wanted (50 to 2000)

**numgotten**

Number of sockets gotten

# **Reason Codes**

**Reason Code Meaning**

**sok\_re\_bad\_ns** numwanted is out of range

**sok\_re\_dup\_appl** applname already in use

#### **sok\_re\_ic\_fail**

IUCV CONNECT to stack failed

#### **sok\_re\_bad\_inttype** Stack responded improperly to CONNECT

**sok\_re\_is\_fail** IUCV SEND to stack failed

**sok\_re\_diff\_ns** numgotten ¬= numwanted

# **sok\_re\_no\_library**

Socket library not initialized

## **sok\_re\_no\_apps** Library unable to handle additional socket sets

# **Usage Notes**

- 1. If you get a warning return code and you get reason code sok\_re\_diff\_ns, you may proceed to use the socket set, recognizing you did not get as many sockets as you requested.
- 2. If you get an error return code and you get reason code sok\_re\_diff\_ns, the socket set was not created because the TCP/IP stack tried to give you more sockets than you requested.

# **PS\_applterm**

# **Purpose**

Terminates a socket set.

# **PL/X Illustration**

```
%include syslib(plxsock);
/* parameter data types */declare
 rc fixed(31),
 re fixed(31),
 applname char(8);
/* how to call */call PS_applterm
(
rc, /* 0: return code */re, /* 0: reason code */applname /* I: set to terminate <math>\star/);
```
## **Parameters**

#### **Parameter**

**Definition**

**rc**

Return code

#### **re**

Reason code

#### **applname**

Name of socket set to terminate

# **Reason Codes**

#### **Reason Code Meaning**

**sok\_re\_no\_appl** Application not found

**sok\_re\_no\_library** Socket library not initialized

## **Usage Notes**

None.

# **PS\_async\_read**

### **Purpose**

Starts a read of a socket. The library sends an IPC message when the read completes.

# **PL/X Illustration**

```
%include syslib(plxsock);
/* parameter data types */declare
 applname char(8)<br>socket fixed(3
               fixed(31),
```

```
bufpointer pointer(31),<br>bufsize fixed(31),
 bufsize fixed(31),
 nqhandle fixed(31),
nkpointer pointer(31),
 nklength fixed(31),
 xid fixed(31),
rc fixed(31),<br>errno fixed(31):
            fixed(31);/* how to call */call PS_async_read
(
applname, \overline{)} /* I: application name \overline{)}socket, /* I: socket to read */bufpointer, /* I: pointer to read buffer */bufsize, /* I: size of read buffer *nqhandle, \overline{\phantom{a}} /* I: handle of notify queue \overline{\phantom{a}}nkpointer, \overline{\phantom{a}} /* I: pointer to notify key \overline{\phantom{a}} /
nklength, \rightarrow \uparrow I: length of notify key \star/
xid, \rightarrow \rightarrow 0: transaction ID \rightarrow /
rc, /* 0: return code */ errno /* O: ERRNO */
```
#### **Parameters**

#### **Parameter**

**Definition**

#### **applname**

Name of socket set

#### **socket**

);

Socket to read

#### **bufpointer**

Pointer to buffer to be filled

#### **bufsize**

Amount of data wanted

# **nqhandle**

Handle of notify queue

#### **nkpointer**

Pointer to key for notify message

#### **nklength**

Length of notify message

**xid**

Transaction ID

**rc**

Return code

#### **errno**

Returned ERRNO

### **Reason Codes**

Not applicable.

#### **Usage Notes**

- 1. The handle for the notify queue must be a service ID. In other words, the queue in which the notification is to be placed must be a service queue. You must have already arranged for this by calling QueueIdentifyService.
- 2. The notification message you see in the service queue will be the concatenation of your notify key and the following extra data:

```
Offset.Length
   Usage
```
**0.4**

Return code

**4.4**

Errno

## **8.16**

Unused

- 3. The message will be sent with your notify key as its key.
- 4. If you need to cancel the operation before it completes, use the returned transaction ID in a call to *PS\_cancel()*.

# **PS\_async\_recv**

# **Purpose**

Starts a receive of a datagram. The library sends an IPC message when the receive completes.

# **PL/X Illustration**

%include syslib(plxsock); /\* parameter data types \*/ declare applname char(8),<br>socket fixed(31) socket fixed(31), bufpointer pointer(31), bufsize fixed(31), flagword fixed(31), nqhandle fixed(31), nkpointer pointer(31), nklength fixed(31), xid fixed(31), rc fixed(31), errno fixed(31);  $/*$  how to call  $*/$ call PS\_async\_recv ( applname,  $\overline{)}$  /\* I: application name  $\overline{t}$ socket,  $\overline{\phantom{a}}$  /\* I: socket to receive on  $\overline{\phantom{a}}$ bufpointer,  $/* I:$  pointer to recv buffer  $*/$ bufsize,  $/* I: size of recv buffer */$ flagword,  $/\star$  I: flag word  $\star/$ nqhandle,  $\overline{)}$  /\* I: handle of notify queue  $\overline{*}$ / nkpointer,  $\rightarrow$   $\rightarrow$  I: pointer to notify key  $\rightarrow$ / nklength,  $\rightarrow$   $\uparrow$  I: length of notify key  $\rightarrow$ /  $xid$ ,  $\rightarrow$   $\rightarrow$  0: transaction ID  $\rightarrow$  / rc,  $/* 0:$  return code  $*/$  $r_c$ ,  $\begin{array}{ccc} \n\sqrt{2} & \times & \times & \times \\
\hline\n\end{array}$ <br>
errno  $\begin{array}{ccc} \n\end{array}$  /\* 0: Eeturn code  $\begin{array}{ccc} \n\end{array}$  /\* 0: );

# **Parameters**

**Parameter Definition**

#### **applname**

Name of socket set

#### **socket**

Socket to receive on

#### **bufpointer**

Pointer to buffer to be filled
**bufsize** Amount of data wanted

**flagword**

Flag word

**nqhandle**

Handle of notify queue

**nkpointer**

Pointer to key for notify message

**nklength**

Length of notify message

**xid**

Transaction ID

**rc**

Return code

**errno**

Returned ERRNO

### **Reason Codes**

Not applicable.

### **Usage Notes**

- 1. See the IUCV socket library documentation for definition of the flag word.
- 2. The handle for the notify queue must be a service ID. In other words, the queue in which the notification is to be placed must be a service queue. You must have already arranged for this by calling QueueIdentifyService.
- 3. The notification message you see in the service queue will be the concatenation of your notify key and the following extra data:

#### **Offset.Length Usage**

**0.4**

Return code

**4.4** Errno

**8.16**

sockaddr\_in describing message source

- 4. The message will be sent with your notify key as its key.
- 5. If you need to cancel the operation before it completes, use the returned transaction ID in a call to *PS\_cancel()*.

## **PS\_async\_sendto**

### **Purpose**

Starts a send of a datagram. The library sends an IPC message when the send completes.

## **PL/X Illustration**

```
%include syslib(plxsock);
/* parameter data types */
```

```
declare
 applname char(8),
socket fixed(31),
 bufpointer pointer(31),
 bufsize fixed(31),
 flagword fixed(31),
 addrbufptr pointer(31),
 addrbufsize fixed(31),
 nqhandle fixed(31),
 nkpointer pointer(31),
 nklength fixed(31),
 xid fixed(31),
 rc fixed(31),
errno fixed(31);
/* how to call */call PS_async_sendto
(
applname, \overline{\phantom{a}} /* I: application name \overline{\phantom{a}} */
socket, /\star I: socket to send on \star/bufpointer, /* I: pointer to data buffer */bufsize, /* I: size of data buffer */flagword, /\star I: flag word \star/addrbufptr, /* I: pointer to addr buffer */addrbufsize, /* I: size of addr buffer *nqhandle, \overline{)} /* I: handle of notify queue \overline{*}/
nkpointer, \rightarrow \rightarrow I: pointer to notify key \rightarrow/
nklength, \rightarrow \uparrow I: length of notify key \rightarrow /
xid, \rightarrow \rightarrow 0: transaction ID \rightarrow /
rc, /* 0: return code */errno /* 0: ERRNO <math>\star/</math>);
```
### **Parameters**

**Parameter Definition**

#### **applname**

Name of socket set

#### **socket**

Socket to send on

#### **bufpointer**

Pointer to data buffer

#### **bufsize**

Length of data buffer

#### **flagword**

Flag word

#### **addrbufptr**

Pointer to sockaddr\_in structure

#### **addrbufsize** Length of sockaddr\_in structure

**nqhandle**

Handle of notify queue

#### **nkpointer**

Pointer to key for notify message

#### **nklength**

Length of notify message

**xid**

Transaction ID

**rc**

Return code

**errno** Returned ERRNO

### **Reason Codes**

Not applicable.

## **Usage Notes**

- 1. See the IUCV socket library documentation for definition of the flag word.
- 2. The handle for the notify queue must be a service ID. In other words, the queue in which the notification is to be placed must be a service queue. You must have already arranged for this by calling QueueIdentifyService.
- 3. The notification message you see in the service queue will be the concatenation of your notify key and the following extra data:

**Offset.Length Usage**

**0.4**

Return code

**4.4**

Errno

**8.16**

Unused

- 4. The message will be sent with your notify key as its key.
- 5. If you need to cancel the operation before it completes, use the returned transaction ID in a call to *PS\_cancel()*.

## **PS\_async\_write**

### **Purpose**

Starts a write to a socket. The library sends an IPC message when the write completes.

## **PL/X Illustration**

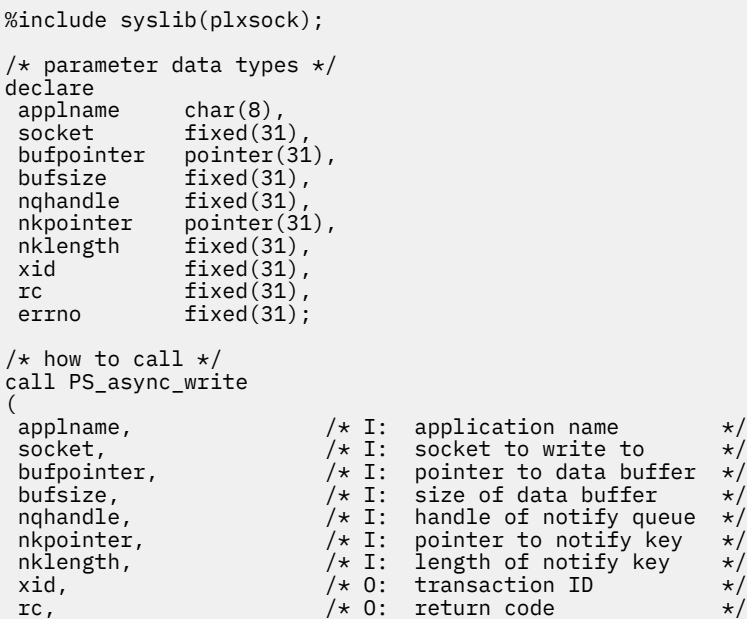

errno  $/* 0: ERRNO$   $*/$ );

### **Parameters**

### **Parameter**

**Definition**

### **applname**

Name of socket set

### **socket**

Socket to write to

### **bufpointer**

Pointer to data buffer

#### **bufsize**

Length of data buffer

### **nqhandle**

Handle of notify queue

### **nkpointer**

Pointer to key for notify message

### **nklength**

Length of notify message

#### **xid**

Transaction ID

#### **rc**

Return code

#### **errno**

Returned ERRNO

### **Reason Codes**

Not applicable.

### **Usage Notes**

- 1. The handle for the notify queue must be a service ID. In other words, the queue in which the notification is to be placed must be a service queue. You must have already arranged for this by calling QueueIdentifyService.
- 2. The notification message you see in the service queue will be the concatenation of your notify key and the following extra data:

```
Offset.Length
   Usage
0.4
```
Return code

```
4.4
```
Errno

**8.16**

Unused

- 3. The message will be sent with your notify key as its key.
- 4. If you need to cancel the operation before it completes, use the returned transaction ID in a call to *PS\_cancel()*.

## **PS\_bind**

### **Purpose**

Performs *bind()* function.

## **PL/X Illustration**

```
%include syslib(plxsock);
/* parameter data types */declare
 applname char(8),
 socket fixed(31),
 addrbufptr pointer(31),
 addrbufsize fixed(31),
 rc fixed(31),
 errno fixed(31);
/* how to call */call PS_bind
(
applname, \overline{\phantom{a}} /* I: application name \overline{\phantom{a}} */
socket, /* I: socket for bind */addrbufptr, \overline{\phantom{a}} /* I: address buffer pointer \overline{\phantom{a}} /
addrbufsize, /* I: address buffer size */rc, /* 0: return code */errno /* 0: ERRNO <math>\star/</math>);
```
### **Parameters**

### **Parameter**

**Definition**

#### **applname**

Name of socket set

#### **socket**

Socket for bind

#### **addrbufptr**

Pointer to your built sockaddr\_in structure

#### **addrbufsize**

Length of your sockaddr\_in structure

#### **rc**

Return code

**errno**

Returned ERRNO value

### **Reason Codes**

Not applicable.

### **Usage Notes**

None.

### **PS\_cancel**

### **Purpose**

Cancels an asynchronous RSK socket function.

## **PL/X Illustration**

```
%include syslib(plxsock);
/* parameter data types */
declare
 applname char(8),<br>xid fixed(31),
xid xc
 rc<br>
rc fixed(31),<br>
errno fixed(31);
                 fixed(31);/* how to call */call PS_cancel
(<br>applname,
applname, \overline{\phantom{a}} /* I: application name \overline{\phantom{a}} */
xid, xid, xid, xid, xid, xid, xid, xid, xid, xid, xid, xid, xid, xid, xid, xid, xid, xid, xid, xid, xid, xid, xid, xid, xid, xid, xid, xid, xid, xid, xid, xid, xid, xid, xid, xid, xid,
rc, /* 0: return code */errno /* 0: ERRNO <math>\star/</math>);
```
### **Parameters**

### **Parameter**

**Definition**

#### **applname**

Name of socket set

#### **xid**

Transaction to cancel

#### **rc**

Return code

#### **errno**

Returned ERRNO value

### **Reason Codes**

Not applicable.

### **Usage Notes**

None.

## **PS\_close**

### **Purpose**

Performs *close()* function.

## **PL/X Illustration**

```
%include syslib(plxsock);
/* parameter data types */declare
 applname char(8),
socket fixed(31),
 rc fixed(31),
 errno fixed(31);
/* how to call */call PS_close
(
applname, \overline{)} /* I: application name \overline{)}socket, /* I: socket to close */
```
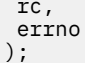

### **Parameters**

### **Parameter**

## **Definition**

**applname**

Name of socket set

### **socket**

Socket to close

#### **rc**

Return code

### **errno**

Returned ERRNO value

### **Reason Codes**

Not applicable.

### **Usage Notes**

None.

### **PS\_connect**

### **Purpose**

Performs *connect()* function.

## **PL/X Illustration**

```
%include syslib(plxsock);
/* parameter data types */
declare
 applname char(8),
 socket fixed(31),
 addrbufptr pointer(31),
 addrbufsize fixed(31),
 rc fixed(31),
 errno fixed(31);
/* how to call */call PS_connect
(
applname, \overline{)} /* I: application name \overline{)}socket, /* I: socket to use */addrbufptr, /* I: pointer to sockaddr_in */addrbufsize, \overline{\phantom{a}} /* I: length of sockaddr_in \overline{\phantom{a}} /
rc, /* 0: return code */errno /* 0: ERRNO <math>\star/</math>);
```
### **Parameters**

**Parameter Definition**

**applname** Name of socket set

### **PS\_gethostid**

**socket**

Socket to close

#### **addrbufptr**

Pointer to sockaddr\_in describing target

### **addrbufsize**

Length of sockaddr\_in

### **rc**

Return code

### **errno**

Returned ERRNO value

### **Reason Codes**

Not applicable.

### **Usage Notes**

None.

## **PS\_gethostid**

### **Purpose**

Performs *gethostid()* function.

## **PL/X Illustration**

```
%include syslib(plxsock);
/* parameter data types */
declare
 applname char(8),
 hostid fixed(31),
 errno fixed(31);
/* how to call */call PS_gethostid
(
applname, \overline{\phantom{a}} /* I: application name \overline{\phantom{a}} */
hostid, /* 0: host ID */errno /* 0: ERRNO <math>\star/</math>);
```
### **Parameters**

#### **Parameter Definition**

### **applname**

Name of socket set

**hostid** Returned host ID

### **errno**

Returned ERRNO value

### **Reason Codes**

Not applicable.

### **Usage Notes**

None.

### **PS\_getpeername**

### **Purpose**

Performs *getpeername()* function.

### **PL/X Illustration**

```
%include syslib(plxsock);
/* parameter data types */
declare
 applname char(8),
socket fixed(31),
 addrbufptr pointer(31),
 addrbufsize fixed(31),
 rc fixed(31),
 errno fixed(31);
/* how to call */call PS_getpeername
(<br>applname,
 applname, /* I: application name */
socket, /\star I: socket number \star/addrbufptr, \frac{1}{2} /* I: pointer to sockaddr_in \frac{1}{2}addrbufsize, \overline{\phantom{a}} /* I: length of sockaddr_in \overline{\phantom{a}} /
rc, /* 0: return code */errno /* 0: ERRNO <math>\star/</math>);
```
### **Parameters**

**Parameter**

**Definition**

#### **applname**

Name of socket set

**socket**

Socket number

#### **addrbufptr**

Pointer to buffer to contain sockaddr\_in

#### **addrbufsize**

Length of sockaddr\_in

**rc**

Return code

#### **errno**

Returned ERRNO value

#### **Reason Codes**

Not applicable.

### **Usage Notes**

None.

## **PS\_getsockname**

### **Purpose**

Performs *getsockname()* function.

## **PL/X Illustration**

```
%include syslib(plxsock);
/* parameter data types */declare
 applname char(8),
 socket fixed(31),
 addrbufptr pointer(31),
 addrbufsize fixed(31),
 rc fixed(31),
 errno fixed(31);
/* how to call */call PS_getsockname
(
applname, \overline{\phantom{a}} /* I: application name \overline{\phantom{a}} */
socket, /* I: socket number */addrbufptr, \frac{1}{2} /* I: pointer to sockaddr_in \frac{1}{2}addrbufsize, \overline{\phantom{a}} /* I: length of sockaddr_in \overline{\phantom{a}} /
rc, /* 0: return code */errno /* 0: ERRNO <math>\star/</math>);
```
### **Parameters**

### **Parameter**

**Definition**

#### **applname**

Name of socket set

#### **socket**

Socket number

#### **addrbufptr**

Pointer to buffer to contain sockaddr\_in

#### **addrbufsize**

Length of sockaddr\_in

#### **rc**

Return code

#### **errno**

Returned ERRNO value

### **Reason Codes**

Not applicable.

### **Usage Notes**

None.

## **PS\_getsockopt**

### **Purpose**

Performs *getsockopt()* function.

## **PL/X Illustration**

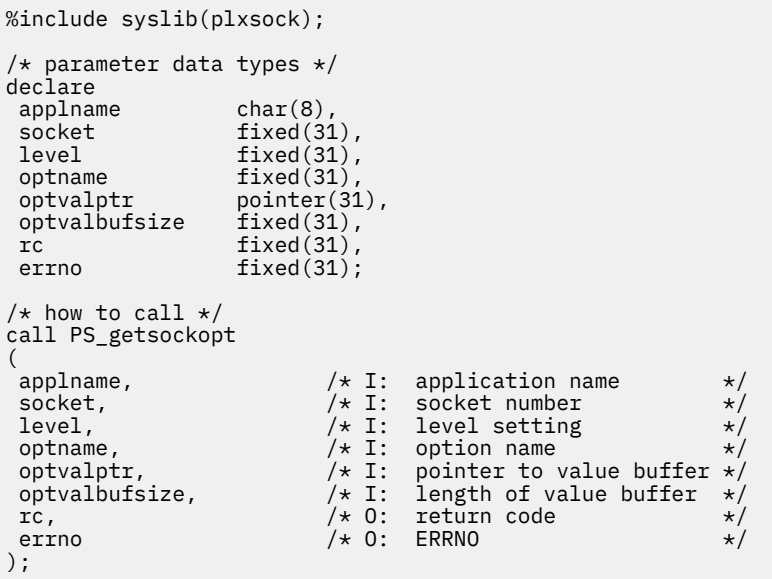

### **Parameters**

## **Parameter**

### **Definition**

### **applname**

Name of socket set

### **socket**

Socket number

#### **level**

Option level

### **optname**

Name of option being interrogated

#### **optvalptr**

Pointer to buffer for option value

#### **optvalbufsize**

Size of buffer for option value

#### **rc**

Return code

#### **errno**

Returned ERRNO value

### **Reason Codes**

Not applicable.

### **Usage Notes**

None.

## **PS\_ioctl**

### **Purpose**

Performs *ioctl()* function.

### **PL/X Illustration**

```
%include syslib(plxsock);
/* parameter data types */declare<br>applname
 applname char(8),
socket fixed(31),
 command fixed(31),
 argstrptr pointer(31),
 argstrlen fixed(31),
 respbufptr pointer(31),
 respbufsize fixed(31),
 rc fixed(31),
 errno fixed(31);
/* how to call */call PS_ioctl
(
applname, \overline{\phantom{a}} /* I: application name \overline{\phantom{a}} */
socket, /\star I: socket number \star/command, /\star I: ioctl command \star/argstrptr, \rightarrow \rightarrow I: pointer to arg string \rightarrow/
argstrlen, \rightarrow \uparrow I: length of arg string \rightarrow /
respbufptr, /* I: pointer to resp buffer */respbufsize, /* I: size of resp buffer *rc, /* 0: return code */errno /* 0: ERRNO <math>\star/</math>);
```
### **Parameters**

#### **Parameter**

**Definition**

#### **applname**

Name of socket set

#### **socket**

Socket number

**command**

*ioctl()* command

#### **argstrptr**

Pointer to argument string

#### **argstrlen**

Length of argument string

#### **respbufptr**

Pointer to response buffer

#### **respbufsize**

Size of response buffer

#### **rc**

Return code

#### **errno**

Returned ERRNO value

### **Reason Codes**

Not applicable.

### **Usage Notes**

None.

## **PS\_libinit**

### **Purpose**

Initializes the RSK socket library.

## **PL/X Illustration**

```
%include syslib(plxsock);
/* parameter data types */
declare
 rc fixed(31),
 re fixed(31),
 numofapps fixed(31);
/* how to call */call PS_libinit
(
rc, /* 0: return code */re, /* 0: reason code */numofapps /* I: number of applications */);
```
### **Parameters**

#### **Parameter Definition**

**rc**

Return code

#### **re**

Reason code

#### **numofapps**

Number of concurrent applications

### **Reason Codes**

#### **Reason Code Meaning**

**sok\_re\_success** Function worked correctly

#### **sok\_re\_already** Socket library already initialized

**sok\_re\_bad\_appl\_count** numofapps is out of range

**sok\_re\_out\_of\_storage** Insufficient storage

**sok\_re\_hs\_fail** HNDIUCV SET failed

**sok\_re\_sc\_fail** SemCreate failed

### **Usage Notes**

1. You need to coordinate your use of *PS\_libinit()* with the RSK's TCP and UDP line drivers.

The objective in such coordination is to make sure that if the RSK decides to call *PS\_libinit()*, its call will work. (Most service levels of the RSK cannot tolerate failure of a call to *PS\_libinit()*.)

If you plan **never ever** to use any of the IP functions in the RSK, you will definitely need to call *PS\_libinit()* exactly once to initialize the RSK socket library, so you should go ahead and issue the call before you issue any other RSK socket calls.

However, if your server starts the TCP or UDP line drivers (for example, SUBCOM START UDP appears in your PROFILE RSK), then you should refrain from calling *PS\_libinit()* because the RSK will do so as part of initializing those line drivers.

If the latter is your situation, you can assume that the RSK has initialized the socket library as soon as control returns from the first START of the TCP or UDP line driver (e.g., SUBCOM START TCP in PROFILE RSK).

## **PS\_libterm**

### **Purpose**

Terminates the RSK socket library.

## **PL/X Illustration**

%include syslib(plxsock);

```
/* parameter data types */
declare
            fixed(31),
re fixed(31),
/* how to call */call PS_libterm
\binom{r}{r}rc, /* 0: return code */re /* 0: reason code */);
```
### **Parameters**

```
Parameter
   Definition
```
**rc**

Return code

**re**

Reason code

### **Reason Codes**

**Reason Code Meaning sok\_re\_success**

Function worked correctly

### **Usage Notes**

1. You need to coordinate your use of *PS\_libterm()* with the RSK's TCP and UDP line drivers.

The objective in such coordination is to make sure that you do not terminate the socket library prior to the RSK's being ready for it to be terminated.

If you plan **never ever** to use any of the IP functions in the RSK, you will definitely need to call *PS\_libinit()* exactly once to terminate the RSK socket library, so you should go ahead and issue the call after you are all done issuing other RSK socket calls.

However, if your server starts the TCP or UDP line drivers (for example, SUBCOM START UDP appears in your PROFILE RSK), then you should refrain from calling *PS\_libterm()* because the RSK will do so as part of terminating those line drivers.

The RSK will terminate the TCP and UDP line drivers only after all of your instance threads have terminated.

## **PS\_listen**

### **Purpose**

Performs *listen()* function.

## **PL/X Illustration**

```
%include syslib(plxsock);
/* parameter data types */
declare
 applname char(8),
 socket fixed(31),<br>queuesize fixed(31),
 queuesize fixed(31),<br>rc fixed(31),
 \frac{1}{\pi}errno
                           fixed(31);/* how to call */call PS_listen
(
 \begin{array}{lllllllll} \text{applname,} & & & \text{/* I: } \text{application name} & & \text{ */} \\ \text{socket,} & & & \text{/* I: } \text{ socket number} & & \text{ */} \\ \text{queuesize,} & & & \text{/* I: } \text{ backward number} & & \text{ */} \\ \text{rc,} & & & \text{/* 0: } \text{return code} & & \text{ */} \\ \text{error} & & & \text{/* 0: } \text{ERNO} & & \text{ */} \\ \end{array}socket, /\star I: socket number \star/queuesize, \overline{\phantom{a}} /* I: backlog queue size \overline{\phantom{a}} */
rc, /* 0: return code */errno /* 0: ERRNO <math>\star/</math>);
```
### **Parameters**

**Parameter Definition**

#### **applname**

Name of socket set

**socket**

Socket number

#### **queuesize**

Backlog queue size

**rc**

Return code

**errno**

Returned ERRNO value

### **Reason Codes**

Not applicable.

### **Usage Notes**

None.

## **PS\_read**

### **Purpose**

Performs *read()* function.

## **PL/X Illustration**

```
%include syslib(plxsock);
/* parameter data types */
declare
 applname char(8),
socket fixed(31),
 bufpointer pointer(31),
 bufsize fixed(31),
 rc fixed(31),
rc fixed(31),<br>errno fixed(31);
/* how to call */call PS_read
(<br>applname,
applname, \overline{\phantom{a}} /* I: application name \overline{\phantom{a}} */
socket, /\star I: socket number \star/bufpointer, /* I: pointer to read buffer */bufsize, /* I: size of read buffer */rc, /* 0: return code */errno /* 0: ERRNO <math>\star/</math>);
```
### **Parameters**

**Parameter**

**Definition**

#### **applname**

Name of socket set

**socket**

Socket number

**bufpointer**

Pointer to read buffer

**bufsize**

Size of read buffer

**rc**

Return code

### **errno**

Returned ERRNO value

### **Reason Codes**

Not applicable.

### **Usage Notes**

None.

## **PS\_recvfrom**

### **Purpose**

Performs *recvfrom()* function.

## **PL/X Illustration**

```
%include syslib(plxsock);
/* parameter data types */declare<br>applname
 applname char(8),
socket fixed(31),
 bufpointer pointer(31),
bufsize fixed(31),
 flagword fixed(31),
 addrbufptr pointer(31),
 addrbufsize fixed(31),
 rc fixed(31),
 errno fixed(31);
/* how to call */call PS_recvfrom
applname,
applname, \overline{\phantom{a}} /* I: application name \overline{\phantom{a}} */
socket, /\star I: socket number \star/bufpointer, /* I: pointer to recv buffer */bufsize, /* I: size of the result of the function <math>*/</math>flagword, /\star I: flag word \star/addrbufptr, \overline{\phantom{a}} /* I: pointer to sockaddr_in \overline{\phantom{a}} /
addrbufsize, \overline{\phantom{a}} /* I: size of sockaddr_in \overline{\phantom{a}} */
rc, /* 0: return code */errno /* 0: ERRNO <math>\star/</math>);
```
### **Parameters**

### **Parameter**

**Definition**

#### **applname**

Name of socket set

#### **socket**

Socket number

#### **bufpointer**

Pointer to recv buffer

#### **bufsize**

Size of recv buffer

#### **flagword**

Flag word

#### **addrbufptr**

Pointer to buffer to receive sockaddr\_in

#### **addrbufsize**

Size of buffer to receive sockaddr\_in

#### **rc**

Return code

#### **errno**

Returned ERRNO value

### **Reason Codes**

Not applicable.

### **Usage Notes**

1. See the IUCV socket library documentation for definition of the flag word.

## **PS\_select**

### **Purpose**

Performs *select()* function. Completion notification arrives as an IPC message in a CMS queue.

## **PL/X Illustration**

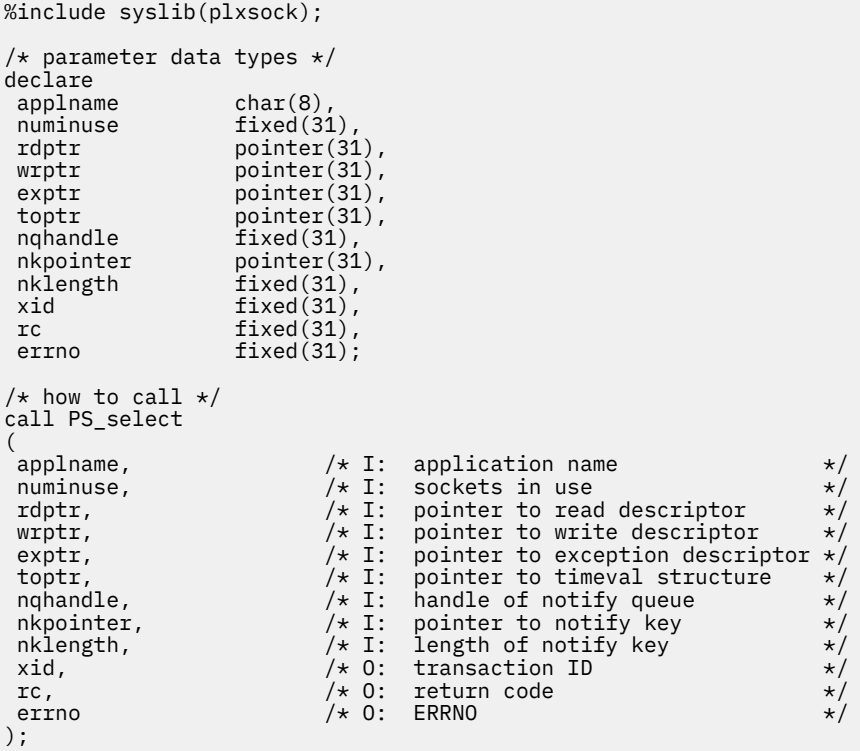

### **Parameters**

#### **Parameter**

**Definition**

#### **applname**

Name of socket set

#### **numinuse**

Number of sockets named in descriptors

### **rdptr**

Pointer to read-interrogation descriptor

#### **wrptr**

Pointer to write-interrogation descriptor

### **exptr**

Pointer to exception-interrogation descriptor

### **toptr**

Pointer to timeval structure

#### **nqhandle**

Handle of notify queue

### **nkpointer**

Pointer to notify key

### **nklength**

Length of notify key

**xid**

Returned transaction ID

**rc**

Return code

**errno**

Returned ERRNO value

## **Reason Codes**

Not applicable.

## **Usage Notes**

- 1. The handle for the notify queue must be a service ID. In other words, the queue in which the notification is to be placed must be a service queue. You must have already arranged for this by calling QueueIdentifyService.
- 2. The size of each descriptor in bytes, *fdsize*, is given by the formula 4 \* ((numinuse+31)/32).
- 3. The notification message you see in the service queue will be the concatenation of your notify key and the following extra data:

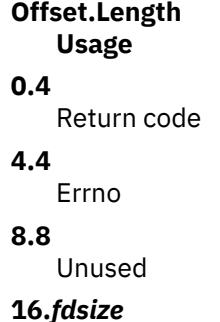

Read-readiness descriptor

### **16+***fdsize***.***fdsize*

Write-readiness descriptor

### **16+2\****fdsize***.***fdsize*

Exception-readiness descriptor

- 4. The message will be sent with your notify key as its key.
- 5. If you need to cancel the operation before it completes, use the returned transaction ID in a call to *PS\_cancel()*.

## **PS\_sendto**

### **Purpose**

Performs *sendto()* function.

## **PL/X Illustration**

```
%include syslib(plxsock);
/* parameter data types */
declare<br>applname
 applname char(8),
socket fixed(31),
bufpointer pointer(31),
 bufsize fixed(31),
 flagword fixed(31),
 addrbufptr pointer(31),
 addrbufsize fixed(31),
 rc fixed(31),
 errno fixed(31);
/* how to call */call PS_sendto
(
applname, \overline{\phantom{a}} /* I: application name \overline{\phantom{a}} */
socket, /\star I: socket number \star/bufpointer, /* I: pointer to send buffer */bufsize, /* I: size of send buffer *flagword, /\star I: flag word \star/addrbufptr, /* I: pointer to sockaddr_in */addrbufsize, /* I: size of sockaddr_in */rc, /* 0: return code */errno /* 0: ERRNO <math>\star/</math>);
```
### **Parameters**

#### **Parameter**

**Definition**

#### **applname**

Name of socket set

#### **socket**

Socket number

#### **bufpointer**

Pointer to send buffer

#### **bufsize**

Size of send buffer

#### **flagword**

Flag word

#### **addrbufptr**

Pointer to sockaddr\_in describing recipient

#### **addrbufsize**

Size of buffer to receive sockaddr\_in

#### **rc**

Return code

**errno**

Returned ERRNO value

### **Reason Codes**

Not applicable.

### **Usage Notes**

1. See the IUCV socket library documentation for definition of the flag word.

## **PS\_setsockopt**

### **Purpose**

Performs *setsockopt()* function.

### **PL/X Illustration**

```
%include syslib(plxsock);
```

```
/* parameter data types */declare
 applname char(8),
socket fixed(31),
 level fixed(31),
 optname fixed(31),
 optvalptr pointer(31),
 optvalbufsize fixed(31),
 rc fixed(31),
 errno fixed(31);
/* how to call */call PS_setsockopt
(
applname, \overline{\phantom{a}} /* I: application name \overline{\phantom{a}} */
socket, /\star I: socket number \star/level, /* I: level setting <math>\star/</math>optname, /\star I: option name \star/optvalptr, /* I: pointer to value buffer */optvalbufsize, \overline{\phantom{a}} /* I: length of value buffer \overline{\phantom{a}}rc, /* 0: return code */errno /* 0: ERRNO <math>\star/</math>);
```
### **Parameters**

#### **Parameter**

**Definition**

#### **applname**

Name of socket set

#### **socket**

Socket number

#### **level**

Option level

#### **optname**

Name of option being set

#### **optvalptr** Pointer to option value

**optvalbufsize**

Size of option value

**rc**

Return code

#### **errno**

Returned ERRNO value

### **Reason Codes**

Not applicable.

### **Usage Notes**

None.

## **PS\_shutdown**

### **Purpose**

Performs *shutdown()* function.

## **PL/X Illustration**

```
%include syslib(plxsock);
/* parameter data types */
declare
\begin{tabular}{ll} \tt applname & \tt char(8), \\ \tt socket & fixed(31), \\ \tt method & fixed(32), \\ \end{tabular}socket fixed(31),
 method fixed(31),
rc fixed(31),<br>errno fixed(31);
                 fixed(31);/* how to call */call PS_shutdown
(
applname, \overline{\phantom{a}} /* I: application name \overline{\phantom{a}} */
socket, /* I: socket number */method, /\star I: shutdown method \star/rc, /* 0: return code */errno /* 0: ERRNO <math>\star/</math>);
```
### **Parameters**

### **Parameter**

**Definition**

#### **applname**

Name of socket set

#### **socket**

Socket number

#### **method**

Shutdown method

#### **rc**

Return code

#### **errno**

Returned ERRNO value

### **Reason Codes**

Not applicable.

### **Usage Notes**

None.

## **PS\_socket**

### **Purpose**

Performs *socket()* function.

## **PL/X Illustration**

```
%include syslib(plxsock);
/* parameter data types */
declare
 applname char(8),
 domain fixed(31),
 type fixed(31),
 protocol fixed(31),
socket fixed(31),
 errno fixed(31);
/* how to call */call PS_socket
(
applname, \overline{\phantom{a}} /* I: application name \overline{\phantom{a}} */
domain, /\star I: domain \star/type, \rightarrow /* I: type \rightarrow /
\mathsf{protocol}, \mathsf{\#I:} \mathsf{ protocol} \qquad \mathsf{\#/}socket, /* 0: socket number */errno /* 0: ERRNO <math>\star/</math>);
```
### **Parameters**

## **Parameter**

### **Definition**

### **applname**

Name of socket set

## **domain**

Socket domain

#### **type**

Socket type

### **protocol**

Protocol to use

### **socket**

Socket number

### **errno**

Returned ERRNO value

### **Reason Codes**

Not applicable.

### **Usage Notes**

1. Only domain AF\_INET is supported.

### **PS\_write**

### **Purpose**

Performs *write()* function.

## **PL/X Illustration**

```
%include syslib(plxsock);
/* parameter data types */
declare
```

```
 applname char(8),
socket fixed(31),
bufpointer pointer(31),
 bufsize fixed(31),
 rc fixed(31),
 errno fixed(31);
/* how to call */call PS_write
(<br>applname,
applname, \overline{\phantom{a}} /* I: application name \overline{\phantom{a}} */
socket, /\star I: socket number \star/bufpointer, /* I: pointer to write buffer */bufsize, /* I: size of write buffer */rc, /* 0: return code */errno /* 0: ERRNO <math>\star/</math>);
```
### **Parameters**

**Parameter**

**Definition**

#### **applname**

Name of socket set

### **socket**

Socket number

#### **bufpointer**

Pointer to write buffer

#### **bufsize**

Size of write buffer

**rc**

Return code

#### **errno**

Returned ERRNO value

### **Reason Codes**

Not applicable.

### **Usage Notes**

None.

# **Appendix A. Sample PROFILE RSK**

/\* \*/

```
/********************************************************/
/\star \star/\overline{y} /* Sample Reusable Server Kernel profile file \overline{x} */
/\star \star//********************************************************/
parse arg stuff
say 'Args were' stuff
/****************************/
/* first, config the server *//****************************/
/****************************/
\overline{1} set names of data files \overline{x}/
/****************************/
/* configure key data files */
'CONFIG SGP_FILE MYSERV RSKSGP A'
'CONFIG UMAP_FILE MYSERV RSKUMAP A'
/* config auth data */'CONFIG AUT_LOCATION MINIDISK'
'CONFIG AUT_LOG MYSERV RSKAUL B'
'CONFIG AUT_DATA_1 MYSERV1 RSKAUD B'
'CONFIG AUT_INDEX_1 MYSERV1 RSKAUX B'
'CONFIG AUT_DATA_2 MYSERV2 RSKAUD B'
'CONFIG AUT_INDEX_2 MYSERV2 RSKAUX B'
/****************************/
/* set other config vars */****************************/
/* configure RSCS userid */
address command 'IDENTIFY ( LIFO'
parse pull . . . . rscsid .
'CONFIG RSCS_USERID' rscsid
/* configure monitor data */
'CONFIG MON_PRODUCT_ID MYSERVER'
'CONFIG MON_KERNEL_ROWS 50'
/* configure authorization database */'CONFIG AUT_CACHE 100'
'CONFIG AUT_FREE 100'
/* configure AUTHCHECK family */
'CONFIG AUTHCHECK_AUTH ON'
'CONFIG AUTHCHECK_CACHE ON'
'CONFIG AUTHCHECK_CMS ON'
'CONFIG AUTHCHECK_CONFIG ON'
'CONFIG AUTHCHECK_CP ON'
'CONFIG AUTHCHECK_ENROLL ON'
'CONFIG AUTHCHECK_LD ON'
'CONFIG AUTHCHECK_SERVER ON'
'CONFIG AUTHCHECK_SGP ON'
'CONFIG AUTHCHECK_USERID ON'
'CONFIG AUTHCHECK_WORKER ON'
/* configure memory API */
'CONFIG MEM_MAXFREE 100'
/* set NOMAP actions */'CONFIG NOMAP_TCP OFF'
'CONFIG NOMAP_UDP OFF'
'CONFIG NOMAP_MSG OFF'
'CONFIG NOMAP_APPC OFF'
'CONFIG NOMAP_IUCV OFF'
'CONFIG NOMAP_SPOOL OFF'
/* configure MSG driver */
'CONFIG MSG_NOHDR OFF'
```
/\* configure SPOOL driver \*/ 'CONFIG SPL\_INPUT\_FT RSKRQST' 'CONFIG SPL\_OUTPUT\_FT RSKRESP' /\* configure implicit routing \*/ 'CONFIG VM\_CONSOLE ON' 'CONFIG VM\_MSG ON' 'CONFIG VM\_SPOOL ON' 'CONFIG VM\_SUBCOM ON' /\*\*\*\*\*\*\*\*\*\*\*\*\*\*\*\*\*\*\*\*\*\*\*\*\*\*\*/  $/*$  and start it /\*\*\*\*\*\*\*\*\*\*\*\*\*\*\*\*\*\*\*\*\*\*\*\*\*\*\*/ 'RUNSERV' if (rc<>0) then return 100 /\*\*\*\*\*\*\*\*\*\*\*\*\*\*\*\*\*\*\*\*\*\*\*\*\*\*\*\*\*\*\*\*\*\*\*\*\*\*\*\*\*\*\*\*/  $/*$  attach certain services to subcom driver  $*/$ /\*\*\*\*\*\*\*\*\*\*\*\*\*\*\*\*\*\*\*\*\*\*\*\*\*\*\*\*\*\*\*\*\*\*\*\*\*\*\*\*\*\*\*\*/ 'SUBCOM START WORKER' 'SUBCOM START USERID' 'SUBCOM START SERVER' 'SUBCOM START AUTH' 'SUBCOM START ENROLL' 'SUBCOM START SGP' 'SUBCOM START CMS' 'SUBCOM START CP' 'SUBCOM START TCP' 'SUBCOM START IUCV' 'SUBCOM START APPC' 'SUBCOM START SPOOL' 'SUBCOM START MSG' 'SUBCOM START CONSOLE' /\*\*\*\*\*\*\*\*\*\*\*\*\*\*\*\*\*\*\*\*\*\*\*\*\*\*\*\*\*\*\*\*\*\*\*\*\*\*\*\*\*\*\*\*/  $/*$  attach certain services to console too  $*/$ /\*\*\*\*\*\*\*\*\*\*\*\*\*\*\*\*\*\*\*\*\*\*\*\*\*\*\*\*\*\*\*\*\*\*\*\*\*\*\*\*\*\*\*\*/ 'CONSOLE START CACHE' 'CONSOLE START CONFIG' 'CONSOLE START USERID' 'CONSOLE START WORKER' 'CONSOLE START SERVER' 'CONSOLE START AUTH' 'CONSOLE START SGP' 'CONSOLE START CMS' 'CONSOLE START CP' 'CONSOLE START ENROLL' 'CONSOLE START TCP' 'CONSOLE START IUCV' 'CONSOLE START APPC' 'CONSOLE START SPOOL' 'CONSOLE START MSG' 'CONSOLE START SUBCOM' /\*\*\*\*\*\*\*\*\*\*\*\*\*\*\*\*\*\*\*\*\*\*\*\*\*\*\*\*\*\*\*\*\*\*\*\*\*\*\*\*\*\*\*\*/  $/*$  and attach some to the MSG driver /\*\*\*\*\*\*\*\*\*\*\*\*\*\*\*\*\*\*\*\*\*\*\*\*\*\*\*\*\*\*\*\*\*\*\*\*\*\*\*\*\*\*\*\*/ 'MSG START CACHE' 'MSG START CONFIG' 'MSG START USERID' 'MSG START SERVER' 'MSG START AUTH' 'MSG START SGP' 'MSG START CMS' 'MSG START CP' 'MSG START ENROLL' 'MSG START WORKER' 'MSG START TCP' 'MSG START SPOOL' 'MSG START MSG' 'MSG START SUBCOM' /\*\*\*\*\*\*\*\*\*\*\*\*\*\*\*\*\*\*\*\*\*\*\*\*\*\*\*\*\*\*\*\*\*\*\*\*\*\*\*\*\*\*\*\*/

```
/* start author-supplied services *//********************************************/
/* for example... \star/
'TCP START MYSERV 500 10 0.0.0.0 TCPIP1'
'TCP START MYSERV 500 10 0.0.0.0 TCPIP2'
'TCP START MYSERV 500 10 0.0.0.0 TCPIP3'
'SUBCOM START MYOP'
'CONSOLE START MYOP'
'MSG START MYOP'
/********************************************/
/* wait for server to end
/********************************************/
'WAITSERV'
/********************************************/
\sqrt{2} perform server-specific termination here \star/\sqrt{2}/********************************************/
/********************************************/
\frac{1}{x} ... and return to caller \frac{x}{x}/********************************************/
```
return 0

z/VM: 7.3 Reusable Server Kernel Programmer's Guide and Reference

# **Appendix B. Sample User ID Mapping File**

```
************************************************************************
\star * \star* Sample Reusable Server Kernel userid mapping file *
\star * \star\star This file contains the mapping table that translates \qquad \qquad \star<br>\star a two-token userid identifier to a single-token userid. \qquad \qquad \star* a two-token userid identifier to a single-token userid.
\star * \star\star * \star* USAGE NOTES: *
\star * \star* 1. File can be V-format or F-format, it doesn't matter.<br>
* LRECL doesn't matter either
   LRECL doesn't matter, either.
\star * \star* 2. Blank lines and lines starting with "*" are ignored. *\star * \star\star 3. If a ";" appears in the line, the ";" and everything \qquad \qquad \star\star after the ";" are ignored. \star\star * \star* 4. Each clause must fit completely in one file record. *
\star * \star\star 5. Case IS significant in this file. \quad \star\star * \star\star 6. The keyword in each clause must be in UPPER CASE. \star\star * \star7. Unrecognized clauses are skipped without mention.
\star * \star* 8. The server kernel requires a userid mapping file to * ** be present. *
\star * \star\star * \star* CLAUSE DEFINITION: *
\star * \star* Each clause is a record as follows: *
\star * \star* MAP input_conn input_nodeid input_userid output_userid ; comment *\star * \star\star where: \star\star * \star\star MAP is a literal identifying a mapping record \star\star input_conn is the input connectivity technology name \quad \star\star input_nodeid is the input node ID \quad \star\star input_userid is the input user ID \quad \star\star output_userid is the output of translation \qquad \qquad \star\star comment the comment the set of \star\star * \star* input_conn is one of: *
\star * \star* TCP describes a TCP/IP mapping *
   % UDP describes a UDP/IP mapping<br>IUCV describes an IUCV mapping
* IUCV describes an IUCV mapping<br>* IUCV describes an IUCV mapping * *<br>* APPC describes an APPC/VM mapping * *
* APPC describes an APPC/VM mapping *
   * SPOOL describes a SPOOL mapping * MSG describes a MSG mapping ** MSG describes a MSG mapping \overline{a} * \overline{b} * \overline{a} * \overline{a} applies to all technologies * *
              applies to all technologies
\star * \star* Notes: *
\star * \star\star 1. The input fields are expressed in the same notation as queue \quad \star\star and event keys in CMS Application Multitasking, namely: \star\star * \star* a. Case is significant, *
\star b. "\star" is a wildcard of 0 or more characters, \qquad \qquad \star\star c. "%" is a wildcard of exactly one character, \qquad \qquad \star\star d. "'" is an escape character. \star\star * \star\star For example, "GDLVM%" matches GDLVM1, GDLVM2, etc. but not \quad \star\star GDLVMV50, and "GDL\star" matches GDLVM1, GDLVMV50, GDLAIX, etc. \quad \star\star WARNING: if you want "\star", "%", or "'" to be a literal in \qquad \star\star the field, precede it by the escape character '. \qquad \qquad \star\star * \star* 2. The output_userid field can be any literal or "=" to mean *
* "use the value of input_userid". *
\star * \star* 3. The input fields can each be up to 64 bytes long.
```
 $\star$  \*  $\star$  $*$  4. The output\_userid field can be up to 64 bytes long.  $*$  $\star$  \*  $\star$  \*  $\star$ \* Examples: \*  $\star$  \*  $\star$ \* MAP APPC '\*USERID:\* BKW BKW \* \* MAP IUCV GDLVM7 BKW BKW \*  $\star$  MAP TCP 9.130.57.10  $\star$  BKW  $\star$  $\star$  MAPUDP 9.130.57.10  $\star$  BKW  $\star$ \* MAP SPOOL GDLVM7 BKW BKW \*  $\star$  MAP MSG  $\star$  \*  $\star$  $\star$  In these examples, all of the following clients appear to be  $\quad$   $\star$  $\star$  userid BKW:  $\star$  $\star$  \*  $\star$ \* - an IUCV-connected client coming from a virtual machine \* \* whose userid is BKW \*  $\star$  \*  $\star$  $\star$  - an APPC/VM-connected client whose LU starts with " $\star$ USERID"  $\star$  $\star$  and whose security userid is BKW  $\star$  $\star$  \*  $\star$  \*  $\star$  $\star$  - a TCP/IP-connected client residing on machine 9.130.57.10  $\quad$   $\star$  $\star$  \*  $\star$  \*  $\star$  $\star$  - a UDP/IP-connected client residing on machine 9.130.57.10  $\star$  $\star$  \*  $\star$ - a spool-connected client sending from BKW at GDLVM7  $*$  $\star$  \*  $\star$  $\star$  - a MSG-connected client sending from BKW at GDLVMWEB  $\quad$   $\star$  $\star$  \*  $\star$  $\star$  \*  $\star$ \* SEARCH TECHNIQUE: \*  $\star$  \*  $\star$  $\star$  The file is searched top to bottom, the first matching clause  $\qquad$   $\star$  $*$  being the one that takes effect.  $\star$  \*  $\star$ \*\*\*\*\*\*\*\*\*\*\*\*\*\*\*\*\*\*\*\*\*\*\*\*\*\*\*\*\*\*\*\*\*\*\*\*\*\*\*\*\*\*\*\*\*\*\*\*\*\*\*\*\*\*\*\*\*\*\*\*\*\*\*\*\*\*\*\*\*\*\*\*

# **Appendix C. Authorization Data File Formats**

This appendix describes the internals of the files used to hold authorization data managed by the reusable server kernel. The information is provided so that vendors and toolsmiths might have a way to write management tools for these data files.

## **Overview**

First, it's important to note that an *authorization data set* consists of a *data file* together with its corresponding *index file*. The data file contains records that define object classes, objects, users, and rules. The index file contains hash tables that let the reusable server kernel quickly locate specific objects' and specific users' information in the corresponding data file.

If the authorization data is being kept on minidisk, the reusable server kernel will keep twin copies of the authorization data set and will also keep a third kind of file, a *log file*, that lets it ensure consistency between an index file and its corresponding data file.<sup>28</sup> The reusable server kernel uses the log file to keep track of whether related changes are successfully applied to both an index file and its corresponding data file. The log file lets the reusable server kernel recover an authorization data set from its twin if a system failure should introduce some kind of integrity problem.

The authorization data files make heavy use of linked lists within the files themselves to relate records to one another. For example, all of the authorization rules applying to a given user are linked to one another, so that they may all be removed together by ssAuthDeleteUser. In all such linked lists, the linking is accomplished by file record number.

## **The Data File**

The data file's role is to contain specific definitions of objects, users, classes, and rules. The data file is an F 300 file. Each record (or *row*) of a data file contains:

- A definition of an object class and a doubly-linked-list listhead that anchors all of the rows defining objects in this class, OR
- A definition of an object and a doubly-linked-list listhead that anchors all of the rows defining rules applying to this object, OR
- A definition of a user and a doubly-linked-list listhead that anchors all of the rules mentioning this user, OR
- A definition of a specific rule, that is, a correlation between an object, a user, and some subset of the actions defined on the class to which the object belongs, OR
- A stamp indicating that the row is free (unused) so that it might be allocated for another purpose at some time in the future.

One can see, then, that the relationship between object classes, objects, users, and actions is recorded by maintaining linkages among the records in the data file.

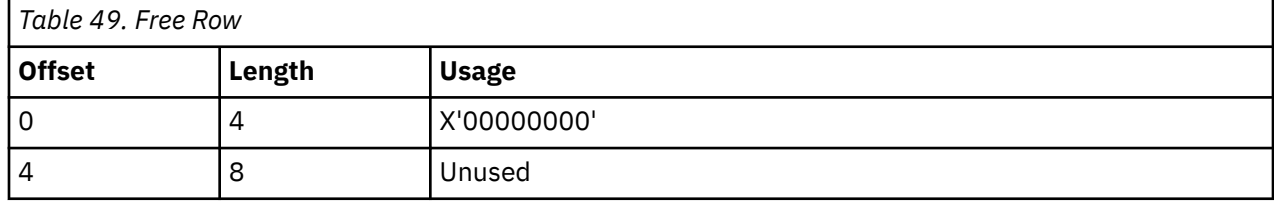

The following tables give the specific formats of each of the kinds of records found in the data file.

The log file is unnecessary for SFS situations because the reusable server kernel just dedicates a work unit to the authorization data set.

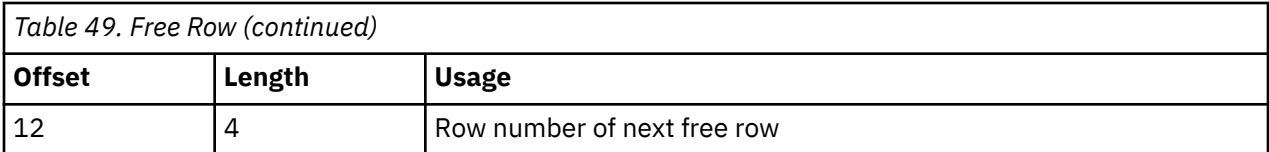

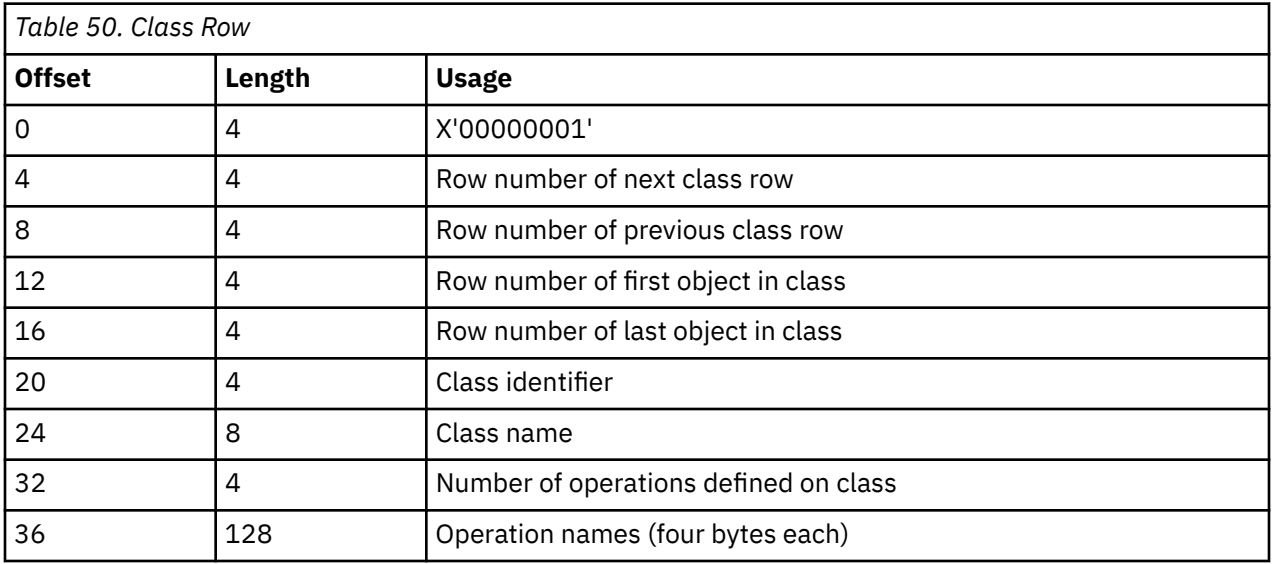

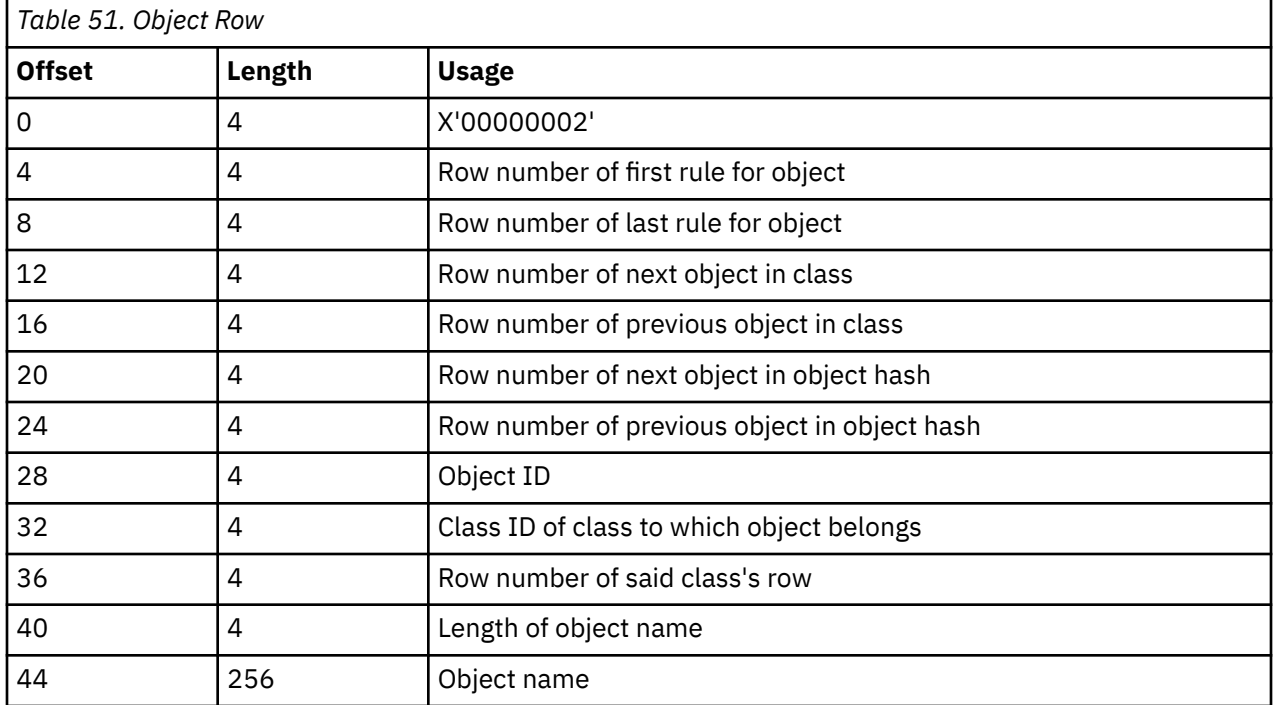

## *Table 52. User Row*

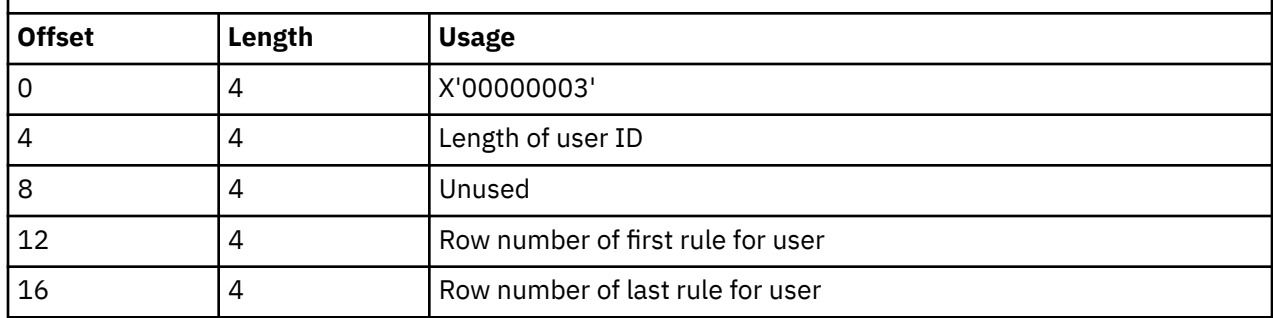

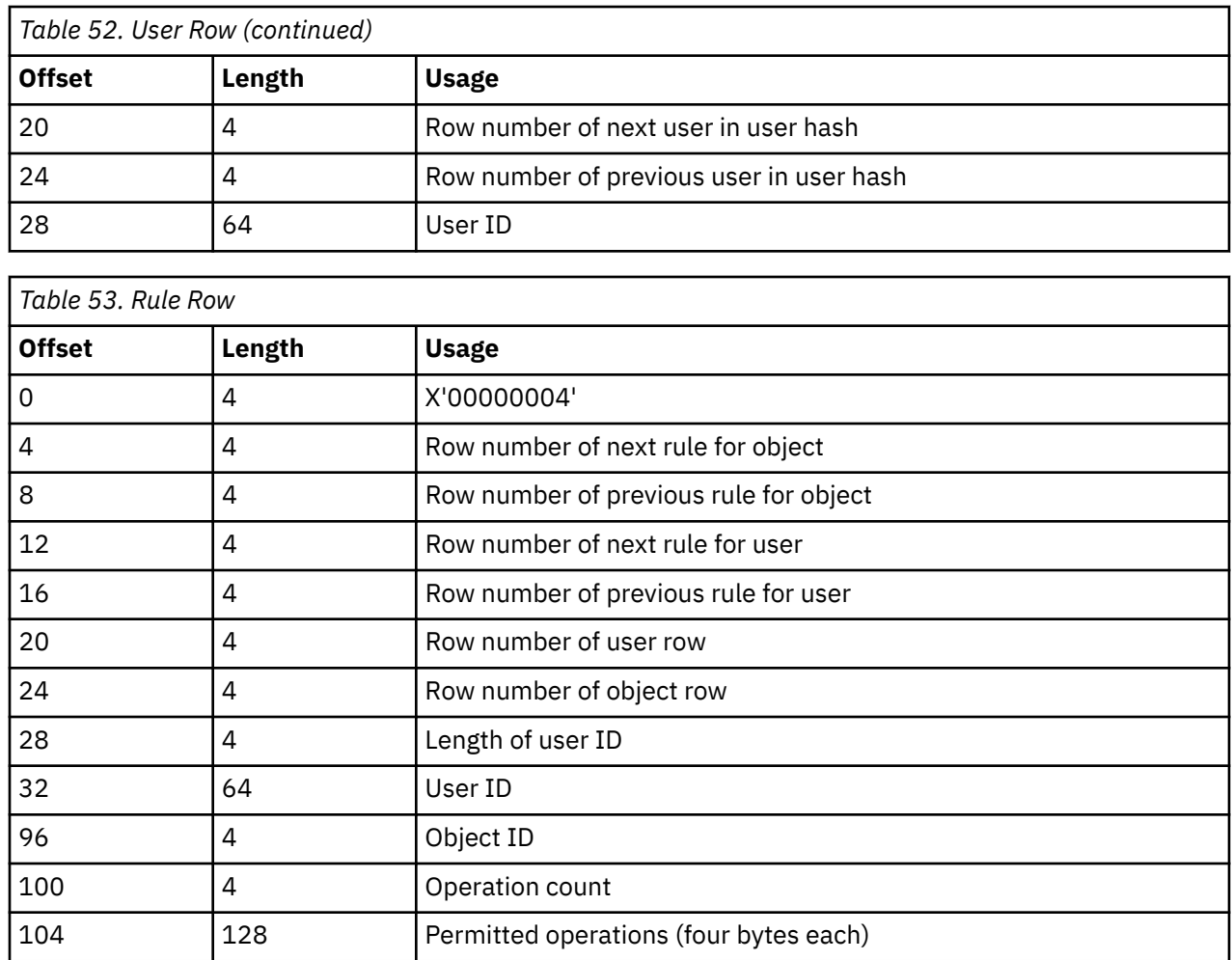

## **The Index File**

The index file, an F 4096 file, contains these three things:

- An *anchor row* that gives certain critical information about the authorization data set
- An *object hash* that lets the reusable server kernel find a given object's row quickly
- A *user hash* that lets the reusable server kernel find a given user's row quickly

The anchor row -- record 1 of the index file -- is described in Table 54 on page 369.

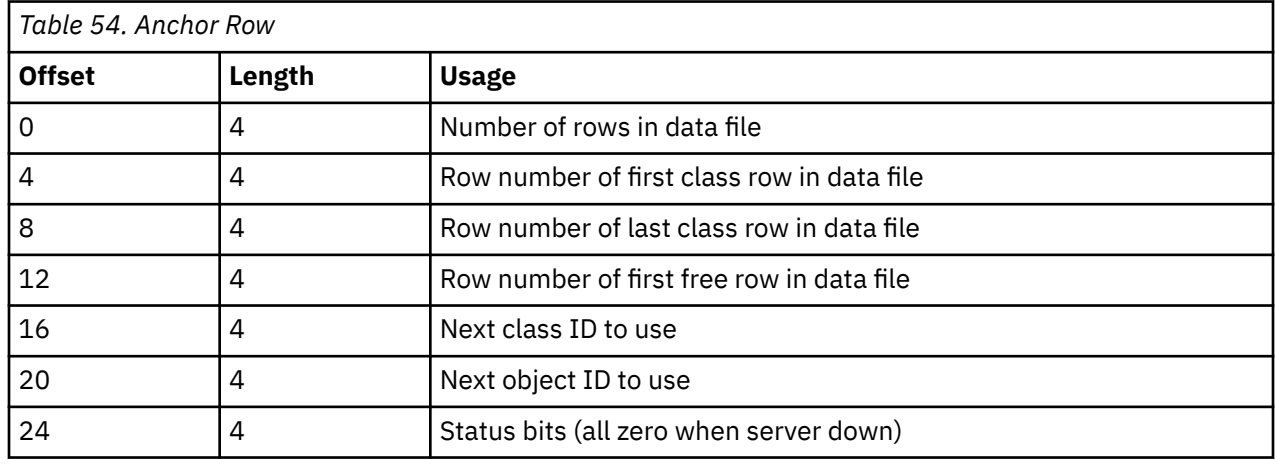

The object hash and user hash are each the same size. Each hash consists of 4096 buckets, numbered 1 to 4096. Each bucket consists of an eight-byte listhead - a *first row in hash* record number and a *last row in hash* record number. Thus each hash is 8 4096-byte records long. Records 2-9 are the object hash, and records 10-17 are the user hash.

To locate the row for a given object, the reusable server kernel hashes the object name to produce an integer *i* in the range [1,4096]. It then searches object hash bucket *i* for the object row nominating the object of interest. A similar hash-and-search procedure is used to find the row for a given user.

## **The Log File**

When the authorization data sets reside on minidisk, the reusable server kernel maintains an F 256 *log file* that records updates that are in progress against an authorization data set's pair of files. The records in the log file are these:

- The *log stamp* row records which twin is known to be good and which twin has an update in progress. There is only one log stamp row in the log file and it is always record 1.
- A *log update* row lists a set of records in either an index file or a data file. Said list of records is in the process of being updated (rewritten).

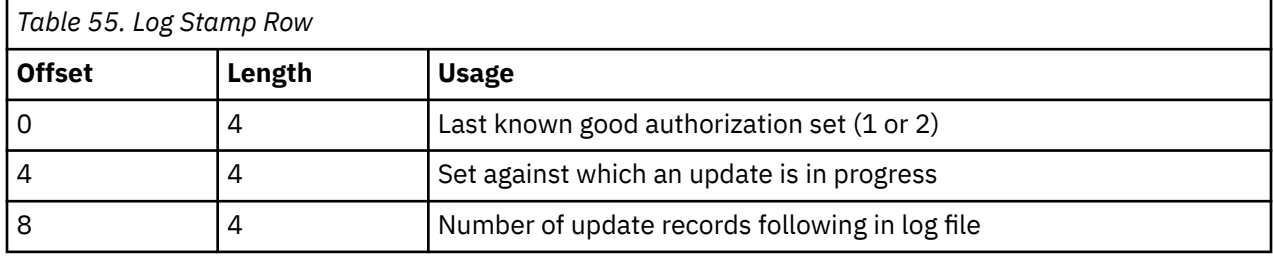

The following tables give the organizations of these records.

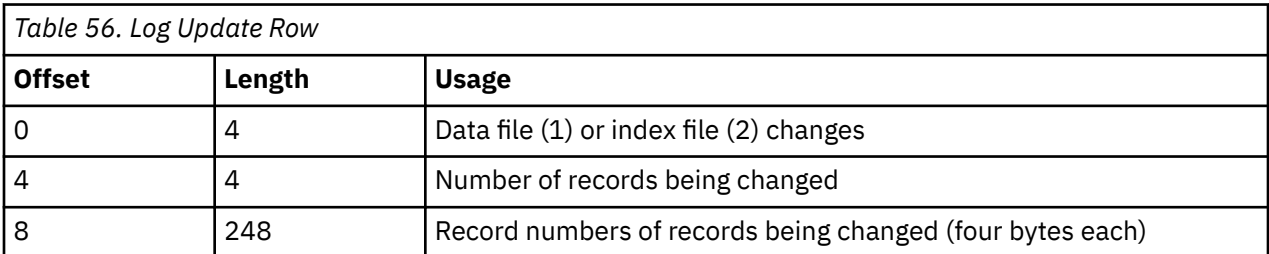

The reusable server kernel performs log file updates, index file updates, data file updates, and file closes in a specific order which exploits the safety properties of the minidisk file system. The order of updates to these files is carefully controlled so that the files are always maintained on disk in a state from which the authorization database can be recovered even if there is an I/O failure.

The recovery algorithm is simple. When the reusable server kernel starts, it reads the first record of the log file to determine whether one of the twins was in the process of being updated when the files were last committed to disk. If one of the twins was being updated, the log update records tell which records were being rewritten. The reusable server kernel uses that list to restore the in-progress twin to a consistent state, merely copying the named records from the known-good twin to the in-progress twin. If the failing writes reflected a transaction that had already been performed against the known-good twin, the transaction will be propagated to the in-progress twin; if the failing writes reflected a transaction that had not yet been performed against the known-good twin, the transaction will be backed out. In this manner the in-progress twin is restored to a consistent state.

# **Appendix D. Enrollment Data File Format**

An enrollment file is just a V-format CMS file, one file record per enrolled .

#### **Columns**

### **Usage**

#### **1**

A for add, D for delete

### **2-65**

Record's key

### **66-end**

Record's data, if column 1 is A

When it loads the file into the data space, the reusable server kernel reads the file one record at a time, performing the operation specified in column 1. As API calls change the database, records are written to the end of the enrollment file, describing the API calls that took place. When the enrollment set is dropped, the file is closed with commit. If commit could not take place, the changes are backed out.

z/VM: 7.3 Reusable Server Kernel Programmer's Guide and Reference
# **Appendix E. Storage Group File**

The file containing storage group definitions is very simple. Each storage group is represented by one record. The first token of the record is the storage group number in decimal. The remaining tokens of the record are the hexadecimal virtual device numbers of the minidisks making up the storage group.

z/VM: 7.3 Reusable Server Kernel Programmer's Guide and Reference

# **Appendix F. Reserved Names**

The reusable server kernel uses several named CMS objects, such as storage subpools, mutexes, and the like. Further, in some cases the reusable server kernel uses named objects managed by its own entry points (for example, services registered through call to ssServiceBind).

The names of all CMS-managed objects used by the reusable server kernel start with the prefix BKW (case is not significant). Server authors should avoid this prefix.

Of course, CMS itself names objects with the prefixes DMS and VM, so these prefixes should be avoided as well.

### **Service Names**

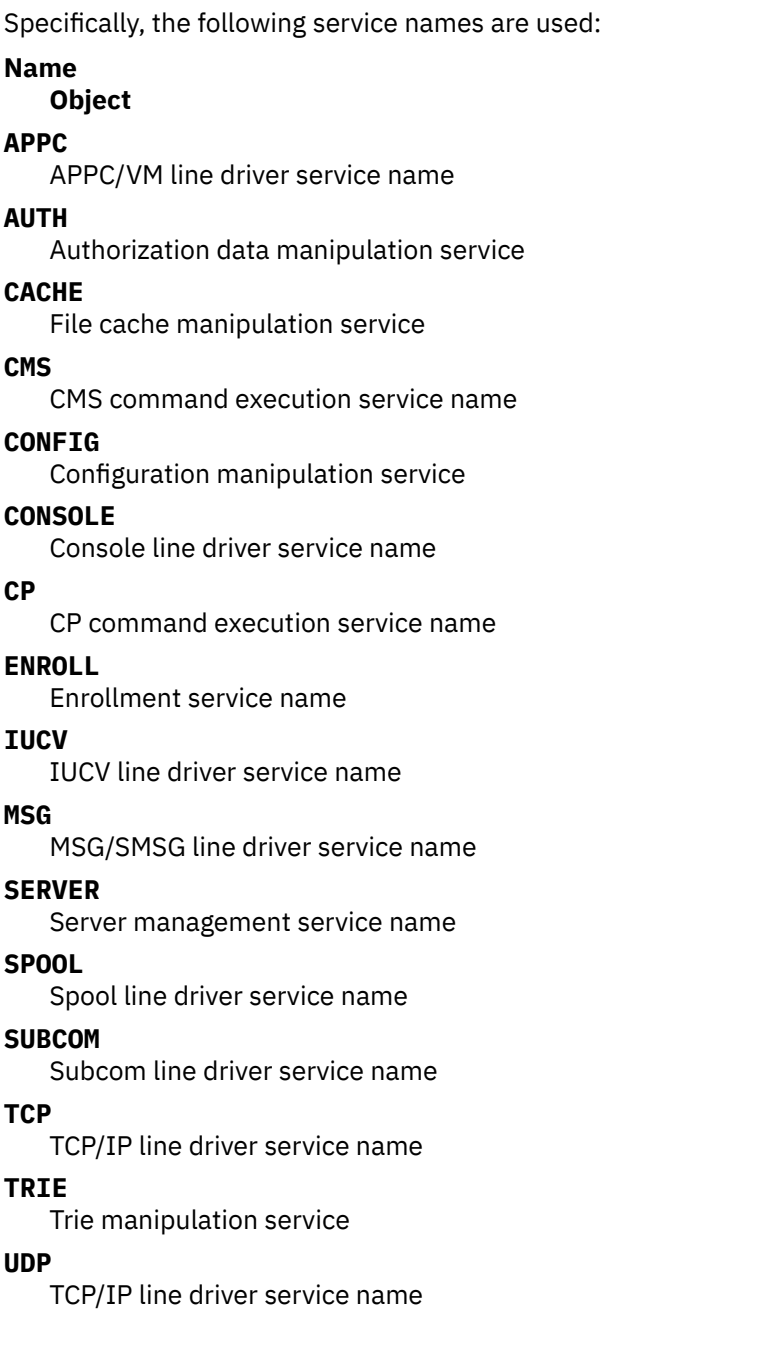

#### **USERID**

Userid mapping service name

#### **WORKER**

Userid mapping service name

### **Data Spaces**

The reusable server kernel creates data spaces whose names are of the form BKW@n, where *n* is the storage group number. It also creates data spaces whose names begin with BKW\_.

### **TCP/IP Subtask Names**

The TCP/IP line driver uses the IUCV interface to TCP/IP. When it connects to the TCP/IP service machine, it uses subtask names that are uppercase seven-digit hexadecimal numbers prefixed by T (that is, anything from T0000000 to TFFFFFFF).

### **UDP/IP Subtask Names**

The UDP/IP line driver uses the IUCV interface to TCP/IP. When it connects to the TCP/IP service machine, it uses subtask names that are uppercase seven-digit hexadecimal numbers prefixed by U (that is, anything from U0000000 to UFFFFFFF).

# **Appendix G. More Detail On Reason Codes**

Table 57 on page 377 gives the correspondence between numeric values of nonzero reason codes and their symbolic names. When an entry point (for example, ssSgpStart) gives you a nonzero reason code, use the table to interpret the reason code and devise a recovery strategy.

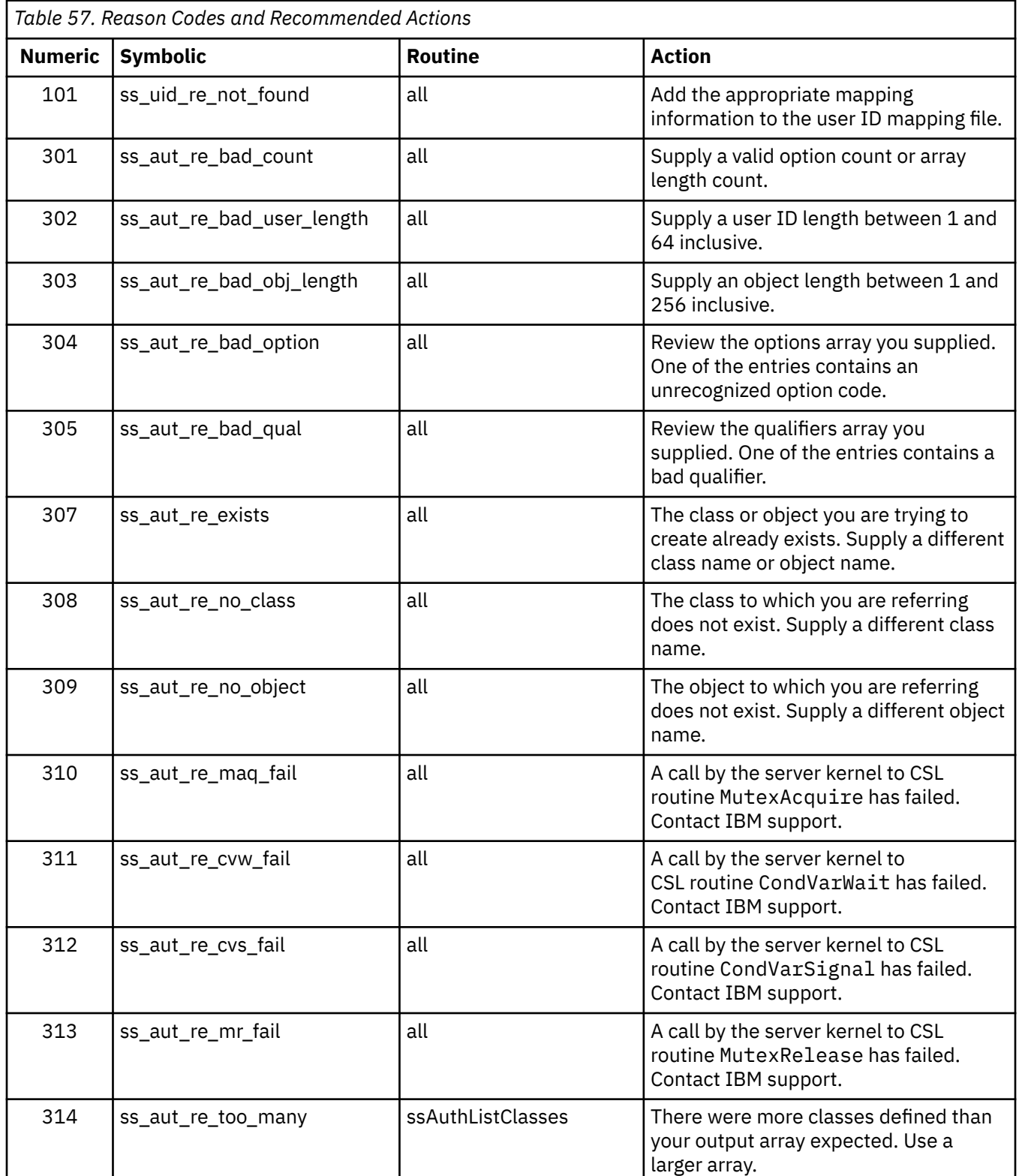

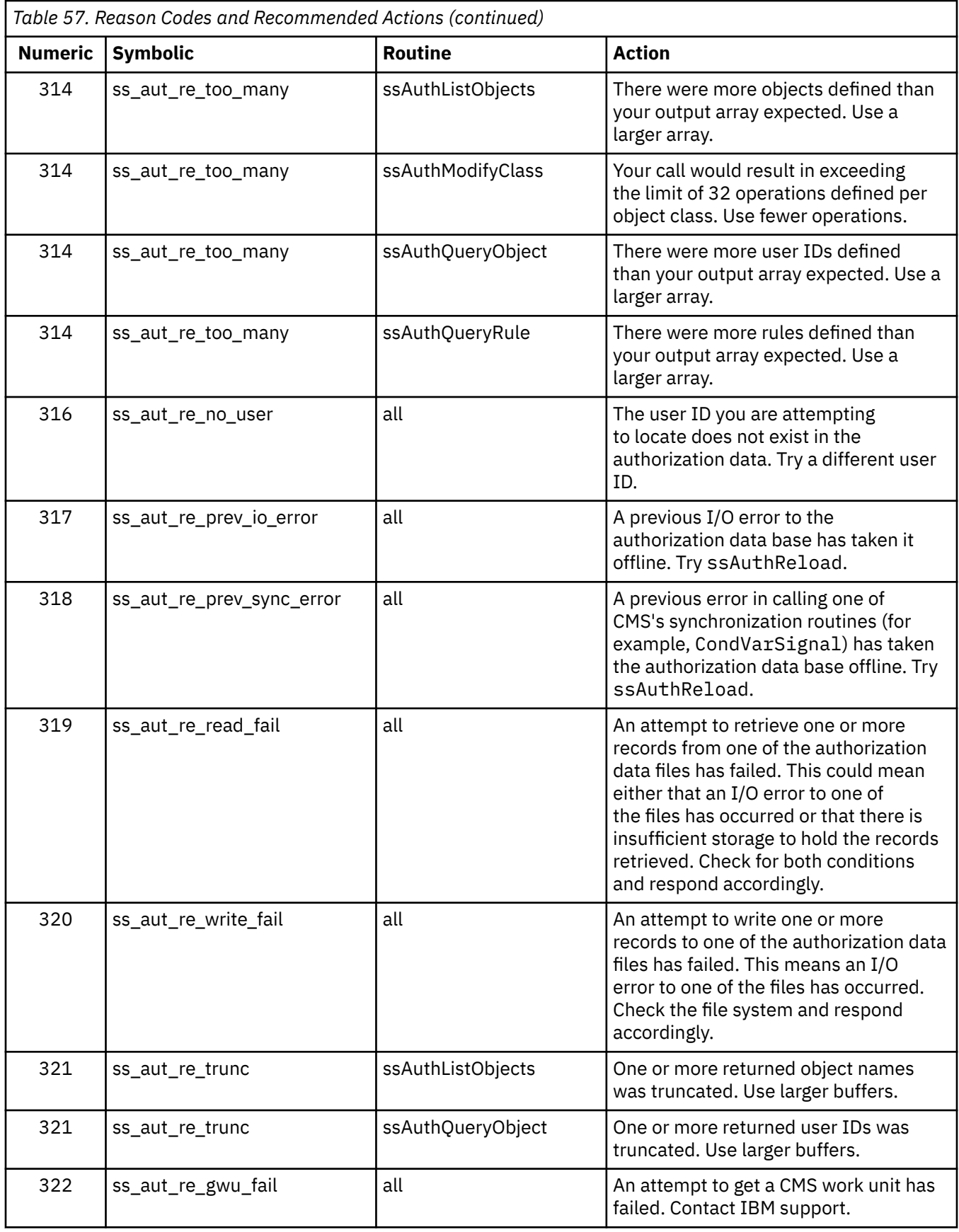

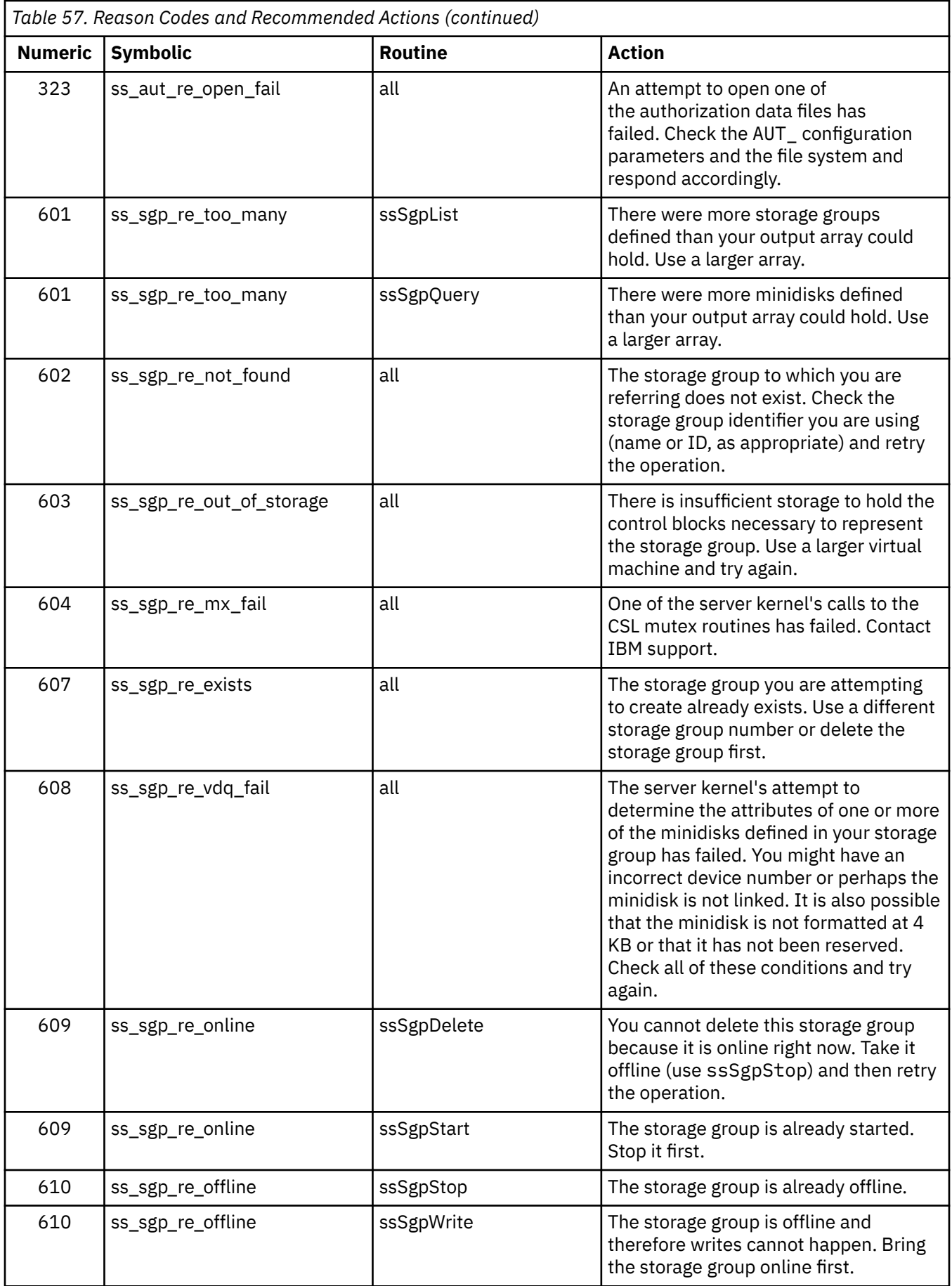

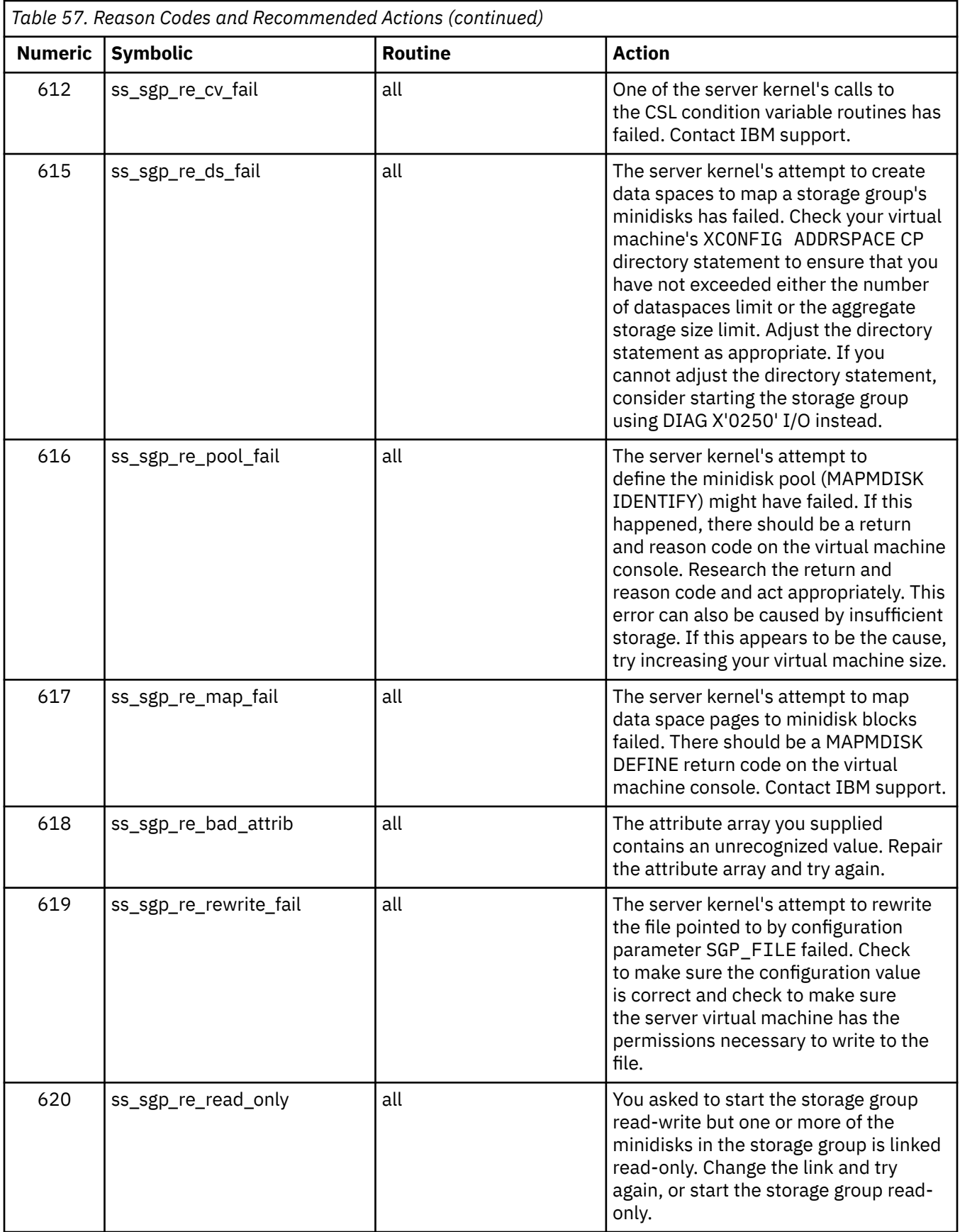

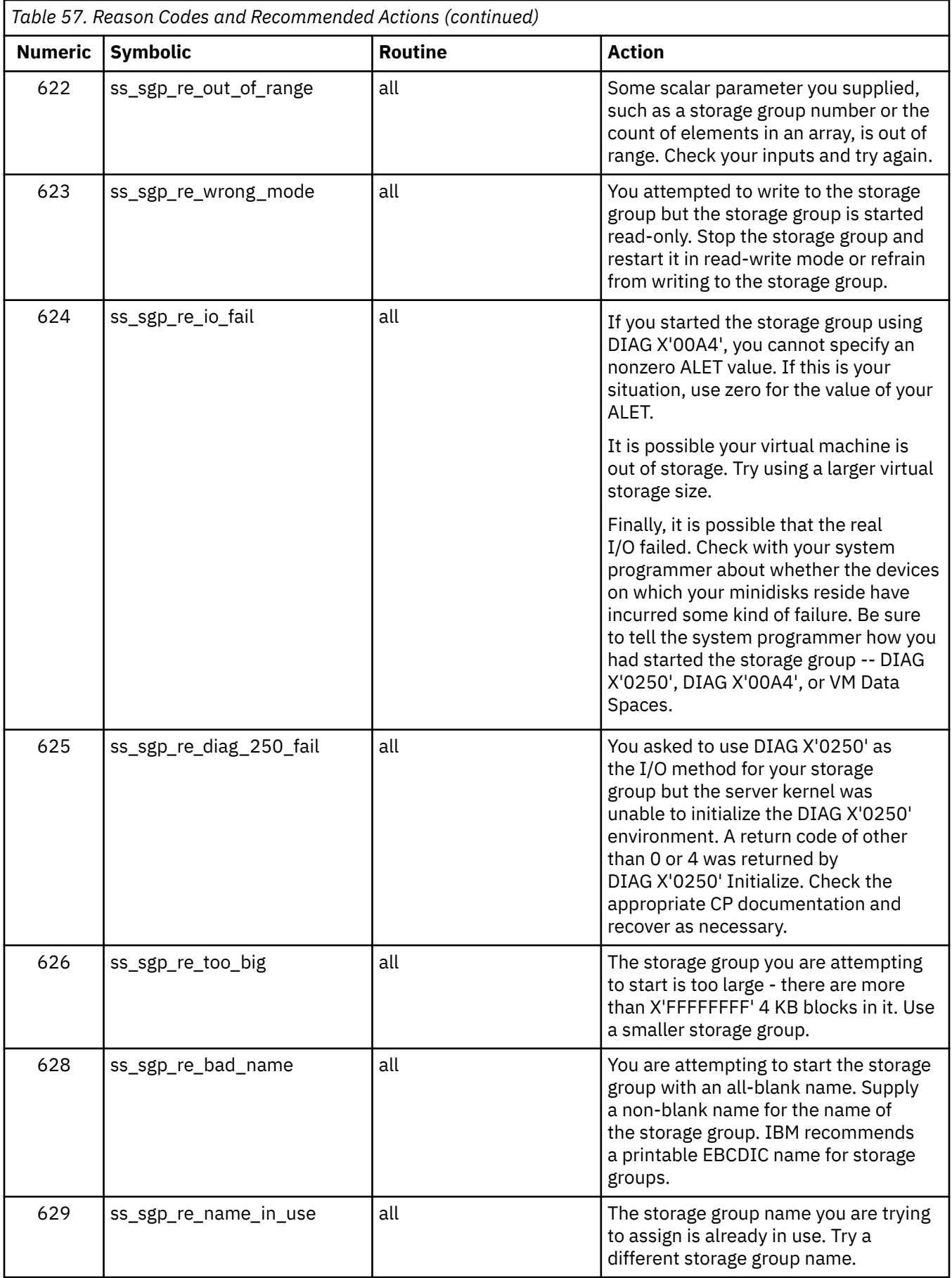

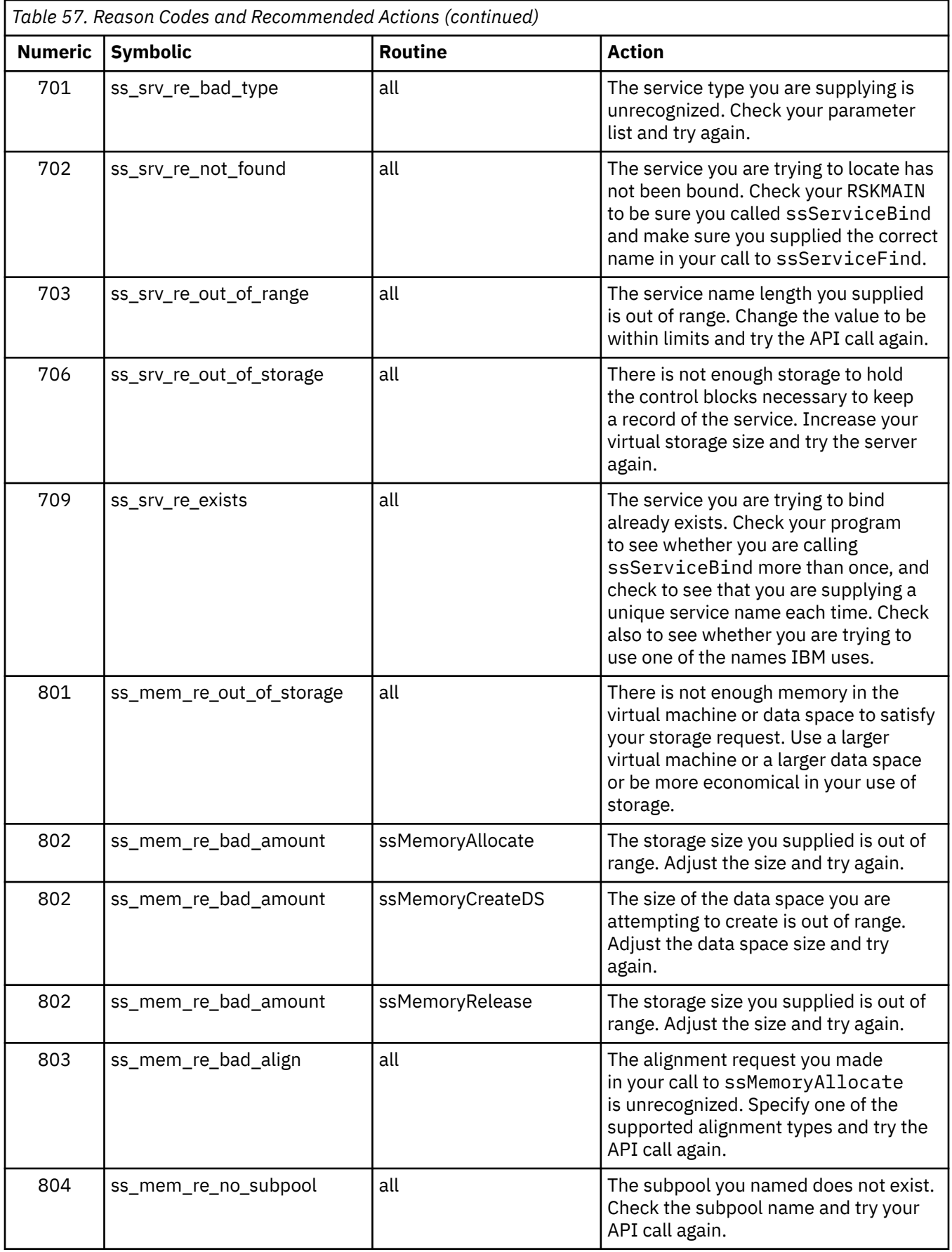

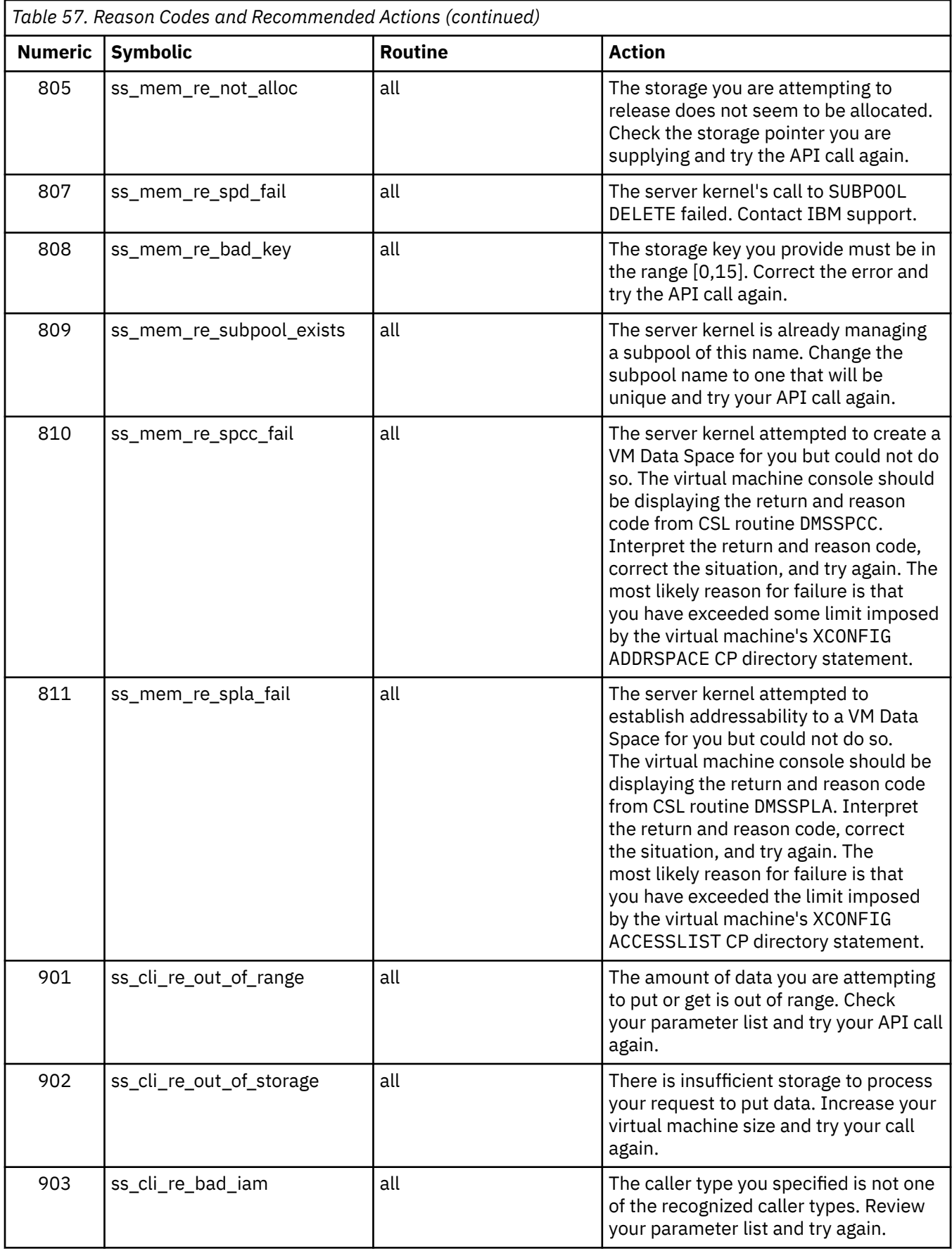

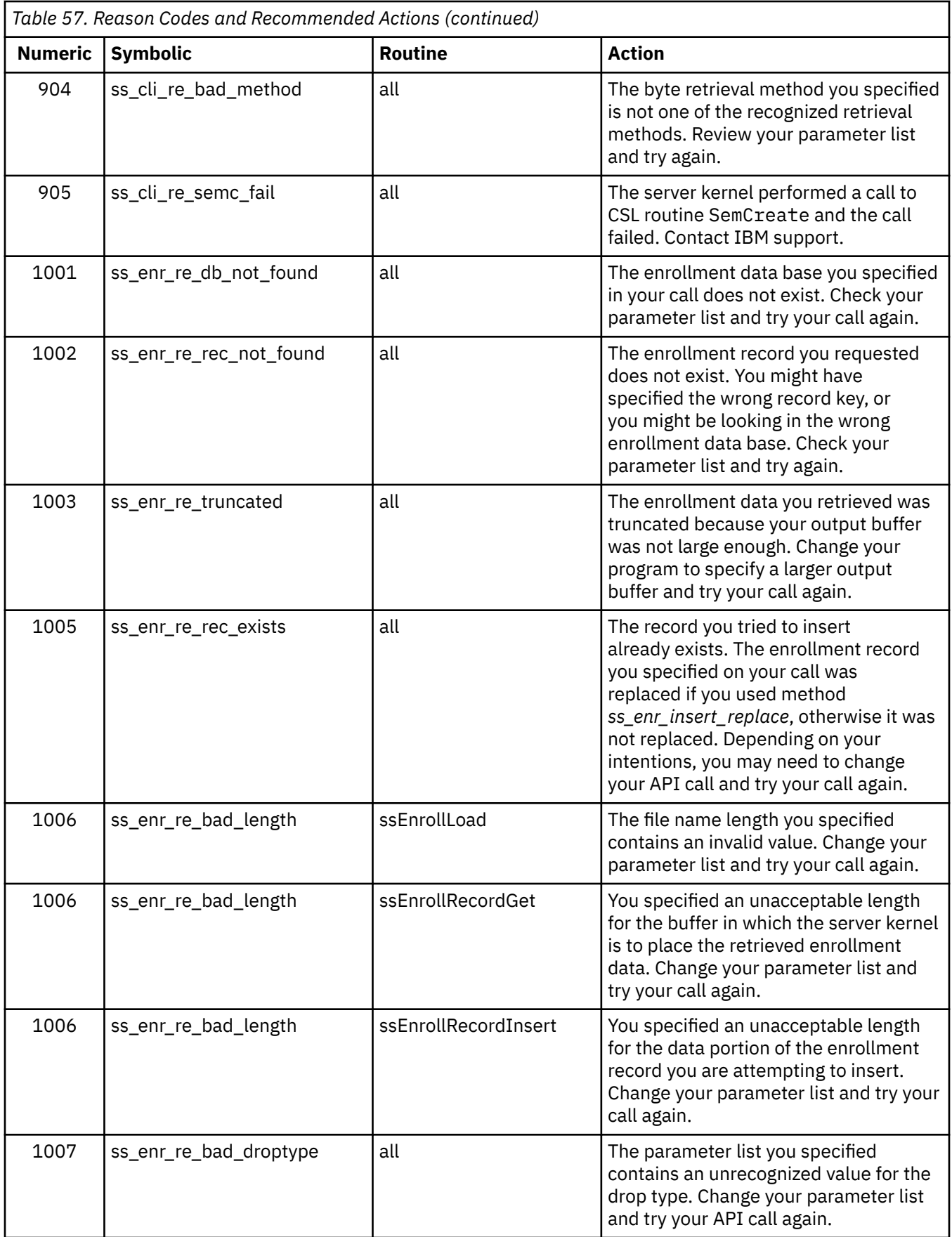

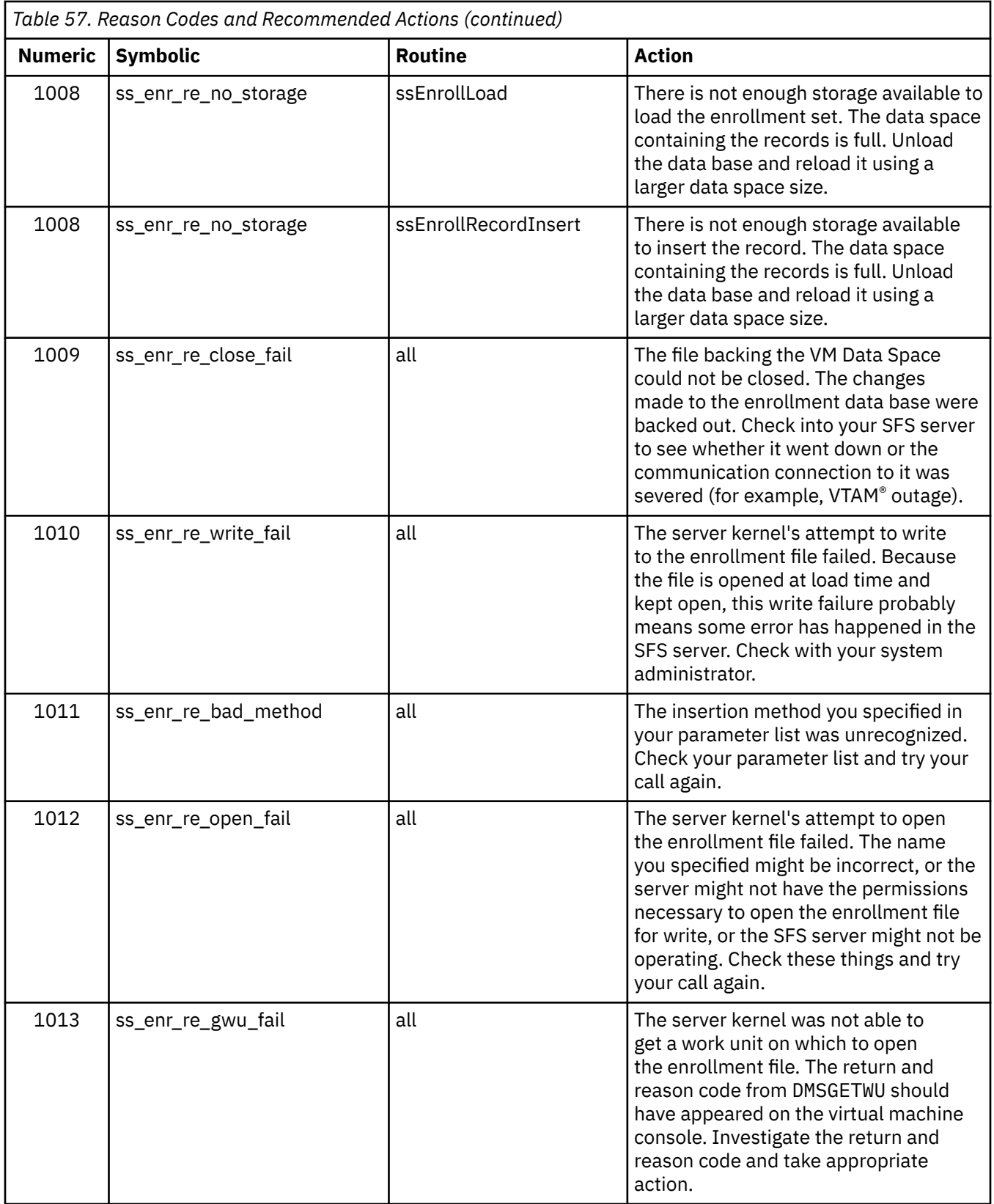

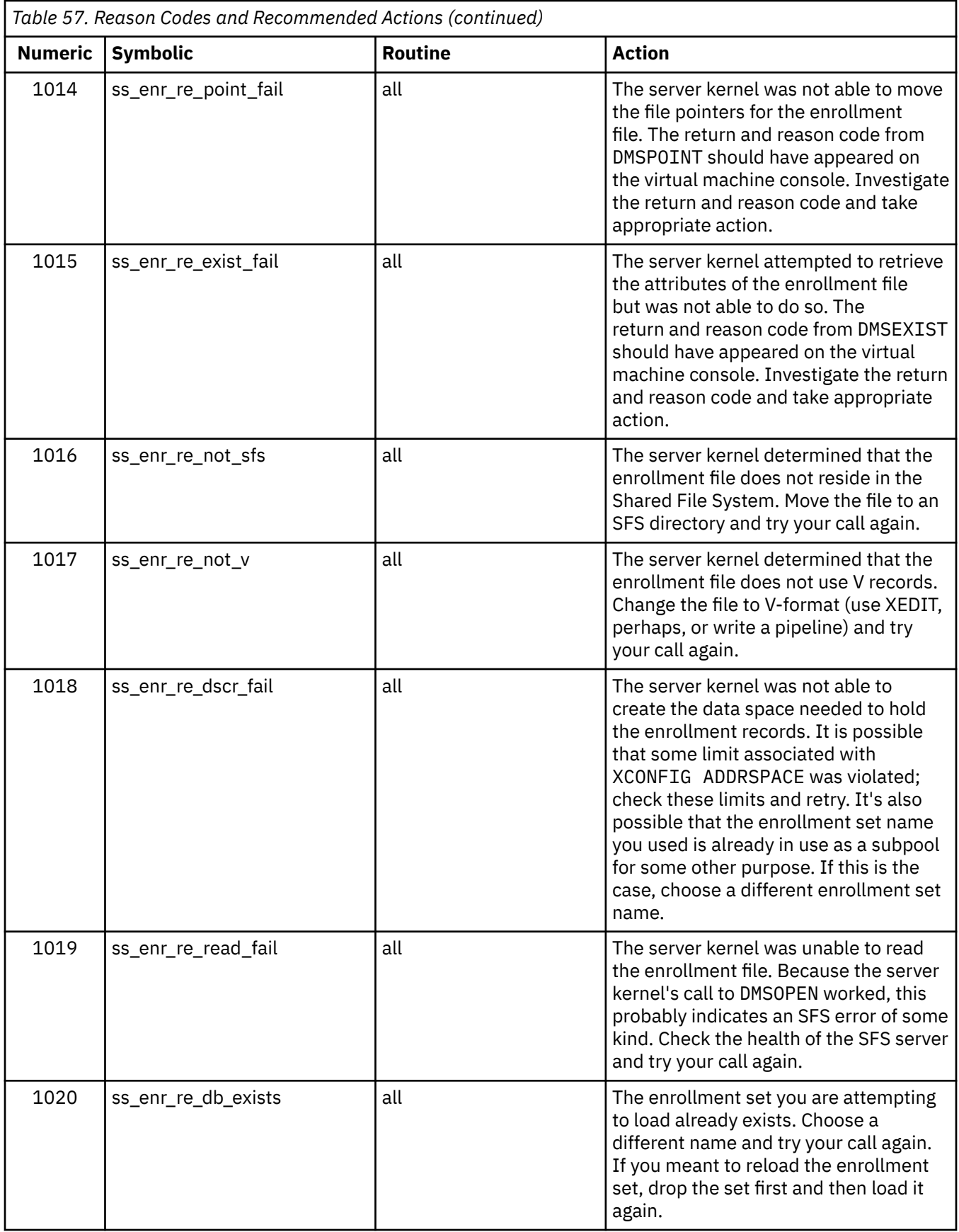

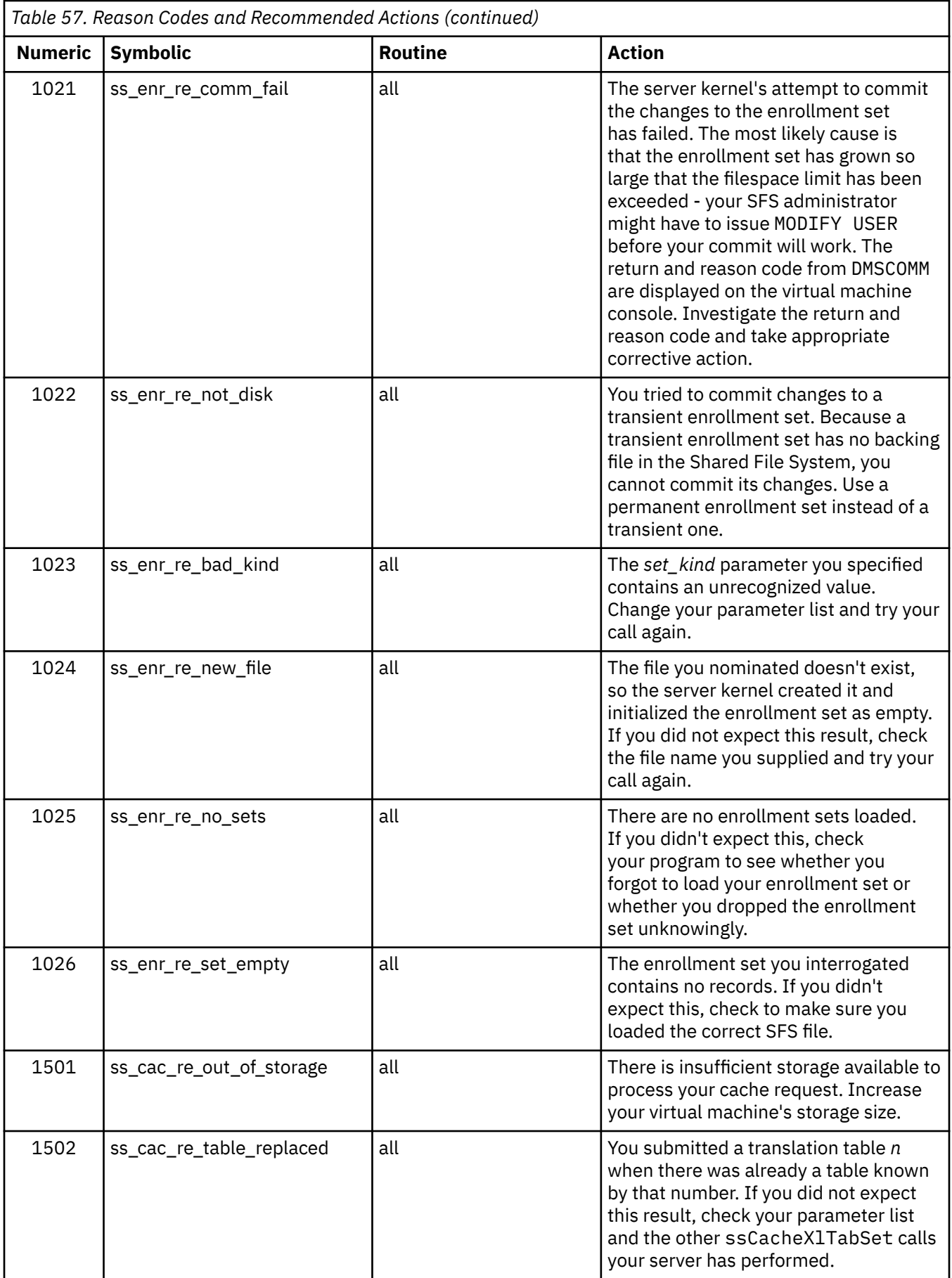

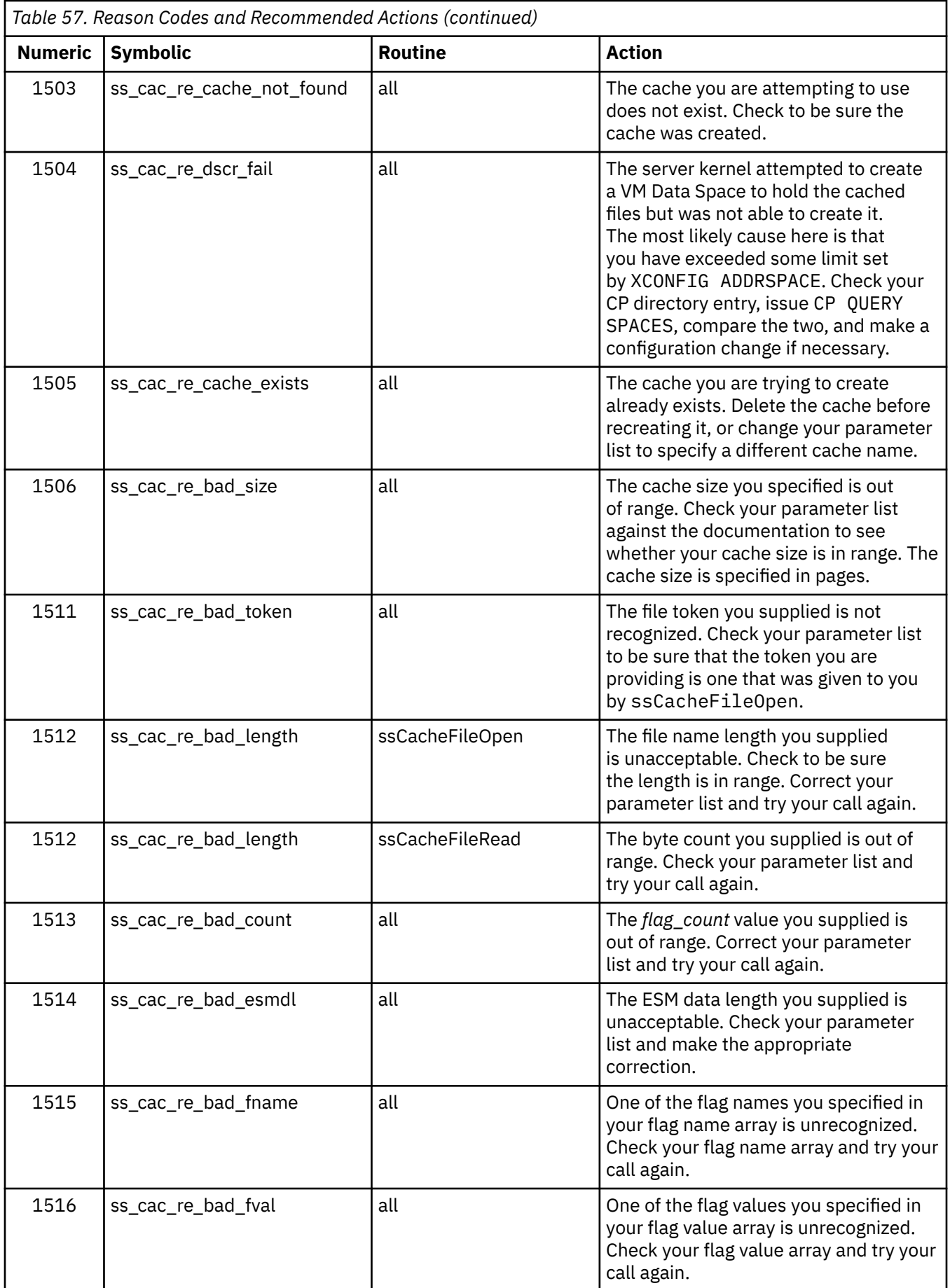

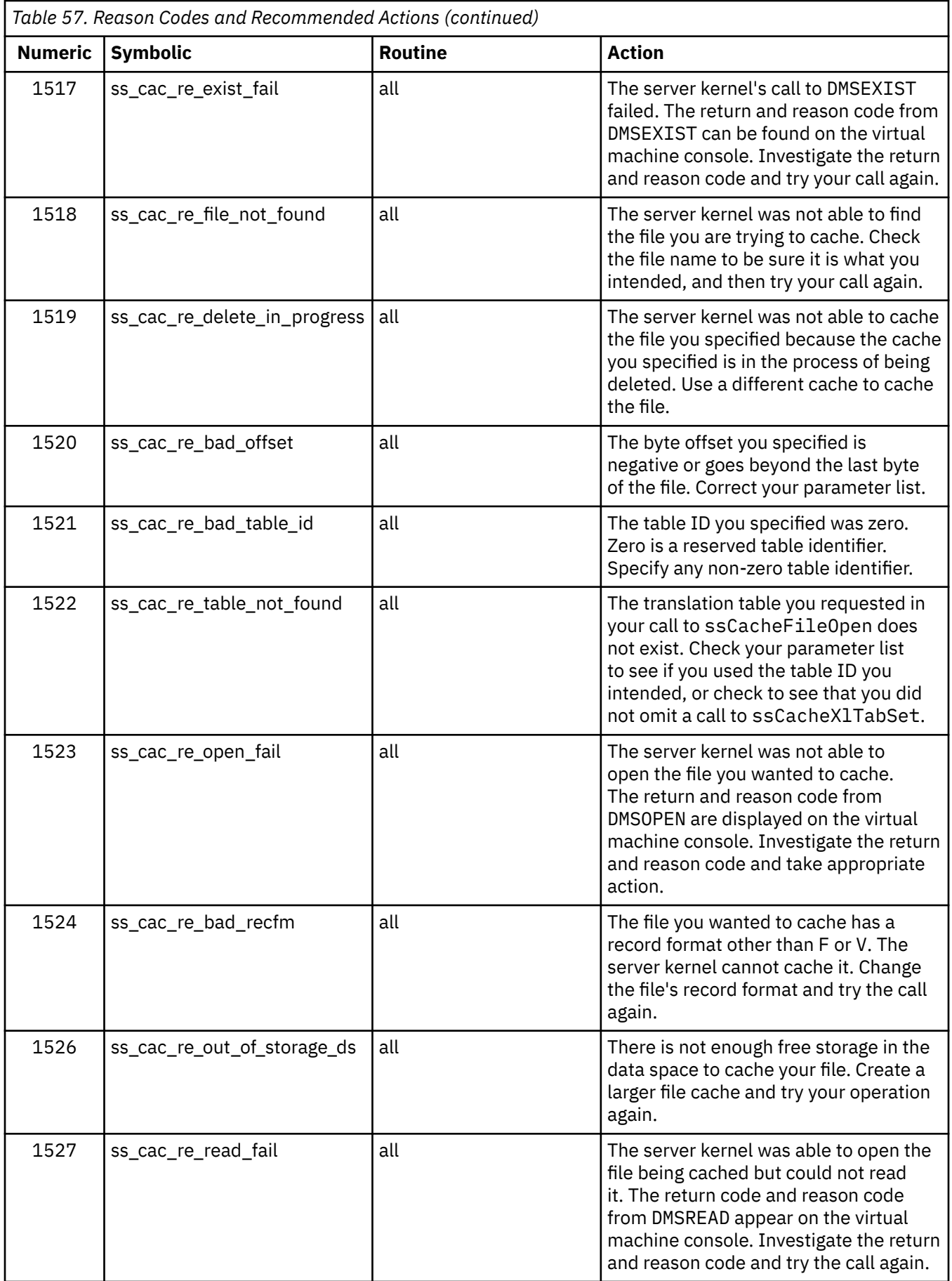

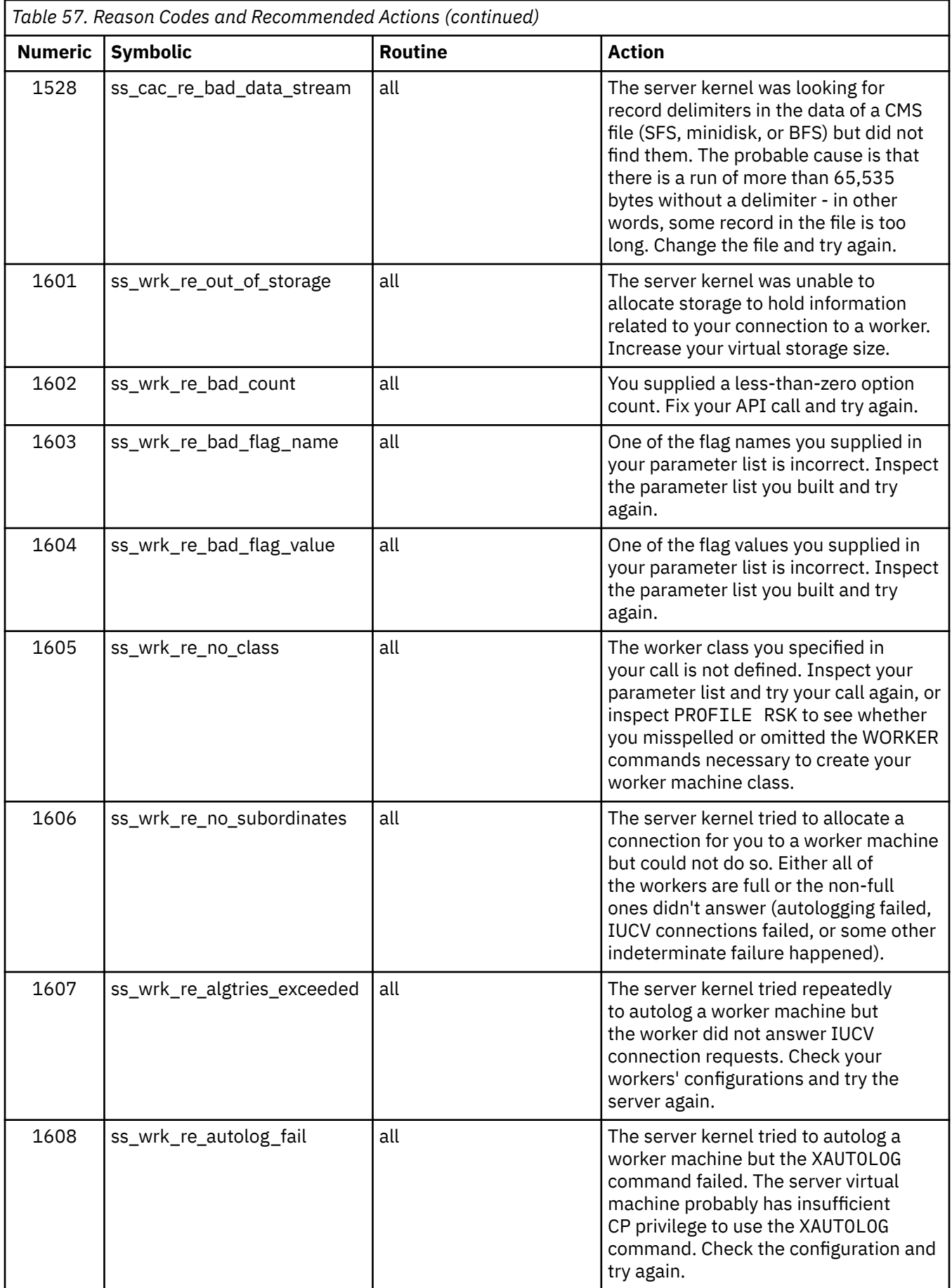

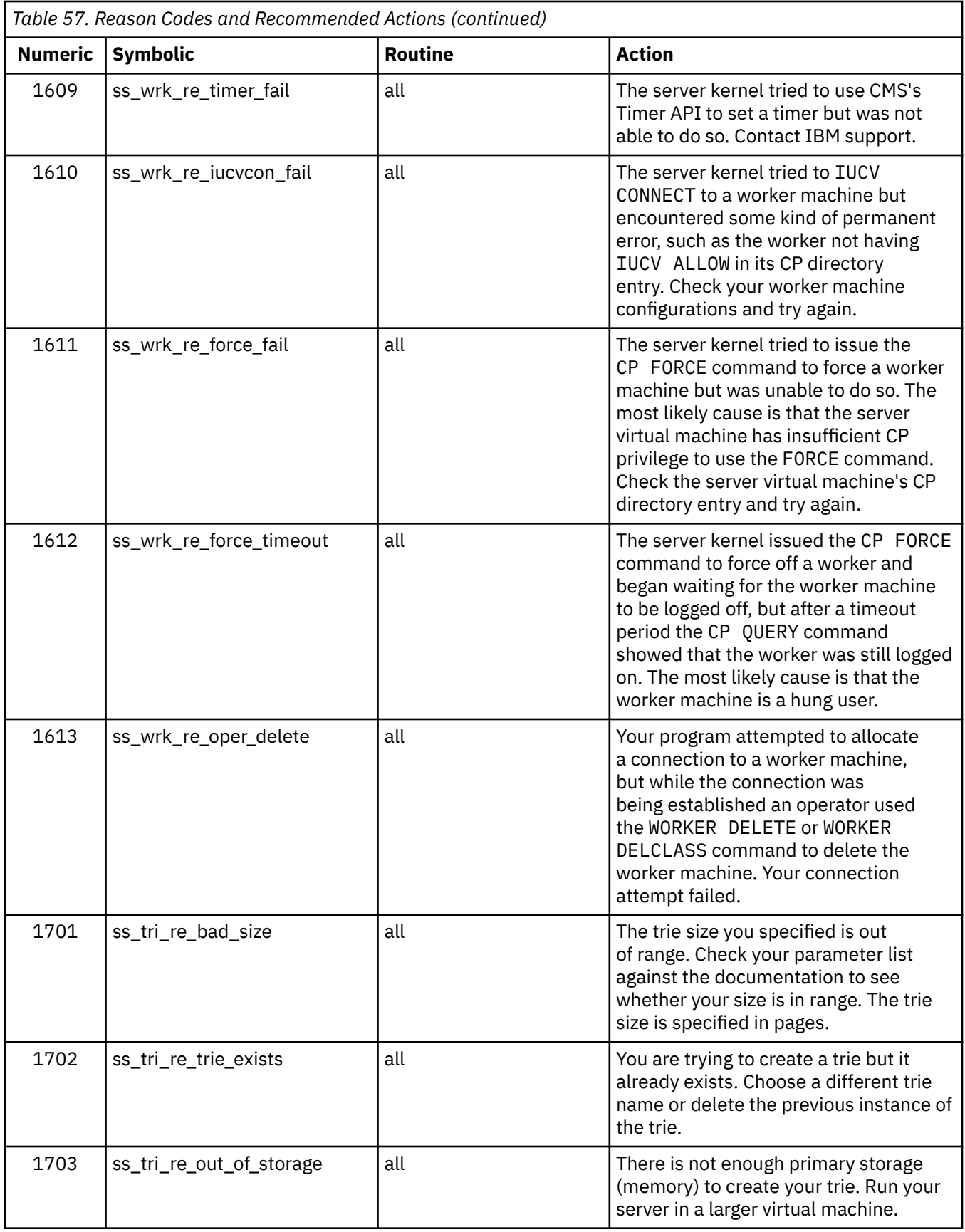

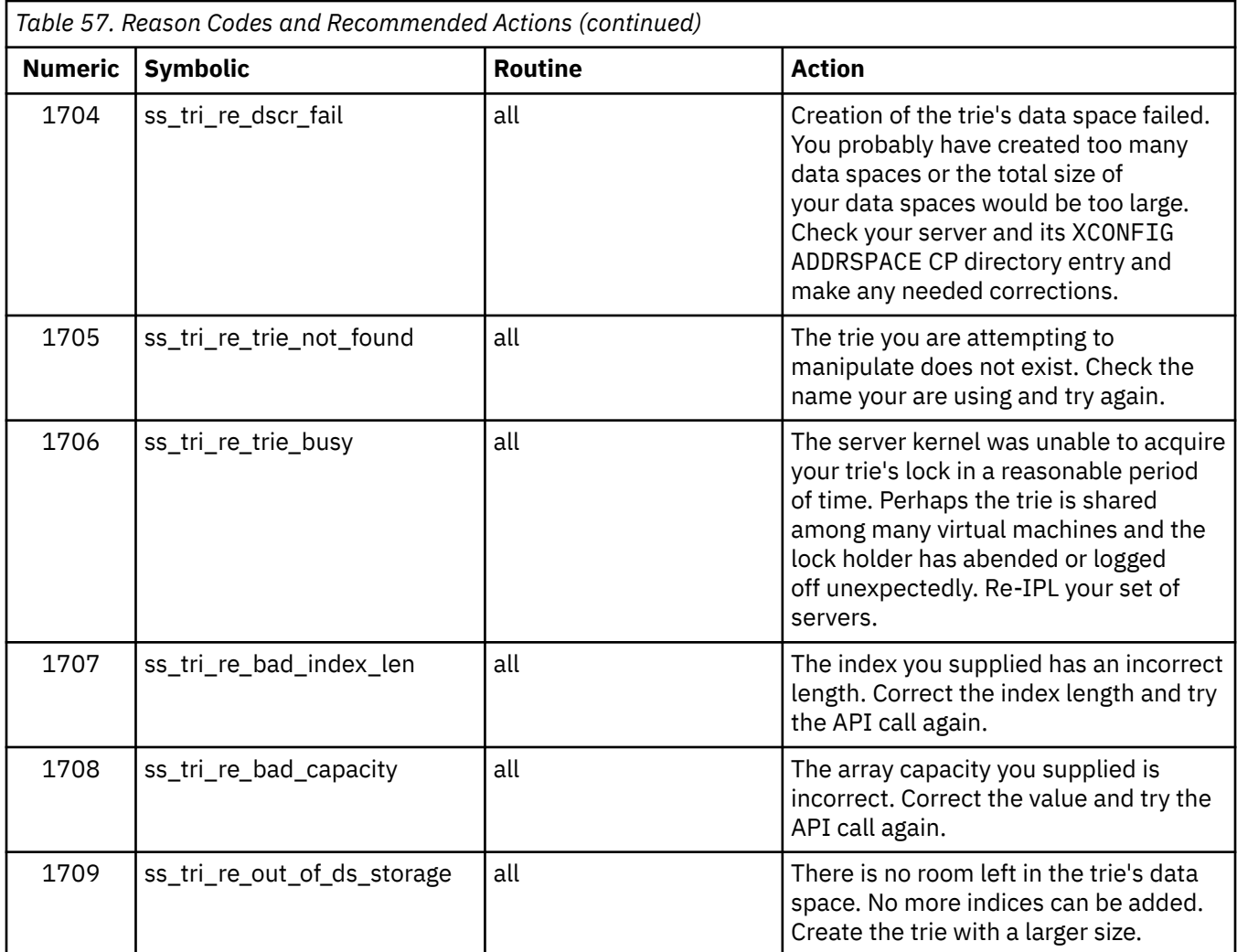

# **Appendix H. Messages**

Here is a summary of messages and recommended recovery actions.

### **Generally Applicable Messages**

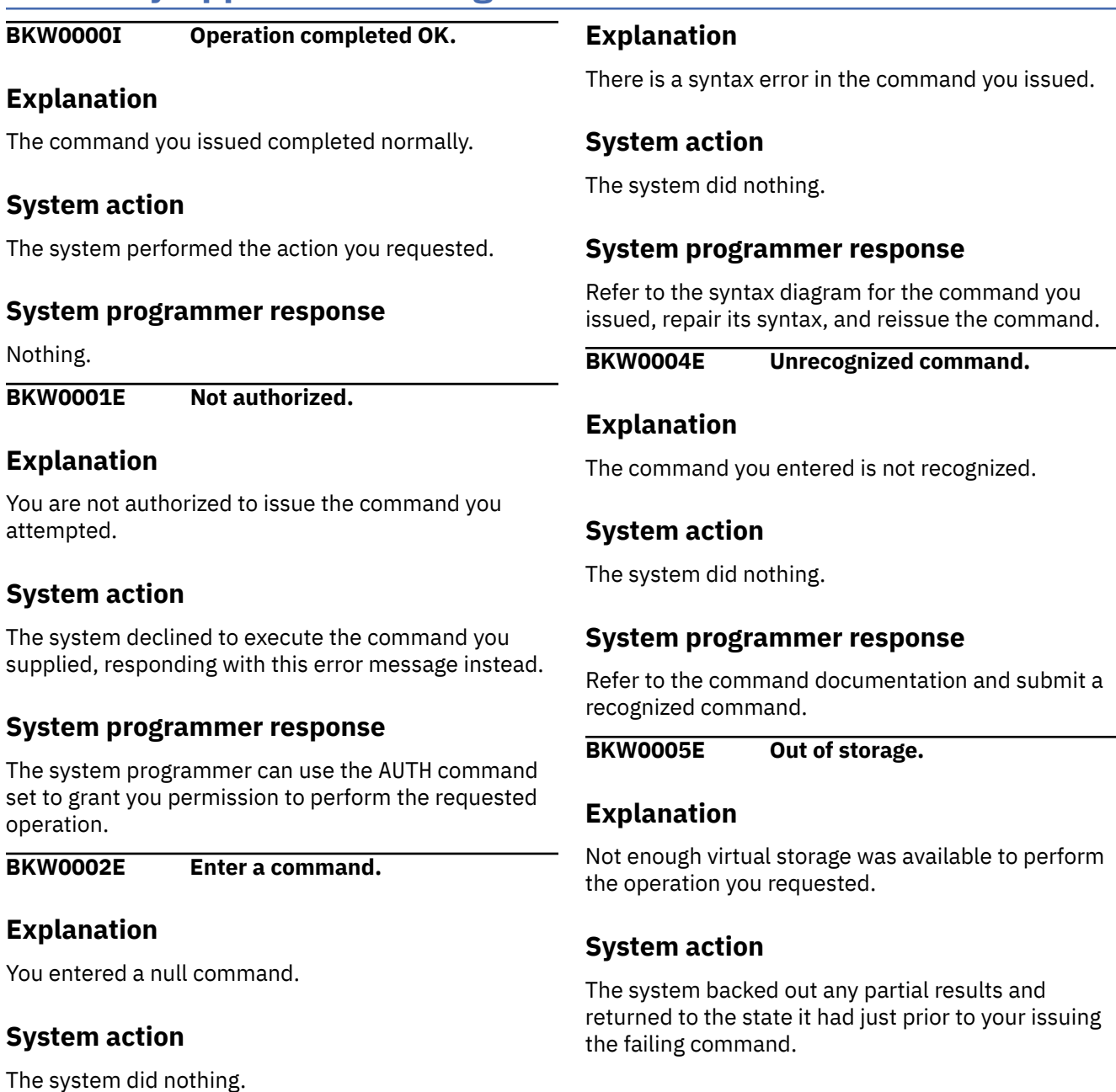

#### **System programmer response**

Enter a non-null command.

**BKW0003E Syntax error.**

#### **Explanation**

The displayed routine produced the given return and reason code.

**BKW0007E RC=&1 RE=&2 from routine &3**

**System programmer response**

Define a larger virtual machine.

#### **System action**

The system did not complete the operation you requested.

#### **System programmer response**

Locate the documentation for the displayed routine and research the return and reason code. Take appropriate corrective action.

**BKW0010E DMSQEFL returns CP\_product &1 CP\_level &1**

#### **Explanation**

CSL routine DMSQEFL returned the displayed CP product code and CP level code.

#### **System action**

The server kernel refuses to start because CP is too far back-level.

#### **System programmer response**

Upgrade to a newer release of z/VM.

**BKW0011E DMSQEFL returns CMS\_level &1**

#### **Explanation**

CSL routine DMSQEFL returned the displayed CMS level.

#### **System action**

The server kernel refuses to start because CMS is too far back-level.

### **CONFIG Service Messages**

**BKW0100E Operation now irrelevant.**

#### **Explanation**

The configuration variable whose value you changed is relevant only before PROFILE RSK issues RUNSERV. After RUNSERV, the server kernel no longer pays attention to the value of this variable.

#### **System action**

The system did nothing.

#### **System programmer response**

Change this configuration variable before RUNSERV.

#### **System programmer response**

Upgrade to a newer release of z/VM.

**BKW0012E Insufficient VM/ESA functional level to run RSK - returning**

#### **Explanation**

The level of VM/ESA is insufficient to support execution of the reusable server kernel.

#### **System action**

The server kernel refuses to start.

#### **System programmer response**

Upgrade to a newer release of z/VM.

**BKW0013I CMS 13 detected - ensure VM61422 is applied**

#### **Explanation**

The reusable server kernel detected CMS 13. For best results, CMS 13 must have the displayed APAR applied. The server kernel will work if the APAR is not applied but it might not work well.

#### **System action**

The server kernel starts anyway.

#### **System programmer response**

Install the named APAR for best results (the message will still appear even after the APAR is applied).

## **Line Driver Messages**

```
BKW0200E Service not found.
```
#### **Explanation**

The service you are attempting to manipulate does not exist.

#### **System action**

The system did nothing.

#### **System programmer response**

Correct the name of the service, or use the SERVER SERVICES command to determine whether the service is known to the server kernel.

**BKW0201E Subtask not found.**

#### **Explanation**

The subtask you attempted to manipulate does not exist.

#### **System action**

The system did nothing.

#### **System programmer response**

Use the line driver's LIST command to confirm the existence of the subtask you are attempting to manipulate. Also, confirm that you have supplied the correct line driver name in your command. Make appropriate corrections and resubmit the command.

#### **BKW0202E Stop of self is prohibited.**

#### **Explanation**

You asked a self-sourced line driver to stop itself. A self-sourced driver cannot stop itself.

#### **System action**

The system did nothing.

#### **System programmer response**

You probably meant to stop some other subtask. Correct the subtask number and try again.

**BKW0203I Subtask asked to STOP.**

#### **Explanation**

The line driver has sent STOP messages to the threads running this subtask.

#### **System action**

The subtask will stop when all such threads respond with stop acknowledgements.

#### **System programmer response**

Wait for the subtask to stop.

**BKW0204I Subtask killed.**

#### **Explanation**

The line driver has deleted the threads of the subtask.

#### **System action**

The server kernel has stopped a subtask in a forceful way. Threads running the service were not given an opportunity to complete their work normally.

#### **System programmer response**

Nothing.

**BKW0205E Prefix already in use.**

#### **Explanation**

The prefix you requested is already in use by this line driver.

#### **System action**

The system did nothing.

#### **System programmer response**

Select a different prefix and reissue the command.

**BKW0206E Service INIT routine failed - RC=&1 RE=&2.**

#### **Explanation**

During handling of a START command, the server kernel drove the service's INIT routine but the INIT routine produced a nonzero return and reason code.

#### **System action**

The system refused to start the service.

#### **System programmer response**

Use the documentation of the service itself to interpret the return and reason code. Take appropriate corrective actions and try the START again.

#### **BKW0207E Start of self is prohibited.**

#### **Explanation**

You asked a self-sourced line driver to start itself.

#### **System action**

The system refused to do this. The server kernel starts self-sourced line drivers automatically as part of server initialization.

#### **System programmer response**

You probably submitted the START command to the wrong service or attempted to start the wrong service.

### **SERVER Service Messages**

**BKW0300I Shutdown initiated.**

#### **Explanation**

You issued SERVER STOP and the server kernel is attempting to stop the server.

#### **System action**

The line drivers are attempting to stop all services normally. When all services are stopped shutdown of the server will complete.

#### **System programmer response**

None needed.

**BKW0301I Monitor buffer at &1.&2, &3 rows, &4 free**

### **USERID Service Messages**

**BKW0400E Reload failed - DMSOPEN or DMSREAD RC=&1 RE=&2.**

#### **Explanation**

The server kernel was not able to reload the user ID mapping file because either DMSOPEN or DMSREAD failed with the displayed return and reason code.

#### **System action**

The previous user ID mapping remains in effect.

Make the appropriate corrections in your command and issue it again.

**BKW0208I Subtask is handling no clients.**

#### **Explanation**

The subtask you attempted to interrogate through QUERY is not handling any clients right now.

#### **System action**

The system did nothing.

#### **System programmer response**

None needed.

#### **Explanation**

The message indicates the location in storage of the server kernel's monitor buffer.

#### **System action**

None, other than having issued the message.

#### **System programmer response**

None needed. The CP DISPLAY command can be used to display the monitor buffer. The MONITOR DISPLAY command can be used to display specific monitor rows without knowing their addresses in memory.

#### **System programmer response**

Research the return and reason code and take the appropriate action. Also, issue SERVER CONFIG and look at the value of the UMAP\_FILE variable and see if it references the file you expected.

**BKW0401I &1 &2 &3 maps to &4**

#### **Explanation**

The user ID mapping facility maps your inputs to this output.

#### **System action**

None, other than displaying the mapping.

#### **System programmer response**

If the mapping needs to be corrected, use XEDIT to change the mapping file, then issue USERID RELOAD.

**BKW0402E RC=&1 RE=&2 mapping &3 &4 &5**

#### **Explanation**

ssUseridMap produced the displayed return and reason code when interrogating the user ID map with the inputs you provided.

#### **System action**

None, other than displaying the error message.

#### **System programmer response**

Research the return and reason code and take appropriate corrective action. If you need to update the user ID map, edit the mapping file and issue USERID RELOAD.

#### **BKW0403E Open of UMAP\_FILE failed - server will not start.**

#### **Explanation**

The server kernel attempted to read the user ID mapping file as part of its startup processing, but was not able to read the file.

#### **System action**

Startup fails and the RUNSERV command will complete with a nonzero return code.

### **TCP and UDP Line Driver Messages**

**BKW0500I A-block &1 Client &2 &3 done, lifetime &4 msec**

#### **Explanation**

A TCP or UDP subtask has finished handling the client at the displayed port and IP address. The transaction lasted for the displayed number of milliseconds.

#### **System programmer response**

The configuration variable UMAP\_FILE is probably not set correctly. Make sure it points to the user ID mapping file and then try again to start the server.

#### **BKW0404E Reload ignored some records due to syntax errors**

#### **Explanation**

The server kernel attempted to reload the user ID mapping file, but while reading the file it found some records having invalid syntax.

#### **System action**

The load finished, ignoring the bad records. Message BKW0405E was issued for each bad record.

#### **System programmer response**

Use the record numbers named in message BKW0405E to locate to locate the bad records. Repair each one.

```
BKW0405E Record &1 in UMAP_FILE has bad
 syntax
```
#### **Explanation**

The server kernel found a bad record in the user ID mapping file. This message announces the record number of the bad record.

#### **System action**

The server kernel skipped the bad record and continued to load the user ID mapping file.

#### **System programmer response**

Repair the bad record.

#### **System action**

The system handled the client.

#### **System programmer response**

None.

**BKW0501I A-block &1 Client &2 &3 done, inbytes &4, inrate &5 KB/s**

#### **Explanation**

A TCP or UDP subtask has finished handling the client at the displayed port and IP address. The data rate from the client was as displayed.

#### **System action**

The system handled the client.

#### **System programmer response**

None.

**BKW0502I A-block &1 Client &2 &3 done, outbytes &4, outrate &5 KB/s**

#### **Explanation**

A TCP or UDP subtask has finished handling the client at the displayed port and IP address. The data rate to the client was as displayed.

#### **System action**

The system handled the client.

#### **System programmer response**

None.

**BKW0504I A-block &1 Client &2 &3 started, C-block &4**

#### **Explanation**

A TCP or UDP subtask has begun handling the client at the displayed port and IP address.

#### **System action**

The system is beginning to handle the client.

#### **System programmer response**

None.

**BKW0505E A-block &1 errno &2 accept failed**

#### **Explanation**

The TCP line driver received the displayed *errno* value when it attempted to accept a connection from a client.

### **System action**

The line driver did not accept the connection but continues handling work for other clients.

#### **System programmer response**

Research the *errno* and determine whether a configuration change is necessary.

**BKW0506E A-block &1 C-block &2 errno &3 ioctl(FIONBIO) failed**

#### **Explanation**

The TCP line driver received the displayed *errno* value when it attempted to set a socket to blocking I/O.

#### **System action**

The line driver closed the connection to the client but continues handling work for other clients.

#### **System programmer response**

Research the *errno* and determine whether a configuration change is necessary.

**BKW0508E A-block &1 C-block &2 ThreadCreate RC=&3 RE=&4 failed (major)**

### **Explanation**

The TCP or UDP line driver was not able to create a CMS thread when one was absolutely required.

#### **System action**

The line driver ended the subtask.

#### **System programmer response**

Research the return and reason code and take corrective action.

**BKW0509E A-block &1 C-block &2 ThreadCreate RC=&3 RE=&4 failed (minor)**

#### **Explanation**

The TCP or UDP line driver was not able to create a CMS thread when it felt one would be helpful, but there appear to be enough suitable threads to take up the slack.

#### **System action**

The line driver uses the threads it's already created to handle the new client.

#### **System programmer response**

Research the return and reason code and take corrective action.

**BKW0510E A-block &1 errno &2 select()-start failed**

#### **Explanation**

The TCP line driver was not able to start a socket *select()* function.

#### **System action**

The line driver stops the affected subtask. Clients already connected are permitted to complete their transactions, but no new clients are served.

#### **System programmer response**

Research the *errno* and take corrective action.

**BKW0511E A-block &1 rsn &2 QueueReceiveBlock RC=&3 RE=&4 failed**

#### **Explanation**

The TCP or UDP line driver was not able to receive a message from a CMS queue.

#### **System action**

The line driver stops the affected subtask immediately.

#### **System programmer response**

Re-IPL CMS. If the problem persists, contact IBM support.

**BKW0512E A-block &1 errno &2 select() failed**

#### **Explanation**

The TCP line driver started a socket *select()* function but the function completed with error.

#### **System action**

The line driver stops the affected subtask. Clients already connected are permitted to complete their transactions, but no new clients are served.

#### **System programmer response**

Research the *errno* and take corrective action.

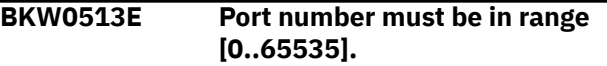

#### **Explanation**

Your START command specified an out-of-range port value.

#### **System action**

None, other than issuing an error message.

#### **System programmer response**

Correct your START command and try again.

**BKW0514E Socket count must be in range [50..2000].**

#### **Explanation**

Your START command specified an out-of-range value for the number of sockets permitted.

#### **System action**

None, other than issuing an error message.

#### **System programmer response**

Correct your START command and try again.

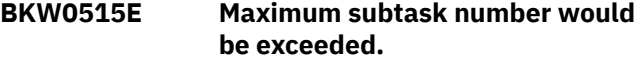

#### **Explanation**

The TCP or UDP line driver was not able to start a new subtask because it has run out of subtask numbers.

#### **System action**

The subtask was not started.

#### **System programmer response**

Restart the server.

**BKW0516E Creation of subtask controller thread failed.**

#### **Explanation**

The TCP or UDP line driver attempted to create a thread to control the new subtask but was not able to do so.

#### **System action**

The subtask was not started.

#### **System programmer response**

Re-IPL CMS. If the problem persists, contact IBM support.

**BKW0517E Creation of TCP/IP socket group failed.**

#### **Explanation**

The TCP or UDP line driver was not able to connect to the TCP/IP service machine.

#### **System action**

The subtask was not started.

#### **System programmer response**

The usual cause here is that the name of the TCP/IP machine was specified incorrectly. Another cause might be that the TCP/IP machine you are attempting to use is configured with PermittedUsersOnly but your server is not in the permitted users list. Check your START command and your TCP/IP configuration carefully and try your command again.

#### **BKW0518E Creation of listen socket failed.**

#### **Explanation**

The TCP or UDP line driver was not able to create the socket on which it will listen for connections from clients.

#### **System action**

The subtask was not started.

#### **System programmer response**

Check your TCP/IP configuration.

**BKW0519E Setting listen socket to SO\_REUSEADDR failed.**

#### **Explanation**

The TCP or UDP line driver was not able to set the listen socket to enable option SO\_REUSEADDR.

#### **System action**

The subtask was not started.

#### **System programmer response**

Check your TCP/IP configuration.

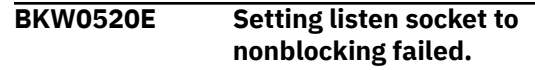

#### **Explanation**

The TCP line driver was not able to set the listen socket to non-blocking I/O.

#### **System action**

The subtask was not started.

#### **System programmer response**

Check your TCP/IP configuration.

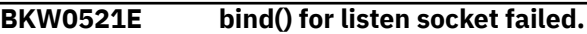

#### **Explanation**

The TCP or UDP line driver was not able to bind the port number you specified in your START command to the IP address you specified in your START command.

#### **System action**

The subtask was not started.

#### **System programmer response**

The most likely cause is that the port number is in the reserved port number list in your TCP/IP configuration but the user ID in which your server is running is not listed as one of the user IDs that can bind the reserved port. Check your TCP/IP configuration and try again if this was the situation. Another possible cause is that some other server on your system has already bound that port but did not set its listen socket to SO\_REUSEADDR. If this is the case, contact your TCP/IP support programmer for help in locating the offending server, or use another port number in your own START command.

**BKW0522E listen() for listen socket failed.**

#### **Explanation**

The TCP line driver was not able to set the backlog queue size for its listen socket.

#### **System action**

The subtask was not started.

#### **System programmer response**

Check your TCP/IP configuration.

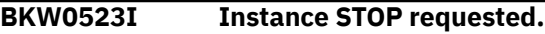

#### **Explanation**

In response to your STOP command, the TCP or UDP line driver has asked an instance thread to stop.

#### **System action**

The line driver will close the connection to the client after the instance acknowledges the STOP request.

#### **System programmer response**

None.

**BKW0524E Wait expired for STOP.**

#### **Explanation**

You asked the TCP or UDP line driver to stop a subtask, so it initiated the stop and waited for the subtask to quiesce, but the quiesce wait time ran out.

#### **System action**

The stop did not complete.

#### **System programmer response**

The stop remains pending and will complete eventually if all of the instance threads cooperate. If you require the subtask to stop immediately, reissue the command using the NOW option.

#### **BKW0525E A-block &1 C-block &2 read start failed - errno &3**

### **Explanation**

The TCP line driver was not able to start a socket *read()* for the displayed client, or the UDP line driver was not able to start a socket *recvfrom()*.

#### **System action**

The TCP line driver closes the connection to the client; the UDP line driver ends the subtask.

#### **System programmer response**

Check your TCP/IP configuration.

**BKW0526E A-block &1 C-block &2 write start failed - errno &3**

#### **Explanation**

The TCP line driver was not able to start a socket *write()* for the displayed client, or the UDP line driver was not able to start a socket *sendto()*.

#### **System action**

The TCP line driver closes the connection to the client; the UDP line driver ends the subtask.

#### **System programmer response**

Check your TCP/IP configuration.

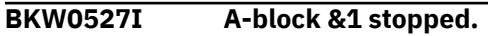

#### **Explanation**

You asked the TCP or UDP line driver to stop a subtask.

#### **System action**

The subtask has stopped.

#### **System programmer response**

None.

**BKW0528I A-block &1 C-block &2 stopped.**

#### **Explanation**

You asked the TCP or UDP line driver to end its relationship with a specific client.

#### **System action**

The relationship is ended.

#### **System programmer response**

None.

**BKW0529I Subtask identifier is out of range.**

#### **Explanation**

You asked the TCP or UDP line driver to stop a subtask whose identifier is zero.

#### **System action**

None, other than to issue an error message.

#### **System programmer response**

Specify a nonzero subtask identifier.

**BKW0530E A-block &1 C-block &2 recv failed - errno &3**

#### **Explanation**

The UDP line driver attempted to receive a datagram using *recvfrom()*, but the call failed.

#### **System action**

The UDP line driver stops the subtask and displays the *errno* value it encountered.

#### **System programmer response**

Research the *errno* value and restart the subtask.

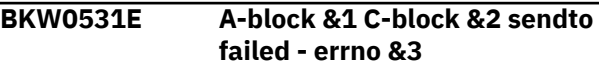

#### **Explanation**

The UDP line driver attempted to send a datagram using *sendto()*, but the call failed.

#### **System action**

The UDP line driver stops the subtask and displays the *errno* value it encountered.

### **SGP Service Messages**

**BKW0600I No storage groups found.**

#### **Explanation**

Your LIST command found no storage groups.

#### **System action**

None, other than issuing the error message.

#### **System programmer response**

None. If you expected to find storage groups, use the SERVER CONFIG command to check the value of configuration variable SGP\_FILE. You might have specified the wrong file name.

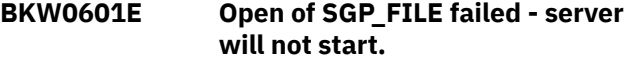

### **RSK SUBCOM Messages**

**BKW0700E Commands cannot be issued server not started yet**

#### **Explanation**

Your PROFILE RSK contains commands other than CONFIG before RUNSERV.

#### **System action**

The non-CONFIG commands are ignored.

#### **System programmer response**

Research the *errno* value and restart the subtask.

**BKW0532E No userid mapping for IP address &1 - ignored**

#### **Explanation**

The TCP or UDP line driver attempted to map an IP address to a user ID but was not able to do so.

#### **System action**

Because the line driver's NOMAP configuration parameter was OFF, the line driver ignored the client.

#### **System programmer response**

Update the user ID mapping file or set the line driver's NOMAP parameter ON.

#### **Explanation**

The server kernel could not find the storage group configuration file.

#### **System action**

The server kernel will not start and the RUNSERV command will see a nonzero return code.

#### **System programmer response**

Check your PROFILE RSK to make sure you set configuration variable SGP\_FILE correctly.

#### **System programmer response**

Reorganize your PROFILE RSK.

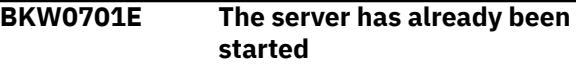

#### **Explanation**

You attempted RUNSERV more than once in your PROFILE RSK.

#### **System action**

The extraneous RUNSERV commands are ignored.

#### **System programmer response**

Reorganize your PROFILE RSK.

**BKW0702E RUNSERV failed**

#### **Explanation**

The server kernel was unable to start.

### **AUTH Service Messages**

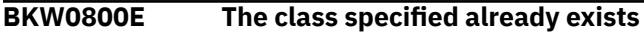

#### **Explanation**

You tried to create an object class but the object class already exists.

#### **System action**

None.

#### **System programmer response**

Choose a different name for your new object class.

**BKW0801E Unable to read the authorization files**

#### **Explanation**

The server kernel could not read the authorization database.

#### **System action**

The server kernel has disabled all calls to the authorization API.

#### **System programmer response**

Perhaps an SFS failure or DASD failure has occurred. Contact your system programmer.

**BKW0802E Unable to write to the authorization files**

#### **Explanation**

The server kernel could not write the authorization database.

#### **System action**

The server did not start. Other error messages were issued to explain the reason. PROFILE RSK will see a nonzero return code from RUNSERV.

#### **System programmer response**

Investigate the reason for the failure and take corrective action.

#### **System action**

The server kernel has disabled all calls to the authorization API.

#### **System programmer response**

Perhaps an SFS failure or DASD failure has occurred. Contact your system programmer. When access to the files is repaired, issue AUTH RELOAD.

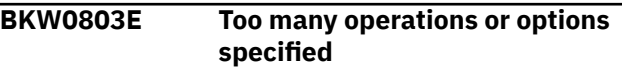

#### **Explanation**

You have exceeded the limit on options or operations for this particular command.

#### **System action**

The command was not processed.

#### **System programmer response**

The most likely cause is that you exceeded the limit of 32 operations per object class. Reduce the number of operations and try again.

```
BKW0804E The length of the object name is
   out of range
```
#### **Explanation**

The object name you specified is too long.

#### **System action**

The command was not processed.

#### **System programmer response**

The object name must be 256 characters or less. Reduce its length and try again.

#### **BKW0805E The class specified does not exist**

#### **Explanation**

Your command refers to an object class which does not exist.

#### **System action**

The command was not processed.

#### **System programmer response**

Change the class name. You might also have inadvertently loaded the wrong authorization set. Use SERVER CONFIG to examine the names of the authorization files.

**BKW0806E The object specified already exists**

#### **Explanation**

You tried to create an object but the object already exists.

#### **System action**

The command was not processed.

#### **System programmer response**

Choose a different name for your object. You might also have inadvertently loaded the wrong authorization set. Use SERVER CONFIG to examine the names of the authorization files.

**BKW0807E At least one of the options specified is unrecognized**

#### **Explanation**

You supplied a command containing options that are unrecognized.

#### **System action**

The command was not processed.

#### **System programmer response**

Check the syntax diagram for the command you entered, make any necessary corrections, and try again.

**BKW0808E The object specified does not exist**

#### **Explanation**

The object you attempted to manipulate does not exist.

#### **System action**

The command was not processed.

#### **System programmer response**

Check the command to be sure you are referring to the correct object name. You might also have inadvertently loaded the wrong authorization set. Use SERVER CONFIG to examine the names of the authorization files.

**BKW0809E The length of the userid specifed is out of range**

#### **Explanation**

You specified a user ID that is too long.

#### **System action**

The command was not processed.

#### **System programmer response**

The user ID must be 64 characters or less in length. Change your command and try again.

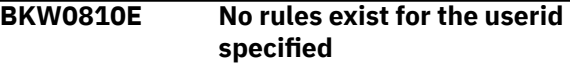

#### **Explanation**

You asked for a display of the rules for a given user and object, but there were no such rules in the authorization database.

#### **System action**

None.

#### **System programmer response**

None.

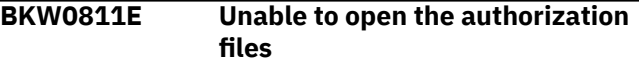

#### **Explanation**

The server kernel was not able to open the authorization data files.

#### **System action**

The authorization API is disabled.

#### **System programmer response**

Perhaps an SFS failure or DASD failure has occurred. Contact your system programmer. When access to the files is repaired, issue AUTH RELOAD.

#### **BKW0812E Operation limit for the class specified has been exceeded**

#### **Explanation**

You attempted to add a new operation to a class, but it would result in exceeding the limit of 32 operations per object class.

#### **System action**

The command was not processed.

#### **System programmer response**

Depending on your situation, perhaps a new object class would solve your problem.

**BKW0813E No classes exist for the match key specified**

#### **Explanation**

You asked for a list of the object classes that match your key, but no such object classes exist.

#### **System action**

No object classes were displayed.

#### **System programmer response**

Try a different match key. You might also have inadvertently loaded the wrong authorization set. Use SERVER CONFIG to examine the names of the authorization files.

**BKW0814E No objects exist for the match key specified**

#### **Explanation**

You asked for a list of the objects that match your key, but no such objects exist.

#### **System action**

No object names were displayed.

#### **System programmer response**

Try a different match key. You might also have inadvertently loaded the wrong authorization set. Use SERVER CONFIG to examine the names of the authorization files.

**BKW0815E No userids exist for the object specified**

#### **Explanation**

You asked for a list of the user IDs for which there exist rules for the specified object, but there are no rules for the specified object.

#### **System action**

No user IDs were displayed.

#### **System programmer response**

You might have inadvertently loaded the wrong authorization set. Use SERVER CONFIG to examine the names of the authorization files.

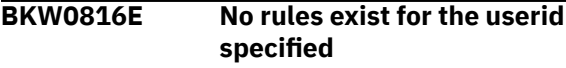

#### **Explanation**

You asked for the rule for the specified user ID and object, but there is no such rule.

#### **System action**

No rule is displayed.

#### **System programmer response**

You might have inadvertently loaded the wrong authorization set. Use SERVER CONFIG to examine the names of the authorization files.

```
BKW0817E Open of authorization data failed -
    server will not start.
```
#### **Explanation**

The server kernel attempted to open the authorization files as part of server startup, but the open failed.

#### **System action**

The server will not start and RUNSERV will be given a nonzero return code.

#### **System programmer response**

Correct PROFILE RSK and try again.

### **CP Service Messages**

#### **BKW0900I RC=&1 from CP.**

#### **Explanation**

CP produced the displayed return code when it processed your command.

#### **System action**

The command was executed.

#### **System programmer response**

Investigate the return code and take appropriate action.

**BKW0901E CP response was truncated.**

#### **Explanation**

The server kernel passed your command to CP, and CP executed the command, but the response was too long for the server kernel to capture.

#### **System action**

The command was executed, but some of its response was not displayed.

### **CMS Service Messages**

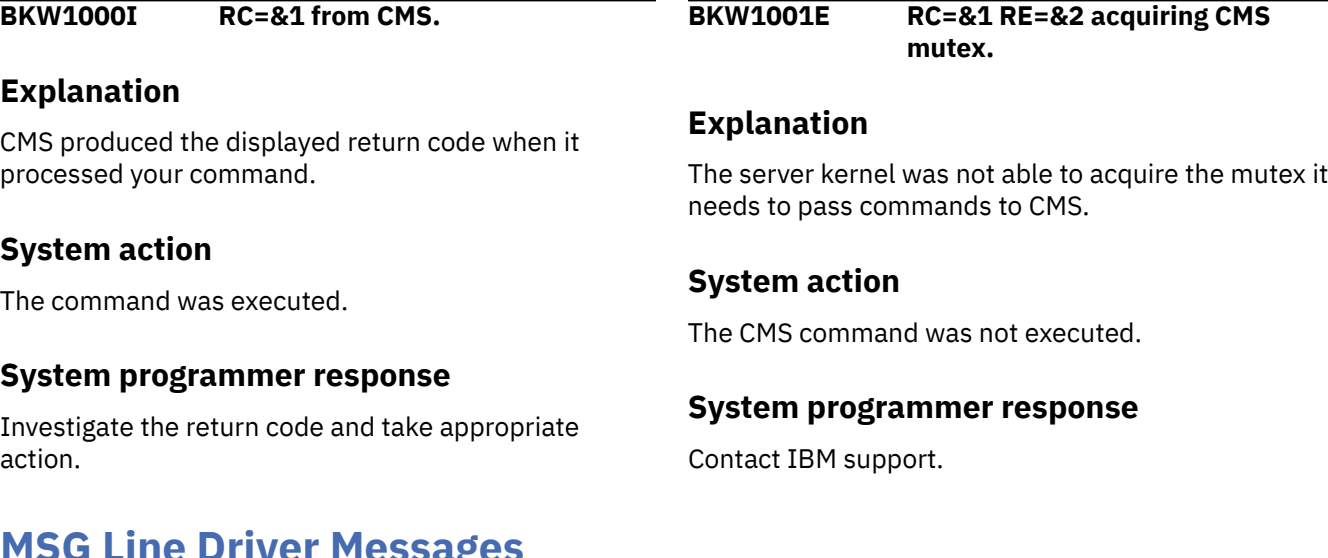

#### **System programmer response**

Use the displayed portion of the response to determine whether correct results were obtained.

**BKW0902E CP command was too long.**

#### **Explanation**

The CP command you attemped to execute was too long.

#### **System action**

The command was not executed.

#### **System programmer response**

The length limit is 240 characters. Shorten the command and try again.

**MSG Line Driver Messages**

**BKW1100E No userid mapping for user &1 at &2 - message ignored**

#### **Explanation**

The MSG line driver used ssUseridMap to map the message's origin user ID and node into a local user ID, but ssUseridMap was not able to perform a mapping because no applicable entry was found in the user ID mapping file.

#### **System action**

The MSG line driver ignored the message.

#### **System programmer response**

Adjust the user ID mapping file if necessary, or set configuration parameter MSG\_NOMAP to ON so as to let the MSG driver accept the message anyway.

### **SPOOL Line Driver Messages**

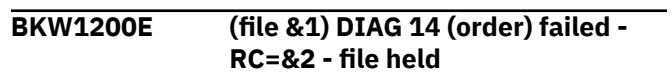

#### **Explanation**

The SPOOL line driver attempted to use DIAG X'0014' to move the displayed spool file to the front of the reader queue, but it was unable to do so.

#### **System action**

The SPOOL driver placed the file in USER HOLD state.

#### **System programmer response**

The DIAG X'0014' return code appears in the message text. Investigate the return code and take appropriate action.

**BKW1201E (file &1) DIAG 14 (select next) failed - RC=&2 - file held**

#### **Explanation**

The SPOOL line driver attempted to use DIAG X'0014' to select the next file in the reader queue, but it was unable to do so.

#### **System action**

The SPOOL driver placed the file in USER HOLD state.

#### **System programmer response**

The DIAG X'0014' return code appears in the message text. Investigate the return code and take appropriate action.

**BKW1202E (file &1) Unrecognized spool file format - file held**

#### **Explanation**

The SPOOL line driver did not recognize the format of the displayed spool file.

#### **System action**

The SPOOL driver placed the file in USER HOLD state.

#### **System programmer response**

The file is probably not one that the server kernel is prepared to handle. Transfer it out of the server's reader queue, locate the sender, and find out what his intention was.

```
BKW1203E (file &1) DIAG 14 (read SPLINK)
   failed - RC=&2 - file held
```
#### **Explanation**

The SPOOL line driver attempted to use DIAG X'0014' to read the next buffer of spool file data, but it was unable to do so.

#### **System action**

The SPOOL driver placed the file in USER HOLD state.

#### **System programmer response**

The DIAG X'0014' return code appears in the message text. Investigate the return code and take appropriate action.

**BKW1204E (file &1) No userid mapping for user &1 at &2 - file held**

#### **Explanation**

The SPOOL line driver used ssUseridMap to map the spool file's origin user ID and node into a local userid,

but ssUseridMap was not able to perform a mapping because no applicable entry was found in the user ID mapping file.

#### **System action**

The SPOOL driver placed the file in USER HOLD status.

#### **System programmer response**

Adjust the user ID mapping file if necessary, or set configuration parameter SPL\_NOMAP to ON so as to let the SPOOL driver accept the file anyway.

#### **BKW1205E Punch via DIAG A8 failed - RC=&1**

#### **Explanation**

The SPOOL driver attempted to punch a response through DIAG X'00A8' but was not able to do so.

#### **System action**

The response was not sent.

#### **System programmer response**

The return code from DIAG X'00A8' is displayed in the message. Investigate the return code and take appropriate action. The most likely cause is that spool space is full.

**BKW1206E Could not encode instance data stream**

### **Enrollment API Messages**

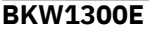

**BKW1300E Enrollment set &1, record &2 skipped**

#### **Explanation**

The server kernel encountered an unrecognizable record in the enrollment data file as it was loading the file into the data space. It skipped the record.

#### **System action**

The record was skipped, but loading of subsequent records continued.

#### **System programmer response**

Unload the enrollment set and examine the enrollment file with XEDIT. Repair the record so that it conforms to the format specified in the enrollment file appendix of this book.

### **MONITOR Service Messages**

#### **Explanation**

The service in which the response originated used the correct encoding procedure to generate a recordoriented response for its client, but the response contains a record longer than 65,535 bytes.

#### **System action**

The response was not sent to the client.

#### **System programmer response**

This is a server defect, not an IBM defect. Contact the server author.

```
BKW1207E (file &1) Unrecognized spool file
    format - file transferred to &2
```
#### **Explanation**

The SPOOL line driver did not recognize the format of the displayed spool file.

#### **System action**

The SPOOL driver transferred the file to the named user ID.

#### **System programmer response**

The file is probably not one that the server kernel is prepared to handle. Locate the sender and find out what his intention was.
#### **BKW1400E Matching monitor row not found.**

#### **Explanation**

You asked the MONITOR service to display the monitor rows matching the tokens you specified, but no such monitor row exists.

#### **System action**

None.

#### **System programmer response**

None.

**BKW1401E DIAG DC RC &1 starting APPLDATA monitoring**

#### **Explanation**

The server kernel tried to establish a CP APPLDATA buffer but was not able to do so. DIAG X'00DC' returned the displayed return code.

#### **System action**

CP will not collect the server virtual machine's APPLDATA. The server virtual machine will run normally.

#### **System programmer response**

If you want CP to collect the server virtual machine's APPLDATA, make sure OPTION APPLMON is enabled in the server virtual machine's CP directory entry.

**BKW1402E Monitor adjusted to &1 kernel rows and &2 bytes user data**

# **CACHE Service Messages**

**BKW1500E No file caches found.**

#### **Explanation**

You asked the CACHE service to display a list of the file caches it is managing, but it is managing no file caches.

#### **System action**

None.

#### **System programmer response**

None.

# **IUCV Line Driver Messages**

#### **Explanation**

The server kernel tried to set up the monitor buffer according to the configuration you specified, but the resulting buffer ended up exceeding CP's limit on the size of a monitor buffer.

#### **System action**

The server kernel resized the monitor buffer and displayed the actual buffer configuration in the message text.

#### **System programmer response**

None.

**BKW1403I No free monitor row for &1**

#### **Explanation**

Some operator command or API call caused the server kernel to attempt to allocate another monitor row, but the monitor buffer cannot accommodate any more monitor rows.

#### **System action**

The server kernel will not accumulate monitor data for the displayed component, but operation of the server continues.

#### **System programmer response**

If possible, increase the number of monitor rows.

#### **BKW1600I Instance STOP requested.**

#### **Explanation**

The IUCV line driver has asked an instance thread to STOP.

#### **System action**

The server kernel will sever the path to the client after the instance thread acknowledges the STOP request.

#### **System programmer response**

None.

**BKW1601E A-block &1 rsn &2 QueueReceiveBlock RC=&3 RE=&4 failed**

#### **Explanation**

The thread controlling an IUCV subtask detected the displayed return and reason code when it attempted to receive a message from its CMS queue.

#### **System action**

The server kernel terminates the subtask.

#### **System programmer response**

Research the displayed return and reason code and take appropriate corrective action.

**BKW1602I A-block &1 Client &2 started, Cblock &3**

#### **Explanation**

The IUCV line driver has accepted a connection from a client.

#### **System action**

The server kernel handles the client.

#### **System programmer response**

None.

**BKW1603I A-block &1 Client &2 done, lifetime &3 msec**

#### **Explanation**

The IUCV line driver was handling a client, and the connection to the client has ended. The connection lasted for the displayed number of milliseconds.

#### **System action**

The server kernel cleans up and prepares to handle another client.

#### **System programmer response**

None.

**BKW1604I A-block &1 Client &2 done, inbytes &3, inrate &4 KB/s**

#### **Explanation**

The IUCV line driver was handling a client, and the connection to the client has ended. The server experienced the displayed input byte count and input data rate.

#### **System action**

Nothing.

#### **System programmer response**

None.

```
BKW1605I A-block &1 Client &2 done,
               outbytes &3, outrate &4 KB/s
```
#### **Explanation**

The IUCV line driver was handling a client, and the connection to the client has ended. The server experienced the displayed output byte count and output data rate.

#### **System action**

Nothing.

#### **System programmer response**

None.

**BKW1606E Wait expired for STOP.**

#### **Explanation**

You issued a STOP command to the IUCV line driver, and it attempted to stop the subtask gracefully, but the wait expired before the graceful stop completed.

#### **System action**

The IUCV line driver continues to wait for the subtask to stop normally.

#### **System programmer response**

To finish the stop at a later time, reissue the STOP command.

**BKW1607E Client count must be greater than zero.**

### **Explanation**

You issued an IUCV START command but the client count was zero.

### **System action**

Nothing, except to issue this message.

#### **System programmer response**

Specify a nonzero client count.

**BKW1608E Unable to HNDIUCV SET.**

#### **Explanation**

You issued an IUCV START command but the IUCV line driver was not able to identify the needed HNDIUCV exit.

### **System action**

The subtask was not started.

#### **System programmer response**

You probably inadvertently duplicated an exit name. Try another exit name.

**BKW1609E Unable to create controlling thread.**

#### **Explanation**

You issued an IUCV START command but the IUCV line driver was not able to create a CMS thread to control the subtask.

#### **System action**

The subtask was not started.

#### **System programmer response**

Contact IBM support.

**BKW1610E A-block &1 C-block &2 ThreadCreate RC=&3 RE=&4 failed (major)**

#### **Explanation**

A client connected to the server through the IUCV line driver but the line driver was not able to create a thread to run on behalf of the client.

#### **System action**

The subtask is terminated.

#### **System programmer response**

Contact IBM support.

**BKW1611E A-block &1 C-block &2 ThreadCreate RC=&3 RE=&4 failed (minor)**

#### **Explanation**

A client connected to the server through the IUCV line driver but the line driver was not able to create a thread to run on behalf of the client.

#### **System action**

The client will be served by another thread, as soon as said other thread becomes available.

#### **System programmer response**

None.

**BKW1612E A-block &1 C-block &2 IUCV SEND IPRCODE &3 - severing**

#### **Explanation**

The IUCV line driver encountered the displayed IPRCODE when it attempted to send data to a client using IUCV SEND.

#### **System action**

The IUCV line driver severs the connection to the client.

#### **System programmer response**

Research the IPRCODE and take appropriate corrective action.

**BKW1613E No userid mapping for userid &1 severing**

#### **Explanation**

The IUCV line driver was unable to map the client's VM user ID.

### **System action**

Because NOMAP\_IUCV was set OFF, the server kernel severed the connection.

# **APPC Line Driver Messages**

**BKW1700E (Resource &1) CMSIUCV CONNECT to \*IDENT RC=&2**

**Explanation**

The APPC line driver encountered the displayed return code when attempting to connect to \*IDENT to begin managing the displayed APPC/VM resource.

# **System action**

The APPC START command failed.

#### **System programmer response**

Using the CP QUERY RESOURCE command to determine whether some other virtual machine is already managing the resource. If so, resolve the conflict. If not, contact your system programmer.

**BKW1701E (Resource &1) Unexpected IUCV interrupt, IPTYPE=&2**

# **Explanation**

The server kernel encountered the displayed external interrupt type while managing an APPC/VM conversation and was not expecting such an external interrupt.

# **System action**

The conversation was severed.

#### **System programmer response**

Contact IBM support.

**BKW1702E Unable to identify APPC/VM resource.**

# **Explanation**

The server kernel was not able to begin managing an APPC/VM resource.

# **System action**

The APPC START command failed.

#### **System programmer response**

Update the user ID mapping file or set NOMAP\_IUCV to ON.

#### **System programmer response**

This message is issued in conjunction with some other message that tells what kind of failure was encountered. Refer to the other message for more information.

```
BKW1703E No userid mapping for LU &1,
               userid &2 - severing
```
### **Explanation**

The attempt to pass the displayed user ID and LU name through the user ID mapping file failed, and NOMAP\_APPC was OFF.

# **System action**

The conversation was severed.

### **System programmer response**

Update the user ID mapping file or set NOMAP\_APPC ON.

**BKW1704I A-block &1 Client &2 &3 started, C-block &4**

#### **Explanation**

The APPC line driver has accepted a connection from a client.

#### **System action**

The server kernel handles the client.

#### **System programmer response**

None.

```
BKW1705I A-block &1 Client &2 &3 done,
              lifetime &4 msec
```
#### **Explanation**

The APPC line driver was handling a client, and the connection to the client has ended. The connection lasted for the displayed number of milliseconds.

# **System action**

The server kernel cleans up and prepares to handle another client.

#### **System programmer response**

None.

**BKW1706I A-block &1 Client &2 &3 done,**

**inbytes &4, inrate &5 KB/s**

# **Explanation**

The APPC line driver was handling a client, and the connection to the client has ended. The server experienced the displayed input byte count and input data rate.

# **System action**

Nothing.

# **Worker API Messages**

**BKW1800E Worker machine is already in the specified class.**

# **Explanation**

You attempted to add a worker machine to a given worker class, but the worker already belongs to that class.

#### **System action**

Nothing.

#### **System programmer response**

Probably nothing. If you are attempting to increase the worker's capacity, delete it first and then add it again.

**BKW1801E Worker machine not found.**

# **Explanation**

You attempted to delete a worker machine but it does not seem to belong to any class.

# **System action**

None.

#### **System programmer response**

Check the command and try again.

**BKW1802E Worker class not found.**

#### **System programmer response**

None.

```
BKW1707I A-block &1 Client &2 &3 done,
               outbytes &4, outrate &5 KB/s
```
#### **Explanation**

The APPC line driver was handling a client, and the connection to the client has ended. The server experienced the displayed output byte count and output data rate.

#### **System action**

Nothing.

#### **System programmer response**

None.

#### **Explanation**

You attempted to operate on a specific worker class, but the class doesn't seem to exist.

#### **System action**

None.

#### **System programmer response**

Check the command and try again.

**BKW1803E No worker classes defined.**

#### **Explanation**

You attempted to display information about the worker machine configuration, but there are no worker classes defined.

#### **System action**

None.

#### **System programmer response**

Confirm that you did in fact issue the WORKER ADD commands necessary to create your worker pools.

**BKW1804E No worker connections found.**

# **Explanation**

You attempted to use the STATUS command to see information about active connections to worker machines, but there currently are no such connections.

#### **System action**

None.

#### **System programmer response**

None.

**BKW1805E No worker machines found.**

### **Explanation**

You attempted to display information about a set of worker machines, but there are no such worker machines defined.

#### **System action**

None.

# **Trie Messages**

**BKW1900E No tries found.**

#### **Explanation**

You asked to see a list of existing tries, but no tries exist.

#### **System action**

Nothing.

#### **System programmer response**

If you were expecting tries, check to see whether their creation was attempted, and if so, whether it succeeded or failed.

#### **System programmer response**

None.

**BKW1806E P-block &1 IUCV SEND IPRCODE &3 - severing**

#### **Explanation**

The server kernel encountered the displayed IPRCODE when attempting to use IUCV to send information to a worker machine.

#### **System action**

The server kernel severs the IUCV connection and informs the instance accordingly.

#### **System programmer response**

Investigate the IPRCODE and determine whether a configuration change is appropriate.

# **Appendix I. Language Bindings**

This appendix documents the language bindings used for PL/X and assembler.

# **Assembler Language Bindings**

All of these binding macros invoke the VMASMMAX macro to ease the allocation of storage for parameter lists. For more information on VMASMMAX, see *z/VM: CMS Application Multitasking*.

# **Anchor Bindings (SSASMANC MACRO)**

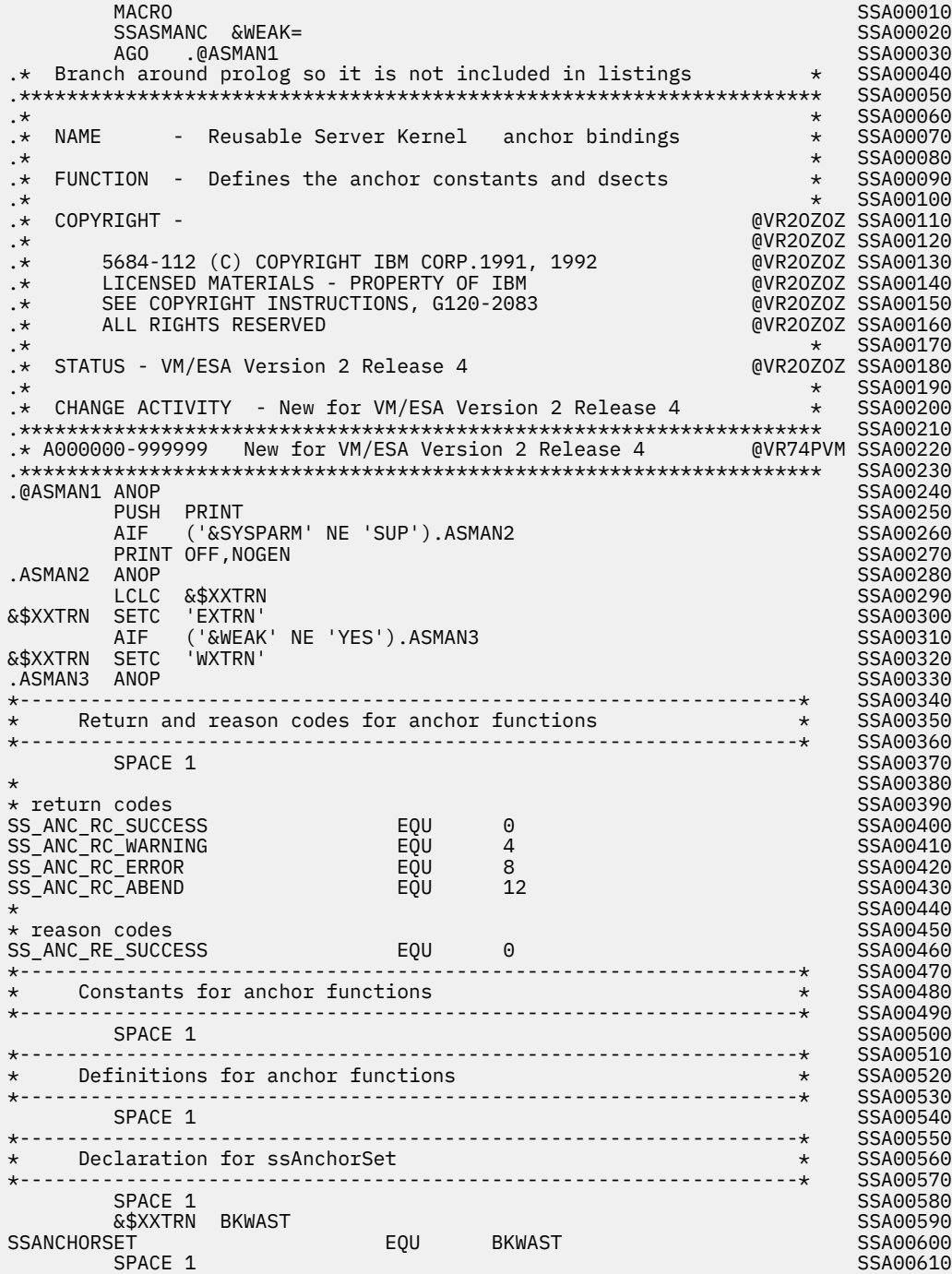

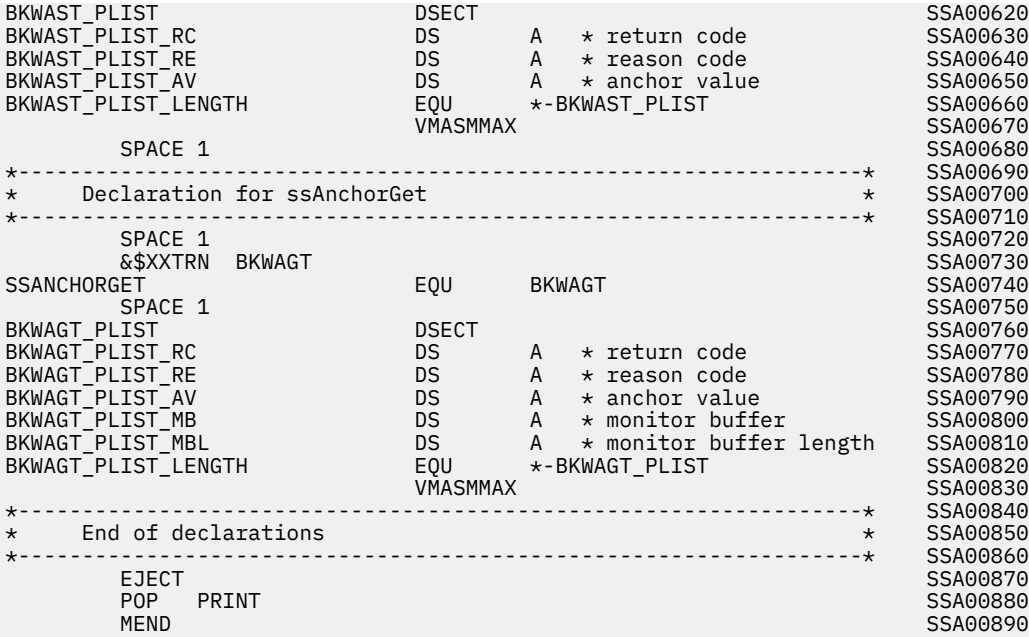

# **Authorization Bindings (SSASMAUT MACRO)**

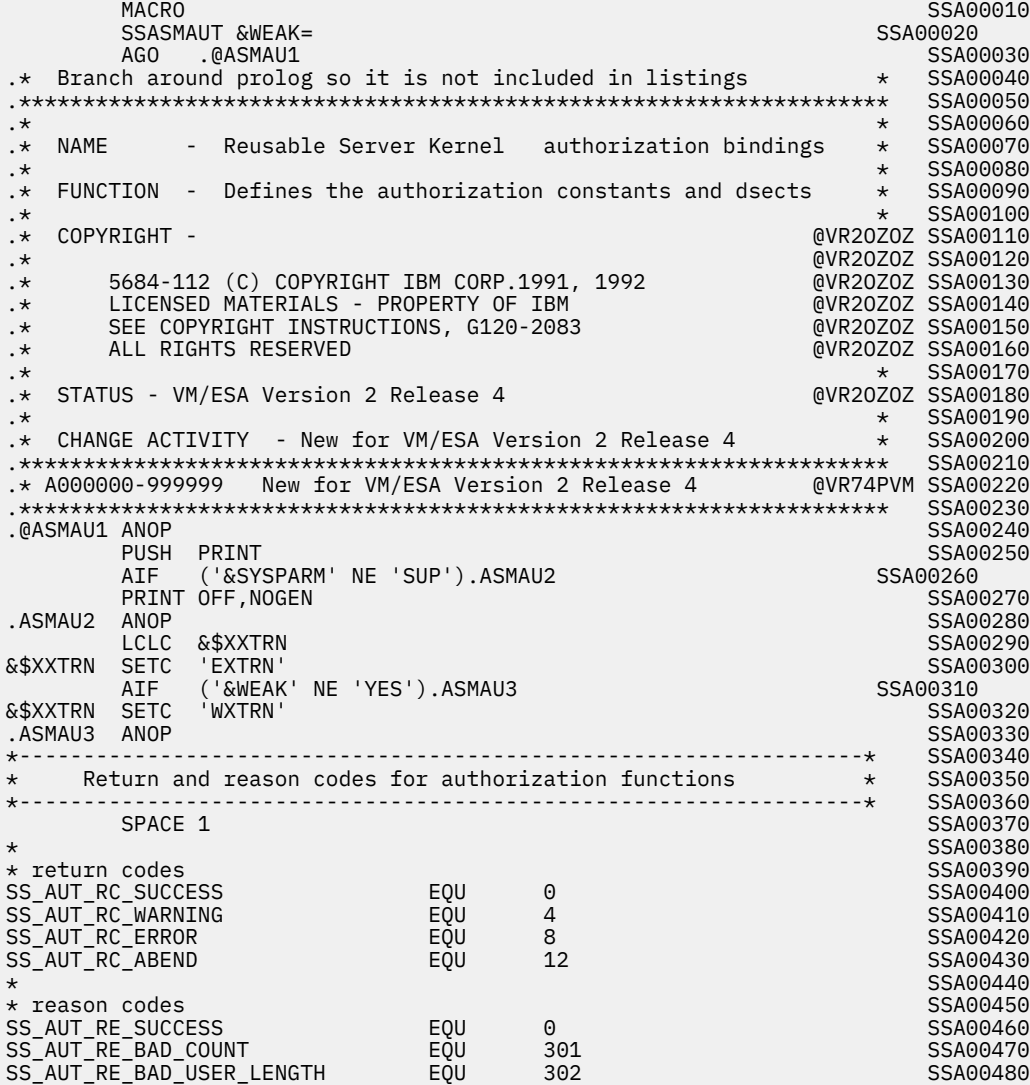

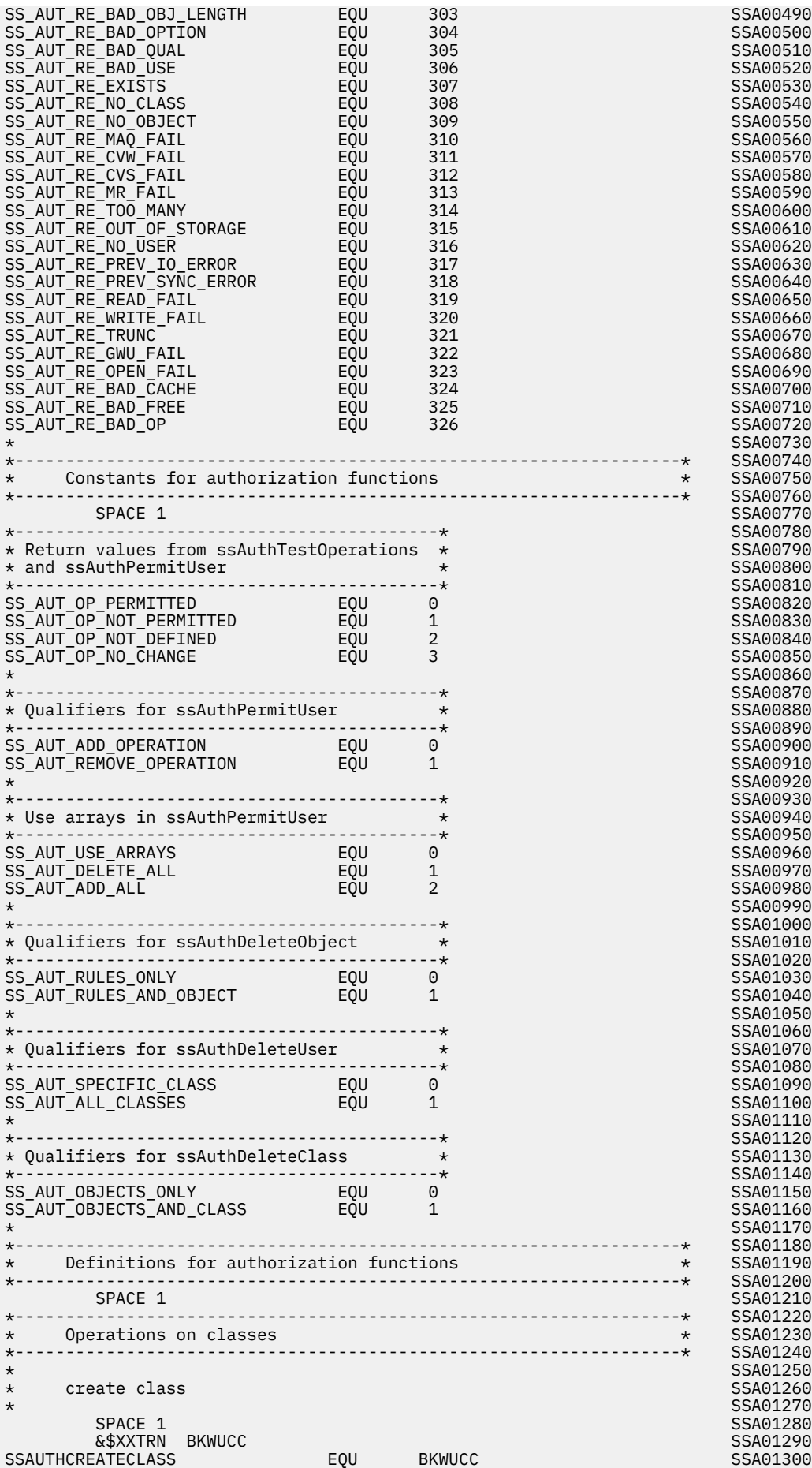

space 1 Search 2012 and 2013 and 2013 and 2014 and 2013 and 2014 and 2014 and 2014 and 2014 and 2014 and 2014 BKWUCC\_PLIST DSECT SSA01320 BKWUCC\_PLIST\_RC DS A \* return code SSA01330 BKWUCC\_PLIST\_RE DS A \* reason code SSA01340 BKWUCC\_PLIST\_CID DS A \* class identifier SSA01350 BKWUCC\_PLIST\_OC DS A \* operation count SSA01360 BKWUCC\_PLIST\_OA DS A \* operation array SSA01370 BKWUCC\_PLIST\_LENGTH EQU \*-BKWUCC\_PLIST SSA01380 VMASMMAX SSA01390 SPACE 1 SSA01400  $\star$  SSA01410 \* modify class  $\overline{a}$  modify class  $\overline{a}$  modify class  $\overline{a}$  s  $\overline{a}$  s  $\overline{a}$  s  $\overline{a}$  s  $\overline{a}$  s  $\overline{a}$  s  $\overline{a}$  s  $\overline{a}$  s  $\overline{a}$  s  $\overline{a}$  s  $\overline{a}$  s  $\overline{a}$  s  $\overline{a}$  s  $\overline{a}$  s  $\overline{a}$   $\star$  SSA01430  $SPACE$  1  $SPACE$  1  $SPACE$  1  $SPACE$  1  $SPACE$  1  $SPACE$  1  $SPACE$  1  $SPACE$  1  $SPACE$  1  $SPACE$  1  $SPACE$  1  $SAP1440$  &\$XXTRN BKWUMC SSA01450 SSAUTHMODIFYCLASS EQU BKWUMC SSAO1460<br>SPACE 1 SSAO1470 space 1 Search 2012 and 2013 and 2014 and 2014 and 2014 and 2014 and 2014 and 2014 and 2014 and 2014 and 2014 BKWUMC\_PLIST DSECT SSA01480 BKWUMC\_PLIST\_RC DS A \* return code SSA01490 BKWUMC\_PLIST\_RE DS A \* reason code SSA01500 BKWUMC\_PLIST\_CID DS A \* class identifier SSA01510 BKWUMC\_PLIST\_OC DS A \* operation count SSA01520 BKWUMC\_PLIST\_OA DS A \* operation array SSA01530 BKWUMC\_PLIST\_LENGTH EQU \*-BKWUMC\_PLIST SSA01540 VMASMMAX SSA01550 SPACE 1 STATES STATES AND STATES AND STATES AND STATES AND STATES AND STATES AND STATES AND STATES AND STATES AND STATES AND STATES AND STATES AND STATES AND STATES AND STATES AND STATES AND STATES AND STATES AND STATES AN  $\star$  SSA01570 \* list classes  $\overline{a}$  list classes  $\overline{a}$  list classes  $\overline{a}$  list  $\overline{a}$  list  $\overline{a}$  list  $\overline{a}$  list  $\overline{a}$  list  $\overline{a}$  list  $\overline{a}$  list  $\overline{a}$  list  $\overline{a}$  list  $\overline{a}$  list  $\overline{a}$  list  $\overline{a}$   $\star$  SSA01590  $SPACE$  1  $SPACE$  1  $SPACE$  &\$XXTRN BKWULC SSA01610 SSAUTHLISTCLASSES EQU BKWULC SSA01620 space 1 and 2010 state of the state of the state of the state of the state of the state of the state of the state of the state of the state of the state of the state of the state of the state of the state of the state of t BKWULC\_PLIST DSECT SSA01640 BKWULC\_PLIST\_RC DS A \* return code SSA01650 BKWULC\_PLIST\_RE DS A \* reason code SSA01660 BKWULC\_PLIST\_MK DS A \* match key SSA01670 BKWULC\_PLIST\_MKL DS A \* match key length SSA01680 BKWULC\_PLIST\_NE DS A \* number expected SSA01690 BKWULC\_PLIST\_OB DS A \* output buffer SSA01700 BKWULC\_PLIST\_NR DS A \* number returned SSA01710 BKWULC\_PLIST\_LENGTH EQU \*-BKWULC\_PLIST SSA01720 VMASMMAX SSA01730 SPACE 1 SSA01740 \* SSA01750 % delete class SSA01760<br> SSA01770<br> SSA01770  $\star$  SSA01770 space 1 Search 2012 and 2013 and 2013 and 2014 and 2013 and 2014 and 2013 and 2014 and 2014 and 2014 and 2014 &\$XXTRN BKWUDC SSA01790 SSAUTHDELETECLASS<br>SPACE 1 space 1 Search 2012 and 2013 and 2013 and 2014 and 2013 and 2014 and 2014 and 2014 and 2014 and 2014 and 2014 BKWUDC\_PLIST DSECT SSA01820 BKWUDC\_PLIST\_RC DS A \* return code SSA01830 BKWUDC\_PLIST\_RE DS A \* reason code SSA01840 BKWUDC\_PLIST\_CID DS A \* class identifier SSA01850 BKWUDC\_PLIST\_OC DS A \* option count SSA01860 BKWUDC\_PLIST\_OA DS A \* option array SSA01870 BKWUDC\_PLIST\_LENGTH EQU \*-BKWUDC\_PLIST SSA01880 VMASMMAX SSA01890 \*------------------------------------------------------------------\* SSA01900  $\star$  Operations on objects  $\star$  SSA01910 \*------------------------------------------------------------------\* SSA01920  $\star$  SSA01930 \* create object  $\star$  create object  $\star$  create object  $\star$  create object  $\star$  $\star$  SSA01950  $SPACE$  1  $SPACE$  1  $SPACE$  &\$XXTRN BKWUCO SSA01970 SSAUTHCREATEOBJECT EQU BKWUCO SSA01980 space 1 September 2014 and 2014 and 2014 and 2014 and 2014 and 2014 and 2014 and 2014 and 2014 and 2014 and 20 BKWUCO\_PLIST DSECT SSA02000 BKWUCO\_PLIST\_RC DS A \* return code SSA02010 BKWUCO\_PLIST\_RE DS A \* reason code SSA02020 BKWUCO\_PLIST\_ON DS A \* object name SSA02030 BKWUCO\_PLIST\_ONL DS A \* object name length SSA02040 BKWUCO\_PLIST\_CID DS A \* object class SSA02050 BKWUCO\_PLIST\_LENGTH EQU \*-BKWUCO\_PLIST SSA02060 VMASMMAX SSA02070 SPACE 1 STATES AND STATES AND STATES AND STATES AND STATES AND STATES AND STATES AND STATES AND STATES AND STATES AND STATES AND STATES AND STATES AND STATES AND STATES AND STATES AND STATES AND STATES AND STATES AND STATE  $\star$  SSA02090 \* list objects in class  $\star$  list objects in class  $\star$  SSA02100  $\star$  SSA02110  $SPACE$  1  $SPACE$  1  $SPACE$ 

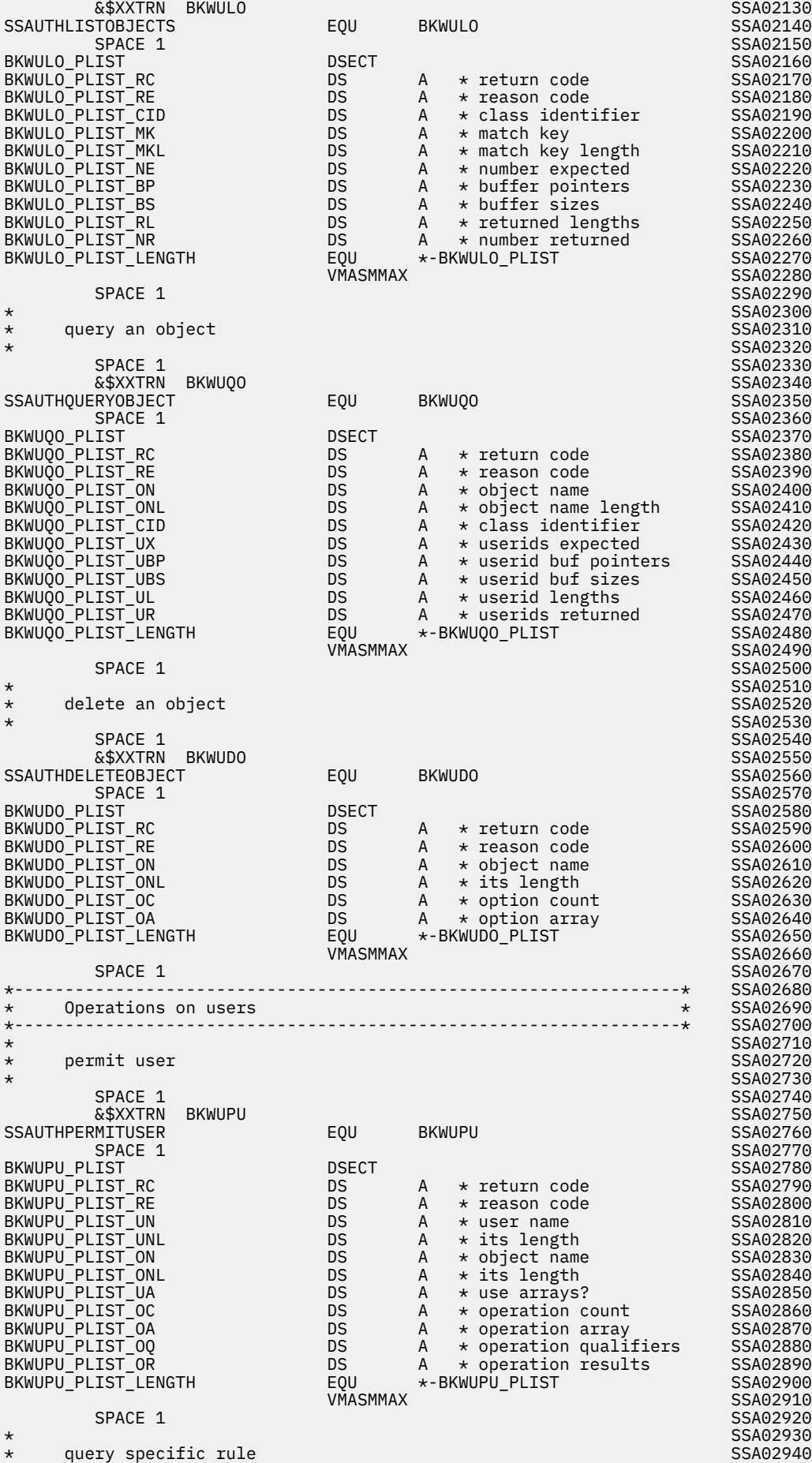

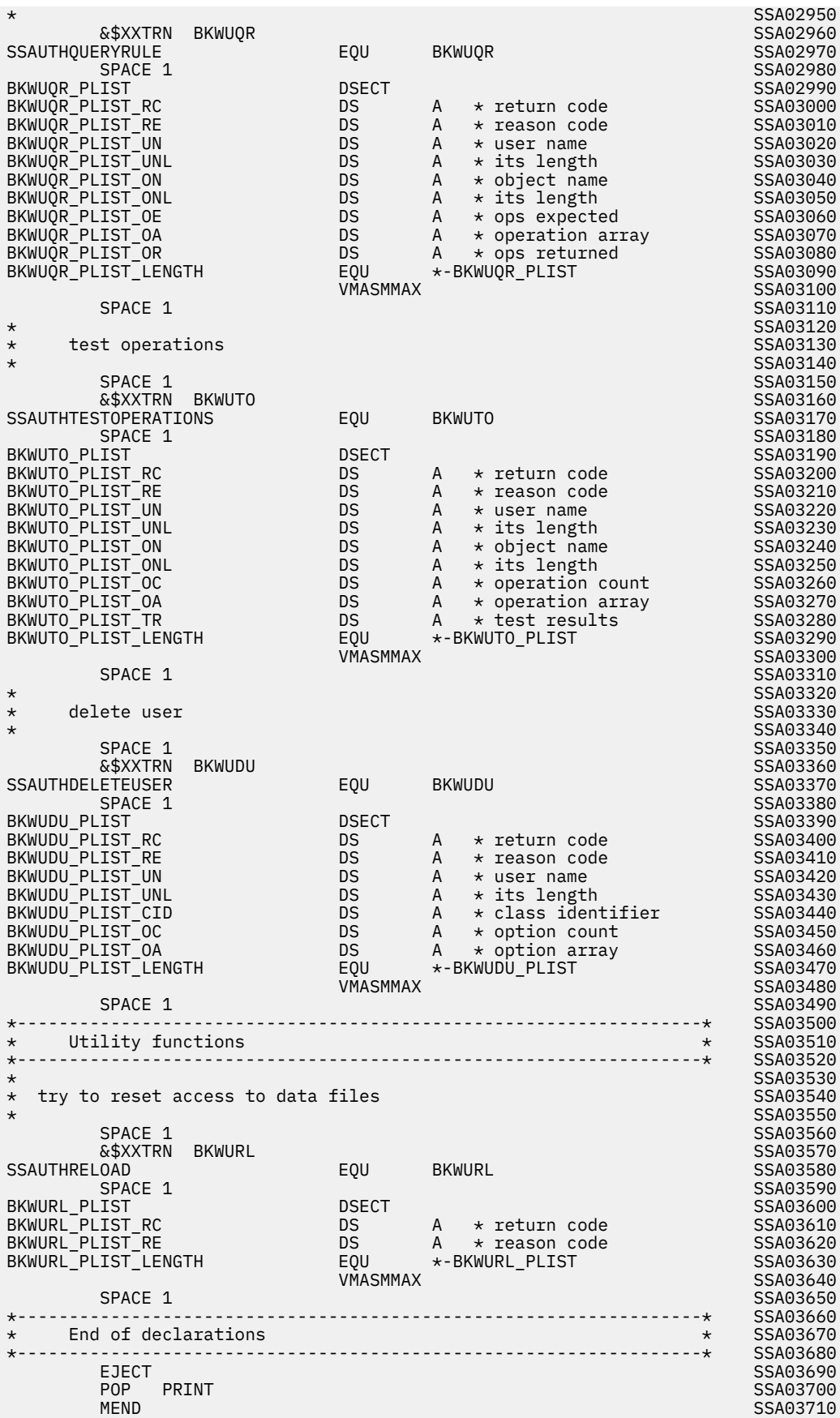

# **Cache Bindings (SSASMCAC MACRO)**

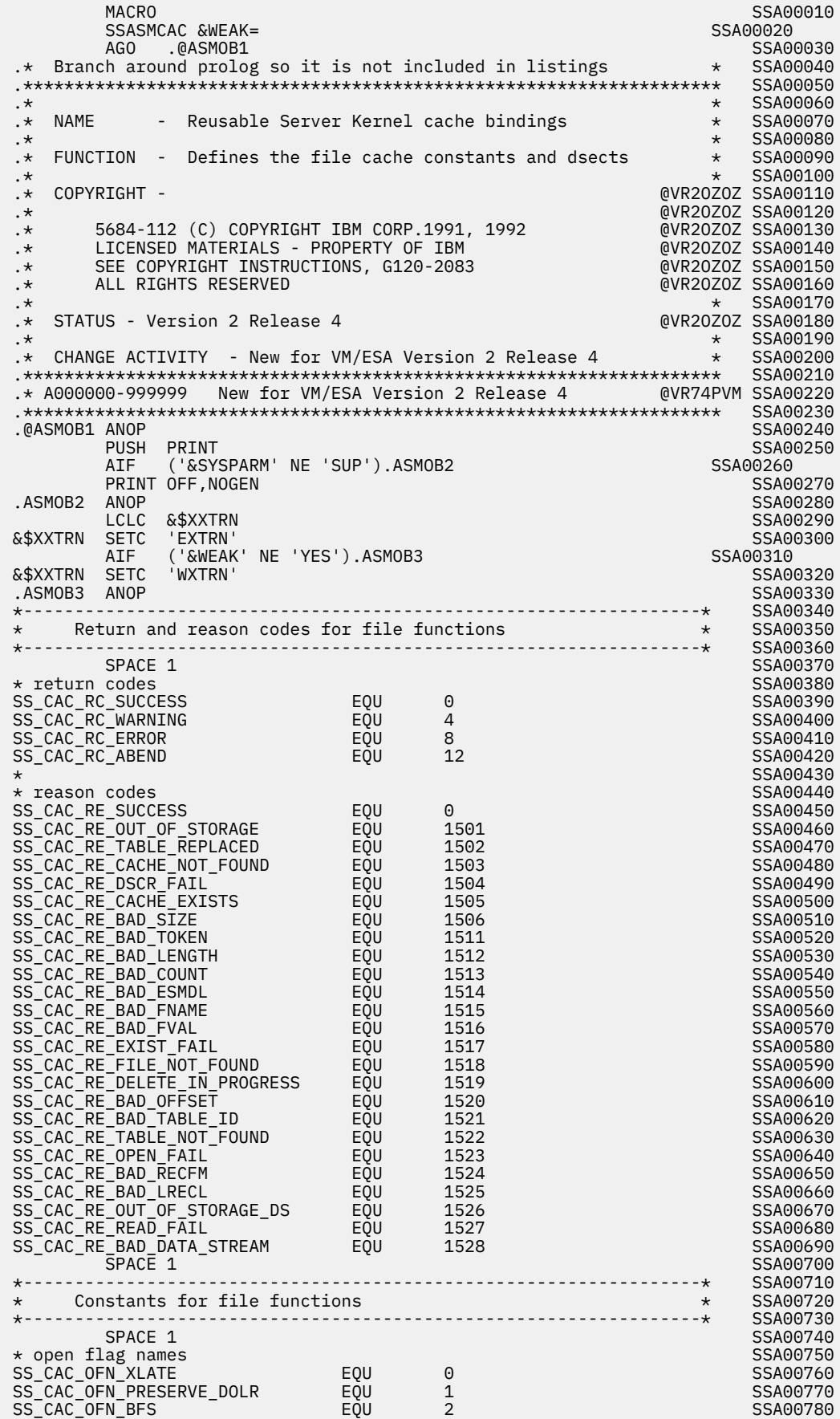

| <b>EQUIPE</b><br>SS_CAC_OFN_RECMETHOD_FS<br>SS_CAC_OFN_RECMETHOD_CACHE EQU                                                                                         |                                                                   | 3<br>4                                                                                                    | SSA00790<br>SSA00800                                                                         |
|----------------------------------------------------------------------------------------------------|-------------------------------------------------------------------|----------------------------------------------------------------------------------------------------|----------------------------------------------------------------------------------------------|
| $^\star$<br>* open flag values<br>SS_CAC_OFV_NO<br>SS_CAC_OFV_YES<br>SPACE 1                                                                                       | EQU<br>EQU                                                        | 0<br>$\mathbf{1}$                                                                                                    | SSA00810<br>SSA00820<br>SSA00830<br>SSA00840<br>SSA00850                                     |
| *--------------------                                                                                                    |                                                                   |                                                                                                    | SSA00860<br>SSA00870                                                                         |
| SPACE 1                                                                                                    |                                                                   |                                                                                                    | SSA00880<br>SSA00890                                                                         |
| $^\star$<br>create cache <b>cast</b>                                                                                                    |                                                                   |                                                                                                    | SSA00900<br>SSA00910                                                                         |
| $^\star$<br>$^\star$                                                                                                    |                                                                   |                                                                                                    | SSA00920                                                                                     |
| SPACE 1<br>&\$XXTRN<br><b>BKWOCC</b><br><b>SSCACHECREATE</b><br>SPACE 1                                                                                            | EQU                                                               | <b>EXERGE</b>                                                                                                    | SSA00930<br>SSA00940<br>SSA00950<br>SSA00960                                                 |
| BKWOCC PLIST<br>BKWOCC_PLIST_RC<br>BKWOCC_PLIST_RE<br>BKWOCC_PLIST_CNAME<br>BKWOCC PLIST PAGES<br>BKWOCC PLIST ALET<br>BKWOCC PLIST LENGTH                         | <b>DSECT</b><br>DS.<br>DS.<br>DS -<br>EQU<br>VMASMMAX             | $A \rightarrow$ return code<br>A $\;\;\star\;$ reason code<br>DS A * cache name<br>DS A * file name :<br>$\star$ file name length<br>* storage group num<br>A<br>*-BKWOCC_PLIST         | SSA00970<br>SSA00980<br>SSA00990<br>SSA01000<br>SSA01010<br>SSA01020<br>SSA01030<br>SSA01040 |
| SPACE 1                                                                                                    |                                                                   |                                                                                                    | SSA01050                                                                                     |
| $^\star$<br>delete cache<br>$^\star$<br>$^\star$                                                                                                    |                                                                   |                                                                                                    | SSA01060<br>SSA01070<br>SSA01080                                                             |
| SPACE 1<br>&\$XXTRN<br><b>BKWOCD</b><br><b>SSCACHEDELETE</b><br>SPACE 1<br>BKWOCD PLIST<br>BKWOCD PLIST RC<br>BKWOCD_PLIST_RE<br>BKWOCD_PLIST_CNAME                | EQU<br><b>DSECT</b><br>DS <sub>D</sub><br>DS <sub>3</sub><br>DS - | BKWOCD<br>A     *  return  code<br>$A \rightarrow$ reason code<br>A * cache name                                                                                                    | SSA01090<br>SSA01100<br>SSA01110<br>SSA01120<br>SSA01130<br>SSA01140<br>SSA01150<br>SSA01160 |
| BKWOCD_PLIST_LENGTH<br>SPACE 1<br>$^\star$                                                                                                    | VMASMMAX                                                          | EQU *-BKWOCD_PLIST                                                                                                    | SSA01170<br>SSA01180<br>SSA01190<br>SSA01200                                                 |
| query cache utilization<br>$^\star$<br>$\star$                                                                                                    |                                                                   |                                                                                                    | SSA01210<br>SSA01220                                                                         |
| SPACE 1<br>&\$XXTRN<br><b>BKWOCQ</b>                                                                                                    |                                                                   |                                                                                                    | SSA01230<br>SSA01240                                                                         |
| SSCACHEQUERY<br>SPACE 1                                                                                                    | EQU                                                               | <b>BKWOCQ</b>                                                                                                    | SSA01250<br>SSA01260                                                                         |
| BKWOCQ_PLIST<br>BKWOCQ_PLIST_RC<br>BKWOCQ_PLIST_RE<br>BKWOCQ_PLIST_CNAME<br>BKWOCQ_PLIST_FCOUNT<br>BKWOCO PLIST CSIZE<br>BKWOCQ PLIST INUSE<br>BKWOCQ_PLIST_OCOUNT | <b>DSECT</b><br>DS.<br>DS.<br>DS.<br>DS<br>DS<br>DS<br>DS         | $\star$ return code<br>A<br>A<br>$\star$ reason code<br>A<br>$\star$ cache name<br>A<br>$\star$ files cached<br>* cache size<br>A<br>$\star$ amt in use<br>A<br>A<br>$\star$ open count | SSA01270<br>SSA01280<br>SSA01290<br>SSA01300<br>SSA01310<br>SSA01320<br>SSA01330<br>SSA01340 |
| BKWOCO PLIST HCOUNT                                                                                                    | DS                                                                | $\star$ hit count<br>A                                                                                                    | SSA01350                                                                                     |
| BKWOCQ PLIST LENGTH                                                                                                    | EQU<br>VMASMMAX                                                   | *-BKWOCQ_PLIST                                                                                                    | SSA01360<br>SSA01370                                                                         |
| SPACE 1<br>$^\star$                                                                                                    |                                                                   |                                                                                                    | SSA01380<br>SSA01390                                                                         |
| set translation table<br>$^\star$                                                                                                    |                                                                   |                                                                                                    | SSA01400                                                                                     |
| $^\star$<br>SPACE 1<br>&\$XXTRN<br><b>BKWOTS</b>                                                                                                    |                                                                   |                                                                                                    | SSA01410<br>SSA01420<br>SSA01430                                                             |
| <b>SSCACHEXLTABSET</b><br>SPACE 1                                                                                                    | EQU                                                               | <b>BKWOTS</b>                                                                                                    | SSA01440<br>SSA01450                                                                         |
| BKWOTS PLIST<br>BKWOTS PLIST RC<br>BKWOTS PLIST RE<br>BKWOTS PLIST XLTABID<br>BKWOTS PLIST XLTAB<br>BKWOTS PLIST LENGTH                                            | <b>DSECT</b><br>DS<br>DS.<br>DS.<br>DS.<br>EOU                    | $\star$ return code<br>A<br>A<br>$\star$ reason code<br>* xltab id<br>A<br>* xltab<br>A<br>*-BKWOTS PLIST                                                                               | SSA01460<br>SSA01470<br>SSA01480<br>SSA01490<br>SSA01500<br>SSA01510                         |
| SPACE 1                                                                                                    | <b>VMASMMAX</b>                                                   |                                                                                                    | SSA01520<br>SSA01530                                                                         |
| $^\star$<br>open a cached file<br>$^\star$<br>$^\star$                                                                                                    |                                                                   |                                                                                                    | SSA01540<br>SSA01550<br>SSA01560                                                             |
| SPACE 1<br>&\$XXTRN<br><b>BKWOFO</b><br>SSCACHEFILEOPEN<br>SPACE 1                                                                                                 | EQU                                                               | <b>BKWOFO</b>                                                                                                    | SSA01570<br>SSA01580<br>SSA01590<br>SSA01600                                                 |

**422** z/VM: 7.3 Reusable Server Kernel Programmer's Guide and Reference

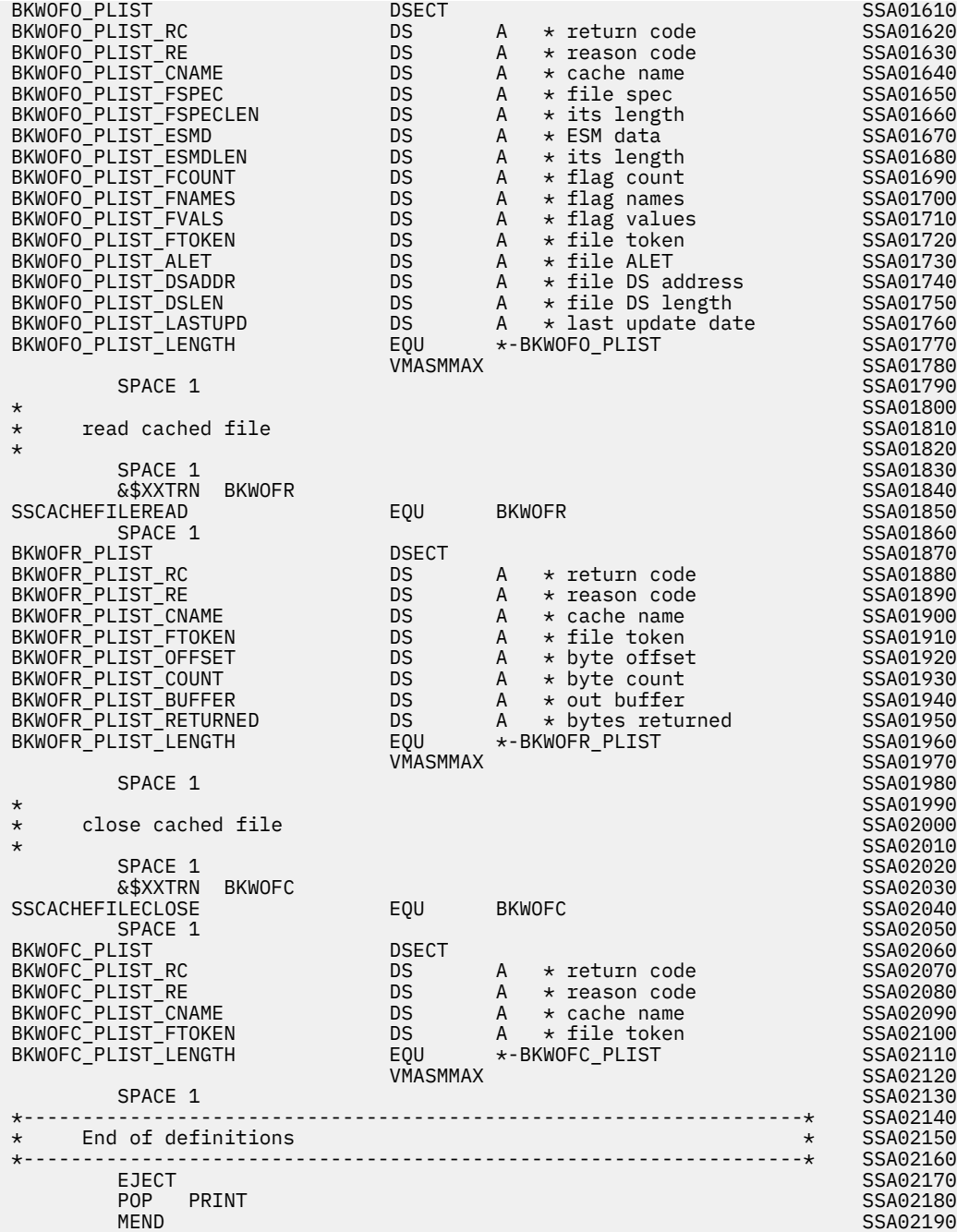

# **Client Bindings (SSASMCLI MACRO)**

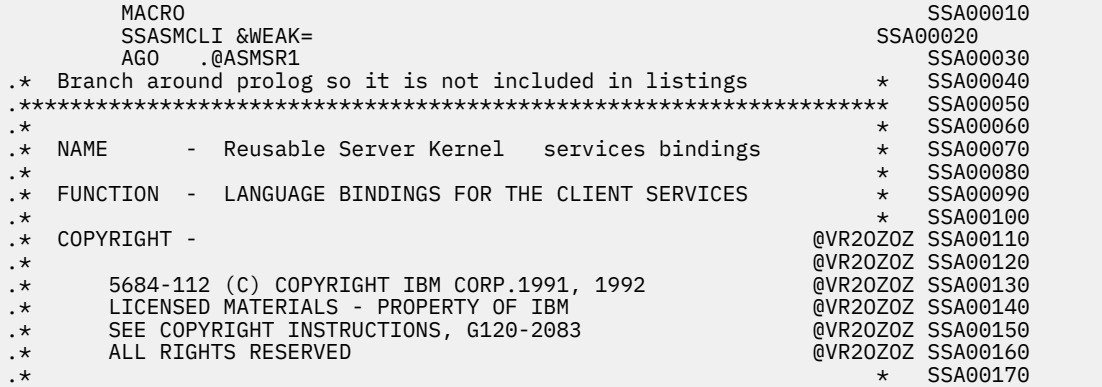

.\* STATUS - Version 2 Release 4 @VR2OZOZ SSA00180 . \*  $\qquad \qquad$   $\qquad \qquad$   $\qquad$   $\qquad$  .\* CHANGE ACTIVITY - New for VM/ESA Version 2 Release 4 \* SSA00200 .\*\*\*\*\*\*\*\*\*\*\*\*\*\*\*\*\*\*\*\*\*\*\*\*\*\*\*\*\*\*\*\*\*\*\*\*\*\*\*\*\*\*\*\*\*\*\*\*\*\*\*\*\*\*\*\*\*\*\*\*\*\*\*\*\*\*\*\* SSA00210 .\* A000000-999999 New for VM/ESA Version 2 Release 4 @VR24PVM SSA00220 .\*\*\*\*\*\*\*\*\*\*\*\*\*\*\*\*\*\*\*\*\*\*\*\*\*\*\*\*\*\*\*\*\*\*\*\*\*\*\*\*\*\*\*\*\*\*\*\*\*\*\*\*\*\*\*\*\*\*\*\*\*\*\*\*\*\*\*\* SSA00230 .@ASMSR1 ANOP SSA00240 PUSH PRINT SSA00250 AIF ('&SYSPARM' NE 'SUP').ASMSR2 SSA00260 PRINT OFF, NOGEN<br>
PRINT OFF, NOGEN<br>
ANOP SSA00280 .ASMSR2 ANOP SSA00280 LCLC &\$XXTRN SSA00290 &\$XXTRN SETC 'EXTRN' SSA00300 AIF ('&WEAK' NE 'YES').ASMSR3 SSA00310 &\$XXTRN SETC 'WXTRN' SSA00320 .ASMSR3 ANOP SSA00330 \*------------------------------------------------------------------\* SSA00340 \* Return and reason codes for services functions \* SSA00350 \*------------------------------------------------------------------\* SSA00360 space 1 Search 2012 and 2013 and 2013 and 2014 and 2013 and 2014 and 2013 and 2014 and 2014 and 2014 and 2014  $\star$  SSA00380 \* return codes<br>  $\begin{array}{ccc}\n\star \text{ return codes} & \text{SSA00390}\n\text{SS\_CLI\_RC\_SUCESS} & & & & \text{EQU} & 0 & & & \text{SSA00400}\n\text{SS\_CLI\_RC\_WARNING} & & & & \text{EQU} & 4 & & & \text{SSA00410}\n\text{SS\_CLI\_RC\_ERROR} & & & & \text{EQU} & 8 & & & \text{SSA00420}\n\end{array}$ SS\_CLI\_RC\_SUCCESS EQU 0 SSA00400 SS\_CLI\_RC\_WARNING EQU 4 SSA00410 SS\_CLI\_RC\_ERROR EQU 8 SSA00420 SS\_CLI\_RC\_ABEND EQU 12 SSA00430  $\star$  SSA00440  $\star$  reason codes  $\star$  reason codes  $\star$  reason codes  $\star$  reason codes  $\star$ SS\_CLI\_RE\_SUCCESS EQU 0 SSA00460 SS\_CLI\_RE\_OUT\_OF\_RANGE EQU 901 SSA00470 SS\_CLI\_RE\_OUT\_OF\_STORAGE EQU 902 SSA00480 SS\_CLI\_RE\_BAD\_IAM EQU 903 SSA00490 SS\_CLI\_RE\_BAD\_METHOD EQU 904 SSA00500 SS\_CLI\_RE\_SEMC\_FAIL EQU 905 SSA00510  $\star$  SSA00520 \* Who i am SSA00530 space 1 Search 2012 and 2013 and 2014 and 2014 and 2014 and 2014 and 2014 and 2014 and 2014 and 2014 and 2014 SS\_CLI\_IAM\_INSTANCE EQU 0 SSA00550 SS\_CLI\_IAM\_LINEDRIVER EQU 1 SSA00560  $\star$  SSA00570  $\star$  Ways to get data  $\_$  SSA00580  $\_$  SSA00580  $\_$  SSA00580  $\_$ space 1 September 2014 and 2014 and 2014 and 2014 and 2014 and 2014 and 2014 and 2014 and 2014 and 2014 and 20 SS\_CLI\_METHOD\_READ EQU 0 SSA00600 SS\_CLI\_METHOD\_PEEK EQU 1 SSA00610 SS\_CLI\_METHOD\_DISCARD EQU 2 SSA00620 \*------------------------------------------------------------------\* SSA00630 \* Definitions for services function \* SSA00640 \*------------------------------------------------------------------\* SSA00650 SPACE 1 STATES AND STATES AND STATES AND STATES AND STATES AND STATES AND STATES AND STATES AND STATES AND STATES AND STATES AND STATES AND STATES AND STATES AND STATES AND STATES AND STATES AND STATES AND STATES AND STATE  $\star$  SSA00670 \* initialize client data queues SSA00680  $\star$  SSA00690  $\star$ space 1 Search 2012 and 2013 and 2013 and 2014 and 2013 and 2014 and 2013 and 2014 and 2014 and 2014 and 2014 ية بالتواريخ للمستخدم بالمستخدم بالمستخدم بالمستخدم بالمستخدم بالمستخدم المستخدم المستخدم المستخدم المستخدم ال<br>SSCLIENTDATAINIT EQU BKWIIN SSA00720 EQU BKWIIN SPACE 1 SECT SERVITIN\_PLIST SADE 2 SSAOO730<br>BKWIIN\_PLIST SSAOO740 BKWIIN\_PLIST DSECT SSA00740 BKWIIN\_PLIST\_RC DS A \* return code SSA00750 BKWIIN\_PLIST\_RE DS A \* reason code SSA00760 BKWIIN\_PLIST\_CB DS A \* C-block addr SSA00770 BKWIIN\_PLIST\_SUBPOOL DS A \* subpool name SSA00780 BKWIIN\_PLIST\_LENGTH EQU \*-BKWIIN\_PLIST SSA00790 VMASMMAX SSA00800 space 1 Search 2012 and 2013 and 2013 and 2014 and 2013 and 2014 and 2013 and 2014 and 2014 and 2014 and 2014  $\star$  SSA00820  $\star$  terminate client data queues  $\star$  sSA00830 \* SSA00840 space 1 and 20 Separate 2 and 2 Separate 2 and 2 Separate 2 and 2 Separate 2 and 2 Separate 2 and 2 Separate 2 لاد، تم تحديد بن المستخدم المستخدم المستخدم المستخدم المستخدم المستخدم المستخدم المستخدم المستخدم المستخدم الم<br>SSCLIENTDATATERM EQU BKWITM SSA00870 EQU BKWITM SSA00870<br>SSA00880 SPACE 1 SECT SERVER SERVER SERVER SERVER SERVER SERVER SERVER SERVER SERVER SERVER SERVER SERVER SERVER SERVER<br>BECT SSA00890 BKWITM\_PLIST DSECT SSA00890 BKWITM\_PLIST\_RC DS A \* return code SSA00900 BKWITM\_PLIST\_RE DS A \* reason code SSA00910 BKWITM\_PLIST\_CB DS A \* C-block addr SSA00920 BKWITM\_PLIST\_LENGTH EQU \*-BKWITM\_PLIST SSA00930 THE STATE OF THE STATE OF THE STATE OF THE STATE OF THE STATE STATE STATE STATE STATE STATE STATE STATE STATE STATE STATE STATE STATE STATE STATE STATE STATE STATE STATE STATE STATE STATE STATE STATE STATE STATE STATE STAT SPACE 1 STATES AND STATES AND STATES AND STATES AND STATES AND STATES AND STATES AND STATES AND STATES AND STA  $\star$  SSA00960  $\star$ \* get input from client C-block SSA00970  $\star$  SSA00980  $\star$ space 1 September 2014 and 2014 and 2014 and 2014 and 2014 and 2014 and 2014 and 2014 and 2014 and 2014 and 20

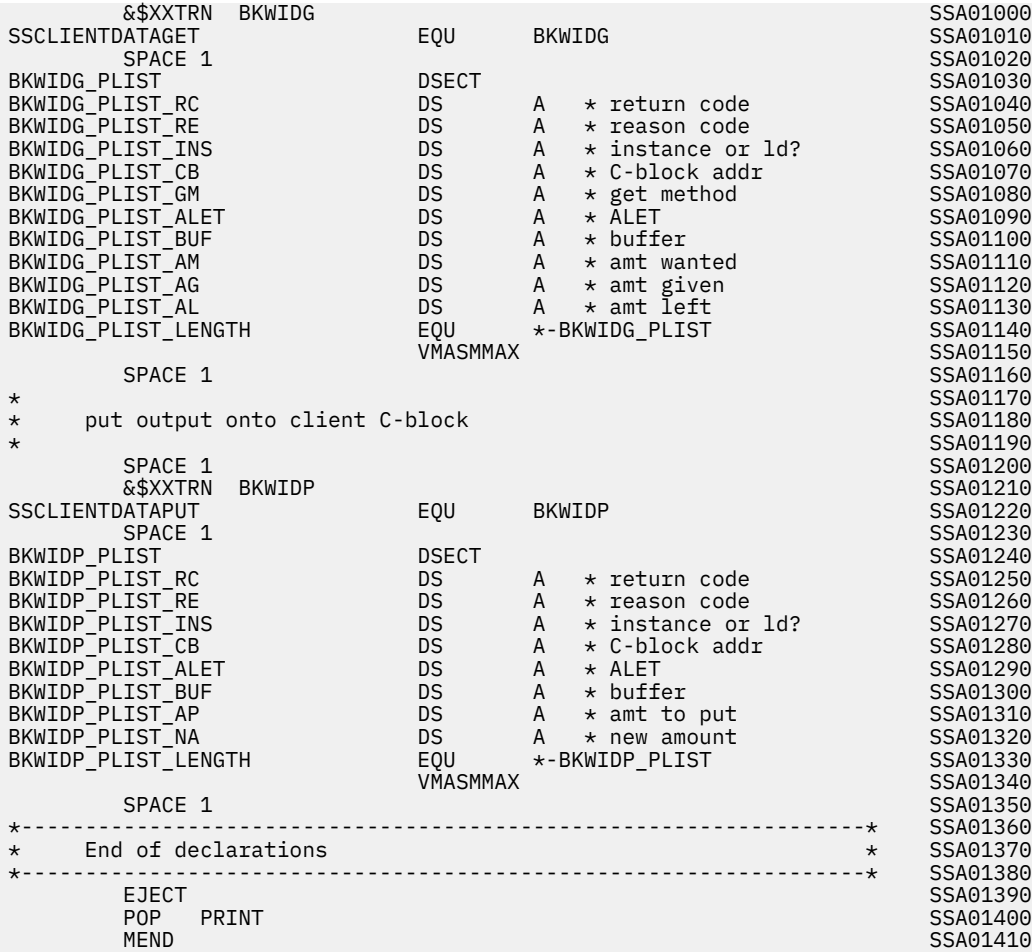

# **Enrollment Bindings (SSASMENR MACRO)**

 MACRO SSA00010 SSASMENR &WEAK= SSA00020 AGO .@ASMSR1 SSA00030 .\* Branch around prolog so it is not included in listings  $\qquad \qquad \star \quad$  SSA00040 .\*\*\*\*\*\*\*\*\*\*\*\*\*\*\*\*\*\*\*\*\*\*\*\*\*\*\*\*\*\*\*\*\*\*\*\*\*\*\*\*\*\*\*\*\*\*\*\*\*\*\*\*\*\*\*\*\*\*\*\*\*\*\*\*\*\*\*\* SSA00050 . \*  $\star$  SSA00060 .\* NAME - Reusable Server Kernel services bindings \* SSA00070 . \*  $\star$  SSA00080 .\* FUNCTION - Language bindings for enrollment services \* SSA00090 . \*  $\qquad \qquad$   $\qquad \qquad$   $\qquad$   $\qquad$  .\* COPYRIGHT - @VR2OZOZ SSA00110 .\* @VR2OZOZ SSA00120 .\* 5684-112 (C) COPYRIGHT IBM CORP.1991, 1992 @VR2OZOZ SSA00130 .\* LICENSED MATERIALS - PROPERTY OF IBM @VR2OZOZ SSA00140 .\* SEE COPYRIGHT INSTRUCTIONS, G120-2083 @VR2OZOZ SSA00150 .\* ALL RIGHTS RESERVED @VR2OZOZ SSA00160 .\* \* SSA00170 .\* STATUS - Version 2 Release 4 @VR2OZOZ SSA00180 . \*  $\star$  SSA00190 .\* CHANGE ACTIVITY - New for VM/ESA Version 2 Release 4 \* SSA00200 .\*\*\*\*\*\*\*\*\*\*\*\*\*\*\*\*\*\*\*\*\*\*\*\*\*\*\*\*\*\*\*\*\*\*\*\*\*\*\*\*\*\*\*\*\*\*\*\*\*\*\*\*\*\*\*\*\*\*\*\*\*\*\*\*\*\*\*\* SSA00210 .\* A000000-999999 New for VM/ESA Version 2 Release 4 @VR24PVM SSA00220 .\*\*\*\*\*\*\*\*\*\*\*\*\*\*\*\*\*\*\*\*\*\*\*\*\*\*\*\*\*\*\*\*\*\*\*\*\*\*\*\*\*\*\*\*\*\*\*\*\*\*\*\*\*\*\*\*\*\*\*\*\*\*\*\*\*\*\*\* SSA00230 .@ASMSR1 ANOP SSA00240 PUSH PRINT SSA00250 ('&SYSPARM' NE 'SUP').ASMSR2 SSA00260<br>OFF,NOGEN SSA00270 PRINT OFF, NOGEN SSAOO270<br>ANOP SSAOO280 .ASMSR2 ANOP SSA00280 لادات المستقلة المستقلة المستقلة المستقلة المستقلة المستقلة المستقلة المستقلة المستقلة المستقلة المستقلة المست<br>المستقلة المستقلة المستقلة المستقلة المستقلة المستقلة المستقلة المستقلة المستقلة المستقلة المستقلة المستقلة ال &\$XXTRN SETC 'EXTRN' SSA00300 AIF ('&WEAK' NE 'YES').ASMSR3 SSA00310 &\$XXTRN SETC 'WXTRN' SSA00320 . ASMSR3 ANOP SSA00330 \*------------------------------------------------------------------\* SSA00340

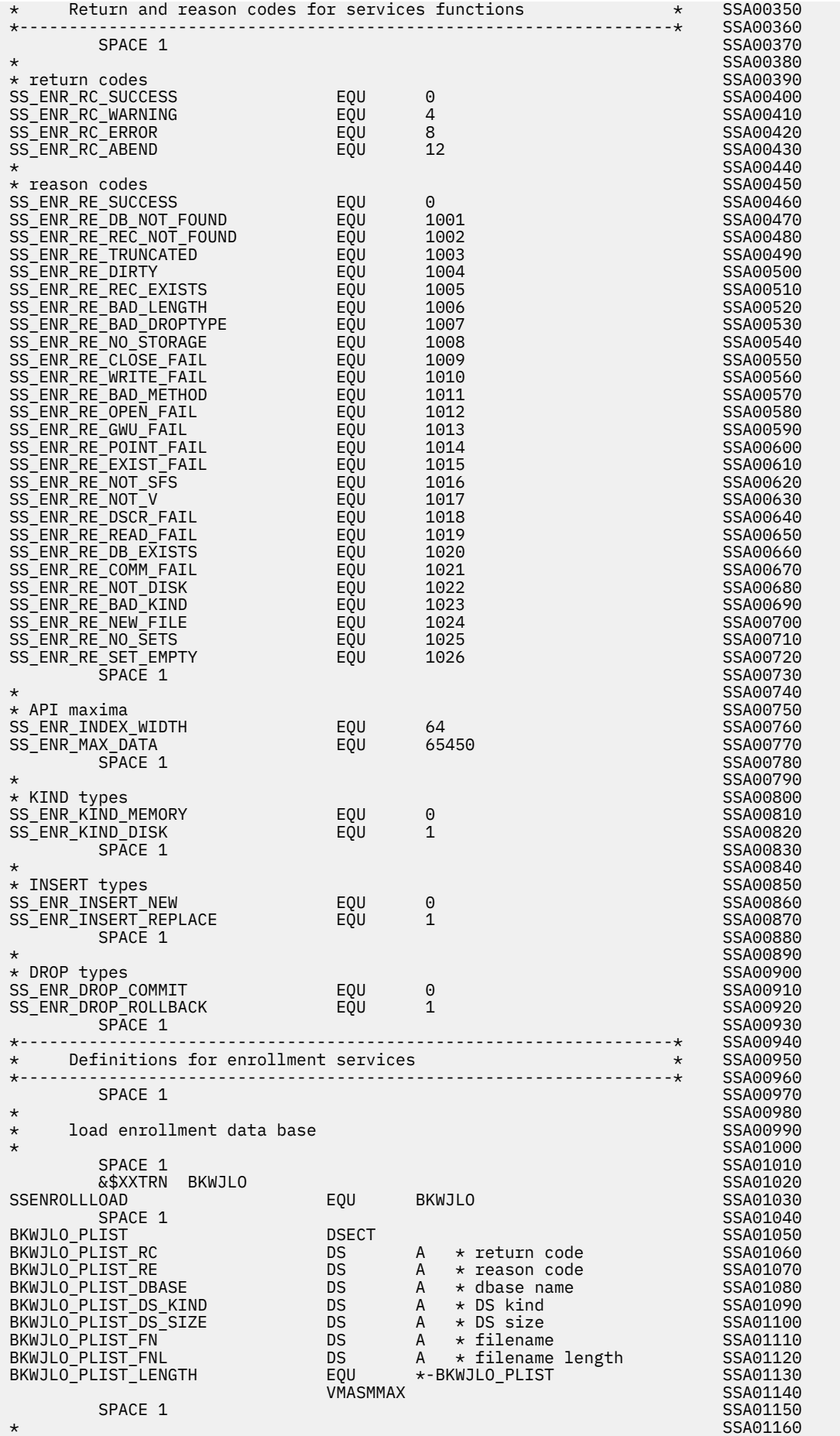

\* drop enrollment data base SSA01170  $\star$  SSA01180  $\star$ SPACE 1 SSA01190 &\$XXTRN BKWJDP SSA01200 SSENROLLDROP EQU BKWJDP SSA01210 space 1 Search 2012 and 2013 and 2013 and 2013 and 2013 and 2014 and 2013 and 2014 and 2013 and 2014 and 2013 BKWJDP\_PLIST DSECT SSA01230 BKWJDP\_PLIST\_RC DS A \* return code SSA01240 BKWJDP\_PLIST\_RE DS A \* reason code SSA01250 BKWJDP\_PLIST\_DBASE DS A \* dbase name SSA01260 BKWJDP\_PLIST\_DT DS A \* drop type SSA01270 BKWJDP\_PLIST\_LENGTH EQU \*-BKWJDP\_PLIST SSA01280 VMASMMAX SSA01290 space 1 Search 2012 and 2013 and 2013 and 2014 and 2013 and 2014 and 2014 and 2014 and 2014 and 2014 and 2014  $\star$  SSA01310 \* commit enrollment data base SSA01320  $\star$  SSA01330 SPACE 1 STATES SAN SERVER STATES AND STATES AND STATES AND STATES AND STATES AND STATES AND STATES AND STATES AND STATES AND STATES AND STATES AND STATES AND STATES AND STATES AND STATES AND STATES AND STATES AND STATES AN &\$XXTRN BKWJCM SSA01350 SSENROLLCOMMIT EQU BKWJCM SSA01360 SPACE 1 STATES SAN SERVER SAN SERVER SAN SERVER SAN SERVER SAN SERVER SAN SERVER SAN SERVER SAN SERVER SAN SE BKWJCM\_PLIST DSECT SSA01380 BKWJCM\_PLIST\_RC DS A \* return code SSA01390<br>BKWJCM\_PLIST\_RE DS A \* reason code SSA01400<br>BKWJCM\_PLIST\_REASE BKWJCM\_PLIST\_RE DS A BKWJCM\_PLIST\_DBASE DS A \* dbase name SSA01410 BKWJCM\_PLIST\_LENGTH EQU \*-BKWJCM\_PLIST SSA01420 VMASMMAX SSA01430  $SPACE$  1  $SPACE$  1  $SPACE$  1  $SPACE$  1  $SPACE$  1  $SPACE$  1  $SPACE$  1  $SPACE$  1  $SPACE$  1  $SPACE$  1  $SPACE$  1  $SAP1440$  $\star$  SSA01450 \* list data bases SSA01460<br>\* SSA01470 \* SSA01470 space 1 Search 2012 and 2013 and 2014 and 2014 and 2014 and 2014 and 2014 and 2014 and 2014 and 2014 and 2014 &\$XXTRN BKWJDL SSA01490 SSENROLLLIST EQU BKWJDL SSA01500 space 1 Search 2012 and 2013 and 2013 and 2014 and 2013 and 2014 and 2014 and 2014 and 2014 and 2014 and 2014 BKWJDL\_PLIST DSECT SSA01520 BKWJDL\_PLIST\_RC DS A \* return code SSA01530 BKWJDL\_PLIST\_RE DS A \* reason code SSA01540 BKWJDL\_PLIST\_CB DS A \* C-block SSA01550 BKWJDL\_PLIST\_LENGTH EQU \*-BKWJDL\_PLIST SSA01560 VMASMMAX SSA01570 space 1 Search 2012 and 2013 and 2013 and 2014 and 2013 and 2014 and 2013 and 2014 and 2014 and 2014 and 2014  $\star$  SSA01590 \* insert record SSA01600  $\star$  SSA01610  $\star$ space 1 Search 20 Search 20 Search 20 Search 20 Search 20 Search 20 Search 20 Search 20 Search 20 Search 20 Se &\$XXTRN BKWJRI SSA01630 SSENROLLRECORDINSERT EQU BKWJRI SSA01640 SPACE 1 STATES SAN SERVER STATES AND STATES AND STATES AND STATES AND STATES AND STATES AND STATES AND STATES AND STATES AND STATES AND STATES AND STATES AND STATES AND STATES AND STATES AND STATES AND STATES AND STATES AN BKWJRI\_PLIST DSECT SSA01660 BKWJRI\_PLIST\_RC DS A \* return code SSA01670 BKWJRI\_PLIST\_RE DS A \* reason code SSA01680 BKWJRI\_PLIST\_DBASE DS A \* dbase name SSA01690 BKWJRI\_PLIST\_INDEX DS A \* index SSA01700 BKWJRI\_PLIST\_DATA DS A \* data SSA01710 BKWJRI\_PLIST\_DATAL DS A \* data length SSA01720 BKWJRI\_PLIST\_REP DS A \* replace? SSA01730 BKWJRI\_PLIST\_LENGTH EQU \*-BKWJRI\_PLIST SSA01740 VMASMMAX SSA01750  $SPACE$  1  $SPACE$  1  $SPACE$  1  $SPACE$  1  $SPACE$  1  $SPACE$  1  $SPACE$  1  $SPASE$  1  $SPASE$  1  $SPASE$  1  $SPASE$  1  $SPASE$  1  $SPASE$  1  $SPASE$  1  $SPASE$  1  $SPASE$  1  $SPASE$  1  $SPASE$  1  $SPASE$  1  $SPASE$  1  $SPASE$  1  $SPASE$  1  $SPASE$  1  $SPASE$  1  $SPASE$  1  $SPASE$  1  $SPASE$  1  $SPASE$  $\star$  SSA01770 \* remove record SSA01780  $\star$  SSA01790  $SPACE$  1  $SPACE$  1  $SPACE$  1  $SAP$  &\$XXTRN BKWJRR SSA01810 SSENROLLRECORDREMOVE SPACE 1 SSA01830 BKWJRR\_PLIST DSECT SSA01840 BKWJRR\_PLIST\_RC DS A \* return code SSA01850 BKWJRR\_PLIST\_RE DS A \* reason code SSA01860 BKWJRR\_PLIST\_DBASE DS A \* dbase name SSA01870 BKWJRR\_PLIST\_INDEX DS A \* index SSA01880 BKWJRR\_PLIST\_LENGTH EQU \*-BKWJRR\_PLIST SSA01890 VMASMMAX SSA01900 SPACE 1 SSA01910  $\star$  SSA01920 \* list records SSA01930  $\star$  SSA01940 space 1 and the state of the state of the state of the state of the state of the state of the state of the state of the state of the state of the state of the state of the state of the state of the state of the state of th &\$XXTRN BKWJRL SSA01960 SSENROLLRECORDLIST EQU BKWJRL SSA01970 space 1 and 2010 state of the state of the state of the state of the state of the state of the state of the state of the state of the state of the state of the state of the state of the state of the state of the state of t

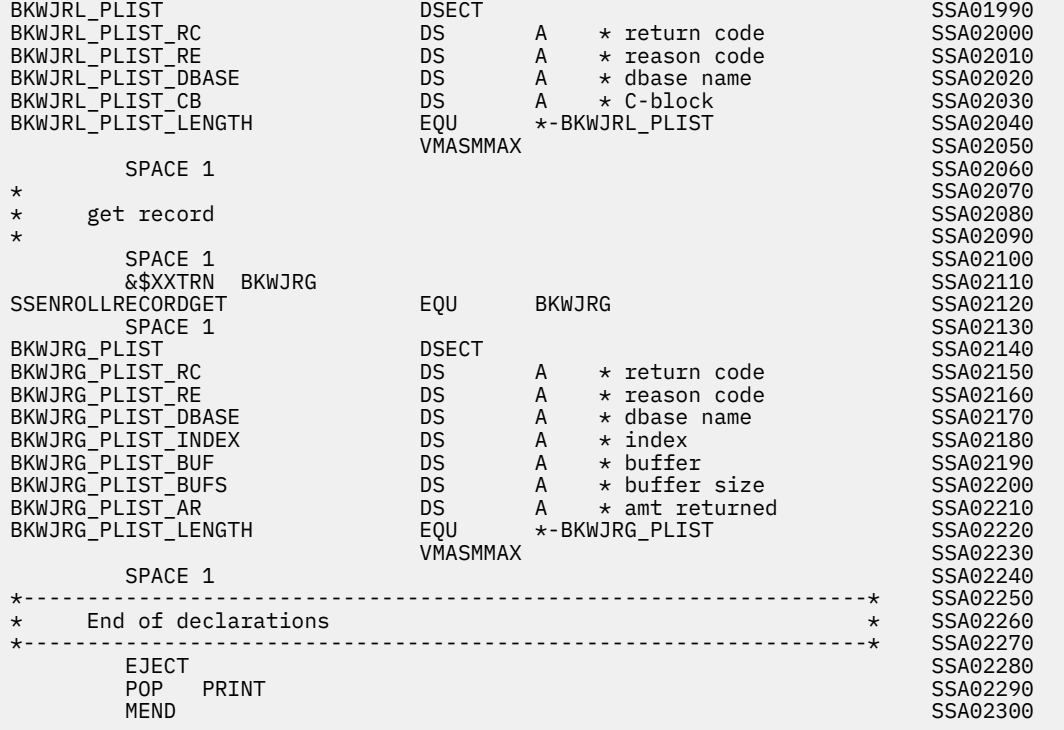

# **Memory Bindings (SSASMMEM MACRO)**

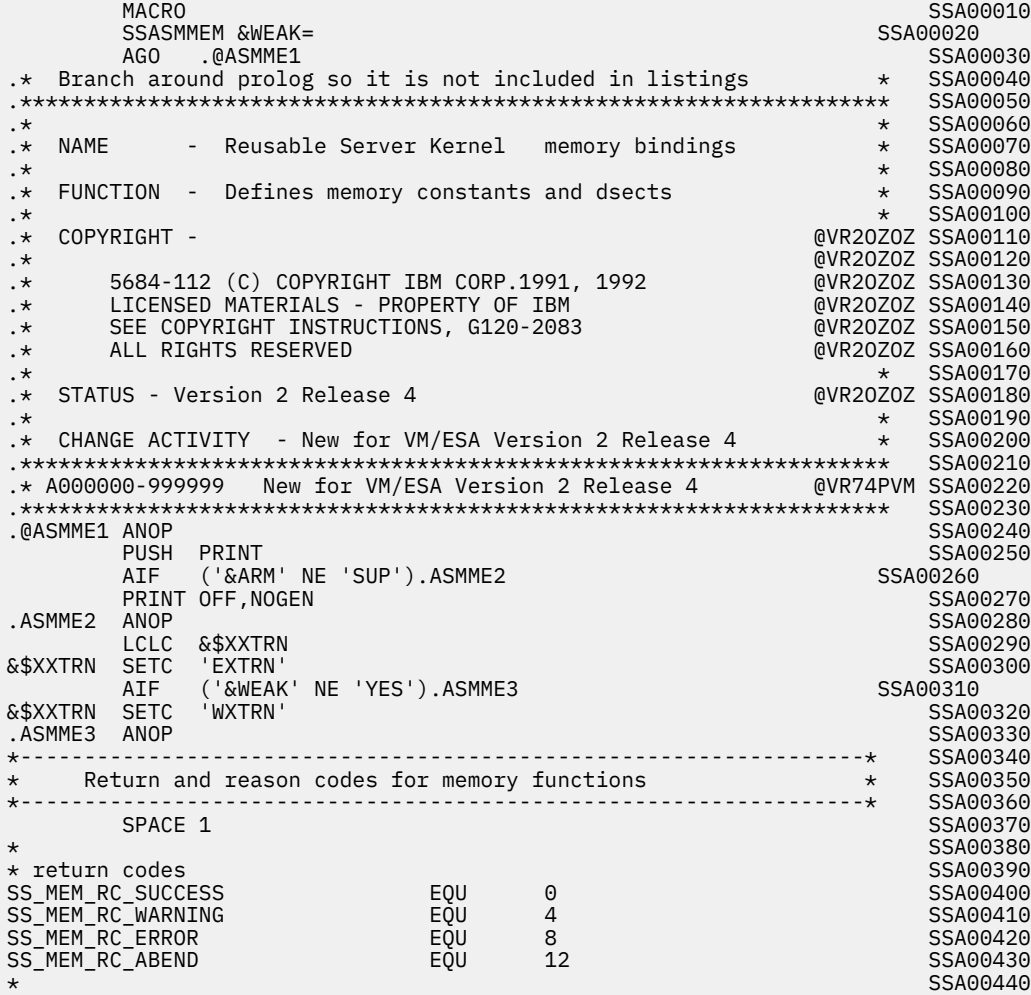

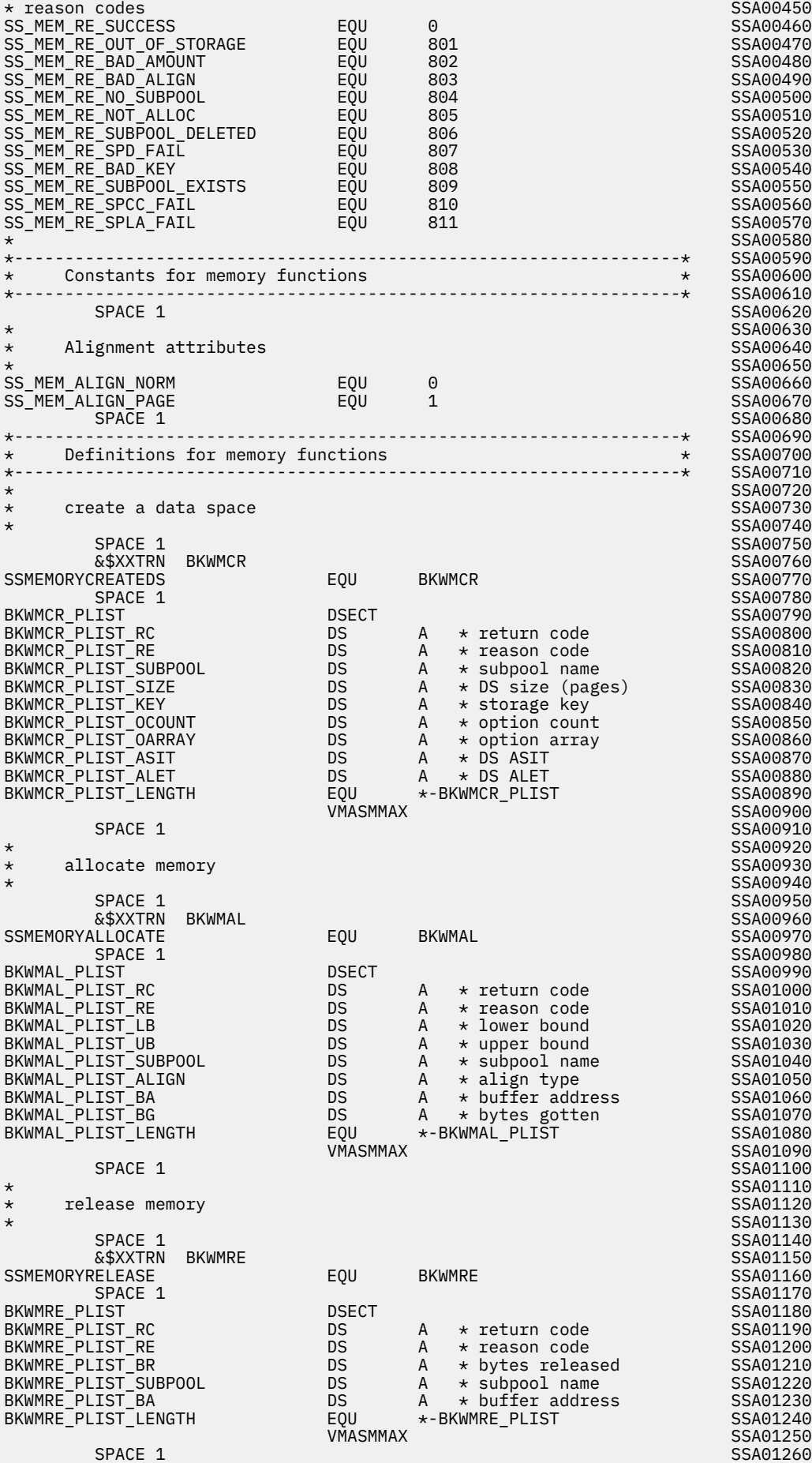

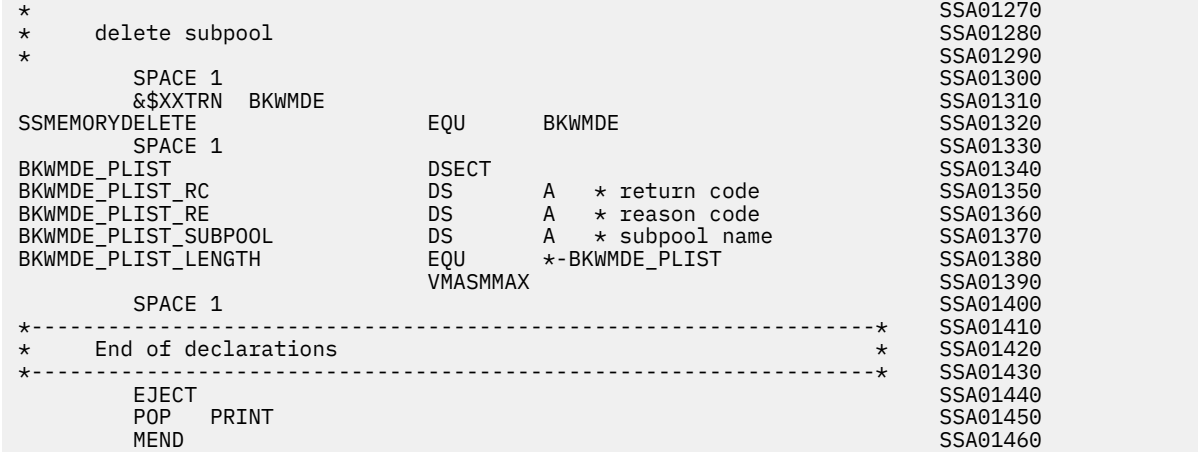

# **Storage Group Bindings (SSASMSGP MACRO)**

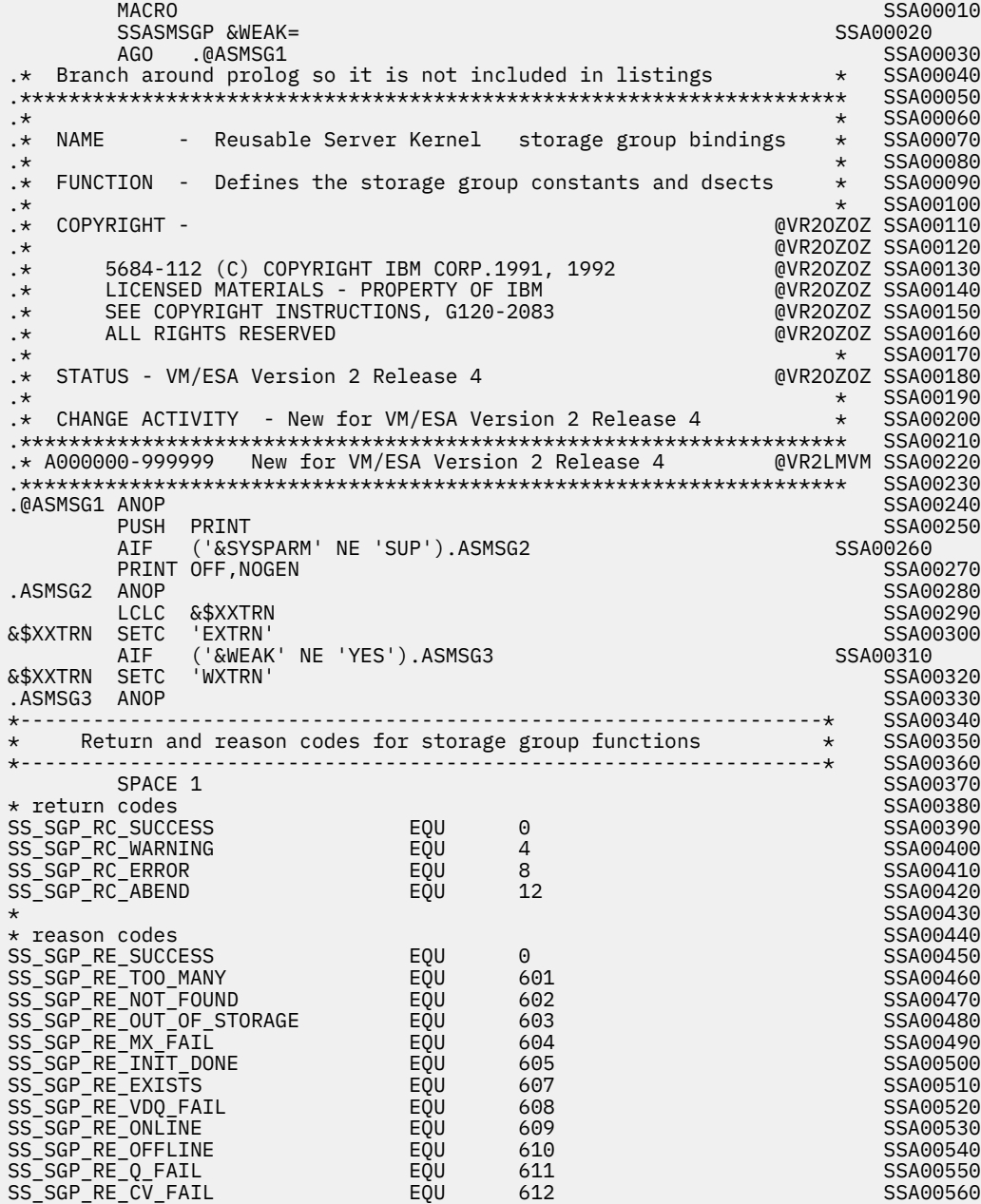

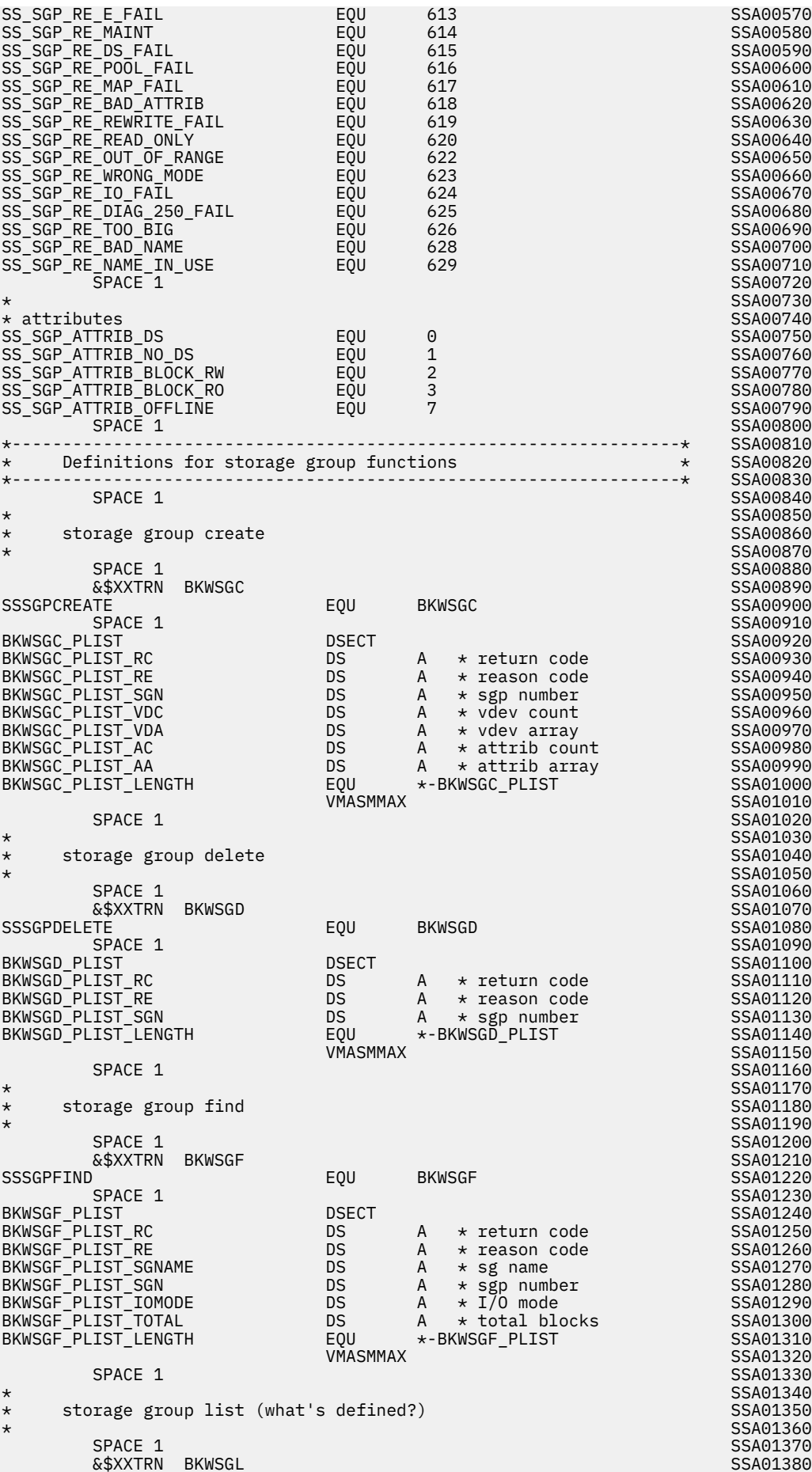

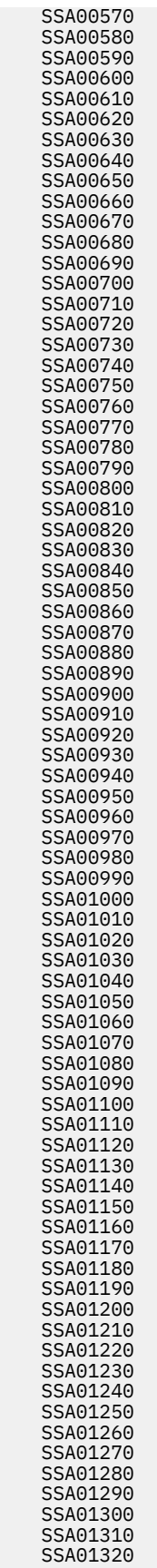

SSSGPLIST EQU BKWSGL SSA01390 space 1 Search 2012 and 2013 and 2013 and 2014 and 2013 and 2014 and 2014 and 2014 and 2014 and 2014 and 2014 BKWSGL\_PLIST DSECT SSA01410 BKWSGL\_PLIST\_RC DS A \* return code SSA01420 BKWSGL\_PLIST\_RE DS A \* reason code SSA01430 BKWSGL\_PLIST\_NX DS A \* number expected SSA01440 BKWSGL\_PLIST\_NF DS A \* number filled SSA01450 BKWSGL\_PLIST\_SGNA DS A \* sgp number array SSA01460 BKWSGL\_PLIST\_LENGTH EQU \*-BKWSGL\_PLIST SSA01470 VMASMMAX SSA01480 space 1 Search 2012 and 2013 and 2013 and 2014 and 2013 and 2014 and 2014 and 2014 and 2014 and 2014 and 2014  $\star$  SSA01500  $\star$ \* storage group query SSA01510  $\star$  SSA01520 space 1 Search 2012 and 2013 and 2013 and 2014 and 2013 and 2014 and 2013 and 2014 and 2014 and 2014 and 2014 &\$XXTRN BKWSGQ SSA01540 SSSGPQUERY EQU BKWSGQ SSA01550 SPACE 1 STATES STATES AND STATES AND STATES AND STATES AND STATES AND STATES AND STATES AND STATES AND STATES AND STATES AND STATES AND STATES AND STATES AND STATES AND STATES AND STATES AND STATES AND STATES AND STATES AN BKWSGQ\_PLIST DSECT SSA01570 BKWSGQ\_PLIST\_RC DS A \* return code SSA01580 BKWSGQ\_PLIST\_RE DS A \* reason code SSA01590 BKWSGQ\_PLIST\_SGN DS A \* sgp number SSA01600 BKWSGQ\_PLIST\_SGNAME DS A \* sg name SSA01610 BKWSGQ\_PLIST\_IOMODE DS A \* I/O mode SSA01620 BKWSGQ\_PLIST\_TOTAL DS A \* total blocks SSA01630 BKWSGQ\_PLIST\_STATUS DS A \* status word SSA01640 BKWSGQ\_PLIST\_AX DS A \* attributes expected SSA01650 BKWSGQ\_PLIST\_AF DS A \* attributes filled in SSA01660 BKWSGQ\_PLIST\_AA DS A \* attribute array SSA01670 BKWSGQ\_PLIST\_VX DS A \* vdevs expected SSA01680 BKWSGQ\_PLIST\_VF DS A \* vdevs filled in SSA01690 BKWSGQ\_PLIST\_SGNAME<br>
BKWSGQ\_PLIST\_IOMODE<br>
BKWSGQ\_PLIST\_IOMODE<br>
BKWSGQ\_PLIST\_TOTAL<br>
BKWSGQ\_PLIST\_AX<br>
BKWSGQ\_PLIST\_AX<br>
BKWSGQ\_PLIST\_AX<br>
DS A \* attributes expected SSA01660<br>
BKWSGQ\_PLIST\_AA DS A \* attribute stilled in SSA0166  $*$  blocks array BKWSGQ\_PLIST\_LENGTH EQU \*-BKWSGQ\_PLIST SSA01720 VMASMMAX SSA01730 SPACE 1 SSA01740  $\star$  SSA01750 \* storage group read SSA01760 space 1 Search 2012 and 2013 and 2013 and 2014 and 2013 and 2014 and 2013 and 2014 and 2014 and 2014 and 2014 &\$XXTRN BKWSGR SSA01790 SSSGPREAD EQU BKWSGR SSA01800 space 1 Search 2012 and 2013 and 2013 and 2014 and 2013 and 2014 and 2013 and 2014 and 2014 and 2014 and 2014 BKWSGR\_PLIST DSECT SSA01820 BKWSGR\_PLIST\_RC DS A \* return code SSA01830<br>BKWSGR\_PLIST\_RE DS A \* reason\_code SSA01840 BKWSGR\_PLIST\_RE DS A \* reason code SSA01840 BKWSGR\_PLIST\_SGN DS A \* sgp number SSA01850 BKWSGR\_PLIST\_PN DS A \* page number SSA01860 BKWSGR\_PLIST\_PC DS A \* number of pages SSA01870 BKWSGR\_PLIST\_ALET DS A \* buffer ALET SSA01880 BKWSGR\_PLIST\_BUF DS A \* buffer SSA01890 BKWSGR\_PLIST\_LENGTH EQU \*-BKWSGR\_PLIST SSA01900 Example 2 of the UMASMMAX CONTROL CONTROL CONTROL CONTROL CONTROL CONTROL CONTROL CONTROL CONTROL CONTROL CONTROL CONTROL CONTROL CONTROL CONTROL CONTROL CONTROL CONTROL CONTROL CONTROL CONTROL CONTROL CONTROL CONTROL CONT SPACE 1 STATES SAN SERVER STATES AND STATES AND STATES AND STATES AND STATES AND STATES AND STATES AND STATES AND STATES AND STATES AND STATES AND STATES AND STATES AND STATES AND STATES AND STATES AND STATES AND STATES AN  $\star$  SSA01930 \* storage group start (like a mount) SSA01940  $\star$  SSA01950  $SPACE$  1  $SPACE$  1  $SPACE$  &\$XXTRN BKWSGS SSA01970 SSSGPSTART EQU BKWSGS SSA01980 space 1 September 2014 and 2014 and 2014 and 2014 and 2014 and 2014 and 2014 and 2014 and 2014 and 2014 and 20 BKWSGS\_PLIST DSECT SSA02000 BKWSGS\_PLIST\_RC DS A \* return code SSA02010 BKWSGS\_PLIST\_RE DS A \* reason code SSA02020 BKWSGS\_PLIST\_SGN DS A \* sgp number SSA02030 BKWSGS\_PLIST\_SGNAME DS A \* sgp name SSA02040 BKWSGS\_PLIST\_AC DS A \* attribute count SSA02050 BKWSGS\_PLIST\_AA DS A \* attribute array SSA02060 BKWSGS\_PLIST\_LENGTH EQU \*-BKWSGS\_PLIST SSA02070 VMASMMAX SSA02080  $SPACE$  1  $SPACE$  1  $SPACE$  $\star$  SSA02100 \* storage group stop (like a dismount) SSA02110  $\star$  SSA02120 SPACE 1 SSA02130 &\$XXTRN BKWSGT SSA02140 SSSGPSTOP EQU BKWSGT SSA02150 SPACE 1 STATES SAN SERVER STATES AND STATES AND STATES AND STATES AND STATES AND STATES AND STATES AND STATES AND STATES AND STATES AND STATES AND STATES AND STATES AND STATES AND STATES AND STATES AND STATES AND STATES AN BKWSGT\_PLIST DSECT SSA02170 BKWSGT\_PLIST\_RC DS A \* return code SSA02180 BKWSGT\_PLIST\_RE DS A \* reason code SSA02190 BKWSGT\_PLIST\_SGN

SSA01770<br>SSA01780

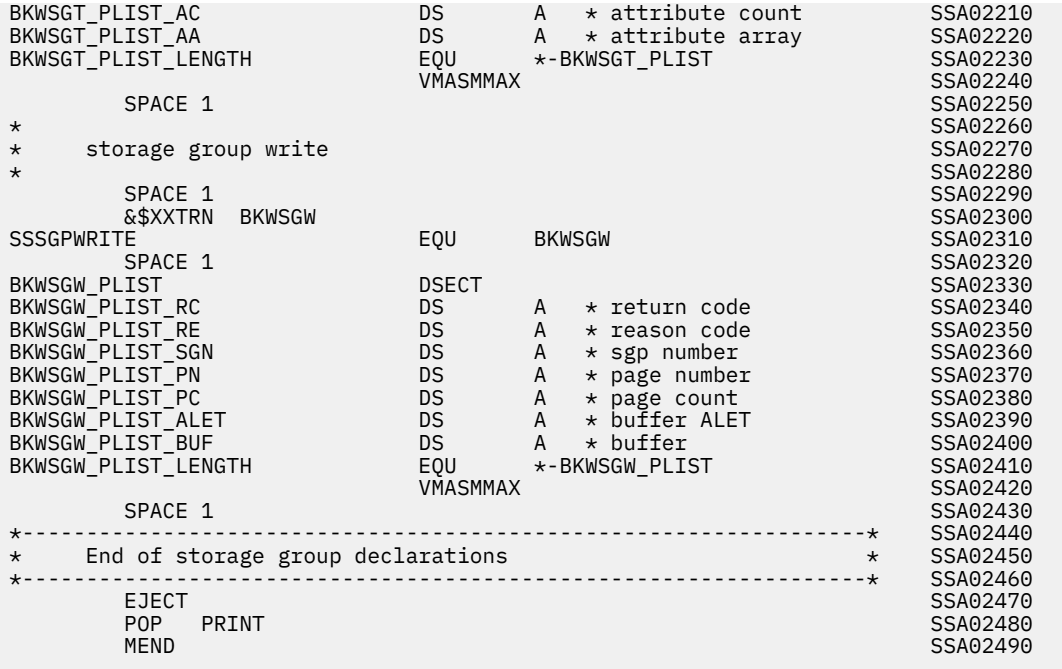

# **Services Bindings (SSASMSRV MACRO)**

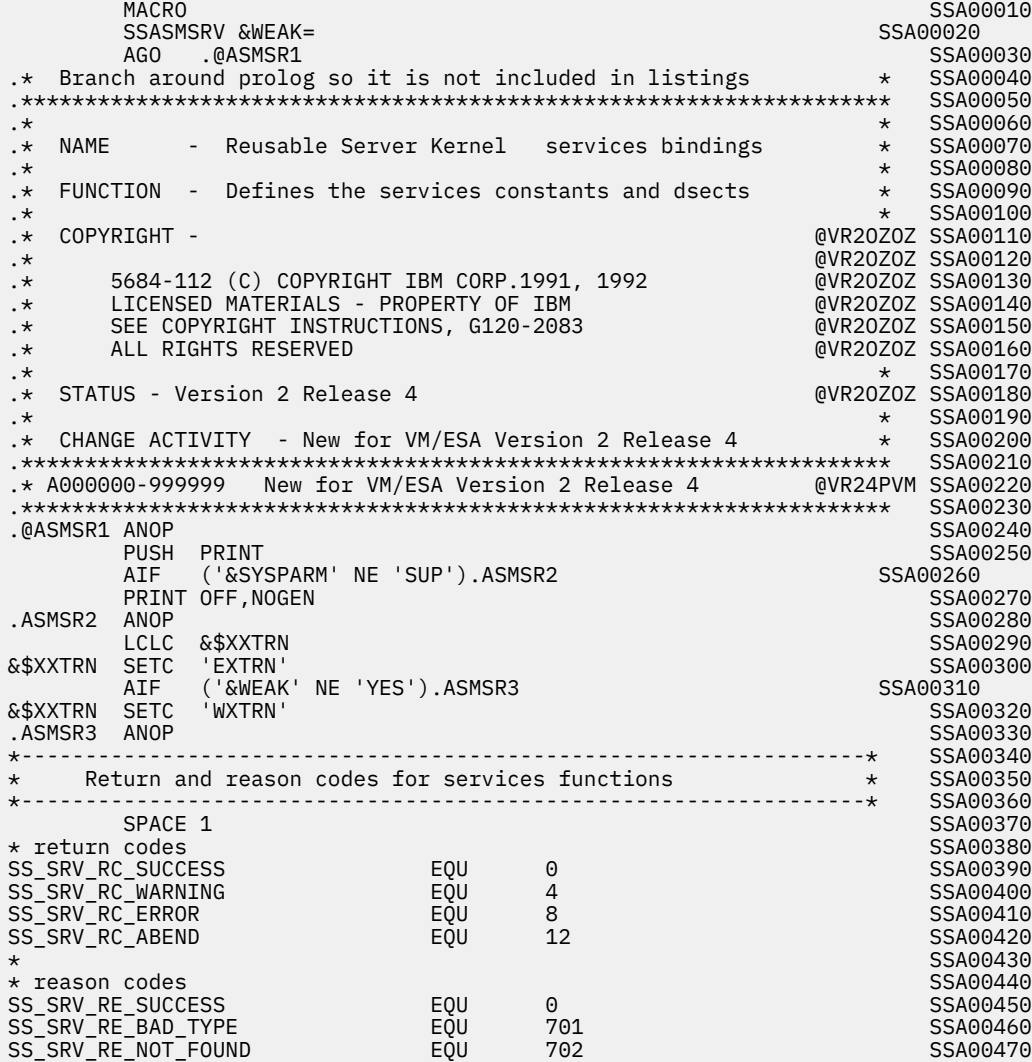

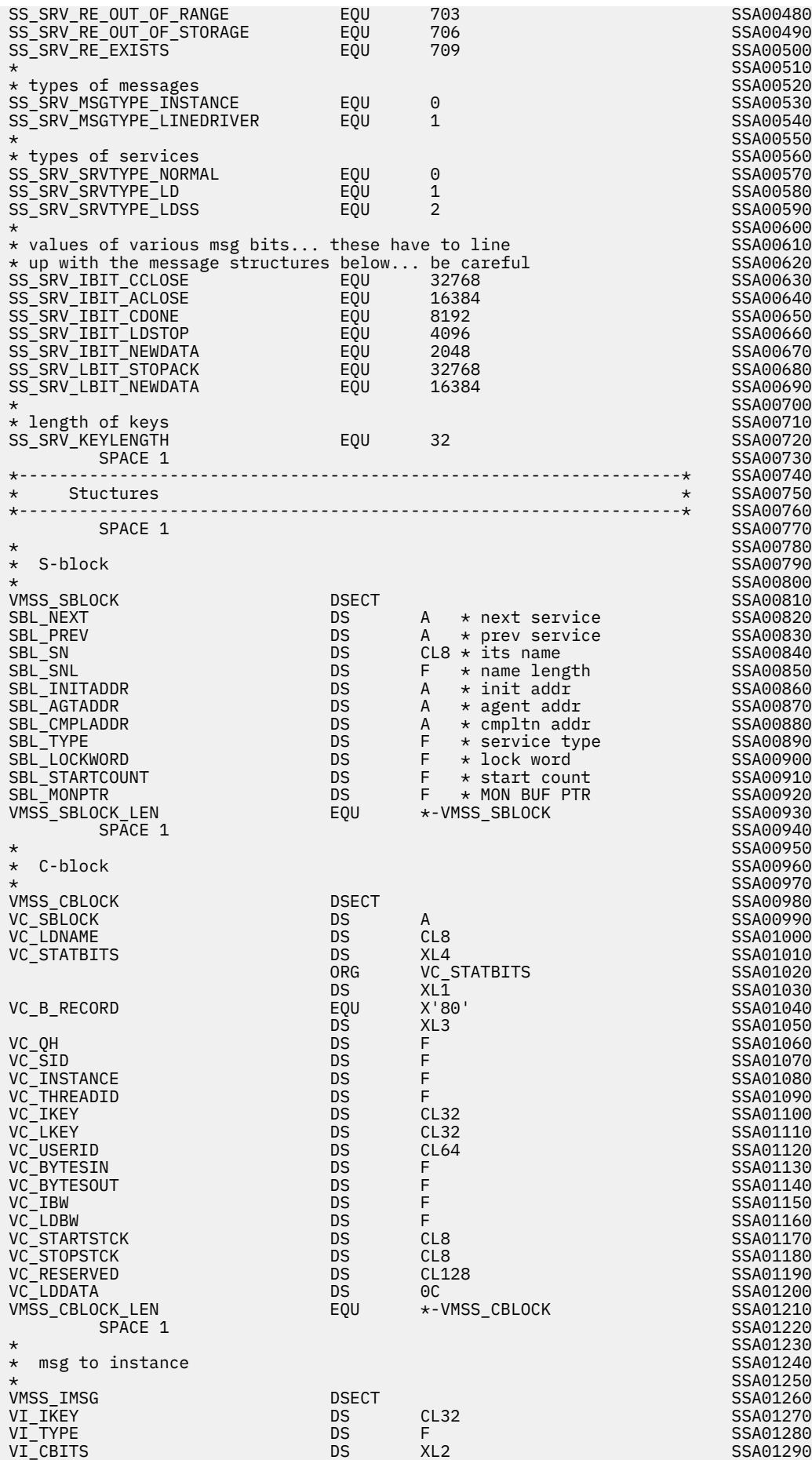

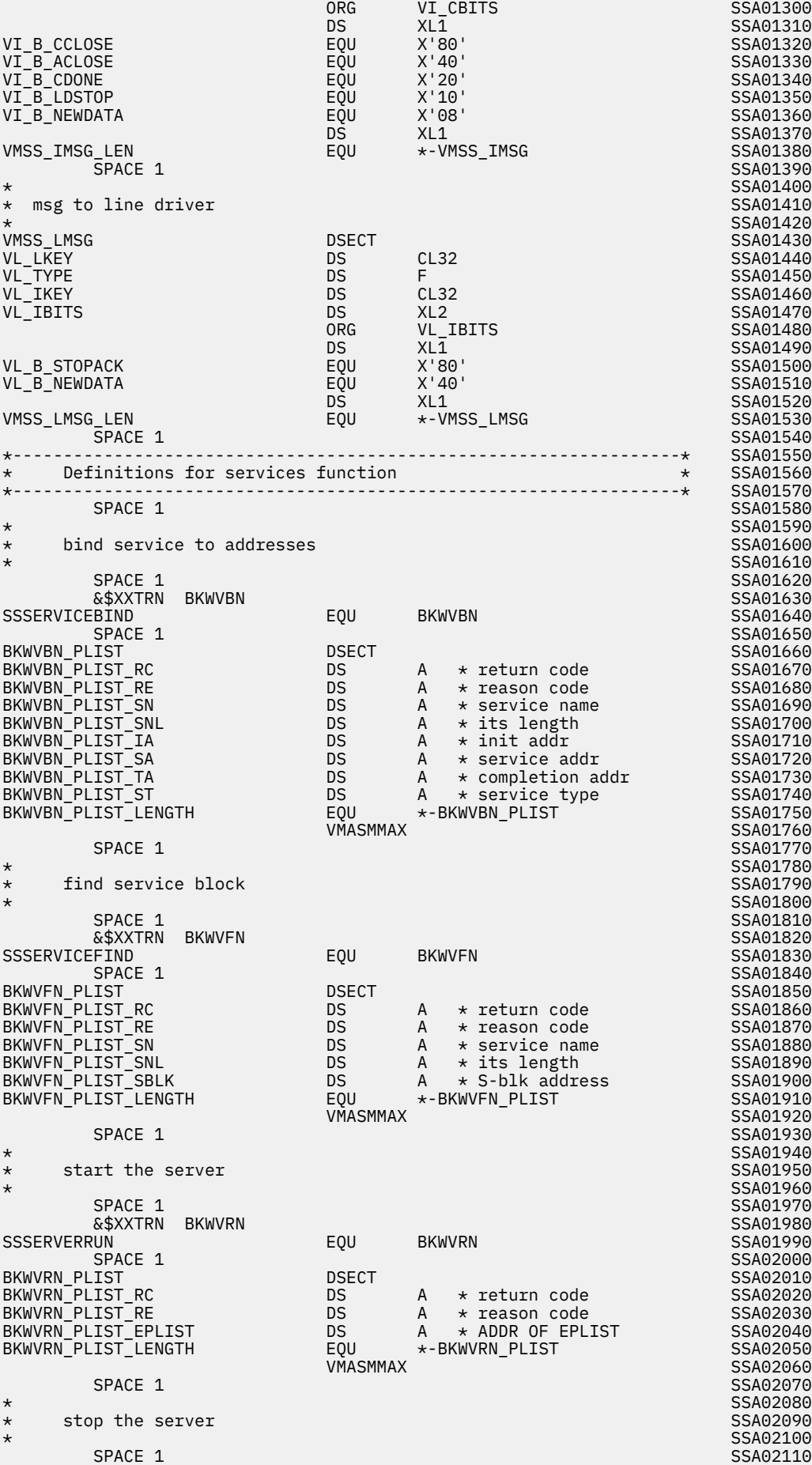

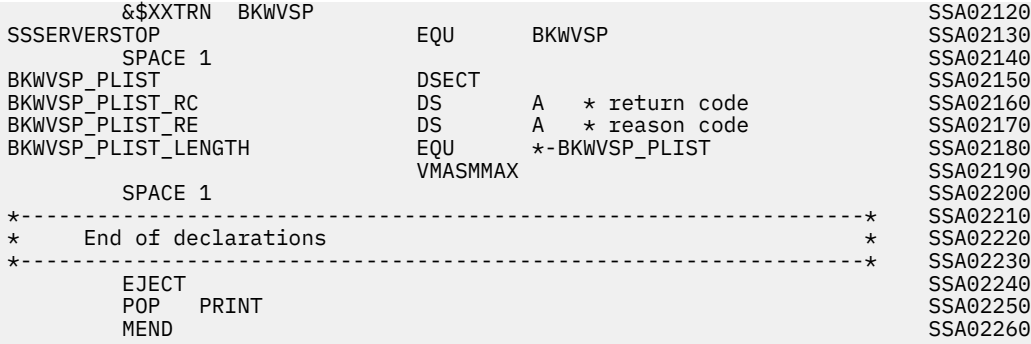

# **Trie Bindings (SSASMTRI MACRO)**

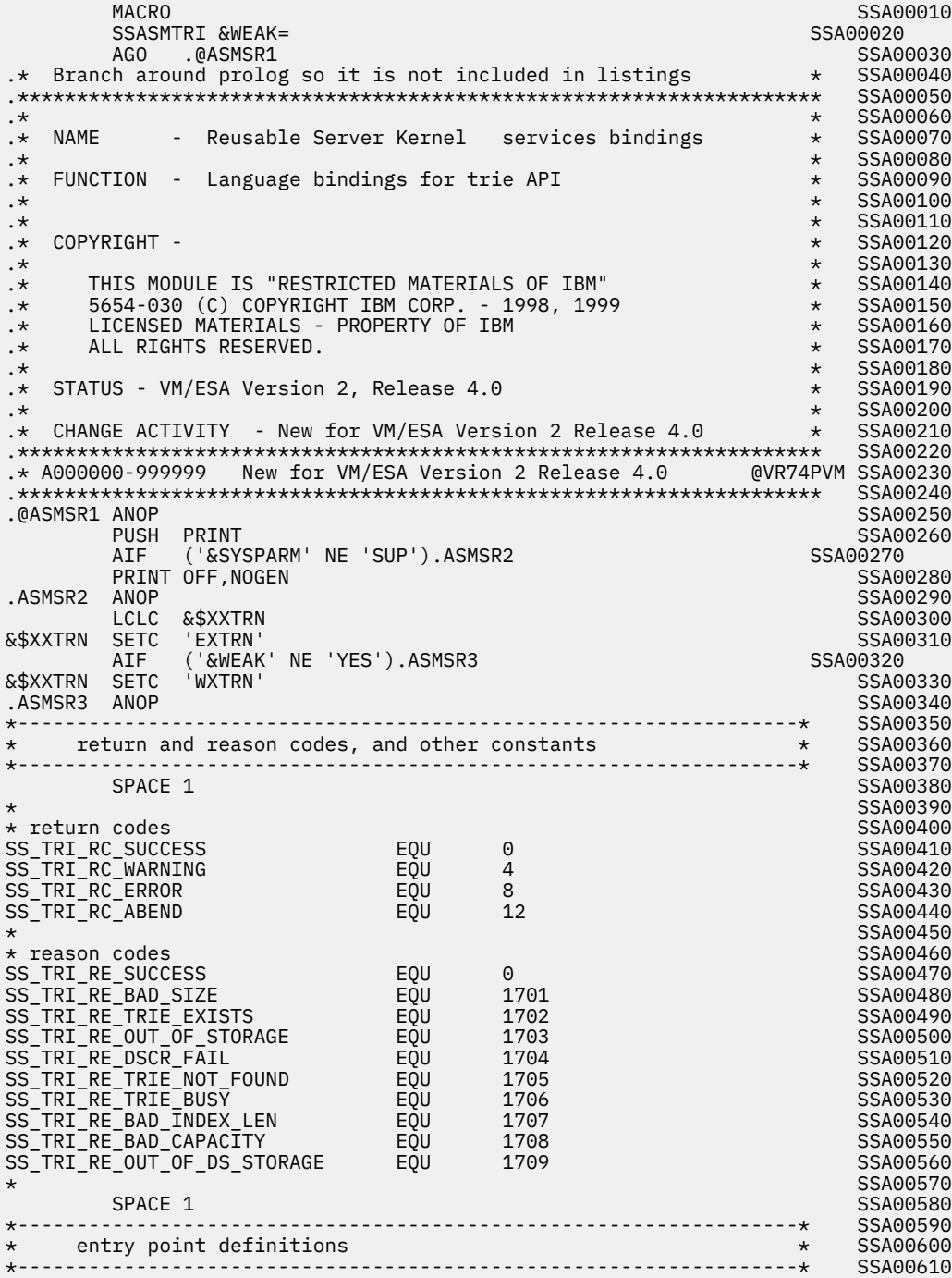

space 1 Search 2012 and 2013 and 2013 and 2014 and 2013 and 2014 and 2013 and 2014 and 2014 and 2014 and 2014  $\star$  SSA00630 \* routine to create a trie SSA00640  $\star$  SSA00650  $\star$ SPACE 1 STATES AND STATES AND STATES AND STATES AND STATES AND STATES AND STATES AND STATES AND STATES AND STATES AND STATES AND STATES AND STATES AND STATES AND STATES AND STATES AND STATES AND STATES AND STATES AND STATE &\$XXTRN BKWYCR SSA00670 SSTRIECREATE EQU BKWYCR SSA00680 SPACE 1 STATES AND STATES AND STATES AND STATES AND STATES AND STATES AND STATES AND STATES AND STATES AND STA BKWYCR\_PLIST DSECT SSA00700 BKWYCR\_PLIST\_RC DS A \* return code SSA00710 BKWYCR\_PLIST\_RE DS A \* reason code SSA00720 BKWYCR\_PLIST\_NAME DS A \* trie name SSA00730 BKWYCR\_PLIST\_DS\_SIZE DS A \* DS size SSA00740 BKWYCR\_PLIST\_ASIT DS A \* DS ASIT SSA00750 BKWYCR\_PLIST\_ALET DS A \* DS ALET SSA00760 BKWYCR\_PLIST\_LENGTH EQU \*-BKWYCR\_PLIST SSA00770 VMASMMAX SSA00780 SPACE 1 STATES AND STATES AND STATES AND STATES AND STATES AND STATES AND STATES AND STATES AND STATES AND STA  $\star$  SSA00800  $\star$ \* routine to delete a trie SSA00810  $\star$  SSA00820 space 1 and 20 Separate 2 and 2 Separate 2 and 2 Separate 2 and 2 Separate 2 and 2 Separate 2 and 2 Separate 2 ة بن المستخدم المستخدم المستخدم المستخدم المستخدم المستخدم المستخدم المستخدم المستخدم المستخدم المستخدم المستخ<br>SSA00850 SSTRIEDELETE EQU BKWYDE SSA00850 EQU BKWYDE  $SPACE$  1  $SPACE$  1  $SPACE$  1  $SPACE$  1  $SPACE$  1  $SPADE$  5  $SAP$  6  $SAP$  6  $SAP$  6  $SAP$  6  $SAP$  6  $SAP$  6  $SAP$  6  $SAP$  6  $SAP$  6  $SAP$  6  $SAP$  6  $SAP$  6  $SAP$  6  $SAP$  6  $SAP$  6  $SAP$  6  $SAP$  6  $SAP$  6  $SAP$  6  $SAP$  6  $SAP$  6  $SAP$  6  $SAP$  6  $SAP$  6  $SAP$  BKWYDE\_PLIST DSECT SSA00870 BKWYDE\_PLIST\_RC DS A \* return code SSA00880 BKWYDE\_PLIST\_RE DS A \* reason code SSA00890 BKWYDE\_PLIST\_NAME DS A \* trie name SSA00900 BKWYDE\_PLIST\_LENGTH EQU \*-BKWYDE\_PLIST SSA00910  $\star$  SSA00930 \* Internal routine to insert a record number  $\overline{\phantom{0}}$  ssame SSA00940  $\star$  SSA00950  $\star$ space 1 Search 2012 and 2013 and 2014 and 2014 and 2014 and 2014 and 2014 and 2014 and 2014 and 2014 and 2014 &\$XXTRN BKWYRI SSA00970 SSTRIERECORDINSERT space 1 September 2014 and 2014 and 2014 and 2014 and 2014 and 2014 and 2014 and 2014 and 2014 and 2014 and 20 BKWYRI\_PLIST DSECT SSA01000 BKWYRI\_PLIST\_RC DS A \* return code SSA01010 BKWYRI\_PLIST\_RE DS A \* reason code SSA01020 BKWYRI\_PLIST\_NAME DS A \* trie name SSA01030 BKWYRI\_PLIST\_ALET DS A \* DS ALET SSA01040 BKWYRI\_PLIST\_RECNUM DS A \* record number SSA01050 BKWYRI\_PLIST\_IX\_BUFFER DS A \* index buffer SSA01060 BKWYRI\_PLIST\_IX\_LENGTH DS A \* index length SSA01070 BKWYRI\_PLIST\_LENGTH EQU \*-BKWYRI\_PLIST SSA01080 VMASMMAX SSA01090 SPACE 1 SSA01100  $\star$  SSA01110 \* routine to list all record numbers matching proposed key SSA01120  $\star$  SSA01130  $SPACE$  1  $SPACE$  1  $SPACE$  &\$XXTRN BKWYRL SSA01150 SSTRIERECORDLIST<br>SPACE 1 space 1 Search 2012 and 2013 and 2013 and 2014 and 2013 and 2014 and 2014 and 2014 and 2014 and 2014 and 2014 BKWYRL\_PLIST DSECT SSA01180 BKWYRL\_PLIST\_RC DS A \* return code SSA01190 BKWYRL\_PLIST\_RE DS A \* reason code SSA01200 BKWYRL\_PLIST\_NAME DS A \* trie name SSA01210 BKWYRL\_PLIST\_ALET DS A \* DS ALET SSA01220 BKWYRL\_PLIST\_IX\_BUFFER DS A \* index buffer SSA01230 BKWYRL\_PLIST\_IX\_LENGTH DS A \* index length SSA01240 BKWYRL\_PLIST\_RECNUM\_ARRAY DS A \* recnum array SSA01250 BKWYRL\_PLIST\_RECNUM\_ARRAY\_CAP DS A \* array capacity SSA01260 BKWYRL\_PLIST\_RECNUMS\_FOUND DS A \* recnums found SSA01270 BKWYRL\_PLIST\_LENGTH EQU \*-BKWYRL\_PLIST SSA01280 VMASMMAX SSA01290 space 1 Search 2012 and 2013 and 2013 and 2014 and 2013 and 2014 and 2014 and 2014 and 2014 and 2014 and 2014 \*------------------------------------------------------------------\* SSA01310 \* End of declarations \* SSA01320 \*------------------------------------------------------------------\* SSA01330 e de la construction de la construction de la construction de la construction de la construction de la construction de la construction de la construction de la construction de la construction de la construction de la const POP PRINT SSA01350 MEND SSA01360 AND SSA01360 AND SSA01360 AND SSA01360 AND SSA01360 AND SSA01360 AND SSA01360 AND SSA01360 AND SSA01360

SSA00920<br>SSA00930

# **User ID Bindings (SSASMUID MACRO)**

| MACRO                                                                                    |                     |                                                                                                    |                     | SSA00010                      |
|------------------------------------------------------------------------------------------|---------------------|----------------------------------------------------------------------------------------------------|---------------------|-------------------------------|
| SSASMUID &WEAK=                                                                          |                     |                                                                                                    |                     | SSA00020                      |
| AGO -<br>.@ASMSR1<br>Branch around prolog so it is not included in listings<br>. $\star$ |                     |                                                                                                    | $\star$ and $\star$ | SSA00030<br>SSA00040          |
|                                                                                          |                     |                                                                                                    |                     | SSA00050                      |
| .∗                                                                                       |                     |                                                                                                    | $\star$             | SSA00060                      |
| <b>NAME</b><br>.∗                                                                        |                     | - Reusable Server Kernel services bindings                                                                                                    | $*$                 | SSA00070                      |
| $\cdot$ $\star$                                                                          |                     |                                                                                                    |                     | SSA00080                      |
| FUNCTION - Language bindings for userid service<br>$\cdot$ $\star$                       |                     |                                                                                                    | $\star$<br>$\star$  | SSA00090<br>SSA00100          |
| .∗<br>COPYRIGHT -<br>. $\star$                                                           |                     |                                                                                                    |                     | @VR20Z0Z SSA00110             |
| .∗                                                                                       |                     |                                                                                                    |                     | @VR20Z0Z SSA00120             |
| 5684-112 (C) COPYRIGHT IBM CORP.1991, 1992<br>.∗                                         |                     |                                                                                                    |                     | @VR20Z0Z SSA00130             |
| LICENSED MATERIALS - PROPERTY OF IBM<br>.∗                                               |                     |                                                                                                    |                     | @VR20Z0Z SSA00140             |
| SEE COPYRIGHT INSTRUCTIONS, G120-2083<br>.∗                                              |                     |                                                                                                    |                     | @VR20Z0Z SSA00150             |
| ALL RIGHTS RESERVED<br>. $\star$                                                         |                     |                                                                                                    |                     | @VR20Z0Z SSA00160             |
| .∗<br>STATUS - Version 2 Release 4<br>.∗                                                 |                     |                                                                                                    | $\star$             | SSA00170<br>@VR20Z0Z SSA00180 |
| . $\star$                                                                                |                     |                                                                                                    | $\star$             | SSA00190                      |
| CHANGE ACTIVITY - New for VM/ESA Version 2 Release 4<br>$\cdot$ $\star$                  |                     |                                                                                                    | $\star$             | SSA00200                      |
|                                                                                          |                     |                                                                                                    |                     | SSA00210                      |
| .* A000000-999999   New for VM/ESA Version 2 Release 4             @VR24PVM SSA00220     |                     |                                                                                                    |                     |                               |
|                                                                                          |                     |                                                                                                    |                     |                               |
| .@ASMSR1 ANOP<br>PRINT                                                                   |                     |                                                                                                    |                     | SSA00240                      |
| PUSH<br>('&SYSPARM' NE 'SUP').ASMSR2<br>AIF                                              |                     |                                                                                                    |                     | SSA00250<br>SSA00260          |
| PRINT OFF, NOGEN                                                                         |                     |                                                                                                    |                     | SSA00270                      |
| .ASMSR2<br>ANOP                                                                          |                     |                                                                                                    |                     | SSA00280                      |
| &\$XXTRN<br><b>LCLC</b>                                                                  |                     |                                                                                                    |                     | SSA00290                      |
| &\$XXTRN SETC<br>'EXTRN'                                                                 |                     |                                                                                                    |                     | SSA00300                      |
| ('&WEAK' NE 'YES').ASMSR3<br>AIF                                                         |                     |                                                                                                    |                     | SSA00310                      |
| &\$XXTRN SETC<br>'WXTRN'<br>.ASMSR3 ANOP                                                 |                     |                                                                                                    |                     | SSA00320<br>SSA00330          |
| *--------------                                                                          |                     |                                                                                                    |                     | SSA00340                      |
| return and reason codes for userid service<br>$\star$                                    |                     |                                                                                                    | $\star$             | SSA00350                      |
|                                                                                          |                     |                                                                                                    |                     | SSA00360                      |
| SPACE 1                                                                                  |                     |                                                                                                    |                     | SSA00370                      |
| $^\star$                                                                                 |                     |                                                                                                    |                     | SSA00380                      |
| * return codes                                                                           |                     |                                                                                                    |                     | SSA00390                      |
| SS_UID_RC_SUCCESS<br>SS UID RC WARNING                                                   | EOU<br>EOU          | 0<br>4                                                                                                    |                     | SSA00400<br>SSA00410          |
| SS UID RC ERROR                                                                          | EQU                 | 8                                                                                                    |                     | SSA00420                      |
| SS UID RC ABEND                                                                          | EQU                 | 12                                                                                                    |                     | SSA00430                      |
| $^\star$                                                                                 |                     |                                                                                                    |                     | SSA00440                      |
| $\star$ reason codes                                                                     |                     |                                                                                                    |                     | SSA00450                      |
| SS_UID_RE_SUCCESS                                                                        | EOU                 | 0                                                                                                    |                     | SSA00460                      |
| SS_UID_RE_NOT_FOUND<br>$^\star$                                                          | EQU                 | 101                                                                                                    |                     | SSA00470<br>SSA00480          |
| $\star$ config constants                                                                 |                     |                                                                                                    |                     | SSA00490                      |
| SS_UID_INDEX_WIDTH                                                                       | EOU                 | 64                                                                                                    |                     | SSA00500                      |
| SPACE 1                                                                                  |                     |                                                                                                    |                     | SSA00510                      |
|                                                                                          |                     | ---------------------------------*                                                                                                    |                     | SSA00520                      |
| definitions for userid service<br>$^\star$                                               |                     |                                                                                                    | $\star$             | SSA00530                      |
|                                                                                          |                     |                                                                                                    |                     | SSA00540                      |
| SPACE 1<br>$^\star$                                                                      |                     |                                                                                                    |                     | SSA00550<br>SSA00560          |
| routine to map user IDs<br>$\star$                                                       |                     |                                                                                                    |                     | SSA00570                      |
| $^\star$                                                                                 |                     |                                                                                                    |                     | SSA00580                      |
| SPACE 1                                                                                  |                     |                                                                                                    |                     | SSA00590                      |
| &\$XXTRN<br><b>BKWBMU</b>                                                                |                     |                                                                                                    |                     | SSA00600                      |
| SSUSERIDMAP                                                                              | EQU                 | <b>BKWBMU</b>                                                                                                    |                     | SSA00610                      |
| SPACE 1                                                                                  |                     |                                                                                                    |                     | SSA00620                      |
| BKWBMU_PLIST<br>BKWBMU_PLIST_RC                                                          | <b>DSECT</b><br>DS. | A<br>* return code                                                                                                    |                     | SSA00630<br>SSA00640          |
| BKWBMU PLIST RE                                                                          | <b>DS</b>           | $A \times$ reason code                                                                                                    |                     | SSA00650                      |
| BKWBMU PLIST IC                                                                          | DS.                 | $A \rightarrow input conn$                                                                                                    |                     | SSA00660                      |
| BKWBMU PLIST ICL                                                                         | <b>DS</b>           | A $\star$ its length                                                                                                    |                     | SSA00670                      |
| BKWBMU_PLIST_IN                                                                          | <b>DS</b>           | $A \times input node$                                                                                                    |                     | SSA00680                      |
| BKWBMU_PLIST_INL                                                                         | DS.                 | $A \rightarrow its length$                                                                                                    |                     | SSA00690                      |
| BKWBMU PLIST IU                                                                          | <b>DS</b>           | $A * input userA * its length$                                                                                                    |                     | SSA00700                      |
| BKWBMU PLIST IUL                                                                         | DS.<br><b>DS</b>    | * output user                                                                                                    |                     | SSA00710                      |
| BKWBMU PLIST OU<br>BKWBMU PLIST OUL                                                      | DS                  | A and a set of the set of the set of the set of the set of the set of the set of the set of the set of the set of the set of the set of the set of the set of the set of the set of the set of the set of the set of the set o<br>A<br>* its length |                     | SSA00720<br>SSA00730          |
| BKWBMU_PLIST_LENGTH                                                                      |                     | EQU *-BKWBMU PLIST                                                                                                    |                     | SSA00740                      |
|                                                                                          | VMASMMAX            |                                                                                                    |                     | SSA00750                      |
| SPACE 1                                                                                  |                     |                                                                                                    |                     | SSA00760                      |
| $* - - - - - -$                                                                          |                     |                                                                                                    |                     | SSA00770                      |
| End of declarations<br>$\star$                                                           |                     |                                                                                                    | $^\star$            | SSA00780                      |

**438** z/VM: 7.3 Reusable Server Kernel Programmer's Guide and Reference

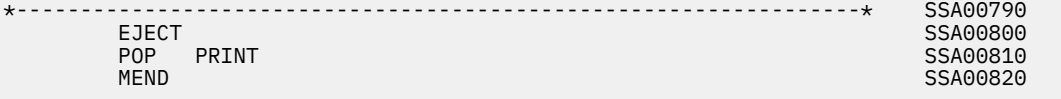

# **Worker Bindings (SSASMWRK MACRO)**

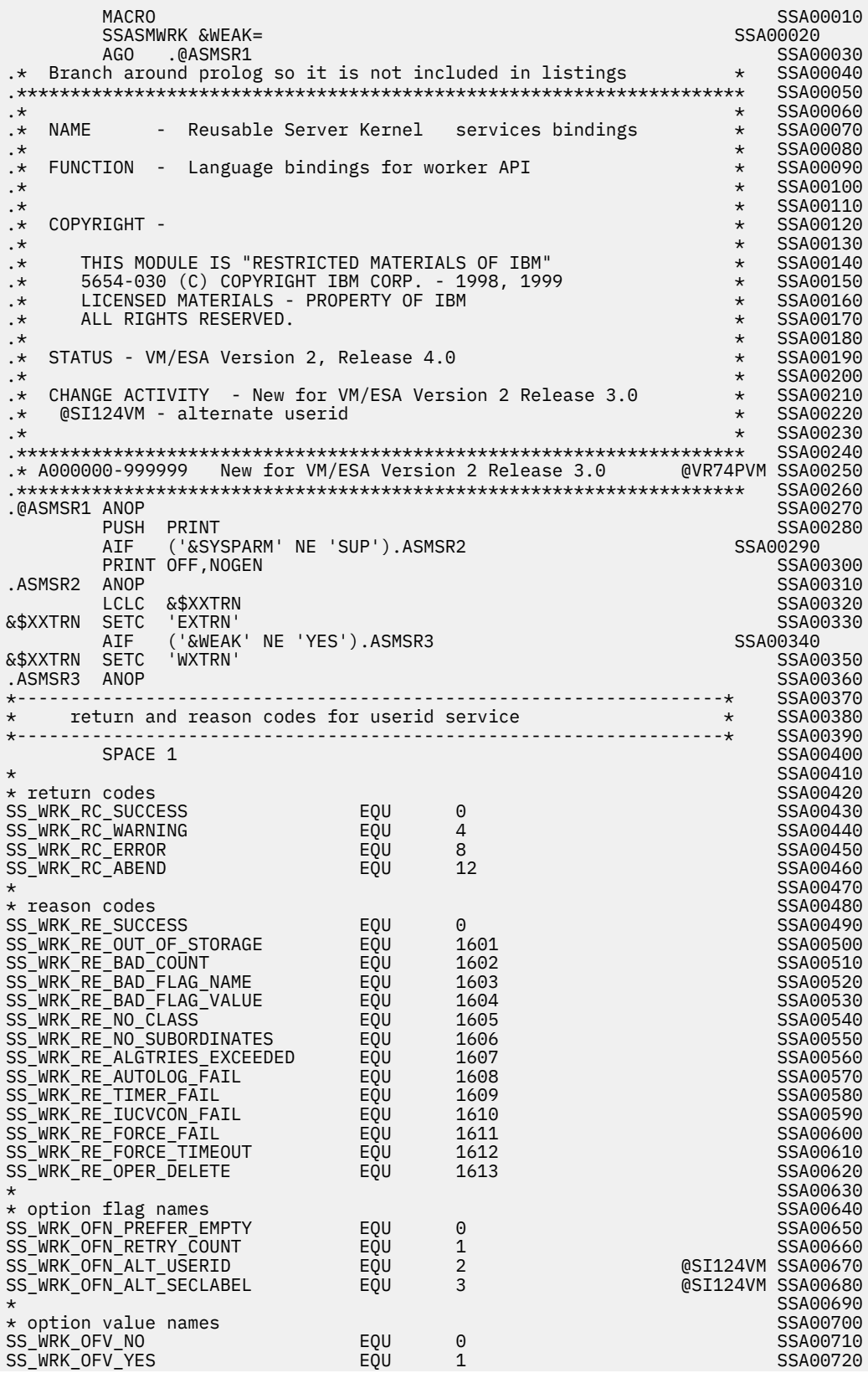

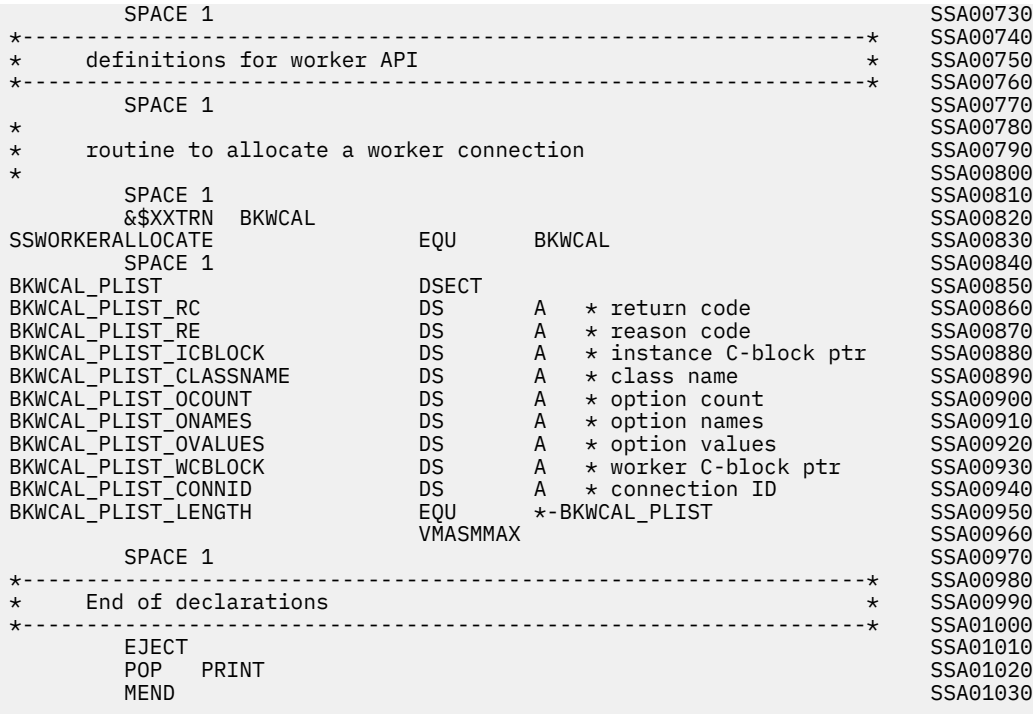

# **PL/X Language Bindings**

# **Anchor Bindings (SSPLXANC COPY)**

```
*COPY SSPLXANC SSP00010
 SSP00020
 /********************************************************************/ SSP00030
 /* */ SSP00040
          - Reusable Server Kernel PL/X bindings
/\star \star \prime SSP00060 \star / SSP00060 \star / SSP00060 \star / SSP00060 \star / SSP00060 \star/* FUNCTION - Language bindings for anchor services. */ SSP00070
 /* */ SSP00080
 /* COPYRIGHT - @VR2OZOZ */ SSP00090
 /* 5684-112 (C) COPYRIGHT IBM CORP.1991, 1992 @VR2OZOZ */ SSP00100
/* LICENSED MATERIALS - PROPERTY OF IBM @VR2OZOZ \star / SSpO0110\frac{1}{2} SEE COPYRIGHT INSTRUCTIONS, G120-2083 @VR2OZOZ \star/ SSP00120
\overline{y} /* SEE COPYRIGHT INSTRUCTIONS, G120-2083<br>
/* ALL RIGHTS RESERVED<br>
/* * SSP00130
                                                     */ SSP00140
\frac{1}{\ast} STATUS - VM/ESA Version 2 Release 4
 /* */ SSP00160
   CHANGE ACTIVITY - New for VM/ESA Version 2 Release 4
 /********************************************************************/ SSP00180
 SSP00190
Declare SSP00200 and SSP00200 and SSP00200 and SSP00200 and SSP00200 and SSP00200 and SSP00200 and SSP00200 and SSP00200 and SSP00200 and SSP00200 and SSP00200 and SSP00200 and SSP00200 and SSP00200 and SSP00200 and SSP002
 SSP00210
 \rightarrow constants \star/ SSP00220
 SSP00230
 \frac{1}{x} return codes \frac{x}{x}<br>ss anc rc success stimulation fixed(31) constant(0).
 ss_anc_rc_success fixed(31) constant(0), SSP00250
ss_anc_rc_warning       fixed(31) constant(4),           SSP00260
 ss_anc_rc_error fixed(31) constant(8), SSP00270<br>ss_anc_rc_abend fixed(31) constant(12), SSP00280
                      fixed(31) constant(12), SSP00280<br>SSP00290
 SSP00290
  /* reason codes */ SSP00300
                      fixed(31) constant(0), SSP00310<br>SSP00320
 SSP00320
 \frac{1}{2} entry points \frac{x}{2} entry points \frac{1}{2} SSP00340
  /* set anchor */ SSP00350
 ssAnchorSet entry SSP00360<br>(SSP00360 SSP00370
( SSP00370 )fixed(31), \qquad \qquad /* return code \star/ SSP00380<br>fixed(31). \qquad \qquad/* reason code \star/ SSP00390
  fixed(31), \frac{1}{x} reason code \frac{x}{x} \frac{1}{x} SSP00390 pointer(31) \frac{1}{x} anchor value \frac{x}{x} \frac{1}{x} SSP00400
                     \frac{1}{2} anchor value \frac{*}{2} sSP00400 \frac{0.58900400}{0.58900410}) states that the contract of the contract of the contract of the contract of the contract of the contract of the contract of the contract of the contract of the contract of the contract of the contract of the contract of
```
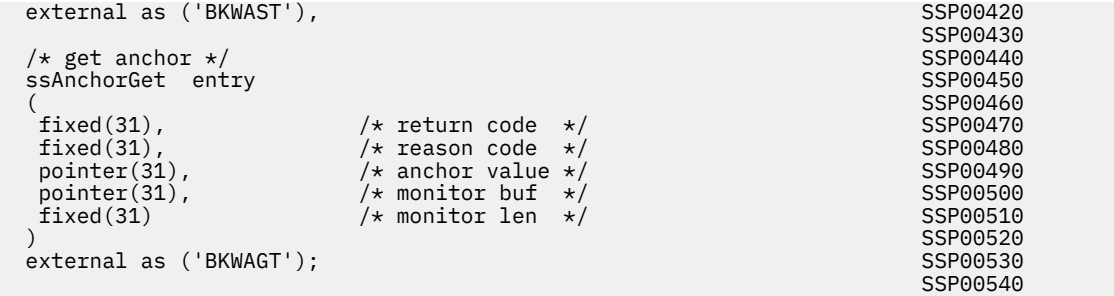

# **Authorization Bindings (SSPLXAUT COPY)**

\*COPY SSPLXAUT SSP00010 SSP00020 /\*\*\*\*\*\*\*\*\*\*\*\*\*\*\*\*\*\*\*\*\*\*\*\*\*\*\*\*\*\*\*\*\*\*\*\*\*\*\*\*\*\*\*\*\*\*\*\*\*\*\*\*\*\*\*\*\*\*\*\*\*\*\*\*\*\*\*\*/ SSP00030 k /\*<br>/\* NAME - Reusable Server Kernel PL/X Bindings /\* / SSP00050 - Reusable Server Kernel PL/X Bindings  $\star$ / SSP00050<br> $\star$ / SSP00060  $/\star$   $\star$   $\prime$  SSP00060  $\star$  / SSP00060  $\star$  / SSP00060  $\star$  / SSP00060  $\star$ /\* FUNCTION  $-$  Language bindings for authorization services.  $*/$  SSP00070  $\overline{y}$ /\*  $\overline{y}$  SP00080<br>/\* COPYRIGHT -  $\overline{y}$  SP00090  $\overline{y}$   $\overline{y}$   $\overline{z}$   $\overline{z}$   $\overline{z}$   $\overline{z}$   $\overline{z}$   $\overline{z}$   $\overline{z}$   $\overline{z}$   $\overline{z}$   $\overline{z}$   $\overline{z}$   $\overline{z}$   $\overline{z}$   $\overline{z}$   $\overline{z}$   $\overline{z}$  /\* COPYRIGHT - @VR2OZOZ \*/ SSP00090 /\* 5684-112 (C) COPYRIGHT IBM CORP.1991, 1992 @VR2OZOZ \*/ SSP00100  $\frac{1}{\ast}$  LICENSED MATERIALS - PROPERTY OF IBM  $\frac{1}{\ast}$  (VR2OZOZ  $\star$  / SSP00110  $\star$  SEE COPYRIGHT INSTRUCTIONS, G120-2083 @VR2OZOZ  $\star$ / SSP00120 /\* ALL RIGHTS RESERVED @VR2OZOZ \*/ SSP00130 /\* \*/ SSP00140 STATUS - VM/ESA Version 2 Release 4 x<br>+/ SSP00160 /\*<br>+/ SSP00160 /\* CHANGE ACTIVITY - New for VM/ESA Version 2 Release 4 / \* / SSP00170  $/*$  CHANGE ACTIVITY - New for VM/ESA Version 2 Release 4 /\*\*\*\*\*\*\*\*\*\*\*\*\*\*\*\*\*\*\*\*\*\*\*\*\*\*\*\*\*\*\*\*\*\*\*\*\*\*\*\*\*\*\*\*\*\*\*\*\*\*\*\*\*\*\*\*\*\*\*\*\*\*\*\*\*\*\*\*/ SSP00180 SSP00190 /\*\*\*\*\*\*\*\*\*\*\*\*\*\*\*\*\*\*\*\*\*\*\*\*\*\*\*\*\*\*\*\*\*\*\*\*\*\*\*\*\*\*\*\*\*\*\*\*\*\*\*\*\*\*\*\*\*\*/ SSP00200 /\* CONSTANTS \*/ SSP00210 /\*\*\*\*\*\*\*\*\*\*\*\*\*\*\*\*\*\*\*\*\*\*\*\*\*\*\*\*\*\*\*\*\*\*\*\*\*\*\*\*\*\*\*\*\*\*\*\*\*\*\*\*\*\*\*\*\*\*/ SSP00220 SSP00230 Declare SSP00240 and SSP00240 and SSP00240 and SSP00240 and SSP00240 and SSP00240  $\sim$  SSP00250 /\* return codes \*/ SSP00260 ss\_aut\_rc\_success fixed(31) constant(0), SSP00270 ss\_aut\_rc\_warning fixed(31) constant(4), SSP00280 ss\_aut\_rc\_error fixed(31) constant(8), SSP00290 ss\_aut\_rc\_error fixed(31) constant(8), SSP00290<br>ss\_aut\_rc\_abend fixed(31) constant(12), SSP00300 SSP00300 SSP00310 /\* reason codes \*/ SSP00320 ss\_aut\_re\_success fixed(31) constant(0), SSP00330<br>ss\_aut\_re\_bad\_count fixed(31) constant(300+1), SSP00340 ss\_aut\_re\_bad\_count fixed(31) constant(300+1), SSP00340 ss\_aut\_re\_bad\_user\_length fixed(31) constant(300+2), SSP00350 ss\_aut\_re\_bad\_obj\_length fixed(31) constant(300+3), SSP00360 ss\_aut\_re\_bad\_option fixed(31) constant(300+4), SSP00370 ss\_aut\_re\_bad\_qual fixed(31) constant(300+5), SSP00380 ss\_aut\_re\_bad\_use fixed(31) constant(300+6), SSP00390 ss\_aut\_re\_exists fixed(31) constant(300+7), SSP00400 ss\_aut\_re\_no\_class fixed(31) constant(300+8), SSP00410 ss\_aut\_re\_no\_object fixed(31) constant(300+9), SSP00420 ss\_aut\_re\_maq\_fail fixed(31) constant(300+10), SSP00430 ss\_aut\_re\_cvw\_fail fixed(31) constant(300+11), SSP00440 ss\_aut\_re\_cvs\_fail fixed(31) constant(300+12), SSP00450 ss\_aut\_re\_mr\_fail fixed(31) constant(300+13), SSP00460 ss\_aut\_re\_too\_many fixed(31) constant(300+14), SSP00470 ss\_aut\_re\_out\_of\_storage fixed(31) constant(300+15), SSP00480 ss\_aut\_re\_no\_user fixed(31) constant(300+16), SSP00490 ss\_aut\_re\_prev\_io\_error fixed(31) constant(300+17), SSP00500 ss\_aut\_re\_prev\_sync\_error fixed(31) constant(300+18), SSP00510 ss\_aut\_re\_read\_fail fixed(31) constant(300+19), SSP00520 ss\_aut\_re\_write\_fail fixed(31) constant(300+20), SSP00530 ss\_aut\_re\_trunc fixed(31) constant(300+21), SSP00540 ss\_aut\_re\_gwu\_fail fixed(31) constant(300+22), SSP00550 ss\_aut\_re\_open\_fail fixed(31) constant(300+23), SSP00560 ss\_aut\_re\_open\_fail fixed(31) constant(300+23), SSP00560<br>ss\_aut\_re\_bad\_cache fixed(31) constant(300+24), SSP00570<br>ss\_aut\_re\_bad\_free fixed(31) constant(300+25), SSP00580  $fixed(31)$  constant $(300+25)$ , SSP00580<br> $fixed(31)$  constant(300+26), SSP00590 ss\_aut\_re\_bad\_op fixed(31) constant(300+26), SSP00590<br>SSP00600 SSP00600 /\* other constants \*/ SSP00610 SSP00620  $/*$  return values from ssAuthTestOperations  $*/$  SSP00630

```
 /* and ssAuthPermitUser */ SSP00640
ss_aut_op_permitted    fixed(31) constant(0),            SSP00650
ss_aut_op_not_permitted fixed(31) constant(1),           SSP00660
ss_aut_op_not_defined fixed(31) constant(2), SSP00670 SSP00670
ss_aut_no_change      fixed(31) constant(3),            SSP00680
 SSP00690
 \frac{1}{x} qualifiers for ssAuthPermitUser \frac{x}{x}<br>ss aut add operation fixed(31) constant(0),
ss_aut_add_operation    fixed(31) constant(0),           SSP00710
 ss_aut_remove_operation fixed(31) constant(1), SSP00720
 SSP00730
  /* use arrays in ssAuthPermitUser? */ SSP00740
 ss_aut_use_arrays fixed(31) constant(0), SSP00750<br>ss_aut_delete_all fixed(31) constant(1), SSP00760
                         fixed(31) constant(1), SSP00760<br>fixed(31) constant(2). SSP00770
 ss_aut_add_all fixed(31) constant(2), SSP00770<br>SSP00780
 SSP00780
  /* qualifiers for ssAuthDeleteObject */ SSP00790
ss_aut_rules_only     fixed(31) constant(0),            SSP00800
ss_aut_rules_and_object fixed(31) constant(1),           SSP00810
 SSP00820
 /* qualifiers for ssAuthDeleteUser */<br>ss aut specific class fixed(31) constant(0), SSP00840
ss_aut_specific_class   fixed(31) constant(0),            SSP00840
ss_aut_all_classes    fixed(31) constant(1),           SSP00850
 SSP00860
 /* qualifiers for ssAuthDeleteClass */ SSP00870
 ss_aut_objects_only    fixed(31) constant(0),             SSP00880<br>ss aut objects and class fixed(31) constant(1);            SSP00890
 ss_aut_objects_and_class fixed(31) constant(1); SSP00890<br>SSP00900
 SSP00900
 /**********************************************************/ SSP00910
 /* ENTRY POINTS */ SSP00920
 /**********************************************************/ SSP00930
 SSP00940
Declare SSP00950 and SSP00950 and SSP00950 and SSP00950 and SSP00950 and SSP00950 \sim SSP00960
  /************************************************/ SSP00970
  /* operations on classes */ SSP00980
  /************************************************/ SSP00990
 SSP01000
\rightarrow create class \star/ SSP01010
ssAuthCreateClass entry SSP01020 is a set of the SSP01020 state {\sf SSP}{\small \begin{array}{l} \texttt{fixed(31)} \end{array} }, \begin{array}{l} \texttt{SSP01030} \\ \texttt{/* return code} \\ \texttt{+} \end{array} }fixed(31), \qquad \qquad \rightarrow \times return code \qquad \rightarrow \qquad \qquad SSP01040
{\tt fixed(31)}, \hspace{1cm} /* reason code \hspace{1cm} */ \hspace{1cm} SSP01050
  character(8), \overleftrightarrow{ } class identifier \overleftrightarrow{ } SSP01060<br>fixed(31), \overleftrightarrow{ } operation count \overleftrightarrow{ } SSP01070
  fixed(31), \qquad \qquad /* operation count \qquad \qquad \star/ SSP01070<br>
character(4) \qquad \qquad /* operation array \qquad \star/ SSP01080
 {\tt character(4)} \qquad \qquad {\tt \neq \  \, operation \  \  \, array} \qquad \star {\tt \neq \  \, \, sSP01080} \tag{SSP01090}) and the contract of the contract of the contract of the contract of the contract of the \sim SSP01090 \,external as ('BKWUCC'), SSP01100 (SSP01100 )
 SSP01110
  /* modify class */ SSP01120
 ssAuthModifyClass entry SSP01130<br>(SSP01140
( SSP01140 ) fixed(31), /* return code */ SSP01150
{\tt fixed(31)}, \hspace{1cm} /* reason code \hspace{1cm} */ \hspace{1cm} SSP01160
  character(8), \overline{\phantom{0}} /* class identifier */ SSP01170<br>fixed(31), /* operation count */ SSP01180
  fixed(31), \rightarrow operation count \star/ SSP01180<br>
character(4) \rightarrow operation array \star/ SSP01190
                        \frac{1}{2} operation array \frac{*}{2} sSP01190<br>SSP01200
) states that the contract of the contract of the contract of the contract of the contract of the contract of the contract of the contract of the contract of the contract of the contract of the contract of the contract of
 external as ('BKWUMC'), SSP01210<br>SSP01220<br>SSP01220
 SSP01220
  /* list classes */ SSP01230
 ssAuthListClasses entry SSP01240<br>(SSP01240
( SSP01250 )fixed(31), \qquad \qquad /* return code \qquad \qquad */ SSP01260<br>
fixed(31), \qquad \qquad /* reason code \qquad \qquad \star/ SSP01270
  fixed(31), \overline{\smash{\big)}\xspace} \overline{\smash{\big)}\xspace} \overline{\smash{\big)}\xspace} \overline{\smash{\big)}\xspace} \overline{\smash{\big)}\xspace} \overline{\smash{\big)}\xspace} \overline{\smash{\big)}\xspace} \overline{\smash{\big)}\xspace} \overline{\smash{\big)}\xspace} \overline{\smash{\big)}\xspace} \overline{\smash{\big)}\xspace} \overline{\smash{\big)}\xspace} \overline{\smash{\big)}\xspace} \overlinechar(*),<br>
char(*),<br>
fixed(31),<br>
/* match key length */ SSP01290
                        /* match key length */fixed(31), \qquad \qquad \rightarrow \qquad \text{number expected} \qquad \star / \qquad \qquad \qquad \text{SSP01300}<br>
\text{char}(\star), \qquad \qquad \rightarrow \qquad \text{output buffer} \qquad \star / \qquad \qquad \text{SSP01310}char(\star), \qquad \qquad /* output buffer \star/ SSP01310<br>fixed(31) /* number returned \star/ SSP01320
                         f* number returned */ SSP01320<br>SSP01330
 ) SSP01330
 external as ('BKWULC'), SSP01340<br>SSP01350
 SSP01350
  /* delete class */ SSP01360
 ssAuthDeleteClass entry SSP01370<br>(SSP01380
( SSP01380 )fixed(31), /* return code */ SSP01390
  fixed(31), \qquad \qquad /* reason code \qquad \qquad \star/ SSP01400<br>character(8), \qquad \qquad /* class identifier \qquad \star/ SSP01410
  character(8), \overleftrightarrow{ } class identifier \overleftrightarrow{ } SSP01410<br>fixed(31), \overleftrightarrow{ } options count \overleftrightarrow{ } SSP01420
                         f* options count \star/ SSP01420<br>f* options array \star/ SSP01430
   fixed(31) /* options array */ SSP01430
) states that the contract of the contract of the contract of the contract of the contract of the contract of the contract of the contract of the contract of the contract of the contract of the contract of the contract of
 external as ('BKWUDC'), SSP01450
```
 SSP01460 /\*\*\*\*\*\*\*\*\*\*\*\*\*\*\*\*\*\*\*\*\*\*\*\*\*\*\*\*\*\*\*\*\*\*\*\*\*\*\*\*\*\*\*\*\*\*\*\*/ SSP01470  $/*$  operations on objects /\*\*\*\*\*\*\*\*\*\*\*\*\*\*\*\*\*\*\*\*\*\*\*\*\*\*\*\*\*\*\*\*\*\*\*\*\*\*\*\*\*\*\*\*\*\*\*\*/ SSP01490 SSP01500  $/*$  create object  $*/$ ssAuthCreateObject entry  $($  SSP01530  $)$  $fixed(31)$ ,  $/*$  return code  $*$ /<br> $fixed(31)$ ,  $/*$  reason code  $*$ /  $fixed(31)$ ,  $\smash{\begin{array}{ccc} \hbox{#} & \hbox{#} \\ \hbox{ch} & \hspace{1.3cm} & \hbox{the} \\ \hbox{the} & \hspace{1.3cm} & \hbox{the} \\ \hbox{the} & \hspace{1.3cm} & \hbox{the} \\ \hbox{the} & \hspace{1.3cm} & \hbox{the} \\ \hbox{the} & \hspace{1.3cm} & \hbox{the} \\ \hbox{the} & \hspace{1.3cm} & \hbox{the} \\ \hbox{the} & \hspace{1.3cm} & \hbox{the} \\ \hbox{the} & \hspace{1.3cm} & \h$  $character(*)$ ,  $/*$  object name  $*$ /<br>fixed(31),  $/*$  its length  $*$ /  $fixed(31)$ ,  $\overline{\smash{\big)}\ x \text{ this length}} \qquad \overline{\smash{\big)}\ x}$ <br>  $\overline{\smash{\big)}\ x \text{ object class}} \qquad \overline{\smash{\big)}\ x}$  $/*$  object class ) SSP01590 external as ('BKWUCO'),  $SSP01610$  and  $SSP01610$  and  $SSP01610$ /\* list objects in class  $*/$  $s$ sAuthList $\bar{0}$ bjects entry  $($  SSP01640  $)$ fixed(31),  $\frac{1}{x}$  return code  $\frac{x}{x}$ <br>fixed(31),  $\frac{1}{x}$  reason code  $\frac{x}{x}$  $fixed(31)$ ,  $\qquad \qquad \rightarrow$  reason code  $\qquad \rightarrow$ <br>char(8),  $\qquad \qquad \rightarrow$  class name  $\qquad \rightarrow$ /  $char(8)$ ,  $x^2$   $x^3$   $x^2$   $x^3$  class name  $x^2$ <br>char(\*),  $x^3$   $x^4$  match key  $char(\star)$ ,  $\star$  match key fixed(31),  $\star$  match key /\* match key length  $*/$ fixed(31),  $\frac{1}{2}$  /\* number expected \*/<br>pointer(31),  $\frac{1}{2}$  buffer pointers \*/ pointer(31),  $\overline{\qquad}$  /\* buffer pointers fixed(31),  $\overline{\qquad}$  /\* buffer sizes fixed(31),  $\begin{array}{ccc} /* \text{ buffer sizes} & \star/ \\ \text{fixed(31)}, & \star \text{ returned lengths } \star/ \end{array}$ fixed(31),  $\frac{1}{x}$  returned lengths  $\frac{x}{x}$ <br>fixed(31)  $\frac{1}{x}$  number returned  $\frac{x}{x}$  $/*$  number returned ) states that the contract of the contract of the contract of the contract of the  ${\tt SSP01750}$ external as ('BKWULO'), SSP01770 /\* query an object  $*/$ ssAuthQueryObject entry  $($  SSP01800  $)$ fixed(31),  $\frac{1}{x}$  return code  $\frac{x}{x}$ <br>fixed(31),  $\frac{1}{x}$  reason code  $\frac{x}{x}$  $/*$  reason code  $*/$  $\begin{array}{lll} \text{character}(\star), & & \text{/* object name} & \star \text{)} \\ \text{fixed(31)}, & & \text{/* its length} & \star \text{)} \end{array}$ fixed(31),  $\frac{1}{\ast}$  its length character(8),  $\frac{1}{\ast}$  class name character(8),  $/$   $\star$  class name  $\star$ ,<br>fixed(31),  $/$  userids expected  $\star$ ,  $fixed(31)$ ,  $\qquad \qquad \rightarrow$  userids expected  $\star/$  SSP01860 pointer(31), /\* userid ptrs \*/ SSP01870  $fixed(31)$ ,  $\qquad \qquad$  /\* userid buf sizes \*/<br>fixed(31),  $\qquad \qquad$  /\* userid lengths \*/ fixed(31),  $\overline{\hspace{1cm}}$  /\* userid lengths  $\overline{\hspace{1cm}}$  /\* userids returned \*/ fixed(31)  $\overline{\phantom{a}}$  /\* userids returned \*/ ) and the contract of the contract of the contract of the contract of the contract of the  $\sim$  SSP01910  $\,$ external as ('BKWUQO'), SSP01930 / $\star$  delete object  $\star$ / ssAuthDeleteObject entry  $($  SSP01960  $)$  $fixed(31)$ ,  $/*$  return code  $*$ /<br> $fixed(31)$ ,  $/*$  reason code  $*$ /  $fixed(31)$ ,  $/*$  reason code  $*$ /<br>character(\*),  $/*$  object name  $*$ /  $\begin{array}{lll} \text{character}(\star), & \quad \text{/* object name} & \star, \\ \text{fixed(31)}, & \quad \text{/* its length} & \star, \end{array}$  $x^2$  its length fixed(31),  $\frac{1}{2}$  /\* options count \*/  $fixed(31)$  /\* options array  $*$ / ) states that the contract of the contract of the contract of the contract of the contract of the contract of the contract of the contract of the contract of the contract of the contract of the contract of the contract of external as ('BKWUDO'), SSP02050 /\*\*\*\*\*\*\*\*\*\*\*\*\*\*\*\*\*\*\*\*\*\*\*\*\*\*\*\*\*\*\*\*\*\*\*\*\*\*\*\*\*\*\*\*\*\*\*\*/ SSP02060  $/*$  operations on users /\*\*\*\*\*\*\*\*\*\*\*\*\*\*\*\*\*\*\*\*\*\*\*\*\*\*\*\*\*\*\*\*\*\*\*\*\*\*\*\*\*\*\*\*\*\*\*\*/ SSP02080 SSP02090  $/*$  permit user  $*/$ ssAuthPermitUser entry  $($  SSP02120  $firsted(31)$ ,  $/*$  return code  $*$ /<br> $firsted(31)$ ,  $/*$  reason code  $*$ / fixed(31),  $\frac{1}{x}$  reason code \*/<br>character(\*),  $\frac{1}{x}$  user\_name \*/  $/*$  user name  $fixed(31)$ ,  $\frac{1}{\ast}$  its length  $\frac{1}{\ast}$ <br>character(\*),  $\frac{1}{\ast}$  object name character(\*), /\* object name \*/ SSP02170 fixed(31),  $\overline{\qquad}$  /\* its length  $\overline{\qquad}$  /\* its length  $\overline{\qquad}$  /\* use arrays?  $\overline{\qquad}$  /\* fixed(31),  $\overleftrightarrow{)}$  use arrays?  $\overleftrightarrow{}}$ <br>fixed(31),  $\overleftrightarrow{)}$  operation count  $\overleftrightarrow{}}$ /\* operation count  $*$ character(4),  $/$  operation array  $*/$ fixed(31),  $\rightarrow$  /\* op qualifiers \*/<br>fixed(31)  $\rightarrow$  /\* op results \*/  $/*$  op results ) states that the contract of the contract of the contract of the contract of the  ${\tt SSP02240}$ external as ('BKWUPU'), SSP02260 /\* query specific rule  $*/$ 

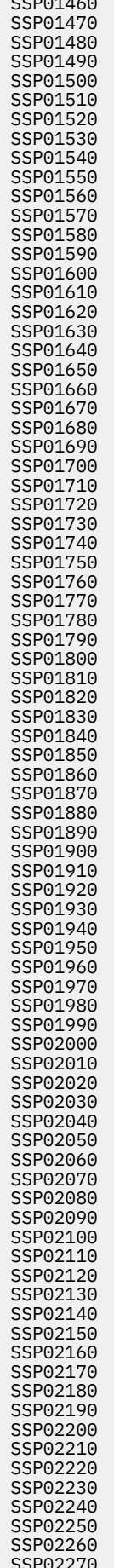

```
ssAuthQueryRule entry SSP02280<br>(SSP02280) SSP02290
( SSP02290 )fixed(31), \qquad \qquad /* return code \qquad \qquad */ SSP02300<br>fixed(31), \qquad \qquad /* reason code \qquad \qquad \star/ SSP02310
                                        fixed(31), /* reason code */ SSP02310
     character(*), /* user name */ SSP02320
    fixed(31), \overline{\smash{\big)}\ x} \overline{\smash{\big)}\ x} its length \overline{\smash{\big)}\ x} \overline{\smash{\big)}\ x} \overline{\smash{\big)}\ x} \overline{\smash{\big)}\ x} \overline{\smash{\big)}\ x} \overline{\smash{\big)}\ x} \overline{\smash{\big)}\ x} \overline{\smash{\big)}\ x} \overline{\smash{\big)}\ x} \overline{\smash{\big)}\ x} \overline{\smash{\big)}\ x} \overline{\sm\text{character}(\star), \begin{array}{c} \star \text{ object name} \\ \text{fixed}(31) \end{array}, \begin{array}{c} \star \text{ object name} \\ \star \text{ itself} \end{array} \star / SSP02340
    fixed(31), \overline{\smash{\big)}\xspace} \overline{\smash{\big)}\xspace} \overline{\smash{\big)}\xspace} \overline{\smash{\big)}\xspace} \overline{\smash{\big)}\xspace} \overline{\smash{\big)}\xspace} \overline{\smash{\big)}\xspace} \overline{\smash{\big)}\xspace} \overline{\smash{\big)}\xspace} \overline{\smash{\big)}\xspace} \overline{\smash{\big)}\xspace} \overline{\smash{\big)}\xspace} \overline{\smash{\big)}\xspace} \overlinefixed(31), \left(\star\right) ops expected \left(\star\right) \star/ SSP02360<br>character(4), \left(\star\right) operation array \left(\star\right) SSP02370
    character(4), /* operation array */ SSP02370
                                        \frac{1}{2} /* ops returned \frac{1}{2} +/ SSP02380
) and the contract of the contract of the contract of the contract of the contract of the \sim SSP02390 \,external as ('BKWUQR'), SSP02400<br>SSP02410
\sim SSP02410 \sim SSP02410 \sim SSP02410 \sim /* test operations */ SSP02420
  ssAuthTestOperations entry SSP02430<br>(SSP02440)
( SSP02440 )fixed(31), \overline{\smash{\big)}\ x return code \overline{\smash{\big)}\ x} \overline{\smash{\big)}\ x} \overline{\smash{\big)}\ x} \overline{\smash{\big)}\ x} \overline{\smash{\big)}\ x} \overline{\smash{\big)}\ x} \overline{\smash{\big)}\ x} \overline{\smash{\big)}\ x} \overline{\smash{\big)}\ x} \overline{\smash{\big)}\ x} \overline{\smash{\big)}\ x} \overline{\smash{\big)}\ x} \overline{\smfixed(31), \qquad \qquad /* reason code \qquad \qquad \star/ SSP02460<br>character(*), \qquad \qquad /* user name \qquad \qquad \star/ SSP02470
                                       \begin{array}{ccc} \n\text{/*} & \text{user name} & \n\text{/*} & \text{user } & \n\end{array}fixed(31), \overline{\smash{\big)}\times} its length \overline{\smash{\big)}\times}/ SSP02480 character(*), \overline{\smash{\big)}\times} object name \overline{\smash{\big)}\times}/ SSP02490
 character(*), /* object name */ SSP02490
fixed(31), \qquad \qquad \mathsf{/}\star\text{ its length} \qquad \qquad \star\mathsf{/} \qquad \qquad \mathsf{SSP02500}Fixed(31), \begin{array}{ccc}\n\text{first length} & \text{first length} \\
\text{first length} & \text{first length}\n\end{array}<br>
\begin{array}{ccc}\n\text{first length} & \text{first length} \\
\text{first length} & \text{first length}\n\end{array} SSP02510<br>
\begin{array}{ccc}\n\text{first length} & \text{first length}\n\end{array} SSP02510<br>
\begin{array}{ccc}\n\text{first length} & \text{first length}\n\end{array}character(4), \overline{\phantom{0}} /* desired ops \overline{\phantom{0}} // SSP02520<br>fixed(31) \overline{\phantom{0}} /* test results \overline{\phantom{0}} /
                                        f* test results \star/ SSP02530<br>SSP02540
) states that the contract of the contract of the contract of the contract of the contract of the contract of the contract of the contract of the contract of the contract of the contract of the contract of the contract of
  external as ('BKWUTO'), SSP02550 SSP02550
                                                                                                           SSP02560<br>SSP02570
   /* delete user */ SSP02570
  ssAuthDeleteUser entry SSP02580<br>(SSP02580
( SSP02590 )fixed(31), \overline{z} /* return code \overline{z} / SSP02600
    fixed(31), \qquad /* reason code \qquad /<br>character(*), \qquad /* user name \qquad */ SSP02620
    \begin{array}{lll} \text{character}(\star), & \text{ } & \text{ } & \star \text{} \\ \text{fixed (31)}, & \text{ } & \text{ } & \star \text{ } & \star \text{} \end{array} \quad \begin{array}{lll} \text{SSP02620} \\ \text{SSP02630} \end{array}fixed(31), \overline{\smash{\big)}\ x} \overline{\smash{\big)}\ x} its length \overline{\smash{\big)}\ x} \overline{\smash{\big)}\ x} \overline{\smash{\big)}\ x} \overline{\smash{\big)}\ x} \overline{\smash{\big)}\ x} \overline{\smash{\big)}\ x} \overline{\smash{\big)}\ x} \overline{\smash{\big)}\ x} \overline{\smash{\big)}\ x} \overline{\smash{\big)}\ x} \overline{\smash{\big)}\ x} \overline{\smcharacter(8), \frac{1}{2} \frac{1}{2} class name \frac{1}{2} \frac{1}{2} SSP02640<br>fixed(31), \frac{1}{2} options count \frac{1}{2} \frac{1}{2} SSP02650
   fixed(31), \qquad \qquad \rightarrow \qquad \text{options count} \qquad \star \qquad \qquad \qquad \text{SSP02650}<br>fixed(31) \qquad \qquad \rightarrow \qquad \text{options array} \qquad \star \qquad \qquad \text{SSP02660}/\star options array
                                                                                                           SSP02670<br>SSP02680
  external as ('BKWUDU'), SSP02680 external as ('BKWUDU'), SSP02680 external as ('BKWUDU'), SSP02690 external as SSP02690 SSP02690
   /************************************************/ SSP02700
   /* utility functions */ SSP02710
   /************************************************/ SSP02720
 SSP02730
    /* try to reset access to data files */ SSP02740
  ssAuthReload entry SSP02750<br>(SSAuthReload entry SSP02750<br>(SSP02760
( SSP02760 )fixed(31), \qquad \qquad /* return code */ SSP02770<br>fixed(31) \qquad \qquad /* reason code */ SSP02780
  fixed(31) /* reason code */ SSP02780<br>)
) states that the contract of the contract of the contract of the contract of the contract of the contract of the contract of the contract of the contract of the contract of the contract of the contract of the contract of
   external as ('BKWURL'); SSP02800
 SSP02810
```
# **Cache Bindings (SSPLXCAC COPY)**

```
*COPY SSPLXCAC SSP00010
 SSP00020
 /********************************************************************/ SSP00030
ء/<br>V SP00040 → */ SP00040<br>V SP00050 → / Reusable Server Kernel PL/X bindings → */ SSP00050
/* NAME - Reusable Server Kernel PL/X bindings<br>/*
                                                  */ SSP00060<br>*/ SSP00070
/* FUNCTION - Language bindings for file cache.
\frac{1}{x}<br>
\frac{1}{x} COPYRIGHT -<br>
\frac{1}{x} COPYRIGHT -
 /* COPYRIGHT - @VR2OZOZ */ SSP00090
 /* 5684-112 (C) COPYRIGHT IBM CORP.1991, 1992 @VR2OZOZ */ SSP00100
 /* LICENSED MATERIALS - PROPERTY OF IBM @VR2OZOZ */ SSP00110
 /* SEE COPYRIGHT INSTRUCTIONS, G120-2083 @VR2OZOZ */ SSP00120
                                            @VR2OZOZ */ SSP00120<br>@VR2OZOZ */ SSP00130
 /* */ SSP00140
 /* STATUS - VM/ESA Version 2 Release 4 @VR2OZOZ */ SSP00150
/\star \star \prime SSP00160
/* CHANGE ACTIVITY - New for VM/ESA Version 2 Release 4 \star/ SSP00170
 /********************************************************************/ SSP00180
 SSP00190
 /****************************************************/ SSP00200
 /* CONSTANTS */ SSP00210
 /****************************************************/ SSP00220
```
**444** z/VM: 7.3 Reusable Server Kernel Programmer's Guide and Reference
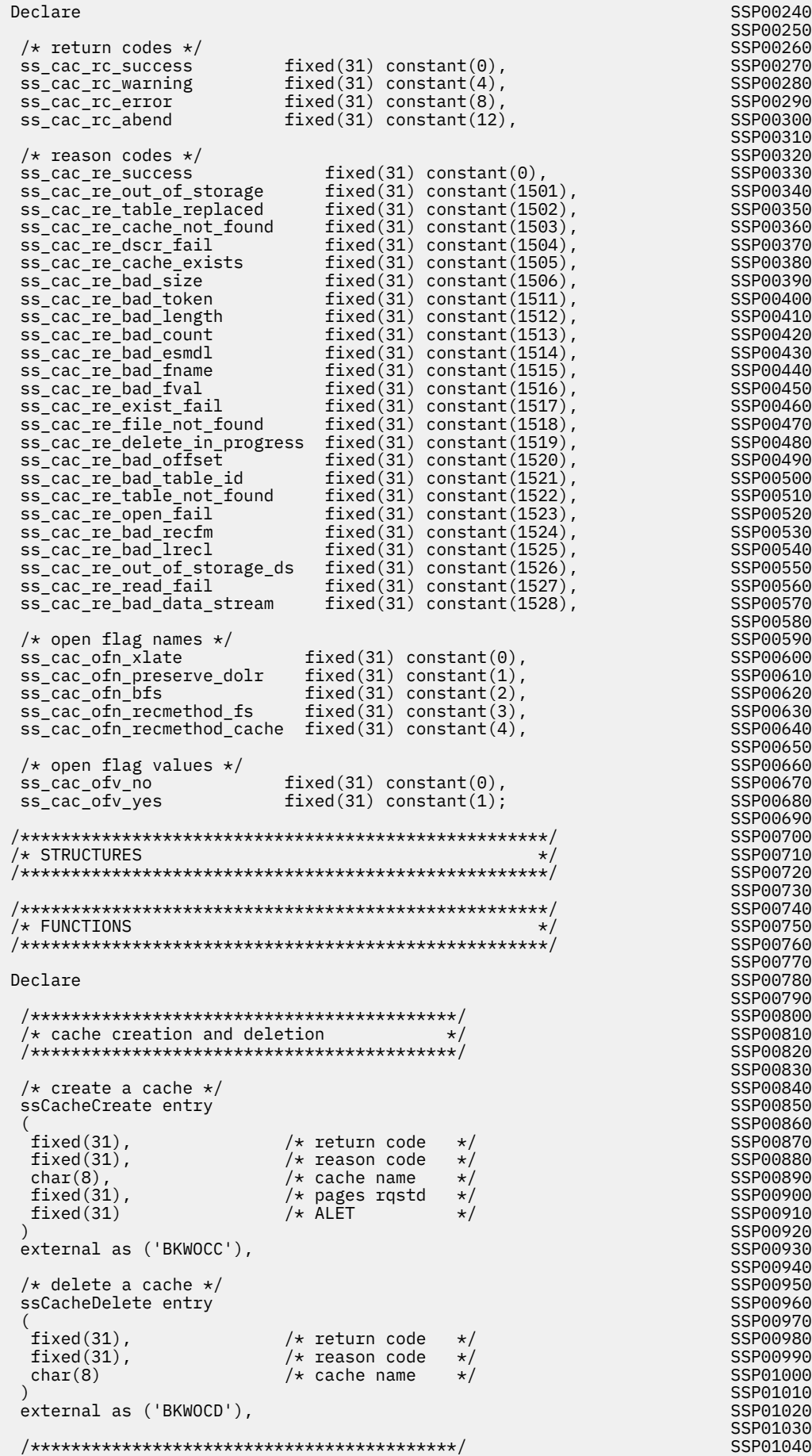

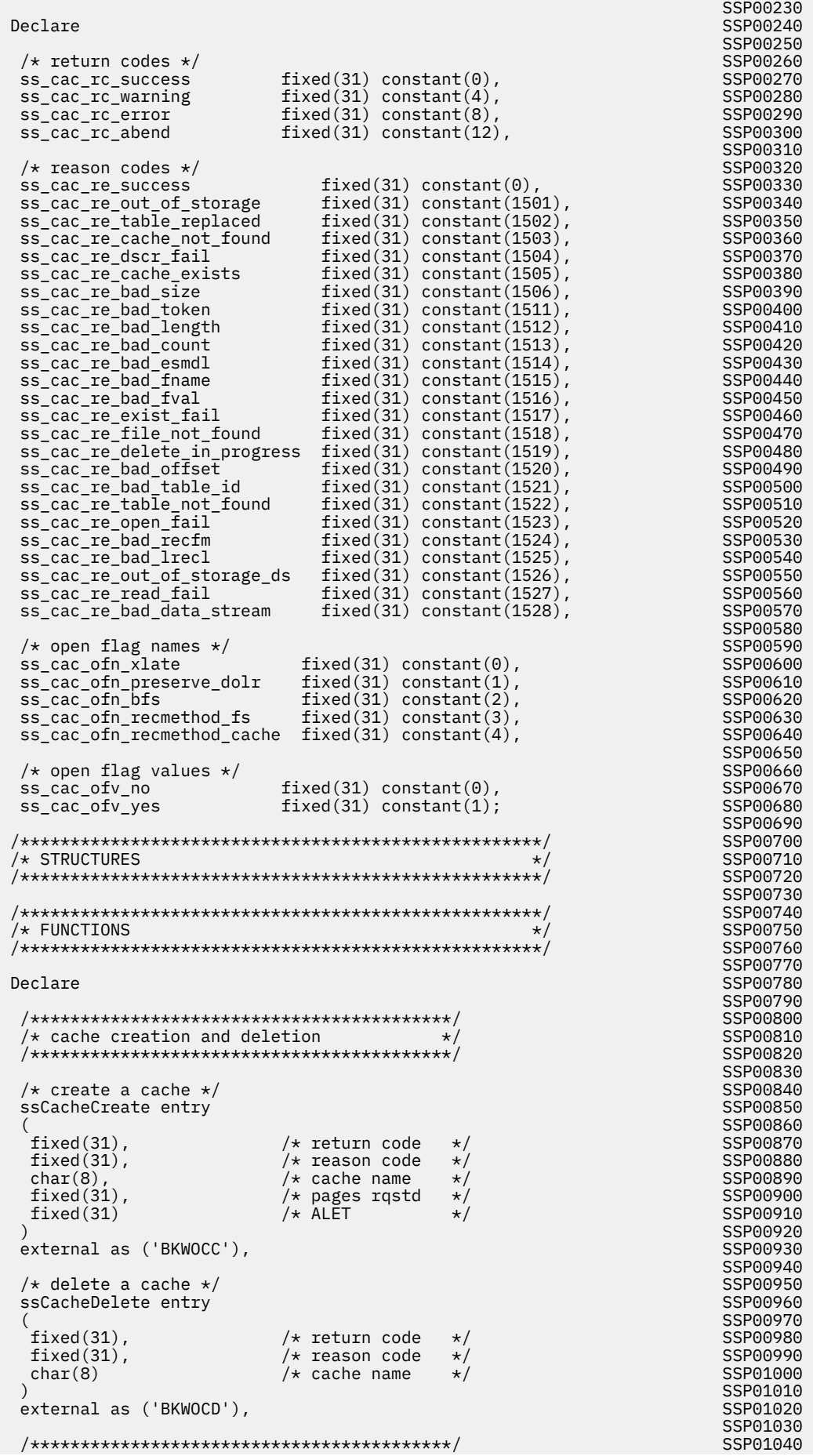

```
/\star utility functions
   /******************************************/ SSP01060
 SSP01070
  /* queries cache utilitization */ssCacheQuery entry
( SSP01100 )\begin{array}{lll} \text{fixed(31)}, & & \text{/* return code} & \star / \\ \text{fixed(31)}, & & \text{/* reason code} & \star / \\ \end{array}fixed(31), \frac{1}{2}, \frac{1}{2} reason code \frac{1}{2}, char(8), \frac{1}{2} cache name \frac{1}{2}char(8), \rightarrow \rightarrow cache name<br>fixed(31), \rightarrow files cachee
   fixed(31), \frac{7}{11} files cached */<br>fixed(31), \frac{7}{11} cache size */
   fixed(31), \qquad /* cache size fixed(31), \qquad /* amt in use
   fixed(31), \qquad \qquad \frac{\pi}{4} amt in use \qquad \frac{\pi}{4}<br>fixed(31), \qquad \qquad \frac{\pi}{4} open count \qquad \frac{\pi}{4}/* open count
   fixed(31) /* hit count */
) and the contract of the contract of the contract of the contract of the contract of the \sim SSP01190 \,external as ('BKWOCQ'),
 SSP01210
  /* sets translation table */ssCacheXlTabSet entry
( SSP01240 ) fixed(31), /* return code */ SSP01250
   fixed(31), \overrightarrow{ } /* reason code */<br>fixed(31), \overrightarrow{ } table ID */
                                      \dot{}/* table ID
   char(256) /* table */
) and the contract of the contract of the contract of the contract of the contract of the \sim SSP01290 \,external as ('BKWOTS'),
 SSP01310
   /******************************************/ SSP01320
  /* file management primitives */ /******************************************/ SSP01340
 SSP01350
  /* begin using cached file */ssCacheFileOpen entry
( SSP01380 )fixed(31), /* return code */<br>fixed(31), /* reason code */
   fixed(31), \frac{1}{2} \frac{1}{2} \frac{1}{2} reason code char(8), \frac{1}{2} cache name
                                     /* cache name */
   char(\star), \qquad \qquad /* file spec \qquad \qquad \star<br>fixed(31), \qquad \qquad /* its length \qquad \star/
   fixed(31), \begin{array}{ccc} \n\text{fixed}(31), \\
\text{char}(\star), \\
\text{fixed}(31), \\
\end{array} /* its length \begin{array}{ccc} \n\text{first length} \\
\text{first length}\n\end{array}char(\star), \qquad \qquad /\star ESM data \qquad \qquad \star/ SSP01440
fixed(31), \qquad \qquad \frac{\ }{4} its length \qquad \qquad \frac{1}{4} \qquad \qquad \frac{1}{4} SSP01450
fixed(31), \qquad \qquad \rightarrow flag count \qquad \qquad \star/ SSP01460
fixed(31), \qquad \qquad \rightarrow flag name array \star/ SSP01470
fixed(31), \qquad \qquad \rightarrow false(31) \qquad \qquad \rightarrow flag value array \star/ \qquad \qquad SSP01480
char(8), \qquad \qquad /\star \text{ file token} \qquad \qquad \star/\text{ } \qquad \qquad \text{SSP01490}fixed(31), \qquad \qquad \frac{1}{x} ALET \qquad \qquad \frac{x}{x}\begin{array}{lll}\n\text{pointer(31)}, & & \text{/* address} & & \star \text{/}\n\end{array} \begin{array}{lll} \text{fixed(31)}, & & \text{/* length} & & \star \text{/}\n\end{array}fixed(31), char(32)/* last update date */) states that the contract of the contract of the contract of the contract of the contract of the contract of the contract of the contract of the contract of the contract of the contract of the contract of the contract of
  external as ('BKWOFO'),
 SSP01560
  /* read cached file */ssCacheFileRead entry
( SSP01590 )fixed(31), \frac{1}{1} /* return code */<br>fixed(31), \frac{1}{1} /* reason code */
   fixed(31), \begin{array}{ccc} \n\star & \star & \star & \star & \star \\
\star & \star & \star & \star & \star & \star\n\end{array}char(8), /* cache name */<br>char(8), /* file token */
   char(8), \frac{1}{\sqrt{\frac{1}{\sqrt{\sqrt{\frac{1}{\sqrt{\sqrt{\frac{1}{\sqrt{\sqrt \fracfixed(31), \qquad \qquad \rightarrow \text{byte offset} \qquad \star<br>fixed(31), \qquad \qquad \rightarrow \text{num of bytes} \qquad \star\frac{1}{2} num of bytes \frac{1}{2}char(\star), \qquad \qquad /* output buffer \star/<br>fixed(31) \qquad \qquad /* bytes returned */
                                     /* bytes returned */) and the contract of the contract of the contract of the contract of the contract of the \sim SSP01680 \,external as ('BKWOFR'),
 SSP01700
\sqrt{\star} done using cached file \star/ SSP01710
ssCacheFileClose entry SSP01720 is a set of the SSP01720 set of the SSP01720 set of the SSP01720 set of the SSP01720
( SSP01730 ){\rm fixed}\,(31) \,, \qquad \qquad /\star \text{ return code} \qquad \star/ \atop /\star \text{ reason code} \qquad \star/ \atop \star/ \atop \starfixed(31), \qquad \qquad \rightarrow reason code \qquad \rightarrow \rightarrow<br>char(8), \qquad \qquad \rightarrow cache name \qquad \rightarrow \rightarrow/* cache name
   char(8) /* file token * ) SSP01780
  external as ('BKWOFC');
 SSP01800
```
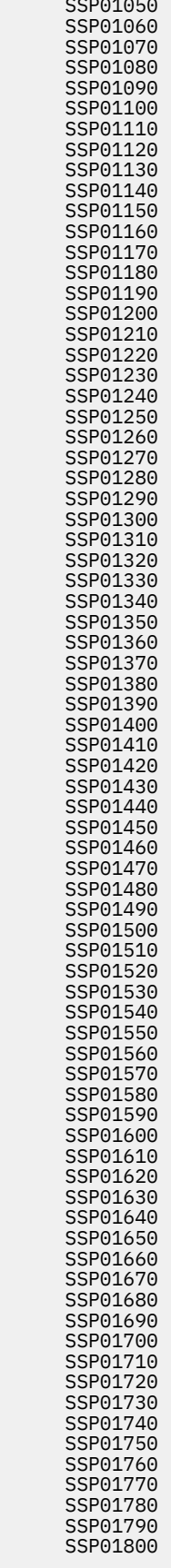

# <span id="page-470-0"></span>**Client Bindings (SSPLXCLI COPY)**

```
*COPY SSPLXCLI SSP00010
 SSP00020
 /********************************************************************/ SSP00030
 /* */ SSP00040
          /* NAME - Reusable Server Kernel PL/X bindings */ SSP00050
/\star \star \prime SSP00060 \star / SSP00060 \star / SSP00060 \star / SSP00060 \star/* FUNCTION - Language bindings for client services */ SSP00070
 /* */ SSP00080
 /* COPYRIGHT - @VR2OZOZ */ SSP00090
/* 5684-112 (C) COPYRIGHT IBM CORP.1991, 1992 @VR2OZOZ */ SSP00100
\frac{1}{\ast} LICENSED MATERIALS - PROPERTY OF IBM \frac{1}{\ast} (VR2OZOZ \star / SSP00110
\frac{1}{\ast} SEE COPYRIGHT INSTRUCTIONS, G120-2083 @VR2OZOZ \star/SSP00120
/* CUFININ1 - 12 (C) COPYRIGHT IBM CORP.1991, 1992<br>
/* 5684-112 (C) COPYRIGHT IBM CORP.1991, 1992<br>
/* LICENSED MATERIALS - PROPERTY OF IBM @VR2OZOZ */ SSP00110<br>
/* SEE COPYRIGHT INSTRUCTIONS, G120-2083 @VR2OZOZ */ SSP00120
 /* */ SSP00140
  STATUS - VM/ESA Version 2 Release 4
/\star \star \prime SSP00160
/* CHANGE ACTIVITY - New for VM/ESA Version 2 Release 4 \star/ SSP00170
 /********************************************************************/ SSP00180
 SSP00190
 /**********************************************************/ SSP00200
 /* constants */ SSP00210
 /**********************************************************/ SSP00220
 SSP00230
Declare SSP00240 and SSP00240 and SSP00240 and SSP00240 and SSP00240 and SSP00240 \sim SSP00250
  /* return codes */ SSP00260
ss_cli_rc_success fixed(31) constant(0), SSP00270
ss_cli_rc_warning        fixed(31) constant(4),          SSP00280
 ss_cli_rc_error fixed(31) constant(8), SSP00290
 ss_cli_rc_abend fixed(31) constant(12), SSP00300
 ss_cli_rc_error fixed(31) constant(8), SSP00290<br>ss_cli_rc_abend fixed(31) constant(12), SSP00300<br>/* reason codes */ SSP00320
\star reason codes \star/ SSP00320 \star . SSP00320 \starss_cli_re_success fixed(31) constant(0), SSP00330
 ss_cli_re_out_of_range fixed(31) constant(900+1), SSP00340
 ss_cli_re_out_of_storage fixed(31) constant(900+2), SSP00350
 ss_cli_re_bad_iam fixed(31) constant(900+3), SSP00360
 ss_cli_re_bad_method fixed(31) constant(900+4), SSP00370
 ss_cli_re_semc_fail fixed(31) constant(900+5), SSP00380
 SSP00390
\rightarrow who i am \star/ SSP00400
ss_cli_iam_instance https://www.fixed(31) constant(0), SSP00410
ss_cli_iam_linedriver fixed(31) constant(1),         SSP00420
 SSP00430
  /* ways to get data */ SSP00440
ss_cli_method_read fixed(31) constant(0), SSP00450
ss_cli_method_peek fixed(31) constant(1), SSP00460
ss_cli_method_discard fixed(31) constant(2); SSP00470
 SSP00480
 /**********************************************************/ SSP00490
 /* structures */ SSP00500
 /**********************************************************/ SSP00510
 SSP00520
 /**********************************************************/ SSP00530
 /* entry points */ SSP00540
 /**********************************************************/ SSP00550
 SSP00560
Declare SSP00570 is a state of the state of the state of the state of the state of the SSP00570 is a state of t
 SSP00580
  /* initialize client data queues */ SSP00590
 ssClientDataInit entry SSP00600<br>(SSP00610
( SSP00610 )fixed(31), \qquad \qquad /* return code \qquad \qquad */ SSP00620<br>fixed(31), \qquad \qquad /* reason code */ SSP00630
  fixed(31), \qquad \qquad /* reason code \qquad \qquad \qquad \qquad SSP00630 pointer(31), \qquad \qquad /* C-block addr \qquad \qquad \qquad \qquad SSP00640
 pointer(31), / / C-block addr \star/ SSP00640<br>char(8) / subpool name \star/ SSP00650
                      \frac{*}{} subpool name \frac{*}{} SSP00650
) states that the contract of the contract of the contract of the contract of the contract of the contract of the contract of the contract of the contract of the contract of the contract of the contract of the contract of
 external as ('BKWIIN'), SSP00670<br>SSP00670<br>SSP00680
 SSP00680
  /* terminate client data queues */ SSP00690
 ssClientDataTerm entry intervalsed and the state of the SSP00700 SSP00700 SSP00700 SSP00710
( SSP00710 )fixed(31), \qquad \qquad /* return code \qquad \qquad \qquad \qquad \qquad \qquad SSP00720 fixed(31), \qquad \qquad /* reason code \qquad \qquad \qquad \qquad \qquad SSP00730
  fixed(31), \qquad /* reason code \qquad/<br>pointer(31) \qquad /* C-block addr \qquad/ SSP00740
                      \sqrt{\ast} C-block addr \frac{\ast}{\phantom{0}} / SSP00740
 ) SSP00750
  external as ('BKWITM'), SSP00760
 SSP00770
 /* get input from client C-block */
```
<span id="page-471-0"></span>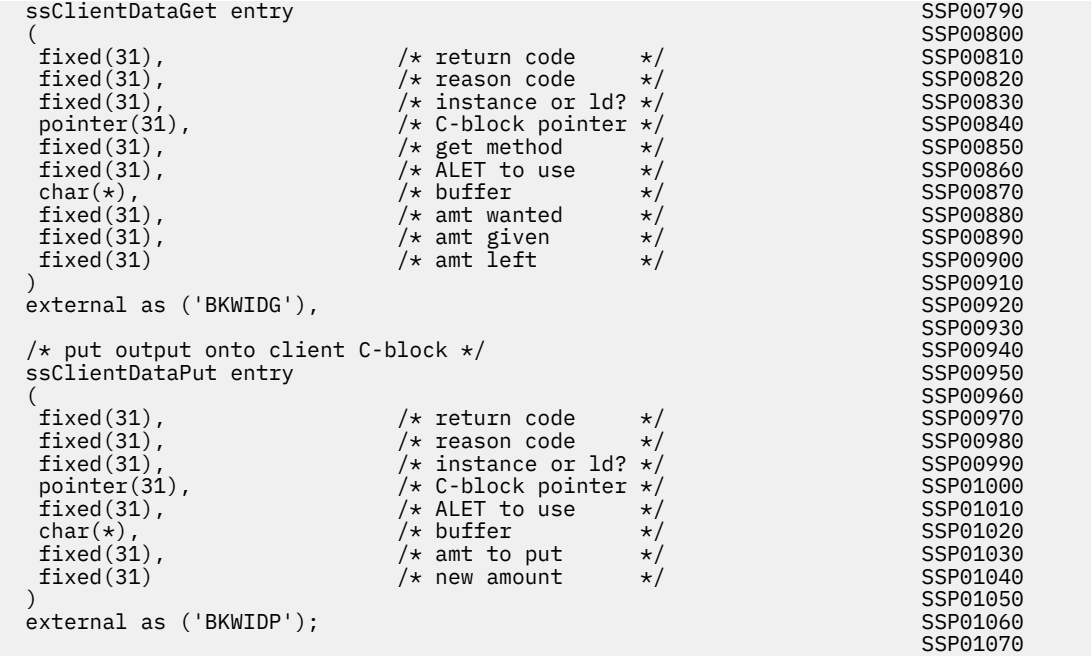

# **Enrollment Bindings (SSPLXENR COPY)**

\*COPY SSPLXENR SSPOO010

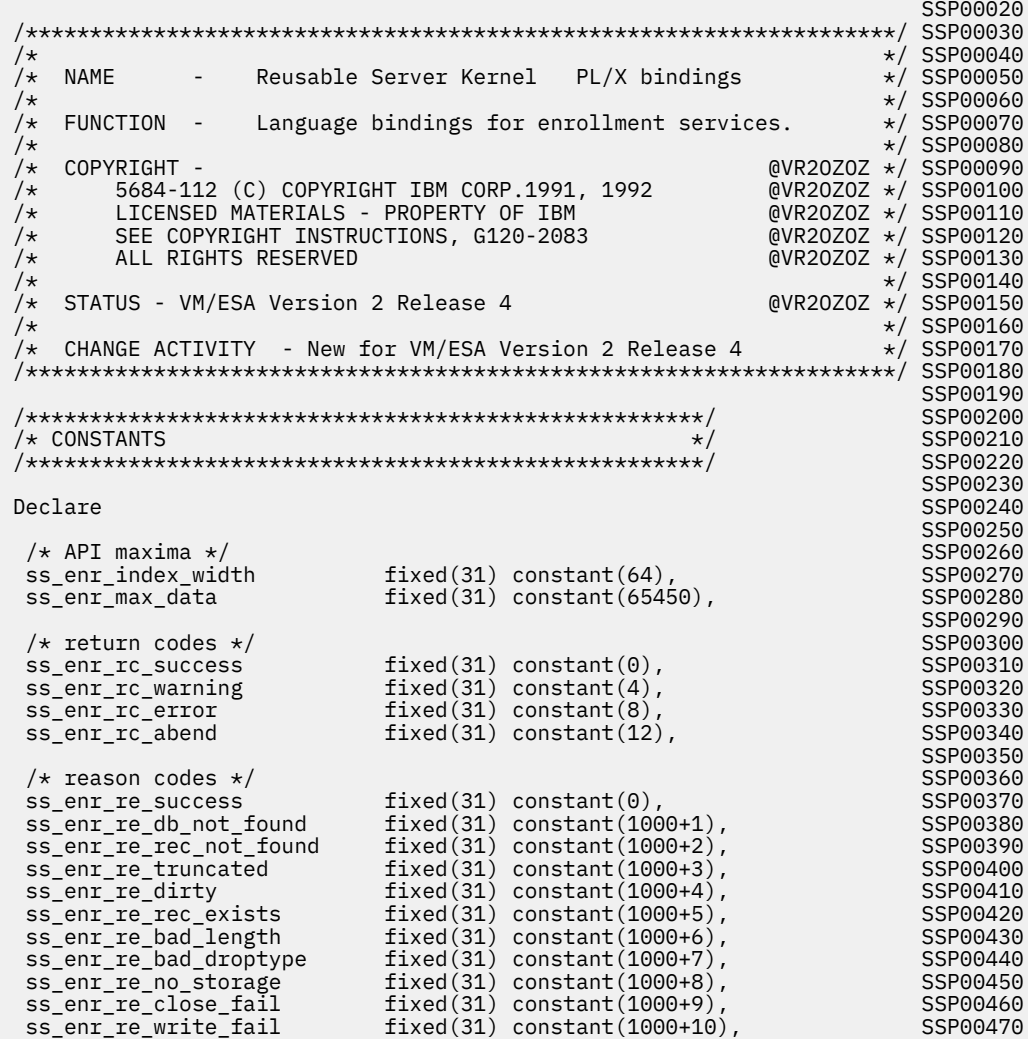

```
ss_enr_re_bad_method fixed(31) constant(1000+11),<br>ss_enr_re_open_fail fixed(31) constant(1000+12),
 ss_enr_re_open_fail fixed(31) constant(1000+12),<br>ss_enr_re_gwu_fail fixed(31) constant(1000+13),
 ss_enr_re_gwu_fail fixed(31) constant(1000+13),<br>ss_enr_re_point_fail fixed(31) constant(1000+14),
                         fixed(31) constant(1000+14),
 ss_enr_re_exist_fail fixed(31) constant(1000+15), SSP00520
 ss_enr_re_not_sfs fixed(31) constant(1000+16), SSP00530
 ss_enr_re_not_v fixed(31) constant(1000+17),<br>ss_enr_re_dscr_fail fixed(31) constant(1000+18),<br>ss_enr_re_read_fail fixed(31) constant(1000+19),
 ss_enr_re_dscr_fail fixed(31) constant(1000+18), SSP00550
 ss_enr_re_read_fail fixed(31) constant(1000+19), SSP00560
 ss_enr_re_db_exists fixed(31) constant(1000+20), SSP00570
 ss_enr_re_comm_fail fixed(31) constant(1000+21), SSP00580
 ss_enr_re_not_disk fixed(31) constant(1000+22), SSP00590
 ss_enr_re_bad_kind fixed(31) constant(1000+23), SSP00600
 ss_enr_re_new_file fixed(31) constant(1000+24), SSP00610
 ss_enr_re_no_sets fixed(31) constant(1000+25),<br>ss_enr_re_set_empty fixed(31) constant(1000+26),
                          fixed(31) constant(1000+26),
 SSP00640
 /* KIND types */<br>ss_enr_kind_memory
 ss_enr_kind_memory fixed(31) constant(0),<br>ss_enr_kind_disk fixed(31) constant(1),
                          fixed(31) constant(1),
 SSP00680
 /* INSERT types */<br>ss_enr_insert_new
 ss_enr_insert_new fixed(31) constant(0), SSP00700
ss_enr_insert_replace fixed(31) constant(1), SSP00710
 SSP00720
 /* DROP types */<br>ss_enr_drop_commit
                          fixed(31) constant(0),
 ss_{\text{ent}}drop_rollback fixed(31) constant(1);
 SSP00760
 /*****************************************************/ SSP00770
/* ENTRY POINTS
 /*****************************************************/ SSP00790
 SSP00800
Declare SSP00810
 SSP00820
 /* commit enrollment data base */ssEnrollCommit entry
( SSP00850 )fixed(31), \qquad \qquad \frac{\pi}{1} \qquad \frac{\pi}{1} \qquad \frac{\pi}{1} \qquad \frac{\pi}{1} reason code \qquad \frac{\pi}{1}\frac{\pi}{3} reason code \frac{\pi}{3}<br>\frac{\pi}{3} dbase name \frac{\pi}{3}char(8) / \star dbase name
 ) SSP00890
 external as ('BKWJCM'),
 SSP00910
 /* drop enrollment data base */ssEnrollDrop entry
( SSP00940 )fixed(31), \frac{1}{\sqrt{x}} return code \frac{x}{x}<br>fixed(31), \frac{1}{\sqrt{x}} reason code \frac{x}{x}fixed(31), \frac{1}{x} reason code char(8), \frac{1}{x} dbase name
                        /\star dbase name \star/\star<br>/\star drop type \star/\starfirsted(31) /* drop type
 ) SSP00990
 external as ('BKWJDP'),
 SSP01010
 /* list data bases */ssEnrollList entry
( SSP01040 )fixed(31), \frac{1}{\sqrt{2}} /* return code */<br>fixed(31), \frac{1}{\sqrt{2}} reason code */
                        \frac{1}{2} reason code<br>\frac{1}{2} C-block
  pointer(31) /* C-block */
) and the contract of the contract of the contract of the contract of the contract of the \sim SSP01080 \,external as ('BKWJDL'),
 SSP01100
 /* load enrollment data base */ssEnrollLoad entry
( SSP01130 )fixed(31), \qquad /* return code */<br>fixed(31), \qquad /* reason code */
  fixed(31), \qquad \qquad \rightarrow reason code \star/<br>char(8), \qquad \qquad \rightarrow dbase name \star/
  char(8), /* dbase name fixed(31), /* DS kind
                        /* DS kind */fixed(31), \qquad \qquad \rightarrow \text{DS size} \qquad \rightarrow \text{char}(\ast), \qquad \qquad \rightarrow \text{filename} \qquad \rightarrow \text{if}char(\star), \star filename fixed(31) \star length of
                        /* length of */) and the contract of the contract of the contract of the contract of the contract of the \sim SSP01210 \,external as ('BKWJLO'),
 SSP01230
 /* get record */ssEnrollRecordGet entry
( SSP01260 )fixed(31), \qquad \qquad /* return code */<br>fixed(31), \qquad \qquad /* reason code */
  fixed(31), / reason code char(8), / A dbase name
                           /* dbase name */
```
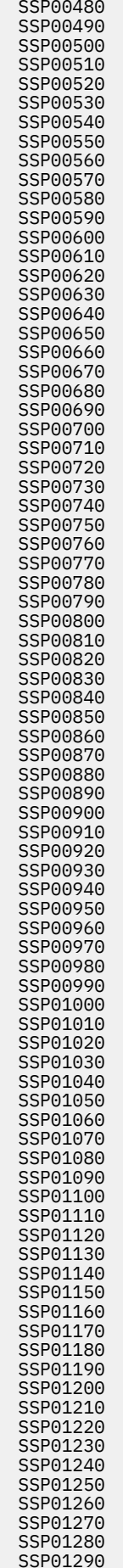

```
char(ss_enr_index_width), /* index */ SSP01300<br>char(*), /* buffer */ SSP01310<br>fixed(31), /* buf size */ SSP01320
                                     \frac{1}{x} buffer \frac{x}{x} \frac{x}{y} SSP01310
                                     f* buf size \frac{f}{f} \frac{f}{f} \frac{f}{f} sSP01320
   \frac{f}{x} amt returned \frac{x}{x} \frac{S}{901330} SSP01330
) states that the contract of the contract of the contract of the contract of the contract of the contract of the contract of the contract of the contract of the contract of the contract of the contract of the contract of
  external as ('BKWJRG'), SSP01350<br>SSP01360<br>SSP01360
 SSP01360
   /* insert record */ SSP01370
  ssEnrollRecordInsert entry SSP01380<br>(SSP01380
( SSP01390 )fixed(31), \qquad \qquad /* return code \qquad \qquad \qquad \qquad \times SSP01400 fixed(31), SSP01410
    fixed(31), /* reason code */ SSP01410
                                     \frac{1}{x} dbase name \frac{x}{x} \frac{1}{x} SSP01420
   char(s \leq enr\_index\_width), \overline{\phantom{0}}, \overline{\phantom{0}} \overline{\phantom{0}} 
    char(*), /* data */ SSP01440
   fixed(31), \qquad \qquad \rightarrow \qquad \qquad \rightarrow \qquad \qquad \rightarrow \qquad \qquad \qquad \rightarrow \qquad \qquad \qquad \rightarrow \qquad \qquad \qquad \qquad \rightarrow \qquad \qquad \qquad \rightarrow \qquad \qquad \qquad \qquad \rightarrow \qquad \qquad \qquad \qquad \rightarrow \qquad \qquad \qquad \rightarrow \qquad \qquad \qquad \rightarrow \qquad \qquad \qquad \rightarrow \qquad \qquad \qquad \rightarrow \qquad \qquad \qquad \rightarrow \qquad \qquad \qquad \rightarrow \qquad \qquad \rightarrow \qquad \qquad \qquad \rightarrow \qquad \qquad \qquad \rightarrow \qquad \qquad \rightarrow \qquad \qquad \rightarrow fixed(31) /* replace? */ SSP01460
) states that the contract of the contract of the contract of the contract of the contract of the contract of the contract of the contract of the contract of the contract of the contract of the contract of the contract of
  external as ('BKWJRI'), SSP01480 external as ('BKWJRI'), SSP01480 external as ('BKWJRI'), SSP01490 external as SSP01490 SSP01490
   /* list records */ SSP01500
  ssEnrollRecordList entry SSP01510<br>(SSP01520
( SSP01520 )fixed(31), \qquad \qquad /* return code \qquad/ SSP01530<br>fixed(31), \qquad \qquad/* reason code \qquad/
   fixed(31), \qquad \qquad \rightarrow reason code \star/ SSP01540<br>char(8), \qquad \qquad \rightarrow dbase name \star/ SSP01550
                                  char(8), /* dbase name */ SSP01550
   \begin{array}{ccc}\n\text{pointer(31)}\\
\end{array}\n\quad \begin{array}{ccc}\n\text{/* C-block} \\
\end{array}\n\quad \begin{array}{ccc}\n\text{*/} \\
\end{array}\n\quad \begin{array}{ccc}\n\text{SSP01560}\\
\text{SSP01570}\n\end{array} ) SSP01570
  external as ('BKWJRL'), SSP01580<br>SSP01580<br>SSP01590
 SSP01590
   /* remove record */ SSP01600
  ssEnrollRecordRemove entry SSP01610<br>(SSP01620
( SSP01620 )fixed(31), \qquad \qquad /* return code \qquad \qquad \qquad \qquad SSP01630 fixed(31), SSP01640
   fixed(31), \qquad \qquad \qquad /* reason code \qquad \qquad \star/ SSP01640<br>char(8), \qquad \qquad \qquad /* dbase name \qquad \star/ SSP01650
                                      char(8), /* dbase name */ SSP01650
    char(ss_enr_index_width) /* index */ SSP01660
) states that the contract of the contract of the contract of the contract of the {\tt SSP01670} external as ('BKWJRR'); SSP01680
 SSP01690
```
# **Memory Bindings (SSPLXMEM COPY)**

\*COPY SSPLXMEM extended and controlled and controlled and controlled and controlled and controlled and controlled and controlled and controlled and controlled and controlled and controlled and controlled and controlled and SSP00020 /\*\*\*\*\*\*\*\*\*\*\*\*\*\*\*\*\*\*\*\*\*\*\*\*\*\*\*\*\*\*\*\*\*\*\*\*\*\*\*\*\*\*\*\*\*\*\*\*\*\*\*\*\*\*\*\*\*\*\*\*\*\*\*\*\*\*\*\*/ SSP00030 /\* \*/ SSP00040 - Reusable Server Kernel PL/X bindings /\* \*/ SSP00060  $\overline{f}$  FUNCTION - Language bindings for memory services.<br> $\overline{f}$ /\* SSP00080<br>COPYRIGHT - في المستخدم المستخدم المستخدم المستخدم المستخدم المستخدم المستخدم المستخدم المستخدم المستخدم المستخدم<br>COPYRIGHT - المستخدم المستخدم المستخدم المستخدم المستخدم المستخدم المستخدم المستخدم المستخدم ا /\* COPYRIGHT - @VR2OZOZ \*/ SSP00090  $\frac{1}{2}$  5684-112 (C) COPYRIGHT IBM CORP.1991, 1992 @VR2OZOZ  $\star$ / SSP00100  $/*$  LICENSED MATERIALS - PROPERTY OF IBM  $@VR20Z0Z \star /$  SSP00110  $\frac{1}{\ast}$  SEE COPYRIGHT INSTRUCTIONS, G120-2083 @VR2OZOZ  $\star$ /SSP00120  $\rightarrow$  ALL RIGHTS RESERVED and the contract of the contract of the contract of the contract of the contract of the contract of the contract of the contract of the contract of the contract of the contract of the contract of  $/\star$   $\star$   $\prime$  SSP00140 /\* STATUS - VM/ESA Version 2 Release 4 @VR2OZOZ \*/ SSP00150 \*/ SSP00160<br>\*/ SSP00170  $/*$  CHANGE ACTIVITY - New for VM/ESA Version 2 Release 4 /\*\*\*\*\*\*\*\*\*\*\*\*\*\*\*\*\*\*\*\*\*\*\*\*\*\*\*\*\*\*\*\*\*\*\*\*\*\*\*\*\*\*\*\*\*\*\*\*\*\*\*\*\*\*\*\*\*\*\*\*\*\*\*\*\*\*\*\*/ SSP00180 SSP00190 Declare SSP00200 and SSP00200 and SSP00200 and SSP00200 and SSP00200 and SSP00200 and SSP00200 and SSP00200 an SSP00210  $\frac{1}{x}$  return and reason codes  $\frac{x}{x}$  fixed(31) constant(0). ss\_mem\_rc\_success fixed(31) constant(0), SSP00230<br>ss\_mem\_rc\_warning fixed(31) constant(4), SSP00240 ss\_mem\_rc\_warning fixed(31) constant(4), SSP00240<br>ss\_mem\_rc\_error fixed(31) constant(8), SSP00250<br>SSP00260 ss\_mem\_rc\_error fixed(31) constant(8), SSP00250 ss\_mem\_rc\_abend fixed(31) constant(12), SSP00260 SSP00270 ss\_mem\_re\_success fixed(31) constant(0), SSP00280 ss\_mem\_re\_out\_of\_storage fixed(31) constant(800+1), SSP00290 ss\_mem\_re\_bad\_amount fixed(31) constant(800+2), SSP00300 ss\_mem\_re\_bad\_align fixed(31) constant(800+3), SSP00310 ss\_mem\_re\_no\_subpool fixed(31) constant(800+4), SSP00320 ss\_mem\_re\_not\_alloc fixed(31) constant(800+5), SSP00330 ss\_mem\_re\_subpool\_deleted fixed(31) constant(800+6), SSP00340<br>ss\_mem\_re\_spd\_fail fixed(31) constant(800+7), SSP00350 ss\_mem\_re\_spd\_fail fixed(31) constant(800+7), SSP00350<br>ss mem re bad kev fixed(31) constant(800+8), SSP00360 ss\_mem\_re\_bad\_key fixed(31) constant(800+8),

**450** z/VM: 7.3 Reusable Server Kernel Programmer's Guide and Reference

```
ss_mem_re_subpool_exists fixed(31) constant(800+9), SSP00370<br>ss mem re spcc fail fixed(31) constant(800+10), SSP00380
 ss_mem_re_spcc_fail fixed(31) constant(800+10), SSP00380
 ss_mem_re_spla_fail fixed(31) constant(800+11), SSP00390
 SSP00400
  % alignment attributes */<br>ss_mem_align_norm      fixed(31) constant(0),             SSP00420
 ss_mem_align_norm fixed(31) constant(0), SSP00420<br>ss mem_align_page fixed(31) constant(1), SSP00430
                              fixed(31) constant(1), SSP00430<br>SSP00440
 SSP00440
   /* create a data space we can manage */ SSP00450
 ssMemoryCreateDS entry SSP00460<br>(SSP00470
( SSP00470 )fixed(31), \qquad \qquad /* return code \qquad/ \qquad \qquad SSP00480 fixed(31), SSP00490
                              f* reason code \star/ SSP00490<br>
f* subpool name \star/ SSP00500
    char(8), /* subpool name */ SSP00500
    fixed(31), /* size (pages) */ SSP00510
   fixed(31), \qquad \qquad /* storage key \qquad \qquad /<br>fixed(31), \qquad \qquad /* option count \qquad \qquad /
   fixed(31), \rightarrow \rightarrow option count \ast/ SSP00530<br>
fixed(31), \rightarrow Option array \ast/ SSP00540
   fixed(31), \overline{\smash{\big)}\xspace} \overline{\smash{\big)}\xspace} \overline{\smash{\big)}\xspace} \overline{\smash{\big)}\xspace} \overline{\smash{\big)}\xspace} \overline{\smash{\big)}\xspace} \overline{\smash{\big)}\xspace} \overline{\smash{\big)}\xspace} \overline{\smash{\big)}\xspace} \overline{\smash{\big)}\xspace} \overline{\smash{\big)}\xspace} \overline{\smash{\big)}\xspace} \overline{\smash{\big)}\xspace} \overlinechar(8), \qquad \qquad /\star ASIT \qquad \qquad \star/ SSP00550
  \left(\begin{array}{ccc} 31 \end{array}\right) /* ALET \left(\begin{array}{ccc} 31 \end{array}\right) SSP00560
) states that the contract of the contract of the contract of the contract of the contract of the contract of the contract of the contract of the contract of the contract of the contract of the contract of the contract of
 external as ('BKWMCR'), SSP00580 (SSP00580 ), SSP00580 (SSP00580 ), SSP00580 (SSP00580 ), SSP00590 (SSP00590 \sim SSP00590
  \frac{1}{2} allocate memory \star/ SSP00600 \cdot SSP00600 \cdot SSP00600 \cdotssMemoryAllocate entry SSP00610<br>(SSP00620
( SSP00620 )fixed(31), \qquad \qquad \rightarrow return code \qquad \rightarrow \qquad \qquad SSP00630
{\tt fixed(31)}, \hspace{1cm} /* reason code \hspace{1cm} \times / \hspace{1cm} SSP00640
fixed(31), \qquad \qquad \rightarrow lower bound \qquad \rightarrow \qquad \qquad SSP00650
   fixed(31), \qquad \qquad /* upper bound \qquad/ \qquad \qquad SSP00660 character(8), \qquad \qquad /* subpool name \qquad/ \qquad \qquad SSP00670
   character(8), \rightarrow subpool name \star/ SSP00670<br>fixed(31), \rightarrow alignment rqt \star/ SSP00680
   fixed(31), \overline{\smash{\big)}\times} alignment req \times /<br>
open(31), open(31), open(31), open(31), open(31)/* addr of block */ fixed(31) /* amount gotten */ SSP00700
) states that the contract of the contract of the contract of the contract of the contract of the contract of the contract of the contract of the contract of the contract of the contract of the contract of the contract of
 external as ('BKWMAL'), SSP00720 external as ('BKWMAL'), SSP00720 external as ('BKWMAL'), SSP00720
 SSP00730
   /* release memory */ SSP00740
 ssMemoryRelease entry SSP00750<br>(SSP00760
( SSP00760 ){\tt fixed(31)}\,,\qquad\qquad {\tt //}\xspace\texttt{return code}\xspace\qquad {\tt */}\xspace\texttt{SSP00770}\xspacefixed(31), \overline{\smash{\big)}\xspace} \overline{\smash{\big)}\xspace} \overline{\smash{\big)}\xspace} \overline{\smash{\big)}\xspace} \overline{\smash{\big)}\xspace} \overline{\smash{\big)}\xspace} \overline{\smash{\big)}\xspace} \overline{\smash{\big)}\xspace} \overline{\smash{\big)}\xspace} \overline{\smash{\big)}\xspace} \overline{\smash{\big)}\xspace} \overline{\smash{\big)}\xspace} \overline{\smash{\big)}\xspace} \overlinefixed(31), \rightarrow bytes released \star/ SSP00790<br>character(8), \rightarrow subpool name \star/ SSP00800
  character(8), /* subpool name */ SSP00800<br>pointer(31) /* addr of block */ SSP00810
                               \sqrt{*} addr of block \star/ SSP00810<br>SSP00820
) and the contract of the contract of the contract of the contract of the contract of the \sim SSP00820 \,external as ('BKWMRE'), SSP00830 external as ('BKWMRE'), SSP00830 external as ('BKWMRE'), SSP00830 external as SSP00840 SSP00840
   /* delete subpool */ SSP00850
 ssMemoryDelete entry SSP00860<br>(SSP00870
( SSP00870 )fixed(31), \qquad \qquad /* return code \qquad \qquad \star/ SSP00880<br>fixed(31), \qquad \qquad/* reason code \qquad \star/ SSP00890
   fixed(31), \qquad \qquad /* reason code \qquad \qquad \star/ SSP00890<br>character(8) \qquad \qquad /* subpool name \qquad \star/ SSP00900
                               \frac{*}{*} subpool name \frac{*}{*} subpool name \frac{*}{*}) and the contract of the contract of the contract of the contract of the contract of the \sim SSP00910 \, external as ('BKWMDE'); SSP00920
 SSP00930
```
# **Storage Group Bindings (SSPLXSGP COPY)**

\*COPY SSPLXSGP SSPLXSGP SSPLXSGP SSPLXSGP SSPO0010 SSP00020 /\*\*\*\*\*\*\*\*\*\*\*\*\*\*\*\*\*\*\*\*\*\*\*\*\*\*\*\*\*\*\*\*\*\*\*\*\*\*\*\*\*\*\*\*\*\*\*\*\*\*\*\*\*\*\*\*\*\*\*\*\*\*\*\*\*\*\*\*/ SSP00030 /\* \*/ SSP00040 /\* NAME - Reusable Server Kernel PL/X bindings<br>/\* /\* \*/ SSP00060 /\* FUNCTION - Language bindings for storage group services.<br>/\* /\* \*/ SSP00080  $\rightarrow$  COPYRIGHT -  $\rightarrow$  2007  $\rightarrow$  2008/09/2008/09/2008/2008/2008/2008  $/*$  5684-112 (C) COPYRIGHT IBM CORP.1991, 1992  $@V$ R2OZOZ  $*/$  SSP00100  $\frac{1}{\ast}$  LICENSED MATERIALS - PROPERTY OF IBM  $\frac{1}{\ast}$  (VR2OZOZ  $\star$  / SSP00110  $\star$  SEE COPYRIGHT INSTRUCTIONS, G120-2083 @VR2OZOZ  $\star$ / SSP00120 /\* ALL RIGHTS RESERVED @VR2OZOZ \*/ SSP00130 ×/ SSP00140<br>@VR20Z0Z \*/ SSP00150 /\* STATUS - VM/ESA Version 2 Release 4 @VR2OZOZ \*/ SSP00150  $/\star$   $\star$   $\prime$  SSP00160 /\* CHANGE ACTIVITY - New for VM/ESA Version 2 Release 4  $\star$ / SSP00170 /\*\*\*\*\*\*\*\*\*\*\*\*\*\*\*\*\*\*\*\*\*\*\*\*\*\*\*\*\*\*\*\*\*\*\*\*\*\*\*\*\*\*\*\*\*\*\*\*\*\*\*\*\*\*\*\*\*\*\*\*\*\*\*\*\*\*\*\*/ SSP00180 SSP00190

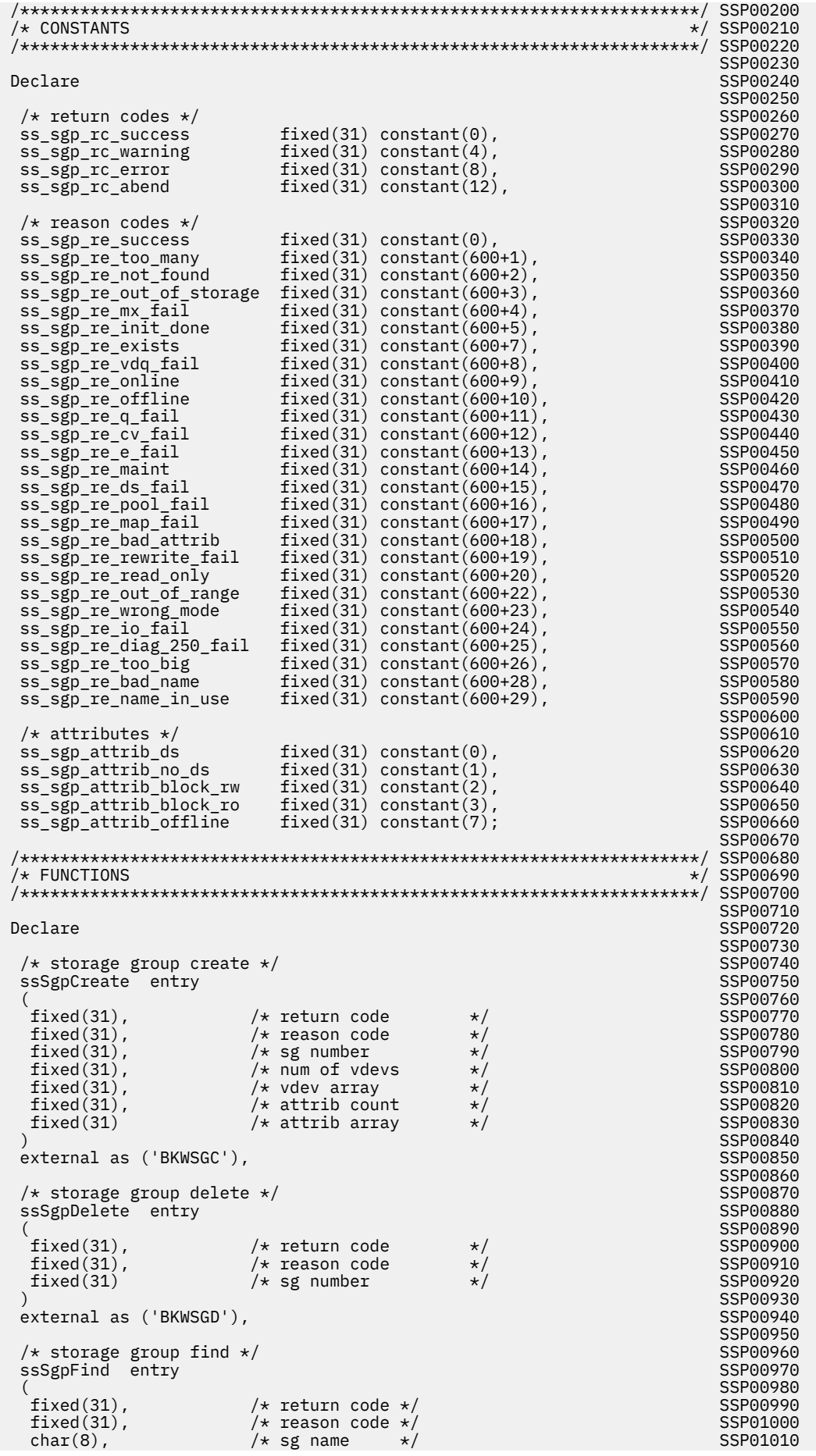

 $fixed(31)$ ,  $/*$  sgp id<br> $fixed(31)$ ,  $/*$   $I/O$  mod fixed(31),  $/ * I\overline{0}$  mode  $*$ /<br>fixed(32)  $/ *$  total blks  $*$ /  $/*$  total blks ) and the contract of the contract of the contract of the contract of the contract of the  $\sim$  SSP01050  $\,$ external as ('BKWSGF'), SSP01070  $/*$  storage group list (what's defined?)  $*/$ ssSgpList entry  $($  SSP01100  $)$  $% fixed(31),$   $/*$  return code  $*$ /<br> $fixed(31),$   $/*$  reason code  $*$ / fixed(31),  $\qquad$  /\* reason code  $\qquad$  \*/<br>fixed(31),  $\qquad$  /\* num expected  $\qquad$  \*/  $fixed(31)$ ,  $\rightarrow$   $new="name: 10001130$   $\rightarrow$   $new="box: 10001130$   $\rightarrow$   $new="box: 10001130$  $fixed(31)$ ,  $\rightarrow$   $\uparrow$  number filled in  $\star$ /  $\rightarrow$  SSP01140 fixed(31)  $/*$  array for IDs  $*/$ ) states that the contract of the contract of the contract of the contract of the  ${\tt SSP01160}$ external as ('BKWSGL'), SSP01180 /\* storage group query (details on particular sg)  $\star$ /  $\hspace{1.5cm}$  SSP01190 ssSgpQuery entry SSP01200 is a set of the state of the state of the SSP01200 is a set of the state of the state of the state of the state of the state of the state of the state of the state of the state of the state of the  $($  SSP01210  $)$ fixed(31),  $\qquad$  /\* return code  $\qquad$  \*/<br>fixed(31),  $\qquad$  /\* reason code  $\qquad$  \*/  $f*$  reason code  $\frac{\star}{\star}$ <br> $\frac{\star}{\star}$  sgp id  $\frac{\star}{\star}$  $fixed(31)$ ,<br>char $(8)$ ,  $char(8)$ ,  $\qquad \qquad /\star$  sg name  $\qquad \qquad \star /\qquad \qquad \qquad \qquad \text{SSP01250}$  fixed(31), /\* i/o mode \*/ SSP01260  $fixed(32)$ ,  $\rightarrow$   $\star$  total blocks  $\rightarrow$  /  $\rightarrow$  SSP01270  $fixed(31)$ ,  $\rightarrow$  status word  $\rightarrow$ /  $\rightarrow$  SSP01280  $fixed(31)$ ,  $\rightarrow$  attrib expected  $\rightarrow$ /  $\rightarrow$  SSP01290  $fixed(31)$ ,  $\rightarrow$  attrib filled in  $\star$ /  $SSP01300$  $fixed(31)$ ,  $\qquad \qquad \rightarrow$  attrib array  $\qquad \qquad \star/$  SSP01310  $fixed(31)$ ,  $\rightarrow$   $\star$  vdevs expected  $\star$ /  $\rightarrow$  SSP01320  $fixed(31)$ ,  $\rightarrow$  vdevs filled in  $\rightarrow$ /  $\rightarrow$  SSP01330  ${\tt fixed(31)}$ ,  $\hspace{1cm} \star$  vdev array  $\hspace{1cm} \star/ \hspace{1cm}$  SSP01340 fixed(31)  $/*$  blks array  $*/$ ) states that the contract of the contract of the contract of the contract of the contract of the contract of the contract of the contract of the contract of the contract of the contract of the contract of the contract of external as ('BKWSGO'), SSP01380  $/\star$  storage group read  $\star/$  SSP01390  $\,$ ssSgpRead entry SSP01400 is a set of the set of the set of the set of the set of the set of the set of the set  $($  SSP01410  $)$  $firsted(31)$ ,  $/*$  return code  $*$ /<br> $firsted(31)$ ,  $/*$  reason code  $*$ /  $\frac{1}{x}$  reason code  $\frac{x}{x}$ <br> $\frac{1}{x}$  sgp ID  $\frac{x}{x}$  $fixed(31)$ ,  $\qquad \qquad \qquad \rightarrow$  sgp ID  $\qquad \rightarrow$ <br> $fixed(32)$ ,  $\qquad \qquad \rightarrow$  page number  $\star$ / fixed(32),  $\qquad$  /\* page number \*/<br>fixed(32),  $\qquad$  /\* num of pgs \*/ fixed(32),  $\frac{1}{\pm}$   $\frac{1}{\pm}$   $\frac{1}{\pm}$   $\frac{1}{\pm}$   $\frac{1}{\pm}$  fixed(31),  $\frac{1}{\pm}$   $\frac{1}{\pm}$  buffer ALET  $\pm$ / /\* buffer ALET  $*/$ character(\*)  $\overline{\phantom{a}}$  /\* buffer  $\overline{\phantom{a}}$ ) and the contract of the contract of the contract of the contract of the contract of the  $\sim$  SSP01490  $\,$ external as ('BKWSGR'), SSP01510  $\neq$  storage group start (like a mount)  $\star/$   $\leq$  storage group start (like a mount)  $\star/$ ssSgpStart entry SSP01530 is a state of the state of the SSP01530 is stated as  $\sim$  $($  SSP01540  $)$  $fixed(31)$ ,  $/*$  return code  $*$ /<br> $fixed(31)$ ,  $/*$  reason code  $*$ /  $/*$  reason code<br> $/*$  sgp id  $fixed(31)$ ,  $\qquad \qquad$  /\* sgp id  $\qquad \qquad$  \*/<br>
char(8),  $\qquad \qquad$  /\* sgp name  $\qquad \qquad$  \*/<br>
fixed(31),  $\qquad \qquad$  /\* attrib count \*/  $/*$  sgp name  $*/$ fixed(31),  $\overline{\qquad}$  /\* attrib count<br>fixed(31)  $\qquad$  /\* attrib array  $/*$  attrib array ) and the contract of the contract of the contract of the contract of the contract of the  $\sim$  SSP01610  $\,$ external as ('BKWSGS'), SSP01630 /\* storage group stop (like a dismount)  $*/$ ssSgpStop entry  $($  SSP01660  $)$ fixed(31),  $\overline{\hspace{1cm}}$  /\* return code  $\overline{\hspace{1cm}}$  \*/  $fixed(31)$ ,  $\qquad \qquad$  /\* reason code  $\qquad \qquad \star$ <br> $fixed(31)$ ,  $\qquad \qquad$  /\* sgp ID  $\qquad \qquad \star$  $fixed(31)$ ,<br> $fixed(31)$ , fixed(31),  $\begin{array}{ccc} \n\text{fixed}(31) & \text{} \\
\text{fixed}(31) & \text{} \\
\end{array}$  /\* attributional  $\begin{array}{ccc} \n\text{first} & \text{first} \\
\text{first} & \text{first} \\
\end{array}$ /\* attrib array  $*$ / ) states that the contract of the contract of the contract of the contract of the  ${\tt SSP01720}$ external as ('BKWSGT'), SSP01740  $\rightarrow$  storage group write  $\star/$  SSP01750  $\rightarrow$  SSP01750  $\rightarrow$  SSP01750  $\rightarrow$ ssSgpWrite entry  $\sim$  SSP01760  $\sim$  SSP01760  $\sim$  $($  SSP01770  $)$ fixed(31),  $\qquad$  /\* return code \*/<br>fixed(31),  $\qquad$  /\* reason code \*/  $fixed(31)$ ,  $\qquad \qquad$  /\* reason code \*/<br>fixed(31),  $\qquad \qquad$  /\* sgp ID \*/ fixed(31),  $\begin{array}{ccc} \n\sqrt{31} & \text{if } x \neq 3 \\ \n\end{array}$  fixed(32),  $\begin{array}{ccc} \n\sqrt{31} & \text{if } x \neq 3 \\ \n\sqrt{31} & \text{if } x \neq 3 \n\end{array}$  $fixed(32)$ ,  $\qquad \qquad \frac{1}{2} \text{ page number } \frac{x}{2}$ <br> $\frac{1}{2} \text{ fixed}(32)$ ,  $\qquad \qquad \frac{1}{2} \text{ number of pgs } \frac{x}{2}$ fixed(32), /\* num of pgs \*/ SSP01820

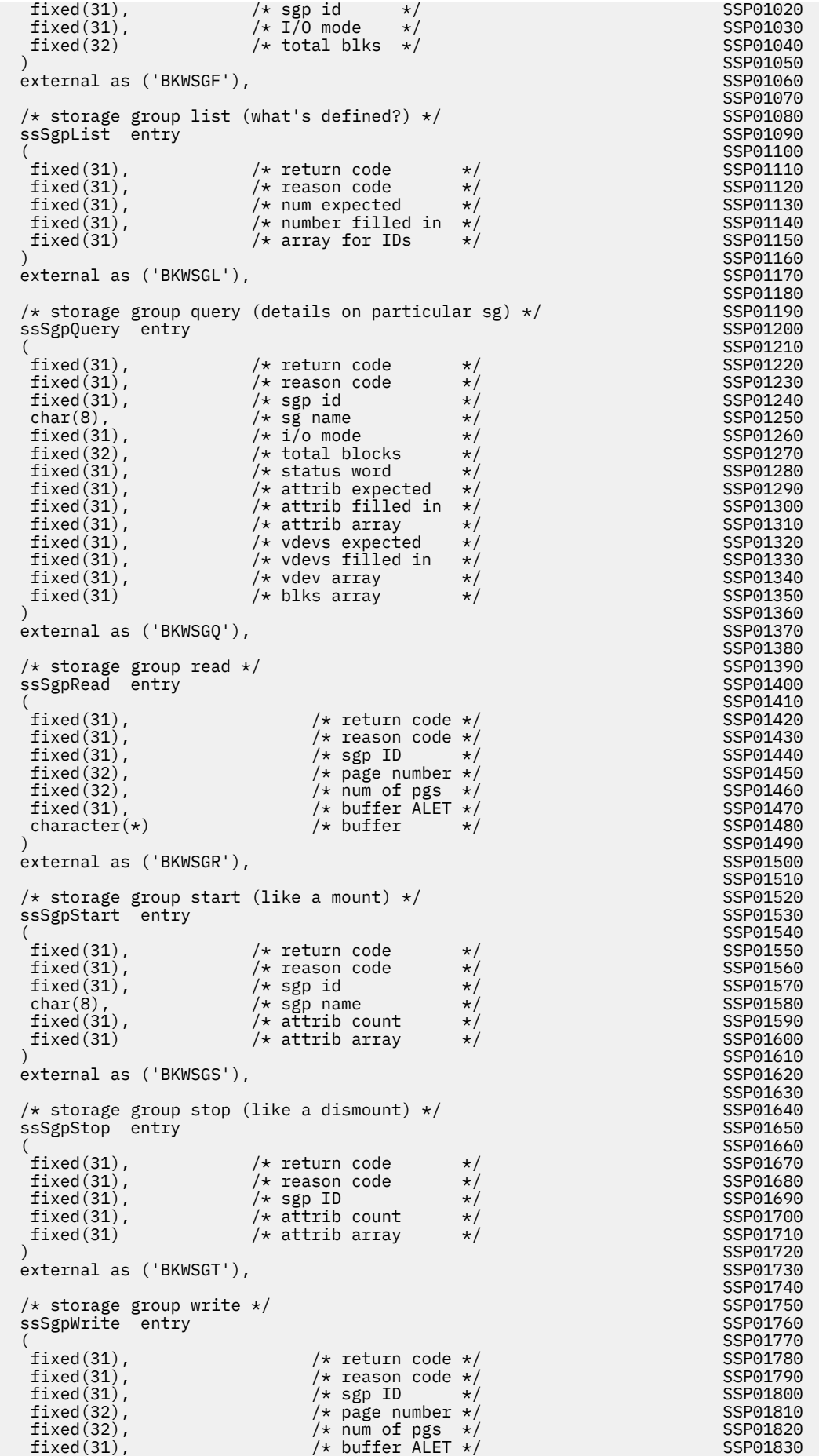

```
{\tt character}(\star) /* buffer \star/ SSP01840<br>) SSP01850
 ) SSP01850
```
external as ('BKWSGW'); SSP01860

SSP01870

# **Services Bindings (SSPLXSRV COPY)**

\*COPY SSPLXSRV SSP00010 SSP00020 /\*\*\*\*\*\*\*\*\*\*\*\*\*\*\*\*\*\*\*\*\*\*\*\*\*\*\*\*\*\*\*\*\*\*\*\*\*\*\*\*\*\*\*\*\*\*\*\*\*\*\*\*\*\*\*\*\*\*\*\*\*\*\*\*\*\*\*\*/ SSP00030 \*/ SSP00040<br>\*/ SSP00050 /\* NAME - Reusable Server Kernel PL/X bindings \*/ SSP00050<br>/\* \*/ SSP00060<br>/\* FUNCTION - Language bindings for service services. \*/ SSP00070  $/\star$   $\star$   $\prime$  SSP00060  $\,$ /\* FUNCTION - Language bindings for service services.  $\star$ / SSP00070  $/\star$   $\star$   $\prime$  SSP00080  $\star$  / SSP00080  $\star$  / SSP00080  $\star$  / SSP00080  $\star$  / SSP00080  $\star$  $\rightarrow$  COPYRIGHT -  $\rightarrow$  2007  $\rightarrow$  2008/09/2008/09/2008/2008/2008/2008  $\frac{1}{2}$  5684-112 (C) COPYRIGHT IBM CORP.1991, 1992 @VR2OZOZ  $\star$ / SSP00100  $/*$  LICENSED MATERIALS - PROPERTY OF IBM  $@VR20Z0Z \star /$  SSP00110  $\frac{1}{\ast}$  SEE COPYRIGHT INSTRUCTIONS, G120-2083 @VR2OZOZ  $\star$ /SSP00120  $/\star$  ALL RIGHTS RESERVED<br>/\*  $/\star$   $\star$   $\prime$  SSP00140 /\* STATUS - VM/ESA Version 2 Release 4  $\,$  .  $\,$  @VR2OZOZ  $\star$  / SSP00150  $/\star$   $\star$   $\prime$  SSP00160 /\* CHANGE ACTIVITY - New for VM/ESA Version 2 Release 4  $\star$ / SSP00170 /\*\*\*\*\*\*\*\*\*\*\*\*\*\*\*\*\*\*\*\*\*\*\*\*\*\*\*\*\*\*\*\*\*\*\*\*\*\*\*\*\*\*\*\*\*\*\*\*\*\*\*\*\*\*\*\*\*\*\*\*\*\*\*\*\*\*\*\*/ SSP00180 SSP00190 /\*\*\*\*\*\*\*\*\*\*\*\*\*\*\*\*\*\*\*\*\*\*\*\*\*\*\*\*\*\*\*\*\*\*\*\*\*\*\*\*\*\*\*\*\*\*\*\*\*\*\*\*\*\*\*\*\*\*/ SSP00200  $\forall$  constants  $\star$ / /\*\*\*\*\*\*\*\*\*\*\*\*\*\*\*\*\*\*\*\*\*\*\*\*\*\*\*\*\*\*\*\*\*\*\*\*\*\*\*\*\*\*\*\*\*\*\*\*\*\*\*\*\*\*\*\*\*\*/ SSP00220 SSP00230 Declare SSP00240 and SSP00240 and SSP00240 and SSP00240 and SSP00240 and SSP00240  $\sim$  SSP00250 /\* return codes \*/ SSP00260 ss\_srv\_rc\_success fixed(31) constant(0), SSP00270 ss\_srv\_rc\_warning fixed(31) constant(4), SSP00280 ss\_srv\_rc\_error fixed(31) constant(8), SSP00290 ss\_srv\_rc\_abend fixed(31) constant(12), SSP00300 SSP00300 SSP00310  $\star$  reason codes  $\star$ / SSP00320  $\star$  . SSP00320  $\star$ ss\_srv\_re\_success fixed(31) constant(0), SSP00330 ss\_srv\_re\_bad\_type fixed(31) constant(700+1), SSP00340 ss\_srv\_re\_not\_found fixed(31) constant(700+2), SSP00350 ss\_srv\_re\_out\_of\_range fixed(31) constant(700+3), SSP00360 ss\_srv\_re\_out\_of\_storage fixed(31) constant(700+6), SSP00370 ss\_srv\_re\_exists fixed(31) constant(700+9), SSP00380 SSP00390  $\star$  types of messages  $\star/$  SSP00400  $\star$  types of messages  $\star/$ ss\_srv\_msgtype\_instance fixed(31) constant(0), SSP00410 ss\_srv\_msgtype\_linedriver fixed(31) constant(1), SSP00420 SSP00430 % types of services \*/<br>ss\_srv\_srvtype\_normal fixed(31) constant(0), \$SP00450 ss\_srv\_srvtype\_normal fixed(31) constant(0), SSP00450 ss\_srv\_srvtype\_ld fixed(31) constant(1), SSP00460 ss\_srv\_srvtype\_ldss fixed(31) constant(2), SSP00470 SSP00480<br>SSP00490<br>SSP00500<br>SSP00510<br>SSP00510  $/*$  values of various msg bits... these have to line /\* up with the message structures below... be careful  $*/$  ss\_srv\_ibit\_cclose fixed(16) constant(32768), SSP00510 ss\_srv\_ibit\_aclose fixed(16) constant(16384), SSP00520 ss\_srv\_ibit\_cdone fixed(16) constant(8192), SSP00530 ss\_srv\_ibit\_ldstop fixed(16) constant(4096), SSP00540 ss\_srv\_ibit\_newdata fixed(16) constant(2048), SSP00550 ss\_srv\_ibit\_newdata <br>ss\_srv\_ibit\_newdata fixed(16) constant(2048), 5SP00550<br>ss\_srv\_lbit\_stopack fixed(16) constant(32768), 5SP00560<br>SSP00570 ss\_srv\_lbit\_stopack fixed(16) constant(32768), SSP00570<br>ss\_srv\_lbit\_newdata fixed(16) constant(16384), SSP00580  $fixed(16) constant(16384),$ <br>SSP00580<br>SSP00590 SSP00590 /\* length of keys \*/ SSP00600 fixed(31) constant(32); SSP00610<br>SSP00620 SSP00620 /\*\*\*\*\*\*\*\*\*\*\*\*\*\*\*\*\*\*\*\*\*\*\*\*\*\*\*\*\*\*\*\*\*\*\*\*\*\*\*\*\*\*\*\*\*\*\*\*\*\*\*\*\*\*\*\*\*\*/ SSP00630 /\* structures \*/ SSP00640 /\*\*\*\*\*\*\*\*\*\*\*\*\*\*\*\*\*\*\*\*\*\*\*\*\*\*\*\*\*\*\*\*\*\*\*\*\*\*\*\*\*\*\*\*\*\*\*\*\*\*\*\*\*\*\*\*\*\*/ SSP00650 SSP00660 Declare SSP00670 is a state of the state of the state of the state of the state of the SSP00670 is a state of t SSP00680 /\* S-block \*/ SSP00690 1 vmss\_sblock Boundary(Word) Based, SSP00700 5 sbl\_next pointer(31), /\* next service \*/ SSP00710  $\begin{array}{llllll} 1 \quad \text{wmss\_shlock} & \text{Boundary (Word) Based}, & \text{Sst} & \text{SSP00700} \\ 5 \quad \text{sbl\_next} & \text{pointer(31)}, & \text{/* next service */} & \text{SSP00710} \\ 5 \quad \text{sbl\_prev} & \text{pointer(31)}, & \text{/* prev service */} & \text{SSP00720} \end{array}$ 

 5 sbl\_sn character(8), /\* its name \*/ SSP00730 5 sbl\_snl fixed(31), /\* name length \*/ SSP00740 5 sbl\_initaddr pointer(31), /\* init addr \*/ SSP00750 5 sbl\_agtaddr pointer(31), /\* agent addr \*/ SSP00760 5 sbl\_cmpladdr pointer(31), /\* cmpltn addr \*/ SSP00770 5 sbl\_type fixed(31), /\* service type \*/ SSP00780 5 sbl\_lockword fixed(31), /\* lock word \*/ SSP00790 5 sbl\_startcount fixed(31), /\* start count \*/ SSP00800 5 sbl\_monptr fixed(31), /\* mon buf ptr \*/ SSP00810 SSP00820 /\* C-block \*/ SSP00830 1 vmss\_cblock boundary(word) based, SSP00840 5 vc\_sblock pointer(31), SSP00850 5 vc\_ldname character(8), SSP00860 5 vc\_statbits bit(32), SSP00870 10 vc\_b\_record bit(1), SSP00880 5 vc\_statbits bit(32), SSP00850<br>
5 vc\_statbits bit(32), SSP00860<br>
10 vc\_b\_record bit(1), SSP00880<br>
5 vc\_qh fixed(31), SSP00890<br>
5 vc\_instance fixed(31), SSP009900<br>
5 vc\_instance fixed(31), SSP009900<br>
5 vc\_threadid fixed(31 5 vc\_sid fixed(31), SSP00900 5 vc\_instance fixed(31), SSP00910 5 vc\_threadid fixed(31), SSP00920 5 vc\_ikey character(ss\_srv\_keylength), SSP00930 5 vc\_lkey character(ss\_srv\_keylength), SSP00940 5 vc\_userid character(64), SSP00950 5 vc\_bytesin fixed(31), SSP00960 5 vc\_bytesout fixed(31), SSP00970 5 vc\_ibw fixed(31), SSP00980 5 vc\_ldbw fixed(31), SSP00990 5 vc\_startstck char(8), SSP01000 5 vc\_stopstck char(8), SSP01010 5 vc\_reserved char(128), SSP01020 5 vc\_lddata char(0), chart(0), SSP01030<br>SSP01040 SSP01040  $/*$  msg to instance  $*/$  SSP01050 1 vmss\_imsg boundary(word) based, SSP01060 5 vi\_ikey character(ss\_srv\_keylength), SSP01070 5 vi\_type fixed(31), SSP01080 5 vi\_cbits bit(16),<br>
10 vi\_b\_cclose bit(1),<br>
10 vi\_b\_cclose bit(1),<br>
10 vi\_b\_aclose bit(1),<br>
55P01110 10 vi\_b\_cclose bit(1), SSP01100 10 vi\_b\_aclose bit(1), SSP01110 10 vi\_b\_cdone bit(1), SSP01120 10 vi\_b\_ldstop bit(1), SSP01130 10 vi\_b\_newdata bit(1), SSP01140 SSP01150  $\frac{1}{\sqrt{2}}$  msg to line driver  $\star/$  SSP01160 1 vmss\_lmsg boundary(word) based, SSP01170 character(ss\_srv\_keylength), SSP01180<br>fixed(31). SSP01190 5 vl\_1<br>
5 vl\_type character(ss\_srv\_key1ength), SSP01180<br>
5 vl\_ikey character(ss\_srv\_key1ength), SSP01200<br>
5 vl\_ikey character(ss\_srv\_key1ength), SSP01200 5 vl\_ikey character(ss\_srv\_keylength), SSP01200<br>5 vl\_ibits bit(16), SSP01210 5 vl\_ibits bit(16), SSP01210 10 vl\_b\_stopack bit(1), SSP01220 10 vl\_b\_newdata bit(1); SSP01230 SSP01240 /\*\*\*\*\*\*\*\*\*\*\*\*\*\*\*\*\*\*\*\*\*\*\*\*\*\*\*\*\*\*\*\*\*\*\*\*\*\*\*\*\*\*\*\*\*\*\*\*\*\*\*\*\*\*\*\*\*\*/ SSP01250 /\* entry points \*/ SSP01260 /\*\*\*\*\*\*\*\*\*\*\*\*\*\*\*\*\*\*\*\*\*\*\*\*\*\*\*\*\*\*\*\*\*\*\*\*\*\*\*\*\*\*\*\*\*\*\*\*\*\*\*\*\*\*\*\*\*\*/ SSP01270 SSP01280 Declare SSP01290 SSP01300  $\frac{1}{x}$  bind service to addresses  $\frac{x}{x}$   $\frac{1}{x}$   $\frac{1}{x}$   $\frac{1}{x}$   $\frac{1}{x}$   $\frac{1}{x}$   $\frac{1}{x}$   $\frac{1}{x}$   $\frac{1}{x}$   $\frac{1}{x}$   $\frac{1}{x}$   $\frac{1}{x}$   $\frac{1}{x}$   $\frac{1}{x}$   $\frac{1}{x}$   $\frac{1}{x}$   $\frac{1}{x}$   $\frac{1}{x}$   $\frac{1}{$ ssServiceBind entry SSP01320<br>(SSP01320<br>SSP01330  $($  SSP01330  $)$ fixed(31),  $\begin{array}{ccc} \n 1 & \text{if } x \neq 0 \\
 \text{if } x \neq 1\n \end{array}$   $\begin{array}{ccc} \n 1 & \text{if } x \neq 0 \\
 \hline\n 1 & \text{if } x \neq 0\n \end{array}$  $fixed(31)$ ,  $\qquad \qquad$  /\* reason code  $\qquad \qquad \star$  / SSP01350<br>
character(\*),  $\qquad \qquad$  /\* service name  $\qquad \star$ / SSP01360  $\text{character}(\star)$ ,  $\begin{array}{ccc} \star & \text{service name} & \star / & \text{SSP01360} \\ \text{fixed(31)}, & \star & \text{its length} & \star / & \text{SSP01370} \end{array}$  $fixed(31)$ ,  $\overline{\qquad}$   $\overline{\qquad}$   $\$  $/*$  init addr  $*/$ pointer(31),  $\rightarrow$  Service addr  $\rightarrow$ / SSP01390<br>pointer(31),  $\rightarrow$  Completion addr  $\rightarrow$ / SSP01400  $pointer(31)$ ,  $\rightarrow$  completion addr  $\star$ / SSP01400<br>fixed(31)  $\rightarrow$  service type  $\star$ / SSP01410  $f*$  service type  $\star$ / SSP01410<br>SSP01420 ) states that the contract of the contract of the contract of the contract of the contract of the contract of the contract of the contract of the contract of the contract of the contract of the contract of the contract of external as ('BKWVBN'), SSP01430 ('SEXTERNAL'S SPONE SSPONE SSPONE SSPONE SSPONE SSPONE SSPONE SSPONE SSPONE SSPONE SSPONE SSPONE SSPONE SSPONE SSPONE SSPONE SSPONE SSPONE SSPONE SSPONE SSPONE SSPONE SSPONE SSPONE SSPONE S SSP01440 /\* find service block \*/ SSP01450 ssServiceFind entry SSP01460<br>(SSP01460  $($  SSP01470  $)$  $fixed(31)$ ,  $\qquad \qquad$  /\* return code  $\qquad \qquad \star$ / SSP01480<br>fixed(31),  $\qquad \qquad$  /\* reason code  $\qquad \star$ / SSP01490  $fixed(31)$ ,  $\qquad \qquad$  /\* reason code  $\qquad \qquad \star$ / SSP01490<br>
character(\*),  $\qquad \qquad$  /\* service name  $\qquad \star$ / SSP01500  $\begin{array}{lllll} \text{character}(\star), & \text{ $\rangle$ \star \text{ service name} & \star/ & \text{SSP01500} \\ \text{fixed (31)}, & \text{ $\rangle$ \star \text{ its length} & \star/ & \text{SSP01510} \end{array}$  $f*$  its length  $\frac{x}{4}$   $\frac{x}{55}$  SSP01510 pointer(31)  $/*$  S-blk address  $*/$  SSP01520<br>SSP01530 ) states that the contract of the contract of the contract of the contract of the contract of the contract of the contract of the contract of the contract of the contract of the contract of the contract of the contract of external as ('BKWVFN'), SSP01540

<span id="page-479-0"></span>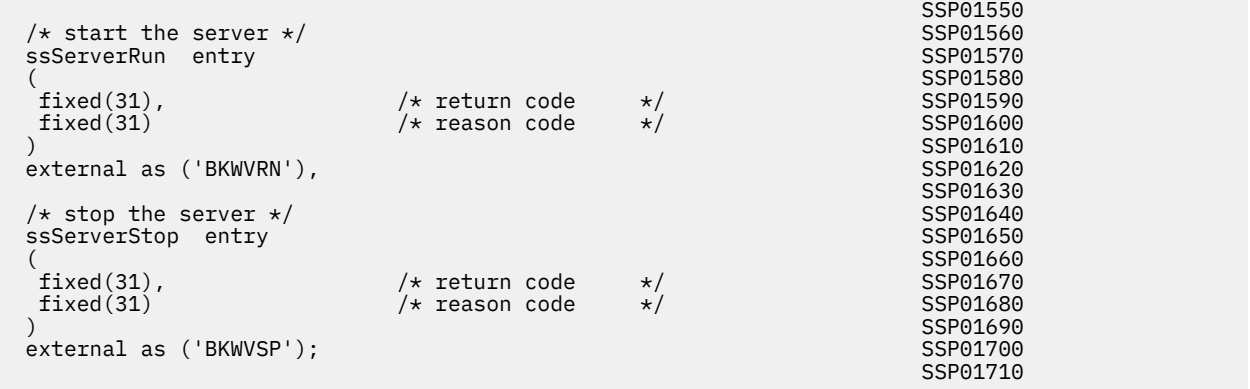

# **Trie Bindings (SSPLXTRI COPY)**

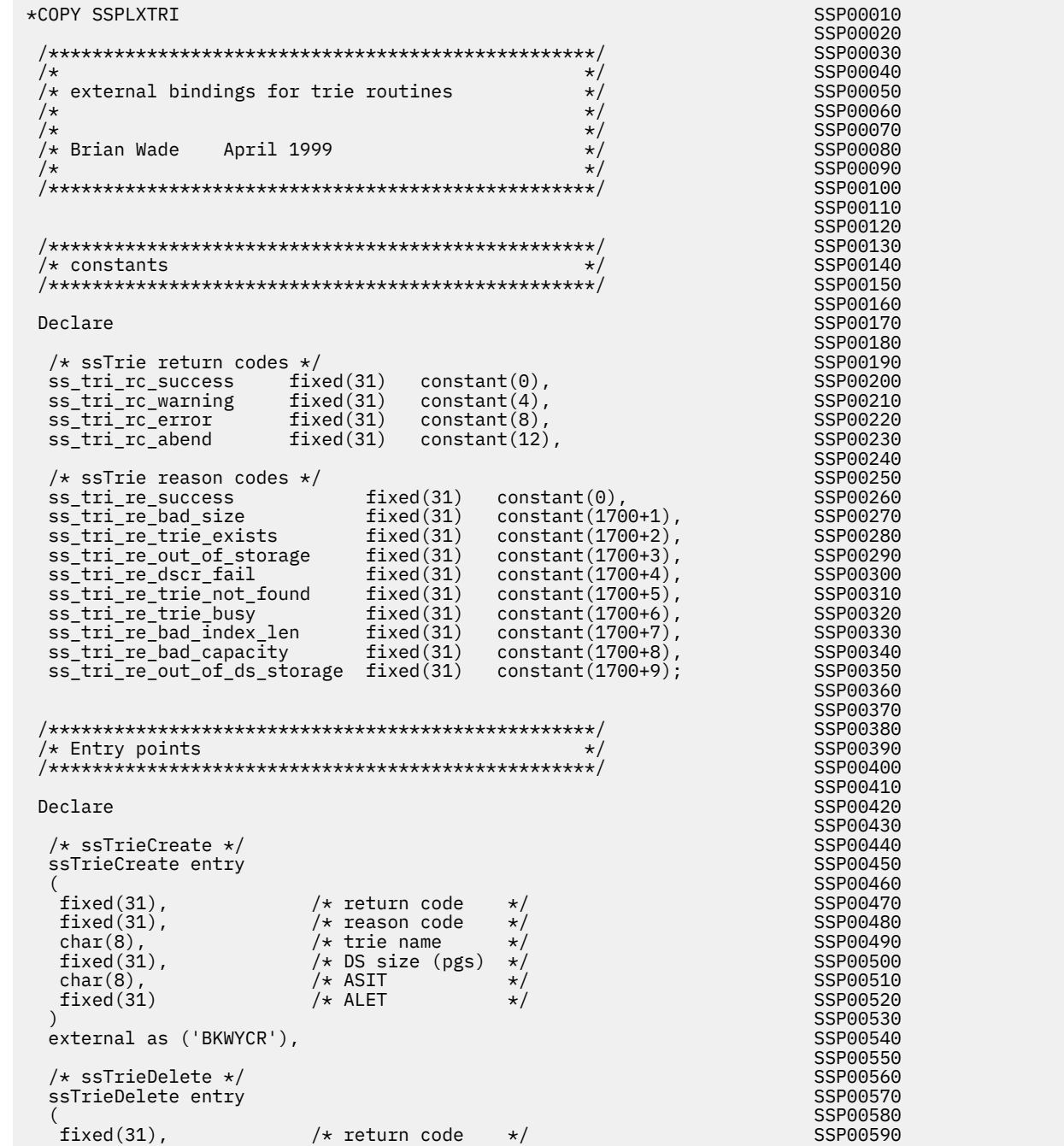

<span id="page-480-0"></span>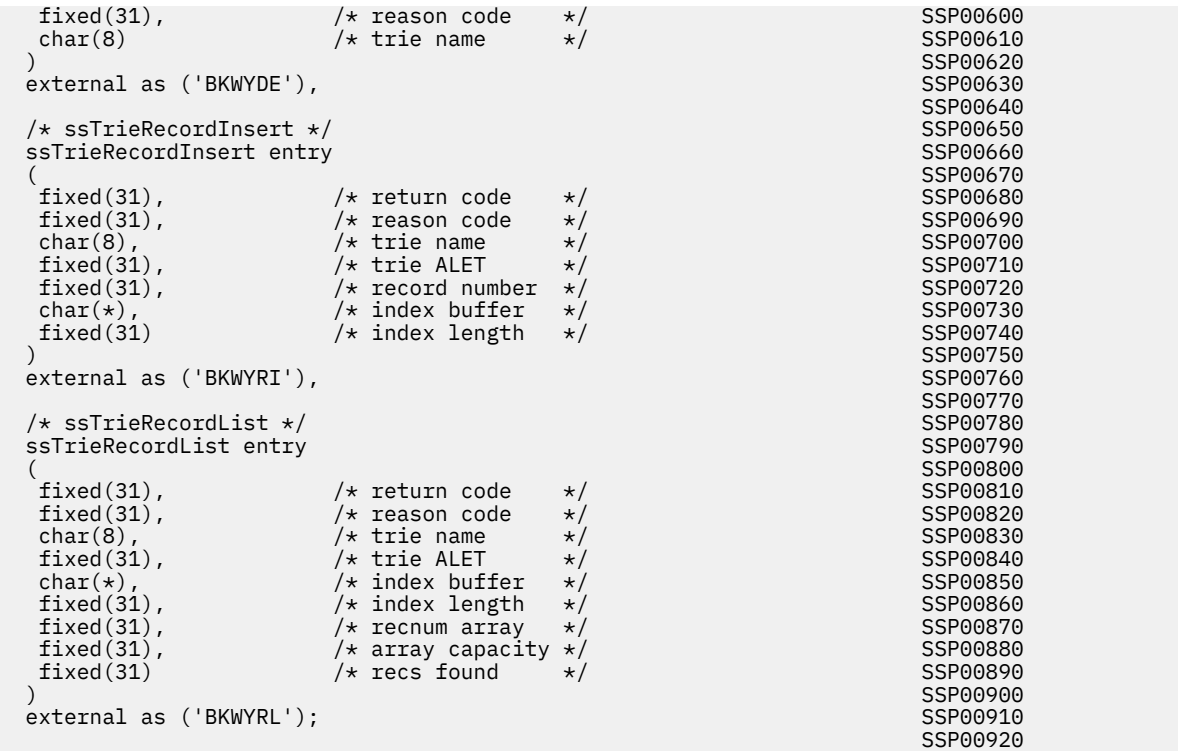

# **User ID Bindings (SSPLXUID COPY)**

```
*COPY SSPLXUID SSP00010
 SSP00020
 /********************************************************************/ SSP00030
 /* */ SSP00040
         /* NAME - Reusable Server Kernel PL/X bindings */ SSP00050
/\star \star \prime SSP00060 \star / SSP00060 \star / SSP00060 \star / SSP00060 \star/* FUNCTION - Language bindings for userid services \star/ SSP00070
/\star \star \prime SSP00080
 /* COPYRIGHT - @VR2OZOZ */ SSP00090
\frac{1}{2} 5684-112 (C) COPYRIGHT IBM CORP.1991, 1992 @VR2OZOZ \star/ SSP00100
\frac{1}{\ast} LICENSED MATERIALS - PROPERTY OF IBM \frac{1}{\ast} (VR2OZOZ \star / SSP00110
\frac{1}{\ast} SEE COPYRIGHT INSTRUCTIONS, G120-2083 @VR2OZOZ \star/SSP00120
 /* ALL RIGHTS RESERVED @VR2OZOZ */ SSP00130
 /* */ SSP00140
  STATUS - VM/ESA Version 2 Release 4
 /* */ SSP00160
/* CHANGE ACTIVITY - New for VM/ESA Version 2 Release 4
 /********************************************************************/ SSP00180
 SSP00190
 /*********************************************************/ SSP00200
 /* CONSTANTS */ SSP00210
 /*********************************************************/ SSP00220
 SSP00230
Declare SSP00240 and SSP00240 and SSP00240 and SSP00240 and SSP00240 and SSP00240 \sim SSP00250
  /* config constants */ SSP00260
               fixed(31) constant(64), SSP00270<br>SSP00280
 SSP00280
 \frac{1}{x} return and reason codes \frac{x}{x}<br>
\frac{1}{x} success fixed(31) constant(0), \frac{1}{x} SSP00300
ss_uid_rc_success    fixed(31) constant(0),             SSP00300
ss_uid_rc_warning fixed(31) constant(4), SSP00310
 ss_uid_rc_error fixed(31) constant(8), SSP00320
 ss_uid_rc_abend fixed(31) constant(12), SSP00330
 SSP00340
ss_uid_re_success    fixed(31) constant(0),             SSP00350
 ss_uid_re_not_found fixed(31) constant(100+1); SSP00360
  SSP00370
 /*********************************************************/ SSP00380
 /* STRUCTURES */ SSP00390
 /*********************************************************/ SSP00400
 SSP00410
 /*********************************************************/ SSP00420
\sqrt{\star} FUNCTIONS \star/
```
<span id="page-481-0"></span>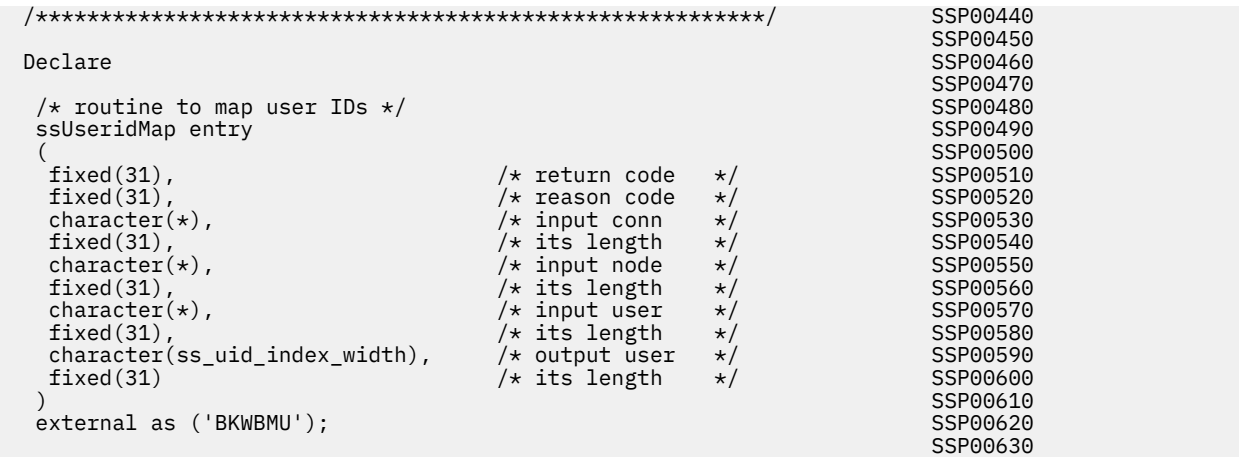

# **Worker Bindings (SSPLXWRK COPY)**

\*COPY SSPLXWRK SSP00010 SSP00020 /\*\*\*\*\*\*\*\*\*\*\*\*\*\*\*\*\*\*\*\*\*\*\*\*\*\*\*\*\*\*\*\*\*\*\*\*\*\*\*\*\*\*\*\*\*\*\*\*\*\*\*\*\*\*\*\*\*\*\*\*\*\*\*\*\*\*\*\*/ SSP00030 /\* \*/ SSP00040 - Reusable Server Kernel PL/X bindings /\* \*/ SSP00060 /\* FUNCTION - Language bindings for worker services  $/*$  /\* \*/ SSP00080 % COPYRIGHT - /<br>/\* COPYRIGHT - /<br>/\* THIS MODULE IS "RESTRICTED MATERIALS OF IBM" \* / SSP00100 /\* / + / SSP00110  $*/$  SSP00100<br> $*/$  SSP00110  $\overline{y}_{\star}$  THIS MODULE IS "RESTRICTED MATERIALS OF IBM"  $\overline{y}_{\star}$  ssp00110  $\overline{y}_{\star}$  ssp00110 /\* 5654-030 (C) COPYRIGHT IBM CORP. - 1998, 1999 \*/ SSP00120 LICENSED MATERIALS - PROPERTY OF IBM  $\frac{1}{\sqrt{2}}$  ALL RIGHTS RESERVED. /\* \*/ SSP00150 /\* STATUS - VM/ESA Version 2, Release 4.0 \*/ SSP00160  $/\star$   $\star$   $\prime$  SSP00170 /\* CHANGE ACTIVITY - New for VM/ESA Version X Release Y  $\star$ / SSP00180 /\* @SI124VM - alternate userid support in worker API \*/ SSP00190 /\*\*\*\*\*\*\*\*\*\*\*\*\*\*\*\*\*\*\*\*\*\*\*\*\*\*\*\*\*\*\*\*\*\*\*\*\*\*\*\*\*\*\*\*\*\*\*\*\*\*\*\*\*\*\*\*\*\*\*\*\*\*\*\*\*\*\*\*/ SSP00200 SSP00210 /\*\*\*\*\*\*\*\*\*\*\*\*\*\*\*\*\*\*\*\*\*\*\*\*\*\*\*\*\*\*\*\*\*\*\*\*\*\*\*\*\*\*\*\*\*\*\*\*\*\*\*\*\*\*\*\*\*/ SSP00220 /\* CONSTANTS \*/ SSP00230 /\*\*\*\*\*\*\*\*\*\*\*\*\*\*\*\*\*\*\*\*\*\*\*\*\*\*\*\*\*\*\*\*\*\*\*\*\*\*\*\*\*\*\*\*\*\*\*\*\*\*\*\*\*\*\*\*\*/ SSP00240 SSP00250 Declare SSP00260 and SSP00260 and SSP00260 and SSP00260 and SSP00260 and SSP00260 and SSP00260 and SSP00260 an SSP00270  $\frac{1}{x}$  return and reason codes  $\frac{x}{x}$  fixed(31) constant(0). ss\_wrk\_rc\_success fixed(31) constant(0), SSP00290<br>ss\_wrk\_rc\_warning fixed(31) constant(4), SSP00300 ss\_wrk\_rc\_warning fixed(31) constant(4), SSP00300 ss\_wrk\_rc\_error fixed(31) constant(8), SSP00310 ss\_wrk\_rc\_abend fixed(31) constant(12), SSP00320 SSP00330 ss\_wrk\_re\_success fixed(31) constant(0), SSP00340 ss\_wrk\_re\_out\_of\_storage fixed(31) constant(1600+1), SSP00350 ss\_wrk\_re\_bad\_count fixed(31) constant(1600+2), SSP00360 ss\_wrk\_re\_bad\_flag\_name fixed(31) constant(1600+3), SSP00370 ss\_wrk\_re\_bad\_flag\_value fixed(31) constant(1600+4), SSP00380 ss\_wrk\_re\_no\_class fixed(31) constant(1600+5), SSP00390 ss\_wrk\_re\_no\_subordinates fixed(31) constant(1600+6), SSP00400 ss\_wrk\_re\_algtries\_exceeded fixed(31) constant(1600+7), SSP00410 ss\_wrk\_re\_autolog\_fail fixed(31) constant(1600+8), SSP00420 ss\_wrk\_re\_timer\_fail fixed(31) constant(1600+9), SSP00430 ss\_wrk\_re\_timer\_fail fixed(31) constant(1600+9), SSP00430<br>ss\_wrk\_re\_iucvcon\_fail fixed(31) constant(1600+10), SSP00440<br>ss\_wrk\_re\_force\_fail fixed(31) constant(1600+11), SSP00450 ss\_wrk\_re\_force\_fail tixed(31) constant(1600+11), SSP00450<br>ss\_wrk\_re\_force\_timeout fixed(31) constant(1600+12), SSP00460 ss\_wrk\_re\_force\_timeout fixed(31) constant(1600+12), SSP00460 ss\_wrk\_re\_oper\_delete fixed(31) constant(1600+13), SSP00470 SSP00480 /\* option flag names \*/ SSP00490 ss\_wrk\_ofn\_prefer\_empty fixed(31) constant(0), SSP00500<br>ss\_wrk\_ofn\_retry\_count fixed(31) constant(1), SSP00510 ss\_wrk\_ofn\_retry\_count fixed(31) constant(1), SSP00510<br>ss\_wrk\_ofn\_alt\_userid fixed(31) constant(2), /\*@SI124VM\*/\_SSP00520 ss\_wrk\_ofn\_alt\_userid fixed(31) constant(2),<br>ss\_wrk\_ofn\_alt\_seclabel fixed(31) constant(3), ss\_wrk\_ofn\_alt\_seclabel fixed(31) constant(3), /\*@SI124VM\*/ SSP00530 SSP00540 /\* option flag values \*/ SSP00550  $ss_wrk_ofv.no$  fixed(31) constant(0),

**458** z/VM: 7.3 Reusable Server Kernel Programmer's Guide and Reference

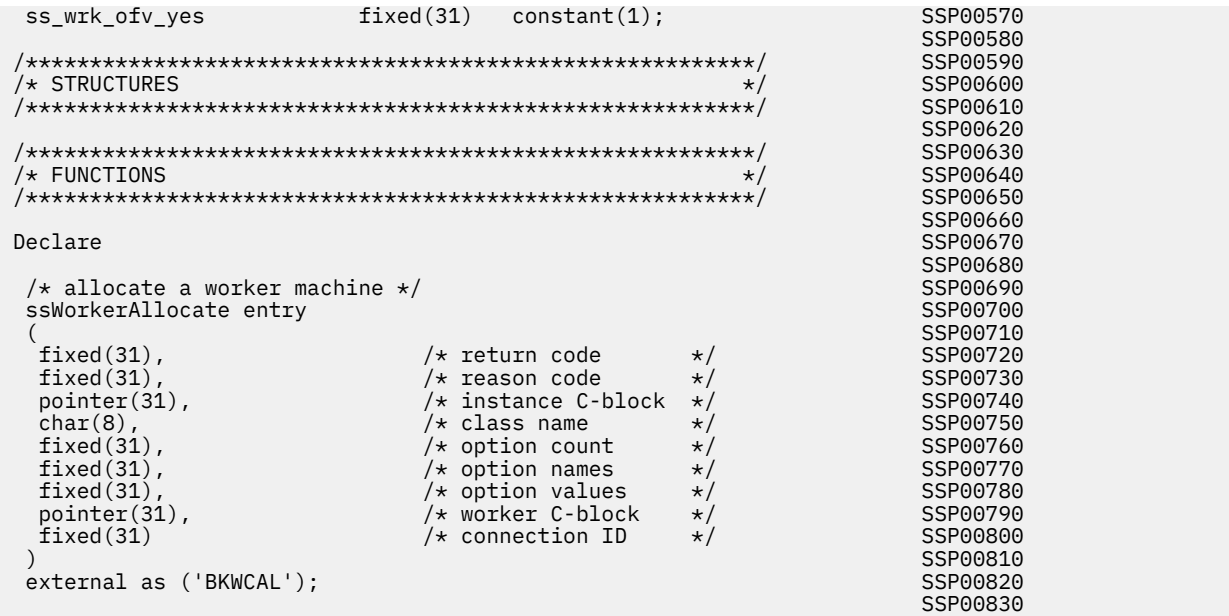

z/VM: 7.3 Reusable Server Kernel Programmer's Guide and Reference

# <span id="page-484-0"></span>**Appendix J. What's Changed Since the Beta**

The reusable server kernel was available for several months before it became generally available. There are some differences between the beta level and the GA level. The following table summarizes the differences and describes the actions you must take to convert your program to run on the GA level.

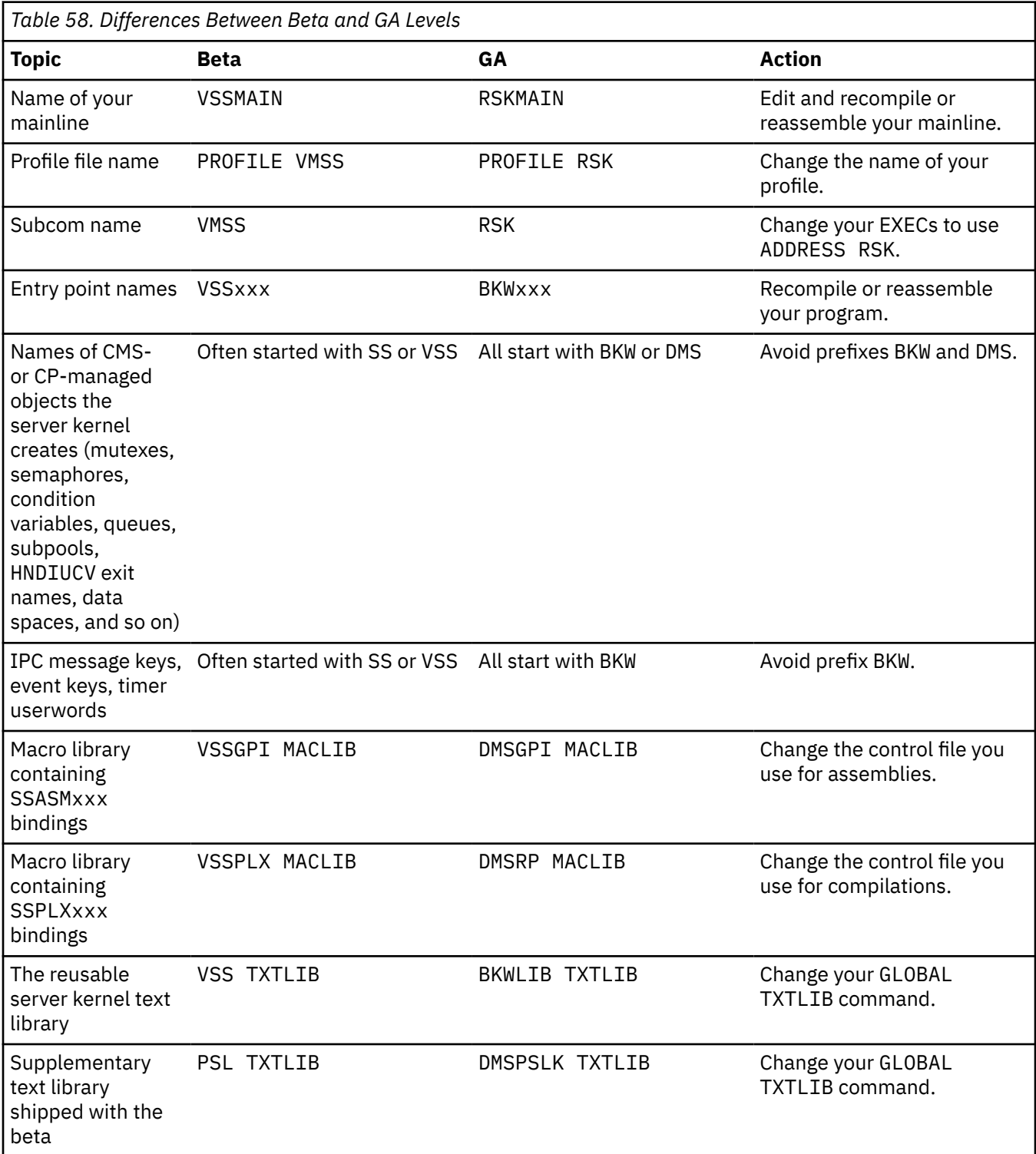

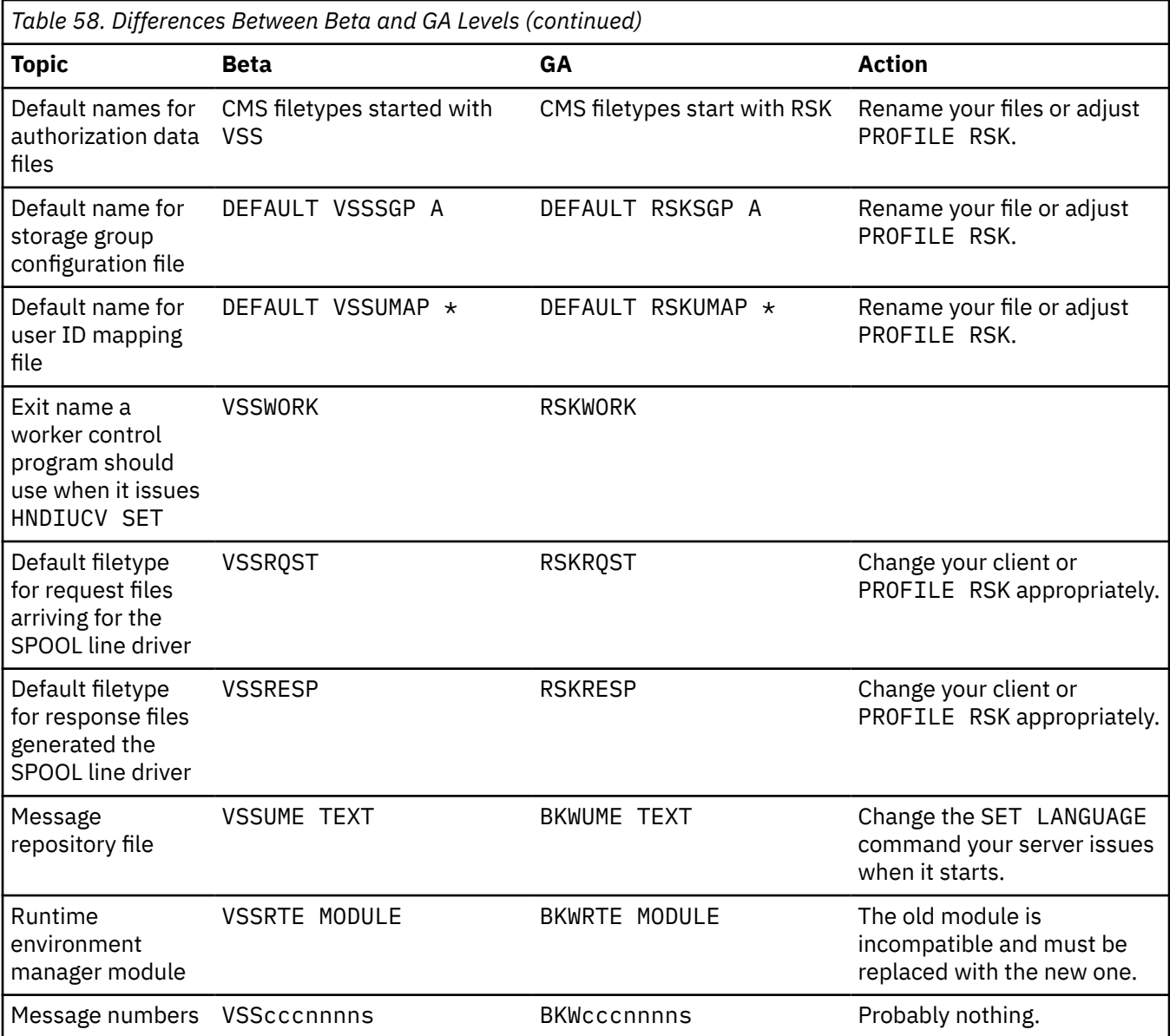

# **Notices**

This information was developed for products and services offered in the US. This material might be available from IBM in other languages. However, you may be required to own a copy of the product or product version in that language in order to access it.

IBM may not offer the products, services, or features discussed in this document in other countries. Consult your local IBM representative for information on the products and services currently available in your area. Any reference to an IBM product, program, or service is not intended to state or imply that only that IBM product, program, or service may be used. Any functionally equivalent product, program, or service that does not infringe any IBM intellectual property right may be used instead. However, it is the user's responsibility to evaluate and verify the operation of any non-IBM product, program, or service.

IBM may have patents or pending patent applications covering subject matter described in this document. The furnishing of this document does not grant you any license to these patents. You can send license inquiries, in writing, to:

*IBM Director of Licensing IBM Corporation North Castle Drive, MD-NC119 Armonk, NY 10504-1785 US*

For license inquiries regarding double-byte character set (DBCS) information, contact the IBM Intellectual Property Department in your country or send inquiries, in writing, to:

*Intellectual Property Licensing Legal and Intellectual Property Law IBM Japan Ltd. 19-21, Nihonbashi-Hakozakicho, Chuo-ku Tokyo 103-8510, Japan*

INTERNATIONAL BUSINESS MACHINES CORPORATION PROVIDES THIS PUBLICATION "AS IS" WITHOUT WARRANTY OF ANY KIND, EITHER EXPRESS OR IMPLIED, INCLUDING, BUT NOT LIMITED TO, THE IMPLIED WARRANTIES OF NON-INFRINGEMENT, MERCHANTABILITY OR FITNESS FOR A PARTICULAR PURPOSE. Some jurisdictions do not allow disclaimer of express or implied warranties in certain transactions, therefore, this statement may not apply to you.

This information could include technical inaccuracies or typographical errors. Changes are periodically made to the information herein; these changes will be incorporated in new editions of the publication. IBM may make improvements and/or changes in the product(s) and/or the program(s) described in this publication at any time without notice.

Any references in this information to non-IBM websites are provided for convenience only and do not in any manner serve as an endorsement of those websites. The materials at those websites are not part of the materials for this IBM product and use of those websites is at your own risk.

IBM may use or distribute any of the information you provide in any way it believes appropriate without incurring any obligation to you.

Licensees of this program who wish to have information about it for the purpose of enabling: (i) the exchange of information between independently created programs and other programs (including this one) and (ii) the mutual use of the information which has been exchanged, should contact:

*IBM Director of Licensing IBM Corporation North Castle Drive, MD-NC119 Armonk, NY 10504-1785 US*

<span id="page-487-0"></span>Such information may be available, subject to appropriate terms and conditions, including in some cases, payment of a fee.

The licensed program described in this document and all licensed material available for it are provided by IBM under terms of the IBM Customer Agreement, IBM International Program License Agreement or any equivalent agreement between us.

The performance data and client examples cited are presented for illustrative purposes only. Actual performance results may vary depending on specific configurations and operating conditions.

Information concerning non-IBM products was obtained from the suppliers of those products, their published announcements or other publicly available sources. IBM has not tested those products and cannot confirm the accuracy of performance, compatibility or any other claims related to non-IBM products. Questions on the capabilities of non-IBM products should be addressed to the suppliers of those products.

Statements regarding IBM's future direction or intent are subject to change or withdrawal without notice, and represent goals and objectives only.

This information may contain examples of data and reports used in daily business operations. To illustrate them as completely as possible, the examples include the names of individuals, companies, brands, and products. All of these names are fictitious and any similarity to actual people or business enterprises is entirely coincidental.

#### COPYRIGHT LICENSE:

This information may contain sample application programs in source language, which illustrate programming techniques on various operating platforms. You may copy, modify, and distribute these sample programs in any form without payment to IBM, for the purposes of developing, using, marketing or distributing application programs conforming to the application programming interface for the operating platform for which the sample programs are written. These examples have not been thoroughly tested under all conditions. IBM, therefore, cannot guarantee or imply reliability, serviceability, or function of these programs. The sample programs are provided "AS IS", without warranty of any kind. IBM shall not be liable for any damages arising out of your use of the sample programs.

# **Programming Interface Information**

This publication primarily documents intended Programming Interfaces that allow the customer to write programs to obtain the services of z/VM.

This publication also documents information that is NOT intended to be used as Programming Interfaces of z/VM. This information is identified where it occurs, either by an introductory statement to a chapter or section or by the following marking:

#### NOT-PI

<...NOT Programming Interface information...>

#### NOT-PI end

# **Trademarks**

IBM, the IBM logo, and ibm.com® are trademarks or registered trademarks of International Business Machines Corp., in the United States and/or other countries. Other product and service names might be trademarks of IBM or other companies. A current list of IBM trademarks is available on [IBM Copyright and](https://www.ibm.com/legal/us/en/copytrade.shtml) [trademark information](https://www.ibm.com/legal/us/en/copytrade.shtml) (https://www.ibm.com/legal/copytrade).

The registered trademark Linux® is used pursuant to a sublicense from the Linux Foundation, the exclusive licensee of Linus Torvalds, owner of the mark on a world-wide basis.

UNIX is a registered trademark of The Open Group in the United States and other countries.

# **Terms and Conditions for Product Documentation**

Permissions for the use of these publications are granted subject to the following terms and conditions.

### **Applicability**

These terms and conditions are in addition to any terms of use for the IBM website.

#### **Personal Use**

You may reproduce these publications for your personal, noncommercial use provided that all proprietary notices are preserved. You may not distribute, display or make derivative work of these publications, or any portion thereof, without the express consent of IBM.

#### **Commercial Use**

You may reproduce, distribute and display these publications solely within your enterprise provided that all proprietary notices are preserved. You may not make derivative works of these publications, or reproduce, distribute or display these publications or any portion thereof outside your enterprise, without the express consent of IBM.

#### **Rights**

Except as expressly granted in this permission, no other permissions, licenses or rights are granted, either express or implied, to the publications or any information, data, software or other intellectual property contained therein.

IBM reserves the right to withdraw the permissions granted herein whenever, in its discretion, the use of the publications is detrimental to its interest or, as determined by IBM, the above instructions are not being properly followed.

You may not download, export or re-export this information except in full compliance with all applicable laws and regulations, including all United States export laws and regulations.

IBM MAKES NO GUARANTEE ABOUT THE CONTENT OF THESE PUBLICATIONS. THE PUBLICATIONS ARE PROVIDED "AS-IS" AND WITHOUT WARRANTY OF ANY KIND, EITHER EXPRESSED OR IMPLIED, INCLUDING BUT NOT LIMITED TO IMPLIED WARRANTIES OF MERCHANTABILITY, NON-INFRINGEMENT, AND FITNESS FOR A PARTICULAR PURPOSE.

# **IBM Online Privacy Statement**

IBM Software products, including software as a service solutions, ("Software Offerings") may use cookies or other technologies to collect product usage information, to help improve the end user experience, to tailor interactions with the end user, or for other purposes. In many cases no personally identifiable information is collected by the Software Offerings. Some of our Software Offerings can help enable you to collect personally identifiable information. If this Software Offering uses cookies to collect personally identifiable information, specific information about this offering's use of cookies is set forth below.

This Software Offering does not use cookies or other technologies to collect personally identifiable information.

If the configurations deployed for this Software Offering provide you as customer the ability to collect personally identifiable information from end users via cookies and other technologies, you should seek your own legal advice about any laws applicable to such data collection, including any requirements for notice and consent.

For more information about the use of various technologies, including cookies, for these purposes, see:

- The section entitled **IBM Websites** at [IBM Privacy Statement](https://www.ibm.com/privacy) (https://www.ibm.com/privacy)
- • [Cookies and Similar Technologies](https://www.ibm.com/privacy#Cookies_and_Similar_Technologies) (https://www.ibm.com/privacy#Cookies\_and\_Similar\_Technologies)

z/VM: 7.3 Reusable Server Kernel Programmer's Guide and Reference

# **Bibliography**

This topic lists the publications in the z/VM library. For abstracts of the z/VM publications, see *z/VM: General Information*.

# **Where to Get z/VM Information**

The current z/VM product documentation is available in [IBM Documentation - z/VM \(https://](https://www.ibm.com/docs/en/zvm) [www.ibm.com/docs/en/zvm\).](https://www.ibm.com/docs/en/zvm)

# **z/VM Base Library**

#### **Overview**

- *z/VM: License Information*, GI13-4377
- *z/VM: General Information*, GC24-6286

#### **Installation, Migration, and Service**

- *z/VM: Installation Guide*, GC24-6292
- *z/VM: Migration Guide*, GC24-6294
- *z/VM: Service Guide*, GC24-6325
- *z/VM: VMSES/E Introduction and Reference*, GC24-6336

#### **Planning and Administration**

- *z/VM: CMS File Pool Planning, Administration, and Operation*, SC24-6261
- *z/VM: CMS Planning and Administration*, SC24-6264
- *z/VM: Connectivity*, SC24-6267
- *z/VM: CP Planning and Administration*, SC24-6271
- *z/VM: Getting Started with Linux on IBM Z*, SC24-6287
- *z/VM: Group Control System*, SC24-6289
- *z/VM: I/O Configuration*, SC24-6291
- *z/VM: Running Guest Operating Systems*, SC24-6321
- *z/VM: Saved Segments Planning and Administration*, SC24-6322
- *z/VM: Secure Configuration Guide*, SC24-6323

#### **Customization and Tuning**

- *z/VM: CP Exit Customization*, SC24-6269
- *z/VM: Performance*, SC24-6301

## **Operation and Use**

- *z/VM: CMS Commands and Utilities Reference*, SC24-6260
- *z/VM: CMS Primer*, SC24-6265
- *z/VM: CMS User's Guide*, SC24-6266
- *z/VM: CP Commands and Utilities Reference*, SC24-6268
- *z/VM: System Operation*, SC24-6326
- *z/VM: Virtual Machine Operation*, SC24-6334
- *z/VM: XEDIT Commands and Macros Reference*, SC24-6337
- *z/VM: XEDIT User's Guide*, SC24-6338

#### **Application Programming**

- *z/VM: CMS Application Development Guide*, SC24-6256
- *z/VM: CMS Application Development Guide for Assembler*, SC24-6257
- *z/VM: CMS Application Multitasking*, SC24-6258
- *z/VM: CMS Callable Services Reference*, SC24-6259
- *z/VM: CMS Macros and Functions Reference*, SC24-6262
- *z/VM: CMS Pipelines User's Guide and Reference*, SC24-6252
- *z/VM: CP Programming Services*, SC24-6272
- *z/VM: CPI Communications User's Guide*, SC24-6273
- *z/VM: ESA/XC Principles of Operation*, SC24-6285
- *z/VM: Language Environment User's Guide*, SC24-6293
- *z/VM: OpenExtensions Advanced Application Programming Tools*, SC24-6295
- *z/VM: OpenExtensions Callable Services Reference*, SC24-6296
- *z/VM: OpenExtensions Commands Reference*, SC24-6297
- *z/VM: OpenExtensions POSIX Conformance Document*, GC24-6298
- *z/VM: OpenExtensions User's Guide*, SC24-6299
- *z/VM: Program Management Binder for CMS*, SC24-6304
- *z/VM: Reusable Server Kernel Programmer's Guide and Reference*, SC24-6313
- *z/VM: REXX/VM Reference*, SC24-6314
- *z/VM: REXX/VM User's Guide*, SC24-6315
- *z/VM: Systems Management Application Programming*, SC24-6327
- *z/VM: z/Architecture Extended Configuration (z/XC) Principles of Operation*, SC27-4940

#### **Diagnosis**

- *z/VM: CMS and REXX/VM Messages and Codes*, GC24-6255
- *z/VM: CP Messages and Codes*, GC24-6270
- *z/VM: Diagnosis Guide*, GC24-6280
- *z/VM: Dump Viewing Facility*, GC24-6284
- *z/VM: Other Components Messages and Codes*, GC24-6300
- *z/VM: VM Dump Tool*, GC24-6335

# **z/VM Facilities and Features**

#### **Data Facility Storage Management Subsystem for z/VM**

- *z/VM: DFSMS/VM Customization*, SC24-6274
- *z/VM: DFSMS/VM Diagnosis Guide*, GC24-6275
- *z/VM: DFSMS/VM Messages and Codes*, GC24-6276
- *z/VM: DFSMS/VM Planning Guide*, SC24-6277
- *z/VM: DFSMS/VM Removable Media Services*, SC24-6278
- *z/VM: DFSMS/VM Storage Administration*, SC24-6279

### **Directory Maintenance Facility for z/VM**

- *z/VM: Directory Maintenance Facility Commands Reference*, SC24-6281
- *z/VM: Directory Maintenance Facility Messages*, GC24-6282
- *z/VM: Directory Maintenance Facility Tailoring and Administration Guide*, SC24-6283

# **Open Systems Adapter**

- • [Open Systems Adapter-Express Customer's Guide and Reference \(https://www.ibm.com/support/](https://www.ibm.com/support/pages/node/6019492) [pages/node/6019492\),](https://www.ibm.com/support/pages/node/6019492) SA22-7935
- • [Open Systems Adapter-Express Integrated Console Controller User's Guide \(https://www.ibm.com/](https://www.ibm.com/support/pages/node/6019810) [support/pages/node/6019810\),](https://www.ibm.com/support/pages/node/6019810) SC27-9003
- • [Open Systems Adapter-Express Integrated Console Controller 3215 Support \(https://www.ibm.com/](https://www.ibm.com/docs/en/SSLTBW_2.1.0/com.ibm.zos.v2r1.ioa/ioa.htm) [docs/en/SSLTBW\\_2.1.0/com.ibm.zos.v2r1.ioa/ioa.htm\),](https://www.ibm.com/docs/en/SSLTBW_2.1.0/com.ibm.zos.v2r1.ioa/ioa.htm) SA23-2247
- • [Open Systems Adapter/Support Facility on the Hardware Management Console \(https://www.ibm.com/](https://www.ibm.com/docs/en/SSLTBW_2.1.0/com.ibm.zos.v2r1.ioa/ioa.htm) [docs/en/SSLTBW\\_2.1.0/com.ibm.zos.v2r1.ioa/ioa.htm\),](https://www.ibm.com/docs/en/SSLTBW_2.1.0/com.ibm.zos.v2r1.ioa/ioa.htm) SC14-7580

## **Performance Toolkit for z/VM**

- *z/VM: Performance Toolkit Guide*, SC24-6302
- *z/VM: Performance Toolkit Reference*, SC24-6303

## **RACF® Security Server for z/VM**

- *z/VM: RACF Security Server Auditor's Guide*, SC24-6305
- *z/VM: RACF Security Server Command Language Reference*, SC24-6306
- *z/VM: RACF Security Server Diagnosis Guide*, GC24-6307
- *z/VM: RACF Security Server General User's Guide*, SC24-6308
- *z/VM: RACF Security Server Macros and Interfaces*, SC24-6309
- *z/VM: RACF Security Server Messages and Codes*, GC24-6310
- *z/VM: RACF Security Server Security Administrator's Guide*, SC24-6311
- *z/VM: RACF Security Server System Programmer's Guide*, SC24-6312
- *z/VM: Security Server RACROUTE Macro Reference*, SC24-6324

#### **Remote Spooling Communications Subsystem Networking for z/VM**

- *z/VM: RSCS Networking Diagnosis*, GC24-6316
- *z/VM: RSCS Networking Exit Customization*, SC24-6317
- *z/VM: RSCS Networking Messages and Codes*, GC24-6318
- *z/VM: RSCS Networking Operation and Use*, SC24-6319
- *z/VM: RSCS Networking Planning and Configuration*, SC24-6320

## **TCP/IP for z/VM**

- *z/VM: TCP/IP Diagnosis Guide*, GC24-6328
- *z/VM: TCP/IP LDAP Administration Guide*, SC24-6329
- *z/VM: TCP/IP Messages and Codes*, GC24-6330
- *z/VM: TCP/IP Planning and Customization*, SC24-6331
- *z/VM: TCP/IP Programmer's Reference*, SC24-6332
- *z/VM: TCP/IP User's Guide*, SC24-6333

# **Prerequisite Products**

#### **Device Support Facilities**

• [Device Support Facilities \(ICKDSF\): User's Guide and Reference \(https://www.ibm.com/servers/](https://www.ibm.com/servers/resourcelink/svc00100.nsf/pages/zosv2r5gc350033/$file/ickug00_v2r5.pdf) [resourcelink/svc00100.nsf/pages/zosv2r5gc350033/\\$file/ickug00\\_v2r5.pdf\),](https://www.ibm.com/servers/resourcelink/svc00100.nsf/pages/zosv2r5gc350033/$file/ickug00_v2r5.pdf) GC35-0033

#### **Environmental Record Editing and Printing Program**

- • [Environmental Record Editing and Printing Program \(EREP\): Reference \(https://www.ibm.com/servers/](https://www.ibm.com/servers/resourcelink/svc00100.nsf/pages/zosv2r5gc350151/$file/ifc2000_v2r5.pdf) [resourcelink/svc00100.nsf/pages/zosv2r5gc350152/\\$file/ifc2000\\_v2r5.pdf\),](https://www.ibm.com/servers/resourcelink/svc00100.nsf/pages/zosv2r5gc350151/$file/ifc2000_v2r5.pdf) GC35-0152
- • [Environmental Record Editing and Printing Program \(EREP\): User's Guide \(https://www.ibm.com/](https://www.ibm.com/servers/resourcelink/svc00100.nsf/pages/zosv2r5gc350151/$file/ifc1000_v2r5.pdf) [servers/resourcelink/svc00100.nsf/pages/zosv2r5gc350151/\\$file/ifc1000\\_v2r5.pdf\),](https://www.ibm.com/servers/resourcelink/svc00100.nsf/pages/zosv2r5gc350151/$file/ifc1000_v2r5.pdf) GC35-0151

# **Related Products**

### **z/OS**

- *[Common Programming Interface Communications Reference \(https://publibfp.dhe.ibm.com/epubs/pdf/](https://publibfp.dhe.ibm.com/epubs/pdf/c2643999.pdf) [c2643999.pdf\)](https://publibfp.dhe.ibm.com/epubs/pdf/c2643999.pdf)*, SC26-4399
- z/OS and z/VM: Hardware Configuration [Definition Messages \(https://www.ibm.com/servers/](https://www.ibm.com/servers/resourcelink/svc00100.nsf/pages/zosv2r5sc342668/$file/cbdm100_v2r5.pdf) [resourcelink/svc00100.nsf/pages/zosv2r5sc342668/\\$file/cbdm100\\_v2r5.pdf\),](https://www.ibm.com/servers/resourcelink/svc00100.nsf/pages/zosv2r5sc342668/$file/cbdm100_v2r5.pdf) SC34-2668
- • [z/OS and z/VM: Hardware Configuration Manager User's Guide \(https://www.ibm.com/servers/](https://www.ibm.com/servers/resourcelink/svc00100.nsf/pages/zosv2r5sc342670/$file/eequ100_v2r5.pdf) [resourcelink/svc00100.nsf/pages/zosv2r5sc342670/\\$file/eequ100\\_v2r5.pdf\),](https://www.ibm.com/servers/resourcelink/svc00100.nsf/pages/zosv2r5sc342670/$file/eequ100_v2r5.pdf) SC34-2670
- • [z/OS: Network Job Entry \(NJE\) Formats and Protocols \(https://www.ibm.com/servers/resourcelink/](https://www.ibm.com/servers/resourcelink/svc00100.nsf/pages/zosv2r5sa320988/$file/hasa600_v2r5.pdf) [svc00100.nsf/pages/zosv2r5sa320988/\\$file/hasa600\\_v2r5.pdf\),](https://www.ibm.com/servers/resourcelink/svc00100.nsf/pages/zosv2r5sa320988/$file/hasa600_v2r5.pdf) SA32-0988
- • [z/OS: IBM Tivoli Directory Server Plug-in Reference for z/OS \(https://www.ibm.com/servers/](https://www.ibm.com/servers/resourcelink/svc00100.nsf/pages/zosv2r5sa760169/$file/glpa300_v2r5.pdf) [resourcelink/svc00100.nsf/pages/zosv2r5sa760169/\\$file/glpa300\\_v2r5.pdf\),](https://www.ibm.com/servers/resourcelink/svc00100.nsf/pages/zosv2r5sa760169/$file/glpa300_v2r5.pdf) SA76-0169
- • [z/OS: Language Environment Concepts Guide \(https://www.ibm.com/servers/resourcelink/](https://www.ibm.com/servers/resourcelink/svc00100.nsf/pages/zosv2r5sa380687/$file/ceea800_v2r5.pdf) [svc00100.nsf/pages/zosv2r5sa380687/\\$file/ceea800\\_v2r5.pdf\),](https://www.ibm.com/servers/resourcelink/svc00100.nsf/pages/zosv2r5sa380687/$file/ceea800_v2r5.pdf) SA38-0687
- • [z/OS: Language Environment Debugging Guide \(https://www.ibm.com/servers/resourcelink/](https://www.ibm.com/servers/resourcelink/svc00100.nsf/pages/zosv2r5ga320908/$file/ceea100_v2r5.pdf) [svc00100.nsf/pages/zosv2r5ga320908/\\$file/ceea100\\_v2r5.pdf\)](https://www.ibm.com/servers/resourcelink/svc00100.nsf/pages/zosv2r5ga320908/$file/ceea100_v2r5.pdf), GA32-0908
- • [z/OS: Language Environment Programming Guide \(https://www.ibm.com/servers/resourcelink/](https://www.ibm.com/servers/resourcelink/svc00100.nsf/pages/zosv2r5sa380682/$file/ceea200_v2r5.pdf) [svc00100.nsf/pages/zosv2r5sa380682/\\$file/ceea200\\_v2r5.pdf\),](https://www.ibm.com/servers/resourcelink/svc00100.nsf/pages/zosv2r5sa380682/$file/ceea200_v2r5.pdf) SA38-0682
- • [z/OS: Language Environment Programming Reference \(https://www.ibm.com/servers/resourcelink/](https://www.ibm.com/servers/resourcelink/svc00100.nsf/pages/zosv2r5sa380683/$file/ceea300_v2r5.pdf) [svc00100.nsf/pages/zosv2r5sa380683/\\$file/ceea300\\_v2r5.pdf\),](https://www.ibm.com/servers/resourcelink/svc00100.nsf/pages/zosv2r5sa380683/$file/ceea300_v2r5.pdf) SA38-0683
- • [z/OS: Language Environment Runtime Messages \(https://www.ibm.com/servers/resourcelink/](https://www.ibm.com/servers/resourcelink/svc00100.nsf/pages/zosv2r5sa380686/$file/ceea900_v2r5.pdf) [svc00100.nsf/pages/zosv2r5sa380686/\\$file/ceea900\\_v2r5.pdf\),](https://www.ibm.com/servers/resourcelink/svc00100.nsf/pages/zosv2r5sa380686/$file/ceea900_v2r5.pdf) SA38-0686
- • [z/OS: Language Environment Writing Interlanguage Communication Applications \(https://](https://www.ibm.com/servers/resourcelink/svc00100.nsf/pages/zosv2r5sa380684/$file/ceea400_v2r5.pdf) [www.ibm.com/servers/resourcelink/svc00100.nsf/pages/zosv2r5sa380684/\\$file/ceea400\\_v2r5.pdf\)](https://www.ibm.com/servers/resourcelink/svc00100.nsf/pages/zosv2r5sa380684/$file/ceea400_v2r5.pdf), SA38-0684
- • [z/OS: MVS Program Management Advanced Facilities \(https://www.ibm.com/servers/resourcelink/](https://www.ibm.com/servers/resourcelink/svc00100.nsf/pages/zosv2r5sa231392/$file/ieab200_v2r5.pdf) [svc00100.nsf/pages/zosv2r5sa231392/\\$file/ieab200\\_v2r5.pdf\),](https://www.ibm.com/servers/resourcelink/svc00100.nsf/pages/zosv2r5sa231392/$file/ieab200_v2r5.pdf) SA23-1392
- • [z/OS: MVS Program Management User's Guide and Reference \(https://www.ibm.com/servers/](https://www.ibm.com/servers/resourcelink/svc00100.nsf/pages/zosv2r5sa231393/$file/ieab100_v2r5.pdf) [resourcelink/svc00100.nsf/pages/zosv2r5sa231393/\\$file/ieab100\\_v2r5.pdf\)](https://www.ibm.com/servers/resourcelink/svc00100.nsf/pages/zosv2r5sa231393/$file/ieab100_v2r5.pdf), SA23-1393

# **XL C++ for z/VM**

- XL C/C++ for z/VM: Runtime Library Reference, SC09-7624
- XL C/C++ for z/VM: User's Guide, SC09-7625

z/VM: 7.3 Reusable Server Kernel Programmer's Guide and Reference

# **Index**

# **A**

allocate connection to worker machine [322](#page-345-0) allocate memory [280](#page-303-0) anchor function ssAnchorGet [214](#page-237-0) ssAnchorSet [216](#page-239-0) anchor word setting and querying value [49](#page-72-0) API Details [55](#page-78-0) APPC service commands APPC LIST [81](#page-104-0) APPC QUERY [83](#page-106-0) APPC REPORT [84](#page-107-0) APPC START [85](#page-108-0) APPC STOP [87](#page-110-0) APPC/VM using for connectivity [18](#page-41-0) AUTH service commands AUTH CRECLASS [88](#page-111-0) AUTH CREOBJECT [89](#page-112-0) AUTH DELCLASS [90](#page-113-0) AUTH DELOBJECT [91](#page-114-0) AUTH DELUSER [92](#page-115-0) AUTH LISTCLASS [93](#page-116-0) AUTH LISTOBJECT [94](#page-117-0) AUTH MODCLASS [95](#page-118-0) AUTH PERMIT [96](#page-119-0) AUTH QOBJECT [97](#page-120-0) AUTH RELOAD [98](#page-121-0) authorization activating [40](#page-63-0) administrative commands [40](#page-63-0) database initialize [37](#page-60-0) storage [37](#page-60-0) entry points [35](#page-58-0) group [36](#page-59-0) naming conventions [36](#page-59-0) on minidisks [37](#page-60-0) other services [40](#page-63-0) overview [35](#page-58-0) stopping and starting service [24](#page-47-0) authorization files on CMS minidisks [37](#page-60-0) on Shared File System (SFS) [38](#page-61-0) authorization function ssAuthCreateClass [217](#page-240-0) ssAuthCreateObject [219](#page-242-0) ssAuthDeleteClass [221](#page-244-0) ssAuthDeleteObject [223](#page-246-0) ssAuthDeleteUser [225](#page-248-0) ssAuthListClasses [227](#page-250-0) ssAuthListObjects [229](#page-252-0) ssAuthModifyClass [231](#page-254-0) ssAuthPermitUser [233](#page-256-0) ssAuthQueryObject [236](#page-259-0)

authorization function *(continued)* ssAuthQueryRule [238](#page-261-0) ssAuthTestOperations [242](#page-265-0)

# **B**

basic concepts reusable server kernel [1](#page-24-0) bind service name to entry points [289](#page-312-0) bindings, language [415](#page-438-0) bring a storage group online [306](#page-329-0) building a server module [9](#page-32-0)

# **C**

CACHE service commands CACHE CREATE [100](#page-123-0) CACHE DELETE [101](#page-124-0) CACHE LIST [102](#page-125-0) calling entry points [7](#page-30-0) client function ssClientDataGet [258](#page-281-0) ssClientDataInit [260](#page-283-0) ssClientDataPut [261](#page-284-0) ssClientDataTerm [263](#page-286-0) close cached file [247](#page-270-0) CMS minidisks using [37](#page-60-0) CMS service commands CMS [103](#page-126-0) CMS Shared File System (SFS) using [38](#page-61-0) CMSSTOR facility storage management [51](#page-74-0) commands APPC LIST [81](#page-104-0) APPC QUERY [83](#page-106-0) APPC REPORT [84](#page-107-0) APPC START [85](#page-108-0) APPC STOP [87](#page-110-0) AUTH CRECLASS [88](#page-111-0) AUTH CREOBJECT [89](#page-112-0) AUTH DELCLASS [90](#page-113-0) AUTH DELOBJECT [91](#page-114-0) AUTH DELUSER [92](#page-115-0) AUTH LISTCLASS [93](#page-116-0) AUTH LISTOBJECT [94](#page-117-0) AUTH MODCLASS [95](#page-118-0) AUTH PERMIT [96](#page-119-0) AUTH QOBJECT [97](#page-120-0) AUTH RELOAD [98](#page-121-0) BKWENRCP [99](#page-122-0) CACHE CREATE [100](#page-123-0) CACHE DELETE [101](#page-124-0) CACHE LIST [102](#page-125-0) CMS [103](#page-126-0)

commands *(continued)* CONFIG AUT\_CACHE [104](#page-127-0) CONFIG AUT\_DATA\_1 [105](#page-128-0) CONFIG AUT\_DATA\_2 [106](#page-129-0) CONFIG AUT\_FREE [107](#page-130-0) CONFIG AUT\_INDEX\_1 [108](#page-131-0) CONFIG AUT\_INDEX\_2 [109](#page-132-0) CONFIG AUT\_LOCATION [110](#page-133-0) CONFIG AUT\_LOG [111](#page-134-0) CONFIG AUTHCHECK\_AUTH [112](#page-135-0) CONFIG AUTHCHECK\_CACHE [113](#page-136-0) CONFIG AUTHCHECK\_CMS [114](#page-137-0) CONFIG AUTHCHECK\_CONFIG [115](#page-138-0) CONFIG AUTHCHECK\_CP [116](#page-139-0) CONFIG AUTHCHECK\_ENROLL [117](#page-140-0) CONFIG AUTHCHECK\_LD [118](#page-141-0) CONFIG AUTHCHECK\_MONITOR [119](#page-142-0) CONFIG AUTHCHECK\_SERVER [120](#page-143-0) CONFIG AUTHCHECK\_SGP [121](#page-144-0) CONFIG AUTHCHECK\_TRIE [122](#page-145-0) CONFIG AUTHCHECK\_USERID [123](#page-146-0) CONFIG AUTHCHECK\_WORKER [124](#page-147-0) CONFIG MEM\_MAXFREE [125](#page-148-0) CONFIG MON\_KERNEL\_ROWS [126](#page-149-0) CONFIG MON\_PRODUCT\_ID [127](#page-150-0) CONFIG MON\_USER\_SIZE [128](#page-151-0) CONFIG MSG\_NOHDR [129](#page-152-0) CONFIG NOMAP\_APPC [130](#page-153-0) CONFIG NOMAP\_IUCV [131](#page-154-0) CONFIG NOMAP\_MSG [132](#page-155-0) CONFIG NOMAP\_SPOOL [133](#page-156-0) CONFIG NOMAP\_TCP [134](#page-157-0) CONFIG NOMAP\_UDP [135](#page-158-0) CONFIG RSCS\_USERID [136](#page-159-0) CONFIG SGP\_FILE [137](#page-160-0) CONFIG SPL\_CATCHER [138](#page-161-0) CONFIG SPL\_INPUT\_FT [139](#page-162-0) CONFIG SPL\_OUTPUT\_FT [140](#page-163-0) CONFIG SRV\_THREADS [141](#page-164-0) CONFIG UMAP\_FILE [142](#page-165-0) CONFIG VM\_CONSOLE [143](#page-166-0) CONFIG VM\_MSG [144](#page-167-0) CONFIG VM\_SPOOL [145](#page-168-0) CONFIG VM\_SUBCOM [146](#page-169-0) CONSOLE LIST [147](#page-170-0) CONSOLE QUERY [148](#page-171-0) CONSOLE START [149](#page-172-0) CONSOLE STOP [150](#page-173-0) CP [151](#page-174-0) ENROLL COMMIT [152](#page-175-0) ENROLL DROP [153](#page-176-0) ENROLL GET [154](#page-177-0) ENROLL INSERT [155](#page-178-0) ENROLL LIST [156](#page-179-0) ENROLL LOAD [157](#page-180-0) ENROLL RECLIST [158](#page-181-0) ENROLL REMOVE [159](#page-182-0) issuing to line drivers [22](#page-45-0) IUCV LIST [160](#page-183-0) IUCV QUERY [161](#page-184-0) IUCV REPORT [162](#page-185-0) IUCV START [163](#page-186-0) IUCV STOP [164](#page-187-0) MONITOR DISPLAY [165](#page-188-0)

commands *(continued)* MONITOR USER [166](#page-189-0) MSG LIST [167](#page-190-0) MSG QUERY [168](#page-191-0) MSG START [169](#page-192-0) MSG STOP [170](#page-193-0) SERVER MONITOR [172](#page-195-0) SERVER SERVICES [171](#page-194-0) SERVER STOP [173](#page-196-0) SGP CREATE [174](#page-197-0) SGP DELETE [175](#page-198-0) SGP LIST [176](#page-199-0) SGP MDLIST [178](#page-201-0) SGP START [179](#page-202-0) SGP STOP [180](#page-203-0) SPOOL LIST [181](#page-204-0) SPOOL QUERY [182](#page-205-0) SPOOL START [183](#page-206-0) SPOOL STOP [184](#page-207-0) SUBCOM LIST [185](#page-208-0) SUBCOM QUERY [186](#page-209-0) SUBCOM START [187](#page-210-0) SUBCOM STOP [188](#page-211-0) TCP LIST [189](#page-212-0) TCP QUERY [190](#page-213-0) TCP REPORT [191](#page-214-0) TCP START [192](#page-215-0) TCP STOP [194](#page-217-0) TRIE LIST [195](#page-218-0) UDP LIST [196](#page-219-0) UDP QUERY [197](#page-220-0) UDP REPORT [198](#page-221-0) UDP START [199](#page-222-0) UDP STOP [200](#page-223-0) USERID MAP [201](#page-224-0) USERID RELOAD [202](#page-225-0) WORKER ADD [203](#page-226-0) WORKER CLASSES [204](#page-227-0) WORKER DELCLASS [205](#page-228-0) WORKER DELETE [206](#page-229-0) WORKER DISTRIBUTE [207](#page-230-0) WORKER MACHINES [208](#page-231-0) WORKER RESET [210](#page-233-0) WORKER STATUS [211](#page-234-0) commit enrollment set [264](#page-287-0) CONFIG service commands CONFIG AUT\_CACHE [104](#page-127-0) CONFIG AUT\_DATA\_1 [105](#page-128-0) CONFIG AUT\_DATA\_2 [106](#page-129-0) CONFIG AUT\_FREE [107](#page-130-0) CONFIG AUT\_INDEX\_1 [108](#page-131-0) CONFIG AUT\_INDEX\_2 [109](#page-132-0) CONFIG AUT\_LOCATION [110](#page-133-0) CONFIG AUT\_LOG [111](#page-134-0) CONFIG AUTHCHECK\_AUTH [112](#page-135-0) CONFIG AUTHCHECK\_CACHE [113](#page-136-0) CONFIG AUTHCHECK\_CMS [114](#page-137-0) CONFIG AUTHCHECK\_CONFIG [115](#page-138-0) CONFIG AUTHCHECK\_CP [116](#page-139-0) CONFIG AUTHCHECK\_ENROLL [117](#page-140-0) CONFIG AUTHCHECK\_LD [118](#page-141-0) CONFIG AUTHCHECK\_MONITOR [119](#page-142-0) CONFIG AUTHCHECK\_SERVER [120](#page-143-0) CONFIG AUTHCHECK\_SGP [121](#page-144-0)

CONFIG service commands *(continued)* CONFIG AUTHCHECK\_TRIE [122](#page-145-0) CONFIG AUTHCHECK\_USERID [123](#page-146-0) CONFIG AUTHCHECK\_WORKER [124](#page-147-0) CONFIG MEM\_MAXFREE [125](#page-148-0) CONFIG MON\_KERNEL\_ROWS [126](#page-149-0) CONFIG MON\_PRODUCT\_ID [127](#page-150-0) CONFIG MON\_USER\_SIZE [128](#page-151-0) CONFIG MSG\_NOHDR [129](#page-152-0) CONFIG NOMAP\_APPC [130](#page-153-0) CONFIG NOMAP\_IUCV [131](#page-154-0) CONFIG NOMAP\_MSG [132](#page-155-0) CONFIG NOMAP\_SPOOL [133](#page-156-0) CONFIG NOMAP\_TCP [134](#page-157-0) CONFIG NOMAP\_UDP [135](#page-158-0) CONFIG RSCS\_USERID [136](#page-159-0) CONFIG SGP\_FILE [137](#page-160-0) CONFIG SPL\_CATCHER [138](#page-161-0) CONFIG SPL\_INPUT\_FT [139](#page-162-0) CONFIG SPL\_OUTPUT\_FT [140](#page-163-0) CONFIG SRV\_THREADS [141](#page-164-0) CONFIG UMAP\_FILE [142](#page-165-0) CONFIG VM\_CONSOLE [143](#page-166-0) CONFIG VM\_MSG [144](#page-167-0) CONFIG VM\_SPOOL [145](#page-168-0) CONFIG VM\_SUBCOM [146](#page-169-0) configuation parameters [65](#page-88-0) configuation variables [66](#page-89-0) configuring the server [63](#page-86-0) connectivity APPC/VM [18](#page-41-0) IUCV [18](#page-41-0) line driver [11](#page-34-0) MSG/SMSG commands [20](#page-43-0) spool file [19](#page-42-0) subcom [21](#page-44-0) TCP/IP [16](#page-39-0) UDP/IP [17](#page-40-0) virtual console [21](#page-44-0) console line driver [23](#page-46-0) CONSOLE service commands CONSOLE LIST [147](#page-170-0) CONSOLE QUERY [148](#page-171-0) CONSOLE START [149](#page-172-0) CONSOLE STOP [150](#page-173-0) CP service commands [151](#page-174-0) create a storage group [293](#page-316-0) create a trie [313](#page-336-0) create cache [244](#page-267-0) create data space [282](#page-305-0) create object [219](#page-242-0) create object class [217](#page-240-0)

#### **D**

delete a class [221](#page-244-0) a storage group [295](#page-318-0) a user [225](#page-248-0) an object [223](#page-246-0) cache [246](#page-269-0) subpool [284](#page-307-0) delete a trie [315](#page-338-0)

Distributing Worker Machines [54](#page-77-0) drop enrollment set [266](#page-289-0)

#### **E**

ENROLL service commands BKWENRCP [99](#page-122-0) ENROLL COMMIT [152](#page-175-0) ENROLL DROP [153](#page-176-0) ENROLL GET [154](#page-177-0) ENROLL INSERT [155](#page-178-0) ENROLL LIST [156](#page-179-0) ENROLL LOAD [157](#page-180-0) ENROLL RECLIST [158](#page-181-0) ENROLL REMOVE [159](#page-182-0) enrollment function ssEnrollCommit [264](#page-287-0) ssEnrollDrop [266](#page-289-0) ssEnrollList [268](#page-291-0) ssEnrollLoad [270](#page-293-0) ssEnrollRecordGet [272](#page-295-0) ssEnrollRecordInsert [274](#page-297-0) ssEnrollRecordList [276](#page-299-0) ssEnrollRecordRemove [278](#page-301-0) entry point authorization [35](#page-58-0) calling [7](#page-30-0) initialization [6](#page-29-0) RSKMAIN [63](#page-86-0) service [6](#page-29-0)

## **F**

find a storage group [297](#page-320-0) find service by name [291](#page-314-0) flow of control, reusable server kernel [63](#page-86-0) Functional Overview [53](#page-76-0) functions ssAnchorGet [214](#page-237-0) ssAnchorSet [216](#page-239-0) ssAuthCreateClass [217](#page-240-0) ssAuthCreateObject [219](#page-242-0) ssAuthDeleteClass [221](#page-244-0) ssAuthDeleteObject [223](#page-246-0) ssAuthDeleteUser [225](#page-248-0) ssAuthListClasses [227](#page-250-0) ssAuthListObjects [229](#page-252-0) ssAuthModifyClass [231](#page-254-0) ssAuthPermitUser [233](#page-256-0) ssAuthQueryObject [236](#page-259-0) ssAuthQueryRule [238](#page-261-0) ssAuthReload [240](#page-263-0) ssAuthTestOperations [242](#page-265-0) ssCacheCreate [244](#page-267-0) ssCacheDelete [246](#page-269-0) ssCacheFileClose [247](#page-270-0) ssCacheFileOpen [248](#page-271-0) ssCacheFileRead [252](#page-275-0) ssCacheQuery [254](#page-277-0) ssCacheXlTabSet [256](#page-279-0) ssClientDataGet [258](#page-281-0) ssClientDataInit [260](#page-283-0) ssClientDataPut [261](#page-284-0)

functions *(continued)* ssClientDataTerm [263](#page-286-0) ssEnrollCommit [264](#page-287-0) ssEnrollDrop [266](#page-289-0) ssEnrollList [268](#page-291-0) ssEnrollLoad [270](#page-293-0) ssEnrollRecordGet [272](#page-295-0) ssEnrollRecordInsert [274](#page-297-0) ssEnrollRecordList [276](#page-299-0) ssEnrollRecordRemove [278](#page-301-0) ssMemoryAllocate [280](#page-303-0) ssMemoryCreateDS [282](#page-305-0) ssMemoryDelete [284](#page-307-0) ssMemoryRelease [285](#page-308-0) ssServerRun [287](#page-310-0) ssServerStop [288](#page-311-0) ssServiceBind [289](#page-312-0) ssServiceFind [291](#page-314-0) ssSgpCreate [293](#page-316-0) ssSgpDelete [295](#page-318-0) ssSgpFind [297](#page-320-0) ssSgpList [299](#page-322-0) ssSgpQuery [301](#page-324-0) ssSgpRead [304](#page-327-0) ssSgpStart [306](#page-329-0) ssSgpStop [309](#page-332-0) ssSgpWrite [311](#page-334-0) ssTrieCreate [313](#page-336-0) ssTrieDelete [315](#page-338-0) ssTrieRecordInsert [316](#page-339-0) ssTrieRecordList [318](#page-341-0) ssUseridMap [320](#page-343-0) ssWorkerAllocate [322](#page-345-0)

#### **G**

get data from client buffers [258](#page-281-0) get enrollment record [272](#page-295-0) get value of anchor word [214](#page-237-0) group authorization [36](#page-59-0)

## **I**

indexes example [47](#page-70-0) lookup by prefix [47](#page-70-0) sharing [47](#page-70-0) indexing [47](#page-70-0) initialization entry point [6](#page-29-0) initialize client buffers [260](#page-283-0) initializing the server [63](#page-86-0) insert enrollment record [274](#page-297-0) insert record into trie [316](#page-339-0) IUCV using for connectivity [18](#page-41-0) IUCV service commands IUCV LIST [160](#page-183-0) IUCV QUERY [161](#page-184-0) IUCV REPORT [162](#page-185-0) IUCV START [163](#page-186-0) IUCV STOP [164](#page-187-0)

## **L**

language bindings assembler anchor [415](#page-438-0) authorization [416](#page-439-0) cache [421](#page-444-0) client [423](#page-446-0) enrollment [425](#page-448-0) memory [428](#page-451-0) services [433](#page-456-0) storage group [430](#page-453-0) trie [436](#page-459-0) user ID [438](#page-461-0) worker [439](#page-462-0) PL/X anchor [440](#page-463-0) authorization [441](#page-464-0) cache [444](#page-467-0) client [447](#page-470-0) enrollment [448](#page-471-0) memory [450](#page-473-0) services [454](#page-477-0) storage group [451](#page-474-0) trie [456](#page-479-0) user ID [457](#page-480-0) worker [458](#page-481-0) line driver connectivity [11](#page-34-0) console [23](#page-46-0) control block [12](#page-35-0) organization [11](#page-34-0) routing data [22](#page-45-0) self-sourced [23](#page-46-0) TCP/IP [22](#page-45-0) writing your own [23](#page-46-0) list all storage groups [299](#page-322-0) list classes [227](#page-250-0) list enrollment sets [268](#page-291-0) list matching records [318](#page-341-0) list objects in class [229](#page-252-0) list records in enrollment set [276](#page-299-0) list tries [195](#page-218-0) load enrollment set [270](#page-293-0)

## **M**

mapping file, user ID [69](#page-92-0) memory function ssMemoryAllocate [280](#page-303-0) ssMemoryCreateDS [282](#page-305-0) ssMemoryDelete [284](#page-307-0) ssMemoryRelease [285](#page-308-0) message examples, notation used in [80](#page-103-0) migrate between repositories [38](#page-61-0) minidisks using [37](#page-60-0) modify object class [231](#page-254-0) MONITOR service commands MONITOR DISPLAY [165](#page-188-0) MONITOR USER [166](#page-189-0) MSG/SMSG commands connectivity [20](#page-43-0)

MSG/SMSG commands *(continued)* console line driver [23](#page-46-0) TCP/IP line driver [22](#page-45-0) MSG/SMSG service commands MSG LIST [167](#page-190-0) MSG QUERY [168](#page-191-0) MSG START [169](#page-192-0) MSG STOP [170](#page-193-0)

#### **N**

naming convention authorization [36](#page-59-0) notation used in message and response examples [80](#page-103-0)

#### **O**

open cached file [248](#page-271-0) Operator Commands [56](#page-79-0)

#### **P**

parameters, configuration [65](#page-88-0) permit a user [233](#page-256-0) PLXSOCK [330](#page-353-0) preface [xix](#page-18-0) procedure entry assembler [61](#page-84-0) conventions [61](#page-84-0) PL/X [61](#page-84-0) register content [60](#page-83-0) exit assembler [61](#page-84-0) conventions [61](#page-84-0) PL/X [61](#page-84-0) produce a mapped user ID [320](#page-343-0) PROFILE RSK exec [63,](#page-86-0) [65](#page-88-0) put data to client buffers [261](#page-284-0)

# **Q**

query a specific storage group [301](#page-324-0) query a user's authorizations [238](#page-261-0) query an object [236](#page-259-0) query cache [254](#page-277-0)

## **R**

read blocks from a storage group [304](#page-327-0) read cached file [252](#page-275-0) release memory [285](#page-308-0) remove enrollment record [278](#page-301-0) repository migrating authorization data [38](#page-61-0) reserved names [375](#page-398-0) reset internal authorization engine [240](#page-263-0) response examples, notation used in [80](#page-103-0) reusable server kernel basic concepts [1](#page-24-0) configuring [63](#page-86-0) execution [63](#page-86-0)

reusable server kernel *(continued)* functions [327](#page-350-0) initializing [63](#page-86-0) line driver [22](#page-45-0) programming with sockets data structures [330](#page-353-0) querying value of anchor word [49](#page-72-0) restrictions [329](#page-352-0) setting value of anchor word [49](#page-72-0) storage group [69](#page-92-0) RSKMAIN [63](#page-86-0) run the server [287](#page-310-0) run-time anchor block (RAB) [59](#page-82-0)

### **S**

self-sourced line driver [23](#page-46-0) server initialization [5](#page-28-0) mainline [4](#page-27-0) program [4](#page-27-0) Server Configuration Considerations [54](#page-77-0) server function ssServerRun [287](#page-310-0) ssServerStop [288](#page-311-0) server module building [9](#page-32-0) SERVER service commands SERVER MONITOR [172](#page-195-0) SERVER SERVICES [171](#page-194-0) SERVER STOP [173](#page-196-0) service authorization [24](#page-47-0) console line driver [23](#page-46-0) starting and stopping [22](#page-45-0) service entry point [6](#page-29-0) service function ssServiceBind [289](#page-312-0) ssServiceFind [291](#page-314-0) set translation table [256](#page-279-0) set value of anchor word [216](#page-239-0) SGP service commands SGP CREATE [174](#page-197-0) SGP DELETE [175](#page-198-0) SGP LIST [176](#page-199-0) SGP MDLIST [178](#page-201-0) SGP START [179](#page-202-0) SGP STOP [180](#page-203-0) Shared File System (SFS) using [38](#page-61-0) socket calls PS accept [331](#page-354-0) PS\_applinit [332](#page-355-0) PS\_applterm [333](#page-356-0) PS\_async\_read [334](#page-357-0) PS\_async\_recv [336](#page-359-0) PS\_async\_sendto [337](#page-360-0) PS\_async\_write [339](#page-362-0) PS\_bind [340](#page-363-0) PS\_cancel [341](#page-364-0) PS\_close [342](#page-365-0) PS\_connect [343](#page-366-0)

socket calls *(continued)* PS gethostid [344](#page-367-0) PS\_getpeername [345](#page-368-0) PS\_getsockname [345](#page-368-0) PS\_getsockopt [346](#page-369-0) PS\_ioctl [347](#page-370-0) PS libinit [349](#page-372-0) PS libterm [350](#page-373-0) PS listen [351](#page-374-0) PS read [352](#page-375-0) PS\_recvfrom [352](#page-375-0) PS select [354](#page-377-0) PS sendto [355](#page-378-0) PS\_setsockopt [357](#page-380-0) PS\_shutdown [358](#page-381-0) PS\_socket [358](#page-381-0) PS\_write [359](#page-382-0) sockets functions [327](#page-350-0) spool file using for connectivity [19](#page-42-0) SPOOL service commands SPOOL LIST [181](#page-204-0) SPOOL QUERY [182](#page-205-0) SPOOL START [183](#page-206-0) SPOOL STOP [184](#page-207-0) starting and stopping service [22](#page-45-0) stop the server [288](#page-311-0) storage function ssSgpCreate [293](#page-316-0) ssSgpDelete [295](#page-318-0) ssSgpFind [297](#page-320-0) ssSgpList [299](#page-322-0) ssSgpQuery [301](#page-324-0) ssSgpRead [304](#page-327-0) ssSgpStart [306](#page-329-0) ssSgpStop [309](#page-332-0) ssSgpWrite [311](#page-334-0) storage group reusable server kernel [69](#page-92-0) storage management using CMSSTOR facility [51](#page-74-0) subcom connectivity [21](#page-44-0) SUBCOM service commands SUBCOM LIST [185](#page-208-0) SUBCOM QUERY [186](#page-209-0) SUBCOM START [187](#page-210-0) SUBCOM STOP [188](#page-211-0) syntax diagrams, how to read [78](#page-101-0)

## **T**

take a storage group offline [309](#page-332-0) TCP service commands TCP LIST [189](#page-212-0) TCP QUERY [190](#page-213-0) TCP REPORT [191](#page-214-0) TCP START [192](#page-215-0) TCP STOP [194](#page-217-0) TCP/IP using for connectivity [16](#page-39-0) terminate client buffers [263](#page-286-0) test a user's access rights [242](#page-265-0)

The Worker C-Block [55](#page-78-0) trademarks [464](#page-487-0) trie function ssTrieCreate [313](#page-336-0) ssTrieDelete [315](#page-338-0) ssTrieRecordInsert [316](#page-339-0) ssTrieRecordList [318](#page-341-0) TRIE service commands TRIE LIST [195](#page-218-0)

### **U**

UDP service commands UDP LIST [196](#page-219-0) UDP QUERY [197](#page-220-0) UDP REPORT [198](#page-221-0) UDP START [199](#page-222-0) UDP STOP [200](#page-223-0) UDP/IP using for connectivity [17](#page-40-0) user ID mapping file [69](#page-92-0) USERID service commands USERID MAP [201](#page-224-0) USERID RELOAD [202](#page-225-0)

### **V**

variables, configuration [66](#page-89-0) virtual console connectivity [21](#page-44-0)

#### **W**

What's Changed Since the Beta [461](#page-484-0) Worker Machines [53](#page-76-0) WORKER service commands WORKER ADD [203](#page-226-0) WORKER CLASSES [204](#page-227-0) WORKER DELCLASS [205](#page-228-0) WORKER DELETE [206](#page-229-0) WORKER DISTRIBUTE [207](#page-230-0) WORKER MACHINES [208](#page-231-0) WORKER RESET [210](#page-233-0) WORKER STATUS [211](#page-234-0) write blocks to a storage group [311](#page-334-0) Writing a Worker Machine Program [57](#page-80-0)

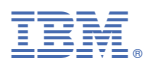

Product Number: 5741-A09

Printed in USA

SC24-6313-73

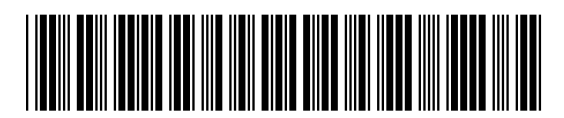